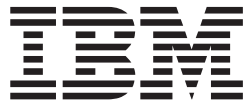

# MVS System Messages Volume 3 (ASB - BPX)

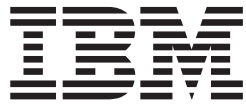

# MVS System Messages Volume 3 (ASB - BPX)

#### **Note**

Before using this information and the product it supports, be sure to read the general information under ["Notices" on](#page-262-0) [page 239.](#page-262-0)

#### **Fourth Edition, September 2002**

This is a major revision of SA22-7633-02.

This edition applies to Version 1 Release 4 of z/OS™ (5694-A01), Version 1 Release 4 of z/OS.e™ (5655-G52), and to all subsequent releases and modifications until otherwise indicated in new editions.

Order documents through your IBM® representative or the IBM branch office serving your locality. Documents are not stocked at the address below.

IBM welcomes your comments. A form for readers' comments may be provided at the back of this document, or you may address your comments to the following address:

International Business Machines Corporation Department 55JA, Mail Station P384 2455 South Road Poughkeepsie, NY 12601-5400 United States of America

FAX (United States & Canada): 1+845+432-9405 FAX (Other Countries): Your International Access Code +1+845+432-9405

IBMLink™ (United States customers only): IBMUSM10(MHVRCFS) Internet e-mail: mhvrcfs@us.ibm.com World Wide Web:<http://www.ibm.com/servers/eserver/zseries/zos/webqs.html>

If you would like a reply, be sure to include your name, address, telephone number, or FAX number.

Make sure to include the following in your comment or note:

- v Title and order number of this document
- Page number or topic related to your comment

When you send information to IBM, you grant IBM a nonexclusive right to use or distribute the information in any way it believes appropriate without incurring any obligation to you.

**© Copyright International Business Machines Corporation 1988, 2002. All rights reserved.**

US Government Users Restricted Rights – Use, duplication or disclosure restricted by GSA ADP Schedule Contract with IBM Corp.

# **Contents**

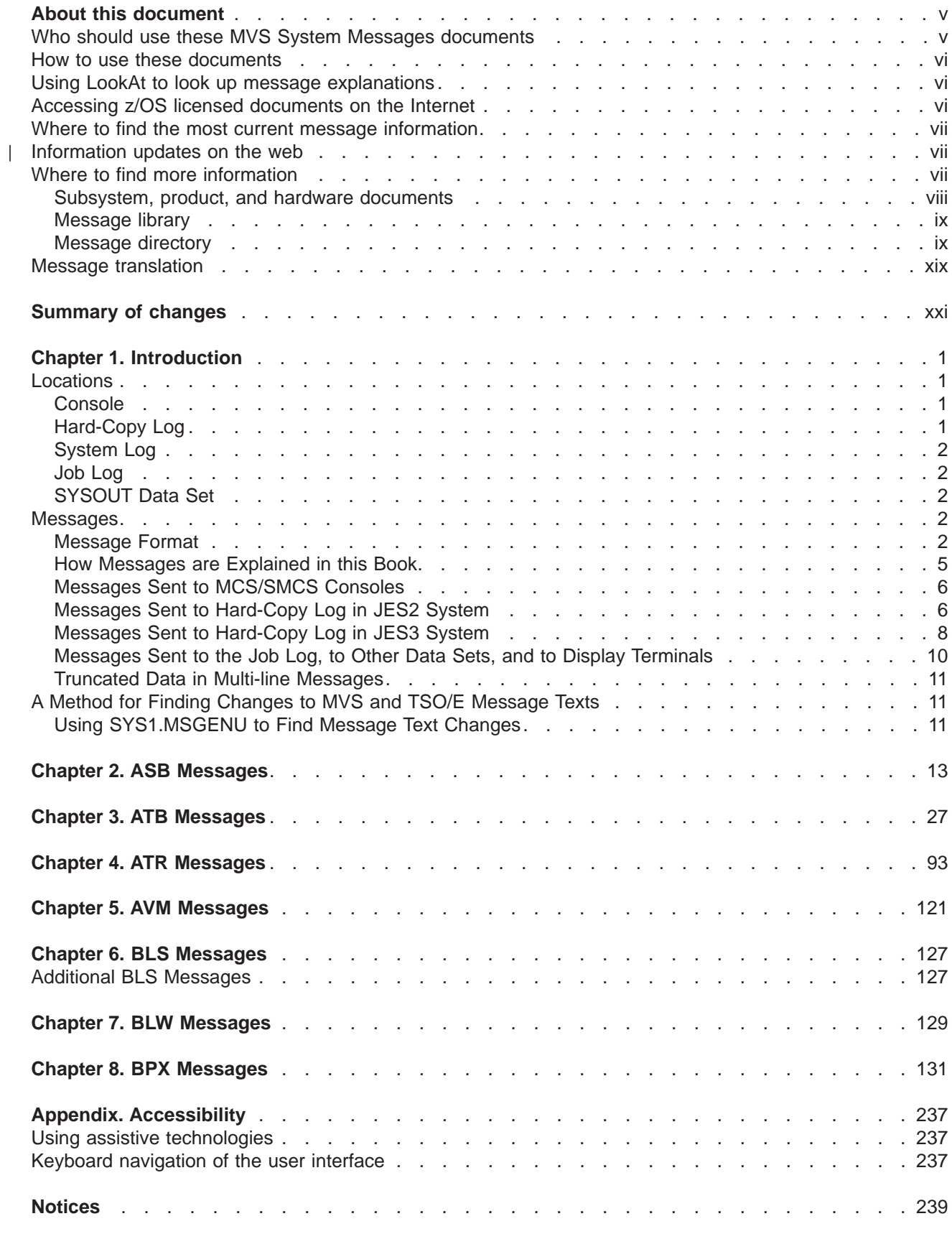

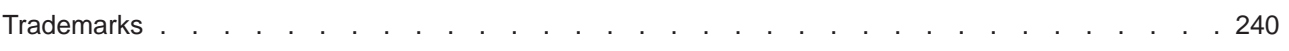

# <span id="page-6-0"></span>**About this document**

This document supports z/OS (5694-A01) and z/OS.e (5655-G52).

The MVS™ System Messages documents primarily describe messages that are issued to the system operator at the system console and system messages that are logged. These include:

- Operator messages issued by the BCP and DFSMS/MVS<sup>®</sup>.
- Log messages issued by the BCP and DFSMS/MVS.
- Some SYSOUT messages issued by the BCP and DFSMS/MVS. SYSOUT messages are issued by utilities that normally run in batch, such as SPZAP.
- v Batch job messages issued by the BCP. Messages issued by JES2 or JES3 for batch jobs are in the JES messages documents.

For the most part, messages issued at interactive terminals (like TSO/E and CICS® terminals) are documented by the specific elements and products that support those terminals.

The titles of the MVS System Messages documents indicate the range of message prefixes in the documents:

- z/OS MVS System Messages, Vol 1 (ABA-AOM), SA22-7631
- z/OS MVS System Messages, Vol 2 (ARC-ASA), SA22-7632
- z/OS MVS System Messages, Vol 3 (ASB-BPX), SA22-7633
- z/OS MVS System Messages, Vol 4 (CBD-DMO), SA22-7634
- z/OS MVS System Messages, Vol 5 (EDG-GFS), SA22-7635
- z/OS MVS System Messages, Vol 6 (GOS-IEA), SA22-7636
- z/OS MVS System Messages, Vol 7 (IEB-IEE), SA22-7637
- z/OS MVS System Messages, Vol 8 (IEF-IGD), SA22-7638
- z/OS MVS System Messages, Vol 9 (IGF-IWM), SA22-7639
- z/OS MVS System Messages, Vol 10 (IXC-IZP), SA22-7640

If you do not know which document describes a particular message, try using LookAt (see ["Using LookAt](#page-7-0) [to look up message explanations" on page vi\)](#page-7-0). Here are some of the documents on that bookshelf:

- The MVS System Messages documents
- z/OS MVS Dump Output Messages, SA22-7590
- z/OS MVS System Codes, SA22-7626
- z/OS MVS Routing and Descriptor Codes, SA22-7624
- z/OS HCD Messages, SC33-7986
- z/OS JES2 Messages, SA22-7537
- z/OS JES3 Messages, SA22-7552
- z/OS TSO/E Messages, SA22-7786
- z/OS UNIX System Services Messages and Codes, SA22-7807

For a list of message documents sorted by message prefix, see ["Message directory" on page ix.](#page-10-0)

# **Who should use these MVS System Messages documents**

The system messages documents are for all people who receive messages from the system. Usually, these people are system operators, system programmers, and application programmers who do any of the following tasks:

- Initialize the operating system and its subsystems
- Monitor system activity
- <span id="page-7-0"></span>• Keep the system running correctly
- Diagnose and correct system problems
- Diagnose and correct errors in problem programs

## **How to use these documents**

The system messages documents contain descriptions of messages, along with the following:

- v ["Message library" on page ix](#page-10-0) tells how to create a customized message library
- v ["Message directory" on page ix](#page-10-0) lists all message prefixes and the documents containing the message descriptions
- [Chapter 1, "Introduction" on page 1](#page-24-0) describes how the system issues messages, where it places them, and their formats

**Message Explanations**: Message chapters are arranged alphabetically by the message prefixes. In each chapter, the messages are arranged numerically by the numbers following the prefix. For a general description of message explanations, see ["How Messages are Explained in this Book" on page 5.](#page-28-0)

# **Using LookAt to look up message explanations**

LookAt is an online facility that allows you to look up explanations for most messages you encounter, as well as for some system abends and codes. Using LookAt to find information is faster than a conventional search because in most cases LookAt goes directly to the message explanation.

You can access LookAt from the Internet at:

[http://www.ibm.com/eserver/zseries/zos/bkserv/lookat/](http://www.ibm.com/servers/eserver/zseries/zos/bkserv/lookat/lookat.html)

or from anywhere in z/OS where you can access a TSO/E command line (for example, TSO/E prompt, ISPF, z/OS UNIX System Services running OMVS). You can also download code from the z/OS Collection (SK3T-4269) and the LookAt Web site that will allow you to access LookAt from a handheld computer (Palm Pilot VIIx suggested).

To use LookAt as a TSO/E command, you must have LookAt installed on your host system. You can obtain the LookAt code for TSO/E from a disk on your z/OS Collection (SK3T-4269) or from the **News** section on the LookAt Web site.

Some messages have information in more than one document. For those messages, LookAt displays a list of documents in which the message appears.

# **Accessing z/OS licensed documents on the Internet**

z/OS licensed documentation is available on the Internet in PDF format at the IBM Resource Link™ Web site at:

<http://www.ibm.com/servers/resourcelink>

Licensed documents are available only to customers with a z/OS license. Access to these documents requires an IBM Resource Link user ID and password, and a key code. With your z/OS order you received a Memo to Licensees, (GI10-0671), that includes this key code.  $1$ 

To obtain your IBM Resource Link user ID and password, log on to:

<http://www.ibm.com/servers/resourcelink>

To register for access to the z/OS licensed documents:

<sup>1.</sup> z/OS.e customers received a Memo to Licensees, (GI10-0684) that includes this key code.

**vi** z/OS V1R4.0 MVS System Messages, Vol 3 (ASB-BPX)

- <span id="page-8-0"></span>1. Sign in to Resource Link using your Resource Link user ID and password.
- 2. Select **User Profiles** located on the left-hand navigation bar.
- **Note:** You cannot access the z/OS licensed documents unless you have registered for access to them and received an e-mail confirmation informing you that your request has been processed.

Printed licensed documents are not available from IBM.

You can use the PDF format on either **z/OS Licensed Product Library CD-ROM** or IBM Resource Link to print licensed documents.

## **Where to find the most current message information**

The MVS System Messages documents are cumulative. As messages are added to the system they are added to the documents. Similarly, when messages are changed on the system, they are changed in the documents. However, when a message is deleted from the system (no longer issued), the message is not deleted from the document. This means that users can look in the most recent message documents for the most current descriptions of system messages.

To find the most current edition of a document, you can look on the Web. Point your browser to the z/OS home page and click on Library:

[http://www.ibm.com/s390/os390/](http://www.ibm.com/servers/eserver/zseries/zos/webqs.html)

| | | | |

| | When you are in the z/OS library area, use the messages and codes database to search for the message ID you are interested in.

## **Information updates on the web**

For the latest information updates that have been provided in PTF cover letters and Documentation APARs for z/OS and z/OS.e, see the online document at:

<http://www.s390.ibm.com:80/bookmgr-cgi/bookmgr.cmd/BOOKS/ZIDOCMST/CCONTENTS>

This document is updated weekly and lists documentation changes before they are incorporated into z/OS publications.

## **Where to find more information**

Many message descriptions refer to:

- v **Data areas and control blocks**: See z/OS MVS Data Areas, Vol <sup>1</sup> (ABEP-DALT), z/OS MVS Data Areas, Vol <sup>2</sup> (DCCB-ITZYRETC), z/OS MVS Data Areas, Vol 3 (IVT-RCWK), z/OS MVS Data Areas, Vol <sup>4</sup> (RD-SRRA), and z/OS MVS Data Areas, Vol <sup>5</sup> (SSAG-XTLST).
- **Dumps**: For examples of ABEND, stand-alone, and SVC dumps and how to read them, see  $z/OS$  MVS Diagnosis: Tools and Service Aids. For examples of component output from dumps and how to read and request it, see z/OS MVS Diagnosis: Reference.
- v **Identification of a component, subsystem, or product**: See the z/OS MVS Diagnosis: Reference to identify the component, subsystem, or product from the name of an IBM module or for a macro. The module prefix and macro tables give the program identifier to be used in a PIDS symptom in a search argument.
- v **System completion and wait state codes**: See z/OS MVS System Codes.
- v **Logrec data set error records**: For the formatted records, see z/OS MVS Diagnosis: Reference.
- v **Trace output**: For the formats and the meaning of the information in the generalized trace facility (GTF) trace, instruction address trace, master trace, system trace, and component trace, see z/OS MVS Diagnosis: Tools and Service Aids.

<span id="page-9-0"></span>The following tables list documents that contain information related to the information contained in the MVS System Messages documents. For the titles and order numbers of documents not in the tables, see z/OS Information Roadmap.

Use the appropriate Principles of Operation document for the hardware you have installed.

When the MVS System Messages documents reference information in other documents, the shortened version of the document title is used. The following tables show the complete titles and order numbers of the documents that you might need while you are using the MVS System Messages documents.

## **Subsystem, product, and hardware documents**

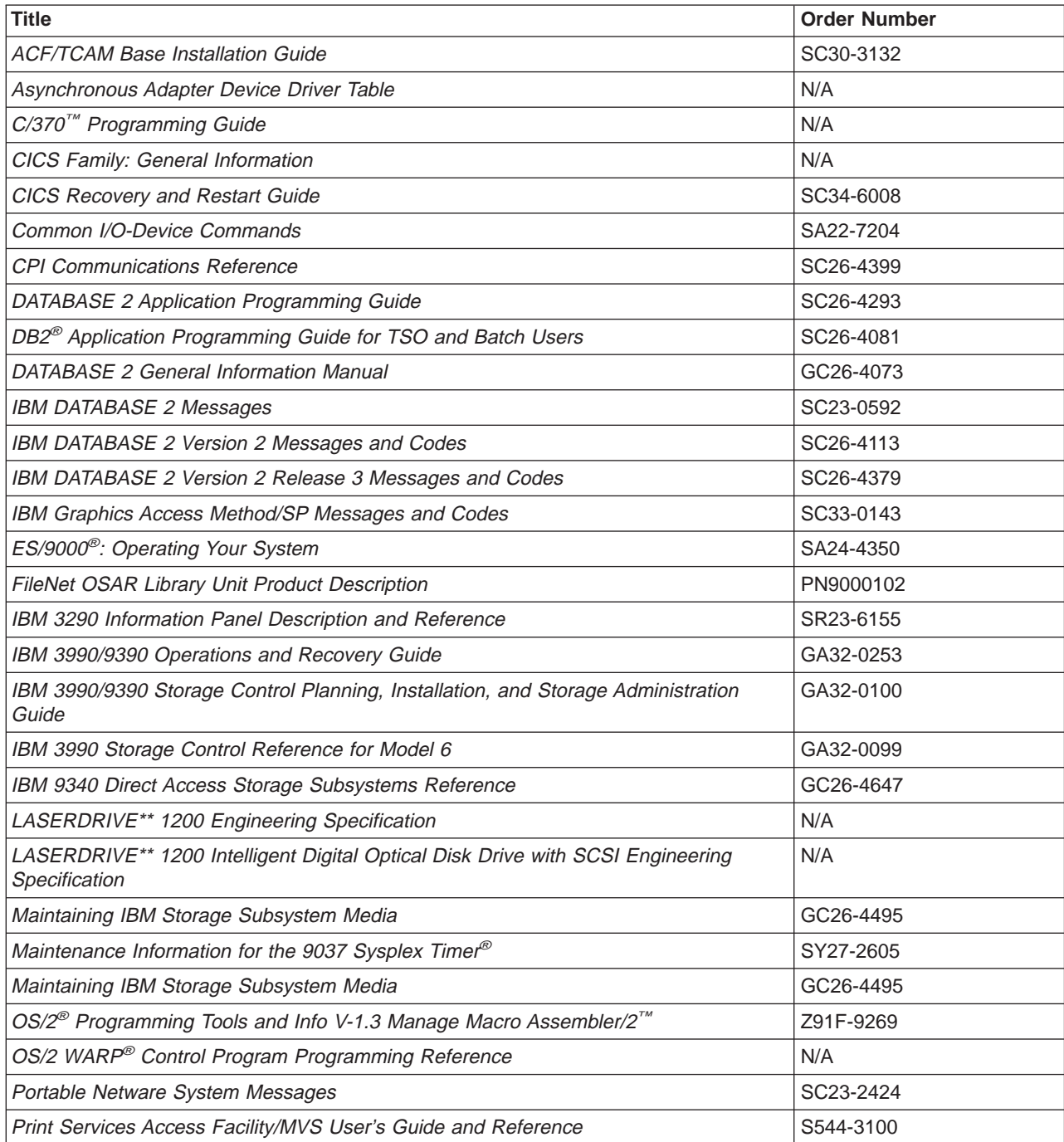

<span id="page-10-0"></span>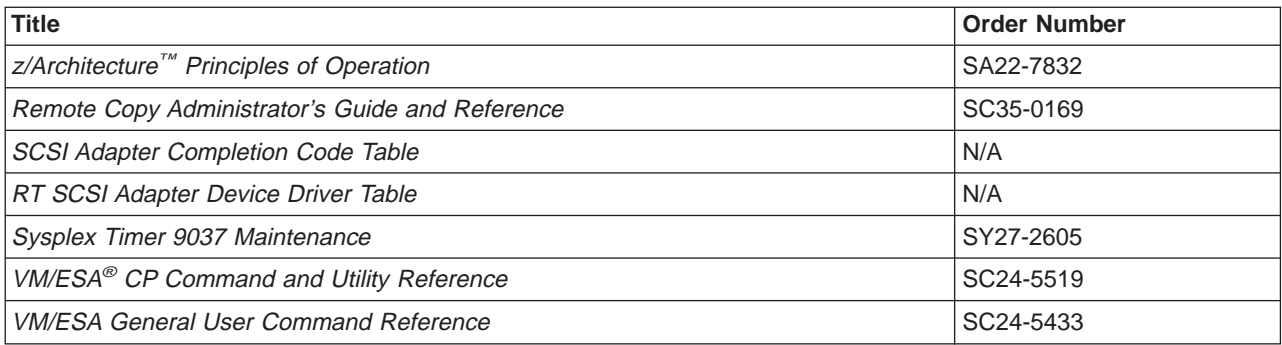

# **Message library**

The message library is designed so that operators and programmers in an installation can build their own libraries of the message and code information that fits their specific needs. Each person can place into binders the chapters and documents containing only the messages and codes he or she could receive.

#### **Basic documents**

Each installation requires at least one copy of each of the MVS System Messages documents and of z/OS MVS Dump Output Messages. Regardless of your specific system's options, you will receive at the console or in listings some subset of the messages in these documents.

Each installation also requires at least one copy of z/OS MVS System Codes, which contains the 3-digit hexadecimal system completion codes (abend codes) and the wait state codes produced by all the components of the system.

**Note:** 4-digit decimal user completion codes appear in documents for the component, subsystem, or product that produces the codes. Codes produced by installation-provided programs do not appear in IBM documents.

All programming and operations personnel need access to the basic documents, although application programmers might not need to have their own copies.

#### **Optional documents**

For information about message changes for multiple z/OS elements including JES2, JES3, RACF®, TCP/IP, and others, see z/OS Summary of Message Changes.

An installation's system programmer needs  $z/OS$  MVS Routing and Descriptor Codes for the routing and descriptor codes for the messages that have these codes.

### **CD-ROM collection**

A comprehensive source of messages for IBM products is contained in the IBM Online Library Productivity Edition: Messages and Codes Collection, SK2T-2068.

# **Message directory**

To use a message prefix to locate the document containing a specific message, see the following table.

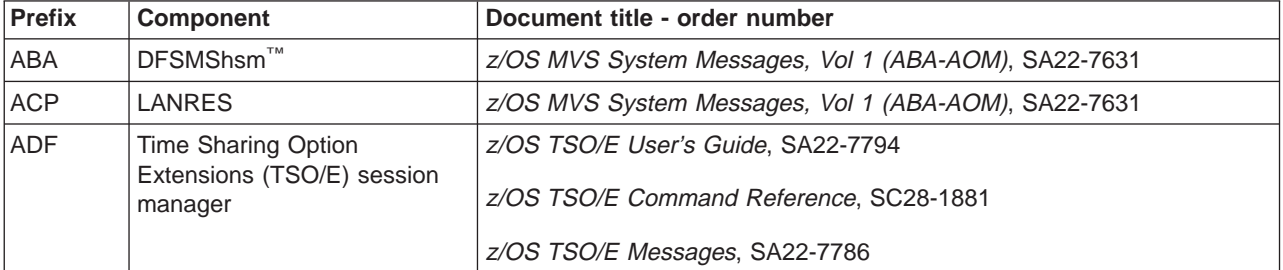

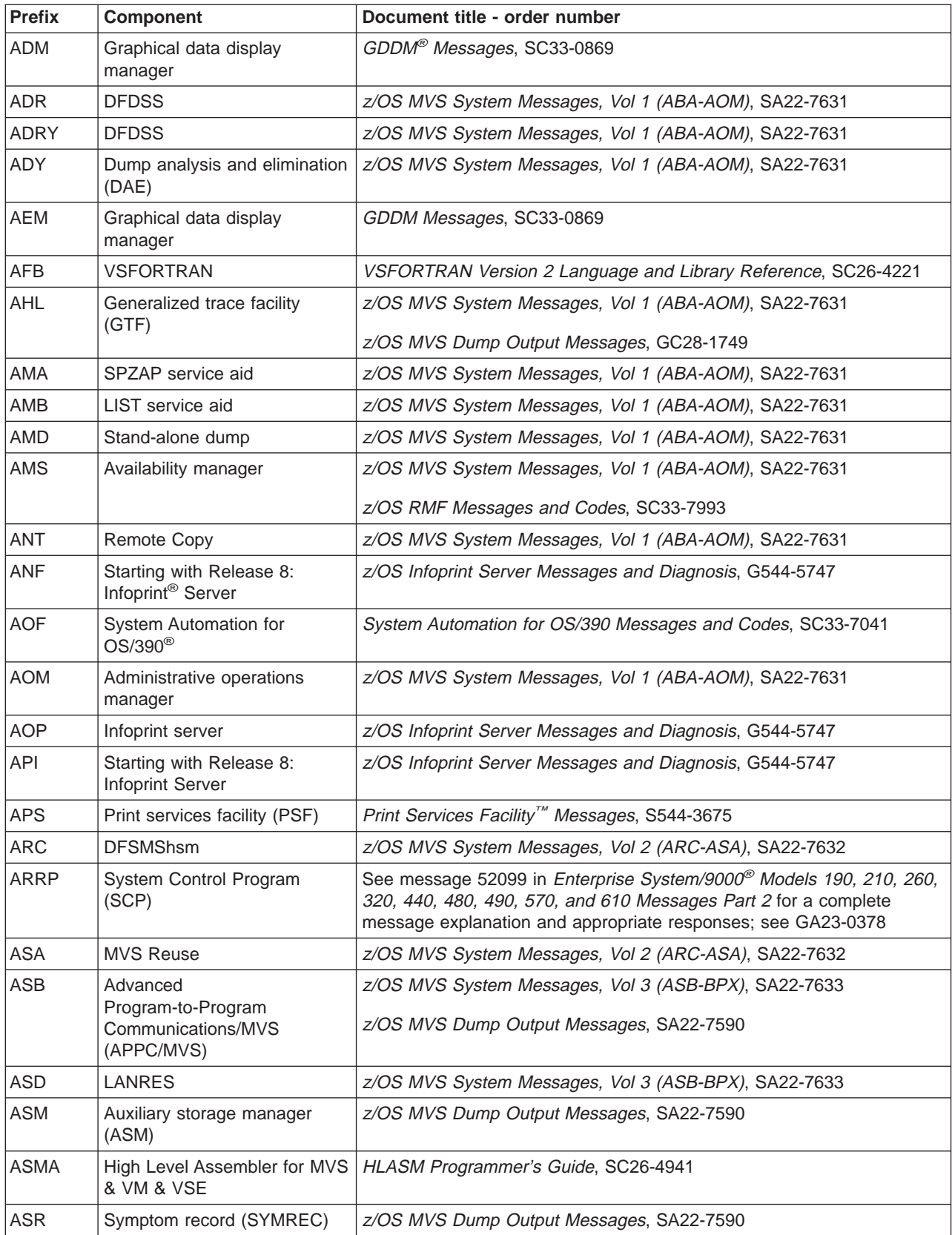

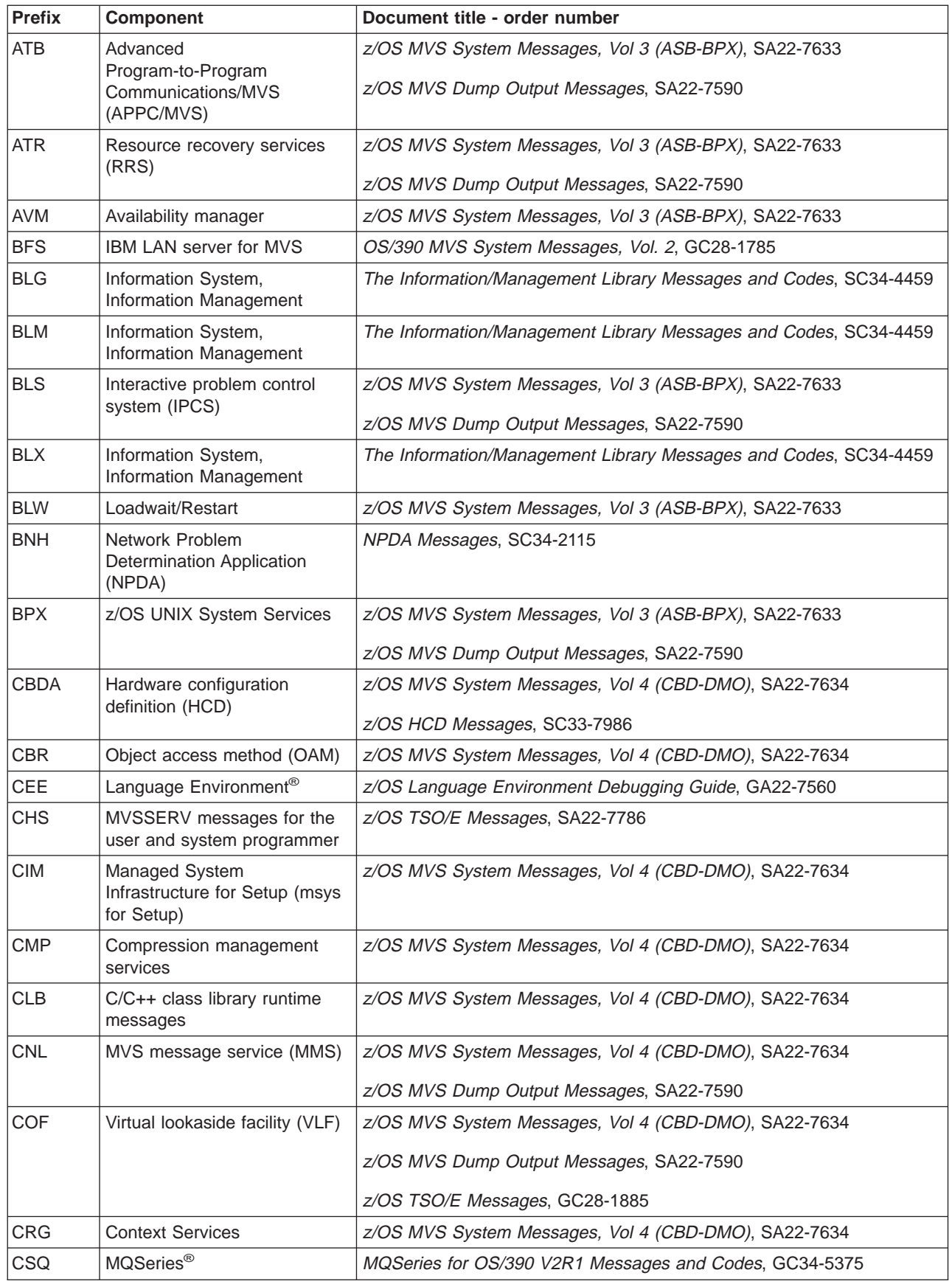

 $\|$ 

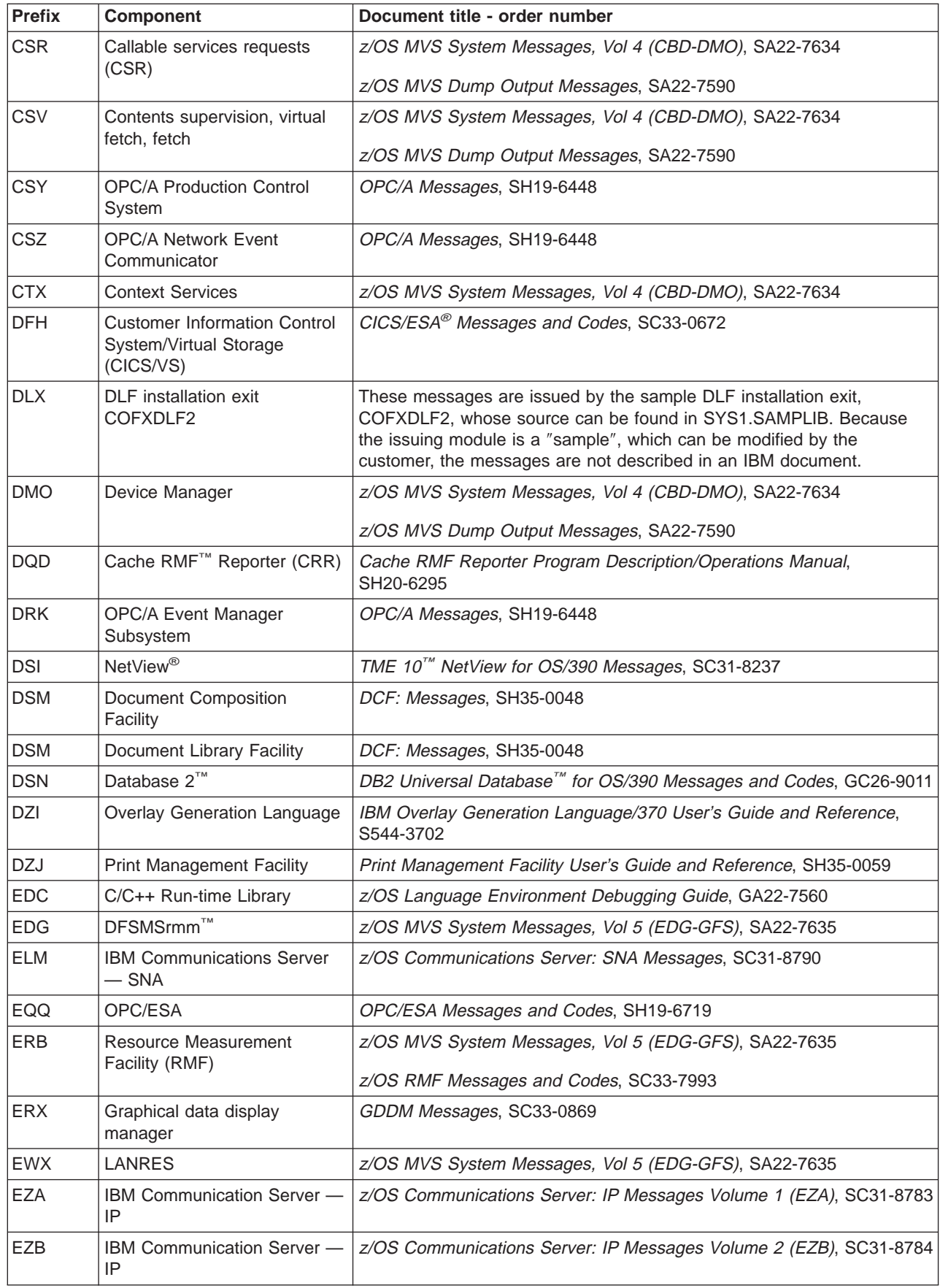

 $\|$ 

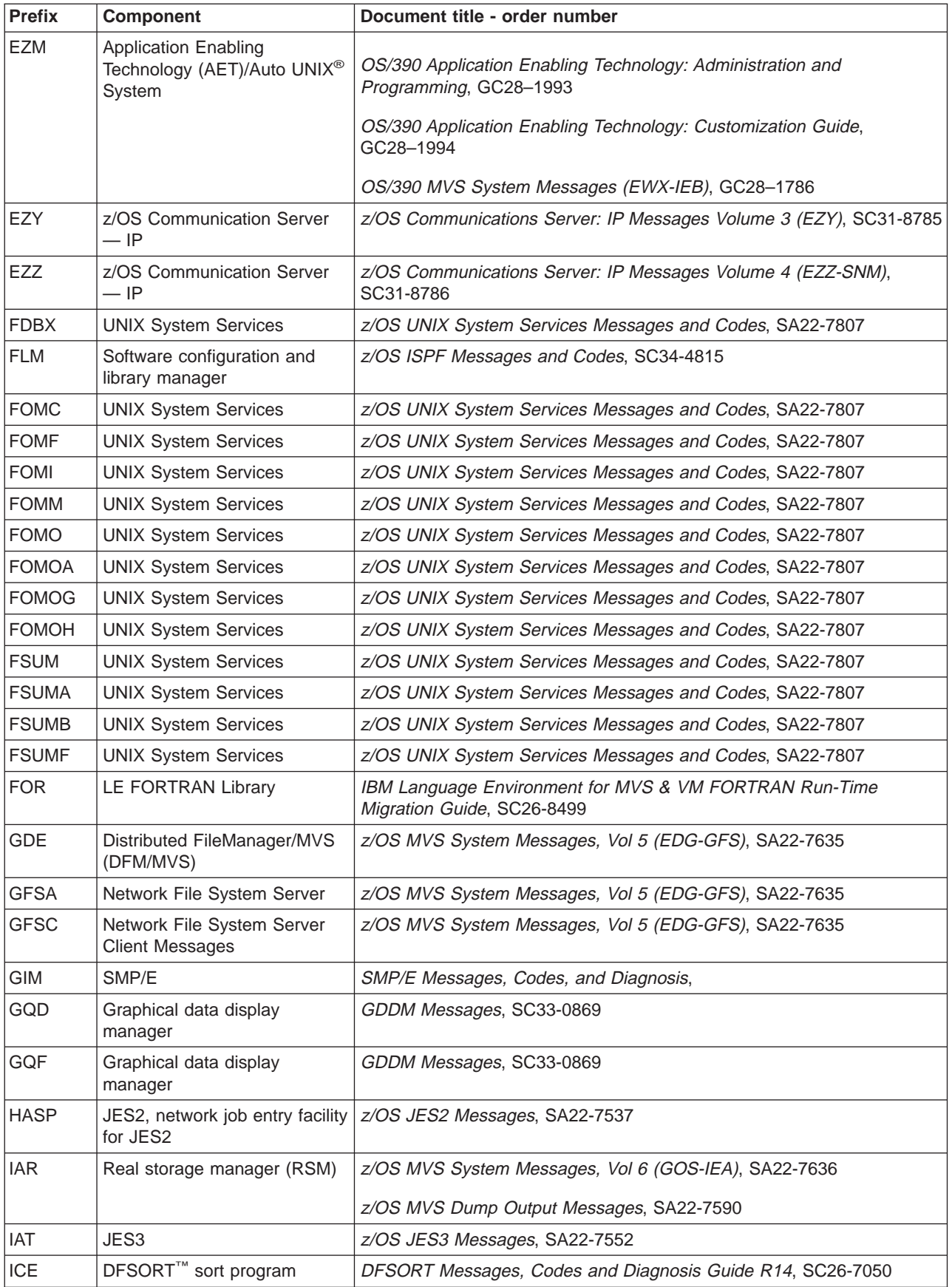

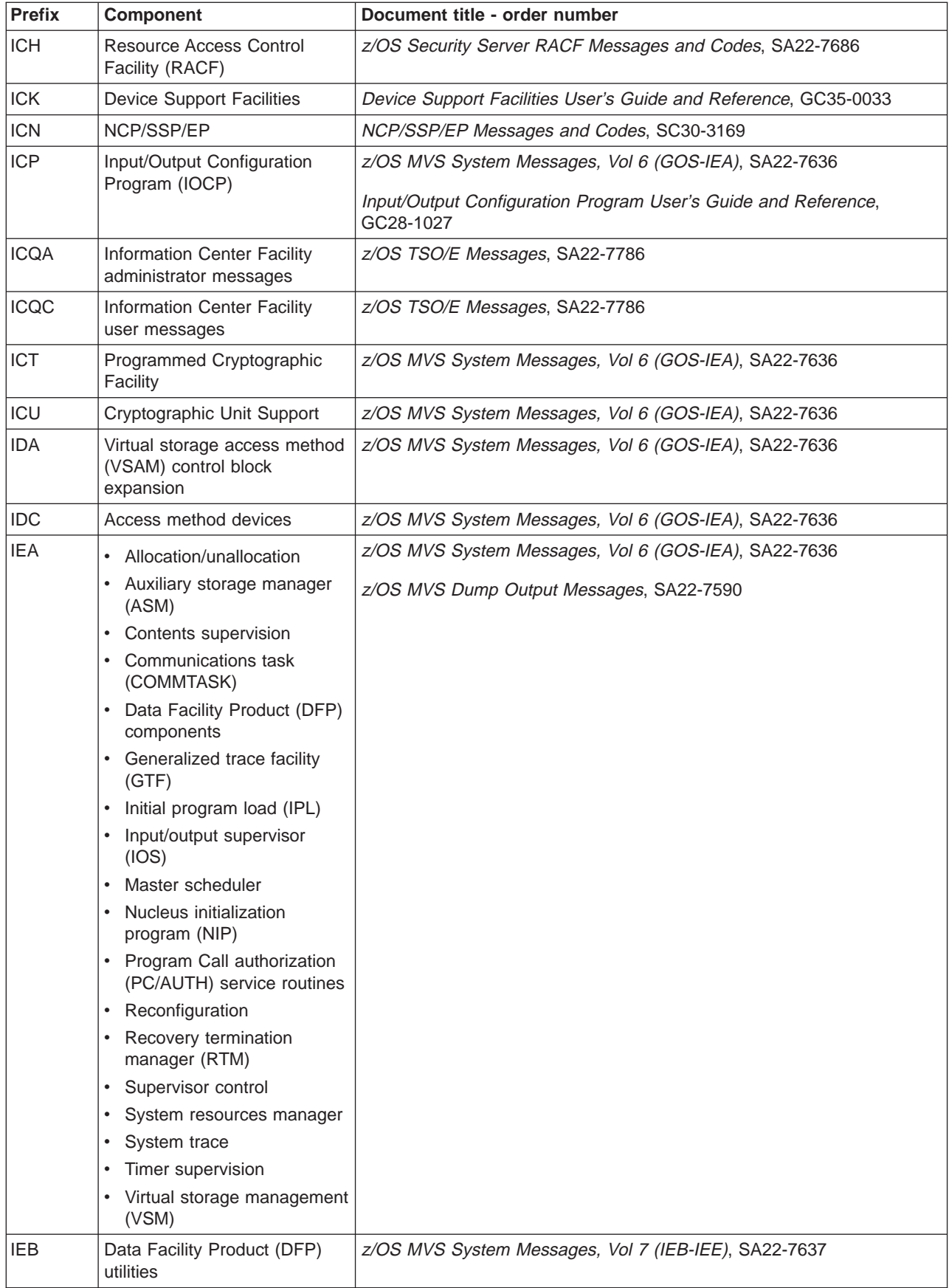

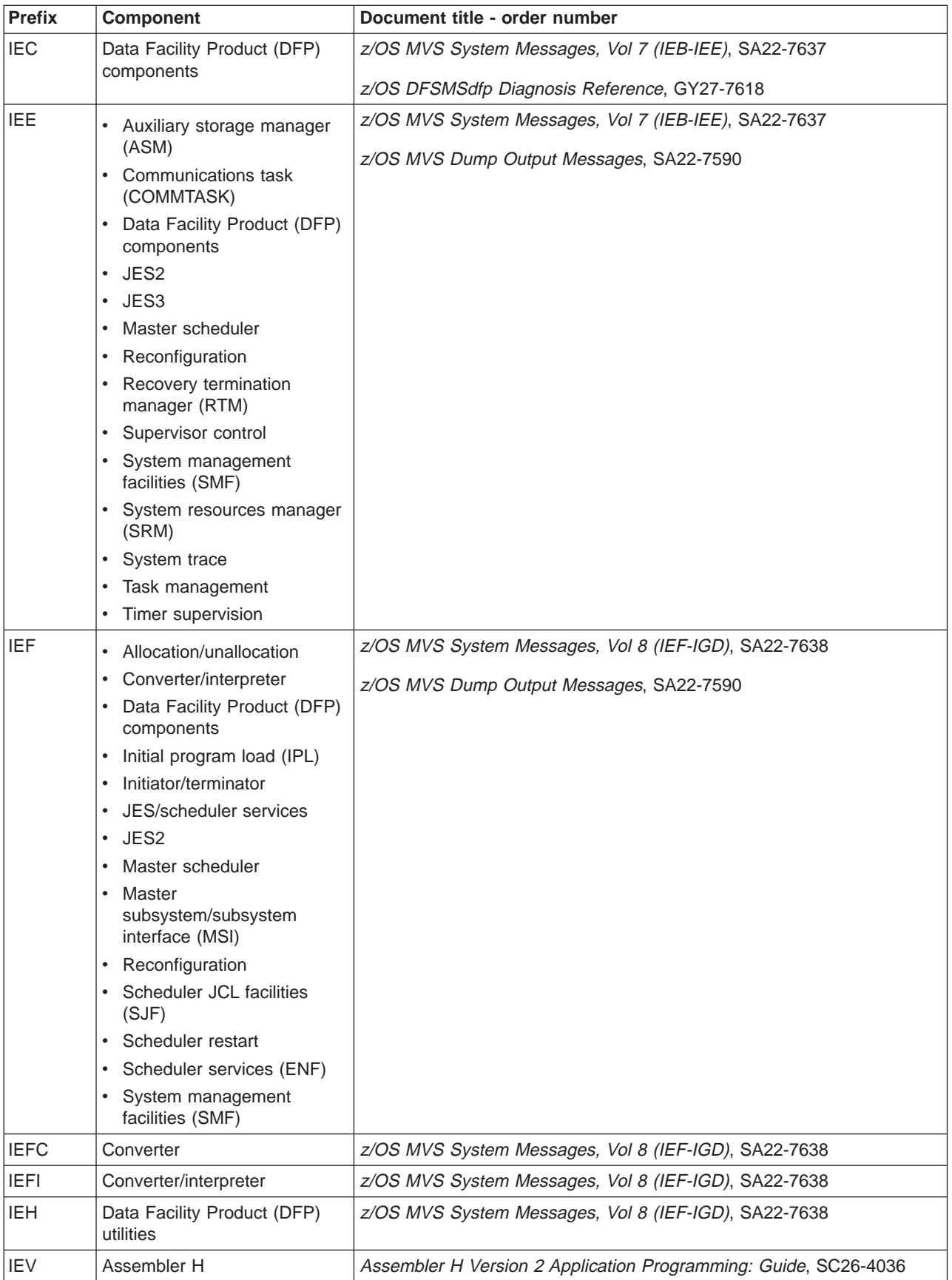

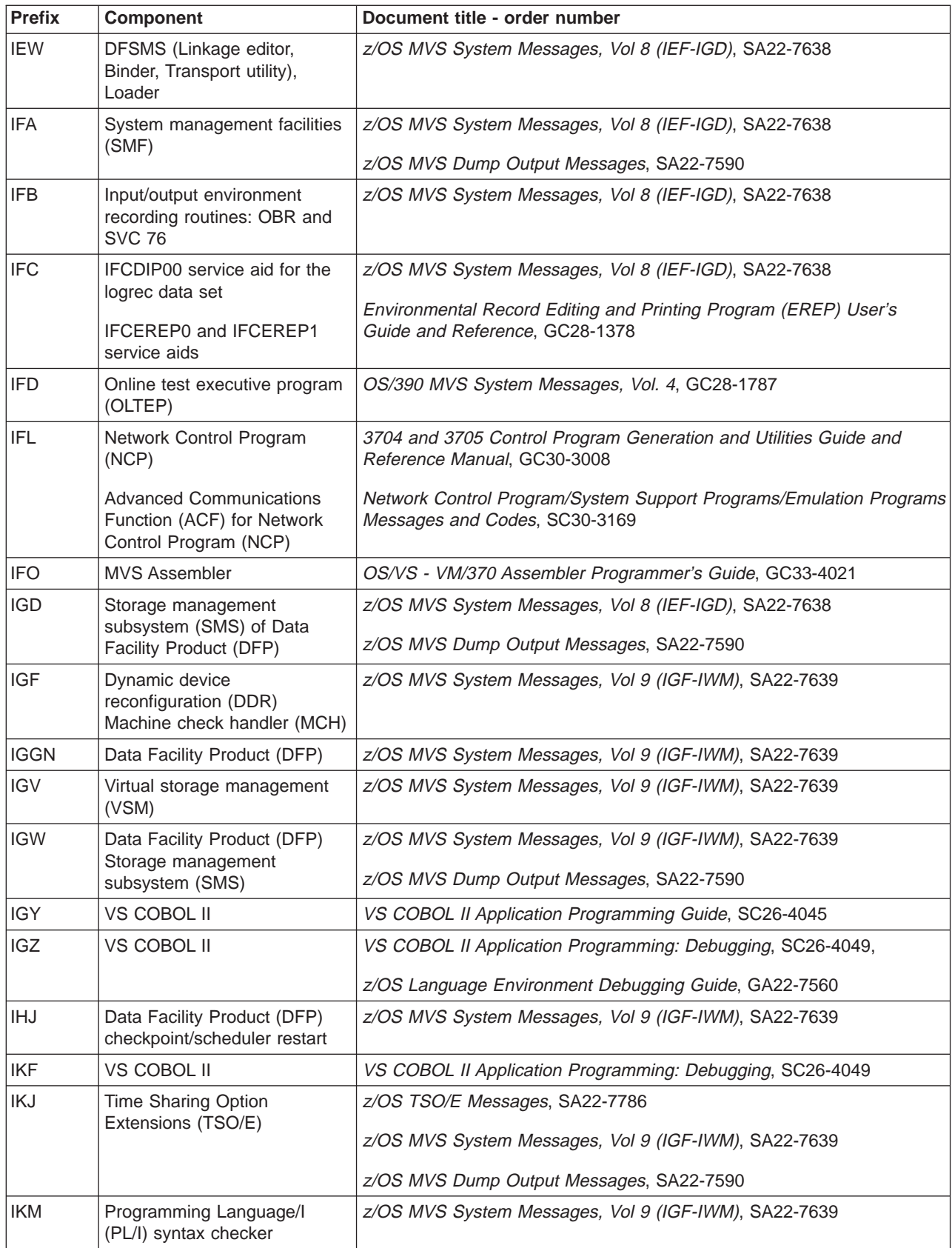

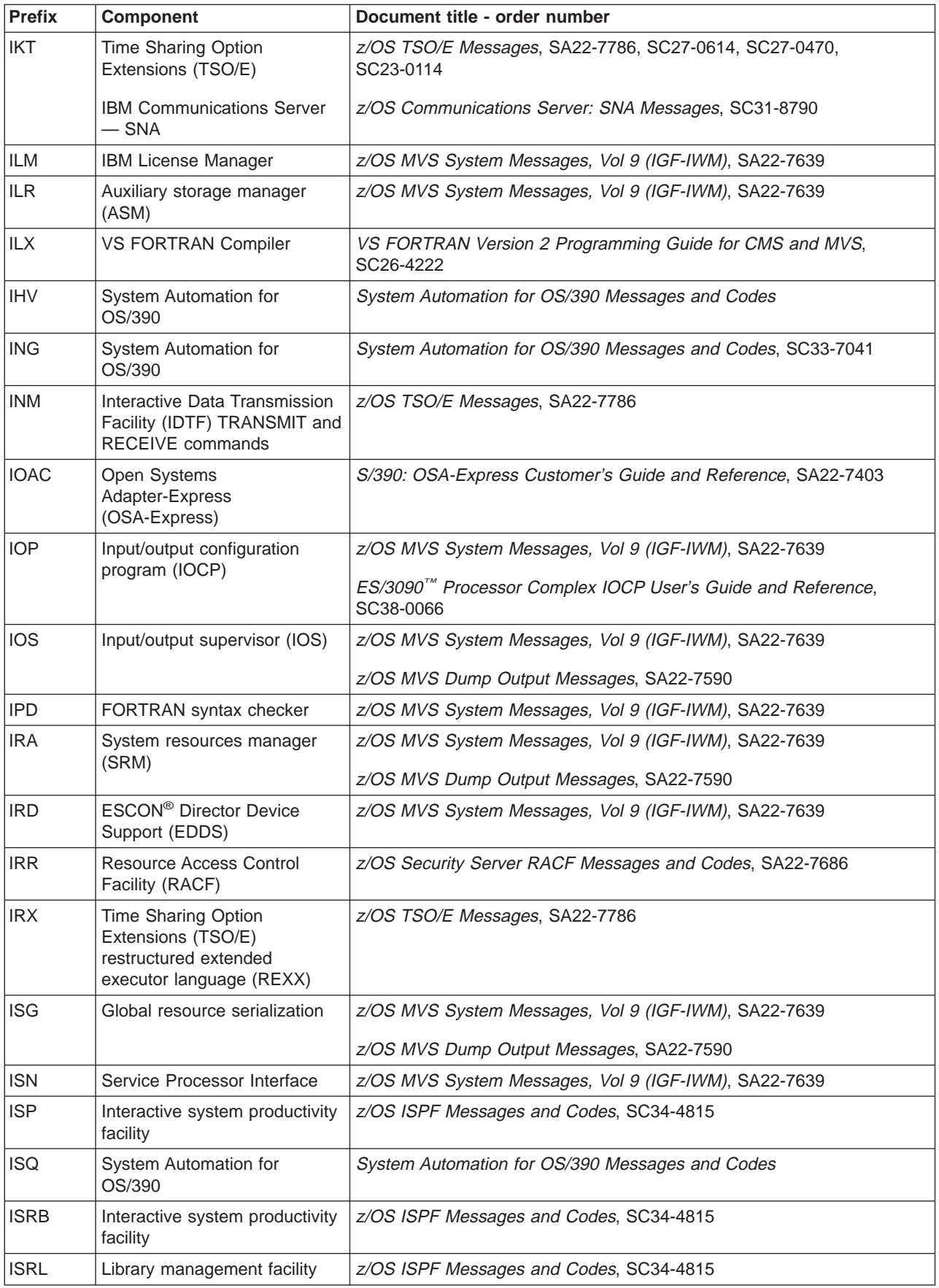

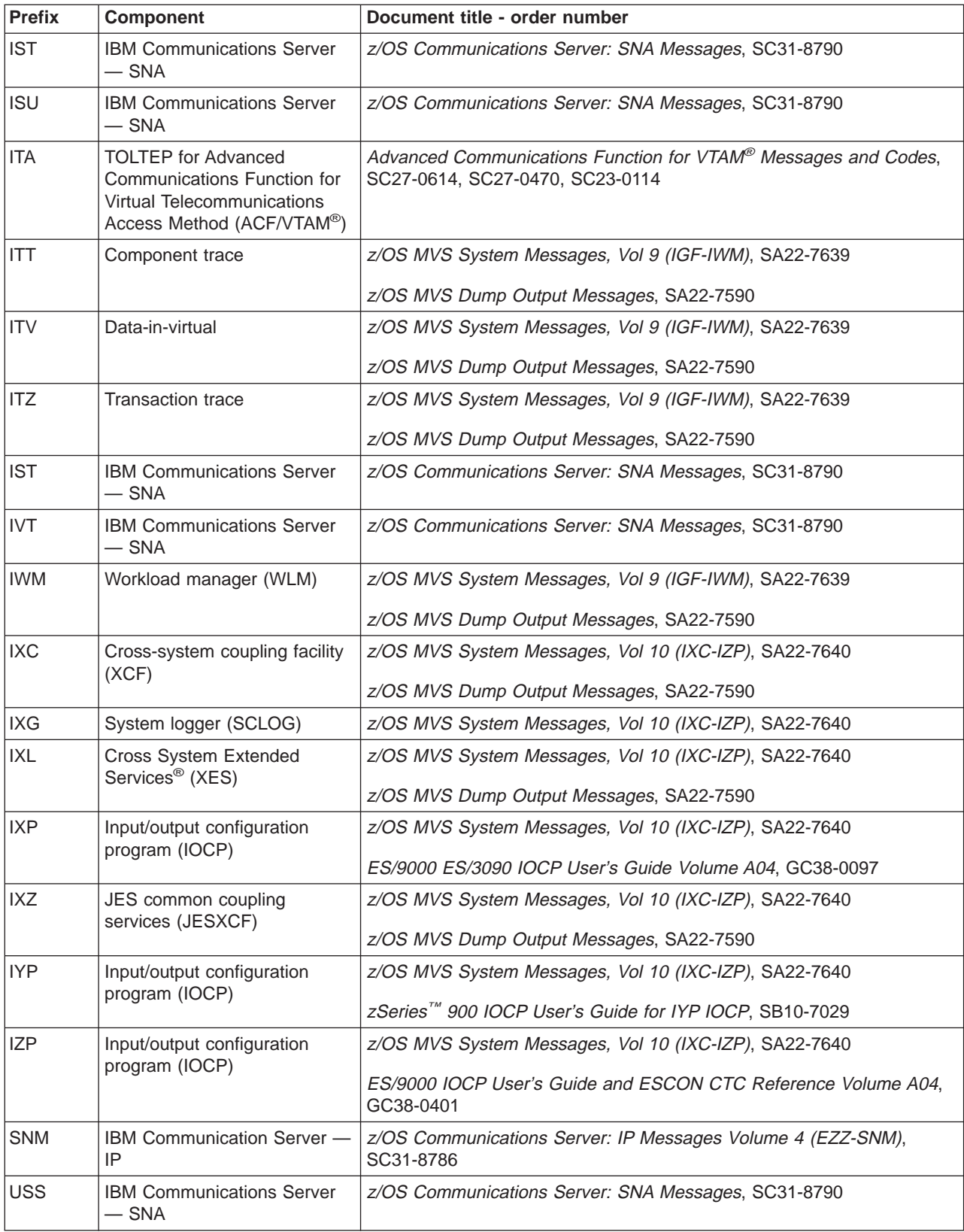

# <span id="page-20-0"></span>**Message translation**

Through the MVS message service (MMS), you can translate MVS system messages into other languages. Messages that cannot be translated include the following:

- Initialization messages
- DFSMS/MVS messages
- JES3 messages
- Some complicated multiple-line messages

See  $z/OS$  MVS Planning: Operations and  $z/OS$  MVS Programming: Assembler Services Guide for information about using the MMS.

# <span id="page-22-0"></span>**Summary of changes**

New, changed, or deleted messages can affect your system's automation routines. To ensure that your installation's automation routines are current, review the new, changed, and deleted messages listed in z/OS Summary of Message Changes. z/OS Summary of Message Changes is available on the z/OS Collection, SK3T-4269 and in the z/OS Internet library at:

<http://www.ibm.com/servers/eserver/zseries/zos/bkserv/>

#### **Summary of changes for SA22-7633-03 z/OS Version 1 Release 4**

The document contains information previously presented in z/OS MVS System Messages, Vol 3 (ASB-BPX), SA22-7633-02, which supports z/OS Version 1 Release 3.

Information is added to indicate this document supports z/OS.e.

This document contains terminology, maintenance, and editorial changes. Technical changes or additions to the text and illustrations are indicated by a vertical line to the left of the change.

Starting with z/OS V1R2, you may notice changes in the style and structure of some content in this document—for example, headings that use uppercase for the first letter of initial words only, and procedures that have a different look and format. The changes are ongoing improvements to the consistency and retrievability of information in our documents.

#### **Summary of changes for SA22-7633-02 z/OS Version 1 Release 3**

The document contains information previously presented in  $z/OS$  MVS System Messages, Vol 3 (ASB-BPX), SA22-7633-01, which supports z/OS Version 1 Release 2.

An appendix with z/OS product accessibility information has been added.

This document contains terminology, maintenance, and editorial changes, including changes to improve consistency and retrievability.

#### **Summary of changes for SA22-7633-01 z/OS Version 1 Release 2**

The document contains information previously presented in  $z/OS$  MVS System Messages, Vol 3 (ASB-BPX), SA22-7633-00, which supports z/OS Version 1 Release 1.

This document contains terminology, maintenance, and editorial changes, including changes to improve consistency and retrievability.

**Summary of changes for SA22-7633-00 z/OS Version 1 Release 1**

This document contains information previously presented in OS/390 MVS System Messages, Volume 2.

This document contains terminology, maintenance, and editorial changes, including changes to improve consistency and retrievability.

# <span id="page-24-0"></span>**Chapter 1. Introduction**

The z/OS operating system issues messages from z/OS elements and features, and from program products and application programs running on the system. The system issues messages in different ways and to different locations:

- Most messages are issued through WTO and WTOR macros to one of the following locations:
- Console
- Hard-copy log
- Job log
- SYSOUT data set

Routing codes determine where the messages are displayed or printed. The routing codes for messages issued by the operating system are in the z/OS MVS Routing and Descriptor Codes book.

- Other messages are issued through the WTL macro or the LOG operator command to the system log (SYSLOG).
- v Dump messages are issued through the dumping services routines and can appear in:
	- SVC dumps, stand-alone dumps, or SYSMDUMP ABEND dumps formatted by the interactive problem control system (IPCS)
	- Trace data sets formatted by the interactive problem control system (IPCS)
	- ABEND dumps or SNAP dumps produced by the dumping services

In dump or trace data sets formatted by IPCS, the messages appear interactively on a terminal or in a printed dump.

- Some messages are issued through DFSMS/MVS access methods directly to one of the following locations:
	- Output data set
	- Display terminal

# **Locations**

# **Console**

Messages sent to a multiple console support (MCS) console or an extended MCS console are intended for the operators. Operations can control which messages are displayed. See the z/OS MVS Planning: Operations book for information about controlling message display.

The system writes in the hard-copy log all messages sent to a console, whether the message is displayed or not.

# **Hard-Copy Log**

A record of all system message traffic, which consists of the following:

- Messages to and from all consoles
- Commands and replies entered by the operator

In a dump, these messages appear in the master trace. For information about the master trace, see  $z/OS$ MVS Diagnosis: Tools and Service Aids.

With JES3, the hard-copy log is always written to the system log. With JES2, the hard-copy log is usually written to the system log, but an installation can specify that the system write the hard-copy log to a console printer.

# <span id="page-25-0"></span>**System Log**

The system log (SYSLOG) is a SYSOUT data set provided by the job entry subsystem (either JES2 or JES3). SYSOUT data sets are output spool data sets on direct access storage devices (DASD). An installation usually prints the system log periodically. The system log consists of:

- All messages issued through WTL macros
- All messages entered by operator LOG commands
- Usually, the hard-copy log
- Any messages routed to the system log from any system component or program

# **Job Log**

Messages sent to the job log are intended for the programmer who submitted a job. The job log is specified in the system output class on the MSGCLASS parameter of the JCL JOB statement.

# **SYSOUT Data Set**

Messages sent to a SYSOUT data set are intended for a programmer. These messages are issued by an assembler or compiler, the linkage editor and loader, and an application program. If the SYSOUT data set and the MSGCLASS parameter on the JCL JOB statement specify the same class, all messages about a program will appear in the same SYSOUT listing.

## **Messages**

A displayed or printed message can appear by itself or with other information, such as a time stamp. The following topic shows the format of the message. Then the topics show the information accompanying the message on the MCS console and on the hard-copy log in a JES2 system and a JES3 system.

# **Message Format**

id CCCnnn text

- id CCCnnns text
- id CCCnnnns text
- id CCCnnnnns text
- id CCCSnnns text
- **id** Reply identifier: It is optional. It appears if an operator reply is required. The operator specifies it in the reply.

#### **CCCnnn, CCCnnns, CCCnnnns, CCCnnnnns, CCCSnnns**

Message identifier.

#### **CCC**

A prefix to identify the component, subsystem, or product that produced the message. The prefix is three characters.

**S** The subcomponent identifier, which is an optional addition to the prefix to identify the subcomponent that produced the message. The subcomponent identifier is one character.

#### **nnn, nnnn, nnnnn**

A serial number to identify the individual message. The serial number is three, four, or five decimal digits.

- **s** An optional type code, which is one of the following:
	- A **Action**: The operator must perform a specific action.
	- **D Decision**: The operator must choose an alternative.
	- **E Eventual action**: The operator must perform action when time is available.
- **I** Information: No operator action is required. Most information messages are for a programmer.
- **S** Severe error: Severe error messages are for a programmer.
- **W Wait**: Processing stops until the operator performs a required action.

For messages with the prefix ADR, the type codes depend on whether the message is issued to the operator console or to SYSPRINT. For console messages, the type codes indicate the operator action:

- **A** Action: Operator must perform a specific action.
- **D** Decision: Operator must choose an alternative action.
- **I** Information: No operator action is required.
- **W** Attention: No operator action is required, but an error occurred.

For SYSPRINT messages, the type code indicates the severity:

- **I** Informational message.
- **W** Attention message. Task continues, but an error occurred.
- **E** Error message. The particular task might end or might continue without completing all requests.
- **T** Termination message. DFSMSdss™ ends.

For messages with the prefix BFS, the type codes indicate the severity of the detected error and are:

- **E Error**. Operator action is required.
- **I Information**
- **W Attention**

For messages with the EWX prefix, an 11-character message exists of the form **EWXfffnnnns**:

- **EWX** LANRES product code
- **fff** Function (module) identifier
- **nnnn** Message number
- **s** Severity code. Severity codes can be:
	- **E** Error. Action is required.
	- **I** Information. Action is not required.
	- **S** Severe Error. Action is required.
	- **W** Attention. Action may be required.

In the EWX messages, the three-character function identifiers are as follows:

Table 1. EWX Message Module Identifiers

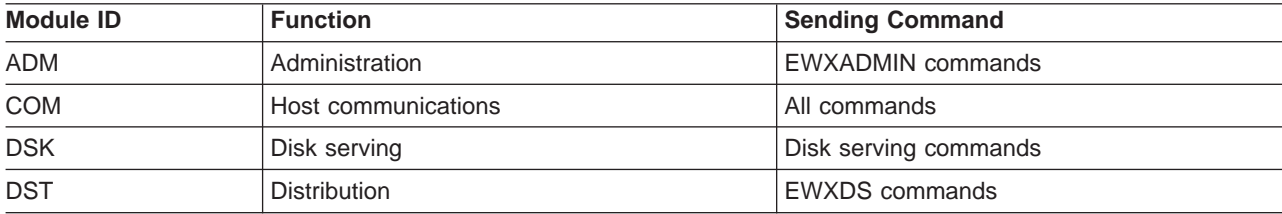

| <b>Module ID</b> | <b>Function</b>             | <b>Sending Command</b> |  |
|------------------|-----------------------------|------------------------|--|
| <b>PHL</b>       | Host-to-LAN print           | <b>EWXHLSRV</b>        |  |
| <b>PLH</b>       | LAN-to-host print           | EWXLHSRV               |  |
| <b>RES</b>       | Host session initialization | <b>EWXCONN</b>         |  |
| <b>SRV</b>       | NetWare service             | <b>EWXNWSRV</b>        |  |

Table 1. EWX Message Module Identifiers (continued)

Note: When the term "MMC" is used in the messages, it is also referring to the System/370<sup>™</sup> Parallel Channel Adapter feature of the IBM 3172-3 interconnect controller.

For messages with the prefix CNLC, the type codes indicate the severity of the detected error and are:

- **E Error**
- **I Information**
- **S Severe**
- **W Attention**

For messages with the prefix IEW and message numbers in the range 2000 through 2999, the type codes indicate the severity of the detected error and are:

- **E Error**: Severity 8
- **I** Information: Severity 0
- **S** Severe error: Severity 12
- **T** Terminating error: Severity 16
- **W Attention**: Severity 4

For messages with the prefix IGW01, the type codes indicate the severity of the detected error and are:

- **E Error**: Return code 8
- **I** Information: Return code 0
- **S** Severe: Return code 16
- **T Ending**: Return code 12
- **W Attention**: Return code 4

#### **text**

Text: The text provides information, describes an error, or requests an operator action.

Messages with the prefix IDA are preceded by a 2-digit severity code:

- **04 Attention**: Processing may be successful.
- **08 Error**: Processing may fail.
- **12 Serious error**: Processing will probably fail.

Some messages have asterisks (\*) before or after the message identifier. Two asterisks after the message identifier for IDC messages indicates a second-level message that further explains a preceding message.

# <span id="page-28-0"></span>**How Messages are Explained in this Book**

The following describes the different parts of message explanations in this book:

#### **Explanation**

The meaning of the message, including why the system issued the message.

#### **System Action**

- What the system did as a result of the system condition reported by the message. A system condition could include running out of storage, a hardware or software failure, an abend, a wait state.
- What the system did as a result of user input. User input can include a system command, a job running on the system, a transaction, a query, or another user-system interaction.

#### **Operator Response**

Instructions for the system operator, including, as appropriate, decisions to make and actions to take.

Only provided for messages that could appear at the system console.

#### **User Response**

Instructions for the end user.

Only provided for messages that could appear at an interactive interface such as a TSO/E terminal or ISPF application.

**Note:** Most user messages are explained in other message books, such as  $z/OS$  TSO/E Messages.

#### **Application Programmer Response**

Instructions for an application programmer.

Only provided for messages that could appear in SYSOUT produced by a job, for example SPZAP.

#### **System Programmer Response**

Instructions for the system programmer.

Only provided for messages that require additional action beyond the operator response, user response, or application programmer response.

#### **Storage Administrator Response**

Instructions for the DFSMSdfp storage administrator.

#### **Security Administrator Response**

Instructions for the security administrator.

Only provided for security-related messages.

#### **Problem Determination**

Additional instructions for determining the cause of the problem, searching problem databases, and, if necessary, reporting the problem to the IBM support center. These instructions are for a customer support person who can troubleshoot problems, such as the system programmer or system administrator, an experienced security administrator, or an experienced storage administrator.

For additional information on performing problem determination procedures, see  $z/OS$  MVS Diagnosis: Procedures and the appropriate diagnosis guide for the product or element issuing the message, such as:

- DFSMS/MVS diagnosis guides and references
- z/OS JES2 Diagnosis
- z/OS JES3 Diagnosis

#### <span id="page-29-0"></span>**Source**

Element, product, or component that issued the message.

#### **Detecting Module**

Name of the module or modules that detected the condition that caused the message to be issued.

# **Messages Sent to MCS/SMCS Consoles**

Messages sent to MCS/SMCS consoles appear in one of the following formats:

- The MFORM parameter in the OPERPARM segment in the CONSOLxx parmlib member
- The MFORM parameter on the CONTROL S operator command.

```
f hh.mm.ss sysname jobname message
f hh.mm.ss sysname message
f hh.mm.ss jobname message
f hh.mm.ss message
f sysname jobname message
f sysname message
f jobname message
```
#### f message

#### **hh.mm.ss**

Time stamp: the hour (00-23), minute (00-59), and second (00-59).

#### **sysname**

System name for the system that issued the message.

#### **jobname**

Job name for the task that issued the message. This field is blank if a job did not issue the message.

- **f** A screen character to indicate the status of certain messages, as follows:
	- **|** The operator has performed the action required for the message. The message has been deleted.
	- **-** The message is for information only; no operator action is required. The message was issued by the system or by a problem program.
	- **\*** The message requires specific operator action and was issued by a WTOR or by an authorized program. The message has a descriptor code of 1, 2, or 11.
	- **@** The message requires specific operator action and was issued by a WTOR or by a problem program. The message has a descriptor code of 1, 2, or 11.
	- **+** The message requires no specific operator action and was issued by a problem program using a WTO macro.

**blank** The message requires no specific operator action.

**Note:** See the z/OS MVS Routing and Descriptor Codes book for the descriptor codes.

#### **message**

Reply identifier, message identifier, and text.

# **Messages Sent to Hard-Copy Log in JES2 System**

Multiple console support (MCS) handles message processing in:

- A JES2 system
- A JES3 system on a local processor
- A JES3 system on a global processor, if JES3 has failed

MCS sends messages with routing codes 1, 2, 3, 4, 7, 8, and 10 to the hard-copy log when display consoles are used or more than one console is active. All other messages can be routed to the hard-copy log by a system option or a VARY HARDCPY operator command.

Messages sent to the hard-copy log appear in the format:

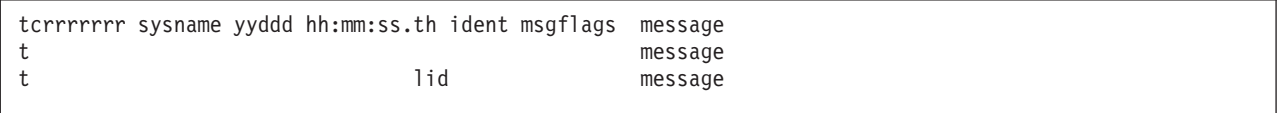

- **t** The first character on the line indicates the record type:
	- **D** Data line of a multiple-line message; this line may be the last line of the message.
	- **E** End line or data-end line of a multiple-line message.
	- **L** Label line of a multiple-line message.
	- **M** First line of a multiple-line message.
	- **N** Single-line message that does not require a reply.
	- **O** Operator LOG command.
	- **S** Continuation of a single-line message or the first line of a multi-line message. This continuation may be required because of the record length for the output device.
	- **W** A multi-line message that requires a reply and sent only to the hard-copy log.
	- **X** A log entry that did not originate with a LOG command or a system message.

**Note:** This field does not appear when the hard-copy log is printed on a console in a JES2 system.

- **c** The second character on the line indicates whether the line was generated because of a command:
	- **C** Command input.
	- **R** Command response.
	- **I** Command issued internally. The job identifier contains the name of the internal issuer.

**blank** Neither command input nor command response.

**Note:** This field does not appear when the hard-copy log is printed on a console in a JES2 system.

#### **rrrrrrr**

Hexadecimal representation of the routing codes 1 through 28. To understand this hexadecimal number, convert it to binary; each binary 1 represents a routing code. For example, X'420C' represents routing codes 2, 7, 13, and 14 as shown here:

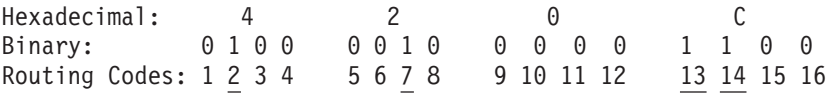

#### **sysname**

The system name from the SYSNAME parameter in the IEASYSxx parmlib member.

#### **yyddd**

The Julian date, given as the year (00-99) and the day of the year (000-366).

**Note:** If HCFORMAT(CENTURY) is specified in the CONSOLxx parmlib member, the Julian date appears as yyyyddd.

#### <span id="page-31-0"></span>**hh:mm:ss.th**

Time stamp, given as the hour (00-23), minute (00-59), second (00-59), and hundredths of a second (00-99).

#### **ident**

The job identifier for the task that issued the message, if the second character on the line is blank.

If the second character on the line is C or R, this field contains one of the following:

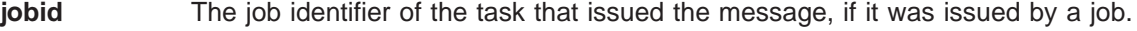

**consname** Console name of the console which issued the command or received the message.

**INTERNAL** For a command generated by a problem program or the system.

**INSTREAM** For a command read from the input stream.

**blank** If MCS could not determine the source or destination for the message.

**lid** Multiple-line identifier for the second and succeeding lines of a multiple-line message. This field appears after the message text (1) on the first line or (2) in the message area and not followed by text on a continuation of the first line. The identifier appears on all lines of the same message.

#### **msgflags**

Installation exit and message suppression flags. For mapping of these flags, see WQEXMOD in z/OS MVS Data Areas, Vol 5 (SSAG-XTLST). For information about the description of the hardcopy log message flags, see HCL in z/OS MVS Data Areas, Vol <sup>2</sup> (DCCB-ITZYRETC).

#### **message**

Reply identifier, message identifier, and text. The reply identifier and message identifier appear only on the first line of a multiple-line message.

### **Messages Sent to Hard-Copy Log in JES3 System**

Messages sent to the JESMSG hard-copy log in a JES3 system appear in the format:

hh:mm:sst message

Messages sent to the MLOG/DLOG hard-copy log in a JES3 system appear as follows:

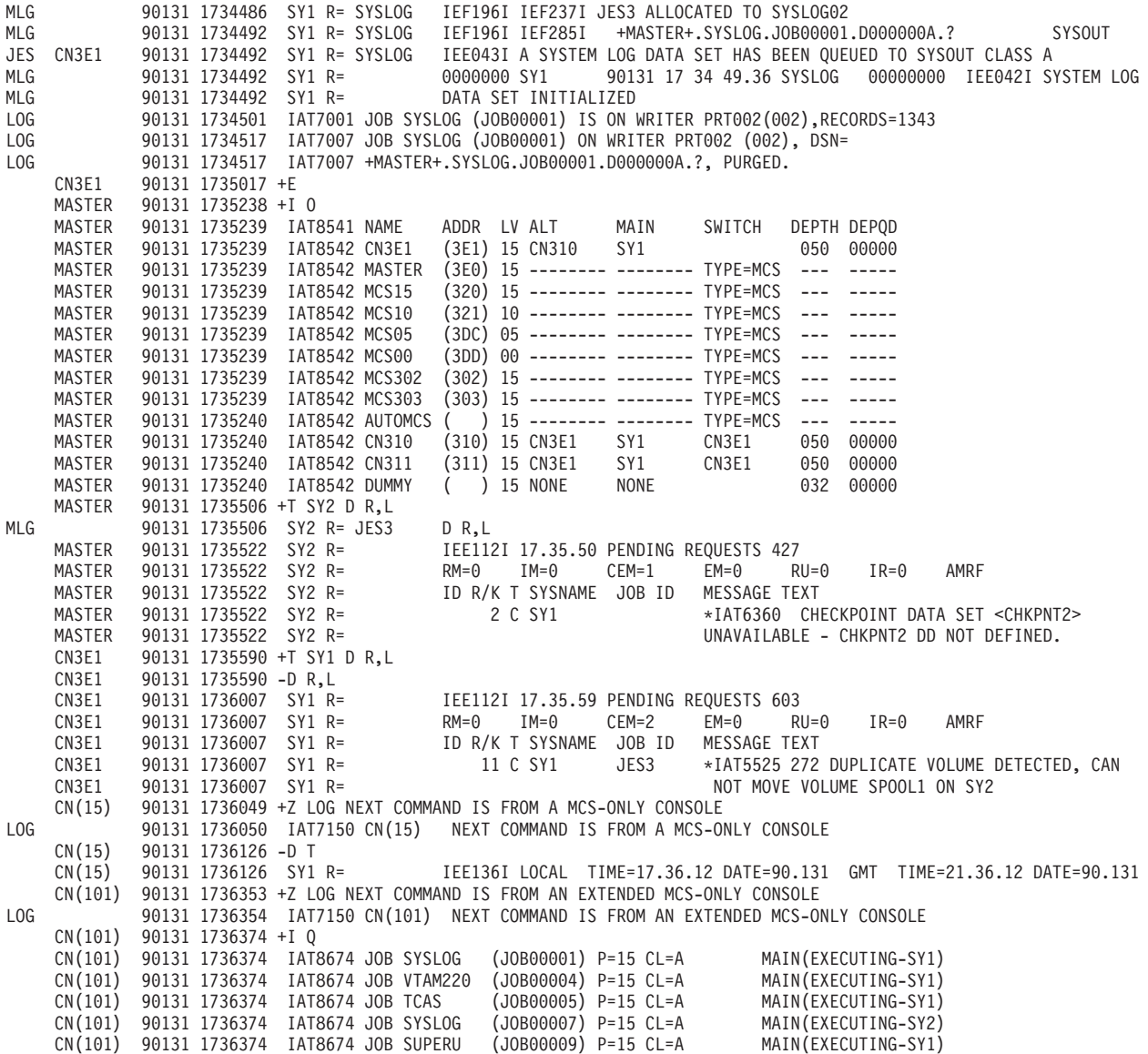

Messages sent to the MLOG/DLOG hard-copy log appear in the format:

dest console yyddd hhmmsstia[prefix] message

#### **dest**

JES3 destination class, which corresponds to the MVS routing code.

#### **console**

JES3 console name or MVS console identifier, as follows:

- **blank** For a message issued without a console identifier.
- **nnnnnnnn** The JES3 console name (JNAME) from the JES3 initialization stream.

#### **CN(xx) or CN(xxx)**

The MCS console identifier, where **xx** or **xxx** is the unit control module (UCM) identifier.

**INTERNAL** For a command generated by a problem program or operating system routine.

- <span id="page-33-0"></span>**INSTREAM** For a command read from the input stream.
- **NETWORK** For a message issued to the network job entry (NJE) console.
- **RMT-NS** For a message with a JES3 remote console identifier that is incorrect.
- **UNKNOWN** For a message issued with extended MCS console identifier 255.
- **NOTFOUND** For a message issued with a console identifier for which JES3 could not determine the destination.

#### **yyddd**

The Julian date, given as the year (00-99) and the day of the year (000-366).

**Note:** If HCFORMAT(CENTURY) is specified in the CONSOLxx parmlib member, the Julian date appears as yyyyddd.

#### **hhmmsst**

Time stamp, given as the hour (00-23), minute (00-59), second (00-59), and tenth of a second (0-9).

- **i** Attention indicator for JES3 space constraints, as follows:
	- **blank** Normal output or no action required.
	- **#** The message is rerouted automatically or by a command from another console.
	- **%** Minimum space (track) situation (JSAM).
	- **=** Marginal space (track) situation (JSAM).
	- **<** Minimum buffer situation (JSAM).
	- **Note:** The above four symbols can be changed by a CONSTD statement in the JES3 initialization stream.
- **a** Action prefix character, as follows:
	- **blank** Normal message.
	- **+** JES3 input command, issued on the global processor.
	- **-** MVS input command, issued on the global processor.

Operator action required.

#### **prefix**

#### **sysname R=jobname**

Optional prefix for messages issued outside the JES3 address space or on a local processor, as follows:

#### **sysname**

The name of the system where the issuing program is running. JES3 determines the name from the ID, RID, or SID parameters on the MAINPROC statement in the JES3 initialization stream.

#### **jobname**

The job name of the issuing program. It is all blanks for an system routine.

#### **message**

Reply identifier, message identifier, and text.

## **Messages Sent to the Job Log, to Other Data Sets, and to Display Terminals**

Messages sent to the job log, to other data sets, and to display terminals appear in the format designed by the program that issued them.

# <span id="page-34-0"></span>**Truncated Data in Multi-line Messages**

When a message is being transported from one system to another in a sysplex, the system might encounter an unexpected error which prevents the entire message text from appearing. This can be caused by any of the following:

- The issuing system is stopped or quiesced.
- The issuing system fails to end a multi-line message.
- The issuing system has a persistent XCF buffer shortage.
- A disruption occurs in sysplex communication.

For any multi-line message, one of the following messages can appear within the message text, indicating such an error:

LOSS OF DATA - MESSAGE COMPLETION FORCED LOSS OF INTERMEDIATE MESSAGE DATA

If a program issues a multi-line WTO message but does not end the message by issuing an endline, the target console might stop receiving message traffic. The system will detect this condition and end the message automatically.

To end a multi-line WTO message when it detects that no data line or endline has been issued for the message after an interval of 30 seconds, the system issues the following endline: MESSAGE TIMED OUT - MESSAGE COMPLETION FORCED

When this text appears in a multi-line message, perform the action which produced the message again, if necessary. If the text appears again, contact your system programmer, who should then contact the IBM Support Center.

When 100% WTO buffer utilization has been reached, as indicated in message IEA404A, a limit is imposed on the number of lines allowed in multi-line WTO messages. When the line limit is reached for multi-line WTO messages, the following is appended onto the multi-line message:

• MESSAGE TRUNCATED DURING WQE BUFFER SHORTAGE

# **A Method for Finding Changes to MVS and TSO/E Message Texts**

Automation routines are sensitive to changes to message text between releases. You can find changes to message texts in the following ways:

- The Summary of Changes of the related messages book can be helpful when you go from one release to the next.
- Data set SYS1.MSGENU contains data that can help you identify changes to message texts more accurately. This method allows you to find message text changes between your current release and whatever release you choose to migrate to. This method is described below.

# **Using SYS1.MSGENU to Find Message Text Changes**

IBM supplies a data set containing the text of system messages that are translated. This data set, called SYS1.MSGENU, contains the text of system messages in the form of message skeletons. (For more information, see z/OS MVS Planning: Operations.)

Note that this method will not show changes to:

- MVS system messages that are not translated, such as IPL and NIP messages (which are issued before the MVS message service is available)
- v Other product messages that are not translated, such as DFSMS/MVS messages, and JES3 messages.
- For JES2 messages, use the appropriate SYS1.VnRnMn.SHASMENU data set.

Also, this method works better if the "old" copy of SYS1.VnRnMn.SHASMENU has the same level of service as the system from which you are migrating.

Once you have installed the OS/390 Release 4 or higher level of the data set you are comparing, you can compare the new data set with the data set on the system from which you are migrating. Depending on how you do the comparison, you can get output like the following.

For new messages, the output might show an I (for Insert) on the left:

I - IEA403I VALUE OF RMAX HAS BEEN CHANGED TO 99

For messages whose text has changed, the output might show both an I and a D, indicating that a record in the message file has been replaced:

I - IEE162I 46 &NNN. ROLL &A. MESSAGES (DEL=R OR RD) D - IEE162I 46 &NNN. ROLL &A. MESSAGES (DEL=R, RD)

This means that, in message IEE162I, (DEL=R, RD) was replaced by (DEL=R OR RD).

Using this information, you can decide if your automation routines need to be changed.
# **Chapter 2. ASB Messages**

#### **ASB002I CLASS** class-name **CANNOT BE ADDED.**

**Explanation:** The system cannot add an APPC/MVS transaction scheduler class to the current parmlib configuration because an error occurred while processing an ASCHPMxx parmlib member.

In the message text:

class-name The APPC/MVS transaction scheduler class.

**System Action:** The system rejects any requests from transaction programs (TP) that run under the APPC/MVS transaction scheduler class.

**Operator Response:** Notify the system programmer.

**System Programmer Response:** Check the lines in the parmlib member for syntax errors. Correct the error(s).

**Source:** Advanced Program-to-Program Communication (APPC/MVS)

**Detecting Module:** ASBSCHAD

#### **ASB004I CLASS** class-name **DOES NOT EXIST. IT CANNOT BE DELETED.**

**Explanation:** The system cannot delete an APPC/MVS transaction scheduler class because the class was never added to the current parmlib configuration.

In the message text:

class-name The APPC/MVS transaction scheduler class.

**System Action:** The system continues processing.

**System Programmer Response:** Check the ASCHPMxx parmlib member for the correct class name. Enter the correct class name.

**Source:** Advanced Program-to-Program Communication (APPC/MVS)

**Detecting Module:** ASBSCHAD

#### **ASB006I DEFAULT CLASS** class-name **DOES NOT EXIST. NO DEFAULT CLASS IS DEFINED.**

**Explanation:** The default APPC/MVS transaction scheduler class does not exist in the current parmlib configuration.

In the message text:

class-name The default APPC/MVS transaction scheduler class.

**System Action:** The system does not define a default scheduler class. The system continues processing.

**System Programmer Response:** Specify a default class on the OPTIONS keyword in the current parmlib configuration.

**Source:** Advanced Program-to-Program Communication (APPC/MVS)

**Detecting Module:** ASBSCHAD

#### **ASB008I DEFAULT CLASS** class-name **WAS DELETED. NO DEFAULT CLASS IS DEFINED.**

**Explanation:** The default APPC/MVS transaction scheduler class was deleted by a SET command. No default class is defined to the system.

In the message text:

class-name The default APPC/MVS transaction scheduler class.

**System Action:** The system continues processing. The system rejects transaction programs (TP) that do not have a specific class.

**System Programmer Response:** Specify a default class on the OPTIONS keyword in the current parmlib configuration.

**Source:** Advanced Program-to-Program Communication (APPC/MVS)

**Detecting Module:** ASBSCHAD

#### **ASB010I THE SUBSYSTEM** subsystem **EXISTS BUT IT IS NOT ACTIVE.**

**Explanation:** When the system tried to start a transaction initiator, the system found that the subsystem specified on the SUBSYS keyword in the current parmlib configuration, but is not currently active. The subsystem must be active in order to start an initiator.

In the message text:

subsystem The subsystem specified on the SUBSYS keyword in the current parmlib configuration.

**System Action:** The system stops processing until one of the following occurs:

- The subsystem is activated
- The SUBSYS keyword is changed

**Operator Response:** Do one of the following:

• Activate the subsystem.

# **ASB012I • ASB027I**

v Ensure that an automated operation will activate the subsystem.

**System Programmer Response:** Change the value of the SUBSYS keyword in the current parmlib configuration to the name of an active subsystem.

**Source:** Advanced Program-to-Program Communication (APPC/MVS)

**Detecting Module:** ASBSCHVS

#### **ASB012I THE SUBSYSTEM** subsystem **DOES NOT EXIST.**

**Explanation:** The subsystem specified on the SUBSYS keyword in the current parmlib configuration is not defined to the system.

In the message text:

subsystem The specified subsystem.

**System Action:** The system stops processing until the SUBSYS keyword indicates a valid subsystem.

**Operator Response:** Notify the system programmer. After the system programmer corrects the problem, enter a SET command to process the current parmlib configuration.

**System Programmer Response:** Check the IEFSSNxx parmlib member for a correct subsystem name. Enter a correct subsystem name in the current parmlib configuration.

**Source:** Advanced Program-to-Program Communication (APPC/MVS)

**Detecting Module:** ASBSCHVS

#### **ASB025I INCORRECT CHARACTERS SPECIFIED FOR ASCH PARMLIB MEMBER VALUE.**

**Explanation:** On a START ASCH command or a SET ASCH command, the operator specified an incorrect suffix on one or more ASCH parmlib members.

**System Action:** The system stops processing the incorrect ASCH parmlib member(s). The system continues other processing.

**Operator Response:** Enter the START ASCH or SET ASCH command again, specifying a valid ASCH parmlib member suffix. Correct suffix values are alphanumeric characters or national characters.

**Source:** Advanced Program-to-Program Communication (APPC/MVS)

#### **Detecting Module:** ASBSCPX

#### **ASB026I ASCHPM**xx **IGNORED. MEMBER IS EMPTY.**

**Explanation:** The parmlib member specified on a START ASCH or SET ASCH command is empty.

In the message text:

**ASCHPM**xx The empty parmlib member, with the suffix xx.

**System Action:** The system stops processing the empty parmlib member. The system processes the next ASCH parmlib member, if one was specified in the current configuration.

**Operator Response:** Notify the system programmer. After the system programmer has corrected the problem, enter the SET ASCH command to process the parmlib member.

**System Programmer Response:** Enter valid data in the ASCH parmlib member.

**Source:** Advanced Program-to-Program Communication (APPC/MVS)

**Detecting Module:** ASBSCPA

#### **ASB027I ASCHPM**xx **: LINE** num1 **-** num2 **IGNORED. UNBALANCED COMMENT DETECTED.**

**Explanation:** In an ASCHPMxx parmlib member, the system found one of the following:

- A starting comment delimiter  $('*)$  with no matching ending comment delimiter (\*/)
- An ending comment delimiter with no starting comment delimiter

In the message text:

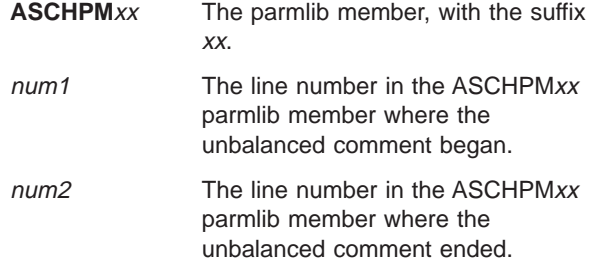

**System Action:** The system does not process the statement with the unbalanced comment. The system processes the next statement in the parmlib member, if one exists.

**Operator Response:** Notify the system programmer. After the system programmer has corrected the problem, enter the SET ASCH command to process the ASCHPMxx parmlib member

**System Programmer Response:** Do the following:

• Check the lines in the parmlib member for syntax errors. Correct the error(s).

• Determine if a new parmlib member is necessary to contain only the corrected statement(s).

**Source:** Advanced Program-to-Program Communication (APPC/MVS)

#### **Detecting Module:** ASBSCPA

#### **ASB028I ASCHPM**xx **: LINE** num stmt **STATEMENT IGNORED. STATEMENT TYPE NOT RECOGNIZED.**

**Explanation:** The system found an incorrect statement type in an ASCHPMxx parmlib member.

In the message text:

**ASCHPM**xx The parmlib member, with the suffix xx. num The line number in the parmlib member where the incorrect statement

stmt The name of the incorrect statement.

began.

**System Action:** The system does not process the incorrect statement. The system processes the next statement in the parmlib member, if one exists.

**Operator Response:** Notify the system programmer. After the system programmer corrects the problem, enter the SET ASCH command to process the parmlib member.

**System Programmer Response:** Do the following:

- Check the lines in the parmlib member for syntax errors. Correct the error(s).
- v Determine if a new parmlib member is necessary to contain only the corrected statement(s).

**Source:** Advanced Program-to-Program Communication (APPC/MVS)

**Detecting Module:** ASBSCPA

#### **ASB029I ASCHPM**xx**: LINE** num **{CLASSADD | CLASSDEL} STATEMENT IGNORED. NO OPERANDS SPECIFIED.**

**Explanation:** In the ASCHPMxx parmlib member, the system found a CLASSADD or CLASSDEL statement that contains no operands.

In the message text:

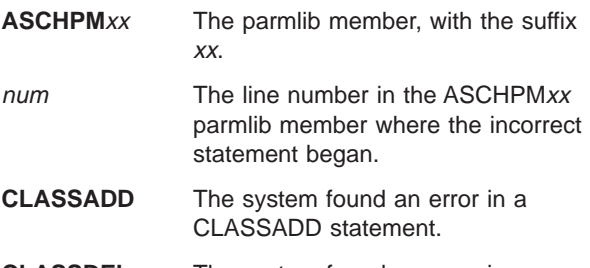

**CLASSDEL** The system found an error in a CLASSDEL statement.

**System Action:** The system does not process the statement with no operands. The system processes the next statement in the parmlib member, if one exists.

**Operator Response:** Notify the system programmer. After the system programmer corrects the problem, enter the SET ASCH command to process the parmlib member.

**System Programmer Response:** Do the following:

- Check the lines in the parmlib member for syntax errors. Correct the error(s).
- Determine if a new parmlib member is necessary to contain only the corrected statement(s).

**Source:** Advanced Program-to-Program Communication (APPC/MVS)

**Detecting Module:** ASBSCCA

# **ASB030I ASCHPM**xx **: LINE** num **{CLASSADD | CLASSDEL} STATEMENT IGNORED. NO CLASSNAME KEYWORD SPECIFIED.**

**Explanation:** A statement in the specified parmlib member does not contain a required keyword.

In the message text:

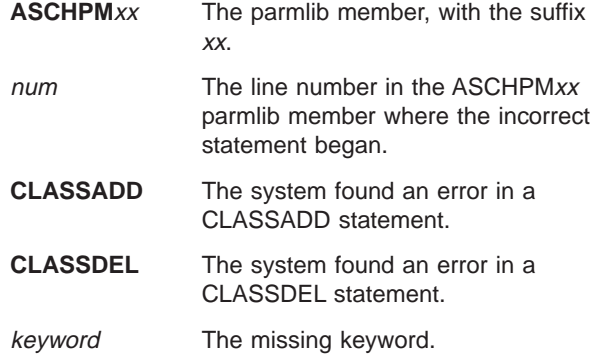

**System Action:** The system does not process the incorrect statement. The system processes the next statement in the parmlib member, if one exists.

**Operator Response:** Notify the system programmer. After the system programmer corrects the problem, enter the SET ASCH command to process the parmlib member.

**System Programmer Response:** Do the following:

- Check the lines in the parmlib member for syntax errors. Correct the error(s).
- Determine if a new parmlib member is necessary to contain only the corrected statement(s).

**Source:** Advanced Program-to-Program Communication (APPC/MVS)

**Detecting Module:** ASBSCCA

# **ASB031I • ASB033I**

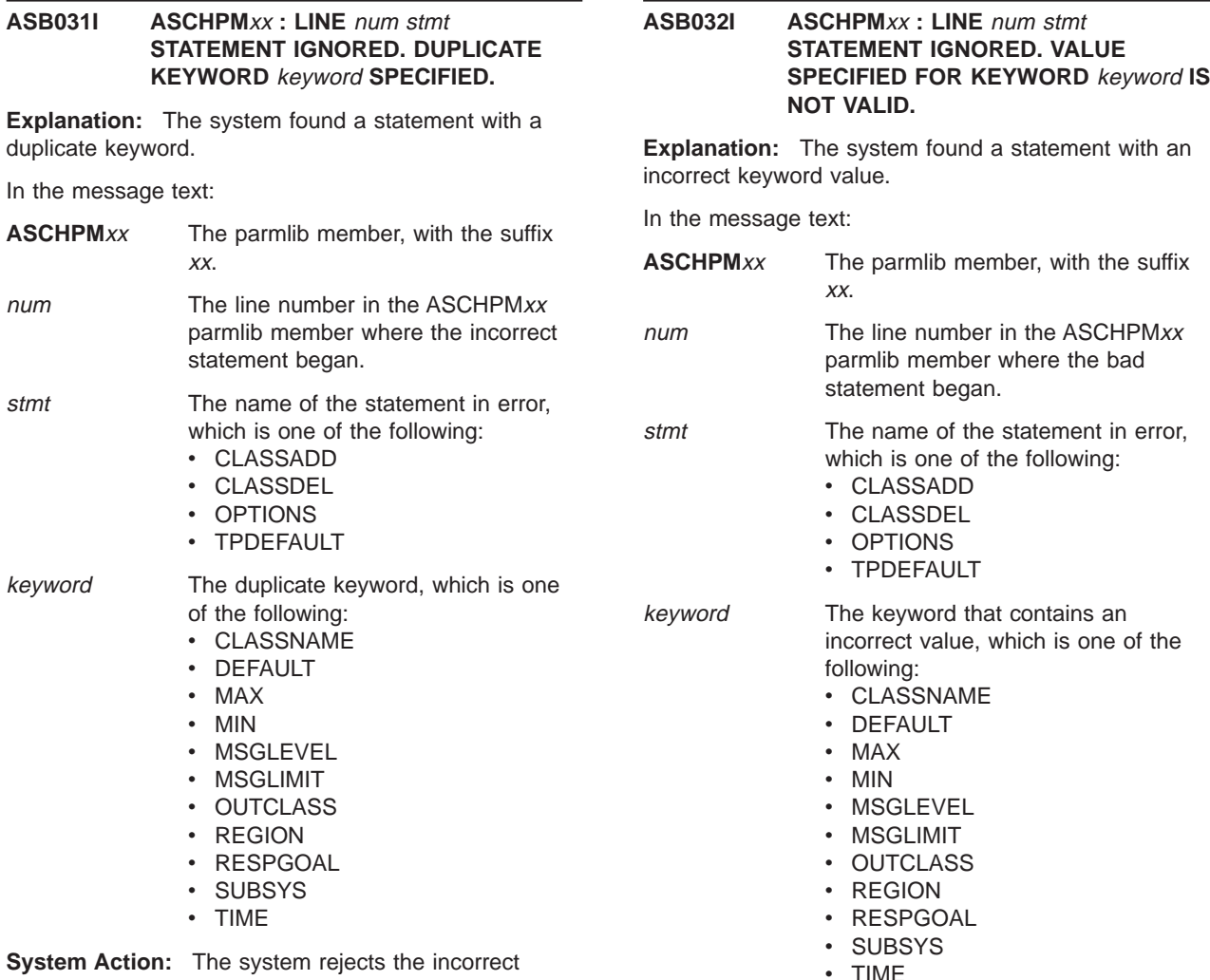

**System Action:** The system rejects the incorrect statement. The system processes the next statement in the parmlib member, if one exists.

**Operator Response:** Notify the system programmer. After the system programmer has corrected the problem, enter a SET ASCH command to process the parmlib member.

**System Programmer Response:** Do the following:

- Check the lines in the parmlib member for syntax errors. Correct the error(s).
- Determine if a new parmlib member is necessary to contain only the corrected statement(s).

**Source:** Advanced Program-to-Program Communication (APPC/MVS)

**Detecting Module:** ASBSCCA

ASBSCOP

**System Action:** The system does not process the incorrect statement. The system processes the next statement in the parmlib member, if one exists.

**Operator Response:** Notify the system programmer. After the system programmer has corrected the problem, enter a SET ASCH command to process the parmlib member.

**System Programmer Response:** Do the following:

- Check the keyword for syntax errors. Correct the error(s).
- Determine if a new parmlib member is necessary to contain only the corrected statement(s).

**Source:** Advanced Program-to-Program Communication (APPC/MVS)

**Detecting Module:** ASBSCCA, ASBSCOP

#### **ASB033I ASCHPM**xx **: LINE** num stmt **STATEMENT IGNORED. UNRECOGNIZED KEYWORD:** keyword**.**

**Explanation:** The system found a statement with an unrecognized keyword.

In the message text:

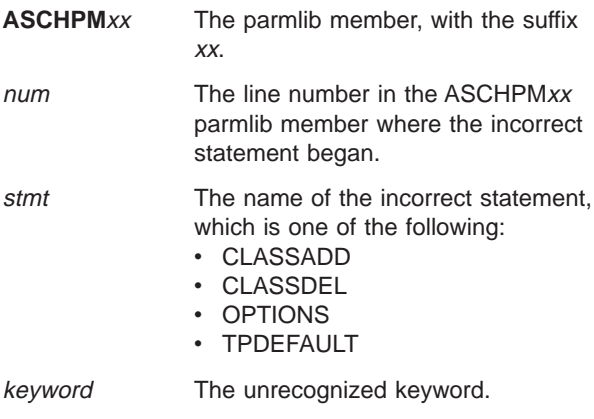

**System Action:** The system does not process the incorrect statement. The system processes the next statement in the parmlib member, if any exists.

**Operator Response:** Notify the system programmer. After the system programmer corrects the problem, enter the SET ASCH command to process the parmlib member.

**System Programmer Response:** Do the following:

- Check the keyword for syntax errors. Correct the error(s).
- Determine if a new parmlib member is necessary to contain only the corrected statement(s).

**Source:** Advanced Program-to-Program Communication (APPC/MVS)

**Detecting Module:** ASBSCCA, ASBSCOP

# **ASB034I ASCHPM**xx **: LINE** num stmt **STATEMENT IGNORED. MISSING RIGHT PARENTHESIS FOR A KEYWORD VALUE SPECIFIED IN THE STATEMENT.**

**Explanation:** The system found a statement with a keyword value that had no right parenthesis. The keyword was followed by another keyword.

In the message text:

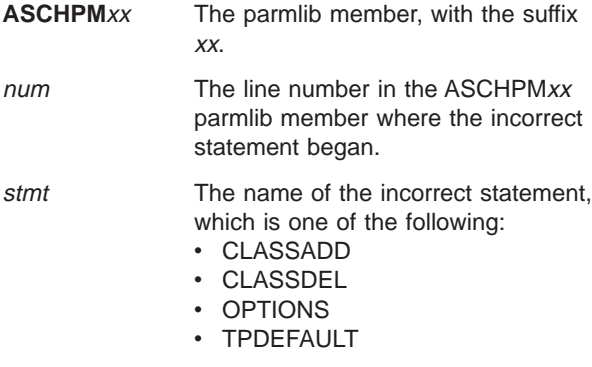

**System Action:** The system does not process the incorrect statement. The system processes the next statement in the parmlib member, if one exists.

**Operator Response:** Notify the system programmer. After the system programmer has corrected the problem, enter a SET ASCH command to process the parmlib member.

**System Programmer Response:** Do the following:

- Check the lines in the parmlib member for unbalanced parentheses. Correct the error(s).
- Determine if a new parmlib member is necessary to contain only the corrected statement(s).

**Source:** Advanced Program-to-Program Communication (APPC/MVS)

**Detecting Module:** ASBSCCA, ASBSCOP

# **ASB035I ASCHPM**xx **: LINE** num stmt **STATEMENT IGNORED. NO VALUE SPECIFIED FOR KEYWORD** keyword**.**

**Explanation:** The system found one of the following:

- A keyword with an incorrect value, or no left parenthesis.
- A syntax error

In the message text:

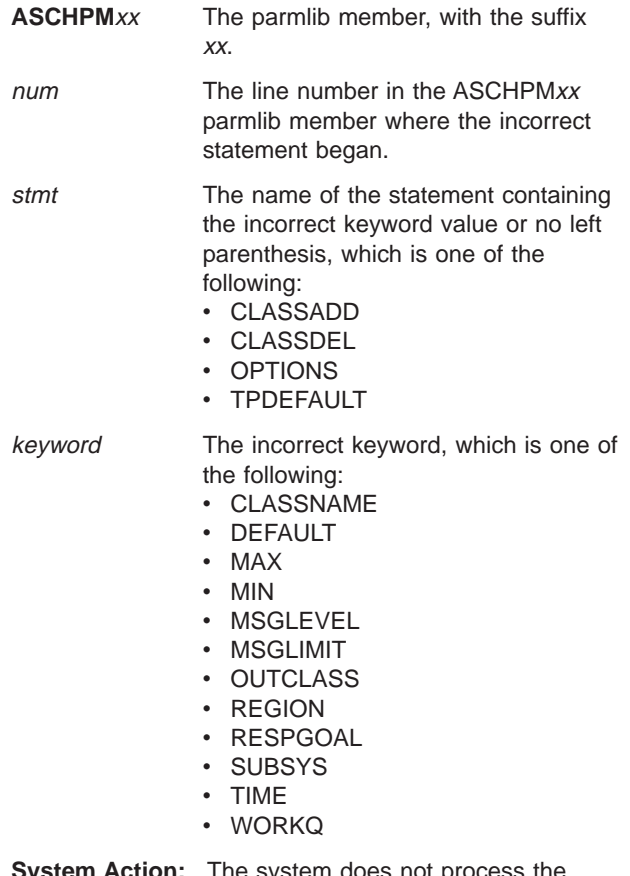

**System Action:** The system does not process the incorrect statement. The system processes the next statement in the parmlib member, if one exists.

**Operator Response:** Notify the system programmer. After the system programmer has corrected the

# **ASB036I • ASB040I**

problem, enter a SET ASCH command to process the parmlib member.

**System Programmer Response:** Do the following:

- Check the lines in the parmlib member for syntax errors. Correct the error(s).
- Determine if a new parmlib member is necessary to contain only the corrected statement(s).

**Source:** Advanced Program-to-Program Communication (APPC/MVS)

**Detecting Module:** ASBSCCA, ASBSCOP

#### **ASB036I ASCHPM**xx **: STARTING LINE** num **MEMBER IGNORED.** stmt **STATEMENT TEXT EXCEEDS 4096 CHARACTERS.**

**Explanation:** One of the following conditions exists in the ASCHPMxx parmlib member:

- A statement is too long
- A statement contains a syntax error

In the message text:

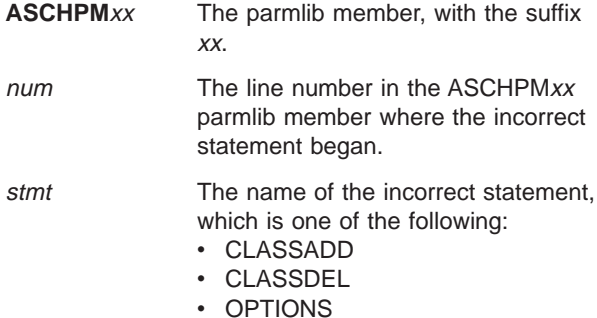

• TPDEFAULT

**System Action:** The system does not process the incorrect member. The system processes the next ASCHxx parmlib member, if one exists.

**Operator Response:** Notify the system programmer. After the system programmer has corrected the problem, enter a SET ASCH command to process the parmlib member.

#### **System Programmer Response:** Do the following:

- Check the lines in the parmlib member for statements that exceed 4096 characters.
- Determine if a new parmlib member is necessary to contain only the corrected statement(s).

**Source:** Advanced Program-to-Program Communication (APPC/MVS)

#### **Detecting Module:** ASBSCPA

#### **ASB038I ASCHPM**xx **:** stmtrec

**Explanation:** This message displays the ASCH parmlib member and the statement that the system is processing in that parmlib member.

In the message text:

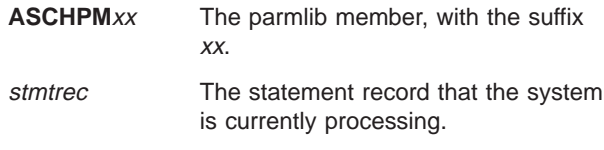

**System Action:** The system continues processing.

**Source:** Advanced Program-to-Program Communication (APPC/MVS)

**Detecting Module:** ASBSCPA

#### **ASB039I SET ASCH COMMAND IGNORED. ASCH NOT ACTIVE.**

**Explanation:** The operator entered the SET ASCH command when ASCH was:

- Not started
- Initializing
- Ending

**System Action:** The system rejects the SET ASCH command.

**Operator Response:** Enter a DISPLAY ASCH command to check the ASCH component status. Determine when you can enter the SET ASCH command again.

**Source:** Advanced Program-to-Program Communication (APPC/MVS)

**Detecting Module:** ASBSCPS

#### **ASB040I SYSTEM ERROR ENCOUNTERED IN ASCH PARMLIB PROCESSING.**

**Explanation:** The system found unexpected errors when processing the Advanced Program-to-Program Communication scheduler (ASCH) parmlib member(s).

A temporary loss of system storage may have caused this problem.

**System Action:** The system writes an SVC dump to the SYS1.DUMPxx data set. The system continues processing. Processing of the parmlib member may be incomplete.

**Operator Response:** Enter a DISPLAY ASCH command to check the ASCH configuration status. Determine if you should enter a SET ASCH command to update the current parmlib configuration.

**System Programmer Response:** Search problem reporting data bases for a fix for the problem. If no fix exists, contact the IBM Support Center. Provide the SVC dump.

**Source:** Advanced Program-to-Program Communication (APPC/MVS)

**Detecting Module:** ASBSCPS, ASBSCPX, ASBSCPA, ASBSCAD, ASBSCOP, ASBSCCK

#### **ASB050I ASCH IS RESTARTING. FAILURE CODE =** failcde

**Explanation:** The Advanced Program-to-Program Communication scheduler (ASCH) abended while initializing or processing ASCH work.

In the message text:

failcde A hex reason code that explains the error, as follows:

> **Reason Code Explanation 0000001** The failure occurred during ASCH processing.

**System Action:** The system does the following:

- 1. Ends the APPC/MVS transaction scheduler temporarily
- 2. Writes an SVC dump, if an abend occurred
- 3. Tries to restart the APPC/MVS transaction scheduler
- 4. Issues message ASB052I when the APPC/MVS transaction scheduler returns to active state
- 5. Does not process work that was in progress when the abend occurred
- 6. Notifies the requestor of work that was not completed

**Operator Response:** After the system issues message ASB052I, enter commands that were not processed, as desired.

**System Programmer Response:** Identify the problem using the SVC dump and any APPC trace records. Search problem reporting data bases for a fix for the problem. If no fix exists, contact the IBM Support Center.

**Source:** Advanced Program-to-Program Communication (APPC/MVS)

**Detecting Module:** ASBSCSM, ASBSCIN

#### **ASB051I ASCH IS TERMINATING. FAILURE CODE =** failcde

**Explanation:** The APPC/MVS transaction scheduler abended while initializing or processing ASCH work.

In the message text:

failcde The hex reason code that explains the error, as follows:

**Reason Code Explanation**

**0000001** Restrictions for allowing a restart

# **ASB050I • ASB053I**

were not met. The abend is the second non-recoverable error to occur within one hour.

**0000002** An internal error occurred while the system was initializing the APPC scheduler.

**System Action:** The system does the following:

- 1. Ends the APPC/MVS transaction scheduler
- 2. Writes a dump to the SYS1.DUMP data set, if an abend occurred
- 3. Makes the trace records available in the dump, if a trace was active for APPC
- 4. Issues message ASB050I after issuing the first abend
- 5. Does not process the work sent to the APPC/MVS transaction scheduler
- 6. Issues message ASB053I when the APPC/MVS transaction scheduler ends.

**Operator Response:** Enter the START ASCH command to start a new APPC/MVS transaction scheduler. See z/OS MVS System Commands for details on starting the APPC/MVS transaction scheduler. If the problem recurs, notify the system programmer.

**System Programmer Response:** Identify the problem using the system dump and the APPC trace records.

**Source:** Advanced Program-to-Program Communication (APPC/MVS)

**Detecting Module:** ASBSCSM, ASBSCST

#### **ASB052I ASCH IS ACTIVE.**

**Explanation:** The Advanced Program-to-Program Communication scheduler (ASCH) is ready to process work requests.

**System Action:** The system continues processing.

**Source:** Advanced Program-to-Program Communication (APPC/MVS)

**Detecting Module:** ASBSCSM

#### **ASB053I ASCH HAS TERMINATED.**

**Explanation:** The APPC/MVS transaction scheduler ended.

**System Action:** The APPC/MVS transaction scheduler ends.

**Operator Response:** Enter the START ASCH command to start the APPC/MVS transaction scheduler. See  $z/OS$  MVS System Commands for details on starting the APPC/MVS transaction scheduler.

# **ASB054I • ASB059I**

**System Programmer Response:** If a CANCEL or FORCE command did not cause the APPC/MVS transaction scheduler to end, look in the SVC dump to determine the problem. Identify the problem using the system dump. If CTRACE was turned on, analyze the component trace records. The reason code issued with message ASB051I may be helpful in determining the error.

**Source:** Advanced Program-to-Program Communication (APPC/MVS)

**Detecting Module:** ASBSCSM

# **ASB054I ASCH ALREADY STARTED. SUBSEQUENT REQUEST WAS IGNORED.**

**Explanation:** An attempt was made to START the APPC/MVS transaction scheduler while an ASCH address space was already in place on the system.

**System Action:** The system ends the subsequent START request. The system continues processing.

**Operator Response:** If you do not want to continue processing in the current ASCH address space, enter a CANCEL or FORCE command to take the address space offline. Then enter a START ASCH command to start a new ASCH address space.

**Source:** Advanced Program-to-Program Communication (APPC/MVS)

**Detecting Module:** ASBSCIN

#### **ASB055I START ASCH SYNTAX IS INCORRECT. COMMAND IGNORED.**

**Explanation:** The syntax of the START ASCH command is incorrect.

**System Action:** The system does not process the START ASCH command.

**Operator Response:** See z/OS MVS System Commands for the correct syntax for the START ASCH command. Correct the syntax. Enter the command again.

**Source:** Advanced Program-to-Program Communication (APPC/MVS)

**Detecting Module:** ASBSCIN

#### **ASB056I ASCH IS INITIALIZING**

**Explanation:** The Advanced Program-to-Program Communication (APPC0) scheduler (ASCH) has begun its initialization process.

**System Action:** The system continues processing.

**Source:** Advanced Program-to-Program Communication (APPC/MVS)

**Detecting Module:** ASBSCSM

#### **ASB057I ASCH UNABLE TO OBTAIN A TRANSACTION FROM APPC.**

**Explanation:** The APPC/MVS transaction scheduler tried to obtain a transaction from the APPC component. The system could not obtain the transaction because:

- A system error occurred
- The load on the system was too high

**System Action:** The system notifies the transaction requestor that the request could not be serviced.

**User Response:** Retry the conversation.

**Source:** Advanced Program-to-Program Communication (APPC/MVS)

**Detecting Module:** ASBSCPR

#### **ASB058I SUB=MSTR NOT SPECIFIED ON START ASCH. COMMAND IGNORED.**

**Explanation:** The START ASCH command did not specify SUB=MSTR. The SUB=MSTR parameter must be specified.

**System Action:** The APPC/MVS transaction scheduler is not available.

**Operator Response:** Enter the START ASCH command again, specifying SUB=MSTR. See z/OS MVS System Commands for the correct syntax.

**Source:** Advanced Program-to-Program Communication (APPC/MVS)

**Detecting Module:** ASBSCIN

# **ASB059I ASCH IS TERMINATING DUE TO OPERATOR {CANCEL | FORCE}**

**Explanation:** The APPC/MVS transaction scheduler is ending because the operator entered a CANCEL or FORCE command.

**System Action:** The system makes all ASCH address space services unavailable. The system ends all conversations associated with the APPC/MVS transaction scheduler. The idol initiator ends when the system tries to obtain more work from the APPC/MVS transaction scheduler. When the APPC/MVS transaction scheduler ends, the system issues message ASB053I.

**Operator Response:** To start a new APPC/MVS transaction scheduler, enter a START ASCH command after the system issues message ASB053I. See z/OS MVS System Commands for the START ASCH command syntax.

**Source:** Advanced Program-to-Program Communication (APPC/MVS)

**Detecting Module:** ASBSCRE, ASBSCST

**20** z/OS V1R4.0 MVS System Messages, Vol 3 (ASB-BPX)

# **ASB060I ASCH FAILED TO START CLASS** classname **INITIATORS.**

**Explanation:** The APPC/MVS transaction scheduler failed to start initiators for the class *classname*. Possible causes of this error are:

- The ASCHINT procedure is missing from SYS1.PROCLIB
- The ASCHINT procedure contains JCL errors.

**System Action:** The system continues processing. No initiators are started until the problem is corrected.

**Operator Response:** Notify the system programmer. At the request of the system programmer, issue the SET ASCH=xx command to resume attempts to start initiators. If necessary, see z/OS MVS System Commands for the SET ASCH command syntax.

**System Programmer Response:** Make sure that the ASCHINT procedure is in SYS1.PROCLIB. If it is, check for any JCL errors and correct them. Then, ask the operator to restart initiators through a SET ASCH=xx operator command, specifying an ASCHPMxx parmlib member that contains one CLASSADD statement for each class that needs to be restarted.

**Source:** Advanced Program-to-Program Communication (APPC/MVS)

**Detecting Module:** ASBSCT2

#### **ASB080I MSGLIMIT HAS BEEN EXCEEDED. START OF MESSAGE WRAP.**

**Explanation:** The number of messages written to the TP message log by a multi-trans transaction program (TP) exceeds the limit specified in MSGLIMIT field in the current parmlib configuration.

**System Action:** The system issues this message to the TP message log. When the number of messages exceeds the value of MSGLIMIT, the messages wrap in the following manner:

- The first message overwritten will immediately follow the messages that were written before the first Get Transaction was issued.
- The initial messages will not be overwritten.
- The system writes message ASB080I to the TP message log before the first message where the wrapping begins.

**Source:** Advanced Program-to-Program Communication (APPC/MVS)

**Detecting Module:** ASBSCMG

#### **ASB081I MSGLIMIT HAS BEEN EXCEEDED. END OF MESSAGE WRAP.**

**Explanation:** The number of messages written to the TP message log by a multi-trans transaction program (TP) exceeds the limit specified in MSGLIMIT in the current parmlib configuration.

**System Action:** The system ends processing for the TP. If the messages in the job/message log were wrapping, the system issues this message to the TP message log to mark where the wrapping ends. The system continues other processing.

**Source:** Advanced Program-to-Program Communication (APPC/MVS)

**Detecting Module:** ASBSCMG

# **ASB082I MSGLIMIT HAS BEEN EXCEEDED. MESSAGE PROCESSING TERMINATED.**

**Explanation:** The number of messages written to the job/message log exceeds the limit specified in the MSGLIMIT field of the current parmlib configuration.

**System Action:** For a transaction program (TP) with a schedule type of standard, the system issues this message to the job/message log and stops message processing.

For a multi-trans TP, if the MSGLIMIT is reached before the first Get\_Transaction, the messages will not wrap. The system writes this message to the job/message log and stops message processing.

**User Response:** After the system programmer increases the value of MSGLIMIT, submit the TP again.

**System Programmer Response:** Increase the value of MSGLIMIT in the current parmlib configuration.

**Source:** Advanced Program-to-Program Communication (APPC/MVS)

**Detecting Module:** ASBSCMG

#### **ASB083I JOBLOG PROCESSING ENDED DUE TO ALLOCATION FAILURE. REASON CODE =** reason-code**, DSN =** dsname

**Explanation:** The system encountered an error while trying to allocate a dataset for the TP message log. The reason code explains the error.

In the message text:

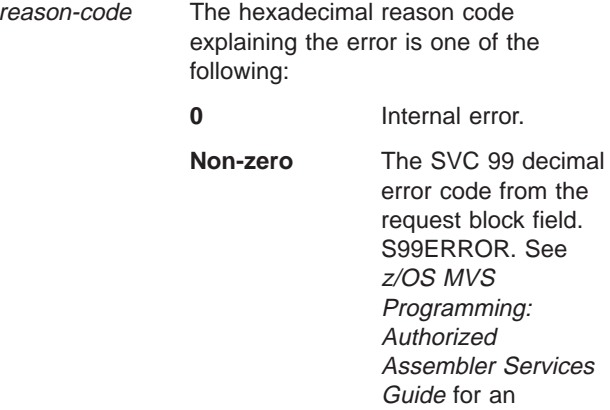

# **ASB084I • ASB101I**

explanation of the error code.

**DSN =** dsname The name of the dataset that the system could not allocate.

**System Action:** Processing continues, but APPC does not write messages to the TP Message log.

**Operator Response:** Notify the system programmer.

**System Programmer Response:** Make sure that the MESSAGE\_DATA\_SET keyword in the TP profile is correct. Try using a different dataset name for the TP message log if necessary.

If the error persists, search problem reporting data bases for a fix for the problem. If no fix exists, contact the IBM Support Center.

**Source:** Advanced Program-to-Program Communication (APPC/MVS)

**Detecting Module:** ASBSCAL

# **ASB084I JOBLOG PROCESSING ENDED DUE TO OPEN FAILURE. DSN =** dsname

**Explanation:** The system encountered an error while trying to open a dataset for the TP message log.

**System Action:** Processing continues, but APPC does not write messages to the TP Message log. The system issues abend X'13' and message IEC143I prior to this message.

**Operator Response:** Notify the system programmer.

**System Programmer Response:** Follow the system programmer response for abend code X'13' and message IEC143I.

Make sure that the MESSAGE\_DATA\_SET keyword in the TP profile is correct. Try using a different dataset name for the TP message log if necessary.

**Source:** Advanced Program-to-Program Communication (APPC/MVS)

**Detecting Module:** ASBSCWL

#### **ASB101I** hh.mm.ss **ASCH DISPLAY [**id**]**

text

#### **Explanation:** Where text is:

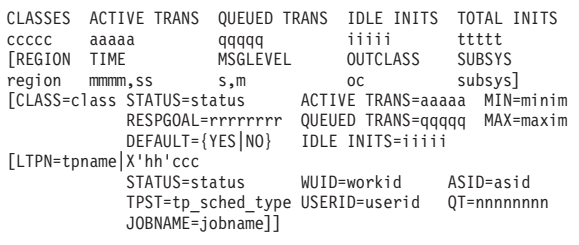

This message appears when the operator enters a DISPLAY ASCH command.

The variables in the first line are:

#### hh.mm.ss

Hour, minute, and second (or **00.00.00** if the time of day (TOD) clock is not working).

id A 3-digit decimal identifier, used with the CONTROL C,D command to cancel status displays being written on typewriter or printer consoles or being displayed inline (that is, not in a display area) on a display console. This identifier does not appear when the display is presented in a display area on a display console.

If any keyword filters were entered on the command, the numbers reflect only data that meets the specified criteria.

# **CLASSES**

ccccc

The number of Advanced Program-to-Program Communication (APPC/MVS) transaction scheduler classes currently defined. This count includes both ACTIVE and TERMINATING classes. TERMINATING means the class has been removed from the system with a SET command, but the system allows the transaction programs already running or queued to complete.

# **ACTIVE TRANS**

aaaaa

The total number of active transaction programs. The following TPs are considered active and are included in the count:

- Multi-trans TPs that are waiting for more work
- TPs that are "in transition" (the system is still preparing the transaction initiator and has not yet invoked the TP); JOBNAME=\*NONE\* is displayed in the message text for TPs that are in transition.

#### **QUEUED TRANS**

#### qqqq

The total number of queued transaction program attach requests.

#### **IDLE INITS**

iiiii The number of transaction initiators that are not currently running a transaction program. This count includes all idle initiators for each class, as well as idle initiators that are not assigned to any class. These initiators are available to be assigned to any class that may need them.

#### **TOTAL INITS**

ttttt The total number of transaction initiators that are managed by the APPC/MVS transaction scheduler. This count includes both the active initiators (one for each ACTIVE TRANS), and the IDLE INITS.

The SUBSYS and TPDEFAULT information, as specified in parmlib, is:

#### **REGION**

# region

The TPDEFAULT region size. region has a value range of one through 9999 kilobytes, and one through 2047 megabytes.

# **TIME**

mmmm.ss

The TPDEFAULT time limit. mmmm, ss is the time limit in minutes (from one to 1440) and in seconds (from one to 59).

#### **MSGLEVEL**

s,m

The TPDEFAULT message level. <sup>s</sup> has a possible value of 0, 1, or 2. <sup>m</sup> has a possible value of 0 or 1.

# **OUTCLASS**

oc The TPDEFAULT output class. oc has a possible value of A through Z and 0 through 9.

# **SUBSYS**

subsys

The name of the JES subsystem that all APPC/MVS transaction initiators are assigned. subsys is a 1- to 4-character string.

If the command includes the LIST parameter, lines six through eight (which describe an APPC/MVS transaction scheduler class) appear. They are repeated for each APPC/MVS transaction scheduler class, or for each APPC/MVS transaction scheduler class selected by the optional keyword parameters. The information given for each APPC/MVS scheduler class is:

#### **CLASS=**class

The name of the APPC/MVS transaction scheduler class. class is a string eight characters long or less.

# **STATUS=**status

Status of the CLASS. Possible values of status are:

v **ACTIVE**

The APPC/MVS transaction scheduler class is active.

# **· TERMINATING**

The APPC/MVS transaction scheduler class is ending.

# **ACTIVE TRANS=**aaaaa

The number of active transaction programs in this class. The following TPs are considered active and are included in the count:

- Multi-trans TPs that are waiting for more work
- TPs that are "in transition" (the system is still preparing the transaction initiator and has not yet invoked the TP); JOBNAME=\*NONE\* is displayed in the message text for TPs that are in transition.

Each of these active transaction programs is running in an active transaction initiator. aaaaa is a decimal number with a maximum value of 99999.

#### **MIN=**minim

The minimum number of initiators as defined in parmlib. minim is a decimal number with a maximum value of 99999.

# **RESPGOAL=**rrrrrrrr

The RESPGOAL specified in parmlib for transactions running in this APPC/MVS transaction scheduler class. *nnnnnnnn* has one of these formats:

 $\cdot$  r.rrrrrr

When time is less than 10 seconds.

 $\cdot$  rrrr rrr

When time is at least 10 seconds and less than 10000 seconds.

• rrrrrrrr

When time is at least 10000 seconds and less than or equal to 31536000 seconds (1 year).

# **QUEUED TRANS=**qqqqq

The number of queued transactions attach requests for this APPC/MVS transaction scheduler class. qqqqq is a decimal number with a maximum value of 99999.

# **MAX=**maxim

The maximum number of initiators defined in parmlib. maxim is a decimal number with a maximum value of 99999.

#### **DEFAULT={YES|NO}**

**YES** if the APPC/MVS transaction scheduler class is the default class. **NO** if the APPC/MVS transaction scheduler class is not the default class. The default class is the class designated to be used by any transaction program that does not contain a class name in the transaction program profile.

# **IDLE INITS=**iiiii

The number of transaction initiators that are currently assigned to this class but are not running transaction programs.

If the DISPLAY command includes the ALL parameter, each APPC/MVS scheduler class description may be followed by several occurrences of lines nine through 12. Lines nine through 12 describe each active transaction program and each queued transaction program attach request for the preceding class. Lines 9 through 12 might only be displayed for transaction programs and transaction program attach requests that meet criteria specified on optional parameters. The variables in lines nine through 12 are:

# **LTPN=**tpname**|X'**hh**'**ccc

The local TP name or the SNA service TP name:

tpname The local TP name. tpname is a string 1 to 64 characters long.

#### **X'**hh**'**ccc

The SNA service TP name:

# **ASB105I • ASB106I**

- hh The first character of the SNA service TP name, in hexadecimal. This character is non-displayable.
- ccc A character string, with a maximum length of 3.

#### **STATUS=**status

Status of the transaction program or the transaction program attach request. Possible values for status are:

#### v **QUEUED**

The transaction program attach request is queued.

v **ACTIVE**

The transaction program is active.

v **ACTIVE(W)**

The transaction program is a multi-trans transaction program that is waiting for more work.

#### **WUID=**workid

Work unit identifier. For APPC/MVS transactions running in transaction initiators, this has the format Axxxxxxx, where xxxxxxx is a numeric character string.

#### **ASID=**asid

The address space identifier (ASID) of the transaction initiator. When displaying a queued transaction, this will be the ASID of the APPC/MVS of the APPC/MVS transaction scheduler. asid is a hexadecimal value with a maximum length of four characters.

#### **TPST=**tp\_sched\_type

The transaction program schedule type for this transaction program. tp\_sched\_type has possible values of **STANDARD** or **MULTITRANS**.

# **USERID=**userid

The userid of the transaction program or transaction program attach request. This may have one of the following values:

v **\*NONE\***

if the conversation is a SECURITY=NONE conversation.

- The generic userid defined in the TP profile if the transaction program is a multi-trans transaction program which is waiting for more work (STATUS=ACTIVE(W)), or is running under the generic shell environment (during initialization or ending of the multi-trans TP).
- The userid of the user who issued the transaction request

#### **QT=**nnnnnnnn

The queue time for a queued transaction program attach request. nnnnnnnn has one of these formats, where ttt is milliseconds, sss or ss is seconds, mm is minutes, and hh or hhhhh is hours:

• sss.tttS

when time is less than 1000 seconds.

- hh.mm.ss when time is at least 1000 seconds, but less than 100 hours.
- $\cdot$  hhhhh.mm

v **\*\*\*\*\*\*\*\***

when time is at least 100 hours.

- when time exceeds 99999 hours.
- **· NOTAVAIL**

when TOD clock is not working.

v **\*NONE\***

for an active transaction or transaction program.

#### **JOBNAME=**jobname

The job name of an active transaction program. jobname is a string with a maximum length of eight characters. For a queued transaction program attach request, this value is **\*NONE\***. For an active TP that is "in transition" (the system is still preparing the transaction initiator and has not yet invoked the TP), this value is **\*NONE\***.

**System Action:** The system continues processing.

**Source:** Advanced Program-to-Program Communication (APPC/MVS)

**Detecting Module:** ATBCODP

#### **ASB105I DISPLAY ASCH SYNTAX ERROR. UNEXPECTED END OF COMMAND:** error

**Explanation:** The system was expecting more operands on the DISPLAY ASCH command, but the system ended the command prematurely because a blank was encountered.

In the message text:

error A 20-character string preceding the unexpected end of the command.

**System Action:** The system rejects the command.

**Operator Response:** Reenter the command. Make sure there are no blanks embedded in the command. The system interprets a blank as the end of command.

**Source:** Advanced Program-to-Program Communication (APPC/MVS)

**Detecting Module:** ATBCODI

#### **ASB106I DISPLAY ASCH SYNTAX ERROR. INVALID PARAMETER:** error

**Explanation:** In the DISPLAY ASCH command, a parameter is not valid.

In the message text:

error A 20-character string starting with the parameter in error.

**System Action:** The system rejects the command.

**Operator Response:** Reenter the command correctly.

**Source:** Advanced Program-to-Program Communication (APPC/MVS)

#### **Detecting Module:** ATBCODI

#### **ASB107I DISPLAY ASCH SYNTAX ERROR. INVALID DELIMITER AFTER PARAMETER:** error

**Explanation:** The system found an incorrect delimiter in the DISPLAY ASCH command. For the DISPLAY ASCH command, delimiters are commas and equal signs.

In the message text:

error A 20-character string starting with the parameter preceding the incorrect delimiter.

**System Action:** The system rejects the command.

**Operator Response:** Reenter the command correctly.

**Source:** Advanced Program-to-Program Communication (APPC/MVS)

**Detecting Module:** ATBCODI

#### **ASB108I DISPLAY ASCH SYNTAX ERROR. DUPLICATE KEYWORD PARAMETER:** error

**Explanation:** In the DISPLAY ASCH command, a keyword parameter was entered more than once, which is not allowed.

In the message text:

error A 20-character string starting with the second occurrence of the duplicate keyword parameter.

**System Action:** The system rejects the command.

**Operator Response:** Reenter the command correctly.

**Source:** Advanced Program-to-Program Communication (APPC/MVS)

**Detecting Module:** ATBCODI

#### **ASB109I DISPLAY ASCH SYNTAX ERROR. INVALID KEYWORD VALUE:** error

**Explanation:** In the DISPLAY ASCH command, a keyword value was incorrectly specified.

In the message text:

error A 20 character string starting with the keyword that has the incorrect value.

**System Action:** The system rejects the command.

**Operator Response:** Reenter the command correctly.

**Source:** Advanced Program-to-Program Communication (APPC/MVS)

**Detecting Module:** ATBCODI

#### **ASB110I DISPLAY ASCH UNAVAILABLE. ASCH IS NOT ACTIVE.**

**Explanation:** The APPC/MVS transaction scheduler is not active.

**System Action:** The system continues processing.

**Operator Response:** Enter the START ASCH command to initialize the APPC/MVS transaction scheduler, if necessary.

**Source:** Advanced Program-to-Program Communication (APPC/MVS)

**Detecting Module:** ATBCODP

# **ASB111I DISPLAY ASCH UNAVAILABLE. ASCH IS STARTING.**

**Explanation:** The APPC/MVS transaction scheduler is starting because either an operator entered a START ASCH command or the system performed an internal restart of the APPC scheduler. APPC scheduling services will be available soon.

**System Action:** The system continues processing.

**Operator Response:** Try the command after the ASCH address space initialization completes, as indicated by message ASB052I.

**Source:** Advanced Program-to-Program Communication (APPC/MVS)

**Detecting Module:** ATBCODP

#### **ASB112I DISPLAY ASCH UNAVAILABLE. ASCH IS TERMINATING AND WILL AUTOMATICALLY RESTART.**

**Explanation:** The APPC/MVS transaction scheduler is ending and will automatically begin reinitializing because of an internal error in the APPC/MVS scheduler. APPC/MVS scheduling services will be available soon.

**System Action:** The system continues processing.

**Operator Response:** Try to enter the command after the ASCH address space initialization completes, as indicated by message ASB052I.

**Source:** Advanced Program-to-Program Communication (APPC/MVS)

**Detecting Module:** ATBCODP

# **ASB113I**

# **ASB113I DISPLAY ASCH UNAVAILABLE. ASCH IS TERMINATING.**

**Explanation:** The APPC/MVS transaction scheduler is ending because either an operator entered a CANCEL or FORCE command, or the system detected an internal error in the ASCH address space.

**System Action:** The system continues processing.

**Operator Response:** Wait for the ASCH address space to end, as indicated by message ASB053I. Then, if you wish to restart the ASCH address space, enter a START ASCH command.

**Source:** Advanced Program-to-Program Communication (APPC/MVS)

**Detecting Module:** ATBCODP

# **Chapter 3. ATB Messages**

#### **Note**

This section does not contain explanations for the following types of messages:

- ASB7xxxxl messages Error log information messages that the APPC transaction scheduler or an alternate scheduler returns to an APPC transaction program (TP).
- ATB6xxxxl messages Error messages that the application program interface (API) trace facility returns to the issuer of an ATBTRACE request, or writes to the trace data set.
- ATB7xxxxl messages Error log information messages that the Error\_Extract service returns to an APPC TP.
- ATB8xxxxl messages Error messages that the Error\_Extract service returns to an APPC TP.

See z/OS MVS Programming: Writing Transaction Programs for APPC/MVS for descriptions of those types of messages.

# **ATB001I APPC IS INITIALIZING.**

**Explanation:** Advanced Program-to-Program Communication (APPC) has begun its initialization process.

**System Action:** The system continues processing.

**Source:** APPC/MVS

**Detecting Module:** ATBINSM

#### **ATB002I APPC HAS TERMINATED.**

**Explanation:** Advanced Program-to-Program Communication (APPC) has ended.

**System Action:** APPC services are unavailable. The system issued message ATB006I, ATB012I, or ATB010I prior to this one indicating why APPC was ending. The system may issue an SVC dump.

**Operator Response:** Enter the START APPC command to start the APPC address space again. See z/OS MVS System Commands for more information.

**System Programmer Response:** If the system previously issued message ATB0006I or ATB012I indicating that APPC ended because of an unrecoverable error, see the system programmer response for the preceding message.

**Source:** APPC/MVS

**Detecting Module:** ATBINSM

#### **ATB003I START APPC SYNTAX IS INCORRECT. COMMAND IGNORED.**

**Explanation:** The value assigned to the APPC keyword on the START APPC command did not have the correct syntax.

**System Action:** The system rejects the START command.

**Operator Response:** Correct the syntax and enter the START command again. See z/OS MVS System Commands for more information.

**Source:** APPC/MVS

**Detecting Module:** ATBINIT

#### **ATB004I APPC ALREADY STARTED. SUBSEQUENT REQUEST WAS IGNORED.**

**Explanation:** An attempt was made to start Advanced Program-to-Program Communication (APPC) while an APPC address space was already active.

**System Action:** The system rejects the subsequent START command. The APPC address space already active continues processing.

**Operator Response:** If you do not want the existing APPC address space, cancel it with the CANCEL command. See z/OS MVS System Commands for more information.

Once APPC has ended (indicated by message ATB002I), a new APPC address space can be started using the START APPC command.

**Source:** APPC/MVS

**Detecting Module:** ATBINIT

# **ATB005I APPC IS RESTARTING. FAILURE CODE =** reason-code

**Explanation:** Advanced Program-to-Program Communication (APPC) abnormally ended while initializing or while processing APPC work. The failure required the APPC address space to end, but APPC will attempt to restart itself. An SVC dump was produced at the time of the abend, and records are available if a trace was active for APPC.

# **ATB006I • ATB008E**

In the message text, reason-code is one of the following:

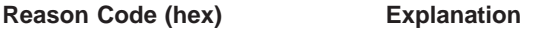

**0004-000C** Internal error.

**System Action:** APPC services are temporarily unavailable. The system issues message ATB007I when APPC becomes active again. The system rejects any work that has not completed and notifies the requestor (for example, the system rejects SET commands that were not processed before the abend, and notifies the issuing operator). Additionally, if the operator had started a trace on APPC before the abend, the trace will not be active following the restart. Excluding the commands that were rejected and system trace activity, APPC will restart with the same environment as existed before the abend.

**Operator Response:** After APPC becomes active (indicated by message ATB007I), reenter any commands that were rejected, if you still want the system to process them. If component trace was active before APPC abnormally ended, it will no longer be active following restart. See z/OS MVS Diagnosis: Procedures for information about restarting component trace.

**System Programmer Response:** Identify the problem, using the system dump and the APPC trace records. APPC might have abnormally ended because of the frequency of abends (two abends within one hour). If so, an SVC dump was taken for each abend. This message was issued following the first abend. The abends might be unrelated.

Contact the IBM support center. Provide the SVC dump and the reason code issued by this message.

**Source:** APPC/MVS

#### **ATB006I APPC IS TERMINATING. RESTART CRITERIA NOT MET. FAILURE CODE =** return-code

**Explanation:** Advanced Program-to-Program Communication (APPC) abnormally ended while initializing or while processing APPC work. APPC will not attempt to restart itself.

In the message text:

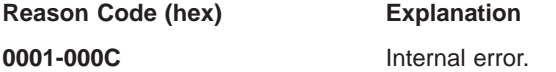

**System Action:** APPC services are unavailable. The system rejects all incoming APPC work. Work already running on the system completes or ends. When APPC has ended, normally or abnormally, the system issues message ATB002I. The system writes an SVC dump.

**Operator Response:** Do not send any new work to APPC. To start a new APPC address space, do the following:

- Wait until the system issues message ATB002I and then enter the START APPC command.
- If the system does not issue message ATB002I, APPC has hung in the process of ending. Try entering the FORCE command.
- If the system still does not issue message ATB002I after you enter the FORCE command, the only way to start APPC is to reIPL the system.

**System Programmer Response:** Identify the problem, using the SVC dump and the APPC component trace records. APPC might have abnormally ended because of the frequency of abends (two abends within one hour). If so, an SVC dump was taken for each abend. The system issues message ATB005I following the first abend. The abends might be unrelated.

If the problem persists, search problem reporting data bases for a fix for the problem. If no fix exists, contact the IBM Support Center. Provide the SVC dump and the reason code issued by this message.

**Source:** APPC/MVS

# **ATB007I APPC IS ACTIVE.**

**Explanation:** Advanced Program-to-Program Communication (APPC) is ready to process work.

**System Action:** The system continues processing.

**Source:** APPC/MVS

**Detecting Module:** ATBINSM

#### **ATB008E APPC SYSTEM INITIALIZATION FAILED**

**Explanation:** A failure occurred during initialization of Advanced Program-to-Program Communication (APPC) resources. The problem could be due to an APPC/cross-system coupling services (XCF) group error.

**System Action:** System initialization continues without APPC resources established. APPC will not perform correctly if started. The system issues an SVC dump.

**Operator Response:** Do not enter the START APPC command. APPC will not perform correctly if it is started. Notify the system programmer. When the system programmer has fixed the problem, reIPL the system.

**System Programmer Response:** XCF is a prerequisite for APPC, so make sure that the APPC/XCF group is correctly established. See z/OS MVS Setting Up <sup>a</sup> Sysplex for information on XCF groups.

If the APPC/XCF group was correct when the system issued this message, this is an internal error. Search problem reporting data bases for a fix for the problem. If no fix exists, contact the IBM Support Center. Provide the SVC dump.

**Source:** APPC/MVS

**Detecting Module:** ATBINSY

#### **ATB009I SUB=MSTR NOT SPECIFIED ON START APPC. COMMAND IGNORED.**

**Explanation:** The START APPC command did not have SUB=MSTR specified. Both the keyword and the value are mandatory. Advanced Program-to-Program Communication (APPC) will not initialize without having SUB=MSTR specified.

**System Action:** APPC services are unavailable.

**Operator Response:** Reenter the START APPC command with SUB=MSTR specified. For information about starting APPC, see z/OS MVS System Commands.

**Source:** APPC/MVS

**Detecting Module:** ATBINIT

#### **ATB010I APPC IS TERMINATING DUE TO OPERATOR CANCEL**

**Explanation:** The operator entered a CANCEL command to end APPC.

**System Action:** APPC services are unavailable. The system deallocates all active conversations. When APPC ends, the system will issue message ATB002I.

**Operator Response:** Do not send any new work to APPC. If you want to bring up a new APPC address space, wait until the system issues message ATB002I. Then enter the START APPC command. See z/OS MVS System Commands for more information.

**Source:** APPC/MVS

**Detecting Module:** ATBINSM

ATBINIT

#### **ATB011I APPC NOT STARTED DUE TO INITIALIZATION FAILURE**

**Explanation:** The Advanced Program-to-Program Communication (APPC) job step task failed before the initialization of APPC global resources. The failure may be a result of a system service error or of an error in the APPC job step task.

**System Action:** APPC services are unavailable. The system writes an SVC dump.

**Operator Response:** Do not send any work to APPC. Notify the system programmer.

**System Programmer Response:** If APPC abnormally ended because of a critical error after the APPC address space ended, use the SVC dump to identify the problem. If the problem persists, search problem reporting data bases for a fix for the problem. If no fix

exists, contact the IBM support center. Provide the SVC dump.

**Source:** APPC/MVS

**Detecting Module:** ATBINIT

#### **ATB012I APPC IS TERMINATING DUE TO OPERATOR FORCE OR DUE TO CRITICAL ERROR**

**Explanation:** Advanced Program-to-Program Communication (APPC) is ending because either:

- An operator entered a FORCE APPC command.
- An internal error occurred.

**System Action:** APPC services are unavailable. The system deallocates all active conversations. The system issues message ATB002I when APPC ends and may issue an SVC dump.

**Operator Response:** Do not send any new work to APPC. If you would like to bring up a new APPC address space, wait until the system issues message ATB002I. Then enter the START APPC command. See z/OS MVS System Commands for more information.

**System Programmer Response:** If APPC did not end because of the FORCE command, identify the problem using the SVC dump. If the problem persists, search problem reporting data bases for a fix for the problem. If no fix exists, contact the IBM support center. Provide the SVC dump.

**Source:** APPC/MVS

**Detecting Module:** ATBINSM

#### **ATB013E SYNTAX ERROR IN APPC INITIALIZATION INPUT PARAMETERS. START APPC COMMAND IGNORED.**

**Explanation:** The system was unable to initialize Advanced Program-to-Program Communication (APPC) because of a syntax error in one of the following places:

- The APPC keyword specified in the START APPC command
- The subparameters specified in the PARM parameter of the EXEC statement in the APPC member of SYS1.PROCLIB

**System Action:** The system continues processing without APPC.

**Operator Response:** Check the syntax of the APPC keyword value specified in the START APPC command. The value should be one of the following:

- A single two-character parmlib suffix
- A list of parmlib suffixes separated by commas and optionally ended by an L. You must enclose the list in parentheses.

# **ATB014I • ATB016I**

See  $z/OS$  MVS System Commands for the syntax of the START APPC command.

**System Programmer Response:** In the APPC member of SYS1.PROCLIB, check the syntax of the subparameters specified in the PARM parameter of the EXEC statement that invokes the APPC initialization routine.

The syntax must follow these rules:

- The required APPC subparameter must be a symbolic parameter corresponding to the one in the PROC statement. For example, if the parameter in the PROC statement is APPC=00, then the APPC subparameter should be APPC=&APPC.
- The optional BUFSTOR subparameter must be a 1to 4-digit numeric value. Examples are BUFSTOR=1024 or BUFSTOR=88.
- The optional CONVBUFF subparameter must be a 1to 7-digit numeric value. Examples are CONVBUFF=1000 or the maximum value of CONVBUFF=2097152.
- If you specify the APPC, BUFSTOR, and CONVBUFF subparameters (or any two of those three subparameters), you can specify them in any order, but you must separate each with a comma.
- You cannot specify the APPC, BUFSTOR, or CONVBUFF parameter more than once.

For more information about the APPC initialization subparameters. see the section on improving performance through system changes in z/OS MVS Planning: APPC/MVS Management.

**Source:** APPC/MVS

**Detecting Module:** ATBINPR

# **ATB014I THE BUFFER STORAGE LIMIT HAS BEEN SET TO** number **MEGABYTES**

**Explanation:** The system issues this message whenever Advanced Program-to-Program Communication (APPC) is started to display the storage limit for the transaction program (TP) send/receive buffer. The storage limit is the maximum amount of storage defined for the TP send/receive buffer.

You can define the storage limit for the TP send/receive buffer on the BUFSTOR subparameter of the PARM parameter of the EXEC statement in the APPC member of SYS1.PROCLIB. If you specify BUFSTOR=0, the system uses 2048 megabytes for the storage limit for the TP send/receive buffers. 2048 megabytes is the maximum storage available in an address space. If you don't specify a value on BUFSTOR, the system uses the default, which is approximately one third of the auxiliary storage that was free when APPC was started.

For recommendations about how to define the storage limit for the TP send/receive buffers, see z/OS MVS Planning: APPC/MVS Management.

In the message text:

number The number of megabytes defined for the maximum amount of storage allowed for TP send/receive buffers (in decimal).

**System Action:** The system continues processing.

**Source:** APPC/MVS

**Detecting Module:** ATBVSIT

## **ATB015I APPC IS STARTING AFTER A FAILED RESTART. SPECIFIED PARMLIB MEMBER(S) ARE IGNORED.**

**Explanation:** Advanced Program-to-Program Communication (APPC) is starting after an attempt to internally restart failed. Message ATB005I was issued prior to the issuance of this message to record that internal restart processing was being initiated. APPC will restart with the same environment that existed prior to the internal restart attempt. Any specified APPC parmlib members will be ignored. If the installation desires to change the APPC configuration to something other than what existed prior to the failed internal restart, APPC must be cancelled started again.

**System Action:** APPC initialization processing continues to restore the logical unit configuration that existed prior to the failed internal restart. The system issues message ATB007I when APPC becomes active again.

**System Programmer Response:** Identify the problem that prevented APPC from internally restarting successfully. The reason for the failure may have been recorded by a symptom record written to the logrec data set or a message issued to the system log data set. Keep the symptom record or system log information for future reference as it may be needed for problem determination.

**Source:** APPC/MVS

**Detecting Module:** ATBINIT

# **ATB016I THE AMOUNT OF BUFFER STORAGE AVAILABLE TO ONE CONVERSATION IS** number **KILOBYTES.**

**Explanation:** Advanced Program-to-Program Communication (APPC) is started with the indicated amount of buffer space available to any one conversation. This message is issued to hardcopy only.

You can define the buffer space amount for a conversation on the CONVBUFF subparameter of the PARM parameter of the EXEC statement in the APPC member of SYS1.PROCLIB. The CONVBUFF value is a 1- to 7-digit number indicating, in kilobytes, the amount of buffer storage available to one conversation.

• If you specify a value between 1 and 39 on the CONVBUFF parameter, the system uses a value of 40 (because 40 kilobytes is the minimum buffer storage requirement per conversation).

- If you specify a value that is not a multiple of four kilobytes (decimal), the system rounds the value of CONVBUFF up to the next highest multiple of four. For example, if you specify CONVBUFF=1023, the system makes 1024 kilobytes of buffer storage available to one conversation.
- If you a specify a value that is greater than the total amount of buffer storage (which is specified on the BUFSTOR subparameter of the START APPC command), the system issues message ATB017I to the console, and allows a single conversation to have access to all of the APPC buffers.

The maximum possible value is CONVBUFF=2097152. If you do not specify a value for CONVBUFF, or if you specify a value of zero, the system uses a default of 1000 kilobytes.

In the message text:

number The amount of buffer space, in kilobytes, that is available to any one conversation. The number is displayed in decimal.

**System Action:** The system continues processing.

**Source:** APPC/MVS

**Detecting Module:** ATBVSIT

#### **ATB017I CONVBUFF PARAMETER VALUE EXCEEDS BUFFER STORAGE LIMIT. DEFAULTING TO BUFFER STORAGE LIMIT.**

**Explanation:** Advanced Program-to-Program Communication (APPC) was started. The value specified on the CONVBUFF parameter on the START APPC command is greater than the total amount of buffer storage available to APPC (which is either specified on the BUFSTOR parameter, or calculated by APPC). The amount of storage that each conversation is allowed is set to the total amount of buffer storage, which disables conversation level pacing.

**System Action:** The system continues processing.

**Operator Response:** No action is necessary if you do not want to enable conversation level pacing, which controls the amount of buffer space that any one conversation can obtain, so one conversation cannot obtain so much storage that it creates a shortage for other conversations. If you do want to enable conversation level pacing, see the section on "Improving Performance through System Changes" in z/OS MVS Planning: APPC/MVS Management for information about how to specify a value on the CONVBUFF parameter in the APPC member of SYS1.PROCLIB.

**Source:** APPC/MVS

**Detecting Module:** ATBVSIT

# **ATB018E CRITICAL APPC/MVS ERROR. APPC SHOULD BE CANCELLED AND RESTARTED TO RESUME NORMAL INCOMING APPC WORK.**

**Explanation:** APPC/MVS has encountered a number of critical errors. As a result, processing of new inbound FMH-5 attach requests is severely hampered or completely disabled.

**System Action:** APPC/MVS processing of new inbound FMH-5 attach requests is severely hampered or totally disabled. This message will likely be accompanied by ATB500E messages and APPC SVC dumps.

**Operator Response:** Contact the system programmer. At the request of the system programmer, cancel and restart the APPC address space.

**System Programmer Response:** Evaluate the current APPC/MVS workload running. If critical transaction programs are currently running, wait until they complete. Then, cancel the APPC address space and restart APPC again. Since this problem has resulted from a severe APPC/MVS internal error, search the problem reporting data bases for a fix for the problem. If no fix exists, contact the IBM Support Center with the dump that was taken when the error occurred.

**Source:** APPC/MVS

**Detecting Module:** ATBFMFP

#### **ATB022I APPC COULD NOT INITIALIZE DUE TO XCF NOTIFICATION FAILURE. APPC HAS RECEIVED RETURN CODE=**xxxxxxxx**, REASON CODE=**yyyyyyyy **FROM THE** servname **SERVICE.**

**Explanation:** APPC/MVS was attempting to send the members of the APPC/MVS group notification that APPC has been activated. This notification attempt has failed due to a failure of an XCF macro. The return and reason codes from the specified XCF macro are supplied in the message.

In the message text:

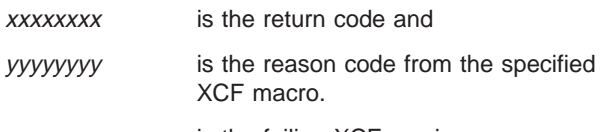

servname is the failing XCF service.

**System Action:** APPC/MVS terminates but may attempt to restart. APPC issues ATB007I or ATB002I to indicate whether the restart was successful.

**Operator Response:** If APPC does not successfully restart, notify the system programmer. At the request of the system programmer, restart the APPC address space.

# **ATB023I • ATB026I**

**System Programmer Response:** If APPC does not successfully restart, determine the reason for the XCF failure. The service return and reason codes explain the error.

**Source:** APPC/MVS

**Detecting Module:** ATBINSM

### **ATB023I FAILED TO JOIN the APPC/XCF GROUP. IXCJOIN RETURN CODE =** xxxxxxxx**, REASON CODE =** yyyyyyyy**.**

**Explanation:** The APPC address space failed to join the Advanced Program-to-Program Communication (APPC)/cross-system coupling facility (XCF) group during initialization processing due to an environment error.

In the message text:

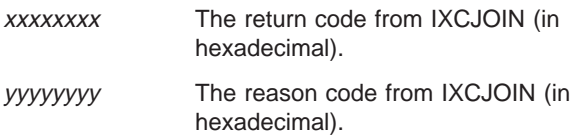

**System Action:** The system continues processing without APPC.

**Operator Response:** Notify the system programmer. At the request of the system programmer, restart the APPC address space.

**System Programmer Response:** The IXCJOIN return and reason codes explain the error. If, for example, the message shows a return code of 4 and a reason code of C, the maximum number of groups already exists.

For the other IXCJOIN return and reason codes, see z/OS MVS Programming: Sysplex Services Reference. When you have corrected the problem, notify the operator to restart the APPC address space.

**Source:** APPC/MVS

**Detecting Module:** ATBINGI

# **ATB024I INITIALIZATION OF APPC/XCF GROUP NAME FAILED: IXCQUERY RETURN CODE =** xxxxxxxx **REASON CODE =** yyyyyyyy**.**

**Explanation:** The system could not initialize Advanced Program-to-Program Communication (APPC)/cross-system coupling facility (XCF) group name because the IXCQUERY macro did not run successfully.

In the message text:

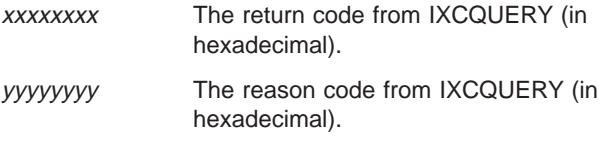

**System Action:** The system continues initialization

**32** z/OS V1R4.0 MVS System Messages, Vol 3 (ASB-BPX)

without establishing the APPC/XCF group name.

**Operator Response:** Notify the system programmer. Do not enter the START APPC command. If APPC is an integral part of the system, reIPL the system.

**System Programmer Response:** XCF is a prerequisite for APPC, so the XCF problem must be fixed in order for APPC to perform correctly.

Refer to the IXCQUERY return and reason codes for further information and diagnostics. If this error is due to IBM code issuing IXCQUERY incorrectly, then search problem reporting data bases for a fix for the problem. If no fix exists, contact the IBM Support Center.

**Source:** APPC/MVS

**Detecting Module:** ATBMIIN

# **ATB025I INCORRECT CHARACTERS SPECIFIED FOR APPC PARMLIB MEMBER VALUE.**

**Explanation:** On a START APPC or SET APPC command, the operator specified an incorrect suffix for one or more parmlib members.

**System Action:** The system stops processing the APPC parmlib member(s). The system continues processing.

**Operator Response:** Enter the START APPC or the SET APPC command again with a valid APPC parmlib member suffix. Correct suffix values are alphanumeric characters or national characters.

**Source:** APPC/MVS

**Detecting Module:** ATBPLPX

#### **ATB026I APPCPM**xx **IGNORED. MEMBER IS EMPTY.**

**Explanation:** The parmlib member specified on the START APPC or SET APPC command is empty.

In the message text:

**APPCPM**xx The parmlib member, with suffix xx.

**System Action:** The system stops processing the parmlib member. The system continues processing the next parmlib member specified on the command, if one exists.

**Operator Response:** Notify the system programmer. After the system programmer corrects the problem, enter the SET APPC command to process the parmlib member.

**System Programmer Response:** Correct the APPCPMxx parmlib member.

**Source:** APPC/MVS

**Detecting Module:** ATBPLPR

#### **ATB027I APPCPM**xx**: LINE** num1 **-** num2 **IGNORED. UNBALANCED COMMENT DETECTED.**

**Explanation:** In the APPCPMxx parmlib member, the system found one of the following:

- A starting comment delimiter  $($ *i*) with no matching ending comment delimiter (\*/)
- An ending comment delimiter with no starting comment delimiter

In the message text:

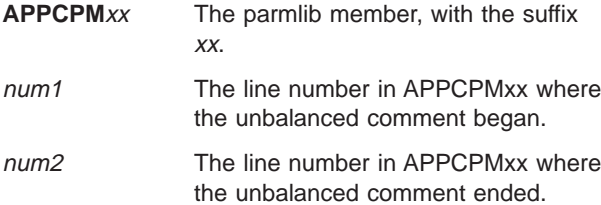

**System Action:** The system does not process the statement containing the unbalanced comment. The system processes the next statement in the parmlib member, if one exists.

**Operator Response:** Notify the system programmer.

At the request of the system programmer, enter the SET APPC command to process either the corrected parmlib member or a new one.

**System Programmer Response:** Check lines num1 through num2 in the APPCPMxx parmlib member for syntax errors. Then do one of the following:

- Correct the syntax error in the existing parmlib member and have the operator enter the SET APPC command to process it.
- Create a new parmlib member with only the corrected statement(s) needed to modify the APPC system configuration. Then ask the operator to enter a SET APPC command to process the new parmlib member.

**Source:** APPC/MVS

**Detecting Module:** ATBPLPR

# **ATB028I APPCPM**xx**: LINE** num statement **STATEMENT IGNORED. STATEMENT TYPE NOT RECOGNIZED.**

**Explanation:** The system found an incorrect statement in an APPCPMxx parmlib member.

In the message text:

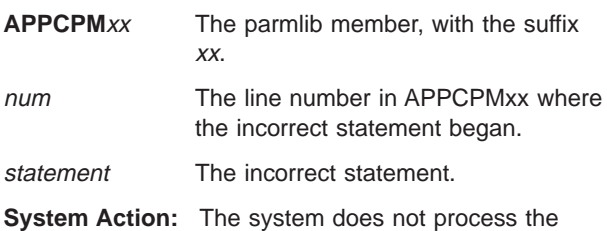

incorrect statement. The system processes the next statement in the parmlib member, if one exists.

**Operator Response:** Ask the system programmer to find the syntax error in the APPCPMxx parmlib member.

At the request of the system programmer, enter the SET APPC command to process either the corrected parmlib member or a new one.

**System Programmer Response:** Check line number num in the APPCPMxx parmlib member for syntax errors. Then do one of the following:

- Correct the syntax error in the existing parmlib member and have the operator enter the SET APPC command to process it.
- Create a new parmlib member with only the corrected statement(s) needed to modify the APPC system configuration. Then ask the operator to enter a SET APPC command to process the new parmlib member.

**Source:** APPC/MVS

**Detecting Module:** ATBPLPR

# **ATB029I APPCPM**xx**: LINE** num statement **STATEMENT IGNORED. NO OPERANDS SPECIFIED.**

**Explanation:** In the specified parmlib member, the system encountered a statement containing no operands.

In the message text:

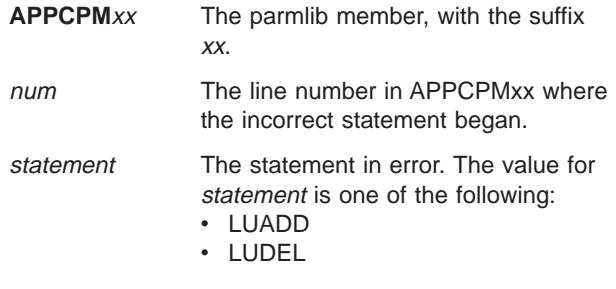

**System Action:** The system does not process the statement without operands. The system processes the next statement in the parmlib member, if one exists.

**Operator Response:** Ask the system programmer to find the syntax error in the APPCPMxx parmlib member.

At the request of the system programmer, enter the SET APPC command to process either the corrected parmlib member or a new one.

**System Programmer Response:** Check line number num in the APPCPMxx parmlib member for syntax errors. Then do one of the following:

- Correct the syntax error in the existing parmlib member and have the operator enter the SET APPC command to process it.
- Create a new parmlib member with only the corrected statement(s) needed to modify the APPC system

# **ATB030I • ATB031I**

configuration. Then ask the operator to enter a SET APPC command to process the new parmlib member.

**Source:** APPC/MVS

**Detecting Module:** ATBPLUA

#### **ATB030I APPCPM**xx**: LINE** num statement **STATEMENT IGNORED. NO** keyword **KEYWORD SPECIFIED.**

**Explanation:** In the specified parmlib member, a statement does not contain a required keyword.

In the message text:

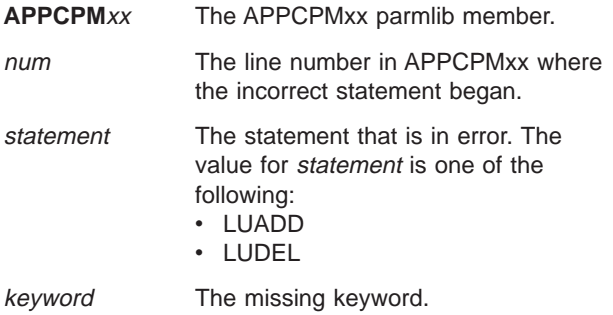

**System Action:** The system does not process the incorrect statement. The system processes the next statement in the parmlib member, if one exists.

**Operator Response:** Ask the system programmer to find the syntax error in the APPCPMxx parmlib member.

At the request of the system programmer, enter the SET APPC command to process either the corrected parmlib member or a new one.

**System Programmer Response:** Check line number num in the APPCPMxx parmlib member for syntax errors. Then do one of the following:

- Correct the syntax error in the existing parmlib member and have the operator enter the SET APPC command to process it.
- Create a new parmlib member with only the corrected statement(s) needed to modify the APPC system configuration. Then ask the operator to enter a SET APPC command to process the new parmlib member.

#### **Source:** APPC/MVS

**Detecting Module:** ATBPLUA

#### **ATB031I APPCPM**xx**: LINE** num statement **STATEMENT IGNORED. DUPLICATE KEYWORD** keyword **SPECIFIED.**

**Explanation:** In the specified parmlib member, a statement contains a duplicate keyword.

In the message text:

**APPCPM**xx The parmlib member, with the xx suffix.

num The line number in APPCPMxx where the incorrect statement began. statement The statement in error. The value for statement is one of the following: • LMADD • LMDEL • LUADD  $\cdot$  LUDEL • SIDEINFO keyword The duplicate keyword. The value for keyword is one of the following:  $\cdot$  ACBNAME  $\cdot$  BASE • DATASET • GRNAME • LOGMODE • LUNAME • MINWINL • MINWINR v NONQN • NOPERSIST v NQN • PERSIST  $\cdot$  PSTIMER

 $\cdot$  SCHED

• SESSLIM

 $\cdot$  TPDATA

• TPLEVEL

The LMADD and LMDEL statements in the APPCPMxx member are no longer valid. Session-limit values can be changed by entering the VTAM MODIFY CNOS and MODIFY DEFINE operator commands, or by modifying the VTAM APPL definition statement and then restarting APPC/MVS. The VTAM MODIFY CNOS and MODIFY DEFINE operator commands are available in VTAM Version 3 Release 4 for MVS/ESA™.

**System Action:** The system rejects the duplicate keyword. The system processes the next statement in the parmlib member, if one exists.

**Operator Response:** Ask the system programmer to find the syntax error in the APPCPMxx parmlib member.

At the request of the system programmer, enter the SET APPC command to process either the corrected parmlib member or a new one.

**System Programmer Response:** Check line number num in the APPCPMxx parmlib member for syntax errors. Then do one of the following:

- Correct the syntax error in the existing parmlib member and have the operator enter the SET APPC command to process it.
- Create a new parmlib member with only the corrected statement(s) needed to modify the APPC system configuration. Then ask the operator to enter a SET APPC command to process the new parmlib member.

**Source:** APPC/MVS

**Detecting Module:** ATBPLUA, ATBPLMA, ATBPLDF

#### **ATB032I APPCPM**xx**: LINE** num statement **STATEMENT IGNORED. VALUE SPECIFIED FOR KEYWORD** keyword **IS NOT VALID.**

**Explanation:** The system found a statement with an incorrect keyword value.

In the message text:

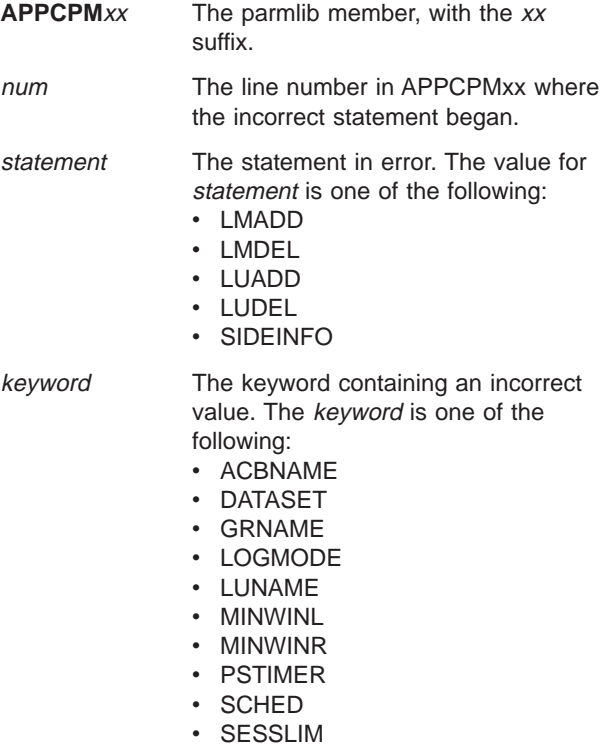

- TPDATA
- TPLEVEL

The LMADD and LMDEL statements in the APPCPMxx member are no longer valid. Session-limit values can be changed by entering the VTAM MODIFY CNOS and MODIFY DEFINE operator commands, or by modifying the VTAM APPL definition statement and then restarting APPC/MVS. The VTAM MODIFY CNOS and MODIFY DEFINE operator commands are available in VTAM Version 3 Release 4 for MVS/ESA.

**System Action:** The system does not process the incorrect statement. The system processes the next statement in the parmlib member, if one exists.

**Operator Response:** Ask the system programmer to find the syntax error in the APPCPMxx parmlib member.

At the request of the system programmer, enter the SET APPC command to process either the corrected parmlib member or a new one.

**System Programmer Response:** Check line number num in the APPCPMxx parmlib member for syntax errors. Then do one of the following:

- Correct the syntax error in the existing parmlib member and have the operator enter the SET APPC command to process it.
- Create a new parmlib member with only the corrected statement(s) needed to modify the APPC system configuration. Then ask the operator to enter a SET APPC command to process the new parmlib member.

**Source:** APPC/MVS

**Detecting Module:** ATBPLUA, ATBPLMA, ATBPLDF

# **ATB033I APPCPM**xx**: LINE** num statement **STATEMENT IGNORED. UNRECOGNIZED KEYWORD:** keyword**.**

**Explanation:** The system found a statement with an unrecognized keyword.

In the message text:

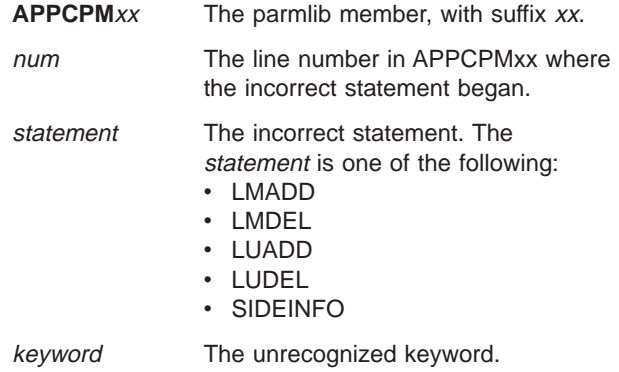

The LMADD and LMDEL statements in the APPCPMxx member are no longer valid. Session-limit values can be changed by entering the VTAM MODIFY CNOS and MODIFY DEFINE operator commands, or by modifying the VTAM APPL definition statement and then restarting APPC/MVS. The VTAM MODIFY CNOS and MODIFY DEFINE operator commands are available in VTAM Version 3 Release 4 for MVS/ESA.

**System Action:** The system does not process the incorrect statement. The system processes the next statement in the parmlib member, if one exists.

**Operator Response:** Ask the system programmer to find the syntax error in the APPCPMxx parmlib member.

At the request of the system programmer, enter the SET APPC command to process either the corrected parmlib member or a new one.

**System Programmer Response:** Check line number num in the APPCPMxx parmlib member for syntax errors. Then do one of the following:

- Correct the syntax error in the existing parmlib member and have the operator enter the SET APPC command to process it.
- Create a new parmlib member with only the corrected statement(s) needed to modify the APPC system

# **ATB034I • ATB035I**

configuration. Then ask the operator to enter a SET APPC command to process the new parmlib member.

#### **Source:** APPC/MVS

**Detecting Module:** ATBPLUA, ATBPLMA, ATBPLDF

#### **ATB034I APPCPM**xx**: LINE** num statement **STATEMENT IGNORED. MISSING RIGHT PARENTHESIS FOR A KEYWORD VALUE SPECIFIED IN THE STATEMENT.**

**Explanation:** The system found a statement in parmlib member APPCPMxx that contained one of the following errors:

- A keyword value that had a right parenthesis missing.
- A correct keyword value with a suffix added. Keyword values cannot have suffixes.

#### In the message text:

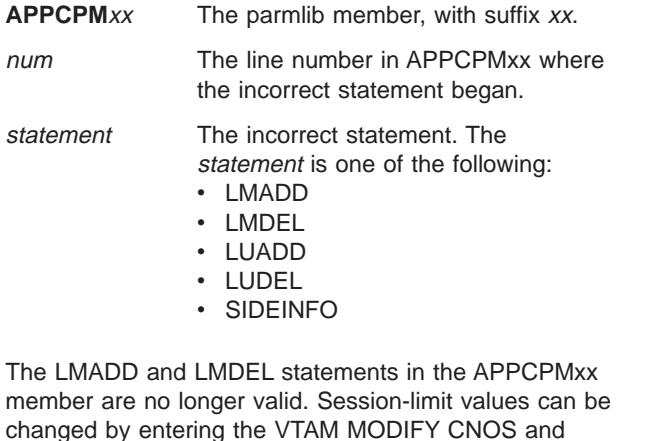

changed by entering the VTAM MODIFY CNOS and MODIFY DEFINE operator commands, or by modifying the VTAM APPL definition statement and then restarting APPC/MVS. The VTAM MODIFY CNOS and MODIFY DEFINE operator commands are available in VTAM Version 3 Release 4 for MVS/ESA.

**System Action:** The system does not process the incorrect statement. The system processes the next statement in the parmlib member, if one exists.

**Operator Response:** Ask the system programmer to find the syntax error in the APPCPMxx parmlib member.

At the request of the system programmer, enter the SET APPC command to process either the corrected parmlib member or a new one.

**System Programmer Response:** Check line number num in the APPCPMxx parmlib member for syntax errors. Then do one of the following:

- Correct the syntax error in the existing parmlib member and have the operator enter the SET APPC command to process it.
- Create a new parmlib member with only the corrected statement(s) needed to modify the APPC system

configuration. Then ask the operator to enter a SET APPC command to process the new parmlib member.

**Source:** APPC/MVS

**Detecting Module:** ATBPLUA, ATBPLMA, ATBPLDF

#### **ATB035I APPCPM**xx**: LINE** num statement **STATEMENT IGNORED. NO VALUE SPECIFIED FOR KEYWORD** keyword**.**

**Explanation:** In the specified parmlib member, a statement contains either an incorrect record or a syntax error.

In the message text:

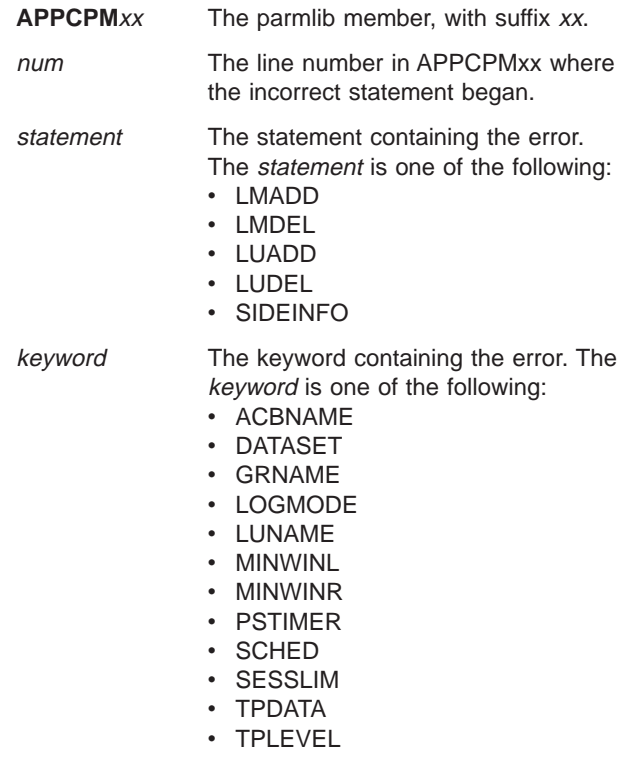

The LMADD and LMDEL statements in the APPCPMxx member are no longer valid. Session-limit values can be changed by entering the VTAM MODIFY CNOS and MODIFY DEFINE operator commands, or by modifying the VTAM APPL definition statement and then restarting APPC/MVS. The VTAM MODIFY CNOS and MODIFY DEFINE operator commands are available in VTAM Version 3 Release 4 for MVS/ESA.

**System Action:** The system does not process the incorrect statement. The system processes the next statement in the parmlib member, if one exists.

**Operator Response:** Ask the system programmer to find the syntax error in the APPCPMxx parmlib member.

At the request of the system programmer, enter the SET APPC command to process either the corrected parmlib member or a new one.

**System Programmer Response:** Check line number

# **ATB036I • ATB039I**

num in the APPCPMxx parmlib member for syntax errors. Then do one of the following:

- Correct the syntax error in the existing parmlib member and have the operator enter the SET APPC command to process it.
- Create a new parmlib member with only the corrected statement(s) needed to modify the APPC system configuration. Then ask the operator to enter a SET APPC command to process the new parmlib member.

**Source:** APPC/MVS

**Detecting Module:** ATBPLUA, ATBPLMA, ATBPLDF

# **ATB036I APPCPM**xx**: STARTING LINE** num **MEMBER IGNORED.** statement **STATEMENT TEXT EXCEEDS 4096 CHARACTERS.**

**Explanation:** In the specified parmlib member, a statement is too long or contains a syntax error.

In the message text:

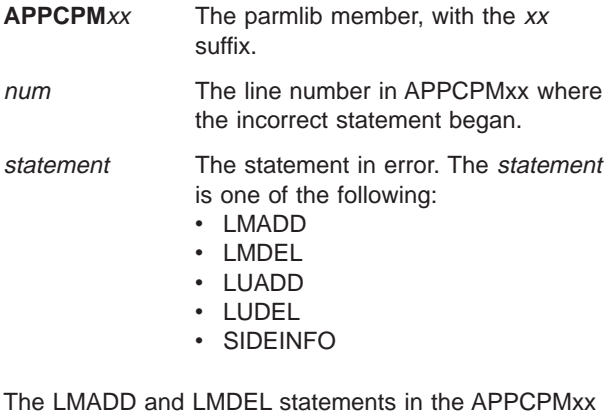

member are no longer valid. Session-limit values can be changed by entering the VTAM MODIFY CNOS and MODIFY DEFINE operator commands, or by modifying the VTAM APPL definition statement and then restarting APPC/MVS. The VTAM MODIFY CNOS and MODIFY DEFINE operator commands are available in VTAM Version 3 Release 4 for MVS/ESA.

**System Action:** The system does not process the rest of this parmlib member. Any prior valid statements processed are accepted.

**Operator Response:** Ask the system programmer to find the syntax error in the APPCPMxx parmlib member.

At the request of the system programmer, enter the SET APPC command to process either the corrected parmlib member or a new one.

**System Programmer Response:** Check line number num in the APPCPMxx parmlib member for syntax errors. Then do one of the following:

• Correct the syntax error in the existing parmlib member and have the operator enter the SET APPC command to process it.

• Create a new parmlib member with only the corrected statement(s) needed to modify the APPC system configuration. Then ask the operator to enter a SET APPC command to process the new parmlib member.

**Source:** APPC/MVS

**Detecting Module:** ATBPLPR

#### **ATB038I APPCPM**xx**:** stmtrec

**Explanation:** This message displays the Advanced Program-to-Program Communication (APPC) parmlib member and the statement that the system is processing.

The LMADD and LMDEL statements in the APPCPMxx member are no longer valid. Session-limit values can be changed by entering the VTAM MODIFY CNOS and MODIFY DEFINE operator commands, or by modifying the VTAM APPL definition statement and then restarting APPC/MVS. The VTAM MODIFY CNOS and MODIFY DEFINE operator commands are available in VTAM Version 3 Release 4 for MVS/ESA.

In the message text:

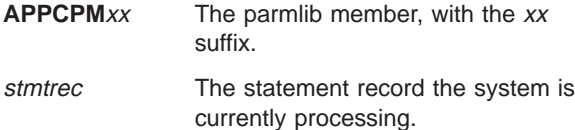

**System Action:** The system continues processing.

**Source:** APPC/MVS

**Detecting Module:** ATBPLPR

# **ATB039I SET APPC COMMAND IGNORED. APPC NOT ACTIVE.**

**Explanation:** The operator entered a SET APPC command, but Advanced Program-to-Program Communication (APPC) is not active. You cannot enter the SET APPC command when one of the following is true:

- APPC is not started.
- APPC is initializing.
- APPC is ending.

**System Action:** The system rejects the SET APPC command.

**Operator Response:** Enter a DISPLAY APPC command to check APPC system status and to determine when you can enter the SET APPC command.

**Source:** APPC/MVS

**Detecting Module:** ATBPLPS

#### **ATB040I SYSTEM ERROR ENCOUNTERED IN APPC PARMLIB PROCESSING.**

**Explanation:** The system found unexpected system error(s) while processing the Advanced Program-to-Program Communication (APPC) parmlib member(s). START APPC or SET APPC command processing may be incomplete.

This problem might be due to either a temporary system storage shortage, or loss of some APPC parmlib statements.

**System Action:** Command processing may be incomplete. The system writes an SVC dump and continues processing.

**Operator Response:** Notify the system programmer.

**System Programmer Response:** Enter the DISPLAY APPC command to verify the APPC system configuration. Determine whether you should enter a SET APPC command to update current configuration.

If the problem recurs, search problem reporting data bases for a fix for the problem. If no fix exists, contact the IBM Support Center. Provide the SVC dump.

#### **Source:** APPC/MVS

**Detecting Module:** ATBPLPS, ATBPLPX, ATBPLPR, ATBPLUA, ATBPLMA, ATBPLDF, ATBPLCK, ATBLUPL, ATBSD93

# **ATB041I APPCPM**xx**: LINE** num statement **STATEMENT IGNORED.** keyword1 AND keyword2 **ARE MUTUALLY EXCLUSIVE.**

**Explanation:** In the specified parmlib member, a statement was found to contain keywords or keyword values that are mutually exclusive.

In the message text:

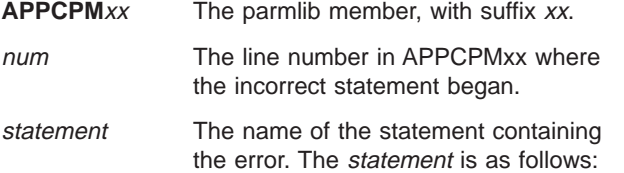

• LMADD, LUDEL

keyword1 **and** keyword2

The keywords or values that are mutually exclusive. They can be one of the following pairs:

- SCHED and NOSCHED
- NOSCHED and TPLEVEL(GROUP)
- NOSCHED and TPLEVEL(USER)
- 
- NON and NONON
- PERSIST and NOPERSIST

**System Action:** The system does not process the incorrect statement. The system processes the next statement in the parmlib member, if one exists.

**Operator Response:** Ask the system programmer to find the syntax error in the APPCPMxx parmlib member.

At the request of the system programmer, enter the SET APPC command to process either the corrected parmlib member or a new one.

**System Programmer Response:** Check line number num in the APPCPMxx parmlib member for the mutually exclusive keywords or keyword values. Then do one of the following:

- Correct the error in the existing parmlib member and have the operator enter the SET APPC command to process it.
- Create a new parmlib member with only the corrected statement(s) needed to modify the APPC system configuration. Then ask the operator to enter a SET APPC command to process the new parmlib member.

**Source:** APPC/MVS

# **ATB042I APPCPM**xx**: LINE** num statement **STATEMENT IGNORED. STATEMENT TYPE NO LONGER SUPPORTED.**

**Explanation:** Advanced program-to-program communication (APPC) no longer supports the specified statement found in the APPCPMxx member of SYS1.PARMLIB.

The LMADD and LMDEL statements in the APPCPMxx member are no longer valid. Session-limit values can be changed by entering the VTAM MODIFY CNOS and MODIFY DEFINE operator commands, or by modifying the VTAM APPL definition statement and then restarting APPC/MVS. The VTAM MODIFY CNOS and MODIFY DEFINE operator commands are available in VTAM Version 3 Release 4 for MVS/ESA.

In the message text:

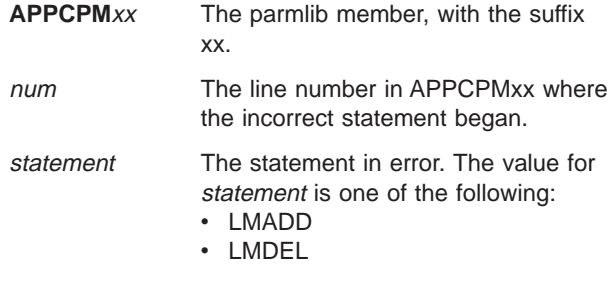

**System Action:** The system ignores the statement. The system processes the next statement in the APPCPMxx member, if one exists.

**Operator Response:** Ask the system programmer to remove the LMADD and LMDEL statements from the APPCPMxx member.

**System Programmer Response:** Remove the LMADD and LMDEL statements from the APPCPMxx member. If changing session limits is desired, refer to z/OS Communications Server: SNA Operation for additional information on VTAM operator commands and z/OS Communications Server: SNA Resource Definition Reference for information on the VTAM APPL definition statement.

**Source:** APPC/MVS

#### **ATB043I APPCPM**xx**: LINE** num statement **STATEMENT IGNORED. GENERIC RESOURCE NAME** grname **IS THE SAME AS THE LOGICAL UNIT NAME.**

**Explanation:** In the specified parmlib member, a statement contains ACBNAME and GRNAME parameters, both specifying the same name.

In the message text:

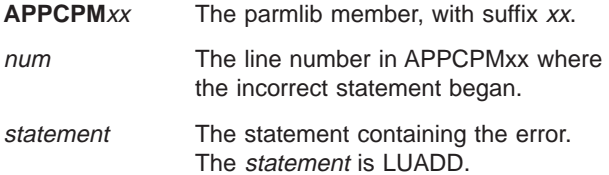

**System Action:** The system does not process the incorrect statement. The system processes the next statement in the parmlib member, if one exists.

**Operator Response:** Ask the system programmer to find and fix the error in the APPCPMxx parmlib member.

At the request of the system programmer, enter the SET APPC command to process either the corrected parmlib member or a new one.

**System Programmer Response:** Check line number num in the APPCPMxx parmlib member for syntax errors. Then do one of the following:

- Correct the error in the existing parmlib member and have the operator enter the SET APPC command to process it.
- Create a new parmlib member with only the corrected statements needed to modify the APPC system configuration. Then ask the operator to enter a SET APPC command to process the new parmlib member.

**Source:** APPC/MVS

**Detecting Module:** ATBPLUA

# **ATB050I LOGICAL UNIT** luname **FOR TRANSACTION SCHEDULER** schedname **HAS BEEN ADDED TO THE APPC CONFIGURATION.**

**Explanation:** The specified logical unit (LU) was added to the Advanced Program-to-Program Communication (APPC) configuration and is ready for communication.

In the message text:

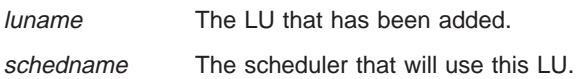

**System Action:** The system continues processing.

**Source:** APPC/MVS

**Detecting Module:** ATBLUPR

# **ATB051I LOGICAL UNIT** luname **FOR TRANSACTION SCHEDULER** schedname **HAS BEEN DELETED FROM THE APPC CONFIGURATION.**

**Explanation:** A logical unit (LU) has been deleted from the Advanced Program-to-Program Communication (APPC) configuration in response to a SET APPC=xx command.

In the message text:

luname The LU that has been deleted.

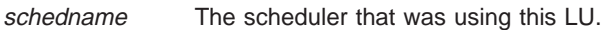

**System Action:** The system continues processing.

**Source:** APPC/MVS

**Detecting Module:** ATBLUEX

#### **ATB052E LOGICAL UNIT** luname **FOR TRANSACTION SCHEDULER** schedname **NOT ACTIVATED IN THE APPC CONFIGURATION. REASON CODE =** error-field-value**.**

**Explanation:** A START APPC,SUB=MSTR,APPC=xx command or a SET APPC=xx command was issued to specify an APPCPMxx parmlib member that activates a logical unit (LU) in the Advanced Program-to-Program Communication (APPC) configuration. However, the system could not open the Virtual Telecommunications Access Method (VTAM) access method control block (ACB) for the specified LU. This LU is in pending state. Some of the return codes returned from OPEN can be a temporary condition which gets resolved. For example, this message may be encountered when APPC/MVS is activated, but VTAM is not active or completely initialized. To determine if the problem has been resolved, check the status of the LU by issuing the DISPLAY APPC,LU,ALL command. If the LU is now active then the condition has been resolved and no further actions are required.

In the message text:

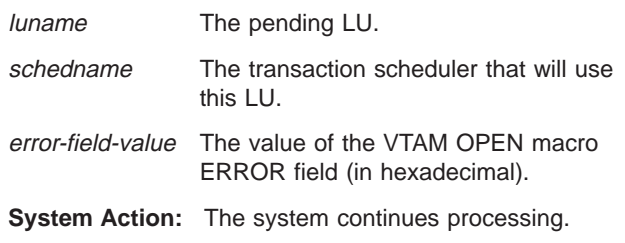

**Operator Response:** Ask the system programmer to correct the problem. If the pending LU is not needed, enter the SET APPC command to delete it.

# **ATB053I • ATB056I**

**System Programmer Response:** error-field-value is the value of the ERROR field returned by the VTAM OPEN macro. For more information, see ERROR field meanings for the OPEN macro in z/OS Communications Server: SNA Programming. When you correct the problem, the system will activate the LU.

**Source:** APPC/MVS

**Detecting Module:** ATBLUPR

#### **ATB053I LOGICAL UNIT** luname **FOR TRANSACTION SCHEDULER** schedname **NOT ADDED. IT ALREADY EXISTS IN THE APPC CONFIGURATION.**

**Explanation:** The operator entered a SET APPC=xx command to specify an APPCPMxx parmlib member that adds a logical unit (LU) to the Advanced Program-to-Program Communication (APPC) configuration. However, the system could not make the change, because the specified LU already exists in the configuration.

In the message text:

luname The duplicate LU.

schedname The transaction scheduler that will use this LU.

**System Action:** The system continues processing.

**Operator Response:** Enter the DISPLAY APPC,LU,ALL command to verify the current APPC configuration.

**Source:** APPC/MVS

**Detecting Module:** ATBLUAD

#### **ATB054I LOGICAL UNIT** luname **NOT DELETED. IT DOES NOT EXIST IN THE APPC CONFIGURATION.**

**Explanation:** The operator entered a SET APPC=xx command to specify an APPCPMxx parmlib member that deletes a logical unit (LU) from the Advanced Program-to-Program Communication (APPC) configuration, but the system could not delete it because the LU does not exist.

In the message text:

luname The non-existent LU.

**System Action:** The system continues processing.

**Operator Response:** Enter the DISPLAY APPC command to verify the current APPC configuration.

**Source:** APPC/MVS

**Detecting Module:** ATBLUDE

#### **ATB055I LOGICAL UNIT** luname **FOR TRANSACTION SCHEDULER** schedname **HAS BEEN TERMINATED DUE TO SYSTEM ERROR. REASON CODE=**xx**.**

**Explanation:** A logical unit (LU) has been deactivated due to a system error. No further work will be accepted for this LU.

In the message text:

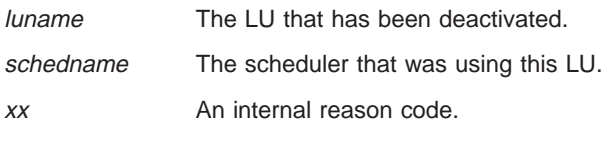

**System Action:** The system issues an SVC dump.

**Operator Response:** Enter the SET APPC command for a parmlib member that will reactivate this LU if necessary.

**System Programmer Response:** If the problem persists, search problem reporting data bases for a fix for the problem. If no fix exists, contact the IBM Support Center. Provide the SVC dump.

**Source:** APPC/MVS

**Detecting Module:** ATBLUPR

# **ATB056I LOGICAL UNIT** luname **FOR TRANSACTION SCHEDULER** schedname **NOT ADDED DUE TO A SYSTEM ERROR. REASON CODE =** reason-code**.**

**Explanation:** An operator entered a SET APPC=xx command to change the applicable APPCPMxx parmlib member and to change the logical unit (LU) Advanced Program-to-Program Communication (APPC) configuration. The system could not add the LU to the configuration because of a system error.

In the message text:

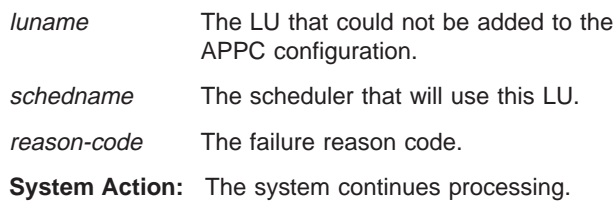

**Operator Response:** Try entering the SET command again to add the LU to the APPC configuration. If you still cannot add the LU, notify the system programmer.

**System Programmer Response:** If the problem persists, search problem reporting data bases for a fix for the problem. If no fix exists, contact the IBM Support Center. Provide the reason code issued by this message.

**Source:** APPC/MVS

**Detecting Module:** ATBLUMM, ATBLUAD, ATBLUET

#### **ATB057I LOGICAL UNIT** luname **NOT DELETED DUE TO A SYSTEM ERROR. REASON CODE =** reason-code**.**

**Explanation:** The operator entered a SET APPC=xx command to specify an APPCPMxx parmlib member that deletes a logical unit (LU) from the Advanced Program-to-Program Communication (APPC) configuration, but the system could not delete the LU because of a system error.

In the message text:

luname The logical unit that could not be deleted.

reason-code The failure reason code.

**System Action:** The system continues processing.

**Operator Response:** Enter the SET command to delete the LU again. If you still cannot add the LU, notify the system programmer.

**System Programmer Response:** If the problem persists, search problem reporting data bases for a fix for the problem. If no fix exists, contact the IBM Support Center. Provide the reason code issued by this message.

**Source:** APPC/MVS

**Detecting Module:** ATBLUMM, ATBLUDE

#### **ATB058I SESSION VALUES NOT DEFINED FOR LOGICAL UNIT** luname**.**

**Explanation:** The operator entered a SET command to define session values, but the logical unit (LU) for which the session values are being defined is not in the Advanced Program-to-Program Communication (APPC) configuration.

The LMADD and LMDEL statements in the APPCPMxx member are no longer valid. Session-limit values can be changed by entering the VTAM MODIFY CNOS and MODIFY DEFINE operator commands, or by modifying the VTAM APPL definition statement and then restarting APPC/MVS. The VTAM MODIFY CNOS and MODIFY DEFINE operator commands are available in VTAM Version 3 Release 4 for MVS/ESA.

In the message text:

luname The undefined LU.

**System Action:** The system continues processing.

**Operator Response:** Enter the DISPLAY APPC command to display the active LUs. Then enter the SET command to define session values for a defined LU.

**System Programmer Response:** Check the LMADD statement in the APPCPMxx parmlib member to make

sure that the ACBNAME specified is already in the APPC configuration.

**Source:** APPC/MVS

**Detecting Module:** ATBLUMA

#### **ATB059I SESSION VALUES NOT DELETED FOR LOGICAL UNIT** luname**.**

**Explanation:** The system encountered an internal error while processing a SET LMDEL command. A specified connection is not in the Advanced Program-to-Program Communication (APPC) configuration.

The LMADD and LMDEL statements in the APPCPMxx member are no longer valid. Session-limit values can be changed by entering the VTAM MODIFY CNOS and MODIFY DEFINE operator commands, or by modifying the VTAM APPL definition statement and then restarting APPC/MVS. The VTAM MODIFY CNOS and MODIFY DEFINE operator commands are available in VTAM Version 3 Release 4 for MVS/ESA.

In the message text:

luname The logical unit (LU) whose connection is not defined.

**System Action:** The system continues processing.

**Operator Response:** Enter the SET command to delete session values for a defined LU connection.

**System Programmer Response:** Check the LMDEL statement in the APPCPMxx parmlib member to make sure that a corresponding LMADD statement has been processed previously.

**Source:** APPC/MVS

**Detecting Module:** ATBLUMD

# **ATB060I SESSION VALUES NOT PROCESSED FOR LOGICAL UNIT** luname **DUE TO A SYSTEM ERROR.**

**Explanation:** The system encountered an error while processing a SET LMADD or LMDEL command.

The LMADD and LMDEL statements in the APPCPMxx member are no longer valid. Session-limit values can be changed by entering the VTAM MODIFY CNOS and MODIFY DEFINE operator commands, or by modifying the VTAM APPL definition statement and then restarting APPC/MVS. The VTAM MODIFY CNOS and MODIFY DEFINE operator commands are available in VTAM Version 3 Release 4 for MVS/ESA.

In the message text:

luname The logical unit (LU) whose session values were not processed.

**System Action:** The system continues processing.

**Operator Response:** Enter the SET command again

# **ATB061I • ATB063I**

to delete session values. If the session values still cannot be deleted, notify the system programmer.

**System Programmer Response:** This condition is probably caused by a system error. Search problem reporting data bases for a fix for the problem. If no fix exists, contact the IBM Support Center.

**Source:** APPC/MVS

#### **Detecting Module:** ATBLULM

**ATB061I LOGICAL UNIT** luname **FOR TRANSACTION SCHEDULER** schedname **WAS NOT COMPLETELY MODIFIED. REASON CODE =** reason-code

**Explanation:** The system encountered an error while processing a SET APPC command to modify a logical unit (LU). The logical unit specified was not modified. The reason code indicates the type of error.

In the message text:

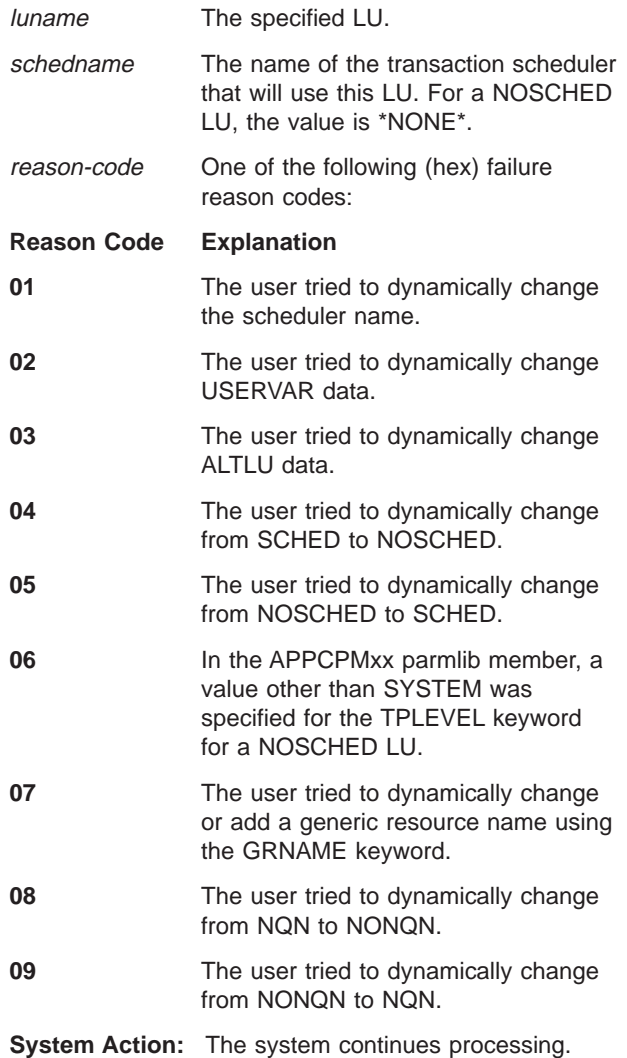

**Operator Response:** Report this problem to the system programmer.

**System Programmer Response:** To modify the LU, use the SET APPC command to first delete the LU and then add it again with the new attribute.

**Source:** APPC/MVS

#### **ATB062I LOGICAL UNIT** luname **FOR TRANSACTION SCHEDULER** schedname **HAS BEEN TERMINATED DUE TO ALTERNATE APPLICATION TAKEOVER.**

**Explanation:** An application outside of Advanced Program-to-Program Communication (APPC) tried to open an access method control block (ACB) that was originally opened by APPC. This causes the system to close the logical unit (LU) associated with the ACB.

The fields in the message text are:

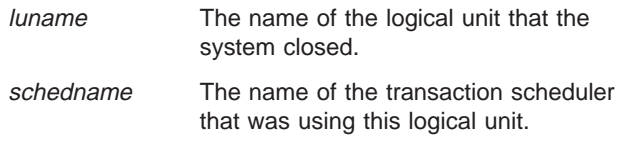

**System Action:** The system continues processing.

**Operator Response:** Notify the system programmer. Enter the SET APPC command to re-activate this logical unit if necessary.

**System Programmer Response:** This problem may be due to a security violation. Only authorized programs defined to RACF can open an ACB that was originally opened by APPC.

**Source:** APPC/MVS

**Detecting Module:** ATBLUPR

# **ATB063I PSTIMER PARAMETER REQUIRES VTAM PERSISTENT SESSIONS SUPPORT.**

**Explanation:** In an Advanced Program-to-Program Communication (APPC) address space, the PSTIMER keyword on an LUADD statement requested that persistent sessions be used for a logical unit. However, the VTAM level available on the system does not support persistent sessions. VTAM 3.4 or higher is required for persistent sessions. The system ignores the request.

**System Action:** The system continues processing.

**Source:** APPC/MVS

**Detecting Module:** ATBLUAD

ATBLUPR

### **ATB064I LOGICAL UNIT** luname **FOR TRANSACTION SCHEDULER NOT ACTIVE. REASON CODE=**reason-code**.**

**Explanation:** A logical unit is not functioning properly. The reason code indicates the type of error.

In the message text:

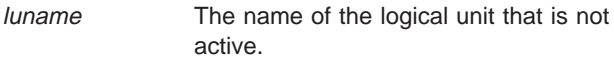

- reason-code The reason code explaining the error is the following:
	- **01** The level of VTAM in the system does not support cross-memory applications program interface (API) functions.
	- **02** The APPL name does not match the ACB name for the logical unit.
	- **03** The VTAM APPL definition statement must specify both SYNCLVL=SYNCPT and ATNLOSS=ALL, to enable the LU for protected conversations support.

**System Action:** The LU is placed in pending state. APPC/MVS continues processing.

**Operator Response:** Notify the system programmer.

**System Programmer Response:** Depending on the reason code, do one of the following:

- For reason code X'01', make sure that VTAM/ESA 3.3+SPE, or a later release of VTAM, is installed on your system.
- For reason code X'02', you must make sure that the ACB name and the APPL name for the logical unit are the same for APPC to function properly. Specify the same name for the logical unit in the following places:
	- Specify the ACB name on the LUADD parmlib statement
	- Specify the APPL name on the APPL statement in SYS1.VTAMLIST.
- For reason code X'03', make sure that the APPL definition statement contains the appropriate value for the SYNCLVL keyword. The SYNCLVL keyword value should be SYNCPT only if you want the LU to be enabled for protected conversations support; in this case, you must specify ATNLOSS=ALL on the APPL statement as well.

**Source:** APPC/MVS

**Detecting Module:** ATBLUPR

#### **ATB065I GRNAME PARAMETER FOR LOGICAL UNIT** luname **IS IGNORED. APPC/MVS GENERIC RESOURCE SUPPORT REQUIRES VTAM V4R4.**

**Explanation:** An LUADD statement in an APPCPMxx parmlib member specified the GRNAME keyword, which requests that the logical unit (LU) be registered with VTAM as a generic resource, with the specified generic resource name. APPC/MVS requires VTAM Version 4 Release 4 or higher for generic resource support, but the VTAM level on this system is not VTAM V4R4 or higher.

In the message text:

luname The name of the logical unit that APPC/MVS is activating.

**System Action:** The system ignores the GRNAME parameter, and continues to activate the LU without the generic resource name, and without registering the LU with VTAM as a member of the generic resource group.

**Operator Response:** Notify the system programmer.

**Application Programmer Response:** If you want to define APPC/MVS LUs as VTAM generic resources:

- 1. Install VTAM V4R4.
- 2. Use the SET APPC command to delete the LU.
- 3. Use the SET APPC command again to add the LU with a generic resource name.

Otherwise, no action is necessary.

**Source:** APPC/MVS

**Detecting Module:** ATBLUPR

#### **ATB066I LOGICAL UNIT** luname **NOT ACTIVATED. FAILURE IN REGISTERING LOGICAL UNIT WITH GENERIC RESOURCE NAME** grname**. VTAM RETURN CODE:**vtam-return-code**, FDB2:**fdb2

**Explanation:** An LUADD statement in an APPCPMxx parmlib member specified the GRNAME keyword, which requests that the logical unit (LU) be registered with VTAM as a generic resource, with the specified generic resource name. When APPC/MVS attempted to register the LU with VTAM, VTAM rejected the request.

In the message text:

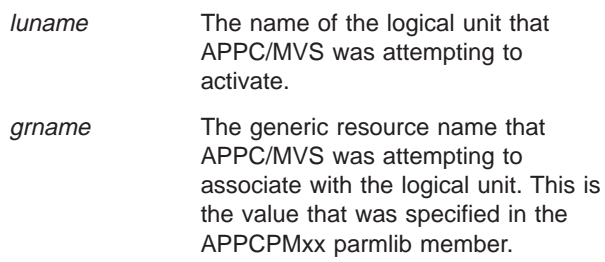

# **ATB067I • ATB068I**

vtam-return-code

VTAM feedback information (in hexadecimal) that indicates the recovery action return code.

fdb2 VTAM feedback information (in hexadecimal) that indicates the specific error return code.

**System Action:** APPC/MVS deletes the LU. The system continues processing.

**Operator Response:** Notify the system programmer. At the request of the system programmer, enter the SET APPC command to add the logical unit.

**System Programmer Response:** Refer to the information about fields RTNCD and FDB2 in z/OS Communications Server: SNA Programmer's LU 6.2 Guide to determine the meaning of the vtam-return-code and fdb2 values and the actions necessary to correct the problem.

When the problem has been corrected, ask the operator to enter a SET APPC command to process the parmlib member.

**Source:** APPC/MVS

**Detecting Module:** ATBLUPR

**ATB067I LOGICAL UNIT** luname **NOT ACTIVATED. FAILURE IN REGISTERING LOGICAL UNIT WITH GENERIC RESOURCE NAME** grname**. VTAM RETURN CODE:**vtam-return-code**, FDB2:**fdb2

**Explanation:** An LUADD statement in an APPCPMxx parmlib member specified the GRNAME keyword, which requests that the logical unit (LU) be registered with VTAM as a generic resource, with the specified generic resource name. When APPC/MVS attempted to register the LU with VTAM, VTAM rejected the request.

In the message text:

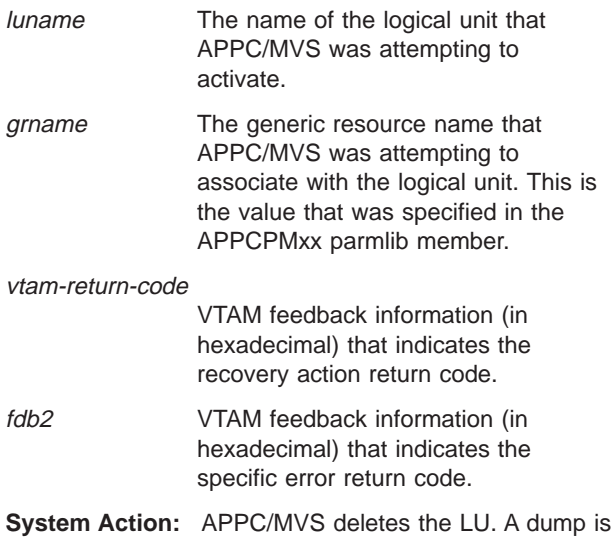

taken. The system continues processing.

**Operator Response:** Notify the system programmer. At the request of the system programmer, enter the SET APPC command to add the logical unit.

**System Programmer Response:** Refer to the information about fields RTNCD and FDB2 in z/OS Communications Server: SNA Programmer's LU 6.2 Guide to determine the meaning of the vtam-return-code and fdb2 values and the actions necessary to correct the problem.

When the problem has been corrected, ask the operator to enter a SET APPC command to process the parmlib member.

**Source:** APPC/MVS

**Detecting Module:** ATBLUPR

#### **ATB068I NQN PARAMETER FOR LOGICAL UNIT** luname **IS IGNORED. APPC/MVS NETWORK-QUALIFIED NAME SUPPORT REQUIRES VTAM V4R4.**

**Explanation:** The NQN keyword on an LUADD statement for the specified logical unit requested that the LU be defined as capable of supporting network-qualified names. APPC/MVS requires VTAM Version 4 Release 4 or higher for network-qualified name support, but the VTAM level on this system is not VTAM V4R4 or higher.

In the message text:

luname The name of the logical unit that APPC/MVS is activating.

**System Action:** The system ignores the NQN parameter, and continues to activate the LU without the ability to handle network-qualified names.

**Operator Response:** Notify the system programmer.

**Application Programmer Response:** If you want to define APPC/MVS LUs as capable of handling network-qualified names, IBM recommends that you do the following:

- 1. Install VTAM V4R4.
- 2. Use the SET APPC command to delete the LU.
- 3. Use the SET APPC command again to add the LU with NQN capability.

If you do not follow these steps, the LU might be able to handle outbound Allocate requests that use network-qualified names to identify partner LUs, but the results might be unpredictable.

**Source:** APPC/MVS

**Detecting Module:** ATBLUPR

#### **ATB069I PROTECTED CONVERSATIONS FOR LOGICAL UNIT** luname **IS NOT AVAILABLE. APPC/MVS PROTECTED CONVERSATIONS SUPPORT REQUIRES VTAM V4R4.**

**Explanation:** The VTAM APPL statement definition for this APPC/MVS LU specified SYNCLVL=SYNCPT and ATNLOSS=ALL, but the VTAM level on this system is not VTAM Version 4 Release 4 or higher. APPC/MVS requires VTAM V4R4 or higher for LUs to process protected conversations (conversations with a synchronization level of syncpt).

In the message text:

luname The name of the logical unit that APPC/MVS is activating.

**System Action:** The system ignores the values for the SYNCLVL and ATNLOSS parameters and continues to activate the LU. The LU can process only conversations with a synchronization level of none or confirm.

**Operator Response:** Notify the system programmer.

**Application Programmer Response:** If you want to define APPC/MVS LUs to support protected conversations, IBM recommends that you do the following:

- 1. Install VTAM V4R4.
- 2. Use the SET APPC command to delete the LU.
- 3. Use the SET APPC command again to activate the LU with syncpoint capability.

**Source:** APPC/MVS

**Detecting Module:** ATBLUPR

**ATB070I LOGICAL UNIT** luname **FOR TRANSACTION SCHEDULER schedname IS TERMINATING DUE TO XCF NOTIFICATION FAILURE. APPC HAS RECEIVED RETURN CODE=**xxxxxxxx**, REASON CODE=**yyyyyyyy **FROM THE** servname **SERVICE.**

**Explanation:** APPC was attempting to send the status of the LU to the members of the APPC/MVS group. This attempt has failed due to a failure of an XCF macro. The return and reason codes from the specified XCF macro are supplied in the message.

In the message text:

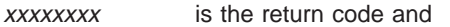

yyyyyyyy is the reason code from the specified XCF macro.

servname is the failing XCF service.

**System Action:** The LU is deleted from the APPC configuration.

**Operator Response:** Notify the system programmer. At the request of the system programmer, reactivate the LU by performing a SET APPC=xx command.

**System Programmer Response:** Determine the reason for the XCF failure. The service return and reason codes explain the error. For the description of the return and reason codes, See z/OS MVS Programming: Sysplex Services Reference. Correct the problem. Reactivate the LU by performing a SET APPC=xx command.

**Source:** APPC/MVS

**Detecting Module:** ATBINSM

# **ATB071I PERSIST PARAMETER ON LUDEL FOR LOGICAL UNIT** luname **IS IGNORED. THE LU WAS NOT ENABLED FOR PERSISTENT SESSIONS.**

**Explanation:** Explanation: The PERSIST keyword on an LUDEL statement for the specified logical unit requested that APPC/MVS should not deactivate any persistent sessions between the LU and its partners. However, the value of the PSTIMER keyword on the LUADD for this LU was NONE at the time of the LUDEL, meaning that the LU was not enabled for persistent sessions.

In the message text:

luname The name of the logical unit that APPC/MVS is deactivating.

**System Action:** The system ignores the PERSIST parameter and continues to deactivate the LU. When the LU is terminated, no sessions between the LU and its partners will be active.

**Operator Response:** Notify the system programmer.

**Application Programmer Response:** If you want to keep sessions active after an LUDEL has been performed for an LU, IBM recommends that you do the following:

- Enable the LU to support persistent sessions. For more information on persistent sessions, see z/OS MVS Planning: APPC/MVS Management. For details on the PSTIMER keyword, see z/OS MVS Initialization and Tuning Reference.
- Use the SET APPC command to delete the LU, specifying the PERSIST keyword.

**Source:** APPC/MVS

**Detecting Module:** ATBLUPR

# **ATB075I APPC COMPONENT TRACE IS** UNAVAILABLE. REASON= xxxxxxxx.

**Explanation:** Due to errors in the Advanced Program-to-Program Communication (APPC) component trace initialization process, APPC

# **ATB076I • ATB080I**

component trace is unavailable until the next time APPC is started.

In the message text:

xxxxxxxx The failure reason code.

**System Action:** APPC operates without component tracing.

**Operator Response:** Report this message to the system programmer.

**System Programmer Response:** An internal error occurred. If you need to activate APPC component tracing, stop and restart APPC and then enter the APPC component trace command.

If the problem recurs, search problem reporting data bases for a fix for the problem. If no fix exists, contact the IBM Support Center.

**Source:** APPC/MVS

**Detecting Module:** ATBCTIT, ATBCTCL

#### **ATB076I** option **IS NOT A VALID TRACE OPTION.**

**Explanation:** The operator entered an incorrect APPC component trace option.

In the message text:

option The incorrect trace option is a string of up to ten characters.

**System Action:** The system does not start APPC component trace.

**Operator Response:** Restart the trace with valid options. See z/OS MVS Diagnosis: Reference for more information.

**Source:** APPC/MVS

**Detecting Module:** ATBCTSM

#### **ATB077I APPC COMPONENT TRACE CANNOT START YET.**

**Explanation:** The operator entered the TRACE CT command to start APPC component tracing, but the system cannot start the trace because a previous trace is still in progress.

**System Action:** The system issues a message to notify the operator when the previous trace dump has completed.

**Operator Response:** Wait for the previous APPC component trace to complete, and then restart the trace.

**Source:** APPC/MVS

**Detecting Module:** ATBCTSM

# **ATB078I THE DUMP FOR APPC COMPONENT TRACE FAILED. REASON=**xxxxxxxx**.**

**Explanation:** Advanced Program-to-Program Communication (APPC) component trace encountered an error and ended before the trace data was dumped.

In the message text:

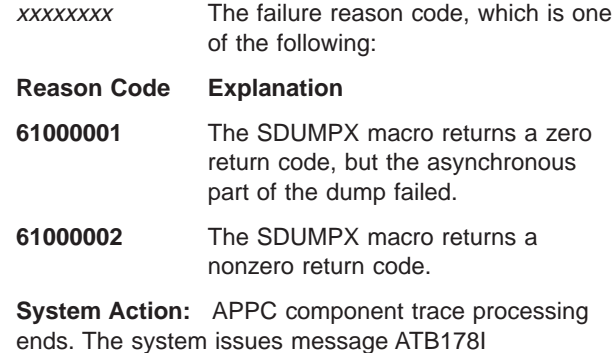

**Operator Response:** Report this message to the system programmer.

**System Programmer Response:** See message ATB178I, which is issued to hard copy.

**Source:** APPC/MVS

**Detecting Module:** ATBCTCL

#### **ATB079I APPC COMPONENT TRACE START OR** STOP FAILED. REASON= xxxxxxxx.

**Explanation:** Advanced Program-to-Program Communication (APPC) component trace failed while processing a TRACE CT command to turn tracing on or off.

In the message text:

xxxxxxxx The failure reason code.

**System Action:** The system ends APPC component tracing. Some trace data may be lost.

**Operator Response:** Report this message to the system programmer.

**System Programmer Response:** Search problem reporting data bases for a fix for the problem. If no fix exists, contact the IBM Support Center.

**Source:** APPC/MVS

**Detecting Module:** ATBCTSM

#### **ATB080I SYNTAX ERROR WITH THE OPTION USERID.**

**Explanation:** The system encountered a syntax error in the tracing options specified for Advanced Program-to-Program Communication (APPC) component tracing. The syntax errors follow the USERID option.

**System Action:** The system does not start APPC component trace.

**System Programmer Response:** Correct the options on either the TRACE CT command or in the parmlib member and start the trace again.

**Detecting Module:** ATBCTSM

#### **ATB082I A USERID SPECIFIED IS NOT VALID.**

**Explanation:** The system encountered a syntax error in the tracing options specified for Advanced Program-to-Program Communication (APPC) component tracing. A string found after the USERID option and before the closing right parenthesis is not valid. It contains either more than eight characters or unacceptable characters.

**System Action:** The system does not start APPC component trace.

**System Programmer Response:** Correct the options on either the TRACE CT command or in the parmlib member and start the trace again.

**Source:** APPC/MVS

**Detecting Module:** ATBCTSM

#### **ATB083I THE NUMBER OF USERIDS SPECIFIED EXCEEDS THE MAXIMUM OF 9.**

**Explanation:** The system encountered a syntax error in the tracing options specified for Advanced Program-to-Program Communication (APPC) component tracing. The number of strings specified on the USERID option exceeded the maximum of nine.

**System Action:** The system does not start APPC component trace.

**System Programmer Response:** Correct the options on either the TRACE CT command or in the parmlib member and start the trace again.

**Source:** APPC/MVS

**Detecting Module:** ATBCTSM

#### **ATB100I** hh.mm.ss **APPC DISPLAY [**id**]**

#### **Explanation:** In the message, the following appears:

ALLOCATE QUEUES SERVERS QUEUED ALLOCATES *ttttt sssss qqqqq* [STPN=*stpname*|¬X'hh'*ccc* LLUN=*luname* PLUN=*pluname* USERID=*userid* PROFILE=*profile* REGTIME=*mm/dd/yyyy hh:mm:ss* QUEUED=*qqqqq* OLDEST=*tttttttt* LAST RCVD=*tttttttt* TOT ALLOCS=*nnnnnnnn* SERVERS=*sssss* KEEP TIME=*tttt* TIME LEFT=*tttt* [ ASNAME=*asname* ASID=*asid* REGTIME=*mm/dd/yyyy hh:mm:ss* TOT RCVD=*nnnnnnnn* RCVA ISS=*hh:mm:ss* RCVA RET=*hh:mm:ss*]]

The operator entered the DISPLAY APPC,SERVER command to display information about allocate queues and their servers.

The first three lines of the message always appear.

In the first three lines of the message text:

hh.mm.ss

- The hour, minute, and second at which the system processed the DISPLAY command.
- id A decimal identifier used with the CONTROL C,D command to cancel status displays that are written on printer consoles or displayed inline on a console. This identifier does not appear when the display appears in a display area on a console.
- nnnnn The number of allocate queues. This number is equal to the total number of unique Register\_for\_Allocate calls that are currently in effect.
- sssss The total number of APPC/MVS servers. These servers are address spaces that are currently registered to serve inbound allocate requests.
- qqqqq The total number of inbound allocates currently queued on allocate queues.

If the command includes the LIST parameter, lines 4 through 8 appear for each allocate queue that is currently active, or that is selected by optional keyword parameters.

In lines 4 through 8 of the message text:

**STPN=**stpname**|¬X'hh'**ccc

- The served TP name. It is 1 to 64 characters long.
- stpname

The served TP name. stpname is a string 1 to 64 characters long.

**¬X'**hh**'**ccc

- The system network architecture (SNA) service TP name:
	- hh The first character of the SNA service TP name, in hexadecimal. This character is non-displayable in non-hexadecimal form.
- ccc A character string, with a maximum length of 3.

#### **LLUN=**luname

The name of the logical unit (LU) at which the APPC/MVS server resides.

**PLUN=**pluname

The name of the LU from which the allocate request originated. A value of \* indicates that allocate requests from any partner LU are accepted.

#### **USERID=**userid

The userid that flowed in with the allocate

# **ATB100I**

request. A value of \* indicates that allocate requests from any userid are accepted.

#### **PROFILE=**profile

The name of the security profile from which inbound allocates are to be accepted. A value of \* indicates that allocate requests with any profile are to be accepted.

#### **REGTIME=**mm/dd/yyyy hh:mm:ss

The time at which the Register\_for\_Allocates call that created the allocate queue was processed.  $mm/dd/yyy$  represents the month, day, and year. hh:mm:ss represents the hour, minute, and second, based on the time of day (TOD) clock.

#### **QUEUED=**nnnnn

The number of inbound allocates currently residing on the queue.

#### **OLDEST=**nnnnnnnn

The amount of time that the oldest inbound allocate has been on the allocate queue. Depending on the amount of time, ttttttttt has one of the following formats:

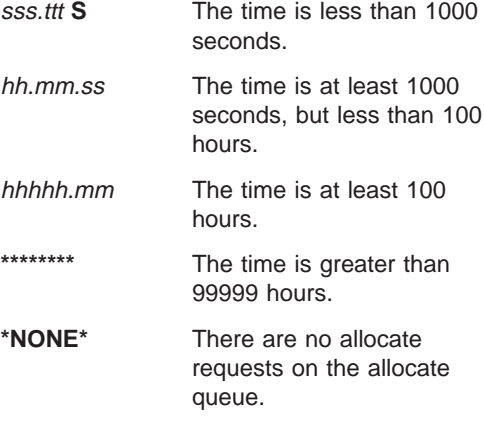

In the variable text:

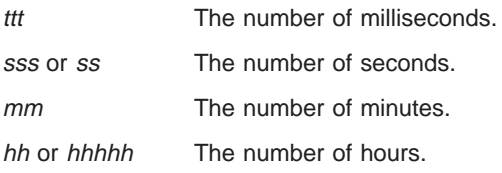

#### **LAST RCVD=**tttttttt

The amount of time since an inbound allocate was last received (and thus removed from the allocate queue) through the Receive\_Allocate service. Depending on the amount of time, ttttttttt has one of the following formats:

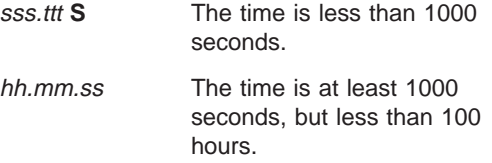

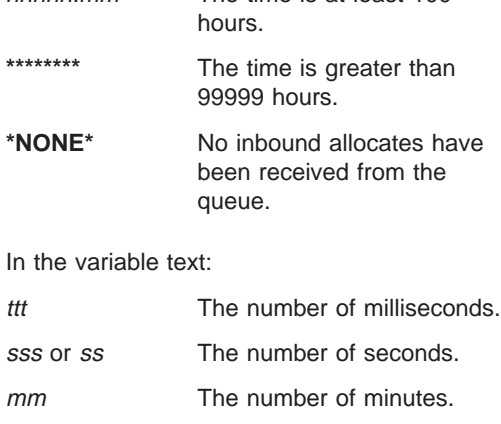

hhhhh.mm The time is at least 100

#### hh or hhhhh The number of hours.

#### **TOT ALLOCS=**nnnnnnnn

This is the number of allocate requests waiting to be received from the allocate queue, plus the number of allocate requests that have already been received.

#### **SERVERS=**nnnnn

The number of servers processing requests on the allocate queue.

#### **KEEP TIME=**nnnn.

The amount of time, in seconds, that the allocate queue is to remain active after all of its servers unregister (as specified through the Set\_Allocate\_Queue\_Attributes service).

#### **TIME LEFT=**nnnn.

The amount of time, in seconds, remaining before the allocate queue will be purged. This field is only valid when there are no servers processing the served TP (that is, SERVERS=0). When SERVERS does not equal zero, TIME LEFT contains a value of \*N/A\*.

If the DISPLAY APPC,SERVER command includes the ALL parameter, the following lines appear in the message text:

- One occurrence of lines 4 through 8 for all active allocate queues, or a subset of active allocate queues that is selected by optional keyword parameters.
- For each queue:
	- One occurrence of lines 9 through 11 for each address space serving the queue.

In lines 9 through 11 of the message text:

#### **ASNAME=**asname

The address space name of the server. This field will contain **\*UNKNOWN\*** if the address space name cannot be determined.

#### **ASID=**asid

The address space identifier (ASID) of the
server. This field is set to **\*UNKNOWN\*** if the ASID cannot be determined.

### **REGTIME=**mm/dd/yyyy hh:mm:ss

The time at which the last

Register\_For\_Allocates service was processed for this server. mm/dd/yyyy represents the month, day, and year. hh:mm:ss represents the hour, minute, and second, based on the time of day (TOD) clock.

# **TOT RCVD=**nnnnnnnn

Total number of allocates that the server has received from the allocate queue during the current IPL.

# **RCVA ISS=**hh:mm:ss

The time (hour, minute, and second) at which the server last issued the Receive\_Allocate service. This time is based on the time of day (TOD) clock. A value of \*NONE\* indicates that the server has not yet issued the Receive\_Allocate service.

# **RCVA RET=**hh:mm:ss

The time (hour, minute, and second) at which the Receive\_Allocate service last returned to the caller (after attempting to return an allocate request). This time is based on the time of day (TOD) clock.

The Receive\_Allocate call might or might not have returned an allocate request to the caller. A value of \*NONE\* indicates that no allocate requests have yet been returned.

**System Action:** The system continues processing.

**Source:** APPC/MVS

# **ATB101I** hh.mm.ss **APPC DISPLAY [**id**]**

**Explanation:** In the message, the following appears:

ACTIVE LU'S OUTBOUND LU'S PENDING LU'S TERMINATING LU'S *aaaa ooooo ppppp ttttt* SIDEINFO=*side\_dsetname*

[LLUN=*unitname* SCHED=*schdname* BASE=*xxx* STATUS=*stat* PARTNERS=*nnnn* TPLEVEL=*tplvel* TPDATA=*dsetname* [ PLUN=*luname*

The operator entered a DISPLAY APPC,LU command to display information about local and partner LUs.

The first four lines of the message always appear.

# **In the first four lines of the message text:**

hh.mm.ss

The hour, minute, and second at which the system processed the DISPLAY command. **00.00.00** appears in this field if the time-of-day (TOD) clock is not working.

id A decimal identifier used with the CONTROL C,D command to cancel status displays that are written on typewriter or printer consoles or

displayed inline on a display console. This identifier does not appear when the display is presented in a display area on a display console.

# **ACTIVE LU'S nnnn**

The number of APPC/MVS logical units (LU) with ACTIVE status. An LU is active when it is fully initialized and capable of processing both inbound and outbound requests.

# **OUTBOUND LU'S** nnnnn

The number of APPC/MVS LUs with OUTBOUND status. An LU is OUTBOUND when the transaction scheduler that owns the LU halts all transaction requests to the LU.

# **PENDING LU'S nnnnn**

The number of APPC/MVS LUs with PENDING status. An LU is pending when the system is initializing the LU.

# **TERMINATING LU'S nnnnn**

The number of APPC/MVS LUs with TERMINATING status. A logical unit is ending when a SET command removes it from the system and the system allows active conversations on the LUs sessions to complete.

# **SIDEINFO=**side\_dsetname

The name of the currently active side information file. The side information file is a Virtual Storage Access Method (VSAM) key sequenced data set containing the side information. If no side information file was specified in the APPCPMxx parmlib member this value will be \*NONE\*.

# **Lines 5-7 of the message text:**

Lines 5-7 appear in the message text if the DISPLAY APPC,LU command includes the LIST parameter. Lines 5-7 are repeated for each local LU that is defined to APPC/MVS or selected by optional keyword parameters.

# **LLUN=**luname

The local logical unit name.

# **SCHED=**schdname

The name of the APPC/MVS transaction scheduler that schedules transactions for this LU. It is specified on the SCHED keyword in the current parmlib configuration. If there is no scheduler associated with the LU (because the NOSCHED option was specified for the LU in the APPCPMxx parmlib member), this value is \*NONE\*.

# **BASE=**xxx

xxx is one of the following:

**YES** The logical unit is a base logical unit.

# **ATB102I**

**NO** The logical unit is not the base logical unit.

#### **STATUS=**stat

The status of the logical unit, which is one of the following:

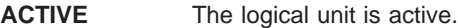

**OUTBOUND** The logical unit is outbound.

**PENDING** The logical unit is pending.

**TERMINATING** The logical unit is ending.

#### **PARTNERS=**nnnnn

The number of LUs for which session limits are established with LU *luname*. The maximum value is 99999.

### **TPLEVEL=**tplvel

The transaction program (TP) level specified in parmlib for this LU, which is one of the following:

#### **SYSTEM**

The TP is available to all users defined to LU unitname. This is the default level.

#### **GROUP**

The TP is available to a group defined to LU unitname.

**USER** The TP is available to an individual user defined to LU unitname.

#### **TPDATA=**dsetname

A 1 to 44 character name for a data set that contains the TP profile for LU luname.

### **Line 8 of the message text:**

Line 8 appears if the DISPLAY APPC,LU command includes the ALL parameter. Line 8 appears once for either:

- Each partner LU for which session limits are established with LU unitname
- The partner LUs specified on the PLUN keyword

#### **PLUN=**luname

The partner LU name.

**System Action:** The system continues processing.

**Source:** APPC/MVS

### **ATB102I** hh.mm.ss **APPC DISPLAY [**id**]**

**Explanation:** In the message, the following appears:

LOCAL TP'S INBOUND CONVERSATIONS OUTBOUND CONVERSATIONS  $ttttt$ *ttttt ccccc ooooo* [LTPN=*tpname*|X'*hh*'*ccc* | STPN=*tpname*|¬X'*hh*'*ccc* LLUN=*luname* WUID=*workid* CONVERSATIONS=*mmmmm* ASID=*asid* SCHED=*schdname* ASNAME=*adspname* TPID=*tpid*] [PTPN=*tpname*|X'*hh*'*ccc* PLUN=*luname* USERID=*userid* DIRECTION=*dir* VERBS=*verbs* IT=*nnnnnnnn* LCID=*lcid* MODE=*mode* VTAMCID=*cid*]

The operator entered the DISPLAY APPC,TP command to display information about local transaction programs (TPs) and their conversations.

The first three lines of the message always appear.

In the first three lines of the message text:

hh.mm.ss

The hour, minute, and second at which the system processed the DISPLAY command. **00.00.00** appears in this field if the time of day (TOD) clock is not working.

id A decimal identifier used with the CONTROL C,D command to cancel status displays that are written on typewriter or printer consoles or displayed inline on a display console. This identifier does not appear when the display appears in a display area on a display console.

### **LOCAL TP'S** nnnnn

The number of APPC/MVS TPs that the system is currently processing, or that were selected by optional keyword parameters. This value includes the number of TPs that are being processed by APPC/MVS servers (served TPs) and TPs that have been scheduled by APPC/MVS transaction schedulers. This later group of TPs is called scheduled TPs.

#### **INBOUND CONVERSATIONS** nnnnn

The number of inbound conversations that are currently allocated, or that were selected by optional keyword parameters.

# **OUTBOUND CONVERSATIONS** nnnnn

The number of outbound conversations currently allocated, or that are selected by optional keyword parameters.

- **Note:** If the partner TP is another local APPC/MVS TP, the conversation is considered local. Unless one or both ends of a local conversation are suppressed from the display by keyword filter parameters, the system displays all local conversations twice, as follows:
- The TP that did the allocate is shown as the local TP. The allocated TP is shown as the partner.
- The allocated TP is shown as the local TP. The TP that did the allocate is shown as the partner.

If the command includes the LIST parameter, lines 4 through 6 appear for each local TP that is currently active, or a subset of these TPs, depending on whether the operator specified one or more optional filter keyword parameters on the command.

The TPs are grouped by address space, with lines 4 through 6 repeated for each local TP running in an address space. Information about TPs processed by

APPC/MVS servers (served TPs) is separate from information about TPs scheduled by an APPC/MVS transaction scheduler.

Lines 4-6 appear first for a local scheduled TP, if one is running in the address space. The LTPN= variable indicates local scheduled TPs. Lines 4 through 6 appear for each served TP running in an address space, if any. The STPN= variable indicates local served TPs.

An address space can contain, at most, one local inbound scheduled TP, together with TP. An address space can, however, contain any number of served local TPs.

In lines 4 through 6 of the message text:

- **LTPN=**tpname**|X'**hh**'**ccc **or STPN=**tpname**|X'**hh**'**ccc In the message text:
	- tpname The local TP name. If the TP is scheduled by a transaction scheduler, LTPN= precedes the name. If the TP is served by an APPC/MVS server, STPN= precedes the name. The TP name is 1 to 64 characters long.

#### **¬X'**hh**'**ccc

The systems network architecture (SNA) service TP name. In the variable text:

- hh The first character of the SNA service TP name, in hexadecimal. This character is non-displayable.
- ccc A character string, with a maximum length of 3.

For outbound conversations, **\*UNKNOWN\*** appears in this field.

# **LLUN=**luname

The logical unit (LU) name.

# **WUID=**workid

The work unit identifier, which the transaction scheduler assigns to a program instance using the Unit\_of\_Work\_ID. The value in this field is **\*UNKNOWN\*** if:

- The transaction scheduler does not use the associate service
- The transaction scheduler does not use the Unit\_of\_Work\_ID parameter on the associate service
- The TP is not scheduled by a transaction scheduler

# **CONVERSATIONS=**nnnnn

The number of conversations in which the TP is involved. The maximum value is 99999.

# **ASID=**asid

The address space identifier (ASID) to which the TP is associated.

# **SCHED=**schdname

The name of the transaction scheduler that scheduled the TP. It is the value of a SCHED keyword in the APPCPMxx parmlib member. If the TP is a batch job, started task, or TSO/E user, or if the TP is running under an LU that is not associated with a transaction scheduler (NOSCHED LU), **\*NONE\*** appears in this field.

# **ASNAME=**adspname

The name of the address space with which the TP is currently associated. If the local TP is running as a batch job, the job name appears in this field. If the local TP is running under TSO/E, the TSO/E userid appears in this field. If the local TP is running in a transaction initiator, a value from the TP profile appears in this field.

# **TPID=**tpid

The TP identifier. It is a 16-digit hexadecimal value. The field (including TPID=) does not appear for served TPs.

If the DISPLAY APPC,TP command includes the ALL parameter, the following lines appear in the message text:

- Lines 4 through 6
- One occurrence of lines 7 through 10 for each conversation in which the local transaction program is involved.

In lines 7 through 10 of the message text:

# **PTPN=**tpname**|X'**hh**'**ccc

In the message text:

tpname The partner TP name. It is 1 to 64 characters long. For inbound conversations, **\*UNKNOWN\*** appears in this field.

# **¬X'**hh**'**ccc

The systems network architecture (SNA) service TP name. In the variable text:

- hh The first character of the SNA service TP name, in hexadecimal. This character is non-displayable.
- ccc A character string, with a maximum length of 3.

For inbound conversations, **\*UNKNOWN\*** appears in this field.

# **PLUN=**unitname

The partner LU name.

# **ATB103I**

# **USERID=**userid

The userid that flowed into or out of APPC/MVS on an ALLOCATE request for this conversation. For an inbound conversation, it is the userid of the local system TP. For an outbound conversation, it is the userid of the partner TP. If a userid was not specified, **\*NONE\*** appears in this field.

### **DIRECTION=**dir

The direction of the conversation, which is one of the following:

- **INBOUND** The conversation is inbound. It was allocated by the partner TP.
- **OUTBOUND** The conversation is outbound. It was allocated by the local TP.

# **VERBS=**nnnnnnnn

The number of APPC callable services issued by the local TP on this conversation. The maximum value is 99999999.

### **IT=**nnnnnnnn

The amount of time that the local TP has been waiting for data or a confirmation from the partner TP. Depending on the amount of time, nnnnnnnn has one of the following formats:

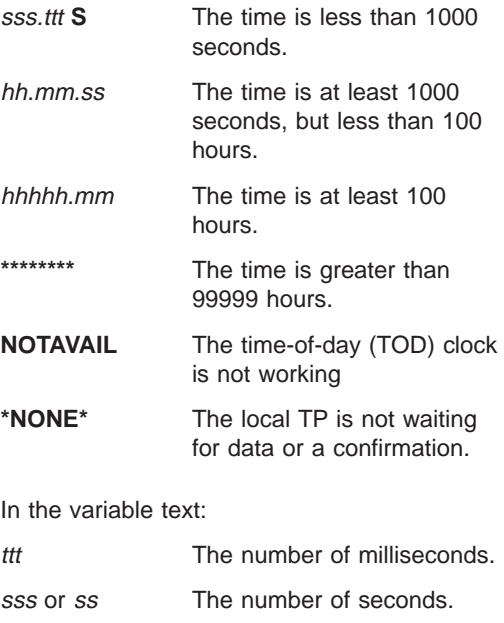

mm The number of minutes.

hh or hhhhh The number of hours.

# **LCID=**lcid

The local conversation identifier. It is an 8-digit hexadecimal value. For a Virtual Telecommunications Access Method (VTAM) conversation, **\*NONE\*** appears in this field.

# **MODE=**modename

The mode used by the conversation.

# **VTAMCID=**cid

The VTAM conversation identifier. For a VTAM conversation, this provides the link between APPC and VTAM. For a local conversation, **\*NONE\*** appears in this field. It is an 8-digit hexadecimal value.

**System Action:** The system continues processing.

**Source:** APPC/MVS

**Detecting Module:** ATBCODP

### **ATB103I** hh.mm.ss **APPC DISPLAY [**id**]**

**Explanation:** In the message, the following appears:

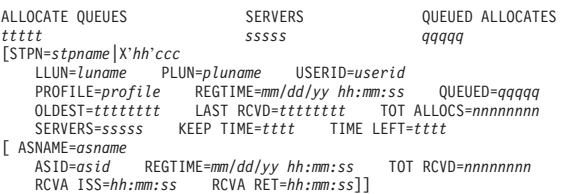

The operator entered the DISPLAY APPC,SERVER command to display information about allocate queues and their servers.

The first three lines of the message always appear.

In the first three lines of the message text:

hh.mm.ss

The hour, minute, and second at which the system processed the DISPLAY command.

id A decimal identifier used with the CONTROL C,D command to cancel status displays that are written on printer consoles or displayed inline on a console. This identifier does not appear when the display appears in a display area on a console.

# **Under ALLOCATE QUEUES: ttttt**

The number of allocate queues. This number is equal to the total number of unique Register\_for\_Allocate calls that are currently in effect.

#### **Under SERVERS:** nnnnn

The total number of APPC/MVS servers. These servers are address spaces that are currently registered to serve inbound allocate requests.

# **Under QUEUED ALLOCATES: nnnnn**

The total number of inbound allocates currently queued on allocate queues.

If the command includes the LIST parameter, lines 4 through 8 appear for each allocate queue that is currently active, or that is selected by optional keyword parameters.

In lines 4 through 8 of the message text:

# **STPN=**stpname**|¬X'hh'**ccc

The served TP name. It is 1 to 64 characters long.

#### stpname

The served TP name. stpname is a string 1 to 64 characters long.

**¬X'**hh**'**ccc

The system network architecture (SNA) service TP name:

- hh The first character of the SNA service TP name, in hexadecimal. This character is non-displayable in non-hexadecimal form.
- ccc A character string, with a maximum length of 3.

#### **LLUN=**luname

The name of the logical unit (LU) at which the APPC/MVS server resides.

### **PLUN=**pluname

The name of the LU from which the allocate request originated. A value of \* indicates that allocate requests from any partner LU are accepted.

# **USERID=**userid

The userid that flowed in with the allocate request. A value of \* indicates that allocate requests from any userid are accepted.

#### **PROFILE=**profile

The name of the security profile from which inbound allocates are to be accepted. A value of \* indicates that allocate requests with any profile are to be accepted.

#### **REGTIME=**mm/dd/yy hh:mm:ss

The time at which the Register\_for\_Allocates call that created the allocate queue was processed.  $mm/dd/yy$  represents the month, day, and year. hh:mm:ss represents the hour, minute, and second, based on the time of day (TOD) clock.

### **QUEUED=**nnnnn

The number of inbound allocates currently residing on the queue.

#### **OLDEST=**nnnnnnnn

The amount of time that the oldest inbound allocate has been on the allocate queue. Depending on the amount of time, ttttttttt has one of the following formats:

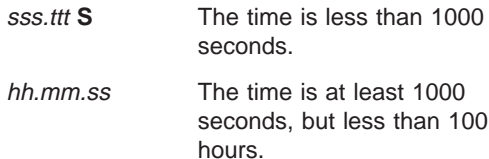

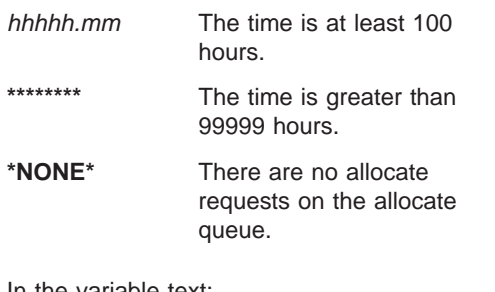

#### In the variable text:

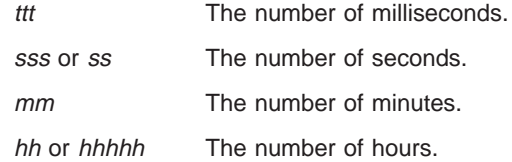

### **LAST RCVD=tttttttt**

The amount of time since an inbound allocate was last received (and thus removed from the allocate queue) through the Receive\_Allocate service. Depending on the amount of time, ttttttttt has one of the following formats:

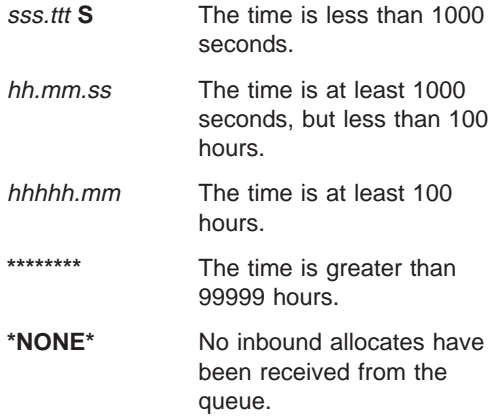

### In the variable text:

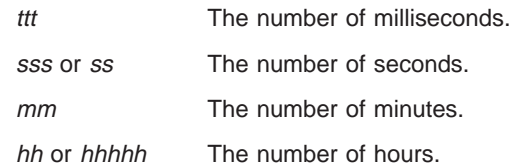

#### **TOT ALLOCS=**nnnnnnnn

This is the number of allocate requests waiting to be received from the allocate queue, plus the number of allocate requests that have already been received.

### **SERVERS=**nnnnn

The number of servers processing requests on the allocate queue.

#### **KEEP TIME=**nnnn.

The amount of time, in seconds, that the allocate queue is to remain active after all of its servers unregister (as specified through the Set\_Allocate\_Queue\_Attributes service).

# **ATB104I**

# **TIME LEFT=**nnnn.

The amount of time, in seconds, remaining before the allocate queue will be purged. This field is only valid when there are no servers processing the served TP (that is, SERVERS=0). When SERVERS does not equal zero, TIME LEFT contains a value of \*N/A\*.

If the DISPLAY APPC,SERVER command includes the ALL parameter, the following lines appear in the message text:

- One occurrence of lines 4 through 8 for all active allocate queues, or a subset of active allocate queues that is selected by optional keyword parameters.
- For each queue:
	- One occurrence of lines 9 through 11 for each address space serving the queue.

In lines 9 through 11 of the message text:

#### **ASNAME=**asname

The address space name of the server. This field will contain **\*UNKNOWN\*** if the address space name cannot be determined.

#### **ASID=**asid

The address space identifier (ASID) of the server. This field is set to **\*UNKNOWN\*** if the ASID cannot be determined.

### **REGTIME=**mm/dd/yy hh:mm:ss

The time at which the last

Register\_For\_Allocates service was processed for this server.  $mm/dd/yy$  represents the month, day, and year. hh:mm:ss represents the hour, minute, and second, based on the time of day (TOD) clock.

#### **TOT RCVD=**nnnnnnnn

Total number of allocates that the server has received from the allocate queue during the current IPL.

# **RCVA ISS=**hh:mm:ss

The time (hour, minute, and second) at which the server last issued the Receive\_Allocate service. This time is based on the time of day (TOD) clock. A value of \*NONE\* indicates that the server has not yet issued the Receive\_Allocate service.

# **RCVA RET=**hh:mm:ss

The time (hour, minute, and second) at which the Receive\_Allocate service last returned to the caller (after attempting to return an allocate request). This time is based on the time of day (TOD) clock.

The Receive\_Allocate call might or might not have returned an allocate request to the caller. A value of \*NONE\* indicates that no allocate requests have yet been returned.

**System Action:** The system continues processing.

**Source:** APPC/MVS

# **ATB104I** hh.mm.ss **APPC DISPLAY [**id**]**

#### **Explanation:** In the message, the following appears:

APPC UR'S EXPRESSIONS OF INTEREST *ttttt eeeee* [URID=*urid* EXPRESSION OF INTEREST COUNT=*cnt* SYNC POINT IN PROG=*sss* LUWID=*luwid*] [LTPN=*tpname*|X'*hh*'*ccc* PTPN=*tpname*|X'*hh*'*ccc* CONV CORRELATOR=*ccid* LLUN=*luname* PLUN=*pluname* DIRECTION=*dir* RESYNC REQUIRED=*rrr* IMPLIED FORGET=fff]

When the operator enters the DISPLAY APPC,UR command, this message displays information that APPC/MVS has about local units of recovery (URs) and APPC/MVS expressions of interest in these URs. The information is displayed with conversation information, such as local and partner LU names, protected LUWIDs, conversation correlators, and local and remote TP names.

The first three lines of the message always appear.

In the first three lines of the message text:

hh.mm.ss

The hour, minute, and second at which the DISPLAY command was processed.

id A decimal identifier used with the CONTROL C,D command to cancel status displays that are written on typewriter or printer consoles or displayed inline on a display console. This identifier does not appear when the display appears in a display area on a display console.

### **APPC UR'S ttttt**

The number of URs that have at least one expression of recoverable interest from APPC/MVS that meets all the specified optional selection parameters. ttttt is displayed as a decimal integer.

#### **EXPRESSIONS OF INTEREST** eeeee

The number of expressions of recoverable interest from APPC/MVS that meet all the specified optional selection parameters. eeeee is displayed as a decimal integer.

If the command includes the LIST parameter, lines 4 through 6 appear for each UR included in the summary.

In lines 4 through 6 of the message text:

#### **URID=**urid

The URID is the RRS unit of recovery identifier (in hexadecimal)

You can use this URID with the LUWID also displayed by this message to correlate information when using the RRS ISPF panels. For more information on the RRS ISPF panel interface, see z/OS MVS Programming: Resource Recovery.

# **EXPRESSION OF INTEREST COUNT=**num

The number of APPC/MVS expressions of recoverable interest in this unit of recovery that meet all the specified optional selection parameters. num is displayed as a decimal integer.

# **SYNC POINT IN PROG=**sss

sss is one of the following:

- **YES** A syncpoint verb (Commit or Backout) is in progress for the unit of recovery.
- **NO** There is no syncpoint verb in progress for the unit of recovery.

# **LUWID=**luwid

The protected logical unit of work ID (LUWID) for this unit of recovery. You can use this LUWID with the URID also displayed by this message to correlate information when using the RRS ISPF panels. For more information on the RRS ISPF panel interface, see z/OS MVS Programming: Resource Recovery.

If the DISPLAY APPC,UR command includes the ALL parameter, the following lines appear in the message text:

- One occurrence of lines 4 through 6, for each unit of recovery for which APPC/MVS has at least one expression of recoverable interest that meets all the specified optional selection parameters.
- One occurrence of lines 7 through 10, for each APPC/MVS expression of recoverable interest that meets all the specified optional selection parameters.

The expressions of interest are grouped together by unit of recovery.

In lines 7 through 11 of the message text:

# **LTPN=**tpname**|X'**hh**'**ccc

In the message text:

tpname The local TP name. It is 1 to 64 characters long. If there is no inbound conversation or the TP name cannot be determined, **\*UNKNOWN\*** appears in this field.

**¬X'**hh**'**ccc

The SNA service TP name. In the variable text:

hh The first character of the SNA service TP name, in hexadecimal. This character is non-displayable in non-hexadecimal form.

ccc A character string, with a maximum length of 3.

If there is no inbound conversation to the TP, **\*UNKNOWN\*** appears in this field.

# **PTPN=**tpname**|X'**hh**'**ccc

In the message text:

tpname The partner TP name. It is 1 to 64 characters long. For inbound conversations, **\*UNKNOWN\*** appears in this field.

- **X'**hh**'**ccc
	- The SNA service TP name. In the variable text:
		- hh The first character of the SNA service TP name, in hexadecimal. This character is non-displayable in non-hexadecimal form.
		- ccc A character string, with a maximum length of 3.

**\*UNKNOWN\*** appears in this field when either:

• The conversation is inbound, or • The TP name cannot be determined

# **CONV CORRELATOR=**ccid

The conversation correlator of the conversation for which APPC expressed interest. ccid is displayed in character representation of hexadecimal digits.

**Note:** A conversation correlator is unique among all the conversation correlators created by a particular LU. All conversation correlators are created by the LU that initiates the conversation allocation.

# **LLUN=**luname

The 8-byte network LU name of the local LU. luname is displayed as character data.

# **PLUN=**pluname

The network-qualified name of the partner LU, if its network ID is known. pluname is displayed as character data.

# **DIRECTION=**dir

The direction of the conversation, which is one of the following:

**INBOUND** The conversation is inbound. It was allocated by the partner TP.

# **ATB105I • ATB108I**

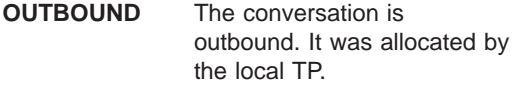

**\*UNKNOWN\*** The conversation direction is either not applicable or not available.

#### **RESYNC REQUIRED=**rrr

rrr is one of the following:

- **YES** Resynchronization is required for the unit of recovery because of a protected conversation failure. Resynchronization is required to achieve a state of consistency.
- **NO** Resynchronization is not required for the unit of recovery.

# **IMPLIED FORGET=**fff

fff is one of the following:

- **YES** Indicates an implied-forget condition. Before it can complete, the unit of recovery requires the receipt of a network flow as notification that the syncpoint initiator has received the last message about the expression of interest.
- **NO** Indicates there is no implied-forget condition.

**System Action:** The system continues processing.

**Source:** APPC/MVS

**Detecting Module:** ATBCODP

#### **ATB105I DISPLAY APPC SYNTAX ERROR. UNEXPECTED END OF COMMAND:** error

**Explanation:** In the DISPLAY APPC command, the system found a blank space where operands were expected.

In the message text:

error The 20-character string preceding the blank space.

**System Action:** The system does not run the command.

**Operator Response:** Remove any unnecessary blank spaces that are embedded in the text of the command. Enter the command again.

**Source:** APPC/MVS

**Detecting Module:** ATBCODI

### **ATB106I DISPLAY APPC SYNTAX ERROR. INVALID PARAMETER:** error

**Explanation:** In the DISPLAY APPC command, a parameter is not valid.

In the message text:

error A 20-character string starting with the parameter in error.

**System Action:** The system rejects the command.

**Operator Response:** Enter the command again, using a valid parameter. See z/OS MVS Programming: Writing Transaction Programs for APPC/MVS for a list of valid parameters.

**Source:** APPC/MVS

**Detecting Module:** ATBCODI

# **ATB107I DISPLAY APPC SYNTAX ERROR. INVALID DELIMITER AFTER PARAMETER:** error

**Explanation:** In the DISPLAY APPC command, the system found an incorrect delimiter. For the DISPLAY ASCH command, delimiters are commas and equal signs.

In the message text:

error A 20-character string starting with the parameter preceding the incorrect delimiter.

**System Action:** The system does not run the command.

**Operator Response:** Remove or replace the incorrect delimiter. Enter the command again.

**Source:** APPC/MVS

**Detecting Module:** ATBCODI

### **ATB108I DISPLAY APPC SYNTAX ERROR. DUPLICATE KEYWORD PARAMETER:** error

**Explanation:** In the DISPLAY APPC command, the system found a duplicate keyword.

In the message text:

error A 20-character string starting with the second occurrence of the duplicate keyword parameter.

**System Action:** The system rejects the command.

**Operator Response:** Remove the duplicate keyword. Enter the command again.

**Source:** APPC/MVS

**Detecting Module:** ATBCODI

# **ATB109I DISPLAY APPC SYNTAX ERROR. INVALID KEYWORD VALUE:** error

**Explanation:** In the DISPLAY APPC command, a keyword value was incorrect.

In the message text:

error A 20-character string starting with the keyword that contains the incorrect value.

**System Action:** The system rejects the command.

**Operator Response:** Enter the command again, specifying a correct keyword value.

**Source:** APPC/MVS

**Detecting Module:** ATBCODI

#### **ATB110I DISPLAY APPC UNAVAILABLE. APPC IS NOT ACTIVE.**

**Explanation:** The system cannot display the output requested by a DISPLAY APPC command because Advanced Program-to-Program Communication (APPC) is not active.

**System Action:** The system continues processing.

**Operator Response:** If APPC is required, enter a START APPC command to start APPC. Then, after the system issues message ATB007I to indicate that APPC is active, enter the DISPLAY APPC command again.

**Source:** APPC/MVS

**Detecting Module:** ATBCODP

# **ATB111I DISPLAY APPC UNAVAILABLE. APPC IS STARTING.**

**Explanation:** The system cannot display the output requested by a DISPLAY APPC command because the system is initializing Advanced Program-to-Program Communication (APPC).

**System Action:** The system continues APPC initialization. The system issues message ATB007I when APPC is initialized.

**Operator Response:** Wait until the system issues ATB007I. Then enter the DISPLAY APPC command again.

**Source:** APPC/MVS

**Detecting Module:** ATBCODP

# **ATB112I DISPLAY APPC UNAVAILABLE. APPC IS TERMINATING AND WILL AUTOMATICALLY RESTART.**

**Explanation:** Because an internal error occurred in Advanced Program-to-Program Communication (APPC), APPC is ending and will automatically begin re-initialization. The system cannot display the output

requested by a DISPLAY APPC command.

**System Action:** The system continues initializing APPC. The system issues message ATB007I when APPC is initialized.

**Operator Response:** Wait until the system issues message ATB007I. Then enter the DISPLAY APPC command again.

**Source:** APPC/MVS

**Detecting Module:** ATBCODP

# **ATB113I DISPLAY APPC UNAVAILABLE. APPC IS TERMINATING.**

**Explanation:** Advanced Program-to-Program Communication (APPC) is ending because one of the following occurred:

- The operator entered the CANCEL or FORCE command.
- An internal error occurred in APPC.

The system cannot display the output requested by a DISPLAY APPC command.

**System Action:** APPC end processing continues. The system issues message ATB002I when end processing is complete.

**Operator Response:** Allow APPC to end. Then, if desired, restart APPC by entering a START APPC command.

**Source:** APPC/MVS

**Detecting Module:** ATBCODP

# **ATB121I** hh.mm.ss **APPC DISPLAY [**id**]**

**Explanation:** In the message, the following appears:

ACTIVE LU'S OUTBOUND LU'S PENDING LU'S TERMINATING LU'S *aaaa ooooo ppppp ttttt* SIDEINFO=*side\_dsetname* [LLUN=*luname* SCHED=*schdname* BASE=*xxx* NQN=*xxx* STATUS=*stat* PARTNERS=*nnnnn* TPLEVEL=*tplvel* SYNCPT=*sss* GRNAME=*grname* RMNAME=*rmname* TPDATA=*dsetname* [ PLUN=*pluname* ]]

When the operator enters a DISPLAY APPC,LU command, this message displays information about local and partner LUs.

The first four lines of the message always appear.

# **In the first four lines of the message text:**

hh.mm.ss

- The hour, minute, and second at which the display command was processed.
- id A decimal identifier used with the CONTROL C,D command to cancel status displays that are written on typewriter or printer consoles or displayed inline on a display console. This

# **ATB121I**

identifier does not appear when the display is presented in a display area on a display console.

# **ACTIVE LU'S** aaaa

The number of APPC/MVS logical units (LU) with ACTIVE status. An LU is active when it is fully initialized and capable of processing both inbound and outbound requests.

# **OUTBOUND LU'S** ooooo

The number of APPC/MVS LUs with OUTBOUND status. An LU is OUTBOUND when the transaction scheduler that owns the LU halts all transaction requests to the LU.

# **PENDING LU'S** ppppp

The number of APPC/MVS LUs with PENDING status. An LU is pending when the system is initializing the LU.

# **TERMINATING LU'S ttttt**

The number of APPC/MVS LUs with TERMINATING status. A logical unit is ending when a SET command removes it from the system and the system allows active conversations on the LUs sessions to complete.

# **SIDEINFO=**side\_dsetname

The name of the currently active side information file. The side information file is a Virtual Storage Access Method (VSAM) key sequenced data set containing the side information. If no side information file was specified in the APPCPMxx parmlib member this value will be \*NONE\*.

# **Lines 5-8 of the message text:**

Lines 5-8 appear in the message text if the DISPLAY APPC,LU command includes the LIST parameter. Lines 5-8 are repeated for each local LU that is defined to APPC/MVS or selected by optional keyword parameters.

# **LLUN=**luname

The local logical unit name.

# **SCHED=**schdname

The name of the APPC/MVS transaction scheduler that schedules transactions for this LU. It is specified on the SCHED keyword in the current parmlib configuration. If there is no scheduler associated with the LU (that is, the NOSCHED option is specified in the parmlib configuration), this value will be \*NONE\*.

# **BASE=**xxx

xxx is one of the following:

- **YES** The logical unit is a base logical unit.
- **NO** The logical unit is not the base logical unit.

# **NQN=**xxx

xxx is one of the following:

- **YES** Any Allocate request originating from this LU may specify a network-qualified partner LU name where the LU name does not have to be unique across interconnected networks.
- **NO** Any Allocate request originating from this LU must specify a partner LU name (network-qualified or not) where the LU name must be unique across interconnected networks.

# **STATUS=**stat

The status of the logical unit, which is one of the following:

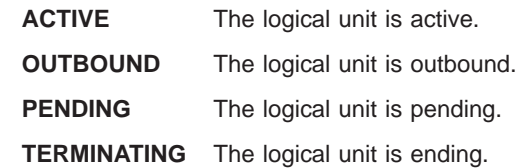

# **PARTNERS=**nnnnn

The number of LUs with at least one session bound to LU luname. The maximum value is 99999.

# **TPLEVEL=**tplvel

The transaction program (TP) level specified in parmlib for this LU, which is one of the following:

# **SYSTEM**

The TP is available to all users defined to LU luname. This is the default level.

# **GROUP**

The TP is available to a group defined to LU luname.

**USER** The TP is available to an individual user defined to LU luname.

# **SYNCPT=**sss

Specifies whether the local LU's resource manager exits are set with RRS and the LU is capable of supporting protected conversations (that is, conversations with a synchronization level of Syncpt). sss is one of the following:

- **YES** The local LU is registered with RRS and is capable of supporting protected conversations.
- **NO** The local LU either is not registered with RRS at the current time, or is not capable of supporting protected conversations because of one of the following:
- The VTAM APPL definition for the local LU does not specify SYNCLVL=SYNCPT and ATNLOSS=ALL
- The status of the local LU is pending
- RRS is not active.
- An internal APPC/MVS error caused the local LU to become unregistered as a resource manager.

# **GRNAME=**grname

grname is the generic resource name with which the LU will register or has registered. The generic resource name identifies a set of LUs that provide the same function. Sessions initiated using a generic resource name are established with one of the LUs mapped to the generic resource name. This name is specified on the GRNAME parameter of the LUADD statement in the APPCPMxx parmlib member. If the GRNAME parameter was not specified in APPCPMxx, this value will be \*NONE\*.

# **RMNAME=**rmname

The APPC/MVS-generated resource manager name for the LU, if the LU is registered as a communications resource manager with RRS, and is capable of supporting protected conversations. If SYNCPT=NO appears in the display, this value will be \*NONE\*.

# **TPDATA=**dsetname

A 1 to 44 character name for a data set that contains the TP profile for LU luname.

# **Line 9 of the message text:**

Line 9 appears if the DISPLAY APPC,LU command includes the ALL parameter. Line 9 appears once for either:

- Each partner LU with at least one session bound to LU luname
- The partner LUs specified on the PLUN keyword.

# **PLUN=**pluname

The partner LU name. This name is network-qualified if the network ID is known.

**System Action:** The system continues processing.

**Source:** APPC/MVS

**Detecting Module:** ATBCODP

# **ATB122I** hh.mm.ss **APPC DISPLAY [**id**]**

**Explanation:** In the message, the following appears:

LOCAL TP'S INBOUND CONVERSATIONS OUTBOUND CONVERSATIONS

ttttt ccccc ooooo<br>[LTPN=tpname|X'hh'ccc| STPN=tpname|¬X'hh'ccc<br>LLUN=Iuname WUID=workid CONVERSATIONS=mm ASID=asid<br>SCHED=schednm ASNAME=adspname TPID=tp-id]

[PTPN=*tpname*|X'*hh*'*ccc* PLUN=*luname* PROTECTED=*ppp* USERID=*userid* DIRECTION=*dir* VERBS=*verbs* IT=*nnnnnnnn* LCID=*lcid* MODE=*mode* VTAMCID=*cid* SYNC POINT IN PROG=*sss* LUWID=*luwid*]

The operator entered the DISPLAY APPC,TP command to display information about local transaction programs (TPs) and their conversations.

The first three lines of the message always appear.

In the first three lines of the message text:

# hh.mm.ss

The hour, minute, and second at which the system processed the DISPLAY command. **00.00.00** appears in this field if the time of day (TOD) clock is not working.

id A decimal identifier used with the CONTROL C,D command to cancel status displays that are written on typewriter or printer consoles or displayed inline on a display console. This identifier does not appear when the display appears in a display area on a display console.

# **LOCAL TP'S** nnnnn

The number of APPC/MVS TPs that the system is currently processing, or that were selected by optional keyword parameters. This value includes the number of TPs that are being processed by APPC/MVS servers (served TPs) and TPs that have been scheduled by APPC/MVS transaction schedulers. This later group of TPs is called scheduled TPs.

# **INBOUND CONVERSATIONS** nnnnn

The number of inbound conversations that are currently allocated, or that were selected by optional keyword parameters.

# **OUTBOUND CONVERSATIONS** nnnnn

The number of outbound conversations currently allocated, or that are selected by optional keyword parameters.

- **Note:** If the partner TP is another local APPC/MVS TP, the conversation is considered local. Unless one or both ends of a local conversation are suppressed from the display by keyword filter parameters, the system displays all local conversations twice, as follows:
- The TP that did the allocate is shown as the local TP. The allocated TP is shown as the partner.
- The allocated TP is shown as the local TP. The TP that did the allocate is shown as the partner.

If the command includes the LIST parameter, lines 4 through 6 appear for each local TP that is currently active, or a subset of these TPs, depending on whether

# **ATB122I**

the operator specified one or more optional filter keyword parameters on the command.

The TPs are grouped by address space, with lines 4 through 6 repeated for each local TP running in an address space. Information about TPs processed by APPC/MVS servers (served TPs) is separate from information about TPs scheduled by an APPC/MVS transaction scheduler.

Lines 4-6 appear first for a local scheduled TP, if one is running in the address space. The LTPN= variable indicates local scheduled TPs. Lines 4 through 6 appear for each served TP running in an address space, if any. The STPN= variable indicates local served TPs.

An address space can contain, at most, one local inbound scheduled TP, together with TP. An address space can, however, contain any number of served local TPs.

In lines 4 through 6 of the message text:

# **LTPN=**tpname**|X'**hh**'**ccc **or STPN=**tpname**|X'**hh**'**ccc In the message text:

- tpname The local TP name. If the TP is scheduled by a transaction scheduler, LTPN= precedes the name. If the TP is served by an APPC/MVS server, STPN= precedes the name. The TP name is 1 to 64 characters long.
- **¬X'**hh**'**ccc

The systems network architecture (SNA) service TP name. In the variable text:

- hh The first character of the SNA service TP name, in hexadecimal. This character is non-displayable.
- ccc A character string, with a maximum length of 3.

For outbound conversations, **\*UNKNOWN\*** appears in this field.

# **LLUN=**luname

The logical unit (LU) name.

# **WUID=**workid

The work unit identifier, which the transaction scheduler assigns to a program instance using the Unit\_of\_Work\_ID. The value in this field is **\*UNKNOWN\*** if:

- The transaction scheduler does not use the associate service
- The transaction scheduler does not use the Unit\_of\_Work\_ID parameter on the associate service

• The TP is not scheduled by a transaction scheduler

# **CONVERSATIONS=**nnnnn

The number of conversations in which the TP is involved. The maximum value is 99999.

# **ASID=**asid

The address space identifier (ASID) to which the TP is associated.

# **SCHED=**schdname

The name of the transaction scheduler that scheduled the TP. It is the value of a SCHED keyword in the APPCPMxx parmlib member. If the TP is a batch job, started task, or TSO/E user, or if the TP is running under an LU that is not associated with a transaction scheduler (NOSCHED LU), **\*NONE\*** appears in this field.

# **ASNAME=**adspname

The name of the address space with which the TP is currently associated. If the local TP is running as a batch job, the job name appears in this field. If the local TP is running under TSO/E, the TSO/E userid appears in this field. If the local TP is running in a transaction initiator, a value from the TP profile appears in this field.

# **TPID=**tpid

The TP identifier. It is a 16-digit hexadecimal value. The field (including TPID=) does not appear for served TPs.

If the DISPLAY APPC,TP command includes the ALL parameter, the following lines appear in the message text:

- Lines 4 through 6
- One occurrence of lines 7 through 10 for each conversation in which the local transaction program is involved.

In lines 7 through 10 of the message text:

# **PTPN=**tpname**|X'**hh**'**ccc

In the message text:

tpname The partner TP name. It is 1 to 64 characters long. For inbound conversations, **\*UNKNOWN\*** appears in this field.

# **¬X'**hh**'**ccc

The systems network architecture (SNA) service TP name. In the variable text:

- hh The first character of the SNA service TP name, in hexadecimal. This character is non-displayable.
- ccc A character string, with a maximum length of 3.

For inbound conversations, **\*UNKNOWN\*** appears in this field.

#### **PLUN=**unitname

The partner LU name. This name is network-qualified if the network ID is known.

### **PROTECTED=**ppp

An indicator of the synchronization level of the conversation. ppp is one of the following:

- **NO** The conversation was allocated with a synchronization level of either None or Confirm.
- **YES** The conversation was allocated with a synchronization level of Syncpt; it is a protected conversation.

# **USERID=**userid

The userid that flowed into or out of APPC/MVS on an Allocate request for this conversation. For an inbound conversation, it is the userid of the local system TP. For an outbound conversation, it is the userid of the partner TP. If a userid was not specified, **\*NONE\*** appears in this field.

### **DIRECTION=**dir

The direction of the conversation, which is one of the following:

- **INBOUND** The conversation is inbound. It was allocated by the partner TP.
- **OUTBOUND** The conversation is outbound. It was allocated by the local TP.

#### **VERBS=**nnnnnnnn

The number of APPC callable services issued by the local TP on this conversation. The maximum value is 99999999.

# **IT=**nnnnnnnn

The amount of time that the local TP has been waiting for data or a confirmation from the partner TP. Depending on the amount of time, nnnnnnnn has one of the following formats:

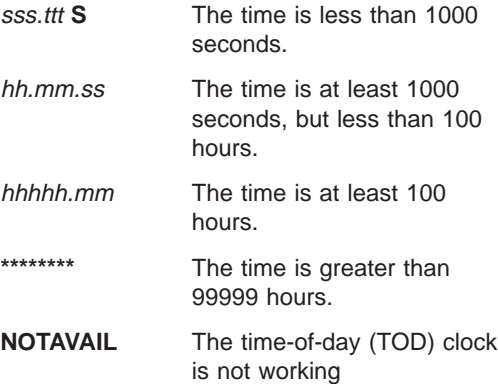

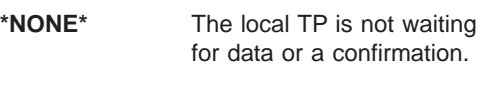

In the variable text:

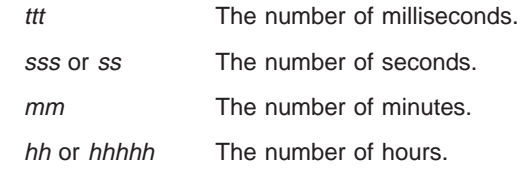

#### **LCID=**lcid

The local conversation identifier. It is an 8-digit hexadecimal value. For a Virtual Telecommunications Access Method (VTAM) conversation, **\*NONE\*** appears in this field.

#### **MODE=**modename

The mode used by the conversation.

# **VTAMCID=**cid

The VTAM conversation identifier. For a VTAM conversation, this provides the link between APPC and VTAM. For a local conversation, **\*NONE\*** appears in this field. It is an 8-digit hexadecimal value.

# **SYNC POINT IN PROG=**sss

An indication of whether a sync point operation is in progress for a protected conversation. sss is one of the following:

- **NO** No Commit or Backout request is in progress.
- **YES** A Commit or Backout request is in progress for a unit of recovery of a protected conversation.

# **LUWID=**luwid

The logical unit of work identifier, which is one of the following depending on the type of conversation:

- For an unprotected conversation, the LUWID is a value supplied by the TP that allocated the conversation.
- For a protected conversation, the LUWID represents the processing a program performs from one sync point to the next. This LUWID can be up to 33 bytes in length; the last 16 characters are the hexadecimal representation of the instance number and sequence number.

If the TP that allocated the conversation did not supply a LUWID, and the conversation is not a protected conversation, **\*NONE\*** appears in the display.

**System Action:** The system continues processing.

**Source:** APPC/MVS

# **Detecting Module:** ATBCODP

# **ATB175I • ATB200I**

# **ATB175I APPC COMPONENT TRACE IS UNAVAILABLE. REASON=** xxxxxxxx. **DATA=** kkkkkkkkijjjjjjjj.

**Explanation:** This message supplies further diagnostic information for message ATB075I, which is issued to the console.

In the message text:

xxxxxxxx The reason code for the message.

kkkkkkkkijjjjjjjj The internal reasons for this message.

**System Action:** APPC operates without APPC component tracing.

**Operator Response:** Report this message to the system programmer.

**System Programmer Response:** Search problem reporting data bases for a fix for the problem. If no fix exists, contact the IBM Support Center. Provide the reason codes issued by this message.

**Source:** APPC/MVS

**Detecting Module:** ATBCTIT

# **ATB178I THE DUMP FOR APPC COMPONENT TRACE FAILED. REASON=**xxxxxxxx**. DATA=**kkkkkkkk.

**Explanation:** This message supplies further diagnostic information for message ATB078I, which is issued to the console.

In the message text:

xxxxxxxx The reason code issued in message ATB078I. The reason code is one of the following:

**Reason Code Explanation**

**61000001** The SDUMPX macro returned a zero return code, but the asynchronous part of the dump failed. kkkkkkkk is the contents of the event control block (ECB) posted by SDUMP after the dump completes. SDUMP puts the reason of failure into the ECB as the completion code. **61000002** The SDUMPX macro returned a

SDUMPX. Since SDUMPX is issued with TYPE=FAILRC, the reason code is inserted in the return code by SDUMP. kkkkkkkk The reason code from the SDUMP macro describing the reason why dump failed (in hexadecimal).

**System Action:** The system cannot issue the dump for APPC component trace.

**Operator Response:** Report this message to the system programmer.

**System Programmer Response:** See the explanation for **REASON** and **DATA** above and correct the error indicated.

**Source:** APPC/MVS

**Detecting Module:** ATBCTCL

# **ATB179I APPC COMPONENT TRACE START OR STOP FAILED. REASON=xxxxxxx. DATA=**kkkkkkkkjjjjjjjj.

**Explanation:** The system encountered an error while processing a TRACE CT command to start or stop Advanced Program-to-Program Communication (APPC) component tracing.

In the message text:

xxxxxxxx The reason code for the message.

kkkkkkkkijjjjjjjjjjjjjjjjjjjjjjjjjense for this message.

**System Action:** The system turns off APPC component trace.

**Operator Response:** Report this message to the system programmer.

**System Programmer Response:** Search problem reporting data bases for a fix for the problem. If no fix exists, contact the IBM Support Center. Provide the reason codes issued by this message.

**Source:** APPC/MVS

**Detecting Module:** ATBCTSM

# **ATB200I LOGICAL UNIT** luname **FOR TRANSACTION SCHEDULER** schedname **IS ACTIVE, BUT WILL REJECT ALL PROTECTED CONVERSATIONS UNTIL RRS/MVS IS ACTIVE.**

**Explanation:** The APPL statement for the logical unit specifies that it is capable of handling protected conversations, but it is waiting for the system syncpoint manager (RRS) to become active before allowing any protected conversations to be processed by the logical

# **ATB201I • ATB203I**

unit. Protected conversations are conversations with a synchronization level of syncpt.

In the message text:

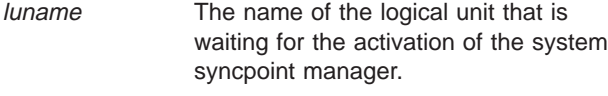

schedname The name of the scheduler that uses the specified logical unit.

**System Action:** The system continues processing. The logical unit is in active state, but rejects Allocate requests for protected conversations.

**Operator Response:** Notify the system programmer. At the request of the system programmer, activate RRS.

**System Programmer Response:** Determine why RRS is not active. If RRS should be activated, notify the operator.

**Source:** APPC/MVS

**Detecting Module:** ATBLUPR

# **ATB201I LOGICAL UNIT** luname **FOR TRANSACTION SCHEDULER** schedname **NOW ACCEPTS PROTECTED CONVERSATIONS.**

**Explanation:** The APPC/MVS LU can now process protected conversations.

In the message text:

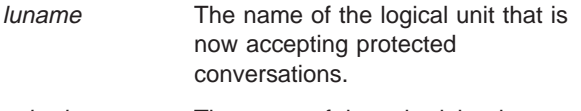

schedname The name of the scheduler that uses the specified logical unit.

**System Action:** The system continues processing. The logical unit is in active state, and accepts conversations with a synchronization level of syncpt, as well as levels of none and confirm.

**Source:** APPC/MVS

**Detecting Module:** ATBLUPR

### **ATB202I LOGICAL UNIT** luname **IS RESTARTING. BECAUSE HARDENED DATA WAS LOST, INCOMPLETE UNITS OF RECOVERY MIGHT NOT BE RESOLVED TO A CONSISTENT STATE.**

**Explanation:** The system syncpoint manager (RRS) has lost hardened data and, therefore, might not be able to provide APPC/MVS with data for all incomplete units of recovery for the resource manager luname.

In the message text:

luname The name of the logical unit that is performing resource manager restart processing.

**System Action:** The system continues processing. APPC/MVS processes units of recovery that RRS returns.

**System Programmer Response:** See message ATR212I.

**Source:** APPC/MVS

**Detecting Module:** ATBPCRR

# **ATB203I LOGICAL UNIT** luname **ENCOUNTERED AN INSTALLATION ERROR FOR LOGSTREAM:** logstream\_name**. SYSTEM LOGGER RETURN CODE:** return-code**, REASON CODE:** rsncode **FOR THE IXGCONN SERVICE.**

**Explanation:** APPC/MVS is attempting to restart luname as a resource manager. APPC/MVS received an error from the system logger while attempting to access the APPC/MVS log stream. Action must be taken before APPC/MVS can successfully access the log stream.

In the message text:

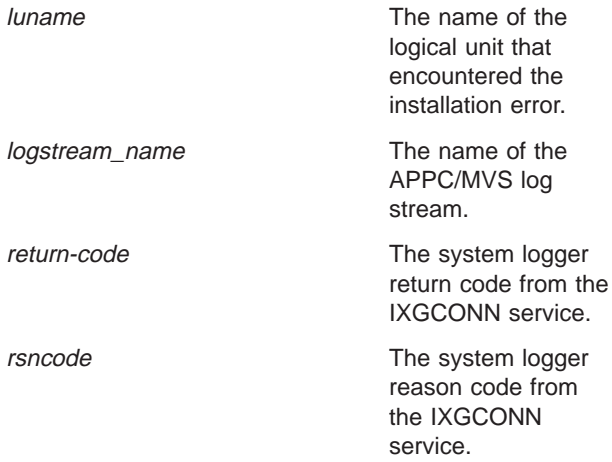

**System Action:** APPC/MVS activates this LU, but does not allow it to process protected conversations (conversations with a synchronization level of syncpt).

**Operator Response:** Notify the system programmer.

**System Programmer Response:** Take the action described for the IXGCONN return and reason codes in z/OS MVS Programming: Authorized Assembler Services Reference ENF-IXG. Then reactivate the LU through either:

- Issuing a SET command for a parmlib member with an LUDEL statement, followed by a SET command for a parmlib member with an LUADD for the LUs; or
- Entering a VTAM VARY INACT command, followed by a VARY ACT command for the LUs.

**Source:** APPC/MVS

# **Detecting Module:** ATBPCRR

**ATB204I LOGICAL UNIT OF WORK** luwid **WITH CONVERSATION CORRELATOR** convcorr **IS** outcome **AT LU** partner\_lu **BECAUSE OF RESYNCHRONIZATION BETWEEN LU** local\_lu **AND LU** partner\_lu**.**

**Explanation:** This message indicates that during resynchronization processing, the logical unit of work (identified by logical unit of work ID luwid and conversation correlator convcorr) has been committed or backed out at the participating LUs.

#### In the message text:

luwid A unique identifier that distinguishes one logical unit of work from another for the purposes of accounting, network management, and resynchronization.

#### convcorr

A value that identifies the conversation that is being resynchronized.

#### outcome

One of the following:

- **COMMITTED** The overall outcome for the distributed unit of recovery is committed.
- **BACKED OUT** The overall outcome for the distributed unit of recovery is backed out.

# partner\_lu

The name of the logical unit that is the target of the resynchronization exchange.

# local\_lu

The name of the logical unit that initiated the resynchronization exchange.

**System Action:** Resynchronization processing completes by informing the system syncpoint manager (RRS) of the outcome of the expression of interest for the logical unit of work.

**Source:** APPC/MVS

**Detecting Module:** ATBPCRS

**ATB205I RESYNCHRONIZATION FOR LOGICAL UNIT OF WORK** luwid **WITH CONVERSATION CORRELATOR** convcorr **HAS COMPLETED, BUT RESOURCES FOR LOCAL LU local\_lu AND PARTNER LU** partner\_lu **HAVE NOT BEEN BROUGHT TO A CONSISTENT STATE.**

**Explanation:** APPC/MVS detected an out-of-synchronization condition that cannot be corrected by resynchronization. During

resynchronization with a partner resource manager, APPC/MVS received an unexpected response that resulted from a heuristic decision made prior to or during resynchronization processing. Heuristic damage has been detected for the logical unit of work identified by luwid and conversation correlator convcorr.

More than one LU might be affected by the error reported in this message. If so, this message is displayed once for each affected LU.

In the message text:

luwid A unique identifier that distinguishes one logical unit of work from another for the purposes of accounting, network management, and resynchronization.

convcorr

A value that identifies the conversation that is being resynchronized.

### local\_lu

The name of the logical unit that initiated the resynchronization exchange.

#### partner\_lu

The name of the logical unit that is the target of the resynchronization exchange.

**System Action:** The system has detected the out-of-synchronization condition. A heuristic mixed state will be propagated to the initiator (if any) of the syncpoint operation for the logical unit of work.

**Operator Response:** Take installation-defined action to resynchronize the specified out-of-synchronization resource with the other participants in this logical unit of work.

**Source:** APPC/MVS

**Detecting Module:** ATBPCRS

# **ATB206E LU** luname1 **DETECTED A PROTOCOL VIOLATION MADE BY LU** luname2 **DURING RESYNCHRONIZATION. THE RESYNCHRONIZATION HAS FAILED. SOME LOGICAL UNITS OF WORK MIGHT NOT BE AUTOMATICALLY RESOLVED BY RESYNCHRONIZATION AND NO NEW PROTECTED CONVERSATIONS MAY BE ALLOCATED BETWEEN THE TWO LOGICAL UNITS UNTIL THE PROBLEM IS RESOLVED. REASON:** description-of-protocol-violation

**Explanation:** This message is issued during APPC/MVS resynchronization processing or exchange log name processing when an error is detected by luname1 in the data sent by luname2 during the transaction exchange.

In the message text:

- luname1 The name of the logical unit that detected the protocol violation.
- luname2 The name of the logical unit that generated the protocol violation.

#### description-of-protocol-violation

One of the following:

# **COMPARE STATES GDS VARIABLE NOT RECEIVED**

During a resynchronization exchange, the partner did not send a Compare States GDS variable reply containing the state of the logical unit of work at the partner LU.

# **UNEXPECTED DATA RECEIVED FROM INITIATOR**

Unexpected data was received from a partner who was initiating a cold-start exchange log name transaction.

# **DEALLOCATE ABEND OF CONVERSATION NOT RECEIVED**

A deallocation of the exchange log name or resynchronization transaction conversation from the initiator was expected, but not received.

# **UNEXPECTED STATUS DATA RECEIVED FROM PARTNER**

Unexpected status data was received from a partner who was replying to an exchange log name or resynchronization transaction initiated by the local LU.

# **NO DATA RECEIVED FROM THE PARTNER**

During a resynchronization or exchange log name transaction exchange, the partner responded but failed to send GDS variable data containing the state of the partner LU.

# **UNEXPECTED DATA RECEIVED FROM PARTNER**

Unexpected data was received from a partner who was replying to an exchange log name or resynchronization transaction initiated by the local LU.

# **INVALID STATUS DATA RECEIVED FROM THE PARTNER**

Status data that was invalid for the reply was received by the initiator of the exchange log name or resynchronization transaction.

### **NO DATA RECEIVED FROM THE INITIATOR**

The initiator of the SNA service TP request failed to send GDS variable data describing the request.

### **TOO MUCH DATA RECEIVED FROM THE INITIATOR**

The initiator of the SNA service TP request sent more than the expected amount of GDS variable data for the request.

# **INVALID STATUS DATA RECEIVED FROM THE INITIATOR**

Status data that was invalid for the request was received by the partner of the exchange log name or resynchronization transaction.

### **SYNCPT CAPABILITIES NEGOTIATION NOT ALLOWED**

The partner attempted to negotiate syncpt capabilities while there was outstanding resynchronization work to be performed between the local and partner LUs.

# **UNEXPECTED COLD START REQUEST RECEIVED**

A cold-start exchange log name request was received from a partner LU while sessions were still active between the local and partner LUs. The request was rejected.

### **SYNCPT CAPABILITIES DO NOT MATCH**

The syncpt capabilities sent in an exchange log name GDS variable for a warm-start exchange do not match the capabilities previously negotiated by the the local and partner LUs.

**System Action:** If this message is issued during APPC/MVS resynchronization processing to resolve

# **ATB207I • ATB209I**

incomplete units of recovery, resynchronization does not continue. Resynchronization will be attempted again automatically at a later time.

If this message is issued during an exchange log name interchange preceding a protected conversation allocate or inbound attach request, the protected conversation between the local and partner LU is not allocated. No protected conversations between the local and partner LU will be allocated until the warm/cold mismatch can be resolved.

**Operator Response:** Contact the operator at LU luname2 to determine the cause of the error.

**System Programmer Response:** Examine the logrec data set of the local LU's system. When a protocol violation is detected during the transaction exchange of Exchange Log Names GDS variables or Compare States GDS variables, APPC/MVS records diagnostic information pertaining to the protocol violation made by the partner LU system. APPC/MVS sends message ATB70051I or ATB70056I to the partner system as log data when deallocating the resynchronization conversation abnormally.

**Source:** APPC/MVS

**Detecting Module:** ATBPCRS

**ATB207I EXCHANGE LOG NAME PROCESSING HAS COMPLETED SUCCESSFULLY BETWEEN LOCAL LU** luname **AND PARTNER LU** pluname **LOCAL LOG:** local-log **PARTNER LOG:** partner-log

**Explanation:** An APPC/MVS LU and its partner LU have successfully completed an exchange log name transaction, which must precede the allocation of protected conversations (conversations with a synchronization level of syncpt).

In the message text:

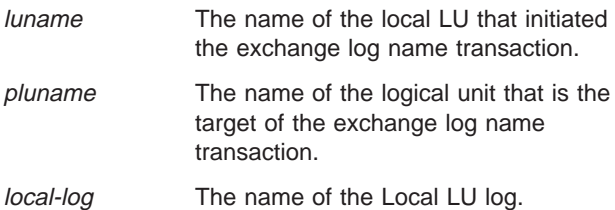

partner-log The name of the partner LU log.

**System Action:** The system continues processing. The local and partner LU pair can accept and process requests to allocate conversations with a

synchronization level of syncpt between the LU pair.

**Operator Response:** None.

**System Programmer Response:** None.

**Source:** APPC/MVS

**Detecting Module:** ATBPCRS

# **ATB208I LOGICAL UNIT** luname **FOR TRANSACTION SCHEDULER** schedname **WILL REJECT ALL PROTECTED CONVERSATIONS. THE RESOURCE MANAGER EXITS HAVE BEEN UNSET. NOTIFICATION EXIT REASON=**rsncode**.**

**Explanation:** Because of the reason indicated by rsncode, the resource manager notification exit for this logical unit has been unset. The LU can no longer accept protected conversations (conversations with a synchronization level of syncpt).

In the message text:

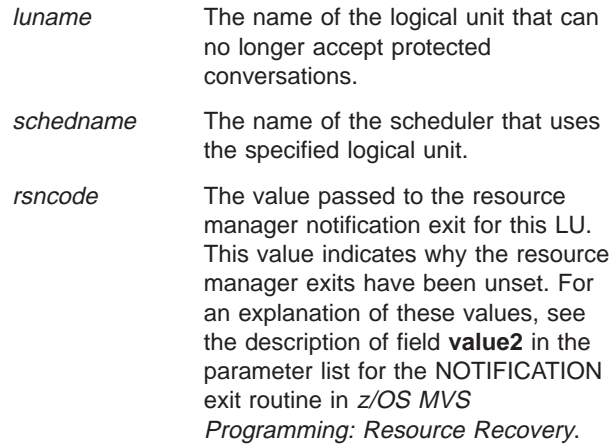

**System Action:** The LU continues processing conversations with a synchronization level of none or confirm. Protected conversations (conversations with a synchronization level of syncpoint) are terminated at the time the exits are unset. APPC/MVS will attempt to reset this LU's resource manager exits, so the LU can resume processing protected conversations.

**Source:** APPC/MVS

**Detecting Module:** ATBLUPR

# **ATB209I LOGICAL UNIT** lu\_name **DETECTED A MAXBUFSIZE VALUE THAT IS TOO SMALL FOR THE APPC/MVS LOG STREAM** logstream\_name**. APPC/MVS EXPECTS A BUFFER SIZE OF AT LEAST 65276 BYTES.**

**Explanation:** APPC/MVS is attempting to restart this LU as a resource manager. APPC/MVS expects a buffer size of at least 65,276 bytes. The MAXBUFSIZE value returned from the IXGCONN service is smaller than 65,276.

In the message text:

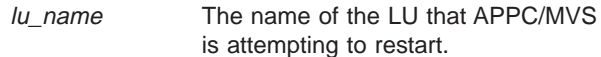

logstream\_name

The name of the APPC/MVS log stream.

**System Action:** APPC/MVS activates this LU, but does not allow it to process protected conversations (conversations with a synchronization level of syncpt).

**Operator Response:** Notify the system programmer.

**System Programmer Response:** Do the following:

- 1. Redefine the structure for the APPC/MVS log stream to have a MAXBUFSIZE value of at least 65,276 bytes.
- 2. Redefine the APPC/MVS log stream using the utilities provided by the system logger, and restart the LUs.
- 3. Reactivate the LU through either:
	- Issuing a SET command for a parmlib member with an LUDEL statement, followed by a SET command for a parmlib member with an LUADD for the LUs; or
	- Entering a VTAM VARY INACT command, followed by a VARY ACT command for the LUs.

**Source:** APPC/MVS

### **Detecting Module:** ATBPCRR

**ATB210E A LOG NAME EXCHANGE INITIATED BY LU** luname1 **WITH LU** luname2 **HAS FAILED. LU** luname3 **DETECTED A WARM/COLD MISMATCH. AS A RESULT, SOME LOGICAL UNITS OF WORK MIGHT NOT BE AUTOMATICALLY RESOLVED BY RESYNCHRONIZATION AND NO NEW PROTECTED CONVERSATIONS MAY BE ALLOCATED BETWEEN THE TWO LOGICAL UNITS UNTIL THE MISMATCH IS RESOLVED. REASON:** reason

**Explanation:** This message is issued during an exchange log name transaction when the local LU or partner LU has detected a warm/cold log status mismatch. An exchange log name transaction is initiated following a session failure or at first session initiation after system restart.

#### In the message text:

luname1

The name of the logical unit that initiated the log name exchange

luname2

The name of the logical unit that is the target of the exchange log name

 $l$ uname3

The name of the logical unit that detected the exchange log name error.

reason One of the following:

#### **COLD LOG STATUS REJECTED BY INITIATOR**

The initiator of an exchange log name transaction rejected the local LU cold-log status because the initiating LU has incomplete units of work on its log that require resynchronization with the local LU.

### **RESYNC WORK EXISTS WITH THE PARTNER LU**

The initiator of an exchange log name transaction detected that the partner LU has reported a cold-log status. The cold-log status is rejected because the initiating LU has incomplete units of work on its log that require resynchronization with the partner LU.

### **COLD LOG STATUS REJECTED BY PARTNER**

The partner in an exchange log name transaction rejected the initiator LU cold-log status because the partner LU has incomplete units of work on its log that require resynchronization with the initiating LU.

### **RESYNC WORK EXISTS WITH THE INITIATOR LU**

The partner in an exchange log name transaction detected that the initiating LU has reported a cold-log status. The cold-log status is rejected because the partner LU has incomplete units of work on its log that require resynchronization with the initiating LU.

**System Action:** If this message is issued during APPC/MVS resynchronization processing to resolve incomplete units of recovery, resynchronization does not continue. If APPC/MVS is the initiator of resynchronization processing, APPC/MVS will attempt resynchronization again automatically at a later time.

If this message is issued during an exchange log name interchange preceding a protected conversation allocate or inbound attach request, the protected conversation between the local and partner LU is not allocated. No protected conversations between the local and partner LU will be allocated until the warm/cold mismatch can be resolved.

Symptom records are written to the logrec data set to record the error condition and record diagnostic data.

**Operator Response:** Notify the system programmer.

**System Programmer Response:** For complete information on resolving this problem, see the description of how to handle warm/cold mismatch in z/OS MVS Planning: APPC/MVS Management.

**Source:** APPC/MVS

# **ATB211E**

# **Detecting Module:** ATBPCRS

**ATB211E A LOG NAME EXCHANGE INITIATED BY LU** luname1 **WITH LU** luname2 **HAS FAILED. LU** luname3 **DETECTED A LOG NAME MISMATCH. AS A RESULT, SOME LOGICAL UNITS OF WORK MIGHT NOT BE AUTOMATICALLY RESOLVED BY RESYNCHRONIZATION AND NO NEW PROTECTED CONVERSATIONS MAY BE ALLOCATED BETWEEN THE TWO LOGICAL UNITS UNTIL THE MISMATCH IS RESOLVED. REASON:** reason

**Explanation:** A log name mismatch was detected during an exchange log name request by luname3 during conversation allocation processing between luname1 and luname2 or during a resynchronization exchange between *luname1* and *luname2* to bring distributed units of recovery to a consistent state after a session or system failure.

reason further describes the cause of the log name mismatch.

In the message text:

#### luname1

The name of the LU that initiated the log name exchange

luname2

The name of the LU that is the target of the exchange log name

#### luname3

The name of the LU that detected the mismatch

### reason One of the following:

# **PARTNER XLN REPLY LOG NAME DOES NOT MATCH LOCAL LOG**

The log name sent by the partner LU in reply to the exchange log name request does not match what is stored by the local LU in its log.

### **ABNORMAL REPLY RECEIVED FROM PARTNER LU**

The initiator of an exchange log name transaction received an abnormal reply from the partner LU. The most likely cause of this abnormal reply is a mismatch between the log name sent by the local LU in the exchange log name GDS variable, and the log name for the initiator LU stored in the partner's log.

# **PARTNER XLN REQUEST LOG NAME DOES NOT MATCH LOCAL LOG**

The log name sent by the initiator LU

in the exchange log name request does not match what is stored by the local LU in its log.

**System Action:** If this message is issued during APPC/MVS resynchronization processing to resolve incomplete units of recovery, resynchronization does not continue. Resynchronization will be attempted again automatically at a later time.

If this message is issued during an exchange log name interchange preceding a protected conversation allocate or inbound attach request, the protected conversation between the local and partner LU is not allocated. No protected conversations between the local and partner LU will be allocated until the log name mismatch can be resolved.

Symptom records are written to the logrec data set to record the error condition and record diagnostic data.

**Operator Response:** Ensure that the local system has restarted with the correct system logs, including the correct RRS log group name (GNAME parameter specified on the RRS cataloged procedure).

Contact the operator for the partner system to ensure that the partner system restarted with the correct system logs.

Make sure to provide the complete text of message ATB227I, if it is issued.

**System Programmer Response:** The cause of the log name mismatch may be due to:

- The incorrect system log being used on the local or partner system.
- An internal error in APPC/MVS logging or in the logging function of the partner system.

If an incorrect system log caused the problem, attempt to correct the log name mismatch problem on the partner system using the partner system's local log name mismatch recovery procedures. For complete information on resolving this problem, see the description of how to handle log name mismatch in z/OS MVS Planning: APPC/MVS Management.

**Source:** APPC/MVS

**Detecting Module:** ATBPCRS

**ATB212E LU** luname1 **DETECTED A PROTOCOL VIOLATION IN THE EXCHANGE LOG NAME DATA SENT BY LU** luname2**. SOME LOGICAL UNITS OF WORK MIGHT NOT BE AUTOMATICALLY RESOLVED BY RESYNCHRONIZATION AND NO NEW PROTECTED CONVERSATIONS MAY BE ALLOCATED BETWEEN THE TWO LOGICAL UNITS UNTIL THE PROBLEM IS RESOLVED.**

**Explanation:** This message is issued during APPC/MVS resynchronization or exchange log name processing when an error is detected by *luname1* in the negotiated syncpoint capabilities sent by luname2. The partner responded with an indication that it supports a capability that APPC/MVS does not support.

In the message text:

luname1

The name of the LU that detected the protocol violation.

luname2

The name of the LU that generated the protocol violation.

**System Action:** If this message is issued during APPC/MVS resynchronization processing to resolve incomplete units of recovery, resynchronization does not continue. Resynchronization will be attempted again automatically at a later time.

If this message is issued during an exchange log name interchange preceding a protected conversation allocate or inbound attach request, the protected conversation between the local and partner LU is not allocated. No protected conversations between the local and partner LU will be allocated until the protocol violation can be corrected.

**Operator Response:** Contact the operator at LU luname2 to determine the cause of the error.

**System Programmer Response:** Examine the logrec data set of the local LU's system. When a protocol violation is detected during the transaction exchange of Exchange Log Names GDS variables or Compare States GDS variables, APPC/MVS records diagnostic information pertaining to the protocol violation made by the partner LU system. APPC/MVS sends message ATB70051I or ATB70056I to the partner system as log data when deallocating the resynchronization conversation abnormally.

**Source:** APPC/MVS

**Detecting Module:** ATBPCRS

**ATB213I LOGICAL UNIT OF WORK** luwid **WITH CONVERSATION CORRELATOR** convcorr **REQUIRED RESYNCHRONIZATION ON** mm/dd/yyyy **AT** resynctime**. TO RESOLVE THE LOGICAL UNIT OF WORK, RESYNCHRONIZATION HAS STARTED BETWEEN LOCAL LU** luname **AND PARTNER LU** pluname**.**

**Explanation:** This message notifies the operator that APPC/MVS detected a need for resynchronization of a logical unit of work involving APPC/MVS logical unit luname and logical unit pluname.

In the message text:

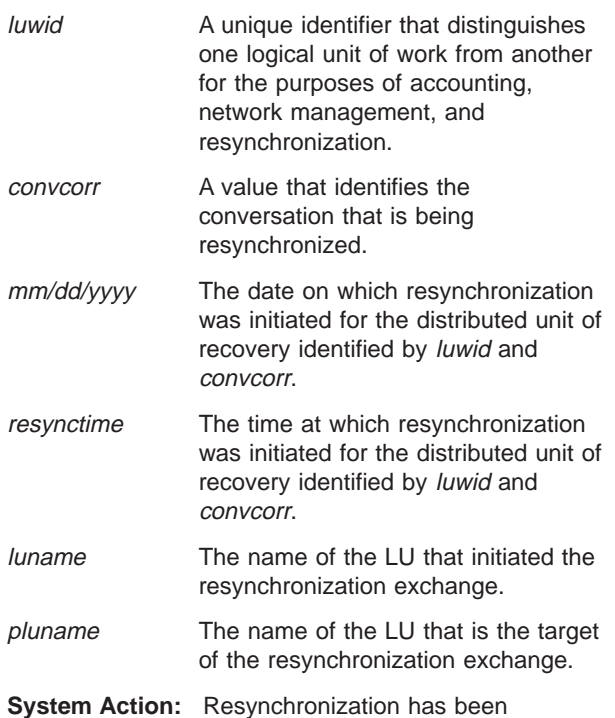

scheduled for the specified logical unit of work.

**Operator Response:** Note this message for future reference. It might be needed for problem determination.

**Source:** APPC/MVS

**Detecting Module:** ATBPCRS

# **ATB214I • ATB215E**

# **ATB214I THE RESYNCHRONIZATION OF LOGICAL UNIT OF WORK** luwid **WITH CONVERSATION CORRELATOR** convcorr **IS BEING SUSPENDED ON** mm/dd/yyyy **AT** resynctime**. RESYNCHRONIZATION WAS STARTED BY LOCAL LU** luname **ON** mm/dd/yyyy **AT** resynctime **FOR THE LOGICAL UNIT OF WORK. THE LOCAL LU WILL TRY AGAIN TO RESYNCHRONIZE WITH LU** pluname **TO RESOLVE THE LOGICAL UNIT OF WORK.**

**Explanation:** This message indicates an attempt to resynchronize logical unit of work represented by the ID luwid and conversation correlator convcorr. Resynchronization can be delayed by the inability to establish connections with the conversation partner, a log name mismatch or a protocol violation that requires operator intervention. APPC/MVS periodically retries resynchronization after encountering such recoverable errors.

In the message text:

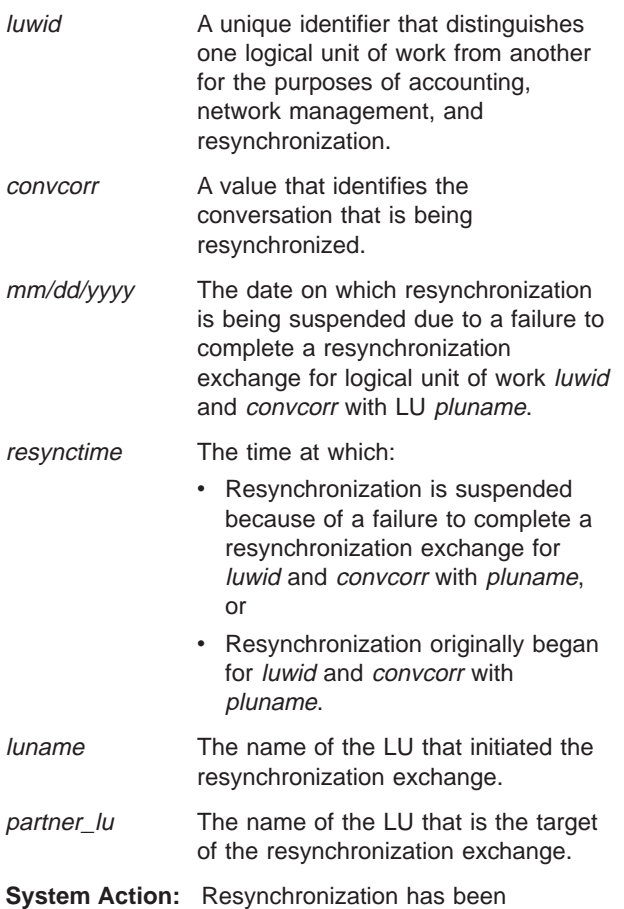

scheduled for the specified logical unit of work; after the APPC/MVS-defined time-out period, APPC/MVS will begin resynchronization again.

**Operator Response:** If resynchronization continues to be delayed, you might need to communicate with other operators (if the resources are supported at different

locations), or contact the system programmer.

**System Programmer Response:** The error that caused resynchronization for the logical unit of work to fail has been recorded by a symptom record written to the logrec data set. Keep the symptom record for future reference; you might need it for problem determination.

**Source:** APPC/MVS

**Detecting Module:** ATBPCRS

# **ATB215E LOGICAL UNIT** pluname **HAS ISSUED A DEALLOCATE OF TYPE DEALLOCATE\_ABEND TO ABNORMALLY TERMINATE THE RESYNCHRONIZATION TRANSACTION EXCHANGE.**

**Explanation:** This message is issued during initialization processing of exchange log names or APPC/MVS resynchronization recovery processing if the partner in the resynchronization transaction issues a deallocate type of abend on the resynchronization conversation. The partner might do so because of a protocol violation in exchange log name data, or compare states data sent by the local system and detected by the partner.

An appropriate message indicating the cause of the error may be displayed on the partner LU system.

In the message text:

pluname

The name of the LU that deallocated the resynchronization conversation abnormally.

**System Action:** If this message is issued during exchange log name processing for an allocate request or an inbound attach request, the protected conversation allocate request or inbound attach request fails.

If this message is issued during resynchronization processing, initiated by APPC/MVS, the resynchronization attempt fails and APPC/MVS will attempt resynchronization for the logical unit of work at a later time.

**System Programmer Response:** Examine the log of the partner LU's system. If a protocol violation was detected in the local system's Exchange log Names GDS variable or Compare States GDS variable, the remote system may have generated diagnostic information itself. This information may help to diagnose the cause of a protocol violation.

**Source:** APPC/MVS

**Detecting Module:** ATBPCRS

# **ATB216E PROTOCOL VIOLATION DETECTED IN THE RESYNCHRONIZATION OF LOGICAL UNIT OF WORK** luwid **WITH CONVERSATION CORRELATOR** convcorr**. LOGICAL UNIT OF WORK STATE SENT WAS** state **AND LOGICAL UNIT OF WORK STATE RECEIVED FROM LU** luname **WAS** state**.**

**Explanation:** Resynchronization processing detected a response that violates the resynchronization protocol during resynchronization of logical unit of work *luwid*. Resynchronization support in the syncpoint manager at LU *luname* probably has a program error.

#### In the message text:

luwid A unique identifier that distinguishes one logical unit of work from another for the purposes of accounting, network management, and resynchronization.

#### convcorr

A value that identifies the conversation that is being resynchronized.

- state One of the following: RESET IN DOUBT COMMITTED HEURISTIC RESET HEURISTIC COMMITTED HEURISTIC MIXED
- luname The name of the partner LU that participated in the resynchronization transaction and the protocol violating state value was received from.

**System Action:** APPC/MVS suspends the resynchronization for the logical unit of work with the specified LU, and issues message ATB214I. A resynchronization request for the logical unit of work will be attempted at a later time.

**Operator Response:** Make inquiries to determine the state of the resources. Take installation-defined action to resynchronize the resources. Installation-defined action may include removing APPC/MVS's interest for the logical unit of work. For information on removing interest in RRS units of recovery, see z/OS MVS Programming: Resource Recovery.

**Source:** APPC/MVS

**Detecting Module:** ATBPCRS

**ATB217I EXCHANGE LOG NAME PROCESSING INITIATED BY LU** luname1 **WITH LU** luname2 **HAS FAILED ON** mm/dd/yyyy **AT** resynctime**. THE LOCAL LU WILL TRY AGAIN TO COMPLETE A SUCCESSFUL EXCHANGE LOG NAME WITH LU** pluname**. SOME LOGICAL UNITS OF WORK MIGHT NOT BE AUTOMATICALLY RESOLVED BY RESYNCHRONIZATION AND NO NEW PROTECTED CONVERSATIONS MAY BE ALLOCATED BETWEEN THE TWO LOGICAL UNITS UNTIL AN EXCHANGE LOG NAME TRANSACTION COMPLETES.**

**Explanation:** This message is issued during resource manager restart processing, prior to initiation of resynchronization recovery processing for incomplete units of recovery returned by the system syncpoint manager (RRS). During the exchange log name interchange, an error prevented the exchange log name transaction from completing successfully.

In the message text:

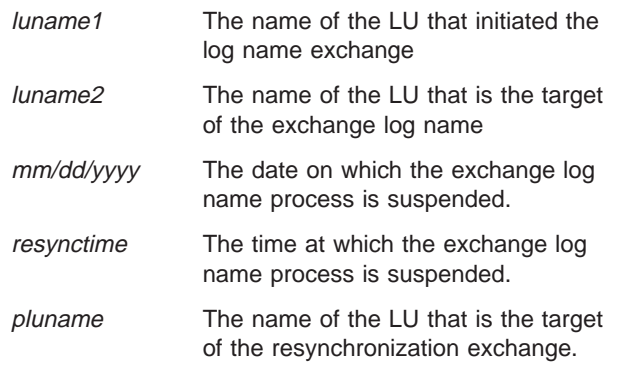

**System Action:** APPC/MVS suspends

resynchronization recovery processing for incomplete units of recovery returned during resource manager restart processing, until an exchange log name transaction completes successfully between luname1 and *luname2. luname1* will try again to complete an exchange log name transaction with luname2.

**Operator Response:** Contact the operator at luname2 to determine the status of luname2.

**Source:** APPC/MVS

**Detecting Module:** ATBPCRS

# **ATB218E PROTOCOL VIOLATION DETECTED IN THE** gds-variable-name **DATA SENT BY LU** luname**. THE RESYNCHRONIZATION HAS FAILED.**

**Explanation:** This message is issued during APPC/MVS exchange log name processing or APPC/MVS resynchronization recovery processing. If this message is issued during exchange log processing, it indicates that a format error was detected in the

# **ATB219E • ATB220I**

exchange log name data sent by another communications resource manager.

If this message is issued during APPC/MVS resynchronization recovery, it indicates that a format error was detected in the exchange log name data or the compare states data that is sent by a communications resource manager as part of resynchronization recovery.

In the message text:

gds-variable-name

One of the following:

- EXCHANGE LOG NAMES GDS VARIABLE
- COMPARE STATES GDS VARIABLE
- luname The name of the LU that sent a GDS variable containing a protocol violation in its format.

**System Action:** If this message is issued during APPC/MVS resynchronization processing to resolve incomplete units of recovery, resynchronization does not continue. Resynchronization will be attempted again automatically at a later time.

If this message is issued during an exchange log name interchange preceding a protected conversation allocate or inbound attach request, the protected conversation between the local and partner LU is not allocated. No protected conversations between the local and partner LU will be allocated until the protocol violation can be corrected.

**Operator Response:** Contact the operator at LU luname to determine the cause of the error.

**System Programmer Response:** Examine the logrec data set of the local LU's system. When a protocol violation is detected during the transaction exchange of Exchange Log Names GDS variables or Compare States GDS variables, APPC/MVS records diagnostic information pertaining to the protocol violation made by the partner LU system. APPC/MVS sends message ATB70051I or ATB70056I to the partner system as log data when deallocating the resynchronization conversation abnormally.

**Source:** APPC/MVS

**Detecting Module:** ATBPCRS

**ATB219E APPC/MVS, AS INITIATOR OF A RESYNCHRONIZATION, HAS RECEIVED AN ERROR REPLY IN THE COMPARE STATES DATA FROM LU** luname**. THE RESYNCHRONIZATION HAS FAILED.**

**Explanation:** A resynchronization interchange originated by APPC/MVS has received an error reply in the compare states data from its partner.

The error reply resulted because the partner LU detected a violation in the compare states data that was sent by APPC/MVS.

In the message text:

luname The name of the LU that sent a GDS variable that contains an abnormal reply indication.

**System Action:** APPC/MVS suspends resynchronization with the partner LU and issues message ATB214I. After a system-specified time interval, APPC/MVS will initiate the resynchronization exchange again.

**Operator Response:** Contact the operator at LU luname to determine the cause of the error. Manual intervention might be required to finish the resynchronization and allow the unit of recovery to complete.

**System Programmer Response:** Examine the log of the partner LU's system. If a protocol violation was detected in the local system's Exchange log Names GDS variable or Compare States GDS variable, the remote system may have generated diagnostic information itself. This information may help to diagnose the cause of a protocol violation.

**Source:** APPC/MVS

**Detecting Module:** ATBPCRS

# **ATB220I PROTOCOL VIOLATION MADE BY LU** luname1 **WAS DETECTED BY LU** luname2 **IN THE SYNCPOINT PROCESSING OF LUWID** luwid **WITH CONVERSATION CORRELATOR** convcorr**.** syncpoint-message-in-error**. THE SYNCPOINT PROCESSING WAS TERMINATED.**

**Explanation:** The local LU has detected a response sent by the partner LU that violates the syncpoint exchange protocol during the syncpoint processing of a logical unit of work.

In the message text:

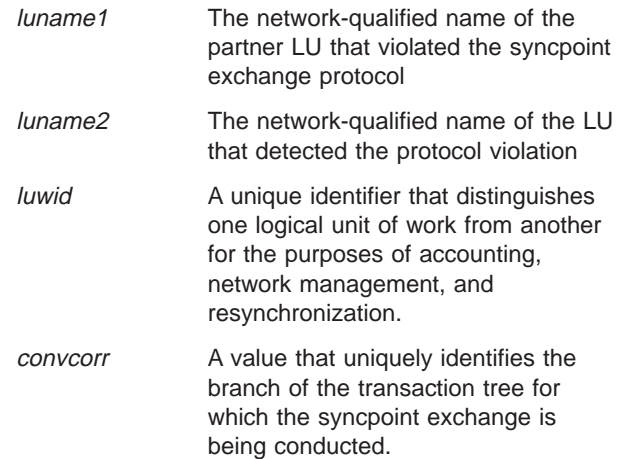

syncpoint-message-in-error

One of the following: NO PS HEADER WAS RECEIVED EXPECTED PS HEADER WAS NOT RECEIVED EXPECTED STATUS WAS NOT RECEIVED UNEXPECTED RETURN CODE WAS RECEIVED UNEXPECTED DATA WAS RECEIVED CONVERSATION STATE WAS INVALID

**System Action:** Syncpoint processing continues, but APPC/MVS deallocates the protected conversation and the state of the distributed resources is unknown; a heuristic condition might exist. If the TPs involved in the deallocated conversation use the Error\_Extract service, they will receive message ATB80134I, which indicates why the conversation was terminated during the syncpoint operation.

**Operator Response:** Notify the system programmer or the operator at *luname1* to determine the cause of the protocol violation.

**Source:** APPC/MVS

**Detecting Module:** ATBPCBO, ATBPCCM, ATBPCDS, ATBPCEF, ATBPCEU ATBPCPR

# **ATB221I AN ATRSUSI CALL ISSUED TO SET** side\_information **HAS FAILED. INTERNAL REASON CODE =** rsncode**.**

**Explanation:** APPC/MVS issued a call to the ATRSUSI service, which is a service of the system syncpoint manager (RRS). The call failed. When such a failure is detected during a syncpoint exchange, the system cannot perform logical unit of work management (that is, back out the next LUWID, or dismantle the syncpoint tree), as specified by the LU 6.2 syncpoint architecture.

In the message text:

side\_information One of the following: DRIVE BACKOUT BREAK TREE

rsncode The code returned by the ATRSUSI service. Codes from this service are documented in z/OS MVS Programming: Resource Recovery.

**System Action:** APPC/MVS terminates the syncpoint processing for the logical unit of work luwid with the conversation correlator convcorr.

**Operator Response:** Notify the system programmer.

**Application Programmer Response:** The application program should backout all local resources associated with the next unit of recovery and abnormally deallocate all APPC/MVS protected conversations associated with

the next unit of recovery to cause all remote resources associated with the local application to backout also.

**System Programmer Response:** Search the problem reporting data bases for a fix for the problem. If no fix exists, contact the IBM Support Center, and provide the dump that was taken when the error occurred.

**Source:** APPC/MVS

**Detecting Module:** ATBPCBO, ATBPCCM, ATBPCDS, ATBPCEF, ATBPCEU, ATBPCPR

# **ATB222I LOGICAL UNIT** luname **ATTEMPTED A SYSTEM LOGGER SERVICE FOR A LOGSTREAM THAT HAS NOT BEEN DEFINED. THE LOGSTREAM NAME IS:** logstream\_name**.**

**Explanation:** APPC/MVS received an error from system logger while attempting to access the APPC/MVS log stream. The system logger return and reason codes indicate that the APPC/MVS log stream has not been defined to the system. Without a log stream, APPC/MVS cannot process protected conversations (conversations with a synchronization level of syncpt).

In the message text:

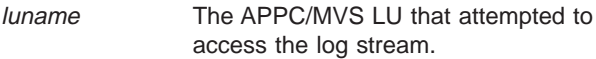

logstream\_name

The name of the APPC/MVS log stream.

**System Action:** APPC/MVS logical units continue processing conversations with a synchronization level of none or confirm, but cannot process any protected conversations.

**Operator Response:** Notify the system programmer.

**System Programmer Response:** To correct the problem, define the APPC/MVS log stream as documented in z/OS MVS Planning: APPC/MVS Management. Then, reactivate the LU through either:

- Issuing a SET command for a parmlib member with an LUDEL statement, followed by a SET command for a parmlib member with an LUADD for this LU; or
- Entering a VTAM VARY INACT command, followed by a VARY ACT command for this LU.

**Source:** APPC/MVS

**Detecting Module:** ATBPCRR

# **ATB223I APPC/MVS ENCOUNTERED INTERNAL ERRORS WHILE ISSUING A LOGGING SERVICE. LOGGING SERVICES ARE NOT AVAILABLE.**

**Explanation:** This message is issued when an APPC/MVS internal error occurs while initializing the

# **ATB224I • ATB226I**

logging service or performing logging of protected conversation information. Because the logging service is not available, APPC/MVS cannot process any protected conversations (conversations with a synchronization level of syncpt).

**System Action:** APPC/MVS issues an SVC dump. APPC/MVS logical units continue processing conversations with a synchronization level of none or confirm, but cannot process any protected conversations.

**Operator Response:** Notify the system programmer.

**System Programmer Response:** Search the problem reporting data bases for a fix for the problem. If no fix exists, contact the IBM Support Center, and provide the dump that was taken when the error occurred.

**Source:** APPC/MVS

**Detecting Module:** ATBPCLT

# **ATB224I BECAUSE OF AN INTERNAL ERROR, LOGICAL UNIT** luname **IS ACTIVE, BUT WILL REJECT ALL PROTECTED CONVERSATIONS.**

**Explanation:** An internal error occurred while APPC/MVS was initializing the logical unit *luname*. A system dump might accompany this message.

The LU can process only conversations with a synchronization level of none or confirm.

In the message text:

luname The name of the logical unit that APPC/MVS was initializing.

**System Action:** APPC/MVS activates the LU, which is capable of processing only conversations with a synchronization level of none or confirm.

**Operator Response:** Notify the system programmer.

**System Programmer Response:** To correct the problem, follow the responses for the ATB message or EC7 abend reason code that accompanies ATB224I. Then, reactivate the LU through either:

- Issuing a SET command for a parmlib member with an LUDEL statement, followed by a SET command for a parmlib member with an LUADD for this LU; or
- Entering a VTAM VARY INACT command, followed by a VARY ACT command for this LU.

If the error persists, search the problem reporting data bases for a fix for the problem. If no fix exists, contact the IBM Support Center with the dump that was taken when the error occurred.

**Source:** APPC/MVS

**Detecting Module:** ATBLUPR

# **ATB225I LOGICAL UNIT** luname **IS ACTIVE, BUT WILL REJECT ALL PROTECTED CONVERSATIONS BECAUSE OF A FAILURE RETURN CODE FROM THE** service **SERVICE. RETURN CODE IS** retcode**.**

**Explanation:** While trying to initialize a logical unit. APPC/MVS received an error return code from registration services or from an RRS service.

In the message text:

- luname The name of the logical unit that APPC/MVS was initializing
- service The name of the registration service or RRS service that returned the non-zero return code
- retcode The return code from the registration service

**System Action:** APPC/MVS activates the LU, but it can process only conversations with a synchronization level of none or confirm.

**Operator Response:** Notify the system programmer.

**System Programmer Response:** To correct the problem, follow the response for the registration service reason code, which is described in z/OS MVS Programming: Resource Recovery. Then, reactivate the LU through either:

- Issuing a SET command for a parmlib member with an LUDEL statement, followed by a SET command for a parmlib member with an LUADD for this LU; or
- Entering a VTAM VARY INACT command, followed by a VARY ACT command for this LU.

If the error persists, search the problem reporting data bases for a fix for the problem. If no fix exists, contact the IBM Support Center.

**Source:** APPC/MVS

**Detecting Module:** ATBLUPR

# **ATB226I LOGICAL UNIT** luname **IS ACTIVE, BUT WILL REJECT ALL PROTECTED CONVERSATIONS UNTIL RRS/MVS NOTIFIES APPC/MVS ABOUT THE STATUS OF RESOURCE MANAGER EXITS.**

**Explanation:** APPC/MVS has activated an LU, but cannot allow it to process protected conversations until the system syncpoint manager (RRS) communicates the status of resource manager exits. This is a temporary condition that APPC/MVS will correct, once it receives notification from RRS.

In the message text:

luname The name of the logical unit that APPC/MVS activated

**System Action:** APPC/MVS activated the LU, but it

can process only conversations with a synchronization level of none or confirm.

**Operator Response:** If the system does not issue an ATB201I message for this LU, notify the system programmer.

**System Programmer Response:** If the LU does not become capable of processing protected conversations, search the problem reporting data bases for a fix to the problem. If no fix exists, contact the IBM Support Center.

**Source:** APPC/MVS

**Detecting Module:** ATBLUPR

# **ATB227I LOCAL LU** luname **IS** log-status **AS A RESOURCE MANAGER WITH RRS/MVS. LOCAL LOG:** logname

**Explanation:** Local LU luname has begun resource manager restart processing with the system syncpoint manager (RRS).

In the message text:

luname The name of the logical unit that is beginning resource manager restart processing with the system syncpoint manager (RRS).

### log-status

# **COLD STARTING**

The local LU is cold starting because RRS is cold starting.

#### **WARM STARTING**

The local LU is warm starting because RRS is warm starting.

#### logname

The name of the local LU log.

**System Action:** The system continues processing. Upon completion of resource manager restart processing, the local LU will initiate resynchronization for incomplete units of recovery if any are returned by the syncpoint manager and will process conversations with a synchronization level of syncpt.

**Operator Response:** None.

**System Programmer Response:** None.

**Source:** APPC/MVS

**Detecting Module:** ATBPCRS

# **ATB228I LOGICAL UNIT** luname **CONNECTED TO A SYSTEM LOGGER DASD-ONLY LOG STREAM. APPC/MVS DOES NOT SUPPORT THE DASD-ONLY LOG STREAM CONFIGURATION. ALL PROTECTED CONVERSATION REQUESTS WILL BE REJECTED.**

**Explanation:** During resource manager restart processing for logical unit luname, APPC/MVS attempted to connect to the APPC/MVS LU lognames log stream, but discovered that the log stream is defined to System Logger as DASD-ONLY. APPC/MVS does not support DASD-ONLY configured log streams.

**System Action:** APPC/MVS disconnects from the log stream. APPC/MVS cannot process any protected conversations for logical unit luname. The logical unit remains active to process conversations with a synchronization level of none or confirm only.

**System Programmer Response:** Re-define the APPC/MVS LU logname's log stream so that the log stream resides in a coupling facility. For more information on defining a log stream to be resident in a coupling facility. See z/OS MVS Setting Up <sup>a</sup> Sysplex and z/OS MVS Programming: Assembler Services Reference ABE-HSP.

After re-defining the log stream to reside in a coupling facility, reactivate the LU by performing an LUDEL followed by an LUADD or vary the LU inactive and then active again using the VTAM VARY command.

**Source:** APPC/MVS

**Detecting Module:** ATBPCRR

# **ATB229E APPC/MVS WAS NOT ABLE TO RESYNCHRONIZE THE INCOMPLETE UNIT OF RECOVERY** urid **IN IN-DOUBT STATE. MANUAL INTERVENTION IS REQUIRED TO RESOLVE THIS UR.**

**Explanation:** The contents of the APPC/MVS logstream cannot be used to resolve incomplete units of recovery in in-doubt state. The logstream may have been deleted and redefined or an internal APPC/MVS error has occurred. As a result, APPC/MVS is unable to automatically resynchronize these URs when the LU is reinitialized.

In the message text:

luname The name of the logical unit that is beginning resource manager restart processing with the system syncpoint manager (RRS).

**System Action:** The unit of recovery remains in in-doubt state until manual intervention resolves it. APPC/MVS will not not perform resynchronization for this UR.

**Operator Response:** None.

**System Programmer Response:** Go to the RRS

# **ATB275I • ATB280E**

administration panels and resolve the in-doubt UR identified by urid. For more information on how to use these panels, see z/OS MVS Programming: Resource Recovery.

**Source:** APPC/MVS

**Detecting Module:** ATBPCRR

### **ATB275I SIDEINFO KEYWORD WAS NOT PROCESSED DUE TO SYSTEM ERROR. REASON CODE=**reason-code

**Explanation:** The Advanced Program-to-Program Communication (APPC) side information file could not be used because of a system error.

In the message text:

reason-code The hexadecimal reason code from dynamic allocation.

**System Action:** If the error occurs while the system is processing a START command, the system does not process allocate requests that require side information. If the error occurs while the system is processing a SET command, the system continues processing with the side information file it was using before the operator entered the SET command.

**Operator Response:** Enter the START or SET command again. If the error occurs again, notify the system programmer.

**System Programmer Response:** If the problem persists, search problem reporting data bases for a fix for the problem. If no fix exists, contact the IBM Support Center.

**Source:** APPC/MVS

**Detecting Module:** ATBSD93

### **ATB277E SIDEINFO KEYWORD IGNORED. DATA SET WAS NOT OPENED SUCCESSFULLY.**

**Explanation:** To process a SET or START command, the system tried to process an OPEN macro. While the system was processing the OPEN macro, an error occurred.

**System Action:** If the error occurs while the system is processing a START command, the system does not process requests that require side information. If the error occurs while the system is processing a SET command, the system continues processing with the side information file it was using before the operator entered the SET command.

**Operator Response:** Enter the START or SET command again.

**System Programmer Response:** Ensure that the Systems Application Architecture® (SAA®) common programming interface (CPI) communications side

information data set specified in parmlib is correct.

**Source:** APPC/MVS

**Detecting Module:** ATBDF30

# **ATB278E LOGICAL UNIT** unitname **NOT ADDED. TP PROFILE DATA SET WAS NOT OPENED SUCCESSFULLY.**

**Explanation:** To process a SET or START command, the system tried to process an OPEN macro. While the system was processing the OPEN macro, an error occurred.

**System Action:** The system does not add or modify the LU in the system configuration.

**Operator Response:** After the system programmer corrects the problem, enter the SET command again.

**System Programmer Response:** Search problem reporting data bases for a fix for the problem. If no fix exists, contact the IBM Support Center.

**Source:** APPC/MVS

**Detecting Module:** ATBDF30

# **ATB279I SIDEINFO KEYWORD IGNORED. DATA SET SPECIFIED IS ALREADY THE ACTIVE SIDEINFO DATA SET.**

**Explanation:** An Advanced Program-to-Program Communication (APPC) side information file is already active on the system. The file was processed by a previous SET command.

**System Action:** The system continues processing.

**Source:** APPC/MVS

**Detecting Module:** ATBSD93

# **ATB280E SIDEINFO KEYWORD IGNORED. SIDEINFO DATA SET WAS NOT ALLOCATED. REASON CODE=**reason-code

**Explanation:** The system could not allocate the side information file.

In the message text:

reason-code The hexadecimal reason code from dynamic allocation.

**System Action:** The system continues processing.

**Source:** APPC/MVS

# **ATB281E LOGICAL UNIT** unitname **NOT ADDED. TP PROFILE DATA SET WAS NOT ALLOCATED. REASON CODE=**reason-code

**Explanation:** To process a SET or START command, the system tried to open the transaction program (TP) data set. The TP data set was not allocated.

In the message text:

- unitname The logical unit (LU) name.
- reason-code The hexadecimal reason code from dynamic allocation.

**System Action:** The system does not add or modify the LU in the system configuration.

**Operator Response:** After the system programmer corrects the problem, enter the SET command again.

**System Programmer Response:** Search problem reporting data bases for a fix for the problem. If no fix exists, contact the IBM Support Center.

**Source:** APPC/MVS

**Detecting Module:** ATBDF30

#### **ATB300E Message** msgid **not found.**

**Explanation:** The APPC/MVS administration utility encountered an internal error.

**System Action:** The APPC/MVS administration utility does not perform the request.

**System Programmer Response:** Search problem reporting data bases for a fix for the problem. If no fix exists, contact the IBM Support Center. Provide the following:

- The associated transaction program (TP) profile data set or side information file. Both these files are Virtual Storage Access Method (VSAM) key sequenced data sets (KSDS). For information about copying the VSAM KSDS, see z/OS DFSMS Access Method Services for Catalogs.
- A copy of APPC/MVS administration utility processing job that was running when the system issued this message.

#### **Source:** APPC/MVS

**Detecting Module:** ATBCMPC, ATBFMAX, ATBFMFP, ATBVEAT, ATBMISO

#### **ATB301I** data

**Explanation:** The APPC/MVS administration utility encountered an incorrect delimiter.

In the message text:

data The line containing the error.

**System Action:** The request fails. The APPC/MVS

administration utility continues processing the job. preceding messages further describe the error.

**User Response:** Follow the user response for the preceding message(s).

**Source:** APPC/MVS

# **ATB302I** Request **request syntax checked successfully - no warning message(s) issued.**

**Explanation:** The APPC/MVS administration utility scanned a request for syntax errors before running the utility processing job.

In the message text:

request The APPC/MVS administration utility request was one of the following:

- TPADD
- **TPALIAS**
- TPDELETE
- TPKEYS
- TPMODIFY
- $\cdot$  TPRETRIEVE
- SIADD
- SIDELETE
- SIKEYS
- SIMODIFY
- SIRETRIEVE
- DBRETRIEVE
- **DBMODIFY**

**System Action:** The system continues processing.

**Source:** APPC/MVS

**ATB303I APPC administration utility has begun.**

**Explanation:** The APPC/MVS administration utility started successfully.

**System Action:** The system continues processing.

**Source:** APPC/MVS

# **ATB304I APPC not present. TPADD and TPMODIFY syntax checked only.**

**Explanation:** Because APPC is not present, the APPC/MVS administration utility only performs syntax checking on the TPADD and TPMODIFY requests.

**System Action:** The system continues processing.

**Source:** APPC/MVS

# **ATB305I APPC not present. JCL of TPADD and TPMODIFY requests not checked.**

**Explanation:** Because APPC is not present, the APPC/MVS administration utility only performs syntax checking on the TPADD and TPMODIFY requests. It does not check the JCL syntax.

# **ATB306I • ATB311I**

**System Action:** The system continues processing.

**Source:** APPC/MVS

#### **ATB306I Only syntax checking will be performed on request(s).**

**Explanation:** An APPC/MVS administration utility job was requested with TYPRUN=SCAN specified.

**System Action:** The APPC/MVS administration utility only checks syntax. It does not perform the requests. The APPC/MVS administration utility issues message ATB302I when syntax checking is complete.

**Source:** APPC/MVS

### **ATB307I APPC administration utility processing completed - one or more requests failed.**

**Explanation:** The APPC/MVS administration utility encountered one or more errors in the utility processing job.

**System Action:** The APPC/MVS administration utility fails the requests associated with the errors and completes the others. Preceding messages further describe the errors.

**User Response:** Follow the user response for the preceding message(s). Correct and resubmit the failing requests.

**Source:** APPC/MVS

# **ATB308I APPC admin. utility processing terminated - a severe error was encountered.**

**Explanation:** The APPC/MVS administration utility encountered an internal error.

**System Action:** The job fails. The utility processes no more requests. The system may issue an SVC dump.

**System Programmer Response:** Search problem reporting data bases for a fix for the problem. If no fix exists, contact the IBM Support Center. Provide the SVC dump if one is issued.

**Source:** APPC/MVS

# **ATB309I** Request **request completed successfully.**

**Explanation:** The APPC/MVS administration utility successfully completed the request.

In the message text:

request The APPC/MVS administration utility request was one of the following:

- v TPADD
- TPALIAS
- $\cdot$  TPDELETE
- TPKEYS
- TPMODIFY
- $\cdot$  TPRETRIEVE
- SIADD
- v SIDELETE
- v SIKEYS • SIMODIFY
- SIRETRIEVE
- DBRETRIEVE
- DBMODIFY

**System Action:** The system continues processing.

**Source:** APPC/MVS

# **ATB310I** Request **completed successfully warning message(s) issued.**

**Explanation:** The APPC/MVS administration utility completed the request, but issued attention messages.

In the message text:

request The APPC/MVS administration utility request was one of the following:

- TPADD
- $\cdot$  TPALIAS
- TPDELETE
- TPKEYS
- TPMODIFY
- TPRETRIEVE
- v SIADD
- SIDELETE
- **SIKEYS**
- SIMODIFY
- v SIRETRIEVE v DBRETRIEVE
- DBMODIFY

**System Action:** The APPC/MVS administration utility issues a message explaining the error.

**User Response:** See the following message for an explanation of the problem. Correct the keyword and resubmit the request.

**Source:** APPC/MVS

# **ATB311I** Request **request failed.**

**Explanation:** The APPC/MVS administration utility could not successfully complete the specified request.

In the message text:

request The APPC/MVS administration utility request was one of the following:

- TPADD
- TPALIAS
- TPDELETE
- TPKEYS
- TPMODIFY
- TPRETRIEVE
- v SIADD
- SIDELETE

- SIKEYS
- SIMODIFY
- v SIRETRIEVE
- v DBRETRIEVE
- DBMODIFY

**System Action:** The request fails but the job continues processing. The APPC/MVS administration utility issues messages explaining the error.

**User Response:** See the preceding messages for an explanation of the problem. Correct the error and resubmit the request.

**Source:** APPC/MVS

### **ATB312I Severe error processing** request **request.**

**Explanation:** The APPC/MVS administration utility encountered an internal error while processing a request.

**System Action:** The job fails. The system may issue an SVC dump.

**User Response:** If necessary, resubmit the job without the failing request.

**System Programmer Response:** Search problem reporting data bases for a fix for the problem. If no fix exists, contact the IBM Support Center. Provide the following:

- The associated transaction program (TP) profile data set or side information file. Both these files are Virtual Storage Access Method (VSAM) key sequenced data sets (KSDS). For information about copying the VSAM KSDS, see z/OS DFSMS Access Method Services for Catalogs.
- A copy of the APPC/MVS administration utility processing job that was running when the system issued this message.
- The SVC dump, if issued.
- The text of this message.

**Source:** APPC/MVS

# **ATB313I APPC administration utility processing completed successfully.**

**Explanation:** The APPC/MVS administration utility successfully completed processing a job.

**System Action:** The system continues processing.

**Source:** APPC/MVS

### **ATB314I APPC administration utility processing completed - warning message(s) issued.**

**Explanation:** The APPC/MVS administration utility completed a request but issued attention messages.

**System Action:** The APPC/MVS administration utility issues a message explaining the error and providing the name of the failed keyword.

**User Response:** See the following message for an explanation of the problem. If necessary, correct the error and run the job again.

**Source:** APPC/MVS

#### **ATB317I Start of statement image records.**

**Explanation:** This message marks the start of statement image records in the job output for a TPADD or TPMODIFY request's JCL.

**System Action:** The system continues processing.

**Source:** APPC/MVS

#### **ATB318I End of statement image records.**

**Explanation:** This message marks the end of statement image records in the job output for a TPADD or TPMODIFY request.

**System Action:** The system continues processing.

**Source:** APPC/MVS

# **ATB319I No JCL error messages encountered by APPC administration utility.**

**Explanation:** The APPC/MVS administration utility did not encounter any JCL errors while processing the job.

**System Action:** The system continues processing.

**Source:** APPC/MVS

# **ATB322I No output returned by APPC administration utility for** request**.**

**Explanation:** The APPC/MVS administration utility did not generate any output for this request. The SYSSDOUT data set is empty.

In the message text:

request The APPC/MVS administration utility request was one of the following:

- TPADD
- TPALIAS
- $\cdot$  TPDELETE
- $\cdot$  TPKEYS
- TPMODIFY
- TPRETRIEVE
- v SIADD
- v SIDELETE
- $\cdot$  SIKEYS
- SIMODIFY
- v SIRETRIEVE
- v DBRETRIEVE
- DBMODIFY

**System Action:** The system continues processing.

# **ATB323I • ATB330I**

#### **Source:** APPC/MVS

### **ATB323I Processing of** request **request has begun.**

**Explanation:** The APPC/MVS administration utility has begun processing a request.

In the message text:

request The APPC/MVS administration utility request was one of the following:

- TPADD
- TPALIAS
- TPDELETE
- TPKEYS
- TPMODIFY
- TPRETRIEVE
- v SIADD
- v SIDELETE
- SIKEYS
- SIMODIFY
- SIRETRIEVE
- v DBRETRIEVE
- DBMODIFY

**System Action:** The system continues processing.

**Source:** APPC/MVS

**ATB324I** Request **request syntax checked successfully - warning message(s) issued.**

**Explanation:** An APPC/MVS administration utility job was requested with TYPRUN=SCAN specified. The APPC/MVS administration utility issued attention messages.

In the message text:

- request The APPC/MVS administration utility request was one of the following:
	- TPADD
	- $\cdot$  TPALIAS
	- TPDELETE
	- TPKEYS
	- TPMODIFY
	- $\cdot$  TPRETRIEVE
	- v SIADD
	- $\cdot$  SIDELETE
	- SIKEYS
	- SIMODIFY
	- v SIRETRIEVE
	- DBRETRIEVE
	- DBMODIFY

**System Action:** The system continues processing. Preceding messages further describe the error.

**User Response:** Correct the request syntax and resubmit the request.

**Source:** APPC/MVS

#### **ATB326I** Request **request syntax checking failed.**

**Explanation:** The APPC/MVS administration utility could not complete syntax checking.

**System Action:** The job fails.

**User Response:** See z/OS MVS Planning: APPC/MVS Management for more information.

**Source:** APPC/MVS

# **ATB327I Error freeing APPC administration utility storage - Freemain RC:** return-code**.**

**Explanation:** The APPC/MVS administration utility encountered an error while attempting to free storage.

In the message text:

return-code

The return code from the FREEMAIN macro (in decimal).

**System Action:** The APPC/MVS administration utility job ends.

**Operator Response:** Notify the system programmer. Obtain an ABEND dump.

**System Programmer Response:** Search problem reporting data bases for a fix for the problem. If no fix exists, contact the IBM Support Center. Provide the ABEND dump and the FREEMAIN macro return code.

**Source:** APPC/MVS

# **ATB328I** Request **not performed due to TYPRUN=APPC and APPC not present.**

**Explanation:** Because APPC is not present and TYPRUN=APPC was specified, the APPC/MVS administration utility does not perform the request. Syntax checking only is performed.

**System Action:** The APPC/MVS administration does not process the request but continues processing with the next request.

**Source:** APPC/MVS

**ATB330I Error deleting load module** module **- Delete RC:** return-code

**Explanation:** The APPC/MVS administration utility encountered an error while attempting to delete the non-APPC transaction scheduler syntax checking exit.

In the message text:

module The name of the load module that could not be deleted.

return-code

The reason code from the DELETE macro (in decimal).

**System Action:** The request fails but the job continues processing.

**User Response:** Report the problem to your system administrator.

**Source:** APPC/MVS

# **ATB332I APPC administration utility failed to free storage.**

**Explanation:** The APPC/MVS administration utility encountered an internal error.

**System Action:** The job fails.

**System Programmer Response:** Search problem reporting data bases for a fix for the problem. If no fix exists, contact the IBM Support Center.

**Source:** APPC/MVS

#### **ATB333I Error closing file** ddname **- Close RC:** return-code**.**

**Explanation:** The APPC/MVS administration utility encountered an error while trying to close a data set.

In the message text:

ddname

The name of the data set that the APPC/MVS administration utility could not close is one of the following:

- SYSSDLIB
- SYSSDOUT
- SYSPRINT

#### return-code

The return code from the CLOSE macro (in decimal).

**System Action:** The job fails.

**User Response:** If the data set is SYSSDLIB, it is the Virtual Storage Access Method (VSAM) key sequenced data set (KSDS) that contains the transaction program (TP) profile or side information entries. For information about closing a VSAM KSDS see z/OS DFSMS: Managing Catalogs.

**Source:** APPC/MVS

# **ATB335I Warning - GENERIC\_ID ignored.**

**Explanation:** The APPC/MVS administration utility encountered a generic userid being used for a standard transaction program (TP). Generic userids are for multi-trans TPs only.

**System Action:** The system continues processing.

**User Response:** If necessary, correct the error and resubmit the request.

**Source:** APPC/MVS

# **ATB336I Warning -** ″**)**″ **expected following keyword value:**

**Explanation:** A keyword was entered without the closing parenthesis.

**System Action:** The request continues with a closing parenthesis assumed after the keyword.

**User Response:** Message ATB301I follows this message showing the line with the missing closing parenthesis. If necessary, correct the line and resubmit the request.

**Source:** APPC/MVS

# **ATB337I Warning - Extra data on** request **line ignored:**

**Explanation:** The APPC/MVS administration utility encountered extra information on a request line. Each request must be on a line by itself.

In the message text:

request The APPC/MVS administration utility request was one of the following:

- TPADD
- TPALIAS
- $\cdot$  TPDELETE
- TPKEYS
- TPMODIFY
- $\cdot$  TPRETRIEVE
- SIADD
- v SIDELETE
- SIKEYS
- SIMODIFY
- $\cdot$  SIRETRIEVE
- DBRETRIEVE
- DBMODIFY

**System Action:** The system continues processing.

**User Response:** If necessary, correct the error and resubmit the request.

**Source:** APPC/MVS

**ATB338I Warning - No requests to process.**

**Explanation:** A job submitted for APPC/MVS administration utility processing was empty.

**System Action:** The system continues processing.

**User Response:** If necessary, correct the error and resubmit the request.

**Source:** APPC/MVS

# **ATB339I Warning - No match found for the following TPSCHED\_DELIMITER value:**

**Explanation:** The APPC/MVS administration utility found an end delimiter missing in the input while processing a request. The APPC/MVS administration utility requires an end delimiter to process the request.

**System Action:** The APPC/MVS administration utility does not process the request containing the error, but does process the next request, if one exists. The APPC/MVS administration utility issues message ATB301I after this message showing the start delimiter that is missing a matching end delimiter.

**User Response:** Add the end delimiter to the input and resubmit the request.

**Source:** APPC/MVS

# **ATB340I Warning - Data following last** ″**)**″ **on line is ignored:**

**Explanation:** The APPC/MVS administration utility encountered data after the last parenthesis on a line.

**System Action:** The APPC/MVS administration utility continues processing but ignores the data. Message ATB301I follows this message showing the line with the extra data.

**User Response:** If necessary, correct the error and resubmit the request.

**Source:** APPC/MVS

# **ATB341I Syntax checking of** request **begun.**

**Explanation:** The APPC/MVS administration utility has started syntax checking for request request.

In the message text:

- request The APPC/MVS administration utility request was one of the following:
	- TPADD
	- TPALIAS
	- $\cdot$  TPDELETE
	- TPKEYS
	- TPMODIFY
	- TPRETRIEVE
	- v SIADD
	- SIDELETE
	- SIKEYS
	- **SIMODIFY**
	- $\cdot$  SIRETRIEVE
	- v DBRETRIEVE
	- DBMODIFY

**System Action:** The system continues processing.

**Source:** APPC/MVS

# **ATB342I Start of JCL messages.**

**Explanation:** This message marks the start of the JCL messages for the APPC/MVS administration utility.

**System Action:** The system continues processing.

**Source:** APPC/MVS

**Detecting Module:** ATBSDFMR

# **ATB343I End of JCL messages.**

**Explanation:** This message marks the end of the JCL messages for the APPC/MVS administration utility.

**System Action:** The system continues processing.

**User Response:** If all preceding JCL messages for the APPC/MVS administration utility are informational, no action is necessary. Otherwise, correct any errors in the JCL and resubmit the request.

**Source:** APPC/MVS

**Detecting Module:** ATBSDFMR

# **ATB345I** keyword **keyword must not be entered as part of Scheduler Data.**

**Explanation:** The APPC/MVS administration utility encountered a keyword in the wrong place in the transaction program (TP) scheduler section of the request. See z/OS MVS Planning: APPC/MVS Management for more information on the placement of keywords.

In the message text:

keyword

The APPC/MVS administration utility found the ACTIVE keyword in the wrong place.

**System Action:** The APPC/MVS administration utility does not process the request containing the out of place keyword. Processing continues with the next request.

**User Response:** Correct the placement of the ACTIVE request and resubmit it.

**Source:** APPC/MVS

# **ATB346I Error - GENERIC\_ID required when TPSCHED\_TYPE is MULTI-TRANS.**

**Explanation:** An attempt was made to add a MULTI\_TRANS transaction program (TP) Profile without giving a GENERIC\_ID.

**System Action:** The request fails.

**User Response:** Resubmit the request with a GENERIC\_ID.

**Source:** APPC/MVS

# **ATB347I Error - SYSTEM, USERID and GROUPID keywords are mutually exclusive.**

**Explanation:** Two or more of the following mutually exclusive keywords have been entered:

- GROUPID
- SYSTEM
- v USERID

**System Action:** The request fails but the job continues processing.

**User Response:** Change the job to contain only one of the keywords.

**Source:** APPC/MVS

### **ATB348I Required keyword(s) missing from** request **request.**

**Explanation:** The APPC/MVS administration utility cannot process a request because one or more required keywords are missing.

In the message text:

- TPADD
- TPALIAS
- TPDELETE
- $\cdot$  TPKEYS
- TPMODIFY
- TPRETRIEVE
- v SIADD
- v SIDELETE
- SIKEYS
- SIMODIFY
- v SIRETRIEVE
- DBRETRIEVE
- DBMODIFY

For example, SIADD requires the DESTNAME, MODENAME, PARTNER\_LU, and TPNAME keywords. If any of these keywords is missing, message ATB348I is issued. For information on required keywords, see z/OS MVS Planning: APPC/MVS Management.

**System Action:** The APPC/MVS administration utility does not process the request but continues processing with the next request.

**User Response:** Include the required keywords in the request and resubmit the job.

**Source:** APPC/MVS

#### **ATB349I Unrecognized line encountered:**

**Explanation:** The APPC/MVS administration utility encountered unexpected input.

**System Action:** The request fails but the job continues processing.

**User Response:** This message is followed by message ATB301I indicating the line in error. Correct the line and resubmit the request.

**Source:** APPC/MVS

### **ATB350I Unrecognized keyword on** request **line:**

**Explanation:** The APPC/MVS administration utility encountered an incorrect keyword while processing a request.

In the message text:

request The APPC/MVS administration utility request was one of the following:

- TPADD
- TPALIAS
- TPDELETE
- TPMODIFY
- $\cdot$  TPRETRIEVE
- SIADD
- **SIDELETE**
- SIMODIFY
- SIRETRIEVE
- v DBRETRIEVE
- DBMODIFY

**System Action:** The APPC/MVS administration utility does not process this request but continues processing with the next request. Message ATB301I follows this message showing the line containing the incorrect keyword.

**User Response:** If necessary, correct the request containing the incorrect keyword and resubmit it.

**Source:** APPC/MVS

# **ATB351I Operation expected - unrecognized line encountered:**

**Explanation:** The APPC/MVS administration utility encountered unrecognized data on the first line of an APPC/MVS administration utility job. The first line of an APPC/MVS administration utility job has to be a request.

**System Action:** The request fails, but processing continues with the next request. The APPC/MVS administration utility issues message ATB301I to display the unrecognized data.

**User Response:** Ensure that the first line in the APPC/MVS administration utility job is a request. Resubmit the job.

**Source:** APPC/MVS

# **ATB352I** keyword **keyword must be entered as part of Scheduler Data.**

**Explanation:** A keyword was entered outside of the Scheduler Data section of the transaction program (TP) Profile.

request The APPC/MVS administration utility request was one of the following:

# **ATB353I • ATB355I**

In the message text:

### keyword

The keyword that must be entered as part of Scheduler Data is one of the following:

- $\cdot$  CLASS
- DATA\_CLASS
- DATASET\_STATUS
- v GENERIC\_ID
- JCL\_DELIMITER
- KEEP\_MESSAGE\_LOG
- MANAGEMENT\_CLASS
- MESSAGE\_DATA\_SET
- STORAGE CLASS
- TAILOR\_SYSOUT
- TAILOR\_ACCOUNT

**System Action:** The request fails but the job continues processing.

**User Response:** Move the specified keyword to the Scheduler Data section by placing it between the TPSCHED\_DELIMITER(xxxx) and the delimiter end.

**Source:** APPC/MVS

#### **ATB353I Maximum length allowed for** keyword **is** length**.**

**Explanation:** Data given for the specified keyword exceeds the maximum allowable length.

In the message text:

keyword

The keyword that was specified incorrectly is one of the following:

- ACTIVE
- CLASS
- DATA\_CLASS
- DATASET\_STATUS
- DBTOKEN
- DESTNAME
- v GENERIC\_ID
- v GROUPID
- JCL\_DELIMITER
- v KEEP\_MESSAGE\_LOG
- MANAGEMENT\_CLASS
- MESSAGE\_DATA\_SET
- MODENAME
- PARTNER\_LU
- STORAGE\_CLASS
- TAILOR\_SYSOUT
- TAILOR\_ACCOUNT
- $\cdot$  TPNAME
- TPSCHED\_EXIT
- TPSCHED\_DELIMITER
- v USERID
- length The maximum allowable length for the keyword.

**System Action:** The request fails but the job continues processing.

# **User Response:** See z/OS MVS Planning:

APPC/MVS Management for information on the keyword. Correct the keyword and resubmit the request.

**Source:** APPC/MVS

# **ATB354I Minimum length allowed for** keyword **is** length**.**

**Explanation:** Data given for the specified keyword is shorter than the minimum allowable length.

In the message text:

keyword

The keyword that was specified incorrectly is one of the following:

- ACTIVE
- CLASS
- DATA\_CLASS
- DATASET\_STATUS
- DBTOKEN
- DESTNAME
- v GENERIC\_ID
- v GROUPID
- v JCL\_DELIMITER
- v KEEP\_MESSAGE\_LOG
- MANAGEMENT CLASS
- MESSAGE\_DATA\_SET
- MODENAME
- PARTNER\_LU
- STORAGE\_CLASS
- TAILOR\_SYSOUT
- TAILOR\_ACCOUNT
- TPNAME
- TPSCHED EXIT
- TPSCHED\_DELIMITER
- v USERID
- length The minimum allowable length for the keyword.

**System Action:** The request fails. APPC/MVS administration utility processing continues.

**User Response:** See z/OS MVS Planning: APPC/MVS Management for information on the keyword. Correct the keyword and resubmit the request.

**Source:** APPC/MVS

# **ATB355I Keyword value is not valid for** keyword **keyword:**

**Explanation:** The data given for the specified keyword is not valid.

In the message text:

keyword

The keyword that was specified incorrectly is one of the following:

- ACTIVE
- $\cdot$  CLASS
- DATA\_CLASS
- DATASET\_STATUS
- $\cdot$  DBTOKEN
- DESTNAME
- $\cdot$  GENERIC ID
- $\cdot$  GROUPID
- v JCL\_DELIMITER
- KEEP\_MESSAGE\_LOG
- MANAGEMENT CLASS
- MESSAGE\_DATA\_SET
- $\cdot$  MODENAME
- PARTNER LU
- STORAGE\_CLASS
- SYSTEM
- TAILOR SYSOUT
- TAILOR ACCOUNT
- $\cdot$  TPNAME
- TPSCHED EXIT
- TPSCHED\_DELIMITER
- TPSCHED\_TYPE
- v USERID

**System Action:** The request fails but the job continues processing.

**User Response:** Correct the keyword and resubmit the request. Refer to z/OS MVS Planning: APPC/MVS Management for a description of the allowable data for the specified keyword.

**Source:** APPC/MVS

#### **ATB356I Duplicate entry found for** keyword **keyword.**

**Explanation:** The APPC/MVS administration utility encountered the specified keyword twice.

In the message text:

#### keyword

The keyword that was encountered twice is one of the following:

- ACTIVE
- CLASS
- DATA\_CLASS
- DATASET\_STATUS
- $\cdot$  DBTOKEN
- DESTNAME
- GENERIC ID
- $\cdot$  GROUPID
- JCL\_DELIMITER
- KEEP\_MESSAGE\_LOG
- MANAGEMENT\_CLASS
- MESSAGE\_DATA\_SET
- MODENAME
- PARTNER\_LU
- 
- STORAGE\_CLASS • SYSTEM
- 
- TAILOR\_SYSOUT
- TAILOR\_ACCOUNT • TPNAME
- TPSCHED\_EXIT
- TPSCHED\_DELIMITER
- 
- v USERID

**System Action:** The request fails. The APPC/MVS administration utility continues processing the job.

**User Response:** Remove one of the duplicate keywords. Resubmit the request.

**Source:** APPC/MVS

### **ATB357I Keyword not recognized for** request **request:**

**Explanation:** The APPC/MVS administration utility encountered a keyword that is incorrect for the given request.

In the message text:

- request The APPC/MVS administration utility request was one of the following:
	- TPADD
	- TPALIAS
	- TPDELETE
	- TPMODIFY
	- TPRETRIEVE
	- v SIADD
	- v SIDELETE
	- SIMODIFY
	- SIRETRIEVE
	- v DBRETRIEVE
	- DBMODIFY

**System Action:** The request fails. The APPC/MVS administration utility continues processing the job. The system issues message ATB301I showing the keyword that is incorrect.

**User Response:** Refer to z/OS MVS Planning: APPC/MVS Management for the expected keywords for requests. Correct the syntax of the request and resubmit it.

**Source:** APPC/MVS

#### **ATB358I** keyword **keyword may not have an associated parameter:**

**Explanation:** The APPC/MVS administration utility encountered a keyword with an associated parameter. The keyword may not have an associated parameter.

In the message text:

keyword

The keyword in error is the SYSTEM keyword.

**System Action:** The request fails. The APPC/MVS administration utility continues processing the job. The system issues message ATB301I showing the keyword that is incorrect.

**User Response:** Refer to z/OS MVS Planning: APPC/MVS Management for the correct syntax for the SYSTEM keyword. Correct the syntax of the request and resubmit it.

#### **Source:** APPC/MVS

# **ATB360I • ATB366I**

# **ATB360I Failed to locate Alternate Transaction Scheduler Exit:** module

**Explanation:** While processing a TPADD or TPMODIFY request of a non-ASCH transaction program (TP) Profile, the system could not locate the alternate transaction scheduler exit specified with the TPSCHED\_EXIT keyword.

In the message text:

module The name of the alternate transaction scheduler exit that could not be found.

**System Action:** The request fails. The APPC/MVS administration utility continues processing the job.

**User Response:** Ensure that the alternate transaction scheduler exit is not misspelled. Contact the system programmer for further help.

**System Programmer Response:** Search problem reporting data bases for a fix for the problem. If no fix exists, contact the IBM Support Center.

**Source:** APPC/MVS

# **ATB361I Alternate Transaction Scheduler Exit is not authorized:** module**.**

**Explanation:** The alternate transaction scheduler exit specified with the TPSCHED\_EXIT keyword is not authorized.

The transaction scheduler exit must meet all the following conditions:

- Reside in LPA or in the LINKLIST concatenation (for example, SYS1.LINKLIB)
- Be in an APF-authorized STEPLIB
- Be linkedited with attributes reusable and reentrant.

In the message text:

module The name of the alternate transaction scheduler exit

**System Action:** The request fails but the job continues processing.

**User Response:** Contact the system programmer for assistance.

**Source:** APPC/MVS

#### **ATB362I TP ALIAS already exists.**

**Explanation:** The APPC/MVS administration utility encountered a transaction program (TP) alias that was already in use for this TP NAME.

**System Action:** The APPC/MVS administration utility does not add the requested alias for this TP name but continues processing the rest of the job.

**User Response:** If necessary, choose another alias for this TP name.

**86** z/OS V1R4.0 MVS System Messages, Vol 3 (ASB-BPX)

**Source:** APPC/MVS

# **ATB363I Severe error returned from APPC administration utility.**

**Explanation:** The APPC/MVS administration utility encountered an internal error.

**System Action:** The job fails, but the APPC administration tries processing the next job. The system issues an SVC dump.

**System Programmer Response:** Search problem reporting data bases for a fix for the problem. If no fix exists, contact the IBM Support Center. Provide the SVC dump.

**Source:** APPC/MVS

# **ATB364I TP profile already exists.**

**Explanation:** The APPC/MVS administration utility encountered a request to add a transaction program (TP) profile for a TP name and level that already exists.

**System Action:** The APPC/MVS administration utility does not add the requested TP profile. Processing continues with the next request.

**User Response:** Determine why there are two TP profiles with the same name and level. If necessary, choose a different name for the TP profile you are trying to add and resubmit the request.

**Source:** APPC/MVS

#### **ATB365I Side information already exists.**

**Explanation:** The APPC/MVS administration utility encountered a request to add a side information entry that already exists to a side information file.

**System Action:** The APPC/MVS administration utility does not add the requested side information destination name. Processing continues with the next request.

**User Response:** Determine why there are two identical side information entries for this side information data set. If necessary, choose a different side information destination name and resubmit the request.

**Source:** APPC/MVS

#### **ATB366I Syntax error in TP profile JCL.**

**Explanation:** The APPC/MVS administration utility found an error in the JCL for the transaction program (TP) profile.

**System Action:** The APPC/MVS administration utility issues messages ATB320I and ATB321I to show the start and end of the statement image records containing the JCL error. The APPC/MVS administration utility does not process this request but continues processing with the next request.

**User Response:** Look in the statement image records for the JCL error. Correct the error and resubmit the job.

**Source:** APPC/MVS

#### **ATB367I TP profile not added, dataset full.**

**Explanation:** The APPC/MVS administration utility cannot add a requested transaction program (TP) profile to the TP profile data set. This problem is caused by one of the following:

- The TP profile data set is already full.
- The TP profile data set will be too full if the APPC/MVS administration utility adds this TP profile to the data set.
- The number of records for this TP profile exceeds the maximum limit defined for this TP profile data set.

**System Action:** The APPC/MVS administration utility does not add the requested TP profile to the data set. Processing continues with the next request.

# **User Response:** Do the following:

- 1. Look at the data set definition for the TP profile data set. Check to see whether the number of records for the requested TP profile exceeds the maximum. See z/OS MVS Planning: APPC/MVS Management for more information.
- 2. If the record length of the requested TP profile fits the data set definition, use the REPRO command to copy the VSAM KSDS containing the TP profile data set into a larger object. For more information on the REPRO command, see z/OS DFSMS Access Method Services for Catalogs. Then resubmit the job using the larger VSAM KSDS.

**Source:** APPC/MVS

#### **ATB368I Side information not added, dataset full.**

**Explanation:** The APPC/MVS administration utility cannot add the requested side information. Either the side information file is already full or would be full if the APPC/MVS administration utility adds this entry.

**System Action:** The APPC/MVS administration utility does not add the requested side information to the data set. Processing continues with the next request.

**User Response:** Use the REPRO command to copy the VSAM KSDS containing the side information file into a larger object. For more information on the REPRO command, see z/OS DFSMS Access Method Services for Catalogs. Then resubmit the request using the larger VSAM KSDS.

**Source:** APPC/MVS

# **ATB369I Insufficient authority to perform** request**.**

**Explanation:** The APPC/MVS administration utility found that the user had no Resource Access Control Facility (RACF) authority to perform the request on this transaction program (TP) profile or side information.

In the message text:

request The APPC/MVS administration utility request was one of the following:

- TPADD
- TPALIAS
- TPDFI FTF
- $\cdot$  TPKEYS
- TPMODIFY
- TPRETRIEVE
- v SIADD
- v SIDELETE
- $\cdot$  SIKEYS
- SIMODIFY
- SIRETRIEVE
- v DBRETRIEVE
- DBMODIFY

**System Action:** The APPC/MVS administration utility does not process this request but continues processing with the next request.

**User Response:** If it is necessary to perform the request on this TP profile or side information, see your RACF administrator.

**Source:** APPC/MVS

### **ATB370I Second TP profile name specified is an alias.**

**Explanation:** The APPC/MVS administration utility encountered a request to add an alias for a transaction program (TP) name that is already an alias. You cannot have an alias for an alias.

**System Action:** The APPC/MVS administration utility does not process this request but continues processing with the next request.

**User Response:** Find out what the second TP profile name is an alias for using the TPRETRIEVE request.

**Source:** APPC/MVS

# **ATB371I Specified TP profile not found.**

**Explanation:** The APPC/MVS administration utility could not find the transaction program (TP) name specified in a request. This can be due to one of the following errors:

- The TP name is misspelled in the TP profile
- The APPC/MVS administration utility job specified the wrong TP profile data set
- This TP name does not exist

# **ATB372I • ATB380E**

**System Action:** The APPC/MVS administration utility does not process this request but continues processing with the next request.

**User Response:** Submit a TPKEYS request to retrieve all the TP names defined in this data set. If necessary, resubmit the request using a correct TP name.

**Source:** APPC/MVS

### **ATB372I Specified side information not found.**

**Explanation:** The APPC/MVS administration utility could not find the side information destination name specified in a request. This can be due to one of the following errors:

- The side information destination name was misspelled
- The APPC/MVS administration utility job specified the wrong side information file
- This side information destination name does not exist

**System Action:** The APPC/MVS administration utility does not process this request but continues processing with the next request.

**User Response:** Submit a SIKEYS request to find the entries defined in this data set. If necessary, correct the error and resubmit the request.

# **ATB374I The TP profile is registered for test.**

**Explanation:** During processing of a TPDELETE request, the APPC/MVS administration utility found that the transaction program (TP) profile is registered for the Time Sharing Option Extensions (TSO/E) TEST command. The APPC/MVS administration utility cannot delete the TP profile until it is unregistered.

**System Action:** The APPC/MVS administration utility does not process this request, but continues processing with the next request.

**User Response:** Ensure that the TP profile is unregistered and then resubmit the request to delete it.

**Source:** APPC/MVS

#### **ATB375I TPMODIFY of an alias TP profile is not allowed.**

**Explanation:** The APPC/MVS administration utility could not process a TPMODIFY request to modify an alias transaction program (TP) profile. You cannot modify an alias TP profile name. A TPMODIFY is only valid for the TP profile itself.

**System Action:** The APPC/MVS administration utility does not process this request, but continues processing with the next request.

**User Response:** Change the TPMODIFY request to modify the TP profile rather than the alias and resubmit the request.

**Source:** APPC/MVS

# **ATB376I SCHED\_EXIT may not be changed from non-ASCH to ASCH.**

**Explanation:** The APPC/MVS administration utility encountered a TPMODIFY request that is not valid. You cannot use a TPMODIFY request to change the scheduler for a TP profile.

**System Action:** The APPC/MVS administration utility does not process this request but continues processing with the next request.

**User Response:** Delete the TP profile and then submit a TPADD request with the new scheduler name for this TP profile.

**Source:** APPC/MVS

# **ATB378E Error getting APPC administration utility storage - Getmain RC:** return-code**.**

**Explanation:** The APPC/MVS administration utility encountered an error while attempting to obtain storage.

In the message text:

return-code The return code from the GETMAIN macro (in decimal).

**System Action:** The APPC/MVS administration utility job ends.

**Operator Response:** Notify the system programmer. Obtain an ABEND dump.

**System Programmer Response:** Search problem reporting data bases for a fix for the problem. If no fix exists, contact the IBM Support Center. Provide the ABEND dump and the GETMAIN macro return code.

**Source:** APPC/MVS

# **ATB380E APPC admin. utility error - Keyword table contains unknown type for** keyword**.**

**Explanation:** An internal error has occurred in the APPC administration utility.

**System Action:** The request fails. The APPC/MVS administration utility continues processing the job.

**User Response:** Obtain an ABEND dump if possible. Notify the system programmer.

**System Programmer Response:** Search problem reporting data bases for a fix for the problem. If no fix exists, contact the IBM Support Center. Provide the ABEND dump, if available.

**Source:** APPC/MVS

# **ATB381E No match found for the following** delimiter\_type **value:**

**Explanation:** The APPC/MVS administration utility found a delimiter missing in the input while processing a request. The APPC/MVS administration utility cannot process the request without the missing delimiter.

In the message text:

delimiter\_type The delimiter missing from the input can be one of the following types:

# **TPSCHED\_DELIMITER**

Marks the start and end of scheduler statements in the input.

# **JCL\_DELIMITER**

Marks the start and end of the JCL in the input.

**System Action:** The APPC/MVS administration utility does not process the request containing the error, but does process the next request, if one exists. The APPC/MVS administration utility issues message ATB301I after this message showing the JCL delimiter that is missing its matching delimiter.

**User Response:** Add the missing JCL delimiter to the TP profile JCL and resubmit the request.

**Source:** APPC/MVS

# **ATB383E Unknown error from APPC administration utility for** request **: RC =** return-code**.**

**Explanation:** The APPC/MVS administration utility encountered an internal error.

In the message text:

- request The APPC/MVS administration utility request was one of the following:
	- TPADD
	- TPALIAS
	- TPDELETE
	- TPKEYS
	- TPMODIFY
	- $\cdot$  TPRETRIEVE
	- v SIADD
	- v SIDELETE
	- $\cdot$  SIKEYS
	-
	- SIMODIFY
	- SIRETRIEVE
	- v DBRETRIEVE
	- DBMODIFY

return-code

The reason code for the error.

**System Action:** The job fails, but processing continues with the next job. The system issues an SVC dump.

**System Programmer Response:** Search problem reporting data bases for a fix for the problem. If no fix exists, contact the IBM Support Center. Provide the SVC dump and the text of this message.

**Source:** APPC/MVS

# **ATB384E APPC admin. utility error - unexpected output returned for keyword** keyword**.**

**Explanation:** The APPC/MVS administration utility encountered an internal error.

In the message text:

keyword

The APPC/MVS administration utility keyword found is one of the following:

- ACTIVE
- $\cdot$  CLASS
- DATA\_CLASS
- DATASET STATUS
- $\cdot$  DBTOKEN
- DESTNAME
- GENERIC ID
- v GROUPID
- JCL\_DELIMITER
- KEEP MESSAGE LOG
- MANAGEMENT\_CLASS
- MESSAGE\_DATA\_SET
- MODENAME
- PARTNER\_LU
- STORAGE\_CLASS
- SYSTEM
- TAILOR\_SYSOUT
- TAILOR\_ACCOUNT
- TPNAME
- TPSCHED\_EXIT
- TPSCHED\_DELIMITER
- TPSCHED\_TYPE
- v USERID

**System Action:** The job fails, but processing continues with the next job. The system issues an SVC dump.

**System Programmer Response:** Search problem reporting data bases for a fix for the problem. If no fix exists, contact the IBM Support Center. Provide the SVC dump.

**Source:** APPC/MVS

# **ATB386E APPC administration utility error keyword not recognized:**

**Explanation:** The APPC/MVS administration utility encountered an internal error.

**System Action:** The job fails, but processing continues with the next job. The APPC/MVS administration utility issues message ATB301I after this message to display the unrecognized data where a

# **ATB389E • ATB393E**

keyword was expected. The system issues an SVC dump.

**System Programmer Response:** Search problem reporting data bases for a fix for the problem. If no fix exists, contact the IBM Support Center. Provide the SVC dump and the text of message ATB301I.

**Source:** APPC/MVS

#### **ATB389E Error opening** ddname **file.**

**Explanation:** The APPC/MVS administration utility encountered an error while trying to open a data set.

In the message text:

ddname

The name of the data set that the APPC/MVS administration utility could not open is one of the following:

- SYSSDLIB
- SYSSDOUT
- SYSPRINT

#### **System Action:** The job fails.

**User Response:** If the data set is SYSSDLIB, it is the Virtual Storage Access Method (VSAM) key sequenced data set (KSDS) that contains the transaction program (TP) profile or side information entries. For information about opening a VSAM KSDS, see z/OS DFSMS Access Method Services for Catalogs.

**Source:** APPC/MVS

# **ATB390E Required** ddname **file is not allocated.**

**Explanation:** The APPC/MVS administration utility could not allocate a data set.

In the message text:

ddname

The name of the data set that the APPC/MVS administration utility could not allocate is one of the following:

- SYSSDLIB
- $\cdot$  SYSSDOUT
- SYSPRINT

**System Action:** The job fails.

**User Response:** This problem may be due to a typographical error. Check the data set names in the job stream. Otherwise, notify the system programmer.

**System Programmer Response:** Search problem reporting data bases for a fix for the problem. If no fix exists, contact the IBM Support Center.

**Source:** APPC/MVS

# **ATB391E Allocation for SYSSDLIB failed. Reason Code =** return-code**.**

**Explanation:** The APPC/MVS administration utility encountered an internal error.

In the message text:

return-code The return code from SVC 99 (in decimal).

**System Action:** The job fails.

**System Programmer Response:** Search problem reporting data bases for a fix for the problem. If no fix exists, contact the IBM Support Center.

**Source:** APPC/MVS

#### **ATB392E Error reading record from dataset:** ddname**.**

**Explanation:** The APPC/MVS administration utility encountered an error while trying to read from a data set.

In the message text:

ddname

The name of the data set from which the APPC/MVS administration utility could not read is one of the following:

- SYSSDLIB
- SYSSDOUT
- SYSPRINT

**System Action:** The job fails.

**User Response:** If the name of the data set is SYSSDLIB, ensure that the keyed sequential data set (KSDS), to which SYSSDLIB is pointing, is not corrupted.

Issue the DIAGNOSE command to determine the error. For more information, see z/OS DFSMS: Managing Catalogs.

**Source:** APPC/MVS

# **ATB393E Error writing to dataset:** ddname**.**

**Explanation:** The APPC/MVS administration utility encountered an error while trying to write to a data set.

In the message text:

ddname

The name of the data set to which the APPC/MVS administration utility could not write is one of the following:

- SYSSDLIB
- SYSSDOUT
- SYSPRINT

**System Action:** The job fails.

**User Response:** If the name of the data set is SYSSDLIB, make sure that the keyed sequential data set (KSDS), to which SYSSDLIB is pointing, is not corrupted.

Issue the DIAGNOSE command to determine the error. For more information, see z/OS DFSMS: Managing Catalogs.

**Source:** APPC/MVS

# **ATB394E APPC administration utility error - I/O action requested is not valid:** action**.**

**Explanation:** The APPC/MVS administration utility encountered an I/O error.

In the message text:

- action The requested I/O action that failed, one of the following:
	- **I** Read-type operation
	- **O** Write-type operation

**System Action:** The job fails. The system issues other messages further describing the error.

**User Response:** Follow the user response(s) in the accompanying message(s).

**System Programmer Response:** Search problem reporting data bases for a fix for the problem. If no fix exists, contact the IBM Support Center.

**Source:** APPC/MVS

# **ATB396E Error loading** module **- Module Load RC:** return-code**.**

**Explanation:** An error occurred while trying to load the alternate transaction scheduler exit.

In the message text:

module The module that could not be loaded.

return-code

The return code from the LOAD macro (in decimal).

**System Action:** The request fails. The APPC/MVS administration utility continues processing the job.

**User Response:** Contact the system programmer for assistance.

**System Programmer Response:** Search problem reporting data bases for a fix for the problem. If no fix exists, contact the IBM Support Center.

**Source:** APPC/MVS

#### **ATB397E ATBSDFMU input PARM not recognized: TYPRUN.**

**Explanation:** An input parameter on the TYPRUN statement was not recognized. The parameter must be one of the following:

 $\cdot$  APPC

- $\cdot$  RUN
- $\cdot$  SCAN

RUN is the default if no parameter is specified.

**System Action:** The system continues processing.

**User Response:** Put a valid parameter on the TYPRUN statement. Resubmit the job.

**Source:** APPC/MVS

# **ATB400I APPC/MVS TEST SERVICES UNAVAILABLE. REASON=** xxxxxxxx**.**

**Explanation:** Because errors occurred in the test services initialization process, test services will not be available until the next time Advanced Program-to-Program Communication (APPC) is started.

In the message text:

xxxxxxxx

The reason code.

**System Action:** The system continues processing without test services.

**Operator Response:** Notify the system programmer.

**System Programmer Response:** Search problem reporting data bases for a fix for the problem. If no fix exists, contact the IBM Support Center.

**Source:** APPC/MVS

**Detecting Module:** ATBTEIT

# **ATB498I API TRACES STARTED WITH THE DATA SET** dsname **IN USE BY** user **WERE STOPPED BECAUSE OF A SEVERE INTERNAL ERROR**

**Explanation:** The system encountered a severe error while processing an application program interface (API) trace record, and stopped the trace. Any API trace entries that were collected but not written to the data set might be lost. The error might be an I/O error, or an error in APPC/MVS.

In the message text:

dsname

The data set for which all the API traces were stopped.

user The user ID under which the ATBTRACE START request was issued for this data set.

**System Action:** The system stops all active API traces associated with the data set. For an I/O error, the system issues messages with the prefix AHL, IEC, or IOS, along with this message. If no AHL, IEC, or IOS messages accompany ATB498I, the error is in APPC/MVS, and the system issues a dump of the APPC address space.

**Operator Response:** Provide the system programmer

# **ATB499I • ATB500E**

with the dump or the I/O-related error messages. If possible, notify the user of the data set that API tracing activity has stopped.

**Application Programmer Response:** If API tracing is still required, submit the ATBTRACE START request again. If an I/O error was encountered for the data set, allocate another data set on a different device and resubmit the ATBTRACE START request, specifying the name of the new data set.

**System Programmer Response:** If an I/O error was encountered, follow the instructions for the accompanying AHL, IEC, or IOS messages to correct the problem. Otherwise, search problem reporting databases for a fix for the problem. If no fix exists, contact the IBM Support Center, and provide the dump.

**Source:** APPC/MVS

**Detecting Module:** ATBVSTW

# **ATB499I APPC/MVS TRACE ROUTINE IS NOT AVAILABLE BECAUSE OF AN APPC/MVS INTERNAL ERROR. ANY ACTIVE API TRACES WERE STOPPED.**

**Explanation:** The system encountered a severe error while processing an ATBTRACE START or STOP request. APPC/MVS is not able to continue processing application program interface (API) trace requests because it has brought down the trace routine.

**System Action:** The system stops all active API traces for all data sets, and requests a dump of the APPC address space.

**Operator Response:** Provide the system programmer with the dump. If requested by the system programmer, bring down the APPC address space and restart APPC.

**System Programmer Response:** Search problem reporting databases for a fix for the problem. If no fix exists, contact the IBM Support Center, and provide the dump. If API tracing is still required, ask the operator to bring down the APPC address space and restart APPC.

**Source:** APPC/MVS

**Detecting Module:** ATBVSTT

# **ATB500E APPC INTERNAL ERROR. REASON CODE=**return-code

**Explanation:** An internal error occurred.

In the message text:

return-code A reason code associated with the error.

**System Action:** The system issues an SVC dump. The system continues processing.

**Operator Response:** Delete the current logical units. This action will prevent any new transaction programs (TPs) from entering the system while the TPs in

progress quiesce. Once all the TPs have quiesced, restart APPC.

**System Programmer Response:** Search problem reporting databases for a fix for the problem. If no fix exists, contact the IBM Support Center. Provide the SVC dump and the reason code issued in this message.

**Source:** APPC/MVS

# **Chapter 4. ATR Messages**

#### **ATR001I SYSRRS COMPONENT TRACE OPTIONS ERROR. EXPECTED** expected **BEFORE** seen

**Explanation:** The OPTIONS keyword provided on the TRACE command contained syntax errors.

In the message text:

expected

is text that should have been specified.

seen

is the last recognized text.

**System Action:** RRS continues processing, but the SYSRRS component trace is not started.

**Operator Response:** Correct any syntax errors in the OPTIONS keyword and issue the TRACE command again.

**System Programmer Response:** If component trace messages (prefix ITT) accompany this message, see the system programmer response for the ITT messages.

**Source:** Resource recovery services (RRS)

**Detecting Module:** ATRVMLEX

**ATR002I SYSRRS COMPONENT TRACE OPTIONS ERROR. FOUND keyword INSTEAD OF ONE OF THESE EXPECTED KEYWORDS: keyword1** keyword2 keyword3 keyword4 keyword5 keyword6 keyword7 keyword8 keyword9 keyword10

**Explanation:** The operator issued the TRACE command to request RRS component tracing, but none of the expected keywords were found. The following list identifies keywords that might appear in the message and the kind of data expected:

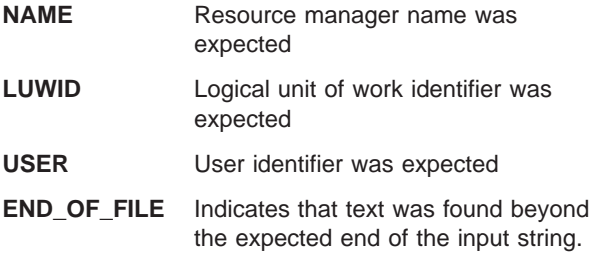

In the message text:

keyword

is the text that was found.

keyword1**...**keyword10 is an expected keyword.

**System Action:** RRS processing continues, but the

SYSRRS component trace is not started.

**Operator Response:** Correct any syntax errors in the OPTIONS keyword and issue the TRACE command again.

**System Programmer Response:** If component trace messages (prefix ITT) accompany this message, see the system programmer response for the ITT messages.

**Source:** Resource recovery services (RRS)

**Detecting Module:** ATRVMLEX

# **ATR003I SYSRRS COMPONENT TRACE FAILED DUE TO A SERVICE ERROR.**

**Explanation:** RRS was unable to activate its component trace because it encountered an error in one of the services it uses.

**System Action:** RRS initialization continues, but the SYSRRS component trace is not active. A symptom record is written to capture the error.

**Operator Response:** If the SYSRRS component trace is required, use SETRRS CANCEL to cancel RRS, then restart it. Notify the system programmer.

**System Programmer Response:** If the problem recurs, provide the symptom record to the IBM Support Center.

**Source:** Resource recovery services (RRS)

**Detecting Module:** ATRVMINT

# **ATR004I SYSRRS COMPONENT TRACE FAILED USING PARMLIB MEMBER** member**, RC=**ctracerc **RSN=**ctracersn**. USING DEFAULT OPTIONS.**

**Explanation:** RRS was unable to activate its component trace using the parmlib member named in the message.

In the message text:

member

is the name of the CTnRRSxx parmlib member name that contains SYSRRS component trace options.

# ctracerc

is the return code from the CTRACE DEFINE macro.

ctracersn

is the reason code from the CTRACE DEFINE macro.

**System Action:** RRS tries to activate its component trace using default component options.

# **ATR005I • ATR010I**

#### **Operator Response:** None

**System Programmer Response:** Verify that the specified parmlib member exists and contains no syntax errors. For explanation of the return and reason codes, see the description of the CTRACE macro in  $z/OS$  MVS Programming: Authorized Assembler Services Reference ALE-DYN. If the parmlib member is correct, provide this message text to the IBM Support Center.

**Source:** Resource recovery services (RRS)

**Detecting Module:** ATRVMINT

#### **ATR005I SYSRRS COMPONENT TRACE FAILED USING DEFAULT OPTIONS, RC=**return-code **RSN=**reason-code

**Explanation:** RRS was unable to activate its component trace using the default options.

In the message text:

return-code

is the return code from the CTRACE DEFINE macro.

#### reason-code

is the reason code from the CTRACE DEFINE macro .

**System Action:** RRS initialization continues without the SYSRRS component trace support.

#### **Operator Response:** None

**System Programmer Response:** Provide this message text to the IBM Support Center. For explanation of the return and reason codes, see the description of the CTRACE macro in z/OS MVS Programming: Authorized Assembler Services Reference ALE-DYN.

**Source:** Resource recovery services (RRS)

**Detecting Module:** ATRVMINT

### **ATR006I SYSRRS COMPONENT TRACE START FAILED, MAXIMUM NUMBER OF RESOURCE MANAGER NAMES EXCEEDED.**

**Explanation:** The OPTIONS parameter (in the CTnRRSxx parmlib member or the reply for a TRACE command) provided more than 16 resource manager names.

**System Action:** RRS processing continues, but the SYSRRS component trace is not started.

**Operator Response:** If the TRACE command was used to start the SYSRRS component trace, reduce the list of resource manager names to 16 and issue the TRACE command again.

**System Programmer Response:** If a parmlib member was used to start the SYSRRS component trace,

reduce the list of resource manager names to 16, then issue the TRACE command again.

**Source:** Resource recovery services (RRS)

**Detecting Module:** ATRVMRMN

### **ATR007I SYSRRS COMPONENT TRACE START FAILED, MAXIMUM NUMBER OF LUWIDS EXCEEDED.**

**Explanation:** The OPTIONS parameter (in the CTnRRSxx parmlib member or the reply for a TRACE command) provided more than 16 logical unit of work identifiers (LUWIDs).

**System Action:** RRS processing continues, but the SYSRRS component trace is not started.

**Operator Response:** If the TRACE command was used to start the SYSRRS component trace, reduce the list of LUWIDs to 16 and issue the TRACE command again to start the SYSRRS component trace.

**System Programmer Response:** If a parmlib member was used to start the component trace, reduce the list of LUWIDs to 16, then issue the TRACE command again.

**Source:** Resource recovery services (RRS)

**Detecting Module:** ATRVMLID

# **ATR008I SYSRRS COMPONENT TRACE START FAILED, MAXIMUM NUMBER OF USERIDS EXCEEDED.**

**Explanation:** The OPTIONS parameter (in the CTnRRSxx parmlib member or the reply for a TRACE command) provided more than 16 user identifiers.

**System Action:** RRS processing continues, but the SYSRRS component trace is not started.

**Operator Response:** If the TRACE command was used to start the SYSRRS component trace, reduce the list of USERIDs to 16 and issue the TRACE command again to start the SYSRRS component trace.

**System Programmer Response:** If a parmlib member was used to start the component trace, reduce the list of USERIDs to 16, then issue the TRACE command again.

**Source:** Resource recovery services (RRS)

**Detecting Module:** ATRVMUID

# **ATR010I SYSRRS COMPONENT TRACE START FAILED, MAXIMUM NUMBER OF EIDS EXCEEDED.**

**Explanation:** The OPTIONS parameter (in the CTnRRSxx parmlib member or the reply for a TRACE command) provided more than 16 Enterprise identifiers (EIDs).

**System Action:** RRS processing continues, but the SYSRRS component trace is not started.

**Operator Response:** If the TRACE command was used to start the SYSRRS component trace, reduce the list of EIDs to 16 and issue the TRACE command again to start the SYSRRS component trace.

**System Programmer Response:** If a parmlib member was used to start the component trace, reduce the list of EIDs to 16, then issue the TRACE command again.

**Source:** Resource recovery services (RRS)

**Detecting Module:** ATRVMEID

# **ATR011I SYSRRS COMPONENT TRACE FAILED DUE TO AN RRS INTERNAL ERROR.**

**Explanation:** RRS was unable to activate its component trace because it encountered an internal error.

**System Action:** RRS initialization continues, but the SYSRRS component trace is not active. A dump was taken to capture the error.

**Operator Response:** If the SYSRRS component trace is required, use SETRRS CANCEL to cancel RRS and then restart it. Notify the system programmer.

**System Programmer Response:** If the problem recurs, provide the symptom record to your IBM Support Center.

**Source:** Resource Recovery Services (RRS)

**Detecting Module:** ATRVMINT

# **ATR101I CANCEL REQUEST WAS RECEIVED FOR RRS.**

**Explanation:** The system has received the SETRRS CANCEL command the operator issued and is now processing the request.

**System Action:** SETRRS CANCEL processing continues with syntax verification.

**Operator Response:** None.

**System Programmer Response:** None.

**Source:** Resource recovery services (RRS)

**Detecting Module:** ATRAMSFR

# **ATR102I SETRRS OPTIONS SYNTAX ERROR. EXPECTED** expected **BEFORE** known

**Explanation:** The SETRRS command contains text that RRS does not recognize as valid input.

In the message text:

expected

is the expected input.

known

is the last known text.

**System Action:** The SETRRS command is not processed.

**Operator Response:** Correct the syntax and issue the SETRRS command again.

**System Programmer Response:** None

**Source:** Resource recovery services (RRS)

**Detecting Module:** ATRAMSLA

# **ATR103I SETRRS OPTIONS SYNTAX ERROR. FOUND** keyword **INSTEAD OF ONE OF THESE EXPECTED KEYWORDS:** keyword1 keyword2 keyword3

**Explanation:** The operator issued the SETRRS CANCEL command, but the command did not contain an expected keyword.

In the message text:

keyword

is the text that was found.

keyword1...keyword3 is an expected keyword.

**System Action:** The system rejects the SETRRS command. RRS remains active.

**Operator Response:** Correct the syntax and issue the SETRRS command again.

**System Programmer Response:** None

**Source:** Resource recovery services (RRS)

**Detecting Module:** ATRAMSLA

# **ATR120I RRS LOGSTREAM DISCONNECT HAS FAILED FOR LOGSTREAM:** logstreamname**. RC=**return-code**, RSN=**reason-code

**Explanation:** When trying to disconnect from the specified log stream. RRS encountered an error.

In the message text:

#### logstreamname

is the name of the log stream in error.

#### return-code

is the return code from the IXGCONN macro.

reason-code is the last encountered reason code from the IXGCONN macro.

**System Action:** RRS processing continues; it remains connected to the specified log stream.

**Operator Response:** Inform the system programmer.

**System Programmer Response:** Verify that the

# **ATR121I • ATR131I**

specified log stream has been correctly defined. If the error disconnecting from it is expected based upon other related system events that indicate similar errors encountered with this log stream, no action might be needed. Otherwise, provide this information to your IBM Support Center.

**Source:** Resource recovery services (RRS)

**Detecting Module:** ATRAMSFR

### **ATR121I SETRRS CANCEL HAS FAILED. CALLRTM RC=**return-code

**Explanation:** When trying to stop the RRS address space, SETRRS CANCEL processing has encountered an error.

In the message text:

return-code

is the return code value from the CALLRTM macro.

**System Action:** SETRRS CANCEL processing is ended. RRS remains active.

**Operator Response:** Inform the system programmer.

**System Programmer Response:** For an explanation of the return code, see the description of CALLRTM in z/OS MVS Programming: Authorized Assembler Services Reference ALE-DYN. Contact your IBM Support Center.

**Source:** Resource recovery services (RRS)

**Detecting Module:** ATRAMSFR

# **ATR122E WRITES TO LOGSTREAM** logstreamname **DELAYED DUE TO OFFLOAD FAILURE**

**Explanation:** While attempting to write data to the specified logstream, system logger rejected the request, because the coupling facility is full and offload has failed.

In the message text:

logstreamname

The name of the logstream in error.

**System Action:** The system retires the write periodically until the write is successful. Once the write is successful, this message is deleted by the system.

**Operator Response:** Notify the system programmer.

**System Programmer Response:** Determine why offload cannot occur for the specified logstream and fix the error.

**Source:** Resource recovery services (RRS)

**Detecting Module:** ATRBMTME

# **ATR130I RRS LOGSTREAM CONNECT HAS FAILED FOR MANDATORY LOGSTREAM** logstreamname**. RC=**return-code**, RSN=**reason-code

**Explanation:** RRS initialization has encountered an error connecting to the named log stream, which is required for normal RRS processing.

In the message text:

logstreamname

is the log stream in error.

return-code

is the return code from the IXGCONN macro.

reason-code

is the most recent reason code from the IXGCONN macro.

**System Action:** RRS, which cannot function without this log stream, stops its initialization process. The RRS address space is therefore not available for use.

**Operator Response:** Contact the system programmer for help with solving the problem.

**System Programmer Response:** For an explanation of the return and reason codes, see the description of IXGCONN in z/OS MVS Programming: Assembler Services Reference ABE-HSP. Verify that all RRS log streams are defined correctly. If necessary, redefine the log streams correctly and reissue the START command for RRS.

**Source:** Resource recovery services (RRS)

**Detecting Module:** ATRAMINI

# **ATR131I RRS RESTART DENIED - RRS IS ALREADY ACTIVE**

**Explanation:** RRS initialization has determined that an RRS subsystem is already active on this MVS image. This message appears only when the name of the newly started RRS subsystem does not match that of the currently active RRS subsystem.

**System Action:** Initialization of the new RRS subsystem is ended. The current RRS subsystem continues processing.

**Operator Response:** If possible, use the currently active RRS subsystem. If you do need to stop the current subsystem, issue the SETRRS CANCEL command. If the RRS subsystem was already cancelled via the SETRRS CANCEL command, RRS termination may be delayed. Check SYSLOG for an ATR167I message that is issued when RRS termination completes. If this message is not found, check SYSLOG for messages ATR165I and ATR166I. If you find an ATR165I without an ATR166 that has the same ASID and JOBNAME, RRS is waiting for SRB exits in that space to be purged. You can CANCEL/FORCE that space to allow RRS termination to continue. Contact the system programmer for help with solving the problem.

**System Programmer Response:** Verify any required operator actions.

**Source:** Resource recovery services (RRS)

**Detecting Module:** ATRAMINI

# **ATR132I RRS LOGSTREAM CONNECT HAS FAILED FOR OPTIONAL LOGSTREAM** logstreamname**. RC=**return-code**, RSN=**reason-code

**Explanation:** RRS initialization cannot connect to the specified optional log stream.

In the message text:

logstreamname

is the name of the log stream that RRS tried to connect to.

return-code

is the most recent return code from the IXGCONN macro.

reason-code

is the most recent reason code from the IXGCONN macro.

**System Action:** RRS initialization continues without the optional log stream.

**Operator Response:** None.

**System Programmer Response:** For an explanation of the return and reason codes, see the description of IXGCONN in z/OS MVS Programming: Assembler Services Reference ABE-HSP. Verify that all RRS log streams are defined correctly. Take any steps required to ensure that the problem does not recur.

**Source:** Resource recovery services (RRS)

**Detecting Module:** ATRAMINI

#### **ATR133I RRS COULD NOT REGISTER AS A RESOURCE MANAGER. RC=**return-code

**Explanation:** RRS initialization cannot register itself as a resource manager.

In the message text:

return-code

is the most recent return code for the Register\_Resource\_Manager callable service.

**System Action:** RRS initialization stops. The RRS address space is not available for use.

**Operator Response:** Inform your system programmer.

**System Programmer Response:** For an explanation of the return code from the service, see the description of Register\_Resource\_Manager in z/OS MVS Programming: Resource Recovery. Provide the information to your IBM Support Center.

**Source:** Resource recovery services (RRS)

**Detecting Module:** ATRAMINI

# **ATR134I RRS COULD NOT REGISTER AS AN EXIT MANAGER. RC =** return-code

**Explanation:** RRS initialization cannot register itself as an exit manager.

In the message text:

return-code

is the return code from the Set\_Exit\_Information service.

**System Action:** RRS initialization is stopped. The RRS address space is not available for use.

**Operator Response:** Inform your system programmer.

**System Programmer Response:** For an explanation of the return code from the service, see the description of Set\_Exit\_Information in z/OS MVS Programming: Resource Recovery. Provide this information to your IBM Support Center.

**Source:** Resource recovery services (RRS)

**Detecting Module:** ATRAMINI

#### **ATR135I RRS RESMGR COULD NOT BE ESTABLISHED, RESMGR RC =** return-code

**Explanation:** RRS initialization cannot establish the RTM resource manager routine it needs to monitor the RRS address space.

In the message text:

return-code

is the return code from the RESMGR macro.

**System Action:** RRS initialization backs out all processing and brings down the RRS address space. RRS is not available.

**Operator Response:** Contact your system programmer.

**System Programmer Response:** For an explanation of the return code, see the description of the RESMGR macro in z/OS MVS Programming: Authorized Assembler Services Reference LLA-SDU. Provide the information to your IBM Support Center.

**Source:** Resource recovery services (RRS)

**Detecting Module:** ATRAMINI

# **ATR137I RRS ATTEMPT TO SET EXITS WITH CONTEXT SERVICES HAS FAILED, RC =** return-code

**Explanation:** RRS initialization, having registered RRS as both a resource manager and an exit manager, cannot set exits for RRS.

# **ATR138I • ATR141I**

In the message text:

#### return-code

is the return code from the Set\_Exit\_Information service.

**System Action:** RRS initialization backs out all processing and brings itself down.

**Operator Response:** Notify the system programmer. Examine the return code to determine the error. If it is correctable, correct it and restart RRS. If it is not correctable, inform the system programmer.

**System Programmer Response:** For an explanation of the return code, see the description of Set Exit Information in z/OS MVS Programming: Resource Recovery. Determine if the error is correctable and, if so, correct it and restart RRS. Otherwise, contact your IBM Support Center.

**Source:** Resource recovery services (RRS)

**Detecting Module:** ATRAMINI

#### **ATR138I ATTEMPT TO BRING UP RRS FAILED, DIAG =**return-code

**Explanation:** RRS initialization cannot activate RRS because of an internal system error.

In the message text:

return-code

is IBM internal diagnostic information

**System Action:** RRS initialization backs out all processing and brings RRS down.

**Operator Response:** Contact your system programmer.

**System Programmer Response:** Provide this information to your IBM Support Center.

**Source:** Resource recovery services (RRS)

**Detecting Module:** ATRAMINI

#### **ATR139I RRS WAS UNABLE TO REGISTER FOR AUTOMATIC RESTART. RC =** return-code**, RSN =** reason-code

**Explanation:** RRS initialization was unable to register with the automatic restart manager.

In the message text:

return-code

is the return code from the IXCARM macro.

reason-code

is the reason code from the IXCARM macro.

**System Action:** RRS initialization continues, but the automatic restart manager will not restart RRS if RRS fails.

**Operator Response:** Notify the system programmer.

**System Programmer Response:** For an explanation of the return and reason codes, see the description of IXCARM in z/OS MVS Programming: Sysplex Services Reference. Examine the return and reason codes to determine the problem. If you need automatic restart and you can fix the problem, use the SETRRS CANCEL command to stop RRS, fix the problem, and then restart RRS. If you cannot fix the problem, contact your IBM Support Center.

**Source:** Resource recovery services (RRS)

**Detecting Module:** ATRAMINI

# **ATR140I RRS READY ATTEMPT FOR ARM HAS FAILED, RC =** return-code**, RSN =** reason-code

**Explanation:** RRS was unable to mark itself with the automatic restart manager as ready to receive work.

In the message text:

return-code

is the return code from the IXCARM macro.

reason-code

is the reason code from the IXCARM macro.

**System Action:** RRS initialization continues, but the automatic restart manager will not restart RRS if RRS fails.

**Operator Response:** Notify the system programmer.

**System Programmer Response:** For an explanation of the return and reason codes, see the description of IXCARM in z/OS MVS Programming: Sysplex Services Reference. Examine the return and reason codes to determine the problem. If you need automatic restart and you can fix the problem, use the SETRRS CANCEL command to stop RRS, fix the problem, and then restart RRS. If you cannot fix the problem, contact your IBM Support Center.

**Source:** Resource recovery services (RRS)

**Detecting Module:** ATRAMINI

# **ATR141I RRS WILL NOT AUTOMATICALLY RESTART.**

**Explanation:** The automatic restart manager will not restart RRS if RRS fails.

**System Action:** Message ATR139I or ATR140I accompanies this message. RRS initialization continues, but the automatic restart manager will not restart RRS if it fails.

**Operator Response:** Notify the system programmer.

**System Programmer Response:** Respond as described for the message that accompanies this message.

**Source:** Resource recovery services (RRS)

### **Detecting Module:** ATRAMINI

### **ATR142I RRS WAS UNABLE TO DEREGISTER FROM ARM, RC =** return-code**, RSN =** reason-code

**Explanation:** SETRRS CANCEL processing tried to deregister itself from the automatic restart manager but was unable to do so.

In the message text:

return-code

is the return code from the IXCARM macro.

reason-code is the reason code from the IXCARM macro.

**System Action:** RRS cancel processing continues.

**Operator Response:** None.

**System Programmer Response:** Provide this information to your IBM Support Center.

**Source:** Resource recovery services (RRS)

**Detecting Module:** ATRAMSFR

### **ATR143I RRS HAS BEEN DEREGISTERED FROM ARM.**

**Explanation:** RRS has been deregistered from the automatic restart manager.

**System Action:** RRS continues processing; if the RRS address space comes down, it will not be automatically restarted.

**Operator Response:** None.

**System Programmer Response:** Examine any accompanying messages. If these messages indicate that the automatic restart manager is not available and that RRS is still available, determine if you need automatic restart. If so, either wait for automatic restart manager to become available, or take action to make it available, as determined by the response to other accompanying messages related to the automatic restart manager. Once the automatic restart manager is available, issue the SETRRS CANCEL command to stop RRS, followed by the START command to restart RRS.

**Source:** Resource recovery services (RRS)

**Detecting Module:** ATRAMINI

# **ATR144I RRS ENF TYPE 48 LISTENER EXIT COULD NOT BE ESTABLISHED, RC =** return-code

**Explanation:** RRS could not establish a type 48 listener exit to monitor system logger events.

In the message text:

return-code

is the return code from the ENFREQ macro.

**System Action:** RRS stops the RRS address space because the ENF type 48 listener exit is essential to the use of all RRS log streams.

**Operator Response:** Notify your system programmer.

**System Programmer Response:** Provide this information to the IBM Support Center. For an explanation of the code, see the description of ENFREQ in z/OS MVS Programming: Authorized Assembler Services Reference ENF-IXG.

**Source:** Resource recovery services (RRS)

**Detecting Module:** ATRAMINI

### **ATR145I RRS ENF TYPE 38 LISTENER EXIT COULD NOT BE ESTABLISHED, RC =** return-code

**Explanation:** RRS could not establish a type 38 listener exit to monitor automatic restart manager events.

In the message text:

return-code

is the return code from the ENFREQ macro.

**System Action:** RRS continues processing without the listener exit. If, however, the automatic restart manager fails, RRS will be implicitly deregistered from the automatic restart manager. If the RRS address space ends unexpectedly, it will not be automatically restarted.

**Operator Response:** None.

**System Programmer Response:** Provide this information to your IBM Support Center. For an explanation of the code, see the description of ENFREQ in z/OS MVS Programming: Authorized Assembler Services Reference ENF-IXG.

**Source:** Resource recovery services (RRS)

**Detecting Module:** ATRAMINI

# **ATR149I RRS INITIALIZATION HAS FAILED. SYSTEM LOGGER IS UNAVAILABLE FOR THIS IPL.**

**Explanation:** In its attempt to connect to log streams, RRS has determined that system logger services will not be available for the duration of this IPL.

**System Action:** RRS initialization backs out all processing and brings down the RRS address space.

**Operator Response:** Inform your system programmer.

**System Programmer Response:** If RRS processing is required, system logger must be available. Investigate and resolve the logger problem, then re-IPL the systems and restart RRS.

# **ATR150E • ATR154I**

**Source:** Resource recovery services (RRS)

**Detecting Module:** ATRAMINI

### **ATR150E RRS PROCESSING IS DELAYED PENDING SYSTEM LOGGER SIGNAL. RC=**return-code**, RSN=**reason-code

**Explanation:** Through its attempt to connect to a log stream, RRS has determined that the system logger is temporarily unable to process the request.

In the message text:

#### return-code

is the most recent return code from the IXGCONN macro.

reason-code

is the most recent reason code from the IXGCONN macro.

**System Action:** RRS issues message ATR151A to request input and waits for the reply.

**Operator Response:** Inform your system programmer.

**System Programmer Response:** Use the explanation of the return and reason codes, which you can find in the description of IXGCONN in z/OS MVS Programming: Assembler Services Reference ABE-HSP, to resolve the error.

**Source:** Resource recovery services (RRS)

**Detecting Module:** ATRAMINI

### **ATR151A SYSTEM LOGGER DELAY WAS NOT RESOLVED. RESOLVE THE DELAY OR REPLY TERMINATE TO TERMINATE RRS.**

**Explanation:** RRS tried to connect to a log stream but could not. After waiting for system logger to process its request, RRS issued the request again and again received a response indicating that system logger is temporarily unable to process this connect request. Message ATR150E accompanies this message.

**System Action:** RRS waits for system logger to resume handling requests, at which time RRS will retry the connect request, or a reply of TERMINATE, at which time RRS initialization will back out all processing and bring down the RRS address space.

**Operator Response:** Inform your system programmer.

**System Programmer Response:** To make RRS services available, you need to resolve the error condition. See message ATR150E, which accompanies this message, to obtain more information about the error. Once the error is resolved, RRS can begin to process requests.

If you decide you do not need RRS services at this time, or if you cannot resolve the error condition, reply TERMINATE to end RRS initialization and bring down the RRS address space.

If the reply is incorrect, the system issues message ATR152I to notify the operator, then reissues message ATR151A.

**Source:** Resource recovery services (RRS)

**Detecting Module:** ATRAMINI

# **ATR152I THE RESPONSE TO MESSAGE** message **IS INCORRECT:** reply

**Explanation:** The operator entered an incorrect response to the specified message.

In the message text:

message The message identifier.

reply

The incorrect response.

**System Action:** The system reissues the message that received an incorrect reply.

**Operator Response:** See the operator response for the indicated message and respond accordingly, if applicable.

**System Programmer Response:** None.

**Source:** Resource recovery services (RRS)

**Detecting Module:** ATRAMINI

# **ATR153I OPERATOR REQUEST TO BACKOUT RRS INITIALIZATION WAS RECEIVED.**

**Explanation:** The operator responded TERMINATE to message ATR152A.

**System Action:** RRS initialization backs out all processing and brings down the RRS address space.

**Operator Response:** None.

**System Programmer Response:** None.

**Source:** Resource recovery services (RRS)

**Detecting Module:** ATRAMINI

# **ATR154I RRS RECONNECTION TO MANDATORY LOGSTREAM:** logstreamname **HAS FAILED. IXGCONN RC=**return-code**, RSN=**reason-code

**Explanation:** Following the restored availability of the system logger address space, RRS cannot successfully reconnect to the specified log stream.

In the message text:

logstreamname

is the name of the log stream in error.

# **ATR155I • ATR157E**

return-code

is the most recent return code from the IXGCONN macro.

reason-code

is the most recent reason code from the IXGCONN macro.

**System Action:** If the return and reason code combination from logger indicates that the connect attempt failed so that RRS cannot wait for system logger to notify RRS when the log stream is available, RRS will take a dump and bring itself down. In this event, message ATR156I will accompany this one.

If, however, the failure to reconnect was due to a logger problem that might be temporary, RRS will again try to reconnect to the log stream.

**Operator Response:** If RRS comes down, inform your system programmer, otherwise,'no action is required.

**System Programmer Response:** If possible, use the logger return and reason code combination to diagnose and solve the problem that caused the failure. In the system log, see message IXG231I for the named log stream. Message IXG231I provides more detailed information about the reason for the failure. Once the problem has been resolved, use the START command to restart RRS. If you cannot resolve the problem, supply the accompanying dump and system log to your IBM Support Center.

**Source:** Resource recovery services (RRS)

**Detecting Module:** ATRBMTME

**ATR155I RRS RECONNECTION TO OPTIONAL LOGSTREAM:** logstreamname **HAS FAILED. IXGCONN RC=**return-code**, RSN=**reason-code

**Explanation:** In an attempt to reconnect to the RRS log streams, from which RRS has been disconnected by either system logger or hardware action, RRS has received a response from system logger indicating that the reconnection was not successful. Message IXG231I, issued to the system log, provides more detailed information about the reason for this failure.

In the message text:

logstreamname

is the name of the log stream in error.

return-code

is the most recent return code from the IXGCONN service.

reason-code

is the most recent reason code from the IXGCONN service.

**System Action:** RRS remains completely operational but does not use the named log stream.

**Operator Response:** Inform your system programmer.

**System Programmer Response:** If you want RRS to use this log stream, you need the logger return and reason codes to diagnose the problem that caused the failure. In the system log, locate message IXG231I for the named log stream; the message contains more detailed information about the reason for the failure. Resolving the problem might require clearing and/or redefining the log stream in question, which, in turn, means you will first need to bring down RRS. After you fix the log stream problem, you can use the START RRS command to make RRS active again.

**Source:** Resource Recovery Services (RRS)

**Detecting Module:** ATRBMTME

# **ATR156I RRS CANCEL PROCESSING INITIATED DUE TO UNAVAILABILITY OF THE** logstreamname **LOGSTREAM.**

**Explanation:** RRS could not reinstate its connection to the named log stream.

In the message text:

logstreamname

is the name of the log stream in error.

**System Action:** RRS ends its processing and requests a dump. Message ATR154I accompanies this message.

**Operator Response:** Inform your system programmer.

**System Programmer Response:** See the response for message ATR154I. If you cannot solve the problem, provide this information and the associated dump to your IBM Support Center.

**Source:** Resource recovery services (RRS)

**Detecting Module:** ATRBMTME

# **ATR157E RRS INITIALIZATION IS UNABLE TO PROCEED. SYSTEM LOGGER IS UNAVAILABLE.**

**Explanation:** In its attempt to connect to its log streams, RRS has determined that the system logger address space is not active.

**System Action:** RRS is suspended until system logger becomes available. Message ATR162A accompanies this message.

**Operator Response:** Examine the hardcopy log to determine why system logger is not active. If the problem is simply that system logger has not been started, issue the START IXGLOGR command to activate system logger. If there is another reason why system logger is not available, inform your system programmer.

**System Programmer Response:** Determine why system logger has not started. If it is not possible to bring up system logger, respond TERMINATE to

# **ATR158I • ATR160I**

message ATR162A to halt RRS initialization, then provide this information to your IBM Support Center.

**Source:** Resource recovery services (RRS)

**Detecting Module:** ATRAMINI

# **ATR158I RRS INITIALIZATION IS UNABLE TO PROCEED. THE** lstype **LOGSTREAM** lsname **HAS A MAXIMUM BUFFER SIZE OF** actualmaxbufsize **WHICH IS NOT EQUAL TO THE MAXIMUM BUFFER SIZE OF** requiredmaxbufsize **FOR THE MAIN UR LOGSTREAM** mainlsname**.**

**Explanation:** When connecting to log stream *Isname*, RRS detected that the actual maximum buffer size, actualmaxbufsize, for the log stream was not equal to the maximum buffer size, requiredmaxbufsize, for the MAIN UR log stream, mainlsname. To support the log block size that could be written into the log stream, the actual maximum buffer size must be at least as large as the required maximum buffer size for the MAIN UR log stream.

In the message text:

#### lstype

One of the following:

#### **DELAYED UR**

DELAYED UR log stream.

#### **RESTART**

RESTART log stream.

#### lsname

name of the log stream in error.

#### actualmaxbufsize

maximum buffer size of the log stream in error

#### requiredmaxbufsize

maximum buffer size of the RRS MAIN UR log stream.

mainlsname

name of the RRS MAIN UR log stream.

**System Action:** RRS backs out of initialization.

**Operator Response:** Inform your system programmer.

#### **System Programmer Response:**

- 1. Examine the rules for defining the logging structure for the RRS log stream logstreamname. See z/OS MVS Programming: Resource Recovery.
- 2. Change the LOGR policy to ensure that the logging structure for log stream *logstreamname* meets the requirement. See z/OS MVS Setting Up a Sysplex.
- 3. Restart RRS.

**Source:** Resource Recovery Services (RRS)

**Detecting Module:** ATRAMINI

# **ATR159I RRS INITIALIZATION IS UNABLE TO PROCEED. LOGSTREAM** logstreamname **HAS A MAXIMUM BUFFER SIZE OF** actualmaxbufsize **WHICH IS LESS THAN THE MINIMUM SIZE OF** minimummaxbufsize**.**

**Explanation:** When connecting to the named log stream, RRS detected that the actual maximum buffer size for the log stream was less than the minimum allowable maximum buffer size.

In the message text:

logstreamname

is the name of the log stream.

#### actualmaxbufsize

is the actual maximum buffer size.

#### minimummaxbufsize

is the minimum allowable maximum buffer size required to support the minimum log block size that could be written into the log stream.

**System Action:** RRS backs out of initialization.

**Operator Response:** Inform your system programmer.

#### **System Programmer Response:**

- 1. Verify the requirement for defining the log structure for the RRS log stream logstreamname. See z/OS MVS Programming: Resource Recovery.
- 2. Change the LOGR policy to ensure that the logging structure for log stream logstreamname meets the requirement. See z/OS MVS Setting Up a Sysplex.
- 3. Restart RRS.

**Source:** Resource recovery services (RRS)

**Detecting Module:** ATRAMINI

# **ATR160I LOGSTREAM** logstreamname **HAS A MAXIMUM BUFFER SIZE OF** actualmaxbufsize **WHICH IS LESS THAN THE MINIMUM SIZE OF** minimummaxbufsize**. LOG RECORDS MAY BE TRUNCATED.**

**Explanation:** After connecting to the named log stream, RRS determined that the actual maximum buffer size for the log stream was less than the minimum required maximum buffer size. Log records that exceed the actual maximum buffer size will be truncated when written to the log.

In the message text:

# logstreamname

is the name of the log stream.

actualmaxbufsize

is the actual maximum buffer size.

#### minimummaxbufsize

is the minimum allowable buffer size required to

support the maximum log block size that could be written into the log stream.

**System Action:** RRS initialization continues.

**Operator Response:** Inform your system programmer.

**System Programmer Response:** Determine whether the potential truncation of log records is acceptable.

If it is not acceptable,

- 1. Verify the requirements for defining the log structure for log stream logstreamname. See z/OS MVS Programming: Resource Recovery.
- 2. Across the sysplex, stop each RRS group member that is using the log stream.
- 3. Change the LOGR policy to ensure that the log structure for *logstreamname* meets the requirement. See  $z$ /OS MVS Setting Up a Sysplex.
- 4. Across the sysplex, restart each RRS group member that was stopped to change the LOGR policy.

**Source:** Resource recovery services (RRS)

**Detecting Module:** ATRAMINI

# **ATR161I RRS TERMINATING DUE TO FAILURE OF** task

**Explanation:** A task critical to RRS operation has failed and cannot be reinstated.

In the message text:

task

One of the following: RRS SERIALIZATION SERVER RRS MASTER SERVER NON-RRS MASTER SERVER RRS TERMINATION SERVER RRS SERVER ETXR

**System Action:** RRS terminates. An ABEND and dump can accompany this message. The automatic restart manager (ARM) will, if possible, restart RRS.

**Operator Response:** Capture the dump, if one is issued. Notify your system programmer. If RRS does not restart automatically, use the START command to restart RRS.

**System Programmer Response:** Review the dump and logrec to identify the original error. Supply this information to the IBM Support Center.

**Source:** Resource Recovery Services (RRS)

**Detecting Module:** ATRBMETX

# **ATR162A START THE SYSTEM LOGGER ADDRESS SPACE OR REPLY TERMINATE TO TERMINATE RRS.**

**Explanation:** RRS initialization cannot proceed because the system logger address space is not available.

**System Action:** RRS initialization is suspended, waiting for the system logger address space to start.

Once the system logger address space starts, this message is deleted.

**Operator Response:** Inform your system programmer.

**System Programmer Response:** To make RRS services available, you need to resolve the error condition. See message ATR157E, which accompanies this message, to obtain more information about the error. Once the error is resolved, RRS can begin to process requests.

If you decide you do not need RRS services at this time, or if you cannot resolve the error condition, reply TERMINATE to end RRS initialization and bring down the RRS address space.

If the reply is incorrect, the system issues message ATR152I to notify the operator, then reissues message ATR162A.

**Source:** Resource Recovery Services (RRS)

**Detecting Module:** ATRAMINI

# **ATR163E RRS HAS DETECTED A POSSIBLE PROBLEM WITH STRUCTURE** structurename **FOR LOGSTREAM** logstreamname **INTERVENTION MAY BE REQUIRED. RRS WILL CONTINUE TO ATTEMPT LOGSTREAM RECONNECTION.**

**Explanation:** In an attempt to reconnect to the RRS log streams, from which RRS has been disconnected by either system logger or hardware action, RRS has received a response from system logger indicating a structure problem on the couple data set. Message ATR154I will accompany this message.

In the message text:

structurename

is the name of the couple data set structure.

logstreamname

is the name of the log stream.

**System Action:** RRS continues to try to reconnect to the log streams, but any outstanding RRS requests are suspended until RRS can reconnect.

**Operator Response:** Notify your system programmer if this message remains outstanding for a significant amount of time (more than 10-15 minutes, for example).

# **ATR164I • ATR169I**

**System Programmer Response:** If this message has remained outstanding for a significant amount of time, you might need to define the RRS log stream(s) to another structure. Once the structure problem has been resolved, RRS will reconnect to the desired log streams without any further intervention.

If you want to stop the suspension of RRS requests, issue the SETRRS CANCEL command, which will stop RRS and not allow automatic restart. When you have resolved the structure problem, issue the START RRS command to restart RRS.

**Source:** Resource Recovery Services (RRS)

**Detecting Module:** ATRBMTME

#### **ATR164I RRS DOES NOT SUPPORT DASD-ONLY LOGSTREAMS**

**Explanation:** RRS connected to its log streams and found at least one was a DASD-only log stream. RRS does not support DASD-only log streams.

**System Action:** The RRS address space terminates.

**Operator Response:** Start RRS with coupling facility log streams or notify your system programmer.

**System Programmer Response:** Define coupling facility log streams for RRS.

**Source:** Resource Recovery Services (RRS)

**Detecting Module:** ATRAMINI

#### **ATR165I RRS EXITS FOR** jobname **IN ASID** asid **ARE BEING PURGED.**

**Explanation:** The RRS address space has terminated. RRS RESMGR processing is attempting to purge the outstanding SRB exits that RRS scheduled to the named jobname/ASID.

In the message text:

jobname

is the jobname.

asid

is the ASID.

**System Action:** The RRS RESMAG waits for the purge to complete.

**Operator Response:** None.

**System Programmer Response:** None.

**Source:** Resource Recovery Services (RRS)

**Detecting Module:** ATRAMRM

### **ATR166I RRS EXITS FOR** jobname **IN ASID** asid **ARE BEING PURGED. DIAG=**diag

**Explanation:** RRS RESMGR processing has completed purging the outstanding SRB exits that RRS scheduled to the named jobname/ASID. A zero DIAG value indicates a successful purge. A non-zero DIAG value indicates that the target space is terminating or has terminated and only SRBs that have been scheduled, but not dispatched, have been purged.

In the message text:

jobname

is the jobname.

asid

is the ASID.

diag

is an internal diagnostic code.

**System Action:** RRS RESMAG processing continues.

**Operator Response:** None.

**System Programmer Response:** None.

**Source:** Resource Recovery Services (RRS)

**Detecting Module:** ATRAMRM

#### **ATR167I RRS RESMGR PROCESSING COMPLETED.**

**Explanation:** RRS RESMGR processing is complete.

**System Action:** RRS address space termination is complete and RRS is no longer active.

**Operator Response:** None.

**System Programmer Response:** None.

**Source:** Resource Recovery Services (RRS)

**Detecting Module:** ATRAMRM

# **ATR169I RRS HAS UNSET EXITS FOR RESOURCE MANAGER** rmname **REASON** reason

**Explanation:** RRS has unset the named resource manager's RRS exits for the reason noted in this message.

In the message text:

rmname

is the name of the resource manager whose exits were unset.

reason

One of the following:

#### **REQUESTED**

The resource manager's exit failed exit requested RRS to unset the resource manager's exits.

# **ATR201I • ATR204I**

# **FAILED**

The resource manager's exit failed exit failed.

#### **BAD RETCODE**

The resource manager's exit failed exit returned an invalid return code to RRS.

## **UNREGISTERED**

The resource manager unregistered as a resource manager.

**System Action:** The system continues, but the named resource manager cannot participate in syncpoint operations managed by RRS until it sets exits with RRS again.

**Operator Response:** Notify your system programmer.

**System Programmer Response:** Use the RRS panels to determine if the resource manager automatically detected the error and set exits with RRS again. If not, restarting the resource manager will usually cause the resource manager to set exits with RRS. If restarting the resource manager is not acceptable or does not resolve the problem, contact the IBM Support Center.

**Source:** Resource Recovery Services (RRS)

**Detecting Module:** ATRBMSER

# **ATR201I RRS COLD START IS IN PROGRESS.**

**Explanation:** RRS is cold starting.

**System Action:** RRS clears out its logs to eliminate any work that might have been active.

**Operator Response:** None.

**System Programmer Response:** None.

**Source:** Resource recovery services (RRS)

**Detecting Module:** ATRTMRRS

# **ATR202D GAP FOUND IN** logstreamname**. REPLY RETRY TO RETRY OR ACCEPT TO ACCEPT THE DATA LOSS**

**Explanation:** RRS has encountered a gap in the named log stream. Possible reasons for the gap are:

- At least one of the DASD volumes that back up the named log stream is offline.
- Incorrect SHAREOPTIONS were specified when the log stream data sets or staging data sets were defined. If you have multiple systems in the sysplex and you use SMS to manage DASD data sets, you must specify VSAM SHAREOPTIONS(3,3) for log stream data sets and staging area data sets.

In the message text:

logstreamname

is the name of the affected log stream.

**System Action:** RRS waits for your reply. If you reply

RETRY, RRS assumes the log stream gap has been repaired; it will retry the function. If you reply ACCEPT, RRS will treat the gap as a loss of data, which might cause mixed outcome transactions, or if the gap is in the RM.DATA log stream, RRS will terminate.

**Operator Response:** Reply RETRY if the log stream gap has been fixed, reply ACCEPT if the gap cannot be fixed, or contact the system programmer.

If the gap is in the RM.DATA log stream, replying ACCEPT will cause RRS to terminate, as RRS cannot tolerate a data loss in the RM.DATA log stream.

**System Programmer Response:** Try to fix the gap in the named log stream. For example, verify that all the required backup DASD volumes are online, then reply RETRY. If you cannot fix the gap, reply ACCEPT.

If the gap is in the RM.DATA log stream and you cannot fix the gap, remember that replying ACCEPT will cause RRS to terminate. You will then have to repair the RM.DATA log stream and cold start RRS.

**Source:** Resource recovery services (RRS)

**Detecting Module:** ATRTMRRS

# **ATR203I RRS COULD NOT READ FROM THE RM DATA LOG.**

**Explanation:** RRS was unable to read data from the RM.DATA log stream.

**System Action:** RRS initialization ends, and RRS is stopped. The system writes a LOGREC entry to describe the failure and issues message ATR215I to the system log to provide details on the error.

**Operator Response:** Notify the systems programmer.

**System Programmer Response:** To determine why RRS failed while reading from the RM.DATA log stream, obtain the LOGREC entry for this failure. If possible, fix the problem and restart RRS. Otherwise, notify the IBM Support Center.

**Source:** Resource recovery services (RRS)

**Detecting Module:** ATRTMRRS

# **ATR204I RRS COULD NOT WRITE TO THE RM DATA LOG.**

**Explanation:** RRS was unable to write data to the RM.DATA log stream.

**System Action:** RRS initialization ends, and RRS is stopped. The system writes a LOGREC entry to describe the failure and issues message ATR215I to the system log to provide details on the error.

**Operator Response:** Notify the systems programmer.

**System Programmer Response:** To determine why RRS failed while writing to the RM.DATA log stream, obtain the LOGREC entry for this failure. If possible, fix

# **ATR205I • ATR208I**

the problem and restart RRS. Otherwise, notify the IBM Support Center.

**Source:** Resource recovery services (RRS)

**Detecting Module:** ATRTMRRS

### **ATR205I RRS COULD NOT CLEAR THE** logstreamname **LOGSTREAM**

**Explanation:** RRS was unable to clear the data from the named log stream.

In the message text:

logstreamname

is the name of the affected log stream.

**System Action:** RRS initialization ends, and RRS is stopped. The system writes a LOGREC entry to describe the failure and issues message ATR302I to the system log to provide details on the error.

**Operator Response:** Notify the systems programmer.

**System Programmer Response:** To determine why RRS failed while clearing the named log stream, obtain the LOGREC entry for this failure. If possible, fix the problem and restart RRS. Otherwise, delete and redefine the log stream and restart RRS.

**Source:** Resource recovery services (RRS)

**Detecting Module:** ATRTMRRS

# **ATR206I RRS COULD NOT SUCCESSFULLY PERFORM LOG TAKEOVER FOR THIS SYSTEM**

**Explanation:** RRS was unable to process the outstanding units of recovery for this system.

**System Action:** RRS initialization ends, and RRS is stopped. A LOGREC entry is written to describe the failure.

**Operator Response:** Notify the systems programmer.

**System Programmer Response:** To determine why RRS failed, obtain the LOGREC entry for this failure. If possible, fix the problem and restart RRS. Otherwise, contact your IBM Support Center.

**Source:** Resource recovery services (RRS)

**Detecting Module:** ATRTMRRS

# **ATR207I RRS COULD NOT CREATE NAME TOKEN PAIR. RC =** return-code

**Explanation:** RRS initialization has been unable to create a name/token pair to hold the RRS STOKEN.

In the message text:

#### return-code

is the return code from the IEANTCR service

**System Action:** RRS initialization ends. The RRS

address space is not available.

**Operator Response:** Inform your system programmer.

**System Programmer Response:** Report the problem and the diagnostic information in the message to your IBM Support Center.

**Source:** Resource recovery services (RRS)

**Detecting Module:** ATRAMINI

**ATR208I RRS HAS DETECTED A LOG DATA LOSS ON** lstype **LOGSTREAM** lsname **AFTER CONNECTING TO A NEW VERSION OF THE LOGSTREAM. OLD VERSION:** oldlsversion **NEW VERSION:** newlsversion

**Explanation:** RRS has detected a log data loss as a result of connecting to a new version of the log stream identified in the message. RRS changed to a new version of the log stream because the log stream definition in the LOGR policy for lsname was deleted and then redefined.

In the message text:

#### lstype

is one of the following:

#### **MAIN UR**

The RRS MAIN.UR log stream.

**DELAYED UR** The RRS DELAYED.UR log stream.

# **RESTART**

The RRS RESTART log stream.

# lsname

is the name of the log stream.

#### oldlsversion

identifies the version of the log stream RRS expected to connect to. The identifier is the GMT timestamp created when the log stream was defined.

#### newlsversion

identifies the version of the log stream RRS connected to. The identifier is the GMT timestamp created when the log stream was defined.

**System Action:** The system action depends on which log stream encountered the version mismatch.

# **MAIN UR**

Each resource manager that might have had data in the MAIN.UR log stream is marked as having potentially lost log data. During resource manager restart, RRS issues a unique return code to inform the resource manager of the possible data loss.

RRS initialization continues.

#### **DELAYED UR**

Each resource manager that might have had data

in the DELAYED.UR log stream is marked as having potentially lost log data. During resource manager restart, RRS issues a unique return code to inform the resource manager of the possible data loss.

Additionally, RRS marks all UR state log entries in the MAIN.UR log as heuristic mixed, and it issues message ATR219I whenever it marks URs as heuristic mixed during log takeover processing.

RRS initialization continues.

#### **RESTART**

Each resource manager that might have had data in the RESTART log stream is marked as having potentially lost log data. During resource manager restart, RRS issues a unique return code to inform the resource manager of the possible data loss.

RRS initialization continues.

RRS issues message ATR209I whenever it marks a resource manager as having lost log data.

**Operator Response:** Inform your system programmer.

**System Programmer Response:** Check the hardcopy log to see if messages ATR209I and ATR219I were issued as a result of this error. Follow the system programmer response for whichever additional message that was issued.

**Source:** Resource recovery services (RRS)

**Detecting Module:** ATRAMINI

### **ATR209I RESOURCE MANAGER** rmname **MAY HAVE LOST LOG DATA.**

**Explanation:** RRS has detected inaccessible data in its logs, and the lost data potentially affects the named resource manager.

Message ATR208I or ATR212I provides more information about why the RRS log data was inaccessible.

In the message text:

rmname

is the resource manager name.

**System Action:** Whenever the named resource manager restarts with RRS, it will be notified that RRS has lost log data in which the resource manager had interest.

**Operator Response:** Inform your system programmer.

**System Programmer Response:** Use any accompanying message to determine what caused RRS to lose log data for this resource manager.

**Source:** Resource recovery services (RRS)

**Detecting Module:** ATRTMTLE

# **ATR210E INACCESSIBLE LOG DATA DETECTED ON THE RRS RM DATA LOGSTREAM** lsname

**Explanation:** RRS has encountered inaccessible log data in the named RM.DATA log stream. RRS cannot access the log data either because data has been lost or there is an uncorrectable gap in the log data.

In the message text:

lsname

is the name of the log stream.

**System Action:** The system issues message ATR218I, which will explain the effects on the system.

**Operator Response:** Inform your system programmer.

**System Programmer Response:** To clear the problem with the RM.DATA log, you must cold start each member of the RRS group. The RRS group name is the second qualifier of the log stream name.

**Source:** Resource recovery services (RRS)

**Detecting Module:** ATRAMINI

# **ATR211I RRS DETECTED AN ATTEMPT TO COLD START WHILE RRS WAS ACTIVE. REASON: reason**

**Explanation:** RRS detected an attempt to cold start RRS while RRS was active. The condition that caused RRS to detect the cold start request is indicated by reason.

In the message text:

reason

is one of the following:

#### **LOGSTREAM VERSION MISMATCH.**

RRS detected a different version of the RM.DATA log stream from the one to which RRS was previously connected.

#### **LOGSTREAM EMPTY.**

RRS detected an empty RM.DATA log stream after a cold start.

**System Action:** The RRS address space ends.

**Operator Response:** Inform your system programmer.

#### **System Programmer Response:**

Depending on the reason, determine why the problem occurred:

#### **LOGSTREAM VERSION MISMATCH**

Determine whether deleting and redefining the RM.DATA log stream definition in the LOGR policy was intentional. If so, to avoid this message in the future, cancel all active RRS members in the RRS group before redefining the RM data log stream.

# **ATR212I • ATR214I**

If it was not intentional, rework your procedures for redefining the RRS RM.DATA log stream to avoid the problem in the future.

#### **LOGSTREAM EMPTY**

Determine if an application other than RRS could have deleted log data from the RM.DATA log stream. If so, either change the application or remove its authorization to update the log stream. Only RRS should have update authority to the RM.DATA log stream.

If there were no applications in the installation that could have deleted log data from the RM.DATA log stream, contact your IBM Support Center.

**Source:** Resource recovery services (RRS)

**Detecting Module:** ATRAMINI

# **ATR212I RRS DETECTED LOG DATA LOSS ON LOGSTREAM** lsname **DUE TO INACCESSIBLE LOG DATA. LOG DATA FROM** lowgmt **TO** highgmt **ARE AFFECTED.**

**Explanation:** RRS detected inaccessible log data on the named log stream. RRS cannot access the log data either because data has been lost or there is an uncorrectable gap in the log data.

In the message text:

lsname

is the name of the log stream.

#### lowgmt

is either the GMT timestamp of the last valid log data before the inaccessible range of log data or \*\*\*\*\*\*\*\*\*\*\*\*\*\*\*\*\*\*\* if there was no valid log data before the inaccessible range.

#### highgmt

is the GMT timestamp of the first accessible log data after the inaccessible range of log data or the GMT time when the message was issued if there is no valid log data after the inaccessible range.

**System Action:** The message reports the fact that RRS detected inaccessible log data. Subsequent messages provide more specific information about how the error affects processing.

The subsequent messages that RRS might issue are ATR209I, ATR210E, ATR218I or ATR219I.

**Operator Response:** Inform your system programmer.

**System Programmer Response:** Determine if message ATR209I, ATR210E, ATR218I, or ATR219I was issued in addition to this message. Follow the system programmer response provided for the additional message.

**Source:** Resource recovery services (RRS)

**Detecting Module:** ATRAMINI

# **ATR213I ARCHIVE FAILED FOR LOGSTREAM** lsname **DUE TO THE LACK OF A CONNECTED ARCHIVE LOG.**

**Explanation:** RRS did not move the log entries from log stream *Isname* to the ARCHIVE log during an RRS cold start because RRS was not connected to the ARCHIVE log stream.

In the message text:

lsname

is the name of the log stream.

**System Action:** RRS continues cold start processing, but all entries in the named log stream are deleted.

**Operator Response:** Inform your system programmer.

**System Programmer Response:** This message records the fact that RRS was unable to move existing UR state log entries from log stream *Isname* to the ARCHIVE log stream when RRS cold started.

**Source:** Resource recovery services (RRS)

**Detecting Module:** ATRTMFLG

# **ATR214I RRS FAILED TO FLUSH ALL LOG DATA FOR LOGSTREAM** lsname **DUE TO INACCESSIBLE LOG DATA. LOG DATA FROM** lowgmt **TO** highgmt **ARE AFFECTED.**

**Explanation:** While moving entries to the archive log during an RRS cold start, RRS encountered inaccessible log data in the named log stream. RRS cannot access the log data either because data has been lost or there is an uncorrectable gap in the log data.

In the message text:

lsname

is the name of the log stream.

#### lowgmt

is either the GMT timestamp of the last valid log data before the inaccessible range of log data or \*\*\*\*\*\*\*\*\*\*\*\*\*\*\*\*\*\*\*\*\* if there was no valid log data before the inaccessible range.

#### highgmt

is the GMT timestamp of the first accessible log data after the inaccessible range of log data or the current GMT time when the message was issued if there is no valid log data after the inaccessible range.

**System Action:** RRS moves the accessible entries in log stream *Isname* to the archive log and writes an entry to the archive log that describes the time range of the log data that might be missing. This information is displayed to a user of the RRS ISPF panels when browsing the archive log stream.

The RRS address space continues cold start processing.

**Operator Response:** Inform your system programmer.

**System Programmer Response:** This message records the fact that, during a cold start, RRS was unable to move existing UR state log entries from log stream *Isname* to the archive log.

**Source:** Resource recovery services (RRS)

**Detecting Module:** ATRTMFLG

# **ATR215I RRS ENCOUNTERED AN ERROR READING LOGSTREAM** Isname **RETURN CODE:** return-code **REASON CODE:** reason-code **DIAGNOSTIC INFORMATION:** diag1 diag2 diag3 diag4

**Explanation:** While reading log stream *Isname*, RRS encountered the error this message reports. Additional messages will describe how the error affects processing.

This message includes the return code and reason code from the system logger browse service, IXGBRWSE, as well as additional diagnostic information that system logger returns.

In the message text:

lsname

is the name of the log stream.

return-code

is the return code from IXGBRWSE.

#### reason-code

is the reason code from IXGBRWSE.

diag1

is the diagnostic field, ANSAA\_DIAG1, from the IXGBRWSE answer area. For the meaning of this field, see the description of the return code and reason code from IXGBRWSE in z/OS MVS Programming: Assembler Services Reference ABE-HSP.

# diag<sub>2</sub>

is the diagnostic field, ANSAA\_DIAG2, from the IXGBRWSE answer area. For the meaning of this field, see the description of the return code and reason code from IXGBRWSE in  $z/OS$  MVS Programming: Assembler Services Reference ABE-HSP.

# diag3

is additional diagnostic information for the use of the IBM Support Center.

# diag4

is additional diagnostic information for the use of the IBM Support Center.

**System Action:** RRS returns the error to the function that requested the log read.

**Operator Response:** Inform your system programmer.

**System Programmer Response:** Use the description of IXGBRWSE in z/OS MVS Programming: Assembler Services Reference ABE-HSP to determine the reason for the error and the action required for the specific error.

**Source:** Resource recovery services (RRS)

**Detecting Module:** ATRAMINI

# **ATR216I RRS ENCOUNTERED AN ERROR WRITING TO LOGSTREAM** Isname **RETURN CODE:** return-code **REASON CODE:** reason-code **DIAGNOSTIC INFORMATION:** diag1 diag2 diag3 diag4

**Explanation:** While trying to write to log stream lsname, RRS encountered the error this message reports. Additional messages will describe how the error affects processing.

This message includes the return code and reason code from the system logger write service, IXGWRITE, as well as additional diagnostic information that system logger returns.

In the message text:

lsname

is the name of the log stream.

# return-code

is the return code from IXGWRITE.

#### reason-code

is the reason code from IXGWRITE.

#### diag1

is the diagnostic field, ANSAA\_DIAG1, from the IXGWRITE answer area. For the meaning of this field, see the description of the return code and reason code from IXGWRITE in z/OS MVS Programming: Assembler Services Reference ABE-HSP.

# diag2

is the diagnostic field, ANSAA\_DIAG2, from the IXGWRITE answer area. For the meaning of this field, see the description of the return code and reason code from IXGWRITE in z/OS MVS Programming: Assembler Services Reference ABE-HSP.

#### diag3

is additional diagnostic information for the use of the IBM Support Center.

#### diag4

is additional diagnostic information for the use of the IBM Support Center.

**System Action:** RRS returns the error to the function that requested the log write.

**Operator Response:** Inform your system programmer.

# **ATR217I • ATR218I**

**System Programmer Response:** Use the description of IXGWRITE in z/OS MVS Programming: Assembler Services Reference ABE-HSP to determine the reason for the error and the action required for the specific error. If you cannot resolve the problem, contact the IBM Support Center.

**Source:** Resource recovery services (RRS)

**Detecting Module:** ATRAMINI

**ATR217I RRS DETECTED A NEW VERSION OF THE** lstype **LOGSTREAM** lsname **AFTER RECONNECTING TO THE LOGSTREAM. OLD VERSION:** oldlsversion **NEW VERSION:** newlsversion

**Explanation:** RRS reconnected to a new version of the log stream identified in the message. RRS changed to a new version of the log stream because the log stream definition in the LOGR policy for *Isname* was deleted and then redefined.

In the message text:

#### lstype

One of the following:

### **RM DATA**

The RRS RM.DATA log stream.

#### **MAIN UR**

The RRS MAIN.UR log stream.

#### **DELAYED UR**

The RRS DELAYED.UR log stream.

#### **RESTART**

The RRS RESTART log stream.

#### lsname

is the name of the log stream.

# oldlsversion

identifies the version of the log stream RRS expected to connect to. The identifier is the GMT timestamp created when the log stream was defined.

#### newlsversion

identifies the version of the log stream RRS connected to. The identifier is the GMT timestamp created when the log stream was defined.

**System Action:** The RRS address space ends so that a restart of RRS can resolve the log stream version change and the resulting log data loss.

**Operator Response:** Restart RRS.

**System Programmer Response:** None.

**Source:** Resource recovery services (RRS)

**Detecting Module:** ATRAMINI

# **ATR218I** processname **PROCESS HAS FAILED DUE TO INACCESSIBLE LOG DATA IN LOGSTREAM** lsname**.**

**Explanation:** The named RRS process has failed because inaccessible log data was found in the named RM.DATA log stream.

Message ATR210E accompanies this message.

In the message text:

#### processname

One of the following:

#### **INITIALIZATION**

RRS address space initialization.

#### **TAKEOVER**

RRS log takeover for a failed peer instance of RRS.

#### **RM RESTART**

Resource manager begin restart.

### **RETRIEVE LOGNAME**

Resource manager retrieve logname.

#### **SET LOGNAME**

Resource manager set logname.

#### **RM DATA LOG COMPRESSION** RM.DATA log compression.

**MAIN UR LOG COMPRESSION** MAIN.UR log compression.

# **DELAYED UR LOG COMPRESSION**

DELAYED.UR log compression process.

#### **RECONNECT**

Log stream reconnection.

# lsname

is the name of the log stream.

**System Action:** The system action depends on the process that failed, as follows:

#### **INITIALIZATION**

RRS initialization has failed. All subsequent attempts to restart RRS will fail.

#### **TAKEOVER**

Log takeover processing has failed. Takeover processing has been disabled on this system.

#### **RM RESTART**

Resource manager restart processing has failed. Resource manager restart processing has been disabled on this system.

# **RETRIEVE LOGNAME**

An attempt by a resource manager to retrieve a logname has failed. All subsequent logname retrieval attempts will fail.

# **SET LOGNAME**

An attempt by a resource manager to set its

logname has failed. All subsequent attempts to set a resource manager logname will fail.

### **RM DATA LOG COMPRESSION**

Log stream compression for the RM.DATA log stream *Isname* has failed. Compression processing for the RM.DATA log stream has been disabled.

#### **MAIN UR LOG COMPRESSION**

Log stream compression for the MAIN.UR log stream has failed. Compression processing for the MAIN.UR log stream has been disabled.

# **DELAYED UR LOG COMPRESSION**

Log stream compression for the DELAYED.UR log stream has failed. Compression processing for the DELAYED.UR log stream has been disabled.

### **RECONNECT**

The RRS address space failed because there is inaccessible log data in the RM.DATA log named lsname.

**Operator Response:** Inform your system programmer and provide the processname.

**System Programmer Response:** To clear the error in the RM data log stream, you must cold start all the RRS members in the RRS group. The RRS group name is the second qualifier in the log stream name.

**Source:** Resource recovery services (RRS)

**Detecting Module:** ATRAMINI

### **ATR219I RRS HAS MARKED SOME UR STATE LOG ENTRIES AS HEURISTIC MIX WHILE PERFORMING LOG TAKEOVER FOR** sysname

**Explanation:** RRS has marked one or more URs as heuristic mixed because it detected inaccessible log data while performing log takeover for system sysname.

The state of the resources associated with the UR might be questionable.

In the message text:

sysname

is the system name of the system for which RRS is performing takeover.

**System Action:** RRS has marked as heuristic mixed any URs that were **in-prepare** or **in-doubt** that might be missing more recent log entries.

Log takeover processing continues.

**Operator Response:** Inform your system programmer.

**System Programmer Response:** Ensure that the resources are returned to a consistent state.

**Source:** Resource recovery services (RRS)

**Detecting Module:** ATRTMTLE

# **ATR220A GAP FOUND IN** logstreamname**. REPAIR THE GAP AND REPLY TO ATR202D**

**Explanation:** RRS has encountered a gap in the named log stream.

In the message text:

logstreamname

is the name of the affected log stream.

**System Action:** RRS waits for the reply to message ATR202D. If the reply is RETRY, RRS assumes the gap has been repaired and will retry the function. If the reply is ACCEPT, RRS will proceed with processing the loss of data.

**Operator Response:** In response to message ATR202D, reply RETRY if the gap condition has been fixed or reply ACCEPT if the gap condition can not be fixed, or notify the system programmer.

**System Programmer Response:** Try to fix the gap in the named log stream, then reply RETRY. Otherwise, reply ACCEPT.

**Source:** Resource Recovery Services (RRS)

**Detecting Module:** ATRTMRRS

# **ATR221I RRS IS JOINING RRS GROUP** groupname **ON SYSTEM** sysname

**Explanation:** RRS is starting on the named system and joining the RRS log group identified by groupname.

In the message text:

groupname

is the RRS log group name.

sysname

is the name of system on which this instance of RRS is running.

**System Action:** RRS initialization continues.

**Operator Response:** If the log group name is correct, none. Otherwise, notify the system programmer.

**System Programmer Response:** If the log group name is not correct, you might need to stop RRS and restart it with the correct log group name.

**Source:** Resource recovery services (RRS)

**Detecting Module:** ATRAMINI

# **ATR222I LOG TAKEOVER FOR SYSTEM** sysname **HAS COMPLETED SUCCESSFULLY.**

**Explanation:** The system issuing this message has detected that RRS on the named system is not active and moved the RRS UR State log entries for the named system into the RRS Restart logstream. This allows the resource managers that were active on the named system to restart with RRS on some other system.

# **ATR223I • ATR226D**

In the message text:

#### sysname

is the system name of the system whose log entries are being taken over.

**System Action:** Processing continues.

**Operator Response:** None.

**System Programmer Response:** None.

**Source:** Resource Recovery Services (RRS)

**Detecting Module:** ATRTMLTK

# **ATR223I LOG TAKEOVER FOR SYSTEM** sysname **HAS FAILED.**

**Explanation:** RRS failed to complete log takeover for system sysname.

In the message text:

sysname

is the system name of the system whose log entries are being taken over.

**System Action:** Processing continues. RRS will continue to attempt log takeover for sysname until it is successful, at which point message ATR222I is issued.

#### **Operator Response:** None.

**System Programmer Response:** Check the hardcopy log to determine if a subsequent attempt to take over the log entries for system sysname was successful. RRS issues message ATR222I whenever log takeover completes successfully.

If log takeover continues to fail, contact IBM service and provide the diagnostic data from the message.

**Source:** Resource Recovery Services (RRS)

**Detecting Module:** ATRTMLTK

# **ATR224I UNRECOVERABLE ERRORS HAVE OCCURRED WHILE PROCESSING THE UR, UR IS MARKED DAMAGED. URID =** uridentifier**.**

**Explanation:** RRS has encountered one or more unrecoverable errors while processing the unit of recovery (UR) identified in the message; RRS cannot process subsequent sync-point requests for the UR.

In the message text:

#### uridentifier

is the identifier of the UR marked as damaged.

**System Action:** RRS continues processing, but it has marked the UR as damaged.

**User Response:** None

**Operator Response:** None

**System Programmer Response:** There is no specific

response to this message, which generally appears as part of an RRS problem described in other messages. Respond to the problem the other messages describe, which might require manual intervention to ensure resource consistency.

**Source:** Resource Recovery Services (RRS)

**Detecting Module:** ATRSMSPT

## **ATR225D CANCEL DELAYED. REPLY WAIT, BACKOUT, OR COMMIT TO RESOLVE INDOUBT UR. URID=uridentifier**

**Explanation:** An operator issued the CANCEL command for an application, but there is a sync-point operation in progress for an **in-doubt** UR (unit of recovery). Before CANCEL command processing can continue, the **in-doubt** UR must be resolved.

In the message text:

#### **uridentifier**

UR identifier for the **in-doubt** UR.

**System Action:** The system delays CANCEL command processing until the UR is resolved. When the UR is resolved, the system processes the CANCEL command.

**User Response:** None.

**Operator Response:** Notify the system programmer.

**System Programmer Response:** Reply WAIT to cause RRS to wait for the distributed sync-point manager (DSRM) to resolve the **in-doubt** UR. If replying WAIT does not work, you can use the RRS panels to resolve the **in-doubt** UR. IBM recommends that you do not use the FORCE command after you have replied WAIT.

If you do not want RRS to wait for the DSRM, reply either:

- BACKOUT to cause RRS to complete the sync-point operation and back out the changes
- COMMIT to complete the sync-point operation and commit the changes.

If you need more information about the UR identified in the message, you can use the RRS panels, both to find out more about the UR and to resolve the UR.

**Source:** Resource recovery services (RRS)

**Detecting Module:** ATRSMSPT

# **ATR226D MEMTERM DELAYED. REPLY WAIT, BACKOUT, OR COMMIT TO RESOLVE INDOUBT UR. URID=uridentifier**

**Explanation:** The system tried to end an address space, but there is a sync-point operation in progress for an **in-doubt** UR (unit of recovery). Before the

address space can end, the **in-doubt** UR must be resolved.

In the message text:

### **uridentifier**

UR identifier for the **in-doubt** UR.

**System Action:** The system does not end the address space; it delays ending the address space until the UR is resolved. When the UR is resolved, the system ends the address space.

#### **User Response:** None.

**Operator Response:** Notify the system programmer.

**System Programmer Response:** Reply WAIT to cause RRS to wait for the distributed sync-point manager (DSRM) to resolve the **in-doubt** UR. If replying WAIT does not work, you can use the RRS panels to resolve the **in-doubt** UR. IBM recommends that you do not use the FORCE command after you have replied WAIT.

If you do not want RRS to wait for the DSRM, reply either:

- BACKOUT to cause RRS to complete the sync-point operation and back out the changes
- COMMIT to complete the sync-point operation and commit the changes.

If you need more information about the UR identified in the message, you can use the RRS panels, both to find out more about the UR and to resolve the UR.

**Source:** Resource recovery services (RRS)

**Detecting Module:** ATRSMSPT

# **ATR227D CANCEL DELAYED. REPLY WAIT, BACKOUT, OR COMMIT TO RESOLVE INDOUBT UR. URID=uridentifier**

**Explanation:** An operator issued the CANCEL command for an application, but there is a sync-point operation in progress for an **in-doubt** UR (unit of recovery), and the program needed to resolve the **in-doubt** UR is no longer available. Before CANCEL command processing can continue, the **in-doubt** UR must be resolved.

In the message text:

#### **uridentifier**

UR identifier for the **in-doubt** UR

**System Action:** The system delays CANCEL command processing until the UR is resolved. When the UR is resolved, the system processes the CANCEL command.

**User Response:** None.

**Operator Response:** Notify the system programmer.

**System Programmer Response:** Reply WAIT to

cause RRS to wait for the distributed sync-point manager (DSRM) to resolve the **in-doubt** UR. If replying WAIT does not work, you can use the RRS panels to resolve the **in-doubt** UR. IBM recommends that you do not use the FORCE command after you have replied WAIT.

If you do not want RRS to wait for the DSRM, reply either:

- BACKOUT to cause RRS to complete the sync-point operation and back out the changes
- COMMIT to complete the sync-point operation and commit the changes.

If you need more information about the UR identified in the message, you can use the RRS panels, both to find out more about the UR and to resolve the UR.

**Source:** Resource recovery services (RRS)

**Detecting Module:** ATRAMAPT

# **ATR228D MEMTERM DELAYED. REPLY WAIT, BACKOUT, OR COMMIT TO RESOLVE INDOUBT UR. URID=uridentifier**

**Explanation:** The system tried to end an address space, but there is a sync-point operation in progress for an **in-doubt** UR (unit of recovery), and the program needed to resolve the **in-doubt** UR is no longer available. Before the address space can end, the **in-doubt** UR must be resolved.

In the message text:

#### **uridentifier**

UR identifier for the **in-doubt** UR (unit of recovery).

**System Action:** The system does not end the address space; it delays ending the address space until the UR is resolved. When the UR is resolved, the system ends the address space.

**System Programmer Response:** Restart the required resource manager and reply WAIT to cause RRS to wait for the distributed sync-point manager (DSRM) to resolve the **in-doubt** UR. If replying WAIT does not work, you can use the RRS panels to resolve the **in-doubt** UR. IBM recommends that you do not use the FORCE command after you have replied WAIT.

If you do not want to wait for the DSRM, reply either:

- BACKOUT to cause RRS to complete the sync-point operation and back out the changes
- COMMIT to complete the sync-point operation and commit the changes.

If you need more information about the UR identified in the message, you can use the RRS panels, both to find out more about the UR and to resolve the UR.

**Source:** Resource recovery services (RRS)

**Detecting Module:** ATRSMSPT

# **ATR229D CANCEL DELAYED. REPLY WAIT, BACKOUT, OR COMMIT TO RESOLVE INDOUBT UR. URID=uridentifier**

**Explanation:** An operator issued the CANCEL command for an application, but there is a sync-point operation in progress for an **in-doubt** UR (unit of recovery). Before CANCEL command processing can continue, the **in-doubt** UR must be resolved.

In the message text:

# **uridentifier**

UR identifier for the **in-doubt** UR.

**System Action:** The system delays CANCEL command processing until the UR is resolved. When the UR is resolved, the system processes the CANCEL command.

**User Response:** None.

**Operator Response:** Notify the system programmer.

**System Programmer Response:** Reply WAIT to cause RRS to wait for the server distributed sync-point manager (SDSRM) to resolve the **in-doubt** UR. If replying WAIT does not work, you can use the RRS panels to resolve the **in-doubt** UR. IBM recommends that you do not use the FORCE command after you have replied WAIT.

If you do not want RRS to wait for the SDSRM to resolve the UR, reply either:

- BACKOUT to cause RRS to complete the sync-point operation and back out the changes
- COMMIT to complete the sync-point operation and commit the changes.

If you need more information about the UR identified in the message, you can use the RRS panels, both to find out more about the UR and to resolve the UR.

**Source:** Resource recovery services (RRS)

**Detecting Module:** ATRBMECY

# **ATR230D MEMTERM DELAYED. REPLY WAIT, BACKOUT, OR COMMIT TO RESOLVE INDOUBT UR. URID=uridentifier**

**Explanation:** The system tried to end an address space, but there is a sync-point operation in progress for an **in-doubt** UR (unit of recovery). Before the address space can end, the **in-doubt** UR must be resolved.

In the message text:

# **uridentifier**

UR identifier for the **in-doubt** UR.

**System Action:** The system does not end the address space; it delays ending the address space until the UR is resolved. When the UR is resolved, the system ends the address space.

**User Response:** None.

**Operator Response:** Notify the system programmer.

**System Programmer Response:** Reply WAIT to cause RRS to wait for the server distributed sync-point manager (SDSRM) to resolve the **in-doubt** UR. If replying WAIT does not work, you can use the RRS panels to resolve the **in-doubt** UR. IBM recommends that you do not use the FORCE command after you have replied WAIT.

If you do not want RRS to wait for the SDSRM to resolve the UR, reply either:

- BACKOUT to cause RRS to complete the sync-point operation and back out the changes
- COMMIT to complete the sync-point operation and commit the changes.

If you need more information about the UR identified in the message, you can use the RRS panels, both to find out more about the UR and to resolve the UR.

**Source:** Resource recovery services (RRS)

**Detecting Module:** ATRBMECY

# **ATR231D CANCEL DELAYED. REPLY WAIT, BACKOUT, OR COMMIT TO RESOLVE INDOUBT UR. URID=uridentifier**

**Explanation:** An operator issued the CANCEL command for an application, but there is a sync-point operation in progress for an **in-doubt** UR (unit of recovery), and the program needed to resolve the **in-doubt** UR is no longer available. Before CANCEL command processing can continue, the **in-doubt** UR must be resolved.

In the message text:

# **uridentifier**

UR identifier for the **in-doubt** UR

**System Action:** The system delays CANCEL command processing until the UR is resolved. When the UR is resolved, the system processes the CANCEL command.

**User Response:** None.

**Operator Response:** Notify the system programmer.

**System Programmer Response:** Restart the required server distributed sync-point resource manager (SDSRM) and reply WAIT to cause RRS to wait for the SDSRM to resolve the **in-doubt** UR. If replying WAIT does not work, you can use the RRS panels to resolve the **in-doubt** UR. IBM recommends that you do not use the FORCE command after you have replied WAIT.

If you do not want RRS to wait for the SDSRM to resolve the UR, reply either:

• BACKOUT to cause RRS to complete the sync-point operation and back out the changes

• COMMIT to complete the sync-point operation and commit the changes.

If you need more information about the UR identified in the message, you can use the RRS panels, both to find out more about the UR and to resolve the UR.

**Source:** Resource recovery services (RRS)

**Detecting Module:** ATRBMECY

# **ATR232D MEMTERM DELAYED. REPLY WAIT, BACKOUT, OR COMMIT TO RESOLVE INDOUBT UR. URID=uridentifier**

**Explanation:** The system tried to end an address space, but there is a sync-point operation in progress for an **in-doubt** UR (unit of recovery), and the program needed to resolve the **in-doubt** UR is no longer available. Before the address space can end, the **in-doubt** UR must be resolved.

In the message text:

# **uridentifier**

UR identifier for the **in-doubt** UR (unit of recovery).

**System Action:** The system does not end the address space; it delays ending the address space until the UR is resolved. When the UR is resolved, the system ends the address space.

**System Programmer Response:** Restart the required server distributed sync-point manager (SDSRM) and reply WAIT to cause RRS to wait for the SDSRM to resolve the **in-doubt** UR. If replying WAIT does not work, you can use the RRS panels to resolve the **in-doubt** UR. IBM recommends that you do not use the FORCE command after you have replied WAIT.

If you do not want RRS to wait for the SDSRM to resolve the UR, reply either:

- BACKOUT to cause RRS to complete the sync-point operation and back out the changes
- COMMIT to complete the sync-point operation and commit the changes.

If you need more information about the UR identified in the message, you can use the RRS panels, both to find out more about the UR and to resolve the UR.

**Source:** Resource recovery services (RRS)

**Detecting Module:** ATRBMECY

# **ATR233D CANCEL DELAYED. REPLY BACKOUT, OR COMMIT TO RESOLVE INDOUBT UR. URID=uridentifier**

**Explanation:** An operator issued the CANCEL command to cancel the server distributed sync-point resource manager (SDSRM), but there is a sync-point operation in progress for an **in-doubt** UR (unit of recovery), and the SDSRM being cancelled is the

program needed to resolve the **in-doubt** UR. Before CANCEL command processing can continue, the **in-doubt** UR must be resolved.

In the message text:

#### **uridentifier**

UR identifier for the **in-doubt** UR

**System Action:** The system delays CANCEL command processing until the UR is resolved. When the UR is resolved, the system processes the CANCEL command.

**User Response:** None.

**Operator Response:** Notify the system programmer.

**System Programmer Response:** Reply either:

- BACKOUT to cause RRS to complete the sync-point operation and back out the changes
- COMMIT to complete the sync-point operation and commit the changes.

IBM recommends that you do not use the FORCE command when this message is outstanding.

If you need more information about the UR identified in the message, you can use the RRS panels, both to find out more about the UR and to resolve the UR.

**Source:** Resource recovery services (RRS)

**Detecting Module:** ATRBMECY

# **ATR234D MEMTERM DELAYED. REPLY BACKOUT, OR COMMIT TO RESOLVE INDOUBT UR. URID=uridentifier**

**Explanation:** The system tried to end an address space where the server distributed sync-point resource manager (SDSRM) program was running, but there is a sync-point operation in progress for an **in-doubt** UR (unit of recovery), and the SDSRM being ended is the program needed to resolve the **in-doubt** UR. Before the address space can end, the **in-doubt** UR must be resolved.

In the message text:

# **uridentifier**

UR identifier for the **in-doubt** UR

**System Action:** The system does not end the address space; it delays ending the address space until the UR is resolved. When the UR is resolved, the system ends the address space.

**User Response:** None.

**Operator Response:** Notify the system programmer.

**System Programmer Response:** Reply either:

• BACKOUT to cause RRS to complete the sync-point operation and back out the changes

# **ATR235I • ATR302I**

• COMMIT to complete the sync-point operation and commit the changes.

IBM recommends that you do not use the FORCE command when this message is outstanding.

If you need more information about the UR identified in the message, you can use the RRS panels, both to find out more about the UR and to resolve the UR.

**Source:** Resource recovery services (RRS)

**Detecting Module:** ATRBMECY

# **ATR235I RRS FAILED TO JOIN THE RRS XCF GROUP RC=**joinrc **RSN=**joinrsn

**Explanation:** RRS was unable to join its XCF group.

In the message text:

**joinrc**

The return code from the IXCJOIN macro.

**joinrsn**

The reason code from the IXCJOIN macro.

**System Action:** RRS initialization is terminated.

**User Response:** None.

**Operator Response:** None.

**System Programmer Response:** Investigate IXCJOIN's return and reason codes in the z/OS MVS Programming: Sysplex Services Reference.

**Source:** Resource recovery services (RRS)

**Detecting Module:** ATRAMINI

#### **ATR301E RRS IS UNABLE TO COMPRESS** lstype **LOGSTREAM** lsname

**Explanation:** RRS cannot compress the log stream identified in the message because of unexpected errors from the system logger.

Message ATR216I, ATR302I, or ATR303I, issued to the hardcopy log, provides additional information about the error.

In the message text:

#### lstype

One of the following:

#### **MAIN UR**

the RRS MAIN.UR log stream.

#### **DELAYED UR**

the RRS DELAYED.UR log stream.

# **RM DATA**

the RRS RM DATA log stream.

#### **RESTART**

the RRS RESTART log stream.

lsname the name of the log stream.

**System Action:** RRS is unable to delete log data from the *lstype* log stream. The log stream will continue to increase in size until the error condition is corrected.

Once RRS is again able to compress the log stream, or if the RRS address space terminates, this message is deleted.

**Operator Response:** Locate message ATR216I, ATR302I, or ATR303I, in the hardcopy log and inform the system programmer.

**System Programmer Response:** To determine the error and take appropriate action, locate message ATR216I, ATR302I, or ATR303I in the hardcopy log. Use the system programmer response to correct the error condition, if possible.

Otherwise, monitor the size of the log stream by using the system logger policy utility to list the number of data sets in the log stream. To prevent the Isname log stream from encountering a log stream full condition, you might need to provide data set directory extent records in the system logger couple data set.

**Source:** Resource recovery services (RRS)

**Detecting Module:** ATRAMINI

# **ATR302I RRS ENCOUNTERED AN ERROR COMPRESSING LOGSTREAM** lsname **RETURN CODE:** return-code **REASON CODE:** reason-code **DIAGNOSTIC INFORMATION:** diag1 diag2 diag3 diag4

**Explanation:** While compressing the log stream named in the message, RRS encountered an error. No log data is deleted from this log stream until the error is corrected. Message ATR301E accompanies this message.

In the message text:

# lsname

is the name of the log stream.

return-code

is the return code from the system logger delete service, IXGDELET.

#### reason-code

is the reason code from the system logger delete service, IXGDELET.

#### diag1

is the diagnostic field, ANSAA\_DIAG1, from the IXGDELET answer area. For the meaning of this field, see the description of the return code and reason code from IXGDELET in z/OS MVS Programming: Assembler Services Reference ABE-HSP.

#### diag2

is the diagnostic field, ANSAA\_DIAG2, from the

IXGDELET answer area. For the meaning of this field, see the description of the return code and reason code from IXGDELET in z/OS MVS Programming: Assembler Services Reference ABE-HSP.

diag<sub>3</sub>

is additional diagnostic information for the use of the IBM Support Center.

diag4

is additional diagnostic information for the use of the IBM Support Center.

**System Action:** RRS cannot delete log data from the log stream until the error is corrected.

The log stream will continue to increase in size until the error condition is corrected.

**Operator Response:** Inform your system programmer.

**System Programmer Response:** Use the description of IXGDELET in z/OS MVS Programming: Assembler Services Reference ABE-HSP to determine the reason for the error and the action required for the specific error.

**Source:** Resource recovery services (RRS)

**Detecting Module:** ATRAMINI

# **ATR303I RRS ENCOUNTERED AN ERROR COMPRESSING LOGSTREAM** logstreamname **RETURN CODE:** return-code **REASON CODE:** reason-code **DIAGNOSTIC INFORMATION:** diag1 diag2 diag3 diag4 diag5

**Explanation:** RRS encountered an error while either reading or updating the delete point for a system in log stream logstreamname.

No log data is deleted from this log stream until the error is corrected. Message ATR301E is also issued for this condition.

In the message text:

#### logstreamname

is the name of the log stream.

return-code

is the return code from the system logger service.

#### reason-code

is the reason code from the system logger service.

 $dia<sub>0</sub>1$ 

is the diagnostic field, ANSAA\_DIAG1, from the IXGWRITE answer area. For the meaning of this field, see the description of the return code and reason code from IXGWRITE in z/OS MVS Programming: Assembler Services Reference ABE-HSP.

diag2

is the diagnostic field, ANSAA\_DIAG2, from the IXGWRITE answer area. For the meaning of this field, see the description of the return code and reason code from IXGWRITE in z/OS MVS Programming: Assembler Services Reference ABE-HSP.

diag3

is diagnostic information for IBM use only.

diag4

is diagnostic information for IBM use only.

diag5

is diagnostic information for IBM use only.

**System Action:** RRS is unable to delete log data from the log stream until the condition is resolved.

The log stream will continue to grow in size until the error condition that is preventing RRS from deleting log data is corrected.

**Operator Response:** None.

**System Programmer Response:** Use the description of IXGWRITE in z/OS MVS Programming: Assembler Services Reference ABE-HSP to determine the reason for the error and the action required for the specific error.

If you are unable to determine the cause of the error, contact IBM support and provide this message.

**Source:** Resource Recovery Services (RRS)

**Detecting Module:** ATRAMINI

# **ATR304E RRS ON** systemname **IS UNABLE TO JOIN RRS GROUP** groupname

**Explanation:** RRS on *systemname* is unable to join, or determine if it needs to join the RRS group groupname because of an error from the system logger.

In the message text:

systemname

is the name of the system from which RRS attempted to join the RRS group.

groupname

is the name of the RRS group that the 'system attempted to join.

**System Action:** RRS does not allow any resource manager to restart until the error is fixed, at which point RRS deletes the message.

RRS issues message ATR303I to the hardcopy log. The message provides specific diagnostic information.

**Operator Response:** Find message ATR303I in the hardcopy log and inform the system programmer.

**System Programmer Response:** Use the contents of message ATR303I to identify the error condition the system logger returned. Follow the system programmer

# **ATR305E**

response for that message to correct the error condition, if possible, then restart the resource managers.

Otherwise, consider having this RRS join a different RRS group by changing the procedure used to start RRS. Make this decision carefully because there might be resource managers running on systemname. You can use the RRS ISPF Log Browse panel to determine whether resource managers that will restart on systemname have interests in the RESTART log of the RRS group identified in groupname.

**Source:** Resource Recovery Services (RRS)

**Detecting Module:** ATRAMINI

# **ATR305E RRS IS UNABLE TO WRITE TO** lstype **LOGSTREAM** logstreamname **ON SYSTEM** sysname

**Explanation:** RRS cannot write to the *lstype* log stream named *logstreamname* because RRS encountered errors when using the system logger IXGWRITE service.

Additionally, RRS issues message ATR216I, which provides specific diagnostic information.

In the message text:

# lstype

Identifies the log stream type as one of the following: MAIN UR DELAYED UR

ARCHIVE RM DATA RESTART

# logstreamname

is the name of the log stream.

sysname

is the system name on which the error was encountered

**System Action:** The action varies with the type of log stream that encountered the write error. The actions based upon the lstype are:

# **RM DATA**

If RRS was initializing when the error occurred and RRS needed to update the log to complete initialization, then RRS initialization fails.

Otherwise, any RRS function that must update the RM DATA log stream will fail. These functions include log takeover processing for another system and RM restarts. RRS will continue to attempt to write to the RM DATA log stream on subsequent requests that require updates to the log. If a write succeeds, RRS will delete this message.

# **MAIN UR**

RRS stops logging to the MAIN UR log stream on system sysname. All UR state log records for

sysname are logged to the DELAYED UR log stream for the remainder of the life of the RRS address space on sysname.

# **DELAYED UR**

RRS address space on system sysname terminates.

# **RESTART**

RRS functions that must update the RESTART log fail. These functions include log takeover, remove interest, and resolve an **in-doubt** condition.

### **ARCHIVE**

RRS stops logging to the ARCHIVE log stream on system sysname for the remainder of the life of the RRS address space on sysname.

This message will be deleted when the RRS address space terminates.

**Operator Response:** Find message ATR216I and inform the system programmer.

**System Programmer Response:** The response varies with the type of log stream, as follows:

# **RM DATA**

You need to correct the error or cold start.

To correct the error, find message ATR216I and follow the system programmer response for that message. Once RRS can write to the RM data log stream, it will delete this message.

If you cannot correct the error, you will need to cold start the RRS group by deleting and then redefining the RM DATA log stream definition in the LOGR policy.

# **MAIN UR**

You can either try to fix the problem or have RRS run without logging to the MAIN UR log stream.

**Fixing the problem:** If you try to fix the problem, you will need to determine the error condition returned by the system logger. Locate message ATR216I and follow the system programmer response for that message. Then, cancel RRS on system sysname and restart it to have it begin using the log stream again.

If you cannot correct the problem and you want to have RRS use the MAIN UR log stream, you will need to cancel RRS and start RRS with a different log group name.

**Running without a MAIN UR log stream:** If you choose to run RRS without logging to the MAIN UR log stream, consider the following:

1. Performance considerations

Because system sysname is now logging all its UR state log entries to the DELAYED UR log as opposed to both the MAIN UR and DELAYED UR log streams, RRS performance may

degrade as a result of the increased logging activity on the DELAYED UR log stream.

Because system sysname is now logging all its UR state log entries to the DELAYED UR log stream, as opposed to both the MAIN UR and DELAYED UR log streams, the amount of data in the DELAYED UR log stream will increase. Consider monitoring the DELAYED UR log stream to ensure the log stream does not run out of log data set directory space. You can use the LOGR policy utility LIST function to monitor the log data set usage. You might also consider formatting DSEXTENT records in your LOGR couple data set if you have not already done so. This action will allow the log stream to extend its log data set directory, if necessary.

#### **DELAYED UR**

Determine the error condition returned by the system logger. Locate message ATR216I and follow the system programmer response for that message to correct the problem, then restart the RRS address space on sysname.

If you cannot correct the problem, consider starting RRS with a different log group name.

#### **RESTART**

Determine the error condition returned by the system logger. Locate message ATR216I and follow the system programmer response for that message to correct the problem. Once RRS can successfully write to the RESTART log stream on sysname, it deletes this message.

If you cannot correct the problem, consider either deleting and redefining the RESTART log stream or starting RRS with a different log group name. In either case, you will need to bring down all members of the RRS group, redefine (define) the log stream(s), and then restart the members of the RRS group.

#### **ARCHIVE**

You can either try to fix the problem or have RRS run without logging to the ARCHIVE log stream.

**Fixing the problem:** If you try to fix the problem, locate message ATR216I to determine the error condition the system logger returned and follow the system programmer response for that message. Then, cancel RRS on system sysname and restart it to have it begin using the log stream again.

If you cannot correct the problem and you want to have RRS use the ARCHIVE log stream, you will need to cancel RRS and start RRS with a different group name.

**Running without an ARCHIVE log stream:** If you choose to run without an ARCHIVE log stream, RRS will not log completed units of recovery (URs) to the ARCHIVE log stream.

**Source:** Resource Recovery Services (RRS)

**Detecting Module:** ATRLMLOG

# **ATR306I RESOURCE MANAGER** rmname **CAUSED A** hmcond **CONDITION FOR URID =** uridentifier

**Explanation:** RRS has detected a heuristic condition while processing the unit of recovery (UR) identified in the message; RRS records this exceptional condition in LOGREC.

In the message text:

rmname

is the resource manager name.

# hmcond

One of the following:

#### **HEURISTIC-MIXED**

A heuristic-mixed condition.

# **HEURISTIC COMMIT**

A heuristic commit condition.

#### **HEURISTIC RESET**

A heuristic reset condition.

# **HEURISTIC-MIXED BACKOUT**

A heuristic-mixed backout condition.

#### **HEURISTIC-MIXED COMMIT**

A heuristic-mixed commit condition.

#### **OK-OUTCOME-PENDING** An OK outcome pending condition.

**BACKOUT-OUTCOME-PENDING**

A BACKOUT outcome pending condition.

#### uridentifier

is URID for the specified UR

**System Action:** The system action depends on which heuristic condition was detected.

#### **HEURISTIC-MIXED**

RRS records this exceptional condition in LOGREC and continues with the syncpoint processing for the UR.

#### **HEURISTIC COMMIT**

RRS records this exceptional condition in LOGREC and continues with the syncpoint processing for the UR.

# **HEURISTIC RESET**

RRS records this exceptional condition in LOGREC and continues with the syncpoint processing for the UR.

# **HEURISTIC-MIXED BACKOUT**

RRS records this exceptional condition in LOGREC and backs out the UR.

# **HEURISTIC-MIXED COMMIT**

RRS records this exceptional condition in LOGREC and continues with the syncpoint processing for the UR.

# **BACKOUT-OUTCOME-PENDING**

RRS records this exceptional condition in LOGREC and continues with the syncpoint processing for the UR.

**Operator Response:** None.

**System Programmer Response:** Provide the symptom record to your IBM Support Center.

**Source:** Resource Recovery Services (RRS)

**Detecting Module:** ATRSMEXB
# **Chapter 5. AVM Messages**

### **AVM001I AVM IS INITIALIZED**

**Explanation:** The system successfully initialized the availability manager.

**System Action:** The system continues processing.

**Source:** Availability manager

**Detecting Module:** AVFSR

### **AVM002I AVM START REJECTED, AVM IS ALREADY ACTIVE WITH ASID=**asid

**Explanation:** When initializing the availability manager, the system found that another availability manager address space is active. One of the following may have caused this problem:

- A subsystem requested availability manager services.
- The system issued an internal START command in response to a request by the information management system (IMS™).
- The system is ending the availability manager.
- The system ended the availability manager previously without releasing all of its resources.
- Storage containing availability manager control blocks was overlaid.

In the message text:

asid The address space identifier (ASID) of the address space where the availability manager is already active.

**System Action:** The system rejects the second START command.

**Operator Response:** Wait until message AVM010E appears. Then enter the START command again. If the error persists, notify the system programmer.

**System Programmer Response:** Search problem reporting data bases for a fix for the problem. If no fix exists, contact the IBM Support Center.

**Source:** Availability manager

**Detecting Module:** AVFMB

### **AVM004I TAKEOVER IN PROGRESS FOR SUBSYSTEM** ssid**, {ACTIVE|BACKUP} ELEMENT OF RSE** rsename

**Explanation:** The availability manager began a takeover for a subsystem.

In the message text:

ssid The subsystem identifier.

#### rsename

The recoverable service element (RSE) formed by the failing subsystem and the alternate subsystem.

**System Action:** The system does one of the following:

- When **ACTIVE** appears in the message, the failing active subsystem does not perform any I/O operations to the subsystem's data bases. The system displays message AVM004I on the system containing the failing active subsystem. When I/O prevention is complete, the system issues message AVM006E.
- When **BACKUP** appears in the message, the availability manager and the alternate subsystem begin takeover processing for the failing active subsystem. Message AVM004I is displayed on the system containing the alternate subsystem.

**Source:** Availability manager

**Detecting Module:** AVFKP

### **AVM005A REPLY UNLOCK WHEN I/O PREVENTION COMPLETES FOR RSE** rsename

**Explanation:** An alternate subsystem is taking over for a failing active subsystem.

In the message text:

rsename

The recoverable service element (RSE) formed by the failing subsystem and the alternate subsystem.

**System Action:** The system issues this message on the system where the alternate subsystem is running.

**Operator Response:** Check if the active subsystem completed I/O prevention by looking for an occurrence of message AVM006E that contains the same RSE name specified in message AVM005A. Do one of the following:

- If you find a match, reply UNLOCK to message AVM005A.
- If you do not find a match, do one of the following to stop I/O for the failing active subsystem:
	- Switch the direct access storage device (DASD).
	- Perform a system reset.

Then reply UNLOCK to message AVM005A.

**Source:** Availability manager

**Detecting Module:** AVFWA

### **AVM006E • AVM011E**

### **AVM006E TELL OPERATOR AT BACKUP TO REPLY "UNLOCK" TO MESSAGE AVM005A. I/O PREVENTION IS COMPLETE FOR SUBSYSTEM** ssid**, FAILING ACTIVE ELEMENT OF RSE** rsename**.**

**Explanation:** The availability manager completed I/O prevention for a failing active subsystem. The alternate subsystem can now provide full data access.

In the message text:

ssid The subsystem identifier.

rsename

The recoverable service element (RSE) formed by the failing subsystem and the alternate subsystem.

**System Action:** The availability manager completes takeover processing for the failing active subsystem.

The system does not issue message AVM005A, or deletes message AVM005A before the operator can reply, when:

- No alternate subsystem for the RSE connected to the availability manager.
- A connected alternate subsystem does not have to be notified of I/O prevention completion.

**Operator Response:** Delete message AVM006E from the console. If the system issues message AVM005A, reply UNLOCK on the system where the alternate subsystem is running.

**Source:** Availability manager

**Detecting Module:** AVFIW

### **AVM007I SUBSYSTEM** ssid **ASID** asid **IS NOW THE {ACTIVE|BACKUP} ELEMENT OF RSE** rsename

**Explanation:** A subsystem is the either the active or the backup element of a recoverable service element (RSE).

In the message text:

ssid The subsystem identifier.

asid The address space identifier.

rsename

The recoverable service element (RSE) formed by the failing subsystem and the alternate subsystem.

#### **ACTIVE**

One of the following occurred:

- The subsystem completed initialization and is active.
- An alternate subsystem completed takeover of a failing active subsystem.

#### **BACKUP**

The alternate subsystem is ready to take over for the active subsystem, if necessary.

**System Action:** Depending on the message text, the system establishes the subsystem as the active or alternate element of the RSE.

**Source:** Availability manager

**Detecting Module:** AVFNS

### **AVM008I INVALID REPLY TO MESSAGE "AVM**nnn**"**

**Explanation:** The operator entered an incorrect reply to message AVMnnn.

**System Action:** The system issues message AVMnnn again.

**Operator Response:** Enter a correct reply to message AVMnnn.

**Source:** Availability manager

**Detecting Module:** AVFMS

**AVM010E AVM ENDED ABNORMALLY (ABEND=S**cde **REASON=**reason-code**)**

**Explanation:** The availability manager address space ended abnormally.

In the message text:

**Scde** The system completion code.

reason-code The reason code. If no reason code exists, NONE appears in this field.

**System Action:** The availability manager releases its resources and ends. Data about subsystems previously defined to the availability manager may be lost. If availability manager is restarted, the subsystems must redefine themselves to the availability manager.

**Operator Response:** Notify the system programmer.

**System Programmer Response:** Search problem reporting data bases for a fix for the problem. If no fix exists, contact the IBM Support Center.

**Source:** Availability manager

**Detecting Module:** AVFMH

### **AVM011E ENSURE A TAKEOVER IS IN PROGRESS FOR THE {ACTIVE|BACKUP} ELEMENT OF RSE** rsename

**Explanation:** The system issues this message twice after issuing message AVM004I.

In the message text:

### rsename

The recoverable service element (RSE) formed by the failing subsystem and the alternate subsystem.

### **ACTIVE**

The message appears on the system console for the specified BACKUP element.

### **BACKUP**

The message appears on the system console for the failing ACTIVE element.

**System Action:** If **BACKUP** appears in the message text, the system deletes the message when I/O prevention is complete.

If **ACTIVE** appears in the message text, the system deletes the message when the backup subsystem takes over.

**Operator Response:** Do the following:

- When **BACKUP** appears in the message, ensure that a takeover is in progress for the RSE on the alternate subsystem. If a takeover is not in progress, enter the IMS SWITCH command to initiate takeover.
- When **ACTIVE** appears in the message, ensure that a takeover is in progress for the RSE on the active subsystem. If a takeover is not in progress, enter the IMS SWITCH command to start a takeover.

If you cannot start a takeover, do one of the following to disable the system:

- Switch the direct access storage device (DASD).
- Perform a system reset.
- If you disabled the system, reply UNLOCK to message AVM005A.

**Source:** Availability manager

**Detecting Module:** AVFKP

### **AVM012E INITIATE MANUAL I/O PREVENTION FOR SUBSYSTEM** ssid**, FAILING ACTIVE ELEMENT OF RSE** rsename**. I/O PREVENTION COULD NOT BE INITIATED BY AVM.**

**Explanation:** The availability manager could not prevent a failing active subsystem from performing I/O to external data base(s) shared with the backup subsystem.

In the message text:

ssid The subsystem identifier.

rsename

The recoverable service element (RSE) that contains the failing subsystem.

**System Action:** The availability manager removes the failing active subsystem from the RSE. The system takes an SVC dump. The system may write a logrec data set error record.

**Operator Response:** Do the following:

- Disable the system on which message AVM012E appears by doing one of the following:
	- Switch the direct access storage device (DASD).
	- Perform a system reset.
- Reply UNLOCK to message AVM005A if message AVM005A was issued on the system where the alternate subsystem is running.
- Notify the system programmer.

**System Programmer Response:** Search problem reporting data bases for a fix for the problem. If no fix exists, contact the IBM Support Center.

**Source:** Availability manager

**Detecting Module:** AVFLT

**AVM022I AVM START FAILED (ABEND=S**cde**,REASON=**reason-code**)**

**Explanation:** The system could not build a new address space for the availability manager.

In the message text:

**S**cde The abend code.

reason-code The reason code. If no reason code exists, **NONE** appears in this field.

**System Action:** The system does not initialize a new availability manager. The system writes an SVC dump. The system may write a logrec data set error record.

**Operator Response:** Notify the system programmer.

**System Programmer Response:** Search problem reporting data bases for a fix for the problem. If no fix exists, contact the IBM Support Center.

**Source:** Availability manager

**Detecting Module:** AVFJA

### **AVM031I SUBSYSTEM** ssid **ASID** asid **CONNECTION TO AVM COMPLETED**

**Explanation:** A subsystem in the specified address space successfully connected to the availability manager.

In the message text:

- ssid The subsystem identifier.
- asid The address space identifier (ASID) of the address space where the subsystem is running.

**System Action:** The system connects the availability manager and the subsystem. The system routes this message to the system log.

**Source:** Availability manager

**Detecting Module:** AVFJA

### **AVM032I • AVM035I**

### **AVM032I SUBSYSTEM** ssid **ASID** asid **CONNECTION TO AVM FAILED (REASON CODE=**reason-code**)**

**Explanation:** A subsystem failed to connect to the availability manager. When requesting the connection, the subsystem issued the CALLAVM macro with the TYPE=JOINAVM parameter.

In the message text:

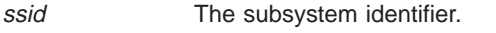

asid The identifier for the address space where the subsystem is running.

reason-code The reason code. If no reason code exists, **NONE** appears in this field.

**System Action:** The system routes this message to the system log. The system continues processing.

**Operator Response:** Notify the system programmer.

**System Programmer Response:** Search problem reporting data bases for a fix for the problem. If no fix exists, contact the IBM Support Center.

**Source:** Availability manager

**Detecting Module:** AVFJA

#### **AVM033I SUBSYSTEM** ssid **ASID** asid **CONNECTION TO RSE** rsename **COMPLETED**

**Explanation:** A subsystem became a member of the specified recoverable service element (RSE).

In the message text:

ssid The subsystem identifier.

asid The address space identifier (ASID) of the address space where the subsystem is running.

rsename

The recoverable service element (RSE) formed by the subsystem and an alternate subsystem.

**System Action:** The system routes this message to the system log. The system continues processing.

**Source:** Availability manager

**Detecting Module:** AVFJB

### **AVM034I SUBSYSTEM** ssid **ASID** asid **CONNECTION TO RSE** rsename **FAILED (REASON CODE =** reason-code**)**

**Explanation:** The availability manager could not make a subsystem a member of a recoverable service element (RSE). The subsystem asked to become a member of the RSE by issuing the CALLVM macro with the TYPE=JOINRSE parameter.

In the message text:

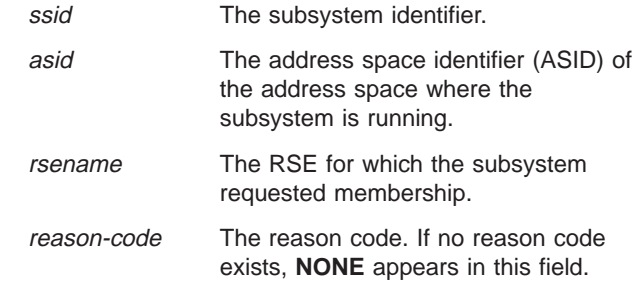

**System Action:** The system routes this message to the system log. The system continues processing.

**Operator Response:** Notify the system programmer.

**System Programmer Response:** Search problem reporting data bases for a fix for the problem. If no fix exists, contact the IBM Support Center.

**Source:** Availability manager

**Detecting Module:** AVFJB

### **AVM035I SUBSYSTEM** ssid **ASID** asid **TERMINATION FROM AVM {COMPLETED|IN PROGRESS} OPTION = {NORMAL|ABEND}**

**Explanation:** The availability manager has disconnected, or is disconnecting, a subsystem.

One of the following occurred:

- The subsystem asked to disconnect from the availability manager.
- The availability manager found that the address space containing the subsystem ended.

In the message text:

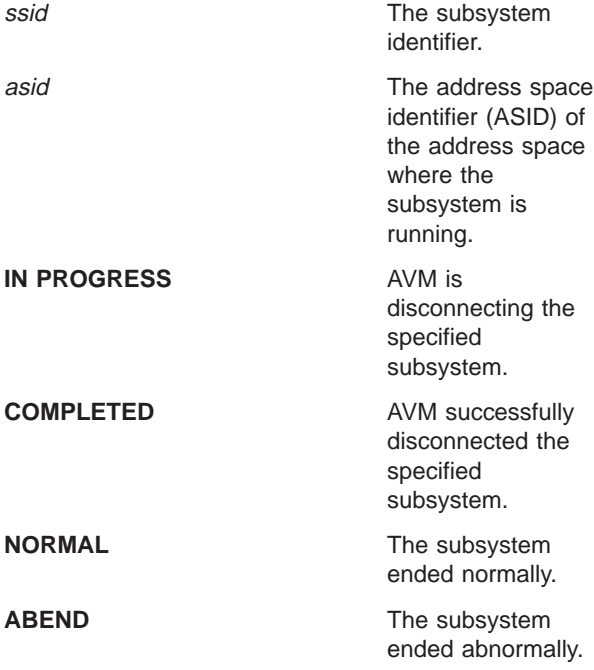

### **AVM036I • AVM038I**

**System Action:** The system routes this message to the system log.

If **COMPLETED** appears in the message, the availability manager disconnected the subsystem. The system continues processing.

If **IN PROGRESS** appears in the message, the system removes the subsystem from a recoverable service element (RSE) if it was part of an RSE. Then the availability manager disconnects the subsystem. The system issues message AVM035I again with COMPLETED in the text.

**Source:** Availability manager

**Detecting Module:** AVFLA

**AVM036I SUBSYSTEM** ssid **ASID** asid **TERMINATION FROM AVM FAILED OPTION {NORMAL|ABEND} (REASON CODE =** reason-code**)**

**Explanation:** A subsystem asked to be disconnected from the availability manager. The subsystem issued the CALLAVM macro with the TYPE=LEAVEAVM parameter.

In the message text:

ssid The subsystem identifier.

asid The address space identifier (ASID) of the address space where the subsystem is running.

#### **NORMAL**

The subsystem ended normally.

#### **ABEND**

The subsystem ended abnormally.

**System Action:** The availability manager stops processing the request. The system routes this message to the system log.

**Operator Response:** Notify the system programmer.

**System Programmer Response:** Search problem reporting data bases for a fix for the problem. If no fix exists, contact the IBM Support Center.

**Source:** Availability manager

**Detecting Module:** AVFLA

### **AVM037I SUBSYSTEM** ssid **ASID** asid **TERMINATION FROM RSE** rsename **COMPLETED, OPTION = {IOP|TAKEOVER|NORMAL}**

**Explanation:** To remove a subsystem from a recoverable service element (RSE), the availability manager issued the CALLAVM macro with the TYPE=LEAVERSE parameter. In the message text:

ssid The subsystem identifier.

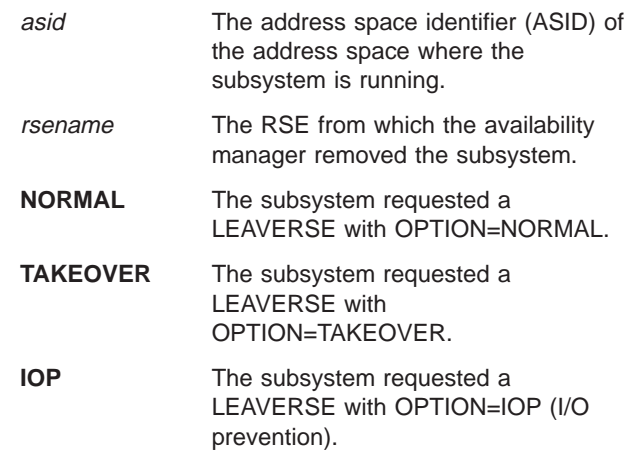

**System Action:** The system issues message AVM037I. The system issues message AVM039I. The availability manager removes the subsystem from the RSE.

**Source:** Availability manager

**Detecting Module:** AVFLR

### **AVM038I SUBSYSTEM** ssid **ASID** asid **TERMINATION FROM RSE** rsename **FAILED, OPTION = {NORMAL|TAKEOVER|IOP} (REASON CODE =** reason-code**)**

**Explanation:** The availability manager failed to remove a subsystem from a recoverable service element (RSE). The subsystem issued a CALLAVM macro with the TYPE=LEAVRSE parameter.

In the message text:

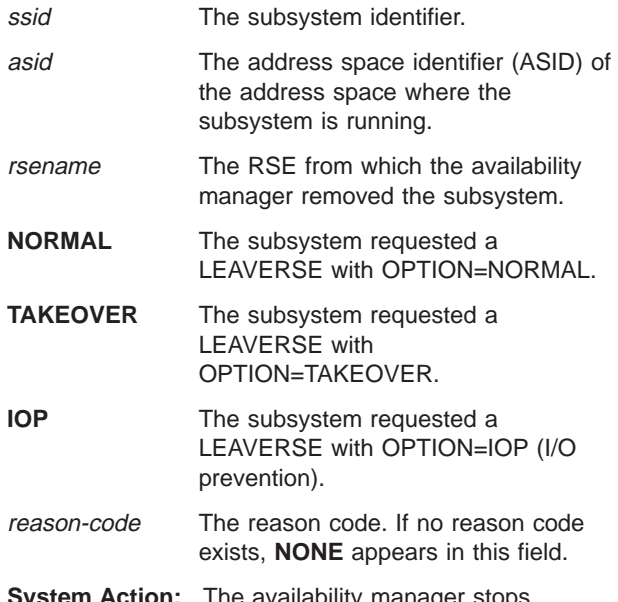

**System Action:** The availability manager stops processing the request. The system routes this message to the system log.

**Operator Response:** Notify the system programmer.

### **AVM039I**

**System Programmer Response:** Search problem reporting data bases for a fix for the problem. If no fix exists, contact the IBM Support Center.

**Source:** Availability manager

**Detecting Module:** AVFLR

### **AVM039I SUBSYSTEM** ssid **ASID** asid **TERMINATION FROM RSE** rsename **COMPLETE**

**Explanation:** The availability manager removed a subsystem from a recoverable service element (RSE). The request to remove the subsystem came from one of the following:

• The subsystem itself

• The availability manager

In the message text:

ssid The subsystem identifier.

asid The address space identifier (ASID) of the address space where the subsystem is running.

#### rsename

The RSE from which the availability manager removed the subsystem.

**System Action:** The system issues message AVM039I. The system issues message AVM037I. The system continues processing.

**Source:** Availability manager

**Detecting Module:** AVFLR

# **Chapter 6. BLS Messages**

# **Additional BLS Messages**

See  $z/OS$  MVS Dump Output Messages manual for additional messages.

### **BLS001E UNABLE TO PROCESS SYS1.PARMLIB(BLSCECT) FOR SNAP**

**Explanation:** The system detected an error while processing the BLSCECT parmlib member or any imbedded members.

**System Action:** SYS1.PROCLIB procedure BLSJPRMI ends. Formatting for ABEND and SNAP dumps will be unable to use the installation exit routines or IBM-supplied support identified by the BLSCECT parmlib member or any imbedded members. For this IPL, SNAP will not be usable. IPL continues.

**Operator Response:** Notify the system programmer.

**System Programmer Response:** Add a temporary SYSTSPRT file to SYS1.PROCLIB(BLSJPRMI). The system might send messages that describe the error in more detail. Then ask the operator to restart BLSJPRMI.

**Source:** Interactive problem control system (IPCS)

### **BLS002E BLSQPRMI CAN ONLY BE INVOKED FROM A JOB INITIATED BY THE OPERATOR START COMMAND**

**Explanation:** The system program BLSQPRMI was invoked in an environment other than from a job which was initiated by an operator START command. BLSQPRMI can only be invoked from a job initiated by a START command.

**Note:** The IEACMD00 parmlib member uses the START command to initiate the procedure SYS1.PROCLIB(BLSJPRMI). That procedure runs BLSQPRMI to initialize IPCS formatting tables for ABEND and SNAP dump processing.

**System Action:** The system ends BLSQPRMI before it updates the IPCS formatting tables for ABEND and SNAP dump processing.

**Operator Response:** Notify the system programmer.

**System Programmer Response:** Use the START command to initiate procedure SYS1.PROCLIB(BLSJPRMI).

**Source:** Interactive problem control system (IPCS)

# **Chapter 7. BLW Messages**

**BLW001I THE FOLLOWING CPUS MAY NOT HAVE BEEN RESTARTED AFTER RESTARTABLE WAIT STATE '**www**'X [REASON '**reason-code**'X]:** cpuid1**[,** cpuid2**, ....]**

**Explanation:** The system could not restart at least one processor after the system entered a restartable wait state and the operator initiated a restart.

In the message text:

www The restartable wait state code.

reason-code The accompanying reason code. If no reason code was specified, this field contains X'0'.

cpuid1**,** cpuid2 The central processor(s) that the system could not restart.

**System Action:** The system continues processing.

**Operator Response:** Restart the stopped central processor(s). If you cannot restart the stopped processor(s), reconfigure the the processor(s) offline and configure them back online, using the CONFIG CPU(x), ONLINE/OFFLINE command.

**Source:** Loadwait/Restart

#### **BLW002I SYSTEM WAIT STATE X'CCC' QUIESCE FUNCTION PERFORMED**

**Explanation:** The operator entered a QUIESCE command. The system performed the quiesce function.

**System Action:** The system enters restartable wait state X'CCC'.

**Operator Response:** See the operator response for wait state X'CCC'.

**Source:** Loadwait/Restart

**Detecting Module:** BLWQUIES

### **BLW003I SYSTEM ERROR ENCOUNTERED DURING QUIESCE**

**Explanation:** The operator entered a QUIESCE command, but the system encountered an error while processing the command.

**System Action:** The system does not process the command. The system writes an SVC dump. The system continues processing.

**Operator Response:** Enter the command again. If the command fails again, notify the system programmer.

**System Programmer Response:** Search problem reporting data bases for a fix for the problem. If no fix exists, contact the IBM Support Center. Provide the SVC dump.

**Source:** Loadwait/Restart

**BLW004A RESTART INTERRUPT DURING {**jobname stepname **| UNKNOWN JOBNAME} ASID=**asid **MODE=**mode **PSW=**pppppppp **SYSTEM NON-DISPATCHABILITY INDICATOR IS {ON|OFF}**

**[**text**]**

**REPLY ABEND TO ABEND INTERRUPTED PROGRAM, RESUME TO RESUME INTERRUPTED PROGRAM, REPAIR TO PERFORM REPAIR ACTIONS. [PREVIOUS REPLY WAS INVALID, ENTER A VALID REPLY.]**

**Explanation:** Where text] is one or both of the following:

WRITE-TO-OPERATOR BUFFER LIMIT EXCEEDED ISSUE K M,MLIM COMMAND TO RAISE LIMIT

NO BATCH JOBS OR TIME SHARING USERS FOUND. RECOMMEND YOU DISPLAY ACTIVE AND DISPLAY QUEUES

When the operator caused a restart interruption, the specified job was in progress. The message asks the operator to indicate which of the following the system should do:

- Resume or end the job that was in progress
- Perform repair actions.

In the message text:

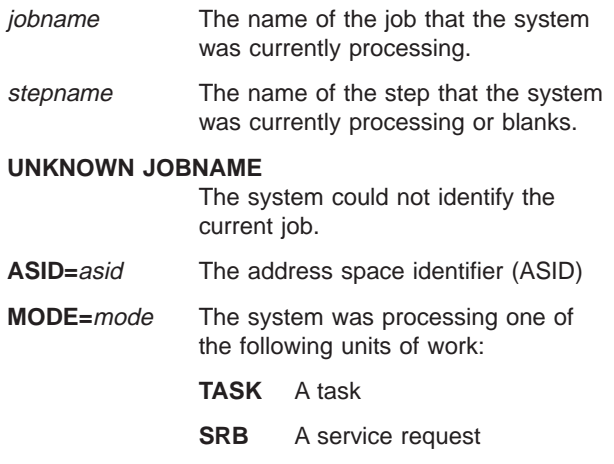

### **BLW005I • BLW007W**

- **WAIT** The system wait task
- **\*** A unit of work other than those listed above
- **PSW=**pppppppp The program status word (PSW) at the time of the restart interruption

#### **SYSTEM NON-DISPATCHABILITY INDICATOR IS**

**{OFF|ON}** ON if the address spaces are not dispatchable. OFF if the address spaces are dispatchable.

### **[PREVIOUS REPLY WAS INVALID, ENTER A VALID**

- **REPLY]** The operator did not enter a valid reply to a previous instance of this message. The only valid replies to this message are:
	- v ABEND
	- RESUME
	- $\cdot$  REPAIR
- *Lext* **f** text can be one or both of the
	- following:

### **WRITE-TO-OPERATOR BUFFER LIMIT EXCEEDED ISSUE K M,MLIM COMMAND TO RAISE LIMIT.**

The write to operator (WTO) message buffer is full.

#### **NO BATCH JOBS OR TIME SHARING USERS FOUND. RECOMMEND YOU DISPLAY ACTIVE AND DISPLAY QUEUES.**

The system found no batch jobs or time sharing users. However, there may be started tasks in the system.

**System Action:** The system prompts the operator for a reply. If the operator replies **REPAIR** when the non-dispatchability indicator is on, the system sets it off and marks all address spaces as dispatchable.

#### **Operator Response:** Do the following:

1. Enter one of the following replies:

### **RESUME**

The job that was in progress continues at the next sequential instruction.

### **ABEND**

The system ends the job with abend X'071'.

#### **REPAIR**

The system checks and repairs critical data areas.

2. If you receive one of the texts below, you may do one of the following **only after** replying to message BLW004A:

### **WRITE-TO-OPERATOR BUFFER LIMIT EXCEEDED. ISSUE K M,MLIM COMMAND TO RAISE LIMIT**

Enter the CONTROL M,REF command to display the limit. Enter the CONTROL M, MLIM=nnnn command to raise the limit.

### **NO BATCH JOBS OR TIME SHARING USERS FOUND RECOMMEND YOU DISPLAY ACTIVE AND DISPLAY QUEUES**

Enter the DISPLAY ACTIVE and/or the DISPLAY QUEUE command to determine if the system is holding a job queue.

**Source:** Loadwait/Restart

### **BLW005I ESTAE COULD NOT BE ESTABLISHED DURING QUIESCE PROCESSING**

**Explanation:** The system could not establish a recovery environment.

**System Action:** The system continues processing.

**System Programmer Response:** Search problem reporting data bases for a fix for the problem. If no fix exists, contact the IBM Support Center.

**Source:** Loadwait/Restart

### **BLW006W UNRECOVERABLE MACHINE FAILURE, RE-IPL SYSTEM**

**Explanation:** An unrecoverable error occurred. This message accompanies Loadwait/Restart non-restartable, disabled wait state code X'5C7', reason code X'9906'.

**System Action:** The system enters disabled, non-restartable wait state X'5C7' with a reason code of X'9906'.

**Operator Response:** See the operator response for the accompanying wait state X'5C7'.

**System Programmer Response:** See the system programmer response for the accompanying wait state X'5C7'.

**Source:** Loadwait/Restart

### **BLW007W MULTIPLE ACR ATTEMPTS BY CPU** id

**Explanation:** A hardware error occurred on a processor. The system could not invoke alternate CPU recovery (ACR) because ACR was already in progress on another processor.

In the message text:

id The processor identifier.

**System Action:** The system enters disabled wait state X'050'.

**Operator Response:** See the operator response for wait state X'050'.

**Source:** Loadwait/Restart

# **Chapter 8. BPX Messages**

### **BPXB001E GROUP ID FOR** group\_name **CANNOT BE OBTAINED. SAF RETURN CODE =** saf\_return\_code**, RACF RETURN CODE =** racf\_rc**, RACF REASON CODE =** racf\_rsn**. TERMINAL GROUP OWNERSHIP WILL NOT BE UPDATED.**

**Explanation:** An error was reported by SAF, RACF or other security product during initialization of z/OS UNIX pseudoterminal support. The following return and reason codes may be returned:

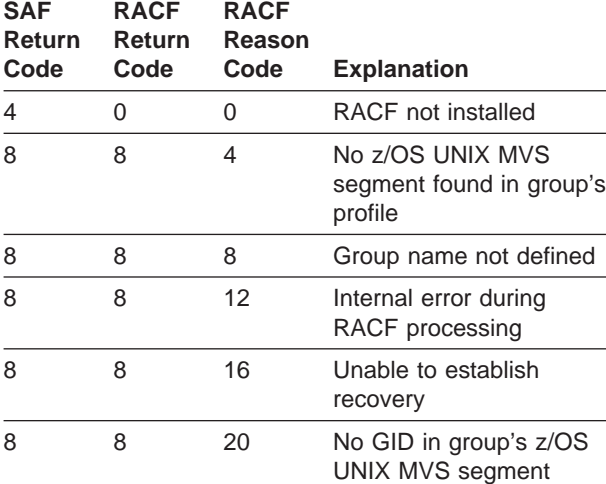

In the message text:

#### group\_name

The RACF group name associated with opened terminals.

#### saf return code

The error return code from the system authorization facility (SAF).

#### racf\_return\_code

The error return code from the resource access control facility (RACF) or other security product.

#### racf\_rsn

The error reason code from the resource access control facility (RACF) or other security product.

**System Action:** Initialization continues, but the group ownership of terminals will not be updated during open. This will prevent programs such as talk from accessing the terminal.

**Operator Response:** Notify the system programmer or security administrator.

**System Programmer Response:** If the return and reason codes indicate that the group is not defined, use the RACF ADDGROUP command to add the group. Be

sure to include the OMVS operand and to specify a unique GID.

If the group is defined, but does not have an OMVS segment or a GID, use the RACF ALTGROUP command to add this information.

The name used is specified in the TTYGROUP initialization parameter, which defaults to TTY. This group name is used for certain programs, such as talk, which run as setgid programs. The name specified should match the group owner of such programs.

For other reason codes, contact the IBM Support Center or support for your security product.

**Source:** z/OS UNIX System Services kernel (BPX)

**Detecting Module:** BPXBDCI

### **BPXB002E OCS REQUIRES TCP/IP TO BE ACTIVE. START TCP/IP OR HAVE THE SYSTEM ADMINISTRATOR UNCONFIGURE THE OCS NODES.**

**Explanation:** Outboard Communication Server (OCS) received an indication that TCP/IP is not active. TCP/IP is required for OCS to operate.

**System Action:** OCS waits for TCP/IP to become active. There may be up to a two-minute delay between TCP/IP activation and OCS node connection.

**Operator Response:** Either start TCP/IP or have the system administrator shut down OCS by issuing the ocsconfig command to unconfigure all OCS nodes. If TCP/IP is active, notify the system programmer.

**System Programmer Response:** Verify that the TSO/E command OBEYFILE was issued to cause TCP/IP to read the TCP/IP profile dataset. Verify that the IP address is correct for the OCS node. Issue the TSO/E command PING using the IP address or OCS node name to verify the connection. If the cause of the failure cannot be determined, contact the IBM Support Center.

**Source:** z/OS UNIX System Services kernel (BPX)

**Detecting Module:** BPXBOTBD

### **BPXB003I OCS** text

**Explanation:** Outboard Communication Server (OCS) encountered a kernel service failure.

In the message text:

text

One of the following:

### **SOCKET KERNEL SERVICE FAILED. RETURN CODE =** return\_code**, REASON CODE =**

### **BPXB004E • BPXF001I**

reason\_code**.**

Indicates that a kernel SOCKET service failed.

### **BIND KERNEL SERVICE FAILED. RETURN**

**CODE =** return\_code**, REASON CODE =**

reason\_code**.**

Indicates that a kernel BIND service failed.

#### **LISTEN KERNEL SERVICE FAILED. RETURN CODE =** return\_code**, REASON CODE =**

reason\_code**.**

Indicates that a kernel LISTEN service failed.

### **ACCEPT KERNEL SERVICE FAILED. RETURN**

#### **CODE =** return\_code**, REASON CODE =** reason\_code**.**

Indicates that a kernel ACCEPT service failed.

### **READV KERNEL SERVICE FAILED. RETURN CODE =** return\_code**, REASON CODE =**

reason\_code**.**

Indicates that a kernel READV service failed.

## **WRITEV KERNEL SERVICE FAILED. RETURN**

**CODE =** return\_code**, REASON CODE =** reason\_code**.**

Indicates that a kernel WRITEV service failed.

### **SOCKOPT KERNEL SERVICE FAILED. RETURN CODE =** return\_code**, REASON CODE =**

reason\_code**.**

Indicates that a kernel SOCKOPT service failed.

#### return\_code

The return code from the kernel service.

#### reason\_code

The reason code from the kernel service. For an explanation of the return code and reason code, see  $z$ /OS UNIX System Services Messages and Codes.

**System Action:** OCS stops running.

**Operator Response:** Notify the system programmer.

**System Programmer Response:** Correct the problem indicated by the return code and then have the system administrator reissue the ocsconfig command to start OCS. If the cause of the failure cannot be determined, contact the IBM Support Center.

**Source:** z/OS UNIX System Services kernel (BPX)

**Detecting Module:** BPXBOTBD

### **BPXB004E OCS HAS LOST ITS CONNECTION TO THE FOLLOWING NODE(S):**

ocsnodename **[ ,** ocsnodename **[ ,** ocsnodename **[ ,** ocsnodename **]]]**

**Explanation:** The socket connection from the Outboard Communication Server (OCS) host to an OCS node has been broken. Up to four of the nodes that have lost the host connection are listed.

In the message text:

ocsnodename

The OCS node name (up to the first 64 characters).

**System Action:** OCS waits for the connection to be reestablished.

**Operator Response:** Notify the system programmer.

**System Programmer Response:** Verify that the OCS node is up and running and that the OCS host name on the OCS node system is configured as "available". If the OCS node is to be unavailable for a period of time, have the system administrator unconfigure the OCS node. If more than one node is listed, verify that TCP/IP is up and running.

**Source:** z/OS UNIX System Services kernel (BPX)

**Detecting Module:** BPXBOTBI, BPXBOTBO

### **BPXC001I THE COMPONENT TRACE PARMLIB OPTION** xxxxxxxx **IS NOT VALID.**

**Explanation:** The system encountered an incorrect option in the component trace parmlib member CTxBPXyy. Verification continues with the examination of the next option specified.

In the message text:

xxxxxxxx

The specified option that is incorrect.

**System Action:** The system does not start the requested component trace. The default option from CTIBPX00 will be used.

**Operator Response:** Contact the system programmer.

**System Programmer Response:** Examine the options specifications near the indicated character string for a misspelling or other error. Correct the error in the parmlib member before reissuing the command.

**Source:** z/OS UNIX System Services kernel (BPX)

**Detecting Module:** BPXCTSSM

### **BPXF001I A FILE SYSTEM WITH FILESYSTYPE** type **FAILED TO INITIALIZE. THE SOFTWARE LEVEL IS INCORRECT.**

**Explanation:** During z/OS UNIX initialization, one of the physical file systems could not be initialized.

In the message text:

type

The value specified with the TYPE parameter of the FILESYSTYPE statement in the BPXPRMxx parmlib member.

**System Action:** How the file system **type** is handled depends on the restart option chosen by the file system. If the option is to be prompted for restart (which is the default option), the error that caused the problem can be corrected, and then the prompt responded to.

If the option is to not start this file system type, the system will continue to run without that file system type.

**Operator Response:** Contact the system programmer.

**System Programmer Response:** If any of the following are displayed as the FILESYSTYPE, report this to your IBM Support Center: BPXFCSIN, BPXFPINT, BPXFTCLN, BPXFTSYN.

Try to determine the cause of the failure. Check the level of the software and verify that it is compatible with the level of z/OS UNIX.

**Source:** z/OS UNIX System Services kernel (BPX)

**Detecting Module:** BPXFSLM

### **BPXF002I FILE SYSTEM** name **WAS NOT MOUNTED. RETURN CODE =** return\_code**, REASON CODE =** reason\_code

**Explanation:** The system could not mount the specified file system.

In the message text:

name

The file system name specified on a MOUNT statement in the BPXPRMxx parmlib member is either the name of the file system (FILESYSTEM parameter), or the name of the DD statement (DDNAME parameter) used to allocate it. For the HFS file system, FILESYSTEM refers to the name of the HFS data set containing the file system.

return\_code

The return code from the mount request.

reason\_code

The reason code from the mount request. For an explanation of the return code and reason code, see  $z$ /OS UNIX System Services Messages and Codes.

**System Action:** The file system is not mounted. The system continues to process other MOUNT statements.

**Operator Response:** Contact the system programmer.

**System Programmer Response:** Do one of the following:

- Ask the operator to correct the problem in BPXPRMxx. IPL the system to start z/OS UNIX with the revised member.
- Ask a superuser to enter the corrected information using the TSO/E MOUNT command. If the statement in error was the ROOT statement, specify '/' as the mountpoint.

Consult the documentation for the file system type specified with the TYPE parameter on the MOUNT statement in the BPXPRMxx member specified to z/OS UNIX. Make changes as appropriate.

**Source:** z/OS UNIX System Services kernel (BPX)

**Detecting Module:** BPXFSLIT, BPXFTCLN, BPXTXRMT

### **BPXF003I THE FILE SYSTEM DID NOT INITIALIZE. IT FAILED TO ESTABLISH AN ESTAE. RETURN CODE =** return\_code

**Explanation:** During z/OS UNIX initialization, the file system could not be initialized.

In the message text:

return\_code

The return code. For an explanation of the return code, see the description of the ESTAEX macro in z/OS MVS Programming: Authorized Assembler Services Reference ENF-IXG.

**System Action:** z/OS UNIX terminates abnormally.

**Operator Response:** Contact the system programmer.

**System Programmer Response:** Contact the IBM Support Center.

**Source:** z/OS UNIX System Services kernel (BPX)

**Detecting Module:** BPXFSLIT

### **BPXF004I THE FILE SYSTEM DID NOT INITIALIZE. NO ROOT STATEMENT WAS FOUND IN PARMLIB MEMBER** member-name**.**

**Explanation:** During z/OS UNIX initialization, the file system could not be initialized.

In the message text:

member-name The member name processed as a result of the START request.

**System Action:** z/OS UNIX terminates abnormally.

**Operator Response:** Contact the system programmer.

**System Programmer Response:** Edit the member and verify that the ROOT statement is correctly specified. Then ask the operator to start z/OS UNIX again.

**Source:** z/OS UNIX System Services kernel (BPX)

**Detecting Module:** BPXFSLIT

### **BPXF005I THE ROOT STATEMENT IN PARMLIB MEMBER** member-name **DID NOT SPECIFY A TYPE THAT MATCHES ANY FILESYSTYPE STATEMENT.**

**Explanation:** During z/OS UNIX initialization, the file system could not be initialized.

In the message text:

member-name

The member name processed as a result of the START request.

**System Action:** z/OS UNIX terminates abnormally.

**Operator Response:** Contact the system programmer.

**System Programmer Response:** Edit the member specified and verify that the TYPE parameter on the ROOT statement specifies a value that is specified on a FILESYSTYPE statement also in the member. Make changes as appropriate. IPL the system to start z/OS UNIX with the revised member.

**Source:** z/OS UNIX System Services kernel (BPX)

**Detecting Module:** BPXFSLIT

#### **BPXF006I A FILE SYSTEM WITH FILESYSTYPE** type **FAILED TO INITIALIZE. IT TERMINATED DURING INITIALIZATION.**

**Explanation:** During z/OS UNIX initialization, one of the physical file systems could not be initialized.

In the message text:

type

The value specified with the TYPE parameter of the FILESYSTYPE statement in the BPXPRMxx parmlib member.

**System Action:** How the file system **type** is handled depends on the restart option chosen by the file system.

If the option is to be prompted for restart (which is the default option), the error that caused the problem can be corrected, and then the prompt responded to.

If the option is to not start this file system type, the system will continue to run without that file system type.

**Operator Response:** Contact the system programmer.

**System Programmer Response:** If any of the following are displayed as the FILESYSTYPE, report this to your IBM Support Center: BPXFCSIN, BPXFPINT, BPXFTCLN, BPXFTSYN.

Check for error indications that may have been issued by the file system to explain the error.

**Source:** z/OS UNIX System Services kernel (BPX)

**Detecting Module:** BPXFSLM

### **BPXF007I FILE SYSTEM** name **WAS NOT MOUNTED. FILE SYSTEM TYPE** type**, SPECIFIED IN** member-name**, IS NOT ACTIVE.**

**Explanation:** During z/OS UNIX initialization, the system could not mount the specified file system. The file system type named on the MOUNT statement was not initialized.

In the message text:

name

The file system name specified on the MOUNT statement in the BPXPRMxx parmlib member is either the name of the file system (FILESYSTEM parameter), or the name of the DD statement (DDNAME parameter) used to allocate it. For the HFS file system, FILESYSTEM refers to the name of the HFS data set containing the file system.

#### type

The value specified on the FILESYSTYPE statement in the specified parmlib member.

#### member-name

The member name containing the MOUNT statement.

**System Action:** The file system is not mounted. The system continues to process other MOUNT statements.

**Operator Response:** Contact the system programmer.

**System Programmer Response:** Verify that the FILESYSTYPE statement in the BPXPRMxx parmlib member defines the file system specified with the TYPE parameter on the MOUNT statement.

Do one of the following:

- Ask the operator to correct the problem in BPXPRMxx. IPL the system to start z/OS UNIX with the revised member.
- Ask a superuser to enter the corrected information using the TSO/E MOUNT command.

**Source:** z/OS UNIX System Services kernel (BPX)

**Detecting Module:** BPXFSLIT

### **BPXF008I FILE SYSTEM** name **WAS NOT MOUNTED. THE MOUNT POINT SPECIFIED IN** member-name **DOES NOT EXIST.**

**Explanation:** During z/OS UNIX initialization, the system could not mount the specified file system. The mount point specified for the file system on the MOUNT statement is not defined.

In the message text:

name

The file system name specified on the MOUNT statement in the BPXPRMxx parmlib member is either the name of the file system (FILESYSTEM

parameter), or the name of the DD statement (DDNAME parameter) used to allocate it. For the HFS file system, FILESYSTEM refers to the name of the HFS data set containing the file system.

#### member-name

The member name processed as a result of the START request.

**System Action:** The file system is not mounted. The system continues to process other MOUNT statements.

**Operator Response:** Contact the system programmer.

**System Programmer Response:** Verify the existence of the mount point specified with the MOUNTPOINT parameter on the MOUNT statement.

Do one of the following:

- Ask the operator to correct the problem in BPXPRMxx. IPL the system to start z/OS UNIX the revised member.
- Ask a superuser to enter the corrected information using the TSO/E MOUNT command.

**Source:** z/OS UNIX System Services kernel (BPX)

**Detecting Module:** BPXFSLIT

### **BPXF009I FILE SYSTEM** name **WAS NOT MOUNTED. THE MOUNT POINT SPECIFIED IN** member-name **IS NOT A DIRECTORY.**

**Explanation:** During z/OS UNIX initialization, the system could not mount the specified file system because the mount point specified for the file system on the MOUNT statement is not a directory. A file system can be mounted only on a directory.

In the message text:

#### name

The file system name specified on the MOUNT statement in the BPXPRMxx parmlib member is either the name of the file system (FILESYSTEM parameter), or the name of the DD statement (DDNAME parameter) used to allocate it. For the HFS file system, FILESYSTEM refers to the name of the HFS data set containing the file system.

member-name

The member name processed as a result of the START request.

**System Action:** The file system is not mounted. The system continues to process other MOUNT statements.

**Operator Response:** Contact the system programmer.

#### **System Programmer Response:**

Verify that the mount point specified with the MOUNTPOINT parameter on the MOUNT statement in the specified member of SYS1.PARMLIB is a directory.

Do one of the following:

- Ask the operator to correct the problem in BPXPRMxx. IPL the system to start z/OS UNIX with the revised member.
- Ask a superuser to enter the corrected information using the TSO/E MOUNT command.

**Source:** z/OS UNIX System Services kernel (BPX)

**Detecting Module:** BPXFSLIT

### **BPXF010I FILE SYSTEM** name **WAS NOT MOUNTED. THE MOUNT POINT SPECIFIED IN** member-name **ALREADY HAS A FILE SYSTEM MOUNTED ON IT.**

**Explanation:** During z/OS UNIX initialization, the system could not mount the specified file system.

The mount point specified for the file system on the MOUNT statement in SYS1.PARMLIB is the root for another mounted file system. A file system cannot be mounted on a root.

In the message text:

name

The file system name specified on the MOUNT statement in the BPXPRMxx parmlib member is either the name of the file system (FILESYSTEM parameter), or the name of the DD statement (DDNAME parameter) used to allocate it. For the HFS file system, FILESYSTEM refers to the name of the HFS data set containing the file system.

member-name

The member name processed as a result of the START request.

**System Action:** The file system is not mounted. The system continues to process other MOUNT statements.

**Operator Response:** Contact the system programmer.

#### **System Programmer Response:**

Verify that two mount statements don't specify the same MOUNTPOINT.

Do one of the following:

- Ask the operator to correct the problem in BPXPRMxx. IPL the system to start z/OS UNIX with the revised member.
- Ask a superuser to enter the corrected information using the TSO/E MOUNT command.

**Source:** z/OS UNIX System Services kernel (BPX)

**Detecting Module:** BPXFSLIT

### **BPXF011I • BPXF014D**

### **BPXF011I A FILE SYSTEM WITH FILESYSTYPE OR SUBFILESYSTYPE** type **FAILED TO INITIALIZE. A DUPLICATE FILESYSTYPE/SUBFILESYSTYPE STATEMENT WAS FOUND IN PARMLIB MEMBER** member-name**.**

**Explanation:** During z/OS UNIX initialization, a duplicate physical file system could not be initialized.

In the message text:

type

The value specified with the TYPE parameter of the FILESYSTYPE statement, or the NAME parameter of the SUBFILESYSTYPE statement in the BPXPRMxx parmlib member named.

member-name

The member name processed as a result of the START request.

**System Action:** The duplicate file system type was not started. The system will continue to run without that file system.

**Operator Response:** Contact the system programmer.

**System Programmer Response:** Edit the specified member of SYS1.PARMLIB and rename or delete the duplicate FILESYSTYPE/SUBFILESYSTYPE statement. Be sure to change all mounts for the renamed file system to specify the new type. In order to start that file system, IPL the system to start z/OS UNIX with the revised member.

**Source:** z/OS UNIX System Services kernel (BPX)

**Detecting Module:** BPXFSLIT, BPXTCINT

### **BPXF012I NEITHER FILESYSTEM NOR DDNAME WAS SPECIFIED ON EITHER A MOUNT OR A ROOT STATEMENT IN PARMLIB MEMBER** member-name**.**

**Explanation:** During z/OS UNIX initialization, an error was detected while processing the file system statements in the BPXPRMxx parmlib member named.

In the message text:

member-name

The member name processed as a result of the START request.

**System Action:** The statement is ignored. The system continues to process other SYS1.PARMLIB statements.

**Operator Response:** Contact the system programmer.

**System Programmer Response:** Edit the specified member of SYS1.PARMLIB and correct the problem. Either FILESYSTEM or DDNAME must be specified on each ROOT and MOUNT statement. Ipl the system to start z/OS UNIX with the revised member.

**Source:** z/OS UNIX System Services kernel (BPX)

**Detecting Module:** BPXFSLIT

### **BPXF013I FILE SYSTEM** name **WAS SUCCESSFULLY MOUNTED.**

**Explanation:** During z/OS UNIX initialization, a file system was successfully mounted.

In the message text:

name

The file system name specified on either the ROOT statement or a MOUNT statement in the BPXPRMxx parmlib member is either the name of the file system (FILESYSTEM parameter), or the name of the DD statement (DDNAME parameter) used to allocate it. For the HFS file system, FILESYSTEM refers to the name of the HFS data set containing the file system.

**System Action:** The file system was mounted. The system continues to process other SYS1.PARMLIB statements.

**Operator Response:** None.

**System Programmer Response:** None.

**Source:** z/OS UNIX System Services kernel (BPX)

**Detecting Module:** BPXFSLIT, BPXFTCLN

### **BPXF014D FILESYSTYPE** type **TERMINATED. REPLY 'R' WHEN READY TO RESTART.**

**Explanation:** The named file system type has ended processing.

In the message text:

type

The file system type from the FILESYSTYPE statement in the BPXPRMxx parmlib member.

**System Action:** The system continues processing without the named file system type. Processing for other file systems continues, but the system does not try to restart the named file system type until the operator responds to this message.

**Operator Response:** Gather any error indications, such as diagnostic messages or dump messages, that precede this message. If possible, correct the problem and reply **R** to restart the file system type. If you cannot resolve the problem, notify the system programmer.

**System Programmer Response:** If the operator action did not restart the file system type, use the error indication information to diagnose the problem; then, reply **R** to restart the file system type. If you cannot, search the problem reporting data base for a fix. If no fix exists, contact IBM Support for the product that failed.

**Source:** z/OS UNIX System Services kernel (BPX)

**Detecting Module:** BPXFSLM

### **BPXF015I • BPXF019I**

### **BPXF015I THE REPLY IS NOT VALID**

**Explanation:** The operator replied incorrectly to a prompt.

**System Action:** The prompt is repeated.

**Operator Response:** Reply correctly to allow the restart to continue.

**System Programmer Response:** None.

**Source:** z/OS UNIX System Services kernel (BPX)

**Detecting Module:** BPXFSLM

### **BPXF016I** procname **TERMINATING. THE ROOT FILE SYSTEM, FILESYSTYPE** type**, TERMINATED.**

**Explanation:** The physical file system identified by the FILESYSTYPE specified failed. Because this physical file system is the file system specified on the ROOT statement, z/OS UNIX must terminate.

In the message text:

#### procname

The name of the z/OS UNIX cataloged procedure.

type

The value specified with the TYPE parameter of the FILESYSTYPE statement in the BPXPRMxx parmlib member.

**System Action:** z/OS UNIX will terminate. The root is required for z/OS UNIX to run.

**Operator Response:** Contact the system programmer.

**System Programmer Response:** Check for error indications that may have been issued by the system to explain the error.

**Source:** z/OS UNIX System Services kernel (BPX)

**Detecting Module:** BPXFSLM

### **BPXF017I** procname **TERMINATING. FILE SYSTEM, FILESYSTYPE** type**, TERMINATED.**

**Explanation:** The physical file system identified by the FILESYSTYPE specified failed. Because this is a required physical file system, z/OS UNIX is also terminated.

In the message text:

procname

The name of the z/OS UNIX cataloged procedure.

type

The value specified with the TYPE parameter of the FILESYSTYPE statement in the BPXPRMxx parmlib member.

**System Action:** z/OS UNIX will terminate abnormally.

**Operator Response:** Contact the system programmer.

**System Programmer Response:** If any of the following are displayed as the FILESYSTYPE, report this to your IBM Support Center: BPXFCSIN, BPXFPINT, BPXFTCLN, BPXFTSYN.

Check for error indications that may have been issued by the file system to explain the error.

**Source:** z/OS UNIX System Services kernel (BPX)

**Detecting Module:** BPXFSLM

### **BPXF018I DEVICE DRIVER INITIALIZATION ROUTINE** modname **FAILED. RETURN CODE =** return\_code

**Explanation:** During character special file system initialization, a device driver could not be initialized.

In the message text:

modname

The name of the module invoked during device driver initialization.

return\_code

The return code returned in register 15.

**System Action:** The character special file system bypasses the failing device driver and continues to initialize any remaining device drivers.

**Operator Response:** Contact the system programmer.

**System Programmer Response:** Check for error indications that may have been issued by the character special file system to explain the error.

**Source:** z/OS UNIX System Services kernel (BPX)

**Detecting Module:** BPXFCSIN

### **BPXF019I AN ABEND OCCURRED WHILE PROCESSING DEVICE DRIVER INITIALIZATION ROUTINE** modname**.**

**Explanation:** During character special file system initialization, an abend occurred during processing of a device driver initialization routine.

In the message text:

modname

The name of the module invoked during device driver initialization.

**System Action:** The character special file system bypasses the failing device driver and continues to initialize any remaining device drivers.

**Operator Response:** Contact the system programmer.

**System Programmer Response:** Check for error indications that may have been issued by the character special file system to explain the error.

**Source:** z/OS UNIX System Services kernel (BPX)

### **Detecting Module:** BPXFCSIN

### **BPXF020I FILE SYSTEM** name **MAY BE DAMAGED. RETURN CODE =** return\_code**, REASON CODE =** reason\_code

**Explanation:** A severe error occurred while the named file system was processing a request. It may have damaged the file system. Unless it was suppressed, there should also be an SDUMP created by the file system. In this case, service should be contacted to handle the problem.

In the message text:

#### name

The file system name specified either on a MOUNT statement in the BPXPRMxx parmlib member or on a MOUNT command.

### return\_code

The return code from the file system request.

#### reason\_code

The reason code from the file system request. For an explanation of the return code and reason code, see  $z$ /OS UNIX System Services Messages and Codes.

**System Action:** None. Processing continues, possibly causing further damage to the file system. However, if you can access the same files that you were accessing when this occurred without further problems, there is probably not any damage to the file system.

**Operator Response:** Contact the system programmer.

**System Programmer Response:** Determine the cause of the error. If necessary, contact the IBM support center for the physical file system that owns the damaged file system.

**Problem Determination:** Determine the cause of the error. If necessary, contact the IBM support center for the physical file system that owns the damaged file system.

**Source:** z/OS UNIX System Services kernel (BPX)

**Detecting Module:** BPXFVNL

### **BPXF021I NOT ALL FILE SYSTEMS COULD BE SHUTDOWN WHEN** procname **TERMINATED.**

**Explanation:** During termination, z/OS UNIX detected a potential error condition. The system issued this message and then generated an abend EC6 with a reason code of X'8728'. The system did not create a dump for this abend.

In the message text:

procname

The name of the z/OS UNIX cataloged procedure.

**System Action:** z/OS UNIX termination completes.

**Operator Response:** Contact the system programmer.

**System Programmer Response:** Contact the IBM Support Center.

**Source:** z/OS UNIX System Services kernel (BPX)

**Detecting Module:** BPXFSLIT

### **BPXF022I A FILE SYSTEM WITH FILESYSTYPE** type **FAILED TO INITIALIZE. THE FILE SYSTEM MUST RUN IN THE OMVS ADDRESS SPACE.**

**Explanation:** During file system initialization, a FILESYSTYPE statement was encountered with the ASNAME parameter specified. This file system can run only in the Kernel address space.

In the message text:

type

The value specified with the TYPE parameter of the FILESYSTYPE statement in the BPXPRMxx parmlib member.

**System Action:** z/OS UNIX initialization continues without this file system.

**Operator Response:** Contact the system programmer.

**System Programmer Response:** Verify that the ASNAME parameter on the FILESYSTYPE statement in the BPXPRMxx parmlib member is not specified for this physical file system.

**Source:** z/OS UNIX System Services kernel (BPX)

**Detecting Module:** BPXTUINT, BPXTIINT, BPXTAMD, BPXTCINT

### **BPXF023I FILE SYSTEM** name **SPECIFIED ON EITHER A MOUNT OR A ROOT STATEMENT IN PARMLIB MEMBER** member-name **MAY NOT BE MOUNTED ASYNCHRONOUSLY.**

**Explanation:** During z/OS UNIX initialization, the specified file system could not be mounted because the physical file system indicated that the mount would complete asynchronously.

In the message text:

#### name

The file system name specified on either the ROOT statement or a MOUNT statement in the BPXPRMxx parmlib member is either the name of the file system (FILESYSTEM parameter), or the name of the DD statement (DDNAME parameter) used to allocate it. For the HFS file system, FILESYSTEM refers to the name of the HFS data set containing the file system.

member-name

The member name processed as a result of the START request.

**System Action:** If the file system was specified on a ROOT statement, z/OS UNIX will instead mount an empty root file system, causing all subsequent mounts to fail. If the file system was specified on a MOUNT statement, the file system is not mounted, and the system continues to process other MOUNT statements.

**Operator Response:** Contact the system programmer.

**System Programmer Response:** Direct the mount to a file system which completes mounts synchronously, mount the file system later using the TSO/E MOUNT command or mount callable service, or direct the file system to complete the mount synchronously at initialization.

**Source:** z/OS UNIX System Services kernel (BPX)

**Detecting Module:** BPXFSLIT

### **BPXF024I** text

**Explanation:** The *text* is the contents of the user's write buffer at the time of the write request is displayed. Messages written to /dev/console by z/OS UNIX applications appear on the MVS console in this message.

**System Action:** None.

**Operator Response:** None, depending on the contents of the text. If the text contains a message id, refer to the proper documentation for that message to further determine the cause of the message.

**System Programmer Response:** None.

**Source:** z/OS UNIX System Services kernel (BPX)

**Detecting Module:** BPXVDCNS

### **BPXF025I FILE SYSTEM** name **IS BEING MOUNTED.**

**Explanation:** During z/OS UNIX initialization, the physical file system began mount processing for a file system. The file system will not be available until the physical file system completes mount processing for it.

In the message text:

name

The file system name specified on a MOUNT statement in the BPXPRMxx parmlib member is either the name of the file system (FILESYSTEM parameter), or the name of the DD statement (DDNAME parameter) used to allocate it. For the HFS file system, FILESYSTEM refers to the name of the HFS data set containing the file system.

**System Action:** The file system is not available. The system continues to process other SYS1.PARMLIB statements.

**Operator Response:** None.

**System Programmer Response:** None.

**Source:** z/OS UNIX System Services kernel (BPX)

**Detecting Module:** BPXFSLIT

### **BPXF026I FILE SYSTEM** name **WAS ALREADY MOUNTED.**

**Explanation:** During z/OS UNIX initialization, a file system was found to be already mounted.

In the message text:

name

The file system name specified on either the ROOT statement or a MOUNT statement in the BPXPRMxx parmlib member is either the name of the file system (FILESYSTEM parameter), or the name of the DD statement (DDNAME parameter) used to allocate it. For the HFS file system, FILESYSTEM refers to the name of the HFS data set containing the file system.

**System Action:** The system continues to process other SYS1.PARMLIB statements.

The file system was found to be mounted already with the same mount characteristics specified on the ROOT or MOUNT statement being processed. The characteristics compared were:

- **FILESYSTEM**
- DDNAME
- TYPE
- MODE
- MOUNTPOINT

**Operator Response:** None.

**System Programmer Response:** None.

**Source:** z/OS UNIX System Services kernel (BPX)

**Detecting Module:** BPXFSLIT

### **BPXF027I FILE SYSTEM** name **MOUNT DELAYED BECAUSE MOUNT POINT** mpname **CANNOT BE RESOLVED. RETURN CODE =** retcode**, REASON CODE =** reason

**Explanation:** OMVS was unable to resolve the mount point pathname while attempting to mount a file system that was mounted by another system in the sysplex.

The file system that contains the mount point may have become inaccessible because the system that was serving the file system failed, and sysplex partition recovery processing could not establish a new file system server. (For example, if the file system is mounted with the Automove=NO option then no attempt is made to recover the file system.) No mounts that have mountpoints in the inaccessible file system will

### **BPXF028I • BPXF029E**

succeed until the inaccessible file system is recovered.

In the message text:

#### name

The file system name specified either on a MOUNT statement in the BPXPRMxx parmlib member or on a MOUNT command.

#### mpname

The mount point pathname specified either on a MOUNT statement in the BPXPRMxx parmlib member or on a MOUNT command, or the last 64 characters of it.

#### retcode

The return code from the file system request.

reason

The reason code from the file system request. For an explanation of the return code and reason code, see  $z$ /OS UNIX System Services Messages and Codes.

**System Action:** The mount will be reattempted the next time a mount is processed in the sysplex. At that time, another attempt will be made to resolve the mount point pathname and complete the mount.

**Operator Response:** Contact the system programmer.

**System Programmer Response:** If a file system containing one of the directories in the mount point pathname is not mounted, mount it. If one of those directories has been renamed, restore the original name, either by again renaming the directory, or by creating a symbolic link with the old name.

**Source:** z/OS UNIX System Services kernel (BPX)

**Detecting Module:** BPXTXRMT

#### **BPXF028I FILE SYSTEM** name **WAS NOT MOUNTED. RETURN CODE =** return\_code**, REASON CODE =** reason\_code

**Explanation:** The system could not complete mounting the specified file system.

In the message text:

#### name

The file system name specified on a MOUNT request. For the HFS file system, it refers to the name of the HFS data set containing the file system.

#### return\_code

The return code from the mount request.

#### reason\_code

The reason code from the mount request. For an explanation of the return code and reason code, see  $z$ /OS UNIX System Services Messages and Codes.

**System Action:** The partially mounted file system is unmounted.

**Operator Response:** Contact the system programmer.

**System Programmer Response:** Consult the documentation for the file system type specified with the TYPE parameter on the MOUNT request. Ask a superuser to enter the corrected information using the TSO/E MOUNT command.

**Source:** z/OS UNIX System Services kernel (BPX)

**Detecting Module:** BPXFTCLN

### **BPXF029E ROOT FILE SYSTEM** name **WAS NOT MOUNTED. RETURN CODE =** return\_code**, REASON CODE =** reason\_code

**Explanation:** The system could not mount the specified file system.

In the message text:

name

The file system name specified on a ROOT statement in the BPXPRMxx parmlib member is either the name of the file system (FILESYSTEM parameter), or the name of the DD statement (DDNAME parameter) used to allocate it. For the HFS file system, FILESYSTEM refers to the name of the HFS data set containing the file system.

return\_code

The return code from the mount request.

reason\_code

The reason code from the mount request. For an explanation of the return code and reason code, see  $z$ /OS UNIX System Services Messages and Codes.

**System Action:** The file system is not mounted. The system is activated without a ROOT.

**Operator Response:** Contact the system programmer.

**System Programmer Response:** Do one of the following:

- Ask the operator to correct the problem in BPXPRMxx. IPL the system to start z/OS UNIX with the revised member.
- Ask a superuser to enter the corrected information using the TSO/E MOUNT command. In this case specify '/' as the mountpoint.

Consult the documentation for the file system type specified with the TYPE parameter on the ROOT statement in the BPXPRMxx member specified to z/OS UNIX. Make changes as appropriate.

**Source:** z/OS UNIX System Services kernel (BPX)

**Detecting Module:** BPXFSLIT

### **BPXF030I MAXSOCKETS HAS BEEN REACHED FOR DOMAIN** domain-name**. REQUESTS FOR SOCKETS MAY BE DENIED.**

**Explanation:** While processing either a socket() or an accept() request the value specified for MAXSOCKETS was reached. Any requests for new sockets will be denied until some of the currently allocated sockets are closed.

In the message text:

#### domain-name

The domain name specified on the NETWORK statement in the BPXPRMxx parmlib member.

**System Action:** This is just an informational message so that the operator will be aware that users may be being rejected. This message will only be issued once per IPL when the condition is first detected.

**Operator Response:** Contact the system programmer.

**System Programmer Response:** Consider raising the MAXSOCKETS value specified in the BPXPRMxx parmlib member that was used to start z/OS UNIX. This new value will take effect with the next system IPL.

**Source:** z/OS UNIX System Services kernel (BPX)

**Detecting Module:** BPXTSSMI, BPXTSSMU

### **BPXF031I A FILE SYSTEM WITH SUBFILESYSTYPE** type **WAS INCORRECTLY SPECIFIED AS THE DEFAULT TRANSPORT DRIVER IN PARMLIB MEMBER** member-name

**Explanation:** During z/OS UNIX initialization, the DEFAULT parameter was found on a file system that cannot be specified as the default transport driver.

In the message text:

#### type

The value specified with the NAME parameter of the SUBFILESYSTYPE statement in the BPXPRMxx parmlib member named.

member-name

The member name processed as a result of the START request.

**System Action:** The DEFAULT specification is ignored. Initialization continues as if no default was specified.

**Operator Response:** Contact the system programmer.

**System Programmer Response:** If a default other than the generic default is desired, edit the member in SYS1.PARMLIB and move the DEFAULT parameter to the SUBFILESYSTYPE statement that is intended to be the default. In order to have the changes take effect, a re-IPL of the system is needed.

**Source:** z/OS UNIX System Services kernel (BPX)

**Detecting Module:** BPXTCINT

### **BPXF032D FILESYSTYPE** type **TERMINATED. REPLY 'R' WHEN READY TO RESTART. REPLY 'I' TO IGNORE.**

**Explanation:** The named file system type has ended processing.

In the message text:

type

The file system type from the FILESYSTYPE statement in the BPXPRMxx parmlib member.

**System Action:** The system continues processing without the named file system type. Processing for other file systems continues, but the system does not try to restart the named file system type until the operator responds to this message.

**Operator Response:** Gather any error indications, such as diagnostic messages or dump messages, that precede this message. If possible, correct the problem and reply R to restart the file system type. If you cannot resolve the problem, contact the system programmer. If processing can continue without this file system type reply I to remove the prompt and leave this file system terminated.

**System Programmer Response:** If operator action did not restart the file system type, use the error indication information to diagnose the problem, then reply R to restart the file system type. If you cannot, search the problem reporting data base for a fix. If no fix exists, contact IBM support for the product that failed. If the reply to this message was I, and you later want to restart that file system type, use SETOMVS RESET=xx.

**Source:** z/OS UNIX System Services kernel (BPX)

**Detecting Module:** BPXFSLM

### **BPXF033I A FILESYSTEM WITH THE FILESYSTYPE OR SUBFILESYSTYPE NAME** type **FAILED TO INITIALIZE. THE MAXIMUM FILESYSTYPE OR SUBFILESYSTYPE STATEMENTS HAVE ALREADY BEEN PROCESSED. THE PARMLIB MEMBER PROCESSED AT THE TIME WAS** member-name**.**

**Explanation:** During z/OS UNIX initialization or reset, a physical file system could not be initialized. The maximum number of sub-file systems have already been specified. The maximum number is 32.

In the message text:

type

The value specified with the TYPE parameter of the FILESYSTYPE statement, or the NAME parameter

### **BPXF034I • BPXF035I**

of the SUBFILESYSTYPE statement in the BPXPRMxx parmlib member named.

#### member-name

The member name being processed when the limit was reached.

**System Action:** The sub-file system type was not started. The system will continue to run without that sub-file syst-em.

**Operator Response:** Contact the system programmer.

**System Programmer Response:** Edit the specified member of SYS1.PARMLIB and delete unnecessary SUBFILESYSTYPE statements.

**Source:** z/OS UNIX System Services kernel (BPX)

**Detecting Module:** BPXTCINT

### **BPXF034I THE FOLLOWING FILE SYSTEM HAS BEEN QUIESCED FOR MORE THAN 10 MINUTES:** name

**Explanation:** The file system is quiesced and will not be usable until it is unquiesced.

In the message text:

name

| | | | | | | | | | | | | | | | The file system name.

**System Action:** The file system can't be used.

**Operator Response:** If the condition persists, contact the system programmer.

**System Programmer Response:** This condition may exist because a backup is currently in progress. If the reason for the quiesce is unknown, contact the IBM support center.

**Source:** z/OS UNIX System Services kernel (BPX)

**Detecting Module:** BPXFTSYN

### **BPXF035I** timestamp **MODIFY BPXOINIT,FILESYS=DISPLAY**

text

#### **Explanation:** In the message, text is:

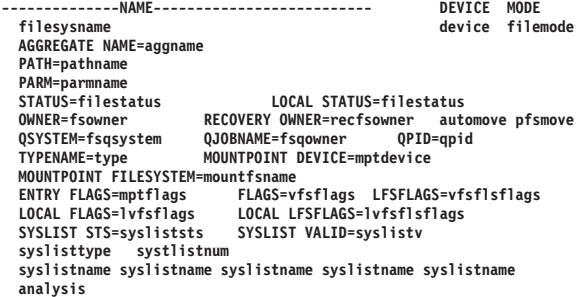

In response to a MODIFY BPXOINIT,FILESYS,DISPLAY command, this message displays information about the global UNIX System Services file system representation in the sysplex.

In the message text:

#### timestamp

The date and local time for the MODIFY command output. The date is represented as year/month/day, and the time is represented as hours (00–23), minutes (00–59), and seconds (00–59).

#### filesysname

The name of the file system.

### device

The device number to uniquely identify the file system.

#### filemode

One of the following:

#### **RDWR**

The file system is mounted for read/write access.

### **READ**

The file system is mounted for read only access.

#### aggname

| | |

The name of the aggregate data set containing the file system.

#### pathname

The name of the directory where the file system is mounted, truncated to 64 characters.

#### parmname

The parameters specified on the file system MOUNT, truncated to 63 characters.

#### filestatus

One of the following:

#### **ACTIVE**

The file system is active.

#### **MOUNT IN PROGRESS**

The file system is being mounted.

#### **UNMOUNT IN PROGRESS**

The file system is being unmounted.

#### **QUIESCE IN PROGRESS**

The file system is being quiesced.

#### **QUIESCED**

The file system is quiesced.

# **IN RECOVERY**

The file system is in recovery.

#### **UNOWNED**

The file system has no server or owner.

### **UNUSABLE**

The file system is unusable and must be unmounted.

### **NOT ACTIVE**

The file system is not active.

### fsowner

The system that owns (serves) this file system.

### recfsowner

The system that must recover this file system if AUTOMOVE=N or PFSMOVE=N is indicated.

### automove

One of the following:

### **AUTOMOVE=Y**

The file system will be automatically moved during recovery operations.

### **AUTOMOVE=N**

The file system will NOT be automatically moved during recovery operations.

### **AUTOMOVE=U**

The file system will be automatically unmounted during recovery operations.

### **AUTOMOVE=I**

The file system will be automatically moved during recovery operations using the INCLUDE system list specified on the MOUNT command.

### **AUTOMOVE=E**

The file system will be automatically moved during recovery operations using the EXCLUDE system list specified on the MOUNT command.

### pfsmove

| | | | | | | | |

One of the following:

### **PFSMOVE=Y**

The PFS allows the file system to be moved in the event of a server system failure.

### **PFSMOVE=N**

The PFS does not allow the file system to be moved in the event of a server system failure.

### fsqsystem

The system that quiesced this file system.

fsaowner

The jobname that quiesced the file system.

### qpid

The pid that quiesced the file system.

### type

The file system type as defined by the FILESYSTYPE statement.

### mptdevice

The device number of the file system owning the mount point directory.

#### mountfsname

The name of the file system owning the mount point directory.

### mptflags

Flags field in the file system entry. This field is for use by the IBM support center.

### vfsflags

VfsFlags field in the global representation of the file system. This field is for use by the IBM support center.

### vfsflsflags

VfsLfsFlags field in the global representation of the file system. This field is for use by the IBM support center.

### lvfsflags

VfsFlags field in the local representation of the file system. This field is for use by the IBM support center.

#### lvfsflsflags

VfsLfsFlags field in the local representation of the file system. This field is for use by the IBM support center.

### sysliststs

| | | | | | | | | | | | | | | |

Syslist status array. This field is for use by the IBM Support Center.

#### syslistv

Syslist valid entry array. This field is for use by the IBM Support Center.

#### syslisttype

One of the following:

### **INCLUDE**

The system list is an INCLUDE system list.

### **EXCLUDE**

The system list is an EXCLUDE system list.

#### syslistnum

The number of systems in the system list.

#### syslistname

The name of the system in the system list.

### analysis

One of the following:

### **\*STATUS AND LOCAL STATUS ARE**

### **INCONSISTENT**

The global file system status is not consistent with the local file system status.

### **\*FLAGS AND LOCAL FLAGS ARE INCONSISTENT**

An inconsistency is found in the global and local FLAGS fields.

### **\*LFSFLAGS AND LOCAL LFSFLAGS ARE INCONSISTENT**

An inconsistency is found in the global and local LFSFLAGS fields.

### **BPXF036I • BPXF040I**

**System Action:** The system continues processing.

**Operator Response:** None.

**System Programmer Response:** The system continues processing.

**Source:** OS/390 UNIX System Services kernel (BPX)

**Detecting Module:** BPXTXRDA

#### **BPXF036I MODIFY PROCESSING FOR BPXOINIT FILESYS FAILED. RETURN CODE =** retcode**, REASON CODE =** reason**.**

**Explanation:** A general error occurred when OS/390 UNIX attempted to process the file system function specified in a previous MODIFY command.

In the message text:

retcode

The return code obtained when attempting to perform the requested MODIFY function.

#### reason

The reason code obtained when attempting to perform the requested MODIFY function. For an explanation of the return code and reason code, see  $z$ /OS UNIX System Services Messages and Codes.

**System Action:** The MODIFY processing is terminated.

**Operator Response:** Contact your system administrator.

**System Programmer Response:** Determine the cause of the error. If necessary, contact the IBM support center.

**Source:** OS/390 UNIX System Services kernel (BPX)

**Detecting Module:** BPXTXRDA

### **BPXF037I FILE SYSTEM** name **NOT FOUND.**

**Explanation:** The specified file system does not exist in the sysplex file system hierarchy.

In the message text:

name

The file system name specified on the MODIFY BPXOINIT,FILESYS console command.

**System Action:** The MODIFY processing is complete.

**Operator Response:** None.

**System Programmer Response:** None.

**Source:** OS/390 UNIX System Services kernel (BPX)

**Detecting Module:** BPXTXRDA

### **BPXF038I NO FILE SYSTEMS FOUND.**

**Explanation:** No file systems exist in the file system hierarchy that match the specified search criteria.

**System Action:** The MODIFY processing is complete.

**Operator Response:** None.

**System Programmer Response:** None.

**Source:** OS/390 UNIX System Services kernel (BPX)

**Detecting Module:** BPXTXRDA

### **BPXF039I FILE SYSTEM ANALYSIS IS DELAYED DUE TO CONTENTION FOR THE MOUNT LATCH, LATCH NUMBER** latchnum**.**

**Explanation:** This message is issued in response to a previously issued MODIFY BPXOINIT,FILESYS system command, or a similar file system diagnostic function. The requested function is delayed because the file system mount latch cannot be obtained. The latch in contention is in latch set SYS.BPX.A000.FSLIT.FILESYS.LSN.

In the message text:

latchnum

The latch number in contention (in decimal).

**System Action:** File system diagnostic processing will wait for the latch to become available.

**Operator Response:** Contact the system programmer.

**System Programmer Response:** If processing is delayed for a significant amount of time, issue the DISPLAY GRS,LATCH,C command to review latch contention. If a latch deadlock exists, or the MODIFY processing continues to delay, then a restart of this system may be necessary.

Contact the IBM Service Center.

**Source:** OS/390 UNIX System Services kernel (BPX)

**Detecting Module:** BPXTXCDR

### **BPXF040I MODIFY BPXOINIT,FILESYS PROCESSING IS COMPLETE.**

**Explanation:** This message is issued in response to a previously issued MODIFY BPXOINIT,FILESYS system command. The requested function has completed.

**System Action:** The MODIFY processing is complete.

**Operator Response:** A new MODIFY BPXOINIT command for a FILESYS function may be issued.

**System Programmer Response:** None.

**Source:** BPXTXRDA

**Detecting Module:** OS/390 UNIX System Services kernel (BPX)

### **BPXF041I** timestamp **MODIFY BPXOINIT,FILESYS=DISPLAY,GLOBAL**

**Explanation:** In the message, text is:

**SYSTEM LFS VERSION ---STATUS------------ RECOMMENDED ACTION system ver pro mod sysstatus action CDS VERSION=cdsver MIN LFS VERSION= ver pro mod BRLM SERVER=brlmsysname DEVICE NUMBER OF LAST MOUNT=lastmountdevice**<br>MAXIMUM MOUNT ENTRIES=maxmounts MOUNT ENTRIES IN USE=activemount: **MOUNT ENTRIES IN USE=activemounts serializationcategory (Since datetime) sysname sysname sysname sysname sysname sysname FILESYSTEM NAME=fsname NUMBER OF UNMOUNTS IN PROGRESS=numunmounts queuename cattype execution**

### In response to a MODIFY

BPXOINIT,FILESYS,DISPLAY,GLOBAL command, this message displays system information about the UNIX System Services member status of each system in the BPXGRP sysplex group.

#### In the message text:

#### timestamp

| | | | | | | | | | | | | |

> The date and local time for the MODIFY command output. The date is represented as year/month/day, and the time is represented as hours (00–23), minutes (00–59), and seconds (00–59).

#### system

The name of the system in the sysplex for which status is being provided.

ver The LFS functional capability version.

#### pro

The LFS protocol version.

#### mod

The LFS protocol modification level.

#### sysstatus

One of the following:

### **VERIFIED**

Sysplex and local state are consistent.

#### **SYSTEM NAME INCONSISTENT**

The system name is inconsistent between the sysplex representation and the local representation.

### **MEMBER TOKEN INCONSISTENT**

The member token is inconsistent between the sysplex representation and the local representation.

#### **SYSTEM ID INCONSISTENT**

The system ID is inconsistent between the sysplex representation and the local representation.

#### action

One of the following:

### **NONE**

There is no recommended recovery action to take.

#### **FIX**

There is an inconsistency in the sysplex representation of this system.

Use the MODIFY BPXOINIT,FILESYS=FIX system command to further diagnose and possibly correct this inconsistency.

After performing the FIX function, if the inconsistency persists, a restart of the named system may be required to correct the error.

#### cdsver

| | | | | | | The version of the type BPXMCDS couple dataset.

#### brlmsysname

The name of the system in a z/OS UNIX System Services sysplex that is functioning as the Byte Range Lock Manager server. brlmsysname = 'N/A' when either no z/OS UNIX System Services sysplex is active, or when the distributed BRLM function is active in z/OS UNIX System Services sysplex.

#### lastmountdevice

The device number of the last file system mounted in the sysplex.

#### maxmounts

The maximum number of file systems that can be mounted in the active type BPXMCDS couple data set. This value corresponds to the NUMBER parameter specified in the MOUNTS item name statement in the JCL used to format the type BPXMCDS couple data set. See SYS1.SAMPLIB(BPXISCDS) for a sample JCL job.

#### activemounts

The number of mount entries in the active type BPXMCDS couple data set that are in use.

#### serializationcatagory

One of the following:

### **SYSTEM PERFORMING INITIALIZATION**

This entry lists the system that is performing file system initialization.

#### **SYSTEM PERFORMING MOVE**

This entry lists the system that is in the process of moving ownership of a file system to another system.

#### **SYSTEM PERFORMING QUIESCE**

This entry lists the system that is in the process of quiescing a file system that it serves.

### **SYSTEMS PERFORMING UNMOUNT**

This entry lists the systems that are in the process of unmounting one or multiple file systems that they serve.

text

### **BPXF042I**

### **SYSTEMS PERFORMING MOUNT RESYNC**

This entry lists the systems that are in the process of updating their local file system hierarchy to be consistent with the file system hierarchy.

### **SYSTEMS PERFORMING LOCAL FILE SYSTEM RECOVERY**

This entry lists the systems that are in the process of performing local file system recovery resulting from a system exiting the BPXGRP sysplex group.

#### **SYSTEMS PERFORMING FILE SYSTEM TAKEOVER RECOVERY**

This entry lists the systems that are in the process of performing file system takeover recovery resulting from a system exiting the BPXGRP sysplex group.

#### **SYSTEMS RECOVERING UNOWNED FILE SYSTEMS**

This entry lists the systems that are in the process of performing file system takeover recovery for one or more unowned file systems.

### **SYSTEMS PERFORMING REPAIR UNMOUNT**

This entry lists the systems that are in the process of performing a repair unmount, which is initiated as a result of MODIFY BPXOINIT,FILESYS=FIX or FILESYS=UNMOUNTALL system command, or

a similar file system diagnostic function.

### datetime

The date (year/month/day) and time in hours (00–23) minutes (00–59), and seconds (00–59) that this category of processing was started.

#### sysname

The name of the system associated with the event.

#### fsname

The name of the file system associated with this event.

#### numunmounts

The number of file systems that are in the process of being unmounted.

#### queuename

| | | | | | | | | | | |

One of the following:

### **ACTIVE QUEUE**

This entry lists the active serialization categories.

### **PENDING QUEUE**

This entry lists the pending serialization categories.

### cattype

One of the following:

### **MOUNT RESYNC**

One or more systems are in the process of

### **UNMOUNT**

| | | | | | | | | | | | | | | | | | | | | | | | | | | | | | | | |

One or more systems are in the process of unmounting one or more file systems.

#### **UNOWNED RECOVERY**

One or more systems are in the process of recovering unowned file systems.

#### **MOVE**

A system is in the process of moving ownership of one or more file systems to another system.

#### **UNMOUNT SUBTREE**

One or more file systems are in the process of being unmounted.

### **RECOVERY**

One or more systems are in the process of recovering file systems. This is performed as part of partition recovery.

#### **INTERVAL**

One or more systems are waiting for an interval when there is no serialized Shared HFS activity in progress.

### **\*\*INVALID\*\***

An invalid value was found.

#### execution

One of the following:

### **EXCLUSIVE**

One operation in this serialization category is allowed.

#### **SHARED**

Multiple, concurrent operations in this serialization category are allowed.

**System Action:** The system continues processing.

**Operator Response:** None.

**System Programmer Response:** None.

**Source:** OS/390 UNIX System Services kernel (BPX)

**Detecting Module:** BPXTXRDA

### **BPXF042I POSSIBLE CONTENTION FOR THE FILE SYSTEM MOUNT LATCH EXISTS ON SYSTEM** system**, LATCH NUMBER** latchnum**.**

**Explanation:** This message is issued as a part of the MODIFY BPXOINIT,FILESYS=FIX system command, or a similar Shared HFS diagnostic function. Contention for the file system mount latch exists on the named system. Contention for the mount latch affects file system functions such as mount, unmount, move and file system server recovery.

In the message text:

#### system

The name of the system that has possible latch contention.

#### latchnum

The latch number in contention.

**System Action:** The analysis and repair of the Shared HFS hierarchy continues.

**Operator Response:** Contact the system programmer.

**System Programmer Response:** Issue the "D GRS,LATCH,C" command on the specified system to review latch contention. File system latches belong to latch set SYS.BPX.A000.FSLIT.FILESYS.LSN. If contention exists and persists, a restart of this system may be required to clear hierarchical file system delays.

**Source:** OS/390 UNIX System Services kernel (BPX)

**Detecting Module:** BPXTXSTS

### **BPXF043I AN SVC DUMP OF FILE SYSTEM RESOURCES IS BEING CAPTURED. THE DUMP TIMESTAMP=**timestamp**.**

**Explanation:** This message is issued as a part of the MODIFY BPXOINIT,FILESYS system command, or a similar Shared HFS diagnostic function. An SVC dump is being captured as a normal part of the diagnostic function.

In the message text:

#### timestamp

The date and local time when the dump is captured. The time stamp is included in the dump title. The date is represented as year/month/day, and the time is represented as hours (00–23), minutes (00–59), and seconds (00–59).

**System Action:** The system is capturing file system data for subsequent analysis. The file system diagnostic function that initiated the dump will continue once the capture phase is complete.

**Operator Response:** None.

**System Programmer Response:** None.

**Source:** OS/390 UNIX System Services kernel (BPX)

**Detecting Module:** BPXTXCDR

### **BPXF044I THE FUNCTION DID NOT COMPLETE DUE TO ACTIVE LOCAL FILE SYSTEM RECOVERY.**

**Explanation:** This message is issued as a part of the MODIFY BPXOINIT,FILESYS system command. The function ended prematurely because local file system recovery is in progress on at least one system in the sysplex. Performing the FILESYS function now could cause erroneous processing.

**System Action:** The MODIFY command ends prematurely.

**Operator Response:** Use the "MODIFY BPXOINIT,FILESYS=DISPLAY,GLOBAL" command to determine which systems are performing "Local Filesystem Recovery". If this processing does not complete within a reasonable timeframe, further analysis of these systems may be necessary.

**System Programmer Response:** None.

**Source:** OS/390 UNIX System Services kernel (BPX)

**Detecting Module:** BPXTXFIX

### **BPXF045A THE LOCAL BPXGRP MEMBER REPRESENTATION IS INCORRECT.**

**Explanation:** This message is issued as a part of the MODIFY BPXOINIT,FILESYS system command, or a similar Shared HFS diagnostic function. The processing ended prematurely because the local BPXGRP member list is inconsistent with the XCF representation. This error may also cause unpredictable file system processing for functions that require cross system communication.

**System Action:** The file system diagnostic processing ends prematurely.

**Operator Response:** This system should be restarted.

**System Programmer Response:** Contact the IBM support center to report this problem. An SVC dump should have been captured as a part of the file system diagnostic processing. Provide this dump to IBM for problem analysis.

**Source:** OS/390 UNIX System Services kernel (BPX)

**Detecting Module:** BPXTXFIX

### **BPXF046I FILE SYSTEM** fsname **AND ALL DEPENDENT FILE SYSTEMS ARE BEING UNMOUNTED.**

**Explanation:** This message is issued as a part of the MODIFY BPXOINIT,FILESYS system command, or a similar Shared HFS diagnostic function. The named file system and dependent file systems are being unmounted. An inconsistency was detected for the named file system.

In the message text:

fsname

The name of the file system that is being unmounted.

**System Action:** The named file system and all dependent file systems are being unmounted. File system analysis and repair continues.

#### **Operator Response:** None.

**System Programmer Response:** None.

### **BPXF047I • BPXF050I**

**Source:** OS/390 UNIX System Services kernel (BPX)

**Detecting Module:** BPXTXFIX

#### **BPXF047I FILE SYSTEM** fsname **AND ALL DEPENDENT FILE SYSTEMS COULD NOT BE UNMOUNTED.**

**Explanation:** This message is issued as a part of the MODIFY BPXOINIT,FILESYS system command, or a similar Shared HFS diagnostic function. The named file system and all dependent file systems need to be unmounted because an inconsistency was detected. Attempts to unmount the file systems failed due to ongoing file system activity.

In the message text:

fsname

The file system name.

**System Action:** File system analysis and repair continues.

**Operator Response:** Unmount the specified file system and all dependent file systems using the MODIFY BPXOINIT,FILESYS=

UNMOUNT,FILESYSTEM=filesysname command. The dependent file systems must be unmounted first. Alternately, the MODIFY

BPXOINIT,FILESYS=UNMOUNTALL command can be used to unmount the complete file system hierarchy. Once this is done, use the "MODIFY

BPXOINIT,FILESYS=REINIT" command to re-mount the initial file system hierarchy.

#### **System Programmer Response:** None.

**Source:** OS/390 UNIX System Services kernel (BPX)

**Detecting Module:** BPXTXFIX

### **BPXF048I A CORRECTIVE ACTION WAS PERFORMED TO THE GLOBAL FILE SYSTEM HIERARCHY:** action **DIAGNOSTIC DATA =** eventdata

**Explanation:** This message is issued as part of the MODIFY BPXOINIT,FILESYS system command, or a similar Shared HFS diagnostic function. A corrective action was taken for the file system hierarchy. This message is provided primarily for IBM Service problem analysis.

In the message text:

action

| | | | | | | | | | | | | | | | | | |

An action which should be given to the IBM Support Center.

eventdata

Event-specific data for IBM problem analysis.

**System Action:** The described change was made to the global file system hierarchy. Processing continues.

**Operator Response:** Contact the system programmer.

**System Programmer Response:** Contact the IBM Support Center to report the defect identified by this message. The console log containing this message, and any corresponding dump, should be provided.

**Source:** OS/390 UNIX System Services kernel (BPX)

**Detecting Module:** BPXTXFIX

### **BPXF049I** type **PROCESSING FOR FILE SYSTEM** fsname **REQUIRES RESPONSES FROM THE FOLLOWING SYSTEMS:** sysnames

**Explanation:** This message is issued as a part of the MODIFY BPXOINIT,FILESYS system command, or a similar Shared HFS diagnostic function. The named file system is in the process of unmounting or quiescing, and the processing appears to be delayed. For quiesce processing, the quiesce actually may be a part of file system move processing. The message identifies the systems that have have not yet performed the specified operation locally.

In the message text:

type

| | | | | |

One of the following:

**UNMOUNT**

Unmount processing is delayed.

### **QUIESCE**

Quiesce processing is delayed.

fsname

The name of the file system that is being unmounted or quiesced.

sysnames

The names of the systems that have not completed the function.

**System Action:** File system diagnostic analysis continues.

**Operator Response:** Issue the "D GRS,LATCH,C" command on each named system to determine if file system latch contention exists. The file system latch set is SYS.BPX.A000.FSLIT.FILESYS.LSN. If latch contention does exist and persists, the named system should be restarted.

**System Programmer Response:** None.

**Source:** OS/390 UNIX System Services kernel (BPX)

**Detecting Module:** BPXTXSTS

### **BPXF050I THE FIX FUNCTION DID NOT PERFORM ALL ANALYSIS DUE TO CONTINUOUS SERIALIZATION TIMEOUTS.**

**Explanation:** This message is issued as a part of the MODIFY BPXOINIT,FILESYS=FIX system command. The FIX function ended prematurely because serialized access to the active type BPXMCDS couple dataset could not be maintained.

**System Action:** The FIX operation ends prematurely.

**Operator Response:** Reissue the "MODIFY BPXOINIT,FILESYS=FIX" command. If the problem persists, contact the System Programmer.

**System Programmer Response:** Verify that the active type BPXMCDS couple dataset is operational and is not experiencing any I/O errors. If no problem can be identified, contact the IBM Support Center.

**Source:** OS/390 UNIX System Services kernel (BPX)

**Detecting Module:** BPXTXFIX

### **BPXF051I THE MODIFY FUNCTION CANNOT BE PERFORMED BECAUSE ALL SYSTEMS ARE NOT AT A COMPATIBLE SOFTWARE LEVEL.**

**Explanation:** This message is issued in response to a MODIFY BPXOINIT,FILESYS system command. The requested function cannot be performed because cross-system messaging is required for the function, and not all systems in the sysplex are at a compatible software level.

**System Action:** The MODIFY command is rejected.

**Operator Response:** Issue the MODIFY BPXOINIT,FILESYS=DISPLAY,GLOBAL system command to view the active systems in the BPXGRP sysplex group. The minimum LFS VERSION of each system to perform the requested FILESYS function is 1.1.0.

**System Programmer Response:** Upgrade the OS/390 software level so that the minimum LFS VERSION on each system is 1.1.0.

**Source:** OS/390 UNIX System Services kernel (BPX)

**Detecting Module:** BPXTXCDR

### **BPXF052I THE REPRESENTATION FOR SYSTEM** sysname **IS INCONSISTENT. FIX PROCESSING ENDS PREMATURELY.**

**Explanation:** This message is issued as a part of the MODIFY BPXOINIT,FILESYS=FIX system command, or a similar Shared HFS diagnostic function. There is an inconsistency in the representation of the named system. The file system representation does not agree with the XCF representation. The most probable cause of this condition is that a failure occurred during the partition cleanup of the named system.

Partition cleanup occurs when an active system exits the BPXGRP sysplex group, presumably due to a system failure or system restart.

In the message text:

sysname

The name of the system that is inconsistent.

**System Action:** The analysis and repair of the file system hierarchy ends prematurely. Partition cleanup is initiated for the named system.

**Operator Response:** Contact the system programmer.

**System Programmer Response:** Issue the MODIFY BPXOINIT,FILESYS=DISPLAY,GLOBAL system command to determine if partition cleanup processing is complete. Partition cleanup is complete when there are no systems performing LOCAL FILE SYSTEM RECOVERY or FILE SYSTEM TAKEOVER RECOVERY. When partition cleanup has completed, re-issue the MODIFY BPXOINIT,FILESYS=FIX command to resume and complete file system diagnostic and repair processing.

If the inconsistency persists for the named system, a sysplex restart may be required.

**Source:** OS/390 UNIX System Services kernel (BPX)

**Detecting Module:** BPXTXFIX

### **BPXF053I UNMOUNT PROCESSING FOR FILE SYSTEM** fsname **IS DELAYED. FIX PROCESSING CONTINUES.**

**Explanation:** This message is issued as a part of the MODIFY BPXOINIT,FILESYS=FIX system command. The named file system is being unmounted, and processing appears to be delayed. A previous message indicated which systems did not yet complete the unmount processing.

In the message text:

fsname

The name of the file system that is in the process of unmounting.

**System Action:** File system analysis and repair continues.

**Operator Response:** Issue the D GRS,LATCH,C command on each named system to determine if file system latch contention exists. The file system latch set is SYS.BPX.A000.FSLIT.FILESYS.LSN. If latch contention does exist and persists, the named system should be restarted.

**System Programmer Response:** None.

**Source:** OS/390 UNIX System Services kernel (BPX)

**Detecting Module:** BPXTXFIX

### **BPXF054I THE MODIFY FUNCTION CANNOT BE PERFORMED AT THIS TIME.**

**Explanation:** Either another file system diagnostic function is already in progress on this system, or on another system in the sysplex, or a system is in the

### **BPXF055I • BPXF058I**

process of initializing or Soft Shutdown is in progress on another system.

**System Action:** The MODIFY command is rejected.

**Operator Response:** Reissue the MODIFY command after the previous file system diagnostic function completes.

#### **System Programmer Response:** None.

**Source:** OS/390 UNIX System Services kernel (BPX)

**Detecting Module:** BPXTXCDR

### **BPXF055I MODIFY PROCESSING FOR FILESYS=FIX IS COMPLETE.** status **CHECK THE HARD COPY LOG OF EACH SYSTEM FOR CORRECTIVE ACTIONS TAKEN.**

**Explanation:** The MODIFY processing is complete. The message indicates whether or not corrections were made during the MODIFY command processing on this system. Note that corrective actions could have occurred on other systems.

In the message text:

status

| | | | | | | | | | | | | | | | | | | | | | | | | | | | | | | | | |

One of the following:

**NO CORRECTIONS WERE MADE LOCALLY.**

**CORRECTIONS WERE MADE LOCALLY.**

**System Action:** The MODIFY command is complete.

**Operator Response:** None.

**System Programmer Response:** Determine if the file system is again operational. If latch contention or delayed file system processing was identified during the file system analysis, pursue resolving identified problems. Any corrections that were made by the FIX function were identified by messages written to the hard copy log. Note that corrections could have occurred on another system asynchronously to this command processing. The hard copy log on each system should always be reviewed to determine if any corrections were performed. Example corrective action messages are BPXF046I and BPXF048I. Contact the IBM Support Center and provide the original dump captured as a part of FIX processing and the hard copy log of each system that identifies the corrections that were performed.

**Source:** OS/390 UNIX System Services kernel (BPX)

**Detecting Module:** BPXTXFIX

### **BPXF056I UNMOUNT PROCESSING FOR FILE SYSTEM** fsname **IS COMPLETE. FIX PROCESSING CONTINUES.**

**Explanation:** This message is issued as a part of the MODIFY BPXOINIT,FILESYS=FIX system command. Unmount processing for the named file system, and all

dependent file systems, is complete.

In the message text:

fsname

The name of the file system that is in the process of unmounting.

**System Action:** File system analysis and repair continues.

**Operator Response:** None.

**System Programmer Response:** None.

**Source:** OS/390 UNIX System Services kernel (BPX)

**Detecting Module:** BPXTXFIX

### **BPXF057I POSSIBLE LATCH CONTENTION EXISTS ON SYSTEM** system **FOR FILE SYSTEM** fsname**, LATCH NUMBER** latchnum**.**

**Explanation:** This message is issued as a part of the MODIFY BPXOINIT,FILESYS=FIX system command, or a similar Shared HFS diagnostic function. Latch contention on the named file system exists. The contention may impact any file system operation that references the named file system.

In the message text:

system

The name of the system that has latch contention.

fsname

The name of the file system that has latch contention.

latchnum

The latch number in the file system latchset (in decimal).

**System Action:** The analysis and repair of the Shared HFS hierarchy continues.

**Operator Response:** Contact the system programmer.

**System Programmer Response:** Issue the "D GRS,LATCH,C" command on the specified system to review latch contention. File system latches belong to latch set SYS.BPX.A000.FSLIT.FILESYS.LSN. If contention exists and persists, a restart of this system may be required to clear file system delays.

**Source:** OS/390 UNIX System Services kernel (BPX)

**Detecting Module:** BPXTXSTS

### **BPXF058I THE FIX FUNCTION IS BEING RESTARTED DUE TO A SERIALIZATION TIMEOUT.**

**Explanation:** This message is issued as a part of the MODIFY BPXOINIT,FILESYS=FIX system command. The FIX analysis is being restarted because serialized

access to the active type BPXMCDS couple dataset was lost.

**System Action:** The FIX operation restarts.

**Operator Response:** None.

**System Programmer Response:** None.

**Source:** OS/390 UNIX System Services kernel (BPX)

**Detecting Module:** BPXTXFIX

### **BPXF059I** type **PROCESING IS DELAYED. RESPONSES ARE REQUIRED FROM THE FOLLOWING SYSTEMS:** sysnames

**Explanation:** This message is issued as a part of MODIFY BPXOINIT, FILESYS system command, or a similar Shared HFS diagnostic function. The named operation appears to be delayed because a message response from the named system was not received.

In the message text:

type

One of the following:

#### **PARTITION RECOVERY**

Partition recovery processing is delayed.

sysnames

The names of the systems with an outstanding message response.

**System Action:** File system diagnostic analysis continues.

**Operator Response:** Issue the D GRS,LATCH,C command on each named system to determine if file system latch contention exists. The file system latch set is SYS.BPX.A000.FSLIT.FILESYS.LSN. If latch contention does exist and persists, the named system should be restarted.

**System Programmer Response:** None.

**Source:** OS/390 UNIX System Services kernel (BPX)

**Detecting Module:** BPXTXSTS

### **BPXF062I WAITING FOR THE FOLLOWING SYSTEM(S) TO COMPLETE** activity**:** syslist

**Explanation:** This message is issued as a part of MODIFY BPXOINIT, FILESYS=FIX,UNMOUNTALL or REINIT command. The message indicates that sysplex-wide mount or unmount activity is in progress for the function, and one or more systems have not yet completed the activity.

In the message text:

activity

mounts or unmounts

syslist

The specified systems which are still performing the activity.

**System Action:** For FIX or REINIT, this message will be displayed for a finite period of time, after which it will timeout. For UNMOUNTALL, it will not timeout, and the MODIFY command will not complete until the identified systems have completed their unmounts. This may require a restart.

**Operator Response:** The systems identified may require a system restart. Issue the D GRS,LATCH,C command on the specified system to review latch contention. File system latches belong to latch set SYS.BPX.A000.FSLIT.FILESYS.LSN. If contention exists and persists, a restart of this system may be required.

#### **System Programmer Response:** None.

**Source:** OS/390 UNIX System Services kernel (BPX)

**Detecting Module:** BPXTXCDR

### **BPXF063I FILE SYSTEM** name **WAS SUCCESSFULLY UNMOUNTED.**

**Explanation:** This message is issued when a file system has been force unmounted due to UNMOUNT, UNMOUNTALL or FIX functions of the MODIFY BPXOINIT, FILESYS= command or other interface.

In the message text:

name

The file system name.

**System Action:** The file system was unmounted. The function continues.

**Operator Response:** None.

**System Programmer Response:** None.

**Source:** OS/390 UNIX System Services kernel (BPX)

**Detecting Module:** BPXFTCLN

### **BPXF064I MODIFY BPXOINIT,FILESYS=REINIT TIMED OUT BEFORE ALL SYSTEMS COMPLETED.**

**Explanation:** MODIFY BPXOINIT,FILESYS=REINIT waits for all systems to complete their PARMLIB mounts. If too much time passes, it will issue this message and terminate.

**System Action:** The MODIFY command terminates.

**Operator Response:** None.

**System Programmer Response:** Issue the D OMVS,F command to see which file systems have been mounted.

**Source:** OS/390 UNIX System Services kernel (BPX)

**Detecting Module:** BPXTXCDR

### **BPXF065I • BPXF078W**

### **BPXF065I THE FILESYSTEM CANNOT BE UNMOUNTED BECAUSE IT CONTAINS MOUNTPOINTS FOR OTHER FILESYSTEMS. THOSE FILESYSTEMS MUST BE UNMOUNTED FIRST.**

**Explanation:** This message is issued when the file system specified on the MODIFY BPXOINIT,FILESYS=UNMOUNT command cannot be unmounted due to other file systems mounted under it.

**System Action:** The MODIFY command is rejected.

**Operator Response:** None.

**System Programmer Response:** Issue the D OMVS,F command to see which file systems are mounted under the specified file system, which will need to be unmounted first.

**Source:** OS/390 UNIX System Services kernel (BPX)

**Detecting Module:** BPXTXCDR

### **BPXF066I MODIFY COMMAND PROCESSING TIMED OUT.**

**Explanation:** The MODIFY BPXOINIT,FILESYS= requires that no mutually exclusive activity is in progress in order to proceed. Such activity includes unmount, move, and recovery.

**System Action:** The MODIFY command terminates.

**Operator Response:** None.

**System Programmer Response:** Issue the MODIFY BPXOINIT,FILESYS=DISPLAY to display current system status.

**Source:** OS/390 UNIX System Services kernel (BPX)

**Detecting Module:** BPXTXCDR

### **BPXF076I FILE SYSTEM INITIALIZATION IS DELAYED DUE TO CONFLICTING ACTIVITY ON ANOTHER SYSTEM.**

**Explanation:** This message is issued when file system initialization enters a delay because a conflicting function that is being 'performed by another system is in progress.

**System Action:** Initialization will delay indefinitely until the conflicting activity completes.

**Operator Response:** Contact the system programmer.

**System Programmer Response:** Issue the MODIFY BPXOINIT,FILESYS=DISPLAY,GLOBAL command to review the active file system activity in the sysplex. If the conflicting activity persists, it may be indicative of a latch deadlock or a problem updating the mount table. Issue the DISPLAY GRS,LATCH,C command to review latch contention on the other systems in the sysplex. If a latch deadlock exists, or if file system initialization continues to delay, then a restart of the violating system may be necessary to clear the conflicting activity.

Contact the IBM Service Center.

**Source:** OS/390 UNIX System Services kernel (BPX)

**Detecting Module:** BPXTXRMT

### **BPXF077S SYSTEM** sysname **WAS PARTITIONED OUT OF THE SYSPLEX BECAUSE THE SOFTWARE SERVICE LEVEL IS INCOMPATIBLE WITH THIS SYSTEM.**

**Explanation:** The system has detected that the named system is configured for Shared HFS support and is initializing at a software service level that is incompatible with the software service level of this system.

In the message text:

sysname

The name of the system being partitioned out.

**System Action:** The specified system is partitioned out of the sysplex. The wait code is EC7 and the reason code is 002. Processing on this system continues.

**Operator Response:** Contact the system programmer.

**System Programmer Response:** Review z/OS and z/OS.e Planning for Installation for the list of z/OS UNIX System Services coexistence and fallback PTFs that must be applied for this release level.

**Source:** OS/390 UNIX System Services kernel (BPX)

**Detecting Module:** BPXTXUTL

### **BPXF078W THIS SYSTEM CANNOT EXECUTE IN THE ACTIVE SHARED HFS CONFIGURATION. THE SOFTWARE SERVICE LEVEL OF SYSTEM** sysname **IS INCOMPATIBLE WITH THIS SYSTEM.**

**Explanation:** *sysname* is the name of the system that is configured for Shared HFS support and is executing at a software service level that is incompatible with the software service level of this system. This system cannot complete Shared HFS initialization.

**System Action:** The system enters a non-recoverable wait state with a wait code of EC7 and a reason code of 001.

**Operator Response:** Contact the system programmer.

**System Programmer Response:** Review z/OS and z/OS.e Planning for Installation for the list of z/OS UNIX System Services coexistence and fallback PTFs that must be applied on each system that is configured with Shared HFS support. Note that this message only identifies the first incompatible system in the Shared HFS configuration; other systems at an incompatible software service level may also exist. The software service level of all systems configured for Shared HFS

should be reviewed and the appropriate service level applied.

**Source:** OS/390 UNIX System Services kernel (BPX)

**Detecting Module:** BPXTXRMT

### **BPXF101E RETURN CODE** return\_code **RECEIVED DURING PARSING OF THE COMMAND.**

**Explanation:** An error occurred during the parse of the command.

In the message text:

#### return\_code

The value of the return code received from IKJPARS. For an explanation of the return code, see the appropriate section for the failing service in z/OS TSO/E Programming Services.

**System Action:** Processing for the command ends.

**User Response:** Refer to the actions suggested by the parser for the return code received. Correct the syntax of the command and reenter it.

**Operator Response:** None.

**System Programmer Response:** None.

**Source:** z/OS UNIX System Services kernel (BPX)

**Detecting Module:** BPXFUCPC

### **BPXF102E MVS PDS OR PDSE WITH DDNAME** ddname **WAS SPECIFIED FOR EITHER INPUT OR OUTPUT. A MEMBER NAME IS REQUIRED.**

**Explanation:** When either a PDS or a PDSE is specified, a member name must also be entered.

In the message text:

#### ddname

The data definition name of the PDS or PDSE that was specified on the command.

**System Action:** Processing for the command ends.

**User Response:** Reenter the command, after specifying a ddname for a PDS or PDSE with a member name.

**Operator Response:** None.

**System Programmer Response:** None.

**Source:** z/OS UNIX System Services kernel (BPX)

**Detecting Module:** BPXFUCPC

### **BPXF103E RETURN CODE** return\_code **WAS RECEIVED DURING AN ATTEMPT TO OBTAIN STORAGE FOR A BUFFER.**

**Explanation:** During processing of the command, a request was made for storage. The request failed for

the reason identified by the return code.

In the message text:

return\_code

The return code received when storage was requested. For an explanation of the return code, see the description of the Storage macro in z/OS MVS Programming: Assembler Services Reference ABE-HSP.

**System Action:** Processing for the command ends.

**User Response:** If the problem persists, increase your region size.

**Operator Response:** None.

**System Programmer Response:** If the problem persists, increase the user's region size.

**Source:** z/OS UNIX System Services kernel (BPX)

**Detecting Module:** BPXFUO2O

### **BPXF104E AN ERROR OCCURRED DURING THE OPENING OF AN MVS DATA SET WITH DDNAME** ddname**.**

**Explanation:** The MVS data set is not opened. This may happen when:

- The member name specified for input doesn't exist.
- The DCB attributes (for example, Irecl, recfm, blksize) are incorrect and thus the data set cannot be opened.
- The data set is neither a sequential data set nor a member of a partitioned sequential data set (that is, a PDS or PDSE).

In the message text:

#### ddname

The data definition name specified for either the INDD or OUTDD operand.

**System Action:** Processing for the command ends.

**User Response:** Determine the cause and correct the error. If the error was caused by the attributes being incorrect, reallocate the data set with the correct attributes. Then reenter the command.

**Operator Response:** None.

**System Programmer Response:** None.

**Source:** z/OS UNIX System Services kernel (BPX)

**Detecting Module:** BPXFUCPC

### **BPXF105E RETURN CODE** return\_code**, REASON CODE** reason\_code**. AN ERROR OCCURRED DURING THE OPENING OF HFS FILE** pathname**.**

**Explanation:** The system was unable to open the HFS file because of the condition indicated by the return

### **BPXF106E • BPXF108E**

code and reason code shown.

In the message text:

#### return\_code

The return code received from the open request.

#### reason\_code

The reason code received from the open request. For an explanation of the return code and reason code, see z/OS UNIX System Services Messages and Codes.

#### pathname

The pathname of the HFS file.

**System Action:** Processing for the command ends.

**User Response:** The return code and reason code that were returned with this message indicate what caused the problem with the open request. Correct the error, and then reenter the command.

**Operator Response:** None.

**System Programmer Response:** None.

**Source:** z/OS UNIX System Services kernel (BPX)

**Detecting Module:** BPXFUO2O

### **BPXF106E RETURN CODE** return\_code**, REASON CODE** reason\_code**. AN ERROR OCCURRED DURING THE WRITING TO HFS FILE** pathname**.**

**Explanation:** The system was unable to write to the HFS file because of the condition indicated by the return code and reason code shown.

In the message text:

#### return\_code

The return code received from the write request.

reason\_code

The reason code returned from the write request. For an explanation of the return code and reason code, see z/OS UNIX System Services Messages and Codes.

pathname

The pathname of the HFS file.

**System Action:** Processing for the command ends.

**User Response:** The return code and reason code that were returned with this message indicate what caused the problem with the write request. Correct the error, and then reenter the command.

**Operator Response:** None.

**System Programmer Response:** None.

**Source:** z/OS UNIX System Services kernel (BPX)

**Detecting Module:** BPXFUO2O

### **BPXF107E THE RECORD FORMAT OF THE INPUT DATA SET WITH DDNAME** ddname **IS NOT VALID.**

**Explanation:** The only record formats that are valid are F (fixed), V (variable), and U (undefined).

This condition can occur when a U format data set is specified as the receiver of a copy of a text HFS file. This is not supported.

In the message text:

ddname

The data definition name specified on the command.

**System Action:** Processing for the command ends.

**User Response:** Check the record format of the data set, and correct it before entering the command again.

**Operator Response:** None.

**System Programmer Response:** None.

**Source:** z/OS UNIX System Services kernel (BPX)

**Detecting Module:** BPXFUCPC

### **BPXF108E THE RECORD FORMAT OF THE OUTPUT DATA SET WITH DDNAME** ddname **IS NOT VALID.**

**Explanation:** The only record formats that are valid are F (fixed), V (variable), and U (undefined). Sometimes the user may not specify the record format in the data set. For example, when the user allocates the terminal as output, he must specify the record format as something instead of just empty.

The other time that this condition can occur when a U format data set is specified as the receiver of a copy of a text HFS file. This is not supported.

In the message text:

#### ddname

The data definition name specified on the command.

**System Action:** Processing for the command ends.

**User Response:** Check the record format of the data set, and correct it before entering the command again.

**Operator Response:** None.

**System Programmer Response:** None.

**Source:** z/OS UNIX System Services kernel (BPX)

**Detecting Module:** BPXFUCPC

### **BPXF110E RETURN CODE** return\_code**, REASON CODE** reason\_code**. AN ERROR OCCURRED WHILE READING FROM HFS FILE** pathname**.**

**Explanation:** The system was unable to read from the HFS file because of the condition indicated by the return code and reason code shown.

In the message text:

#### return\_code

The return code returned from the read request.

reason\_code

The reason code returned from the read request. For an explanation of the return code and reason code, see z/OS UNIX System Services Messages and Codes.

#### pathname

The name of the HFS file.

**System Action:** Processing for the command ends.

**User Response:** Correct the problem as identified by the return code and reason code. Then reenter the command.

**Operator Response:** None.

**System Programmer Response:** None.

**Source:** z/OS UNIX System Services kernel (BPX)

**Detecting Module:** BPXFUO2O

#### **BPXF111E COPY FAILED. RETURN CODE** return\_code **WAS RECEIVED DURING THE COPY.**

**Explanation:** The copy operation failed for the reason described by the return code.

In the message text:

return\_code

The return code received during the copying operation. For an explanation of the return code, see z/OS MVS System Codes.

**System Action:** Processing for the command ends.

**User Response:** Correct the problem and reenter the command.

**Operator Response:** None.

**System Programmer Response:** None.

**Source:** z/OS UNIX System Services kernel (BPX)

**Detecting Module:** BPXFUCPC

### **BPXF112W THE RECORD SIZE IN THE OUTPUT DATA SET IS SMALLER THAN A LINE IN THE INPUT FILE. SOME RECORDS HAVE BEEN TRUNCATED.**

**Explanation:** The record size of the output data set is smaller than the size of a line in the input HFS file. This caused records to be truncated. A line is delimited by a '\n' new line character in the input file.

**System Action:** Processing of the command continues, truncating records when required.

**User Response:** Should the result of the copy be unsatisfactory, create an output data set with a larger record size and reenter the command.

**Operator Response:** None.

**System Programmer Response:** None.

**Source:** z/OS UNIX System Services kernel (BPX)

**Detecting Module:** BPXFUCPC

### **BPXF113W THE LOAD MODULE COPIED IS NOT A PROGRAM OBJECT AND MAY NOT BE EXECUTABLE.**

**Explanation:** In order for a load module to execute it must be a program object.

**System Action:** Processing of the command continues, but the output may not be usable.

**User Response:** None. This is just a warning message to make sure that the user is aware that the load module may not be executable.

**Operator Response:** None.

**System Programmer Response:** None.

**Source:** z/OS UNIX System Services kernel (BPX)

**Detecting Module:** BPXFUCPC

### **BPXF114E REASON CODE** reason\_code **RECEIVED WHILE ATTEMPTING TO LOAD CONVERSION TABLE** tabname**.**

**Explanation:** An error occurred during the load of the conversion table.

In the message text:

reason\_code

The value of the reason code received from the load request. For an explanation of the return code, see the description of the Load macro in  $z/OS$  MVS Programming: Assembler Services Reference ABE-HSP.

tabname

The name of the conversion table to be loaded.

**System Action:** Processing for the command ends.

**User Response:** Check the name of the conversion

### **BPXF115E • BPXF119W**

table and make sure that the conversion table exists in the system.

#### **Operator Response:** None.

**System Programmer Response:** Find and correct the problem that caused the error; then inform the user that he or she can reenter the command.

**Source:** z/OS UNIX System Services kernel (BPX)

**Detecting Module:** BPXFUCPC

### **BPXF115E AN ERROR OCCURRED DURING THE OPENING OF LIBRARY DATA SET** name **FOR THE CONVERT FUNCTION.**

**Explanation:** The MVS data set is not opened. This may happen when:

- The member name specified for input doesn't exist.
- The DCB attributes (for example, Irecl, recfm, blksize) are incorrect and thus the data set cannot be opened.
- The data set is a VSAM data set.

In the message text:

#### name

The name of the library data set.

**System Action:** Processing for the command ends.

**User Response:** Specify an acceptable data set containing the conversion table. Usually, this is a PDS(E) with a format of U.

### **Operator Response:** None.

**System Programmer Response:** Find and correct the problem that caused the error; then inform the user so that he or she can reenter the command.

**Source:** z/OS UNIX System Services kernel (BPX)

**Detecting Module:** BPXFUCPC

### **BPXF116E RETURN CODE** return\_code **RECEIVED DURING THE SET UP OF THE RECOVERY ENVIRONMENT.**

**Explanation:** An error occurred during the set up of the recovery environment.

In the message text:

#### return\_code

The value of the return code received while setting up the recovery environment. For an explanation of the return code, see the description of the ESTAEX macro in z/OS MVS Programming: Assembler Services Reference ABE-HSP.

**System Action:** Processing for the command ends.

**User Response:** Refer to the actions suggested for the return code received.

**Operator Response:** None.

**System Programmer Response:** None.

**Source:** z/OS UNIX System Services kernel (BPX)

**Detecting Module:** BPXFUCPC

### **BPXF117E THE LENGTH OF THE CONVERSION TABLE IS TOO SHORT.**

**Explanation:** The length specified for the length of the conversion table is not large enough. The minimum length of the conversion table is 512 bytes.

**System Action:** Processing for the command ends.

**User Response:** Verify that the proper conversion table was specified. If the problem persists, refer this problem to the system programmer.

**Operator Response:** None.

**System Programmer Response:** Find and correct the problem that caused the error; then inform the user so that he or she can reenter the command.

**Source:** z/OS UNIX System Services kernel (BPX)

**Detecting Module:** BPXFUCPC

### **BPXF118W NO DATA CONVERSION IS PERFORMED. EITHER THE TO1047 OR THE FROM1047 KEYWORD IS REQUIRED FOR THIS CONVERT OPERATION.**

**Explanation:** The command does not process unless either the TO1037 or the FROM1047 keyword is specified.

**System Action:** The copy continues, but no data conversion was done.

**User Response:** If conversion is desired, reenter the command with the proper keyword.

**Operator Response:** None.

**System Programmer Response:** None.

**Source:** z/OS UNIX System Services kernel (BPX)

**Detecting Module:** BPXFUCPC

### **BPXF119W THE RECORD SIZE IN THE OUTPUT DATA SET IS SMALLER THAN THAT OF THE INPUT DATA SET. SOME RECORDS HAVE BEEN TRUNCATED.**

**Explanation:** The record size of the output data set is smaller than that of the input data set. This caused records to be truncated.

**System Action:** Processing of the command continues, truncating records.

**User Response:** If the result of the copy is unsatisfactory, create an output data set with a larger
# **BPXF120E • BPXF126E**

record size and reenter the command.

**Operator Response:** None.

**System Programmer Response:** None.

**Source:** z/OS UNIX System Services kernel (BPX)

**Detecting Module:** BPXFUCPC

# **BPXF120E AN ERROR OCCURRED DURING THE OPENING OF MVS DATA SET** dsname**.**

**Explanation:** The MVS data set is not opened. For some possible reasons for this, see message BPXF104E.

In the message text:

dsname

The data set name specified on the command.

**System Action:** Processing for the command ends.

**User Response:** Determine the cause and correct the error. If the error was caused by the attributes being incorrect, reallocate the data set with the correct attributes. Then reenter the command.

**Operator Response:** None.

**System Programmer Response:** None.

**Source:** z/OS UNIX System Services kernel (BPX)

**Detecting Module:** BPXFUPTC

#### **BPXF121E THE RECORD FORMAT OF DATA SET** dsname **IS INCORRECT.**

**Explanation:** For an explanation of some of the reasons for this, see message BPXF107E.

In the message text:

dsname

The data definition name specified on the command.

**System Action:** Processing for the command ends.

**User Response:** Check the record format of the data set, and correct it before entering the command again.

**Operator Response:** None.

**System Programmer Response:** None.

**Source:** z/OS UNIX System Services kernel (BPX)

**Detecting Module:** BPXFUPTC

#### **BPXF123E AN HFS FILE CANNOT BE COPIED TO ITSELF.**

**Explanation:** The same HFS file was specified via INDD and OUTDD. Since the copy operation would destroy the file, the command was rejected.

**System Action:** Processing for the command ends.

**User Response:** Specify a different HFS file for either INDD or OUTDD when reentering the command.

**Operator Response:** None.

**System Programmer Response:** None.

**Source:** z/OS UNIX System Services kernel (BPX)

**Detecting Module:** BPXFUCPC

### **BPXF124E THE DATA SET NAME IS MISSING.**

**Explanation:** A data set name must be specified on the command.

**System Action:** Processing for the command ends.

**User Response:** Reenter the command, this time specifying a data set name.

**Operator Response:** None.

**System Programmer Response:** None.

**Source:** z/OS UNIX System Services kernel (BPX)

**Detecting Module:** BPXFUGTC

## **BPXF125E EITHER THE PATHNAME IS MISSING, OR QUOTES ARE MISSING AROUND IT.**

**Explanation:** A pathname must be specified on the command, and it must be specified in quotes.

**System Action:** Processing for the command ends.

**User Response:** Reenter the command, this time specifying a proper pathname.

**Operator Response:** None.

**System Programmer Response:** None.

**Source:** z/OS UNIX System Services kernel (BPX)

**Detecting Module:** BPXFUGTC

# **BPXF126E MVS PDS OR PDSE** name **WAS SPECIFIED AS THE INPUT DATA SET. A MEMBER NAME IS REQUIRED.**

**Explanation:** When either a PDS or a PDSE is specified, a member name must also be entered.

In the message text:

name

The name of a PDS or PDSE that was specified on the command.

**System Action:** Processing for the command ends.

**User Response:** Reenter the command, this time specifying a member name.

**Operator Response:** None.

**System Programmer Response:** None.

# **BPXF127E • BPXF132E**

**Source:** z/OS UNIX System Services kernel (BPX)

**Detecting Module:** BPXFUPTC

### **BPXF127E AN ERROR OCCURRED DURING THE OPENING OF MEMBER** memname **IN MVS DATA SET** dsname**.**

**Explanation:** The MVS data set is not opened. Any of the following could be the reason for this:

- The member does not exist in the input PDS.
- The input data set is a sequential data set but the specified member name or the DCB information (for example, record size or buffer size) is incorrect.
- The data set is not a PDS(E). This could mean that it is a VSAM data set.

In the message text:

memname

The member name.

dsname

The data set name specified.

**System Action:** Processing for the command ends.

**User Response:** Determine the cause of the problem, correct it, and reenter the command.

**Operator Response:** None.

**System Programmer Response:** None.

**Source:** z/OS UNIX System Services kernel (BPX)

**Detecting Module:** BPXFUEST

#### **BPXF128E AN ERROR OCCURRED DURING THE OPENING OF AN MVS DATA SET.**

**Explanation:** The MVS data set is not opened. Some of the reasons for this are:

- The DCB information is incorrect.
- The data set is not a sequential data set.

**System Action:** Processing for the command ends.

**User Response:** Determine the cause of the problem, correct it, and reenter the command.

**Operator Response:** None.

**System Programmer Response:** None.

**Source:** z/OS UNIX System Services kernel (BPX)

**Detecting Module:** BPXFUEST

# **BPXF129E MVS PDS OR PDSE** name **WAS SPECIFIED AS THE OUTPUT FILE. A MEMBER NAME IS REQUIRED.**

**Explanation:** When either a PDS or a PDSE is specified, a member name must also be entered.

In the message text:

name

The name of a PDS or PDSE that was specified on the command.

**System Action:** Processing for the command ends.

**User Response:** Reenter the command, this time specifying a member name.

**Operator Response:** None.

**System Programmer Response:** None.

**Source:** z/OS UNIX System Services kernel (BPX)

**Detecting Module:** BPXFUGTC

# **BPXF130E A PARTITIONED DATA SET MUST EXIST PRIOR TO COPYING. A NEW PARTITIONED DATA SET IS NOT DYNAMICALLY ALLOCATED.**

**Explanation:** The OGET command does not create an output PDS(E). It must be preallocated.

**System Action:** Processing for the command ends.

**User Response:** Reenter the command after allocating a PDS(E).

**Operator Response:** None.

**System Programmer Response:** None.

**Source:** z/OS UNIX System Services kernel (BPX)

**Detecting Module:** BPXFUGTC

# **BPXF131E AN HFS DATA SET IS NOT SUPPORTED FOR EITHER THE SOURCE OR THE TARGET.**

**Explanation:** Either the source or the target specified an HFS data set instead of a PDS(E).

**System Action:** Processing for the command ends.

**User Response:** Reenter the command, specifying an acceptable data set.

**Operator Response:** None.

**System Programmer Response:** None.

**Source:** z/OS UNIX System Services kernel (BPX)

**Detecting Module:** BPXFUCPC

# **BPXF132E THERE IS A RECORD FORMAT ERROR FOR MVS DATA SET** name**. EITHER THE OUTPUT RECORD FORMAT IS UNDEFINED FOR A TEXT INPUT FILE, OR THE OUTPUT RECORD FORMAT IS NOT VALID.**

**Explanation:** The only record formats that are valid are F (fixed), V (variable), and U (undefined).

This condition can occur when a U format data set is

specified as the receiver of a copy of a text HFS file. This is not supported.

In the message text:

name

The name of a PDS or PDSE that was specified on the command.

**System Action:** Processing for the command ends.

**User Response:** Reenter the command, specifying an acceptable data set.

**Operator Response:** None.

**System Programmer Response:** None.

**Source:** z/OS UNIX System Services kernel (BPX)

**Detecting Module:** BPXFUGTC

# **BPXF134E RETURN CODE** return\_code**, REASON CODE** reason\_code**. AN ERROR OCCURRED DURING THE CREATION OF DIRECTORY** pathname**.**

**Explanation:** The system was unable to create the directory because of the condition indicated by the return code and reason code shown.

In the message text:

return\_code

The return code received from the create request.

reason\_code

The reason code received from the create request. For an explanation of the return code and reason code, see z/OS UNIX System Services Messages and Codes.

#### pathname

The pathname of the directory of HFS file.

**System Action:** Processing for the command ends.

**User Response:** The return code and reason code that were returned with this message indicate what caused the problem. Correct the error, and then reenter the command.

**Operator Response:** None.

**System Programmer Response:** None.

**Source:** z/OS UNIX System Services kernel (BPX)

**Detecting Module:** BPXFUMKD

# **BPXF135E RETURN CODE** return\_code**, REASON CODE** reason\_code**. THE MOUNT FAILED FOR FILE SYSTEM** fsname**.**

**Explanation:** The system was unable to mount the file system because of the condition indicated by the return code and reason code shown.

In the message text:

return\_code

The return code received from a callable service.

#### reason\_code

The reason code received from a callable service. For an explanation of the return code and reason code, see z/OS UNIX System Services Messages and Codes.

fsname

The name of the file system to be mounted.

**System Action:** Processing for the command ends.

**User Response:** The return code and reason code that were returned with this message indicate what caused the problem. Correct the error, and then reenter the command.

**Operator Response:** None.

**System Programmer Response:** None.

**Source:** z/OS UNIX System Services kernel (BPX)

**Detecting Module:** BPXFUMNT

# **BPXF136E A MEMBER NAME MUST NOT BE SPECIFIED FOR A FILE SYSTEM.**

**Explanation:** When an HFS data set is specified on mount, it must not include a member name.

**System Action:** Processing for the command ends.

**User Response:** Reenter the command without specifying a member name.

**Operator Response:** None.

**System Programmer Response:** None.

**Source:** z/OS UNIX System Services kernel (BPX)

**Detecting Module:** BPXFUMNT

# **BPXF137E RETURN CODE** return\_code**, REASON CODE** reason\_code**. THE UNMOUNT FAILED FOR FILE SYSTEM** fsname**.**

**Explanation:** The system was unable to unmount the file system because of the condition indicated by the return code and reason code shown.

In the message text:

return\_code

The return code received from the unmount request.

reason\_code

The reason code received from the unmount request. For an explanation of the return code and reason code, see z/OS UNIX System Services Messages and Codes.

fsname

The name of the file system to be unmounted.

**System Action:** Processing for the command ends.

# **BPXF138E • BPXF142E**

**User Response:** The return code and reason code that were returned with this message indicate what caused the problem. Correct the error, and then reenter the command.

**Operator Response:** None.

**System Programmer Response:** None.

**Source:** z/OS UNIX System Services kernel (BPX)

**Detecting Module:** BPXFUUMT

# **BPXF138E RETURN CODE** return\_code**, REASON CODE** reason\_code**. AN ERROR OCCURRED CREATING FILE** pathname**.**

**Explanation:** The system was unable to create the file because of the condition indicated by the return code and reason code shown.

In the message text:

#### return\_code

The return code received from the mknod request.

reason\_code

The reason code received from the mknod request. For an explanation of the return code and reason code, see z/OS UNIX System Services Messages and Codes.

#### pathname

The name of the file to be created.

**System Action:** Processing for the command ends.

**User Response:** The return code and reason code that were returned with this message indicate what caused the problem. Correct the error, and then reenter the command.

**Operator Response:** None.

**System Programmer Response:** None.

**Source:** z/OS UNIX System Services kernel (BPX)

**Detecting Module:** BPXFUMKN

## **BPXF139E COPYING OF A LOAD MODULE BETWEEN A PDS AND A PDSE IS NOT SUPPORTED.**

**Explanation:** Copying a load module between a PDS and a PDSE must invoke the binder to convert the load module from nonlinear format to a program object or vice verse. OCOPY will not invoke the binder.

**System Action:** Processing for the command ends.

**User Response:** If the intent was to copy a load module, use IEBCOPY or the binder to perform the copy. Otherwise, specify the correct data set name and reenter the command.

**Operator Response:** None.

**System Programmer Response:** None.

**Source:** z/OS UNIX System Services kernel (BPX)

**Detecting Module:** BPXFUCPC

## **BPXF140E RETURN CODE** return\_code**, REASON CODE** reason\_code**. A LINK FAILED FOR LINK NAME** linkname**.**

**Explanation:** The BPXCOPY utility was unable to create a link (that is, alias) for the specified name.

In the message text:

#### return\_code

The return code received from the link request.

reason\_code

The reason code received from the link request. For an explanation of the return code and reason code, see z/OS UNIX System Services Messages and Codes.

linkname

The link name of the HFS file.

**System Action:** Processing for the request ends.

**User Response:** The return code and reason code that were returned with this message indicate what caused the problem with the link request. Correct the error, and then reenter the request.

**Operator Response:** None.

**System Programmer Response:** None.

**Source:** z/OS UNIX System Services kernel (BPX)

**Detecting Module:** BPXFUCPY

# **BPXF141E COPYING FROM A DATA SET TO ANOTHER DATA SET IS NOT SUPPORTED.**

**Explanation:** The BPXCOPY utility does not support copying from one data set to another data set.

**System Action:** Processing for the request ends.

**User Response:** Correct the error and reenter the request.

**Operator Response:** None.

**System Programmer Response:** None.

**Source:** z/OS UNIX System Services kernel (BPX)

**Detecting Module:** BPXFUCPY

# **BPXF142E COPYING FROM AN HFS FILE TO ANOTHER HFS FILE IS NOT SUPPORTED.**

**Explanation:** The BPXCOPY utility does not support copying from one HFS file to another HFS file.

**System Action:** Processing for the request ends.

**User Response:** Correct the error and reenter the request.

**Operator Response:** None.

**System Programmer Response:** None.

**Source:** z/OS UNIX System Services kernel (BPX)

**Detecting Module:** BPXFUCPY

# **BPXF143E COPYING FROM AN HFS FILE TO A DATA SET IS NOT SUPPORTED.**

**Explanation:** The BPXCOPY utility does not support copying from an HFS file to a data set.

**System Action:** Processing for the request ends.

**User Response:** Correct the error and reenter the request.

**Operator Response:** None.

**System Programmer Response:** None.

**Source:** z/OS UNIX System Services kernel (BPX)

**Detecting Module:** BPXFUCPY

#### **BPXF145E AN ELEMENT NAME IS REQUIRED INPUT TO BPXCOPY.**

**Explanation:** An element name is a required keyword for the BPXCOPY utility.

**System Action:** Processing for the request ends.

**User Response:** Correct the error and reenter the request.

**Operator Response:** None.

**System Programmer Response:** None.

**Source:** z/OS UNIX System Services kernel (BPX)

**Detecting Module:** BPXFUCPY

# **BPXF146E AN INPUT FILE CONTAINING NULL LINES CANNOT BE COPIED TO A VBA OR VBM DATA SET.**

**Explanation:** The input file contains a null line, which does not contain any data. The output data set contains variable length records with ASA or machine control characters. A minimum length of 1 byte of input data is required to create a record in this output data set.

**System Action:** Processing for the command ends.

**User Response:** If an output data set containing variable blocked (VB) records is desired, create it without machine control characters. (Do not specify VBA or VBM.) After correcting the problem, reenter the command, specifying that data set as the target.

**Operator Response:** None.

**System Programmer Response:** None.

**Source:** z/OS UNIX System Services kernel (BPX)

**Detecting Module:** BPXFUCPC

# **BPXF147E READ-ONLY IS SPECIFIED IN THE PATHOPTS FOR THE OUTPUT FILE. USE PATHOPTS(OVERRIDE) TO OVERRIDE THE PATHOPTS IF DESIRED.**

**Explanation:** The access group option of the PATHOPTS operand of the ALLOCATE command is inconsistent for the output file.

**System Action:** Processing for the command ends.

**User Response:** Either reissue the ALLOCATE command specifying an appropriate PATHOPTS keyword and then reenter this command, or reenter this command with the PATHOPTS(OVERRIDE) keyword.

**Operator Response:** None.

**System Programmer Response:** None.

**Source:** z/OS UNIX System Services kernel (BPX)

**Detecting Module:** BPXFUCPC

# **BPXF148E WRITE-ONLY IS SPECIFIED IN THE PATHOPTS FOR THE INPUT FILE. USE PATHOPTS(OVERRIDE) TO OVERRIDE THE PATHOPTS IF DESIRED.**

**Explanation:** The access group option of the PATHOPTS operand of the ALLOCATE command is inconsistent for the input file.

**System Action:** Processing for the command ends.

**User Response:** Either reissue the ALLOCATE command specifying an appropriate PATHOPTS keyword and then reenter this command, or reenter this command with the PATHOPTS(OVERRIDE) keyword.

**Operator Response:** None.

**System Programmer Response:** None.

**Source:** z/OS UNIX System Services kernel (BPX)

**Detecting Module:** BPXFUCPC

# **BPXF150I MVS DATA SET WITH DDNAME** ddname **SUCCESSFULLY COPIED INTO** type **HFS FILE** pathname**.**

**Explanation:** This is a success message. Processing completed successfully.

In the message text:

ddname

The data definition name specified for input.

type

The type of the file - either BINARY or TEXT.

# **BPXF151I • BPXF156E**

pathname

The name of the HFS file.

**System Action:** Processing continues.

**User Response:** None.

**Operator Response:** None.

**System Programmer Response:** None.

**Source:** z/OS UNIX System Services kernel (BPX)

**Detecting Module:** BPXFUCPY

## **BPXF151I BPXCOPY WAS INVOKED FOR HEAD ID** headid**.**

**Explanation:** This is an informational message to identify that this is the start of the message section for an invocation of BPXCOPY.

In the message text:

headid

The heading identifier supplied.

**System Action:** Processing continues.

**User Response:** None.

**Operator Response:** None.

**System Programmer Response:** None.

**Source:** z/OS UNIX System Services kernel (BPX)

**Detecting Module:** BPXFUCPY

## **BPXF152W THE INPUT FILE SPECIFIED IS A DIRECTORY.**

**Explanation:** The input file specified is a directory file instead of a regular file.

**System Action:** Processing of the command continues; directory data is copied, if any.

**User Response:** Make sure that you intended to copy a directory.

**Operator Response:** None.

**System Programmer Response:** None.

**Source:** z/OS UNIX System Services kernel (BPX)

**Detecting Module:** BPXFUCPC

# **BPXF153W NO DATA HAS BEEN COPIED. THE INPUT FILE CONTAINS ZERO BYTES OF DATA.**

**Explanation:** The input file contains zero bytes of data.

**System Action:** Processing of the command continues; no data is copied.

**User Response:** If an incorrect name was specified, reenter the command with the correct file name.

**Operator Response:** None.

**System Programmer Response:** None.

**Source:** z/OS UNIX System Services kernel (BPX)

**Detecting Module:** BPXFUCPC

### **BPXF154E DATA SET OF VARIABLE SPANNED RECORD FORMAT IS NOT SUPPORTED.**

**Explanation:** Data set with variable spanned record is not allowed.

**System Action:** Processing for the command ends.

**User Response:** Reenter the command, specifying an acceptable data set.

**Operator Response:** None.

**System Programmer Response:** None.

**Source:** z/OS UNIX System Services kernel (BPX)

**Detecting Module:** BPXFUCPC

# **BPXF155E PATHMODE SPECIFIED HAS INCORRECT VALUES.**

**Explanation:** Pathmode has incorrect values. Must be from 0 to 7 OR Correct number of pathmode values not specified. Must have 4 values.

**System Action:** Processing for the request ends.

**User Response:** Reenter the request, specifying an acceptable pathmode.

**Operator Response:** None.

**System Programmer Response:** None.

**Source:** z/OS UNIX System Services kernel (BPX)

**Detecting Module:** BPXFUCPY

# **BPXF156E RETURN CODE** return\_code**, REASON CODE** reason\_code**. PATHMODE COULD NOT BE SET FOR FILE** pathname**.**

**Explanation:** The system was unable to change the mode of the file because of the condition indicated by the return code and reason code shown.

In the message text:

return\_code

The return code received from chmod.

reason\_code

The reason code received from chmod. For an explanation of the return code and reason code, see  $z$ /OS UNIX System Services Messages and Codes.

pathname

The name of the file.

**System Action:** Processing for the request ends.

**User Response:** Verify that you have authority to set pathmode and reenter the request.

**Operator Response:** None.

**System Programmer Response:** None.

**Source:** z/OS UNIX System Services kernel (BPX)

**Detecting Module:** BPXFUCPY

# **BPXF157E RETURN CODE** return\_code **RECEIVED DURING STACKING OF THE MESSAGE OUTPUT DATA SET WITH DDNAME** ddname**.**

**Explanation:** An error occurred during the STACK of the message output ddname.

In the message text:

return\_code

The return code received from IKJSTCK. For an explanation of the return code, see the appropriate section for the failing service in  $z$ /OS TSO/E Programming Services .

ddname

The data definition name specified for the message output.

**System Action:** Processing for BPXCOPY ends, without copying.

**User Response:** Verify that the specified message output ddname is allocated. Correct the problem as identified by the return code and reenter the request.

**Operator Response:** None.

**System Programmer Response:** None.

**Source:** z/OS UNIX System Services kernel (BPX)

**Detecting Module:** BPXFUCPY

# **BPXF158E RETURN CODE** return\_code **RECEIVED DURING THE STACK DELETE OF THE MESSAGE OUTPUT DATA SET ELEMENT FOR DDNAME** ddname**.**

**Explanation:** An error occurred during the STACK DELETE of the message output ddname element.

In the message text:

return\_code

The return code received from IKJSTCK. For an explanation of the return code, see the appropriate section for the failing service in z/OS TSO/E Programming Services .

ddname

The data definition name specified for the message output.

**System Action:** Processing for BPXCOPY ends. The copy may or may not have been done. The message output data set may not be closed.

**User Response:** Correct the problem as identified by the return code from IKJSTCK and reenter the request. If the problem persists, refer this problem to the system programmer.

**Operator Response:** None.

**System Programmer Response:** Find and correct the problem that caused the error; then inform the user so that he or she can reenter the command.

**Source:** z/OS UNIX System Services kernel (BPX)

**Detecting Module:** BPXFUCPY

**BPXF159E** cmdname **ABENDED. SYSTEM COMPLETION CODE** syscompcode**.**

**Explanation:** The command abended for the reason described by the system completion code.

In the message text:

cmdname

The command that was running.

syscompcode

The system completion code. For an explanation of the code, see z/OS MVS System Codes.

**System Action:** Processing for the command ends.

**User Response:** Determine the cause of the problem, correct it, and reenter the command.

**Operator Response:** None.

**System Programmer Response:** None.

**Source:** z/OS UNIX System Services kernel (BPX)

**Detecting Module:** BPXFUEST

# **BPXF160E RETURN CODE** return\_code**, REASON CODE** reason\_code**, OBTAINING STATUS OF THE MOUNT POINT.**

**Explanation:** The system was unable to obtain the status of the mount point because of the condition indicated by the return code and reason code shown.

In the message text:

return\_code

The return code received from the stat request.

reason\_code

The reason code received from the stat request. For an explanation of the return code and reason code, see z/OS UNIX System Services Messages and Codes.

# **BPXF161I • BPXF166E**

**System Action:** Processing for the command ends.

**User Response:** The return code and reason code that were returned with this message indicate what caused the problem. Correct the error, and then reenter the command.

**Operator Response:** None.

**System Programmer Response:** None.

**Source:** z/OS UNIX System Services kernel (BPX)

**Detecting Module:** BPXFUMNT

## **BPXF161I ASYNCHRONOUS MOUNT IS IN PROGRESS FOR FILE SYSTEM** fsname**.**

**Explanation:** The file system is being mounted asynchronously.

In the message text:

fsname

The name of the file system to be mounted.

**System Action:** Processing for the command continues.

**User Response:** None.

**Operator Response:** None.

**System Programmer Response:** None.

**Source:** z/OS UNIX System Services kernel (BPX)

**Detecting Module:** BPXFUMNT

## **BPXF162E ASYNCHRONOUS MOUNT FAILED FOR FILE SYSTEM** fsname**.**

**Explanation:** The system was unable to mount the file system because of an asynchronous failure. Because the mount was processed asynchronously, no detailed return information on the failure is available.

In the message text:

#### fsname

The name of the file system to be mounted.

**System Action:** Processing for the command ends.

**User Response:** Reenter the command.

**Operator Response:** None.

**System Programmer Response:** None.

**Source:** z/OS UNIX System Services kernel (BPX)

**Detecting Module:** BPXFUMNT

## **BPXF163E USER NAME** username **IS NOT DEFINED.**

**Explanation:** UID(username) is not defined in the security data base.

In the message text:

username

The userID.

**User Response:** Reenter the request, specifying a defined username or UID.

**Operator Response:** None.

**System Programmer Response:** None.

**Source:** z/OS UNIX System Services kernel (BPX)

**Detecting Module:** BPXFUCPY

### **BPXF164E UID** uid **IS NOT DEFINED.**

**Explanation:** UID(uid) is not defined in the security data base.

In the message text:

uid The UID.

**System Action:** Processing for the request ends.

**User Response:** Reenter the request, specifying a defined username or UID.

**Operator Response:** None.

**System Programmer Response:** None.

**Source:** z/OS UNIX System Services kernel (BPX)

**Detecting Module:** BPXFUCPY

## **BPXF165E GROUP NAME** groupname **IS NOT DEFINED.**

**Explanation:** GID(groupname) is not defined in the security data base.

In the message text:

groupname

The group name.

**System Action:** Processing for the request ends.

**User Response:** Reenter the request, specifying a defined group name or GID.

**Operator Response:** None.

**System Programmer Response:** None.

**Source:** z/OS UNIX System Services kernel (BPX)

**Detecting Module:** BPXFUCPY

#### **BPXF166E GID** gid **IS NOT DEFINED.**

**Explanation:** GID(gid) is not defined in the security data base.

In the message text:

gid The groupID.

**System Action:** Processing for the request ends.

# **BPXF167E • BPXF170E**

**User Response:** Reenter the request, specifying a defined group name or GID.

**Operator Response:** None.

**System Programmer Response:** None.

**Source:** z/OS UNIX System Services kernel (BPX)

**Detecting Module:** BPXFUCPY

# **BPXF167E RETURN CODE** return\_code**, REASONCODE** reason\_code**, UID and GID COULD NOT BE SET FOR FILE** pathname**.**

condition indicated by the return code and reason code

**Explanation:** The system was unable to change the owner and/or the group owner of the file because of the

In the message text:

return\_code

shown.

The return code received from chattr.

reason\_code

The reason code received from chattr. For an explanation of the return code and reason code, see  $z$ /OS UNIX System Services Messages and Codes.

pathname

The name of the file.

**System Action:** Processing for the request ends.

**User Response:** Correct the condition indicated by the return code and reenter the request.

**Operator Response:** None.

**System Programmer Response:** None.

**Source:** z/OS UNIX System Services kernel (BPX)

**Detecting Module:** BPXFUCPY

# **BPXF168E RETURN CODE** return\_code**, REASONCODE** reason\_code**, UID and GID COULD NOT BE SET FOR SYMLINK** pathname**.**

**Explanation:** The system was unable to change the owner and/or the group owner of the symlink because of the condition indicated by the return code and reason code shown.

In the message text:

# return\_code

The return code received from lchown.

reason\_code

The reason code received from lchown. For an explanation of the return code and reason code, see z/OS UNIX System Services Messages and Codes.

pathname

The name of the symbolic link.

**System Action:** Processing for the request ends.

**User Response:** Correct the condition indicated by the return code and reenter the request.

**Operator Response:** None.

**System Programmer Response:** None.

**Source:** z/OS UNIX System Services kernel (BPX)

**Detecting Module:** BPXFUCPY

# **BPXF169E SYMPATH VALUE IS MISSING FOR SYMLINK** pathname**.**

**Explanation:** Either SYMPATH was not specified OR no SYMPATH pathname was specified for the SYMLINK linkname.

In the message text:

pathname

The pathname of the symbolic link.

**System Action:** Processing for the request ends.

**User Response:** Reenter the request, specifying at least one SYMPATH pathname.

**Operator Response:** None.

**System Programmer Response:** None.

**Source:** z/OS UNIX System Services kernel (BPX)

**Detecting Module:** BPXFUCPY

# **BPXF170E RETURN CODE** return\_code**, REASON CODE** reason\_code**. A SYMLINK FAILED FOR LINK NAME** linkname**.**

**Explanation:** The BPXCOPY utility was unable to create a symbolic link with the specified name.

In the message text:

return\_code

The return code received from the symlink request.

reason\_code

The reason code received from the symlink request. For an explanation of the return code and reason code, see z/OS UNIX System Services Messages and Codes.

linkname

The name of the symlink.

**System Action:** Processing for the request ends.

**User Response:** The return code and reason code that were returned with this message indicate what caused the problem with the symlink request. Correct the error, and then reenter the request.

**Operator Response:** None.

# **BPXF171E • BPXF174E**

**System Programmer Response:** None.

**Source:** z/OS UNIX System Services kernel (BPX)

**Detecting Module:** BPXFUCPY

# **BPXF171E RETURN CODE** return\_code**, REASON CODE** reason\_code**. CANNOT REPLACE EXISTING SYMLINK** linkname**.**

**Explanation:** The BPXCOPY utility was unable to create a symbolic link with the specified name. The name exists, but is different than the requested symbolic link, or not readable.

In the message text:

#### return\_code

The return code received from the readlink request.

reason\_code

The reason code received from the readlink request. For an explanation of the return code and reason code, see z/OS UNIX System Services Messages and Codes.

#### linkname

The name of the symlink.

**System Action:** Processing for the request ends.

**User Response:** The return code and reason code that were returned with this message indicate what caused the problem with the readlink request. Correct the error, and then reenter the request.

**Operator Response:** None.

**System Programmer Response:** None.

**Source:** z/OS UNIX System Services kernel (BPX)

**Detecting Module:** BPXFUCPY

## **BPXF172E CANNOT REPLACE EXISTING SYMLINK** linkname**.**

**Explanation:** The BPXCOPY utility was unable to create a symbolic link with the specified name. The name exists as a symlink, but the pathname in the existing symbolic link is different from the pathname requested.

In the message text:

### linkname

The name of the symlink.

**System Action:** Processing for the request ends.

**User Response:** Remove the existing symbolic link, or specify a different SYMLINK linkname, and reenter the request.

**Operator Response:** None.

**System Programmer Response:** None.

**Source:** z/OS UNIX System Services kernel (BPX)

**Detecting Module:** BPXFUCPY

# **BPXF173E RETURN CODE** return\_code**, REASON CODE** reason\_code**.** attr **ATTRIBUTE CANNOT BE SET FOR FILE** pathname**.**

**Explanation:** The BPXCOPY utility was unable to set the indicated attribute on the HFS file.

In the message text:

#### return\_code

The return code received from the chattr request.

#### reason\_code

The reason code received from the chattr request. For an explanation of the return code and reason code, see z/OS UNIX System Services Messages and Codes.

attr

The attribute requested. One of the following: APF, NOAPF, PROGCTL, NOPROGCTL, SHAREAS, NOSHAREAS.

#### pathname

The pathname of the HFS file.

**System Action:** Processing for the request ends.

**User Response:** The return code and reason code that were returned with this message indicate what caused the problem with the chattr request. Correct the error, and then reenter the request.

**Operator Response:** None.

**System Programmer Response:** None.

**Source:** z/OS UNIX System Services kernel (BPX)

**Detecting Module:** BPXFUCPY

# **BPXF174E RETURN CODE** return\_code**, REASON CODE** reason\_code**, OBTAINING STATUS OF FILE** pathname**.**

**Explanation:** The system was unable to obtain the status of the file because of the condition indicated by the return code and the reason code shown.

In the message text:

#### return\_code

The return code received from the stat request.

reason\_code

The reason code received from the stat request. For an explanation of the return code and reason code, see z/OS UNIX System Services Messages and Codes.

## pathname

The pathname of the HFS file.

**System Action:** Processing for the command ends.

**User Response:** The return code and reason code that were returned with this message indicate what

caused the problem. Correct the error, and then reenter the request.

**Operator Response:** None.

**System Programmer Response:** None.

**Source:** z/OS UNIX System Services kernel (BPX)

**Detecting Module:** BPXFUCPY

# **BPXF175E THE** attr **ATTRIBUTE WAS NOT SET FOR FILE** pathname**.**

**Explanation:** The BPXCOPY utility was unable to set the indicated attribute on the HFS file. No return code was returned from the chattr system call.

In the message text:

attr

The attribute requested. One of the following: APF, NOAPF, PROGCTL, NOPROGCTL, SHAREAS, NOSHAREAS.

pathname

The pathname of the HFS file.

**System Action:** Processing for the request ends.

**User Response:** Check that the file system containing the file supports the requested attribute, and that you have the security permissions required to set the attribute. Correct the error, and then reenter the request.

**Operator Response:** None.

**System Programmer Response:** None.

**Source:** z/OS UNIX System Services kernel (BPX)

**Detecting Module:** BPXFUCPY

## **BPXF176E SYMLINK VALUE IS MISSING FOR SYMPATH** pathname**.**

**Explanation:** Either SYMLINK was not specified OR no SYMLINK linkname was specified for the SYMPATH pathname.

In the message text:

pathname

The pathname to be the contents of the symbolic link.

**System Action:** Processing for the request ends.

**User Response:** Reenter the request, specifying at least one SYMLINK linkname for each SYMPATH pathname.

**Operator Response:** None.

**System Programmer Response:** None.

**Source:** z/OS UNIX System Services kernel (BPX)

**Detecting Module:** BPXFUCPY

```
BPXF177I THE CALL TO GETPWUID FAILED FOR
UID uid. THE FAILING RETURN CODE
IS retcode, AND THE REASON CODE IS
reasoncode.
```
**Explanation:** An error was detected on the call to getpwuid. The uid, return code, and reason code of the failing request are displayed, which should allow for problem determination.

In the message text:

uid The uid specified on the getpwuid request.

#### retcode

| | | | | | | | | | | | | | | | | | | | | | | | | | | |

The return code received from the getpwuid request. For an explanation of the return code, see z/OS UNIX System Services Messages and Codes.

#### reasoncode

The reason code received from the getpwuid request. For an explanation of the reason code, see  $z$ /OS UNIX System Services Messages and Codes.

**System Action:** Processing for the BPXCOPY ends.

**User Response:** The return code and reason code that were returned with this message indicate what caused the problem. Correct the error, and then reenter the request.

**Operator Response:** None.

**System Programmer Response:** None.

- **Source:** z/OS UNIX System Services kernel (BPX)
- **Detecting Module:** BPXFUO2O

# **BPXF201I DOMAIN** domain-name **WAS NOT ACTIVATED. FILE SYSTEM TYPE** type**, SPECIFIED IN** member-name**, IS NOT ACTIVE.**

**Explanation:** During z/OS UNIX initialization, the system could not activate the specified domain. The file system type named on the NETWORK statement is not initialized.

In the message text:

domain-name

The domain name specified on the NETWORK statement in the BPXPRMxx parmlib member.

type

The value specified on the TYPE operand in the specified parmlib member.

member-name

The member name processed as a result of the START OMVS command.

**System Action:** The domain is not activated. The system continues to process other NETWORK statements.

# **BPXF202I • BPXF205I**

**Operator Response:** Contact the system programmer.

**System Programmer Response:** Verify that the FILESYSTYPE statement in the BPXPRMxx parmlib member defines the file system specified with the TYPE parameter on the NETWORK statement. Ask the operator to correct the problem in BPXPRMxx. IPL the system to start z/OS UNIX with the revised member.

**Source:** z/OS UNIX System Services kernel (BPX)

**Detecting Module:** BPXVSINT

# **BPXF202I DOMAIN** domain-name **WAS NOT ACTIVATED FOR FILE SYSTEM TYPE** type**. RETURN CODE =** return\_code**, REASON CODE =** reason\_code

**Explanation:** During z/OS UNIX initialization, the system could not activate the specified domain.

In the message text:

#### domain-name

The domain name specified on a NETWORK statement in the BPXPRMxx parmlib member.

type

The value specified on the TYPE operand in the specified parmlib member.

return\_code

The return code from the NETWORK request.

reason\_code

The reason code from the NETWORK request. For an explanation of the return code and reason code, see  $z$ /OS UNIX System Services Messages and Codes.

**System Action:** The domain is not activated. The system continues to process other SYS1.PARMLIB statements.

**Operator Response:** Contact the system programmer.

**System Programmer Response:** Find the cause of the problem by looking at the return code and reason code. If there is a problem with SYS1.PARMLIB, correct it. IPL the system to start z/OS UNIX with the revised member.

**Source:** z/OS UNIX System Services kernel (BPX)

**Detecting Module:** BPXVSINT

## **BPXF203I DOMAIN** domain-name **WAS SUCCESSFULLY ACTIVATED.**

**Explanation:** During z/OS UNIX initialization, a domain was successfully activated.

In the message text:

domain-name

The domain name specified on the NETWORK statement in the BPXPRMxx parmlib member.

**System Action:** The domain was activated. The system continues to process other SYS1.PARMLIB statements.

**Operator Response:** None.

**System Programmer Response:** None.

**Source:** z/OS UNIX System Services kernel (BPX)

**Detecting Module:** BPXVSINT

# **BPXF204I TCP/IP ROUTING INFORMATION UNAVAILABLE FOR TRANSPORT DRIVER** tdname**. RETURN CODE =** return\_code**, REASON CODE =** reason\_code**.**

**Explanation:** While attempting to retrieve routing information from TCP/IP, an error was detected.

In the message text:

#### tdname

The name supplied on the SUBFILESYSTYPE parmlib entry that refers to the specific INET sockets physical file system that detected the error.

#### return\_code

The return code obtained when attempting to retrieve routing information.

#### reason\_code

The reason code obtained when attempting to retrieve routing information. For an explanation of the return code and reason code, see z/OS UNIX System Services Messages and Codes.

**System Action:** The transport provider will be used in a degraded state.

**Operator Response:** Contact your system administrator.

**System Programmer Response:** Ensure that the version of the transport provider supports z/OS UNIX's support of multiple transport drivers. After the correct versions are established, z/OS UNIX routing information retrieval may be initiated by restarting the transport provider, or, in the case of IBM's TCP/IP, the OBEYFILE command may be issued to cause TCP/IP to re-read the TCP/IP profile dataset.

**Source:** z/OS UNIX System Services kernel (BPX)

**Detecting Module:** BPXTCTBL

# **BPXF205I UNABLE TO ESTABLISH A CONNECTION TO TRANSPORT DRIVER** tdname **FOR ROUTING INFORMATION. RETURN CODE =** return\_code **, REASON CODE =** reason**.**

**Explanation:** A general error occurred when z/OS UNIX attempted to make a connection to the transport driver named for the retrieval of routing information.

In the message text:

#### tdname

The name supplied on the SUBFILESYSTYPE parmlib entry that refers to the specific INET sockets physical file system that detected the error.

### return\_code

The return code obtained when attempting to retrieve routing information.

## reason\_code

The reason code obtained when attempting to retrieve routing information. For an explanation of the return code and reason code, see  $z/OS$  UNIX System Services Messages and Codes.

**System Action:** The transport provider will be used in a degraded state.

**Operator Response:** Contact your system administrator.

**System Programmer Response:** Ensure that the version of the transport provider supports z/OS UNIX's support of multiple transport drivers. After the correct versions are established, either the transport provider must be restarted, or the system IPLed in order to start z/OS UNIX.

**Source:** z/OS UNIX System Services kernel (BPX)

**Detecting Module:** BPXTCTBL

# **BPXF206I ROUTING INFORMATION FOR TRANSPORT DRIVER** tdname **HAS BEEN INITIALIZED OR UPDATED.**

**Explanation:** z/OS UNIX Common INET support maintains simple routing information for each transport provider connected to Common INET. This message is issued after z/OS UNIX has obtained and stored routing information for the named transport driver.

Some transport providers, such as IBM's TCP/IP, allow routing information to be updated without shutting down TCP/IP. If routing information is updated, z/OS UNIX will update stored routing information and issue this message.

In the message text:

tdname

The name supplied on the SUBFILESYSTYPE parmlib entry that refers to the specific INET sockets physical file system for which routing information was obtained.

**System Action:** The transport provider is fully functional through z/OS UNIX Common INET support.

**Operator Response:** None

**System Programmer Response:** None

**Source:** z/OS UNIX System Services kernel (BPX)

**Detecting Module:** BPXTCTBL

# **BPXF207I ROUTING INFORMATION HAS BEEN DELETED FOR TRANSPORT DRIVER** tdname**.**

**Explanation:** z/OS UNIX Common INET support maintains simple routing information for each transport provider connected to Common INET. This message is issued after z/OS UNIX has deleted routing information for the named transport driver.

This message is issued when one of the following events occurs:

- The connection between a transport provider and z/OS UNIX is severed.
- A software error occurs in the Common INET routing information manager.

In the message text:

tdname

The name supplied on the SUBFILESYSTYPE parmlib entry that refers to the specific INET sockets physical file system for which routing information has been deleted.

**System Action:** The transport provider will be used in a degraded state or not used at all.

**Operator Response:** This message is expected if a transport provider is canceled or otherwise terminates. If this message is seen in conjunction with an z/OS UNIX sortware error, notify the IBM Support Center.

**System Programmer Response:** This message is expected if a transport provider is canceled or otherwise terminates. If this message is seen in conjunction with an z/OS UNIX sortware error, notify the IBM Support Center.

**Source:** z/OS UNIX System Services kernel (BPX)

**Detecting Module:** BPXTCTBL

# **BPXF210I A BIND REQUEST COULD NOT BE PROCESSED. NO PORT 0, INADDR\_ANY PORTS WERE RESERVED.**

**Explanation:** A bind request that specified port number 0 and Internet Protocol (IP) address INADDR\_ANY failed because there are no port numbers reserved for those binds.

**System Action:** The bind request failed. The system continues processing.

**Operator Response:** Contact your system programmer.

**System Programmer Response:** To reserve port numbers that will be assigned for port 0, INADDR\_ANY binds, use the INADDRANYPORT and INADDRANYCOUNT parameters on the NETWORK parmlib statement. The same port numbers must also be reserved on each of the transport providers specified

# **BPXF211I • BPXF213E**

on a SUBFILESYSTYPE parmlib statement. See the documentation for those transport providers to determine how the port numbers are reserved.

After changing these values, you must reIPL your system in order for the new numbers to take effect.

**Source:** z/OS UNIX System Services kernel (BPX)

**Detecting Module:** BPXTCBND

**BPXF211I A DUPLICATE NETWORK STATEMENT WAS FOUND FOR DOMAINNAME** domain-name**. THE DUPLICATE ENTRY WAS FOUND IN PARMLIB MEMBER** member-name **AND SPECIFIED A TYPE OF** type**. THE DUPLICATE WAS IGNORED**

**Explanation:** During z/OS UNIX initialization, the system found two NETWORK statements with the same DOMAINNAME specified. The second is a duplicate and is ignored.

In the message text:

## domain-name

The domain name specified on the NETWORK statement in the BPXPRMxx parmlib member.

member-name

The member name processed as a result of the START OMVS command.

type

The value specified on the TYPE operand in the specified parmlib member.

**System Action:** The duplicate record is ignored. The system continues to process.

**Operator Response:** Contact the system programmer.

**System Programmer Response:** Verify that only one NETWORK statement has been created for each DOMAINNAME. Correct the error. IPL the system to start z/OS UNIX with the revised member.

**Source:** z/OS UNIX System Services kernel (BPX)

**Detecting Module:** BPXTVSINT

# **BPXF212I NEITHER INADDRANYPORT NOR INADDRANYCOUNT WAS SPECIFIED ON THE NETWORK COMMAND FOR TYPE** type **IN MEMBER** member-name**. THESE VALUES HAVE BEEN DEFAULTED TO INADDRANYPORT(63000) AND INADDRANYCOUNT(1000).**

**Explanation:** During z/OS UNIX initialization, the system found a NETWORK statement for common Inet in the named member which did not specify either INADDRANYPORT or INADDRANYCOUNT. Therefore default values will be assigned.

In the message text:

type

The value specified on the TYPE operand in the specified parmlib member.

member-name

The member name processed as a result of the START OMVS command.

**System Action:** Processing will continue with the newly assigned default values.

**Operator Response:** Contact the system programmer.

**System Programmer Response:** Verify that the NETWORK statement correctly reflects the values required for INADDRANY and INADDRANYCOUNT. Specify the values needed and re-IPL the system to start z/OS UNIX with the revised member.

**Source:** z/OS UNIX System Services kernel (BPX)

**Detecting Module:** BPXTCNWK

# **BPXF213E FILE SYSTEM** name **IS NO LONGER ACCESSIBLE.**

**Explanation:** This condition only occurs in a sysplex environment. The file system owner has failed and another owner for this file system could not be established. Recovery was attempted, but either no other system in the sysplex has connectivity to the file system, or no other systems are permitted to take ownership of the file system.

In the message text:

name

The file system name specified either on a MOUNT statement in the BPXPRMxx parmlib member or on a MOUNT command.

**System Action:** The file system remains mounted, but all operations issued against this file system will fail until a new owner is established, or the file system is unmounted.

**Operator Response:** Contact your system administrator.

**System Programmer Response:** If the file system ownership was restricted to a specific system by the NOAUTOMOVE parameter on the MOUNT command, then the owning system must be active in the sysplex. Otherwise, connectivity to the file system must be available on another system.

**Source:** z/OS UNIX System Services kernel (BPX)

**Detecting Module:** BPXTXMGE

# **BPXF214E UNIX SYSTEM SERVICES IS UNABLE TO ACCESS ITS COUPLE DATA SET. THE DATA SET IS NOT AVAILABLE.**

**Explanation:** An attempt was made to read from the z/OS UNIX System Services couple data set. The data set is not available to be read.

**System Action:** All services requiring access to the data set will be delayed until a data set is made available. For example, one or more of the following file system functions may be delayed: file system initialization, mount processing, unmount processing or partition recovery. Access to the couple data set will be attempted every 10 seconds until successful. Once access to the couple data set is restored, the delayed operation will resume.

**Operator Response:** Contact the system programmer.

**System Programmer Response:** Make a couple data set available. z/OS UNIX System Services uses a type BPXMCDS couple data set. Refer to z/OS UNIX System Services Planning for the procedure to create an OMVS couple data set. Use the D

XCF,COUPLE,TYPE=BPXMCDS system command to display the status of the z/OS UNIX System Services couple data set. Once the couple data set is defined and online, use the SETXCF COUPLE system command to enable the couple data set.

**Source:** z/OS UNIX System Services kernel (BPX)

**Detecting Module:** BPXTXCDS

# **BPXF215E UNIX SYSTEM SERVICES IS UNABLE TO ACCESS ITS COUPLE SET. AN ATTEMPT TO READ FROM THE DATA SET ENDED WITH A RETURN CODE OF** retcode **AND A REASON CODE OF** reason**.**

**Explanation:** An error occurred when attempting to access the z/OS UNIX System Services couple data set. Access to the type BPXMCDS couple data set is required in order for z/OS UNIX System Services sysplex operations to continue.

In the message text:

retcode

The return code received from the IXCXCDSI macro.

reason

The reason code obtained from the invocation of the macro. The following table explains the possible return and reason codes:

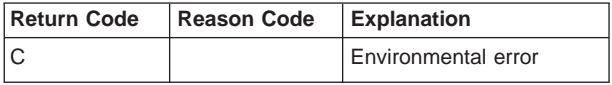

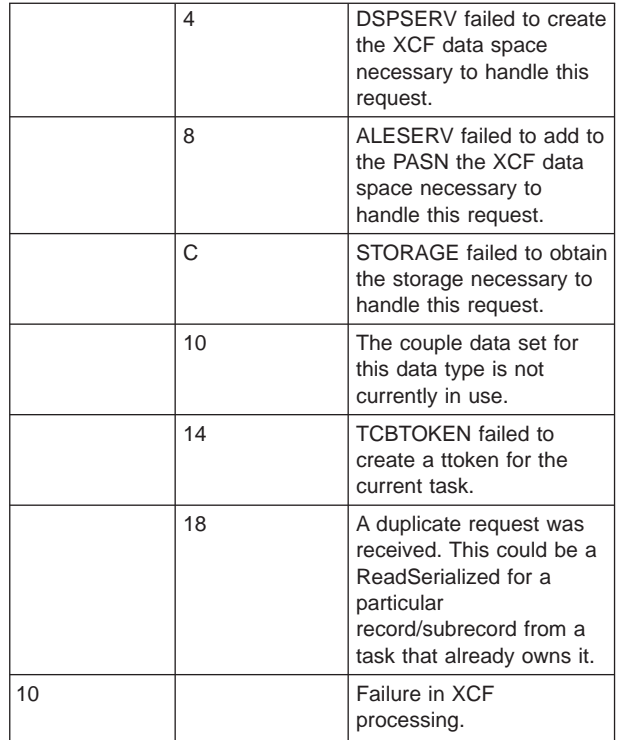

**System Action:** All services requiring access to the data set will be delayed until the data set is made available. For example, one or more of the following file system functions may be delayed: file system initialization, mount processing, unmount processing or partition recovery. Access to the couple data set will be attempted every 10 seconds until successful. Once access to the couple data set is restored, the delayed operation will resume.

**Operator Response:** Contact your system programmer.

**System Programmer Response:** Review the return code and reason code, correct the error and make a couple data set available. z/OS UNIX System Services uses a type BPXMCDS couple data set. Refer to z/OS UNIX System Services Planning for the procedure to create an OMVS couple data set. Use the D XCF,COUPLE,TYPE=BPXMCDS system command to display the status of the z/OS UNIX System Services couple data set. Once the couple data set is defined and online, use the SETXCF COUPLE system command to enable the couple data set.

**Source:** z/OS UNIX System Services kernel (BPX)

**Detecting Module:** BPXTXCDS

# **BPXF216E FILE SYSTEM PARTITION CLEANUP IS DELAYED DUE TO** text

**Explanation:** File system recovery cannot proceed with takeover of file systems served by the failed system until critical resources held by the identified system in the sysplex are released.

# **BPXF217E • BPXF218I**

In the message text:

#### text

One of the following:

### **MOUNT PROCESSING ON SYSTEM** name. Indicates that a file system mount operation is in progress.

## **UNMOUNT PROCESSING ON SYSTEM** name**.**

Indicates that a file system unmount operation is in progress.

## **MOVE PROCESSING ON SYSTEM** name**.**

Indicates that a file system move operation is in progress.

## **INITIALIZATION PROCESSING ON SYSTEM** name**.**

Indicates that file system initialization is in progress.

**RECOVERY PROCESSING ON SYSTEM** name**.** Indicates that file system partition recovery is in progress.

#### **UNMOUNTALL PROCESSING ON SYSTEM** name

Indicates that file system forced unmount is in progress.

## name

The name of the system that is holding critical file system resources.

**System Action:** File system server takeover processing is delayed until either the critical resource is released or the maximum delay time limit is reached.

**Operator Response:** Notify the system programmer.

**System Programmer Response:** The pending file system operation identified by this message must complete. If the pending condition cannot be cleared then the identified system must be re-IPLed in order for file system recovery to complete successfully.

**Source:** z/OS UNIX System Services kernel (BPX)

**Detecting Module:** BPXTXFSR

# **BPXF217E FILE SYSTEM PARTITION CLEANUP FAILED DUE TO** text

**Explanation:** File system recovery could not proceed with takeover of file systems served by the failed system. Those file systems will become inaccessible.

In the message text:

 $t \sim r$ 

One of the following:

# **MOUNT PROCESSING ON SYSTEM** name**.**

Indicates that a file system mount operation is in progress.

# **UNMOUNT PROCESSING ON SYSTEM** name**.**

Indicates that a file system unmount operation is in progress.

## **MOVE PROCESSING ON SYSTEM** name**.**

Indicates that a file system move operation is in progress.

# **INITIALIZATION PROCESSING ON SYSTEM**

name**.**

Indicates that file system initialization is in progress.

## **RECOVERY PROCESSING ON SYSTEM** name**.**

Indicates that file system partition recovery is in progress.

# **UNMOUNTALL PROCESSING ON SYSTEM**

# name

Indicates that file system forced unmount is in progress.

## name

The name of the system that is holding critical file system resources.

**System Action:** File system server takeover processing did not complete as a part of partition cleanup. The affected file systems will remain inaccessible until a new server can be established. The sysplex will attempt to recover the affected file systems periodically.

**Operator Response:** Notify the system programmer.

**System Programmer Response:** File system recovery processing will continue to attempt recovery. If recovery does not occur, the following actions can be taken to recover each affected file system:

- The file system should be recovered when the failed system re-initializes and joins the sysplex.
- Use the TSO UNMOUNT command to unmount the affected file system. This command must be issued on each active system in the sysplex. Once the file system is unmounted, use the TSO MOUNT command to mount the file system on the desired server system.

**Source:** z/OS UNIX System Services kernel (BPX)

**Detecting Module:** BPXTXFSR

# **BPXF218I ONE OR MORE FILE SYSTEMS DID NOT MOUNT DUE TO INCONSISTENT FILESYSTYPE STATEMENTS.**

**Explanation:** This error condition only applies to sysplex configurations. This system could not mount a file system that was mounted by another system in the sysplex because there is no active Physical File System that matches the Physical File System TYPE that was specified on the original MOUNT request. There are inconsistent FILESYSTYPE statements in the BPXPRMxx parmlib members. All systems in the

sysplex must specify the same FILESYSTYPE statements.

**System Action:** Each file system that does not have an active Physical File System of the TYPE that was specified on the original MOUNT command is not mounted on this system. System processing continues.

**Operator Response:** Contact the system programmer.

**System Programmer Response:** Verify that each system in the sysplex specifies the same FILESYSTYPE statements in the BPXPRMxx parmlib member.

**Source:** z/OS UNIX System Services kernel (BPX)

**Detecting Module:** BPXTXRMT

# **BPXF219I A SOCKETS PORT ASSIGNMENT CONFLICT EXISTS BETWEEN UNIX SYSTEM SERVICES AND** name**.**

**Explanation:** A bind request that specified port number 0 and Internet Protocol (IP) address INADDR\_ANY failed because a port number that is reserved for use by z/OS UNIX Common INET is currently being used by the named transport provider.

In the message text:

name

reserved.

The name of the transport provider using the reserved port. This name was specified on a SUBFILESYSTYPE statement on the BPXPRMxx parmlib member that was used to start z/OS UNIX.

**System Action:** The bind service failed. The system continues processing.

**Operator Response:** Contact your system programmer.

**System Programmer Response:** The port numbers assigned for binds that specify port number 0 and IP address INADDR\_ANY are reserved for use in z/OS UNIX with the INADDRANYPORT and INADDRANYCOUNT parameters on the NETWORK statement for Common INET in the parmlib. The same port numbers must also be reserved on the named transport provider so they can be assigned by z/OS UNIX. See the documentation for the named transport provider to determine how the port numbers are

If port numbers are specified for z/OS UNIX, the same port numbers must be specified to the named transport provider.

If ports were reserved on the named transport provider for use with z/OS UNIX, the same port numbers must be specified to z/OS UNIX using the INADDRANYPORT and INADDRANYCOUNT parameters on the NETWORK statement.

After changing these values, you must reIPL your system in order for the new numbers to take effect. **Source:** z/OS UNIX System Services kernel (BPX)

**Detecting Module:** BPXTCBND

# **BPXF220 ALL OF THE RESERVED SOCKET PORTS ARE IN USE.**

**Explanation:** A bind request that specified port number 0 and Internet Protocol (IP) address INADDR\_ANY failed because all of the port numbers reserved for those binds are currently in use.

**System Action:** The bind request failed. The system continues processing.

**Operator Response:** Contact your system programmer.

**System Programmer Response:** The port numbers that are assigned for binds that specify port number 0 and IP address INADDR\_ANY are reserved for use in z/OS UNIX. They are specified on the INADDRANYPORT and INET in the parmlib member used to start z/OS UNIX. You must increase the number of ports available either by specifying the INADDRANYCOUNT operand (if it was not specified), or by specifying a larger number for that parameter. Make sure that you also specify that same larger number on each of the transport providers. After changing these values, you must reIPL your system in order for the new numbers to take effect.

**Source:** z/OS UNIX System Services kernel (BPX)

**Detecting Module:** BPXTCBND

# **BPXF221I FILE SYSTEM** name **WAS SUCCESSFULLY MOUNTED ON A REMOTE SYSTEM.**

**Explanation:** This condition only occurs in a sysplex environment. The file system was intended to be mounted locally but the local mount failed. The file system is made available through a remote mount on the owning system

In the message text:

name

The file system name specified either on a MOUNT statement in the BPXPRMxx parmlib member or on a MOUNT command.

**System Action:** The file system is available through the remote mount and all local requests for this file system will be sent to that remote system for processing.

**Operator Response:** Contact your system administrator.

**System Programmer Response:** If there is a reason for this file system to be mounted locally, determine the reason that the local mount failed. This might be due to the file system not being accessible from the local system. Once the original problem is corrected,

# **BPXF222E • BPXF225I**

unmount the file system and mount it again.

**Source:** z/OS UNIX System Services kernel (BPX)

**Detecting Module:** BPXTXRMT

# **BPXF222E UNIX SYSTEM SERVICES IS UNABLE TO OBTAIN COUPLE DATA SET SERIALIZATION.**

**Explanation:** An attempt was made to serialize and read the z/OS UNIX System Services couple data set. Serialization was lost before the read could successfully complete.

**System Action:** All services requiring access to the data set will be stopped until a data set is made available. The operation will be retried periodically.

**Operator Response:** Contact your system programmer.

**System Programmer Response:** This condition may be the result of an I/O error on the z/OS UNIX System Services couple data set. If it persists or recurs, make a new couple data set available.

**Source:** z/OS UNIX System Services kernel (BPX)

**Detecting Module:** BPXTXCDS

**BPXF223I THE** address\_space\_type **ADDRESS SPACE,** a\_name**, DID NOT START BECAUSE THE ASCRE MACRO ENDED WITH DECIMAL RETURN CODE** return\_code **AND DECIMAL REASON CODE** reason\_code**.**

**Explanation:** An attempt to start either the RESOLVER address space or a COLONY address space did not complete successfully because the ASCRE macro ended with a failing return code and reason code.

In the message text:

# address\_space\_type

One of the following:

#### **COLONY**

A colony address space was being started.

#### **RESOLVER**

The resolver address space was being started.

#### a\_name

The address space name.

### return\_code

A decimal return code. For an explanation of the return code, see the description of the ASCRE macro in the z/OS MVS Programming: Authorized Assembler Services Reference ALE-DYN.

reason\_code

A decimal reason code. For an explanation of the reason code, see the description of the ASCRE

macro in the z/OS MVS Programming: Authorized Assembler Services Reference ALE-DYN.

**System Action:** The address space did not start.

**Operator Response:** Contact your system programmer.

**System Programmer Response:** Look at the ASCRE macro in z/OS MVS Programming: Authorized Assembler Services Reference ALE-DYN and follow the instructions for the displayed return and reason codes.

**Source:** z/OS UNIX System Services kernel (BPX)

**Detecting Module:** BPXFSLIT

# **BPXF224I THE RESOLVER\_PROC,** a\_name**, IS BEING STARTED.**

**Explanation:** The resolver address is being started.

In the message text:

a\_name

The name of the procedure that was specified with the RESOLVER\_PROC statement in a BPXPRMxx parmlib member.

**System Action:** The address space will start unless an error occurs.

**Operator Response:** None.

**System Programmer Response:** None.

**Source:** z/OS UNIX System Services kernel (BPX)

**Detecting Module:** BPXFSLIT

# **BPXF225I THE RESOLVER\_PROC,** a\_name**, WAS NOT STARTED. THERE IS NO AF\_INET OR AF\_INET6 DOMAIN TO SUPPORT THE RESOLVER FUNCTION.**

**Explanation:** The RESOLVER\_PROC statement was specified in a BPXPRMxx parmlib member; however, there is no AF\_INET or AF\_INET6 domain to support the specified RESOLVER\_PROC.

In the message text:

a\_name

The name of the procedure that was specified with the RESOLVER\_PROC statement in a BPXPRMxx parmlib member.

**System Action:** The resolver address space is not started. The system continues processing.

**Operator Response:** Contact your system programmer.

**System Programmer Response:** The resolver address space is used by applications for host name-to-host address or host address-to-host name resolution. If your applications require that support, then you must configure your system with a physical file system that supports an AF\_INET or AF\_INET6 domain.

You can do this by adding either a FILESYSTYPE or a SUBFILESYSTYPE statement to your BPXPRMxx member. If you do not require that support, you can remove the RESOLVER\_PROC specification from your BPXPRMxx parmlib member.

**Source:** z/OS UNIX System Services kernel (BPX)

**Detecting Module:** BPXFSLIT

## **BPXF226E UNIX SYSTEM SERVICES HAS REJECTED** text

**Explanation:** An attempt was made to activate a primary or alternate type BPXMCDS couple data set. z/OS UNIX System Services has rejected the request because the couple data set was defined with a version that is not compatible with the current system requirements.

- In the message text:
- text

| | | | | | | | | | | | | | | | | | | | | | | | | | | | | | | | | | | | | | |

One of the following:

# **PRIMARY COUPLE DATA SET** dataset **ON VOLUME** volume**. COUPLE DATA SET VERSION** version **IS NOT SUPPORTED.**

Indicates the PRIMARY type BPXMCDS couple data set.

# **ALTERNATE COUPLE DATA SET** dataset **ON VOLUME** volume**. COUPLE DATA SET VERSION** version **IS NOT SUPPORTED.**

Indicates the ALTERNATE type BPXMCDS couple data set.

dataset

The name of the couple data set.

volume

The volume that contains the specified couple data set.

version

The formatted version of the couple data set.

**System Action:** The attempt to activate the specified couple data set failed. System processing continues.

**Operator Response:** Contact your system programmer.

**System Programmer Response:** See z/OS UNIX System Services Planning to determine what versions of the type BPXMCDS couple data set are supported by this version of z/OS, and review the procedure to define the type BPXMCDS couple data set.

**Source:** z/OS UNIX System Services kernel (BPX)

**Detecting Module:** BPXMCDSF

# **BPXF227I SOCKET FILE SYSTEM** sockname **WITH ENTRYPOINT** entry **IS NO LONGER NECESSARY AND WILL NOT BE ACTIVATED.**

**Explanation:** The named socket file system with the entrypoint specified was found in the BPXPRMxx parmlib member in either a FILESYSTYPE or SUBFILESYSTYPE statement. This statement can be removed since the physical file system requested is no longer supported; it was used in conjunction with the CS/390 TCPIP 3.2 product which was replaced in OS/390 V2R5.

In the message text:

sockname

The name of the socket physical file system.

#### entry

| | | | | | | | | | | | | | | | | | | | | | | | | | |

The entrypoint name for the file system.

**System Action:** The named socket file system will not be activated. The system continues processing with the next entry in BPXPRMxx.

**Operator Response:** Contact your system programmer.

**System Programmer Response:** Remove the FILESYSTYPE or SUBFILESYSTYPE statement for this entrypoint from BPXPRMxx.

**Source:** z/OS UNIX System Services kernel (BPX)

**Detecting Module:** BPXTIINT, BPXTLINT

# **BPXG2001I Address space contains residual OpenMVS data**

**Explanation:** The address space being processed by the CBSTAT command was dubbed by a prior copy of the OMVS kernel. As of OS/390 V1R3, the OMVS kernel is permanent and this message should not occur.

**System Action:** Any function requested from this address space to the z/OS UNIX kernel will be rejected.

**Operator Response:** If the system still exists from the time of this dump, cancel this address space.

**Application Programmer Response:** Terminate the application when this problem occurs.

**System Programmer Response:** Do not stop and restart the OMVS kernel address space while applications are still using it. Terminate the applications first.

**Source:** z/OS UNIX System Services kernel (BPX)

**Detecting Module:** BPXGMCBS

# **BPXI002I • BPXI006I**

#### **BPXI002I** procname **IS ALREADY ACTIVE**

**Explanation:** A request to start z/OS UNIX was received. However, it is already active.

In the message text:

#### procname

The name of the z/OS UNIX cataloged procedure.

**System Action:** The system ignores the start request.

**Operator Response:** None.

**System Programmer Response:** None.

**Source:** z/OS UNIX System Services kernel (BPX)

**Detecting Module:** BPXINIT

### **BPXI003I OPENMVS MUST BE STARTED AS A STARTED TASK, JOB** jobname **IGNORED**

**Explanation:** The named batch job attempted to start z/OS UNIX. It must be started as a STARTED task.

In the message text:

#### jobname

The name of the batch job.

**System Action:** The system ignored the request to start z/OS UNIX.

**Operator Response:** Enter a START operator command to start z/OS UNIX.

**System Programmer Response:** None.

**Source:** z/OS UNIX System Services kernel (BPX)

**Detecting Module:** BPXINIT

#### **BPXI004I** procname **INITIALIZATION COMPLETE**

**Explanation:** z/OS UNIX initialization is now complete.

In the message text:

#### procname

The name of the z/OS UNIX cataloged procedure.

**System Action:** z/OS UNIX is ready for work.

**Operator Response:** None.

**System Programmer Response:** None.

**Source:** z/OS UNIX System Services kernel (BPX)

**Detecting Module:** BPXPINPR

#### **BPXI005I** procname **TERMINATION IS COMPLETE**

**Explanation:** z/OS UNIX processing is ending in response to a system command or as a result of a serious system problem.

In the message text:

procname

The name of the z/OS UNIX cataloged procedure.

**System Action:** z/OS UNIX terminates.

**Operator Response:** Contact your system programmer if there are error messages accompanying this message.

**System Programmer Response:** No action is required if this is a normal termination of z/OS UNIX processing. If this is an error situation, see the messages associated with the error.

**Source:** z/OS UNIX System Services kernel (BPX)

**Detecting Module:** BPXRRTRM

# **BPXI006I ERROR IN PARMLIB MEMBER** memname **ON LINE** line-number**, POSITION** position-number**. INPUT PARAMETER VALUE IS OUT OF THE ALLOWED RANGE OF** minimum-number **TO** maximum-number**. A SYSTEM VALUE OF** parm-value **IS USED. DETECTING MODULE IS detmod. INPUT LINE:** input-line

**Explanation:** The system encountered an error in a parmlib member.

In the message text:

#### memname

The name of the parmlib member containing the error.

#### line-number

The number of the member line containing the error.

#### position-number

The position of the error in the line. The position number is the number of columns from the left.

#### minimum-number

The low value of the allowed range.

#### maximum-number

The high value of the allowed range.

#### parm-value

The value that the system is using for the input parameter.

#### detmod

The module that detected the error.

#### input-line

The text of the line containing the error.

**System Action:** The system ignores the erroneous statement. The system checks the rest of the parmlib member to find any other errors.

**Operator Response:** Contact the system programmer.

**System Programmer Response:** Correct the error in the parmlib member before using it again.

**Source:** z/OS UNIX System Services kernel (BPX)

**Detecting Module:** BPXIPMX1

## **BPXI007I ERROR IN PARMLIB MEMBER** memname **ON LINE** line-number**, POSITION** position-number**.** text

**Explanation:** The system encountered an error in a parmlib member.

In the message text:

#### memname

The name of the parmlib member containing the error.

#### line-number

The number of the member line containing the error.

#### position-number

The position of the error in the line. The position number is the number of columns from the left.

#### text

One of the following:

**INPUT PARAMETER VALUE IS NOT NUMERIC. THE SYSTEM DEFAULT VALUE OF default-value IS USED. DETECTING MODULE IS** detmod**. INPUT LINE:** input-line

The specified parameter value contains nonnumeric characters.

# **INPUT PARAMETER VALUE IS INCORRECT. THE SYSTEM DEFAULT VALUE OF** default-value **IS USED. DETECTING MODULE IS** detmod**. INPUT LINE:** input-line

The specified parameter value is incorrect or is null.

# **INPUT PARAMETER MAY ONLY BE A SINGLE / OR A STRING THAT MUST NOT CONTAIN ANY SLASH OR BLANK. THE SYSTEM DEFAULT VALUE OF** default-value **IS USED. DETECTING MODULE IS** detmod**. INPUT LINE:** input-line

The specified parameter value is incorrect because it contains slash(es) or blank(s).

#### default-value

The system default value for the erroneous parameter.

#### detmod

The module that detected the error.

#### input-line

The text of the line containing the error.

**System Action:** The system ignores the erroneous parameter. The system uses the default value for this parameter. The system checks the rest of the parmlib member to find any other errors.

**Operator Response:** None.

**System Programmer Response:** Correct the error in the parmlib member before using it again.

**Source:** z/OS UNIX System Services kernel (BPX)

**Detecting Module:** BPXIPMX1

# **BPXI008I ERROR IN PARMLIB MEMBER** memname **ON LINE** line-number**, POSITION** position-number**. THE NUMBER OF VALUES SPECIFIED FOR THE KEYWORD** keyword **EXCEEDS THE MAXIMUM NUMBER ALLOWED.**

**Explanation:** The system encountered an error in a parmlib member.

In the message text:

memname

The name of the parmlib member containing the error.

line-number

The number of the member line containing the error.

# position-number

The position of the error in the line. The position number is the number of columns from the left.

keyword

The keyword that has too many values.

**System Action:** The system ignores the extra values specified and checks the rest of the parmlib member to find any other errors.

**Operator Response:** Contact the system programmer.

**System Programmer Response:** Correct the error in the parmlib member before using it again.

**Source:** z/OS UNIX System Services kernel (BPX)

**Detecting Module:** BPXIPMY1

# **BPXI009I ERROR IN PARMLIB MEMBER=**memname **ON LINE** line-number**, POSITION** position-number**. INPUT KEYWORD VALUE IS INCORRECT. INPUT DATA LENGTH OF FROM** minimum-length **TO** maximum-length **CHARACTERS IS**

**EXPECTED. DETECTING MODULE IS** detmod**. INPUT LINE:** input-line

**Explanation:** The system encountered an error in a parmlib member. The input length of a keyword or parameter value is too long or short or null.

In the message text:

memname

The name of the parmlib member containing the error.

# **BPXI010I • BPXI011I**

## line-number

The number of the member line containing the error.

### position-number

The position of the error in the line. The position number is the number of columns from the left.

## minimum-length

The minimum number of input characters expected.

## maximum-length

The maximum number of input characters expected.

## detmod

The name of the module that detected the situation.

# input-line

The text of the line containing the error.

**System Action:** The system may ignore the erroneous statement or it may stop initialization after parsing completes. The system checks the rest of the parmlib member to find any other errors.

## **Operator Response:** None.

**System Programmer Response:** Correct the error in the parmlib member before using it again.

**Source:** z/OS UNIX System Services kernel (BPX)

**Detecting Module:** BPXIPMX1

# **BPXI010I ERROR IN PARMLIB**

**MEMBER=**memname **ON LINE** line-number**, POSITION** position-number**. REQUIRED KEYWORD --** keyword-name **-- IS MISSING FROM THE** parm-name **PARAMETER. DETECTING MODULE IS** detmod**. INPUT LINE:** input-line

**Explanation:** The system encountered an error in a parmlib member.

In the message text:

#### memname

The name of the parmlib member containing the error.

# line-number

The number of the member line containing the error.

# position-number

The position of the error in the line. The position number is the number of columns from the left.

#### keyword-name

The name of the missing keyword.

### parm-name

The name of the parmlib parameter containing the keyword.

#### detmod

The name of the module that detected the error.

input-line

The text of the line containing the error.

**System Action:** The system ignores the erroneous statement and checks the rest of the parmlib member to find any other errors.

**Operator Response:** None.

**System Programmer Response:** Correct the error in the parmlib member before using it again.

**Source:** z/OS UNIX System Services kernel (BPX)

**Detecting Module:** BPXIPMX1

# **BPXI011I ERROR IN PARMLIB MEMBER=**memname **ON LINE** line-number**, POSITION** position-number**. KEYWORDS** keyword-name1 **AND** keyword-name2 **ARE MUTUALLY EXCLUSIVE FOR THE** parm-name **PARAMETER. ONLY ONE OF THE KEYWORDS CAN BE SPECIFIED, NOT BOTH. DETECTING MODULE IS** detmod**. INPUT LINE:** input-line

**Explanation:** The system encountered an error in a parmlib member.

In the message text:

#### memname

The name of the parmlib member containing the error.

#### line-number

The number of the member line containing the error.

# position-number

The position of the error in the line. The position number is the number of columns from the left.

#### keyword-name1

The name of the first keyword.

# keyword-name2

The name of the second keyword.

#### parm-name

The name of the parmlib parameter containing the keyword.

# detmod

The name of the module that detected the error.

# input-line

The text of the line containing the error.

**System Action:** The system ignores the erroneous statement and checks the rest of the parmlib member to find any other errors.

### **Operator Response:** None.

**System Programmer Response:** Correct the error in the parmlib member before using it again.

**Source:** z/OS UNIX System Services kernel (BPX)

**Detecting Module:** BPXIPMX1

### **BPXI012I ERRORS IN PARMLIB MEMBER=**memname**, REFER TO HARDCOPY LOG.**

**Explanation:** The system encountered errors in a parmlib member.

In the message text:

memname

The name of the parmlib member containing the error.

**System Action:** The system wrote the error messages to the hardcopy log. Processing continues. The operator is prompted for a new OMVS= system parameter specification.

**Operator Response:** None. In order to have the system complete the IPL, it is necessary to provide a valid OMVS= specification. If you know of a valid BPXPRMxx parmlib member, then specify it when prompted. If no valid BPXPRMxx members are available, then specify OMVS=DEFAULT.

**System Programmer Response:** Look in the hardcopy log for messages explaining the errors in the parmlib member. Correct the errors in the parmlib member before using it again.

**Source:** z/OS UNIX System Services kernel (BPX)

**Detecting Module:** BPXINPRM

# **BPXI013I INPUT PARAMETER FOR THE START** jobname **COMMAND IS INCORRECT. PARAMETER MUST BE NO MORE THAN 2 CHARACTERS. INPUT PARAMETER: OMVS=**memname-suffix

**Explanation:** The command to start z/OS UNIX specified an incorrect parmlib member name parameter, (OMVS=xx). The parameter should be no more than two characters. The two characters are appended to BPXPRM to form a name for the parmlib member.

In the message text:

jobname

The name of the job that started z/OS UNIX.

memname-suffix

The specified parmlib member name suffix with the error.

**System Action:** The system does not process the START command.

**Operator Response:** Start z/OS UNIX with the correct member name parameter.

**System Programmer Response:** None.

**Source:** z/OS UNIX System Services kernel (BPX)

**Detecting Module:** BPXINPRM

# **BPXI014I ERRORS FOUND IN PROCESSING PARMLIB MEMBER** memname**. UNEXPECTED RETURN CODE** return\_code **FROM IEEMB878.**

**Explanation:** An unexpected return code occurred while the system was processing the parmlib member for z/OS UNIX during initialization.

In the message text:

memname

The name of the parmlib member in process

return\_code

The unexpected error return code from IEEMB878. For an explanation of the code, see z/OS MVS System Codes.

**System Action:** The system does not initialize z/OS UNIX.

**Operator Response:** If the problem recurs, contact the system programmer.

**System Programmer Response:** Determine the cause of the error. If necessary, contact the IBM Support Center.

**Source:** z/OS UNIX System Services kernel (BPX)

**Detecting Module:** BPXINPRM

# **BPXI015I** procname **CANNOT BE STARTED. OPENMVS IS IN TERMINATION.**

**Explanation:** A request to start z/OS UNIX is received. However, it is in the process of terminating.

In the message text:

procname

The name of the z/OS UNIX cataloged procedure.

**System Action:** The system ignores the start request.

**Operator Response:** None.

**System Programmer Response:** z/OS UNIX is in the process of terminating. Termination must complete before it can be restarted.

**Source:** z/OS UNIX System Services kernel (BPX)

**Detecting Module:** BPXINIT

# **BPXI016I** procname **IS BEGINNING TO TERMINATE**

**Explanation:** z/OS UNIX processing is beginning to terminate in response to a system command or as a result of a serious system problem.

In the message text:

procname

The name of the z/OS UNIX cataloged procedure.

# **BPXI017I • BPXI021I**

**System Action:** z/OS UNIX terminates. Some address spaces that are using z/OS UNIX may experience abends; this is normal.

**Operator Response:** None.

**System Programmer Response:** No action is required if this is a normal ending of z/OS UNIX processing. If this is an error, see the messages associated with the error.

**Source:** z/OS UNIX System Services kernel (BPX)

**Detecting Module:** BPXINIT

# **BPXI017I THE /ETC/INIT PROCESS COULD NOT BE INITIATED.** system\_call **RETURN CODE** return\_code **REASON CODE** reason\_code

**Explanation:** The system encountered an error while creating the process for **/etc/init** or **/usr/sbin/init**.

In the message text:

system\_call

The callable service that failed.

return\_code

The failure return code.

reason\_code

The failure reason code. For an explanation of the return code and reason code, see z/OS UNIX System Services Messages and Codes.

**System Action:** The system ends the process for **/etc/init** or **/usr/sbin/init**.

**Operator Response:** Contact the system programmer.

**System Programmer Response:** Examine the return and reason code for the service that ended in error to determine the reason for the error.

**Source:** z/OS UNIX System Services kernel (BPX)

**Detecting Module:** BPXPINPR

#### **BPXI018I THE /ETC/INIT PROCESS ENDED IN ERROR, EXIT STATUS** exit status

**Explanation:** The **/etc/init** or **/usr/sbin/init** process encountered an error.

In the message text:

exit\_status

The exit status for the **/etc/init** or **/usr/sbin/init** process. see z/OS UNIX System Services Messages and Codes for **/etc/init** exit status codes.

**System Action:** The system continues normally.

**Operator Response:** None.

**System Programmer Response:** Examine the exit status displayed in the message to determine the reason the **/etc/init** or **/usr/sbin/init** process ended in error. See z/OS UNIX System Services Messages and Codes for information on exit status values.

**Source:** z/OS UNIX System Services kernel (BPX)

**Detecting Module:** BPXPINPR

# **BPXI019I** procname **IS TERMINATING DUE TO AN ERROR IN A KERNEL FUNCTION**

**Explanation:** z/OS UNIX processing is beginning to terminate in response to an error in one of its functions.

In the message text:

procname

The name of the z/OS UNIX cataloged procedure.

**System Action:** z/OS UNIX terminates.

**Operator Response:** None.

**System Programmer Response:** See the error messages associated with the error.

**Source:** z/OS UNIX System Services kernel (BPX)

**Detecting Module:** BPXPRIT

# **BPXI020I** procname **IS TERMINATING BECAUSE THE INIT PROCESS (PID = 1) HAS ENDED**

**Explanation:** z/OS UNIX processing is beginning to terminate, because the initialization process has terminated.

In the message text:

procname

The name of the z/OS UNIX cataloged procedure.

**System Action:** z/OS UNIX terminates.

**Operator Response:** None.

**System Programmer Response:** See the error messages associated with the error.

**Source:** z/OS UNIX System Services kernel (BPX)

**Detecting Module:** BPXPRIT

# **BPXI021I AN ERROR OCCURRED WHILE SEARCHING FOR SYSTEM MODULE =** modulename**. UNEXPECTED RETURN CODE** return\_code **FROM CSVQUERY.**

**Explanation:** The system encountered an error while attempting to locate the identified system module during z/OS UNIX initialization.

In the message text:

modulename

The name of the missing system module

return\_code The unexpected error return code from

CSVQUERY. For an explanation of the return code, see the description of the CSVQUERY macro in z/OS MVS Programming: Authorized Assembler Services Reference ALE-DYN.

**System Action:** The system ends the z/OS UNIX initialization.

**Operator Response:** Contact the system programmer.

**System Programmer Response:** The missing module must reside in SYS1.LPALIB. Determine why the identified module cannot be located in SYS1.LPALIB. If necessary, contact the IBM Support Center.

**Source:** z/OS UNIX System Services kernel (BPX)

**Detecting Module:** BPXPRIT

# **BPXI022I ERROR IN PARMLIB MEMBER** memname **ON LINE** line-number**, POSITION** position-number**.** text

**Explanation:** The system encountered an error in a parmlib member.

In the message text:

#### memname

The name of the parmlib member containing the error.

line-number

The number of the member line containing the error.

#### position-number

The position of the error in the line. The position number is the number of columns from the left.

### **INPUT PARAMETER VALUE IS NOT NUMERIC. THE VALUE IS IGNORED.**

The specified parameter value contains nonnumeric characters.

## **INPUT PARAMETER VALUE IS INCORRECT. THE VALUE IS IGNORED.**

The specified parameter value is incorrect or is null.

**System Action:** The system ignores the erroneous parameter. The system checks the rest of the parmlib member to find any other errors.

# **Operator Response:** None.

**System Programmer Response:** Correct the error in the parmlib member before using it again.

**Source:** z/OS UNIX System Services kernel (BPX)

**Detecting Module:** BPXIPMX1

# **BPXI023I ERROR IN PARMLIB MEMBER** memname **ON LINE** line-number**, POSITION** position-number**. INPUT PARAMETER VALUE IS OUT OF THE ALLOWED RANGE OF** minimum-number **TO** maximum-number**. THE VALUE IS IGNORED.**

**Explanation:** The system encountered an error in a parmlib member.

In the message text:

#### memname

The name of the parmlib member containing the error.

line-number

The number of the member line containing the error.

position-number

The position of the error in the line. The position number is the number of columns from the left.

#### minimum-number

The low value of the allowed range.

#### maximum-number

The high value of the allowed range.

**System Action:** The system ignores the erroneous statement. The system checks the rest of the parmlib member to find any other errors.

**Operator Response:** Contact the system programmer.

**System Programmer Response:** Correct the error in the parmlib member before using it again.

**Source:** z/OS UNIX System Services kernel (BPX)

**Detecting Module:** BPXIPMX1

# **BPXI024I ERROR IN PARMLIB MEMBER=**memname **ON LINE** line-number**, POSITION** position-number**. INPUT KEYWORD VALUE IS INCORRECT. THE FIRST CHARACTER MUST BE ALPHABETIC.**

**Explanation:** The system encountered an error in a parmlib member. The first character of the keyword value was not alphabetic.

In the message text:

#### memname

The name of the parmlib member containing the error.

line-number

The number of the member line containing the error.

### position-number

The position of the error in the line. The position number is the number of columns from the left.

# **BPXI025I • BPXI026I**

**System Action:** The system stops initialization after parsing completes. The system checks the rest of the parmlib member to find any other errors.

**Operator Response:** None.

**System Programmer Response:** Correct the error in the parmlib member before using it again.

**Source:** z/OS UNIX System Services kernel (BPX)

**Detecting Module:** BPXIPMX1

## **BPXI025I ERROR IN PARMLIB MEMBER=**memname **ON LINE** line-number**. PARTITIONED DATASET IS INCORRECT. REASON: text**

**Explanation:** The system encountered an error in a parmlib member. The input length of a keyword or parameter partitioned dataset was incorrect.

In the message text:

#### memname

The name of the parmlib member containing the error.

#### line-number

The number of the member line containing the error.

text

One of the following:

#### **MEMBER LENGTH IS NOT 1-8. DETECTING MODULE IS** detmod**. INPUT LINE:** input-line

The member length is not 1-8.

# **INVALID CHARACTER DETECTED IN MEMBER NAME. DETECTING MODULE IS** detmod**. INPUT LINE:** input-line

An invalid character was detected in the member name.

**FIRST CHARACTER IN MEMBER NAME NOT VALID. DETECTING MODULE IS** detmod**. INPUT LINE:** input-line

The first character in the member name is not valid.

# **INVALID CHARACTER DETECTED IN DATASET NAME. DETECTING MODULE IS** detmod**. INPUT LINE:** input-line

An invalid character was detected in the dataset name.

**FIRST CHARACTER IN DATASET NAME NOT VALID. DETECTING MODULE IS** detmod**. INPUT LINE:** input-line

The first character in the dataset name is not valid.

## **FIRST CHARACTER IN A DATASET SEGMENT NOT VALID. DETECTING MODULE IS** detmod**.**

#### **INPUT LINE:** input-line

The first character in a dataset segment is not valid.

**A DATASET SEGMENT LENGTH IS NOT 1-8. DETECTING MODULE IS** detmod**. INPUT LINE:** input-line

A dataset segment length is not 1-8.

## **DATASET NAME LENGTH IS NOT 1-44. DETECTING MODULE IS** detmod**. INPUT LINE:** input-line

The dataset name length is not 1-44.

## **MISSING RIGHT PARENTHESIS. DETECTING MODULE IS** detmod**. INPUT LINE:** input-line

The partition dataset name is missing a right parenthesis.

detmod

The name of the module that detected the situation.

#### input-line

The text of the line containing the error.

**System Action:** The system may ignore the erroneous statement or it may stop initialization after parsing completes. The system checks the rest of the parmlib member to find any other errors.

**Operator Response:** None.

**System Programmer Response:** Correct the error in the parmlib member before using it again.

**Source:** z/OS UNIX System Services kernel (BPX)

**Detecting Module:** BPXIPMY1

# **BPXI026I THE ETCINIT JOB COULD NOT BE STARTED.** system\_call **RETURN CODE** return\_code **REASON CODE** reason\_code

**Explanation:** The system encountered an error while creating the process for **/etc/init** or **/usr/sbin/init**.

In the message text:

system\_call The callable service that failed.

return\_code The failure return code.

reason\_code

The failure reason code. For an explanation of the return code and reason code, see z/OS UNIX System Services Messages and Codes.

**System Action:** The system ends the process for **/etc/init** or **/usr/sbin/init**.

**Operator Response:** Contact the system programmer.

**System Programmer Response:** Examine the return and reason code for the service that ended in error to

determine the reason for the error.

**Source:** z/OS UNIX System Services kernel (BPX)

**Detecting Module:** BPXPINPR

# **BPXI027I THE ETCINIT JOB ENDED IN ERROR, EXIT STATUS** exit\_status

**Explanation:** The **/etc/init** or **/usr/sbin/init** process encountered an error.

In the message text:

exit\_status

The exit status for the **/etc/init** or **/usr/sbin/init** process. see z/OS UNIX System Services Messages and Codes for /etc/init exit status codes.

**System Action:** The system continues normally.

**Operator Response:** None.

**System Programmer Response:** Examine the exit status displayed in the message to determine the reason the /etc/init or **/usr/sbin/init** process ended in error. See z/OS UNIX System Services Messages and Codes for information on exit status values.

**Source:** z/OS UNIX System Services kernel (BPX)

**Detecting Module:** BPXPINPR

### **BPXI028E UNIX SYSTEM SERVICES ARE NOT AVAILABLE.**

**Explanation:** z/OS UNIX processing has ended as a result of a serious system problem.

**System Action:** The system will continue, but z/OS UNIX services will not be functional.

**Operator Response:** Contact your system programmer. After the system programmer fixes the problem, reIPL the system to regain z/OS UNIX services.

**System Programmer Response:** Correct the conditions that caused the failure. Ask the operator to reIPL the system.

**Source:** z/OS UNIX System Services kernel (BPX)

**Detecting Module:** BPXRRTRM

| | | | |

|

# **BPXI029I AN OMVS= PARMLIB MEMBER WAS NOT FOUND OR IS IN ERROR.**

**Explanation:** z/OS UNIX parmlib parsing has encountered a syntax error in one of the specified parmlib members or the specified parmlib member does not exist. Once the system is IPLed, check the hardcopy log for the errors.

**System Action:** The system prompts for a new OMVS= parmlib specification.

**Operator Response:** Specify a new OMVS= parmlib

specification or take the system default by specifying OMVS=DEFAULT. Hitting enter at the prompt without specifying a value also causes the system to take the default (OMVS=DEFAULT).

**System Programmer Response:** Correct the parmlib member that caused the failure. Ask the operator to reIPL the system.

**Source:** z/OS UNIX System Services kernel (BPX)

**Detecting Module:** BPXINRIM

| | | |

# **BPXI030I THE OMVS= PARAMETER WAS FOUND TO HAVE A SYNTAX ERROR.**

**Explanation:** z/OS UNIX parmlib parsing has encountered a syntax error in the OMVS= parmlib parameter.

**System Action:** The system prompts for a new OMVS= parmlib specification.

**Operator Response:** Specify a new OMVS= parmlib specification or take the system default by specifying OMVS=DEFAULT.

**System Programmer Response:** Correct the OMVS= parmlib parameter in the IEASYSPxx member used to IPL the system.

**Source:** z/OS UNIX System Services kernel (BPX)

**Detecting Module:** BPXINRIM

# **BPXI031E BPXOINIT FAILED TO INITIALIZE. RETURN CODE** return\_code **REASON CODE** reason\_code

**Explanation:** The system encountered an error while initializing the BPXOINIT process.

In the message text:

return\_code The failure return code.

reason\_code

The failure reason code. For an explanation of the return code and reason code, see z/OS UNIX System Services Messages and Codes.

**System Action:** OMVS will fail to initialize.

**Operator Response:** Contact the system programmer.

**System Programmer Response:** Examine the return and reason code for why the BPXOINIT process could not be initialized. Once the error is corrected the system must be re-IPLed to get OMVS started.

**Source:** z/OS UNIX System Services kernel (BPX)

**Detecting Module:** BPXPINPR

# **BPXI032E FORK SERVICE HAS BEEN SHUTDOWN SUCCESSFULLY. ISSUE F BPXOINIT,RESTART = FORKS TO RESTART FORK SERVICE.**

**Explanation:** This message is in response to a MODIFY BPXOINIT, SHUTDOWN = FORKS system command and indicates that the SHUTDOWN of FORKS was successful.

**System Action:** All forked processes are terminated. Any new attempts to FORK will be suspended until a MODIFY BPXOINIT, RESTART = FORKS has been requested.

**Operator Response:** Perform any tasks that required the FORKS to be suspended, such as recycling JES2. Then issue MODIFY BPXOINIT, RESTART = FORKS to restore FORKS service.

**System Programmer Response:** None.

**Source:** z/OS UNIX System Services kernel (BPX)

**Detecting Module:** BPXINSHU

# **BPXI033E FORK SERVICE SHUTDOWN HAS FAILED. ISSUE F BPXOINIT,RESTART = FORKS TO RESTART FORK SERVICE; OR RE-IPL.**

**Explanation:** This message is in response to a MODIFY BPXOINIT,SHUTDOWN = FORKS system command and indicates that the SHUTDOWN of FORKS could not terminate all FORKed processes.

**System Action:** An attempt was made to terminate all FORKed processes. Not all FORKed processes were terminated. Any new attempts to FORK will be suspended until a MODIFY BPXOINIT, RESTART = FORKS has been requested.

**Operator Response:** Perform D OMVA, A = All to determine which FORKed processes must be cancelled by the operator.

**System Programmer Response:** Try to determine why all FORKed processes were not terminated. If cause cannot be found, have operator either issue a MODIFY BPXOINIT,RESTART = FORKS to restore FORK service, or schedule a re-IPL of the system resources that prompted the shutdown of the FORK service.

**Source:** z/OS UNIX System Services kernel (BPX)

**Detecting Module:** BPXINSHU

# **BPXI034I BPXOINIT MUST BE STARTED BY OMVS INITIALIZATION, STARTED PROC** procname **IGNORED.**

**Explanation:** The z/OS UNIX initialization process (BPXOINIT) must be started by the OMVS kernel. Do not use the START operator command to start BPXOINIT.

In the message text:

procname

The named proc attempted to start the z/OS UNIX initial process. It must be started by the system.

**System Action:** The system ignored the request to start the z/OS UNIX initial process. The UNIX initial process is started by the system, do not use the START operator command to start it.

**Operator Response:** None.

**System Programmer Response:** None.

**Source:** z/OS UNIX System Services kernel (BPX)

**Detecting Module:** BPXPINPR

# **BPXI035E INITIAL PROCESS USERID NOT UID = 0. CHANGE TO UID = 0 AND RE-IPL.**

**Explanation:** The userid associated with system procedure, BPXOINIT, must have UID=0 in the OMVS segment in the security database.

**System Action:** z/OS UNIX will fail to initialize.

**Operator Response:** Contact the system programmer.

**System Programmer Response:** Change the userid or the uid of the userid associated with system process BPXOINIT to have UID=0 and then have the operator re-IPL to recover z/OS UNIX services. See z/OS UNIX System Services Planning for details.

**Source:** z/OS UNIX System Services kernel (BPX)

**Detecting Module:** BPXPINPR

## **BPXI036E UNIX SYSTEM SERVICES ARE NOT AVAILABLE.**

**Explanation:** z/OS UNIX processing has ended as a result of a serious system problem.

**System Action:** The system will continue, but z/OS UNIX will not be functional.

**Operator Response:** Contact the system programmer. After the system programmer fixes the problem, reIPL the system to regain z/OS UNIX.

**System Programmer Response:** Correct the conditions that caused the failure. Ask the operator to reIPL the system.

**Source:** z/OS UNIX System Services kernel (BPX)

**Detecting Module:** BPXRRTRM

# **BPXI037I PARMLIB OPTIONS IGNORED WHILE PROCESSING PARMLIB MEMBER =** memname settype

**Explanation:** The parmlib option should be removed from the parmlib member. Consult the documentation for additional details.

In the message text:

#### memname

The name of the parmlib member containing the ignored commands.

settype

One of the following:

# **MAXRTYS IS OBSOLETE AND IS IGNORED.** The MAXRTYS parmlib option is no longer supported.

**System Action:** The processing of the parmlib member continues.

#### **Operator Response:** None.

**System Programmer Response:** None.

**Source:** z/OS UNIX System Services kernel (BPX)

**Detecting Module:** BPXIPMX1

### **BPXI038I TASK** procname **HAS ABNORMALLY ENDED.** text

**Explanation:** z/OS UNIX task abnormally ended and cannot be recovered. The end of task routine (ETXR) failed to reattach it after a preset number of attempts.

In the message text:

#### procname

The name of the z/OS UNIX task.

#### text

One of the following:

# **MEMORY MAP PROCESSING IS SUSPENDED UNTIL THE NEXT IPL.**

Indicates that z/OS UNIX memory map processing is being suspended until the next IPL.

### **MODIFY BPXOINIT PROCESSING IS SUSPENDED.**

Indicates that z/OS UNIX BPXOINIT console commands are being suspended until the next IPL.

# **NETWORK DISPATCHER WORKLOAD BALANCING IS SUSPENDED.**

Indicates that the z/OS UNIX network dispatcher workload balancing function is being suspended until the next IPL.

**System Action:** The system will continue, the identified z/OS UNIX task has ended.

**Operator Response:** None.

**System Programmer Response:** The identified z/OS UNIX task has ended. The function becomes unavailable until the next IPL. The system should have presented other information that identifies the cause of the task failure.

**Source:** z/OS UNIX System Services kernel (BPX)

#### **Detecting Module:** BPXQETXR

**BPXI039I SYSTEM LIMIT** limname **HAS REACHED** limperc**% OF ITS CURRENT CAPACITY OF** limtot

**Explanation:** The z/OS UNIX System Services System Limit has reached a critical value.

In the message text:

limname

| | | | | | | | | | | | | | | | | | | | | | | | | | | | | | | | | | | | | | | | | | |

One of the following:

#### **MAXPROCSYS**

Maximum number of processes in system.

#### **MAXUIDS**

Maximum number of used UIDS in system.

# **MAXPTYS**

Maximum number of pseudo-terminal sessions that can be active concurrently.

#### **MAXMMAPAREA**

Maximum number of MMAP areas in system used for memory mappings of HFS files.

#### **MAXSHAREPAGES**

Maximum number of system shared storage pages that can concurrently be active using the fork(), ptrace, shmat, and mmap services.

### **IPCMSGNIDS**

Maximum number of unique message queues.

#### **IPCSEMNIDS**

Maximum number of unique semaphore sets.

# **IPCSHMNIDS**

Maximum number of unique shared memory segments.

#### **IPCSHMSPAGES**

Maximum number of pages for shared memory segments

#### **SHRLIBRGNSIZE**

Maximum size of the system shared library region. This is where the system library modules are loaded.

#### **SHRLIBMAXPAGES**

Amount of data space storage pages that can be allocated for non-system shared library modules.

## **IPCMSGQBYTES**

Maximum number of bytes in a single message queue.

# **BPXI040I • BPXI042I**

**IPCMSGQMNUM** Maximum number of messages per queue.

## **IPCSMMPAGES**

Maximum number of pages for a shared memory segment.

#### **INET MAXSOCKETS**

Maximum number of AF\_INET sockets.

## **UNIX MAXSOCKETS**

Maximum number of AF\_UNIX sockets.

#### **INET6 MAXSOCKETS**

Maximum number of AF\_INET6 sockets.

limperc

| | | | | | | | | | | | | | | | | | | | | | | |

The percentage value in steps: 85%-90%-95%-100%.

limtot

The absolute current value.

**System Action:** The system will continue, but UNIX processes might encounter problems soon.

**Operator Response:** None.

**System Programmer Response:** Consider raising the specified value with a **SETOMVS** or **SET OMVS** command.

**Source:** z/OS UNIX System Services kernel (BPX)

**Detecting Module:** BPXMSLIM

# **BPXI040I PROCESS LIMIT** limname **HAS REACHED** limperc**% OF ITS CURRENT CAPACITY OF** limtot **FOR PID=**pid **IN JOB** name **RUNNING IN ADDRESS SPACE** asid

**Explanation:** The z/OS UNIX System Services process limit has reached a critical level.

In the message text:

#### limname

One of the following:

#### **MAXFILEPROC**

Maximum number of files which can be opened by one process.

#### **MAXPROCUSER**

Maximum number of processes for one UserID. This is unlimited for the superuser ID with  $UID=0$ .

## **MAXQUEUEDSIGS**

Maximum number of signals which can be queued for a single process.

# **MAXTHREADS**

Maximum number of threads to be active concurrently for a single process.

#### **MAXTHREADTASKS**

Maximum number of thread tasks to be active concurrently for a single process.

#### **IPCSHMNSEGS**

Maximum number of shared memory segments attached per address space.

#### limperc

The percentage value in steps: 85%-90%-95%-100%

#### limtot

The absolute current value.

pid The process ID, in decimal, of the process.

name

The jobname of the process where limit was reached.

asid

The address space ID for the process.

**System Action:** The process will continue, but might encounter problems soon.

**Operator Response:** None.

**System Programmer Response:** Consider raising the specified value with a SETOMVS PID=, <LIMITNAME> command.

**Source:** z/OS UNIX System Services kernel (BPX)

**Detecting Module:** BPXMSLIM

## **BPXI041I RESOURCE SHORTAGE FOR** limitname **HAS BEEN RELIEVED**

**Explanation:** The resource shortage for limit *limitname* has been relieved.

In the message text:

limitname

The name of the z/OS UNIX system limit

**System Action:** No action is taken.

**Source:** z/OS UNIX System Services kernel (BPX)

**Detecting Module:** BPXSLIM

# **BPXI042I RESOURCE SHORTAGE FOR** limname **HAS BEEN RELIEVED**

**Explanation:** The z/OS UNIX limit is no longer at a critical value.

In the message text:

limname

| | | | | | | | | | |

- One of the following:
- v **MAXPROCSYS**
- v **MAXUIDS**
- v **MAXPTYS**
- v **MAXMMAPAREA**

# **BPXI043E • BPXI046I**

- v **MAXSHAREPAGES**
- v **IPCSMSGNIDS**
- **· IPCSEMNIDS**

| | | | | | | | | | | | | | |

- v **IPSCHMNIDS**
- v **IPCSHMSPAGES**
- v **SHRLIBRGNSIZE**
- v **SHRLIBMAXPAGES**
- v **IPCMSGQBYTES**
- v **IPCMSGQMNUM**
- v **IPCSHMMPAGES**
- v **INET MAXSOCKETS**
- v **UNIX MAXSOCKETS**
- v **INET6 MAXSOCKETS**

**System Action:** Normal processing will continue.

- **Source:** z/OS UNIX System Services kernel (BPX)
- **Detecting Module:** BPXMSLIM |

# **BPXI043E MOUNT TABLE LIMIT HAS REACHED** limperc**% OF ITS CURRENT CAPACITY OF** limtot

**Explanation:** The z/OS UNIX System Services Mount Limit has reached a critical value.

In the message text:

limperc

The percent value when equal or greater than 85%.

limtot

The absolute current value.

**System Action:** The system will continue, but future UNIX file system mounts will not be permitted when the limit is reached.

# **Operator Response:** None.

**System Programmer Response:** Define a larger mount table limit in an alternate couple data set and issue the SETXCF COUPLE,

TYPE=BPXMCDS,ACOUPLE=(xxx,nnn) command. Dynamically make the alternate couple data set the primary by issuing the SETXCF

COUPLE,TYPE=BPXMCDS,PSWITCH command. Afterwards, define a new alternate couple data set and then issue the SETXCF

TYPE=BPXMCDS,ACOUPLE=(xxx,nnn) command.

**Source:** z/OS UNIX System Services kernel (BPX)

**Detecting Module:** BPXFSMNT

# **BPXI044I RESOURCE SHORTAGE FOR MOUNT TABLE HAS BEEN RELIEVED.**

**Explanation:** The z/OS UNIX System Services Mount Table limit is not in the range of a critical value anymore.

**System Action:** New mounts will be accepted.

**Operator Response:** None.

**System Programmer Response:** None.

**Source:** z/OS UNIX System Services kernel (BPX)

**Detecting Module:** BPXTXRXA

# **BPXI045I THE PRIMARY CDS SUPPORTS A LIMIT OF** limtot **MOUNTS AND A LIMIT OF** bufftot **AUTOMOUNT RULES.**

**Explanation:** Information about couple data values after a SETXCF COUPLE,TYPE=BPXMCDS has occurred.

In the message text:

limtot

The absolute current value.

bufftot

The absolute current value.

**System Action:** The system will use these limits.

**Operator Response:** None.

**System Programmer Response:** None.

**Source:** z/OS UNIX System Services kernel (BPX)

**Detecting Module:** BPXFTCLN

# **BPXI046I AN ERROR OCCURRED INITIALIZING THE COUPLE DATA SET AFTER PSWITCH.**

**Explanation:** THE CDS switch has occurred but a z/OS UNIX System Services was not able to use these user-defined limits because of a failure to read or write the couple data set.

**System Action:** The system will use the previous user-defined values.

# **Operator Response:** None.

**System Programmer Response:** Redefine an alternate couple data set and issue the SETXCF COUPLE, TYPE=BPXMCDS,ACOUPLE=(xxx,nnn) command. Dynamically make the alternate couple data set the primary by issuing the SETXCF COUPLE,TYPE=BPXMCDS,PSWITCH command. If the problem recurs, contact the IBM Support Center.

**Source:** z/OS UNIX System Services kernel (BPX)

**Detecting Module:** BPXFTCLN

# **BPXI047I • BPXI058I**

# **BPXI047I ERROR IN PARMLIB MEMBER** memname **ON LINE** line-number**, POSITION** position-number**. AT LEAST ONE SYSNAME MUST BE SPECIFIED ON THE AUTOMOVE SYSTEM LIST.**

**Explanation:** The system encountered an error in a parmlib member. The AUTOMOVE keyword followed by a system list requires an indicator and at least one SYSNAME.

In the message text:

#### memname

| | | | | | | | | | | | | | | | | | | | | | | | | | |

The name of the parmlib member containing the error.

line-number

The number of the member line containing the error.

position-number

The position of the error in the line. The position number is the number of columns from the left.

**System Action:** The system ignores this parameter and continues to check the rest of the parmlib member to find any other errors.

**Operator Response:** Notify the system programmer.

**System Programmer Response:** Correct the error in the parmlib member before using it again.

- **Source:** z/OS UNIX System Services kernel (BPX)
- **Detecting Module:** BPXIPMU1

## **BPXI055I** procname **SHUTDOWN REQUEST ACCEPTED**

**Explanation:** z/OS UNIX System Services processing is beginning to shutdown in response to a system command.

In the message text:

procname

The name of the z/OS UNIX System Services cataloged procedure.

**System Action: z/OS UNIX System Services shuts** down. Some address spaces that are using z/OS UNIX System Services may experience abends; this is normal.

#### **Operator Response:** None.

**System Programmer Response:** None.

**Source:** z/OS UNIX System Services kernel (BPX)

**Detecting Module:** BPXINIT

# **BPXI056E** procname **SHUTDOWN REQUEST HAS COMPLETED SUCCESSFULLY**

**Explanation:** z/OS UNIX System Services processing has completed shutdown in response to a system command.

In the message text:

procname

The name of the z/OS UNIX System Services cataloged procedure.

**System Action:** z/OS UNIX System Services shuts down. Some address spaces that are using z/OS UNIX System Services may experience abends; this is normal.

**Operator Response:** None.

**System Programmer Response:** z/OS UNIX System Services can now be restarted by issuing the F OMVS,RESTART command.

**Source:** z/OS UNIX System Services kernel (BPX)

**Detecting Module:** BPXINIT

## **BPXI057I** procname **SHUTDOWN REQUEST REJECTED**

**Explanation:** F OMVS,SHUTDOWN rejected.

In the message text:

procname

The name of the z/OS UNIX System Services cataloged procedure.

**System Action:** F OMVS,SHUTDOWN processing fails.

**Operator Response:** None.

**System Programmer Response:** See additional messages for the reason for the request being rejected.

**Source:** z/OS UNIX System Services kernel (BPX)

**Detecting Module:** BPXINIT

## **BPXI058I** procname **RESTART REQUEST ACCEPTED**

**Explanation:** z/OS UNIX System Services processing is beginning to restart in response to a system command F OMVS,RESTART.

In the message text:

procname

The name of the z/OS UNIX System Services cataloged procedure.

**System Action:** z/OS UNIX System Services restarts. Reinitialization occurs for the z/OS UNIX System Services environment.

**Operator Response:** None.

## **System Programmer Response:** None.

**Source:** z/OS UNIX System Services kernel (BPX)

**Detecting Module:** BPXINIT

### **BPXI059I** procname **RESTART REQUEST REJECTED**

**Explanation:** z/OS UNIX System Services restart processing cannot proceed because z/OS UNIX System Services has not been shutdown.

In the message text:

#### procname

The name of the z/OS UNIX System Services cataloged procedure.

**System Action:** F OMVS,RESTART fails.

**Operator Response:** None.

**System Programmer Response:** z/OS UNIX System Services must be shutdown before a restart can be processed.

**Source:** z/OS UNIX System Services kernel (BPX)

**Detecting Module:** BPXINIT

### **BPXI060I** jobname **RUNNING IN ADDRESS SPACE** asid **IS BLOCKING SHUTDOWN OF OMVS**

**Explanation:** z/OS UNIX System Services shutdown processing cannot proceed because the referenced job has requested to block shutdown.

In the message text:

jobname

The name of the JOB blocking z/OS UNIX System Services shutdown processing.

asid

The address space ID for the JOB.

**System Action:** F OMVS,SHUTDOWN is delayed.

**Operator Response:** None.

**System Programmer Response:** In order for the z/OS UNIX System Services shutdown to continue, the job identified in this message must first be shutdown.

**Source:** z/OS UNIX System Services kernel (BPX)

**Detecting Module:** BPXQRSDS

# **BPXI061E** procname **SHUTDOWN REQUEST ABORTED**

**Explanation:** F OMVS,SHUTDOWN failed.

In the message text:

procname

The name of the z/OS UNIX System Services cataloged procedure.

**System Action:** F OMVS,SHUTDOWN processing fails.

**Operator Response:** None.

**System Programmer Response:** See additional messages for the exact reason for failure.

**Source:** z/OS UNIX System Services kernel (BPX)

**Detecting Module:** BPXINIT

# **BPXI062I** jobname **RUNNING IN ADDRESS SPACE** asid **IS PREVENTING THE SHUTDOWN OF OMVS FROM COMPLETING**

**Explanation:** z/OS UNIX System Services shutdown processing cannot proceed because the referenced job is not ending. The job is likely in a hung state.

In the message text:

jobname

The name of the JOB blocking z/OS UNIX System Services shutdown processing.

asid

The address space ID for the JOB.

**System Action:** F OMVS,SHUTDOWN fails.

**Operator Response:** None.

**System Programmer Response:** In order for the z/OS UNIX System Services shutdown to continue, the job identified in this message must first be shutdown.

**Source:** z/OS UNIX System Services kernel (BPX)

**Detecting Module:** BPXQRSDS

## **BPXI063I** procname **MODIFY COMMAND REJECTED DUE TO SYNTAX ERROR**

**Explanation:** F OMVS command rejected due to syntax error.

In the message text:

procname

The name of the z/OS UNIX System Services cataloged procedure.

**System Action:** F OMVS command processing fails.

**Operator Response:** None.

**System Programmer Response:** Reissue the MODIFY command with the correct syntax.

**Source:** z/OS UNIX System Services kernel (BPX)

**Detecting Module:** BPXINIT

# **BPXI064E • BPXI068I**

#### **BPXI064E** procname **SHUTDOWN REQUEST DELAYED**

**Explanation:** z/OS UNIX System Services processing has been delayed in shutdown.

In the message text:

procname

The name of the z/OS UNIX System Services cataloged procedure.

**System Action:** z/OS UNIX System Services waits for some address spaces to end or unblock shutdown.

**Operator Response:** None.

**System Programmer Response:** See additional BPXI060I messages for the jobs that are causing the delay of the shutdown.

**Source:** z/OS UNIX System Services kernel (BPX)

**Detecting Module:** BPXINIT

## **BPXI065E** procname **SHUTDOWN HAS ENCOUNTERED A NON-RETRYABLE FAILURE**

**Explanation:** z/OS UNIX System Services processing has failed severely during shutdown.

In the message text:

procname

The name of the z/OS UNIX System Services cataloged procedure.

**System Action:** z/OS UNIX System Services waits for the system to be re-IPLed to resolve this problem.

**Operator Response:** None.

**System Programmer Response:** Re-IPL the system to reactivate z/OS UNIX System Services.

**Source:** z/OS UNIX System Services kernel (BPX)

**Detecting Module:** BPXINIT

# **BPXI066E** procname **SHUTDOWN COULD NOT MOVE OR UNMOUNT ALL FILE SYSTEMS**

**Explanation:** z/OS File System move or unmount processing has failed during shutdown.

In the message text:

#### procname

| | | | |

| | The name of the z/OS UNIX System Services cataloged procedure.

**System Action:** z/OS UNIX continues on to the next phase of shutdown.

### **Operator Response:** None.

**System Programmer Response:** No action is required.

**Source:** z/OS UNIX System Services kernel (BPX)

**Detecting Module:** BPXINIT

### **BPXI067E OMVS= PARAMETER IS SPECIFIED IN ERROR. RESPECIFY OMVS= PARAMETER**

**Explanation:** The OMVS= parameter on F OMVS,RESTART specified a parmlib member that was either not found or contained a syntax error.

**System Action:** The system waits for a reply.

**Operator Response:** Reply with a OMVS= parameter that specifies a valid BPXPRMxx parmlib members.

**System Programmer Response:** No action is required.

**Source:** z/OS UNIX System Services kernel (BPX)

**Detecting Module:** BPXINIT

# **BPXI068I** jobname **RUNNING IN ADDRESS SPACE** asid **IS USING** text

**Explanation:** z/OS UNIX System Services shutdown processing cannot proceed because the referenced job holds a resource that prevents it from continuing. The identified job has registered for permanent status and thus will not be shutdown by z/OS UNIX System Services shutdown processing. This likely indicates a problem with the identified job.

In the message text:

jobname

The name of the JOB blocking z/OS UNIX System Services shutdown processing.

## asid

The address space ID for the JOB.

#### text

Where:

## **SHARED LIBRARIES, PREVENTING SHUTDOWN OF OMVS**

Indicates that z/OS UNIX System Services shutdown processing cannot proceed because the referenced job is using shared library support.

## **MAP SERVICES, PREVENTING SHUTDOWN OF OMVS**

Indicates that z/OS UNIX System Services shutdown processing cannot proceed because the referenced job is using \_\_map services.

# **SRB SERVICES, PREVENTING SHUTDOWN OF OMVS**

Indicates that z/OS UNIX System Services shutdown processing cannot proceed because the referenced job is using services requiring the use of USS SRBs.

# **SHARED MEMORY SERVICES, PREVENTING SHUTDOWN OF OMVS**

Indicates that z/OS UNIX System Services shutdown processing cannot proceed because the referenced job is using shared memory services.

# **SEMAPHORE SERVICES, PREVENTING SHUTDOWN OF OMVS**

Indicates that z/OS UNIX System Services shutdown processing cannot proceed because the referenced job is using semaphores.

### **MEMORY MAPPED FILE SERVICES, PREVENTING SHUTDOWN OF OMVS**

Indicates that z/OS UNIX System Services shutdown processing cannot proceed because the referenced job is using memory mapped file services.

# **MESSAGE QUEUES, PREVENTING SHUTDOWN OF OMVS**

Indicates that z/OS UNIX System Services shutdown processing cannot proceed because the referenced job is using message queue services.

**System Action:** F OMVS,SHUTDOWN fails.

## **Operator Response:** None.

**System Programmer Response:** In order for z/OS UNIX System Services shutdown to continue, the job identified in this message must first be shutdown.

**Source:** z/OS UNIX System Services kernel (BPX)

**Detecting Module:** BPXQRSDS

# **BPXI069I A SYSPLEX(YES) STATEMENT WAS FOUND IN BPXPRMXX, CAUSING A CONFLICT WITH THE VALUE SPECIFIED OR DEFAULTED ON THE COUPLE STATEMENT IN COUPLEXX. THE SYSTEM WILL BE INITIALIZED WITH SYSPLEX(NO).**

**Explanation:** The value specified for SYSPLEX in the COUPLE command in COUPLExx either specified or defaulted to LOCAL. The value specified on the SYSPLEX statement in BPXPRMxx specified YES, causing a conflict.

**System Action:** The conflict is resolved by ignoring the SYSPLEX(YES) request and completing the IPL in SYSPLEX(NO) mode.

**Operator Response:** Contact the system programmer for proper corrective action to be taken.

**System Programmer Response:** Correct the conflict. If SYSPLEX(YES) really was intended, an IPL will be required after correcting the COUPLExx file.

**Source:** z/OS UNIX System Services kernel (BPX)

**Detecting Module:** BPXINIT

## **BPXI070I USE SETOMVS ON ANOTHER SYSTEM TO MOVE NEEDED FILE SYSTEMS, THEN REPLY WITH ANY KEY TO CONTINUE SHUTDOWN.**

**Explanation:** z/OS File System unmount processing has failed during shutdown. All file systems that are owned by this system could not be moved or unmounted.

**System Action:** The system waits for a reply.

**Operator Response:** Use another system in the sysplex to issue SETOMVS commands to move file systems that are owned by this system to a different system. Reply to continue with shutdown.

**System Programmer Response:** No action is required.

**Source:** z/OS UNIX System Services kernel (BPX)

**Detecting Module:** BPXINIT

# **BPXM001I BPXBATCH FAILED DUE TO AN INCORRECT** ddname **ALLOCATION WITH A PATH OPTION WRITE OR READ/WRITE SPECIFIED.**

**Explanation:** You specified an incorrect allocation path option for STDIN or STDENV. BPXBATCH requires either a path option of read only or no path options for STDIN and STDENV, unless STDENV represents an MVS data set.

In the message text:

ddname

| | | | | | | | | | | | | | | | |

One of the following:

**STDIN** DDNAME STDIN

**STDENV** DDNAME STDENV

**System Action:** The system ends the program.

**Operator Response:** None.

**Application Programmer Response:** Change STDIN or STDENV allocation to path option ORDONLY or remove the path option.

**System Programmer Response:** None.

**Source:** z/OS UNIX System Services kernel (BPX)

**Detecting Module:** BPXMBATC

# **BPXM002I BPXBATCH FAILED DUE TO AN ERROR IN ALLOCATION OF** ddname**. ALLOCATION PATH OPTIONS MUST BE WRITE ONLY.**

**Explanation:** You specified an incorrect allocation path option for STDOUT or STDERR. BPXBATCH requires

# **BPXM004I • BPXM008I**

either a path option of WRITE or no path options for STDOUT and STDERR.

In the message text:

ddname

One of the following:

**STDOUT** DDNAME STDOUT

**STDERR**

DDNAME STDERR

**System Action:** The system ends the program.

**Operator Response:** None.

**Application Programmer Response:** Change STDOUT or STDERR allocation to path option OWRONLY, or remove the path option.

**System Programmer Response:** None.

**Source:** z/OS UNIX System Services kernel (BPX)

**Detecting Module:** BPXMBATC

# **BPXM004I BPXBATCH FAILED BECAUSE THE CALLER OR CALLING PROGRAM DID NOT HAVE A PSW SECURITY KEY OF 8.**

**Explanation:** You must call BPXBATCH from an address space with a PSW security key of 8.

**System Action:** The system ends the program.

**Operator Response:** None.

**Application Programmer Response:** Invoke BPXBATCH from an address space with a PSW security key of 8.

**System Programmer Response:** None.

**Source:** z/OS UNIX System Services kernel (BPX)

**Detecting Module:** BPXMBATC

# **BPXM006I BPXBATCH FAILED BECAUSE EXEC (BPX1EXC) OF /BIN/LOGIN FAILED WITH RETURN CODE** return\_code **REASON CODE** reason\_code

**Explanation:** The system encountered an error while running BPXBATCH.

In the message text:

return\_code The failure return code.

reason\_code

The failure reason code. For an explanation of the return code and reason code, see z/OS UNIX System Services Messages and Codes.

**System Action:** The system ends the program.

**Operator Response:** None.

**Application Programmer Response:** None.

**System Programmer Response:** BPXBATCH requires program **/bin/login**.

**Source:** z/OS UNIX System Services kernel (BPX)

**Detecting Module:** BPXMBATC

**BPXM007I BPXBATCH FAILED DUE TO AN ERROR FROM OPENMVS CALLABLE SERVICE** system\_call **WITH RETURN CODE** return\_code **REASON CODE** reason\_code

**Explanation:** BPXBATCH encountered an error while attempting to use an z/OS UNIX callable service.

In the message text:

system\_call

The callable service that failed.

return\_code

The failure return code.

reason\_code

The failure reason code. For an explanation of the return code and reason code, see z/OS UNIX System Services Messages and Codes.

**System Action:** The system ends the program.

**Operator Response:** None.

**Application Programmer Response:** Look up the return code and reason code in z/OS UNIX System Services Messages and Codes to determine why the z/OS UNIX callable service failed.

**System Programmer Response:** None.

**Source:** z/OS UNIX System Services kernel (BPX)

**Detecting Module:** BPXMBATC

# **BPXM008I BPXBATCH FAILED BECAUSE EXEC (BPX1EXC) OF THE PROGRAM NAME FAILED WITH RETURN CODE** return\_code **REASON CODE** reason\_code**.**

**Explanation:** BPXBATCH encountered an error when trying to issue an EXEC (BPX1EXC) callable service to the program name specified. An incorrect program name may have been specified.

In the message text:

return\_code

The failure return code.

reason\_code

The failure reason code. For an explanation of the return code and reason code, see z/OS UNIX System Services Messages and Codes.
**System Action:** The system ends the program.

#### **Operator Response:** None.

**Application Programmer Response:** Look up the return code and reason code to determine why the BPX1EXC callable service (EXEC) failed. Verify the program name exists in the path specified.

#### **System Programmer Response:** None.

**Source:** z/OS UNIX System Services kernel (BPX)

**Detecting Module:** BPXMBATC

### **BPXM009I BPXBATCH FAILED BECAUSE OPEN (BPX1OPN) FOR** ddname **FAILED WITH RETURN CODE** return\_code **REASON CODE** reason\_code

**Explanation:** BPXBATCH encountered an error while attempting to open STDIN, STDOUT, STDERR, or STDENV.

In the message text:

ddname

One of the following:

#### **STDIN**

DDNAME STDIN

**STDOUT** DDNAME STDOUT

**STDERR** DDNAME STDERR

**STDENV**

DDNAME STDENV

return\_code The failure return code.

reason\_code

The failure reason code. For an explanation of the return code and reason code, see z/OS UNIX System Services Messages and Codes.

**System Action:** The system ends the program.

#### **Operator Response:** None.

**Application Programmer Response:** Look up the return code and reason code to determine why the z/OS UNIX callable service open (BPX1OPN) failed. Examine either the TSO/E ALLOCATE commands, JCL DD statements, or dynamic allocation that defined STDIN, STDOUT, STDERR, or STDENV. A PATH that does not exist may have been specified or you may not have authorization to access the file. Authorization failure may have been caused by specifying OCREAT without specifying PATHMODE. If a file path was not specified, verify that the default file path **/dev/null** exists.

**System Programmer Response:** None.

**Source:** z/OS UNIX System Services kernel (BPX)

**Detecting Module:** BPXMBATC

### **BPXM010I BPXBATCH FAILED BECAUSE THE PARAMETERS DID NOT START WITH SH OR PGM.**

**Explanation:** If a parameter list is used for BPXBATCH, then SH or PGM must be the first parameters specified.

**System Action:** The system ends the program.

**Operator Response:** None.

**Application Programmer Response:** BPXBATCH requires that parameters start with SH or PGM. Reissue BPXBATCH with either no parameters or parameters that start with SH or PGM.

**System Programmer Response:** None.

**Source:** z/OS UNIX System Services kernel (BPX)

**Detecting Module:** BPXMBATC

### **BPXM011I BPXBATCH FAILED BECAUSE THE PARAMETERS SPECIFIED PGM WITHOUT A PROGRAM NAME AFTER PGM.**

**Explanation:** If a BPXBATCH parameter list is specified with PGM first, a program name must be specified after PGM.

**System Action:** The system ends the program.

**Operator Response:** None.

**Application Programmer Response:** BPXBATCH requires that a program name be specified after PGM.

**System Programmer Response:** None.

**Source:** z/OS UNIX System Services kernel (BPX)

**Detecting Module:** BPXMBATC

### **BPXM012I BPXBATCH FAILED BECAUSE OPEN FOR STDENV FAILED WITH RETURN CODE** return\_code

**Explanation:** BPXBATCH encountered an error while attempting to open STDENV, which describes an MVS data set.

In the message text:

return\_code

The failure return code from OPEN.

**System Action:** The system ends the program.

**Operator Response:** None.

**Application Programmer Response:** Look up the return code to determine why the data set OPEN failed. Examine either the TSO/E ALLOCATE command, JCL DD statement, or dynamic allocation that defined STDENV. Ensure that the DCB attributes of the data set are correct.

### **BPXM013I • BPXM017I**

**System Programmer Response:** None.

**Source:** z/OS UNIX System Services kernel (BPX)

**Detecting Module:** BPXMBATC

#### **BPXM013I BPXBATCH FAILED DUE TO AN INCORRECT** text

**Explanation:** BPXBATCH detected a format error for STDENV, which describes an MVS data set.

In the message, text is::

#### **DATA SET ORGANIZATION FOR STDENV.**

Indicates that a data set organization other than sequential or PDS was specified for STDENV.

#### **RECORD FORMAT FOR STDENV.**

Indicates that a record format other than fixed or variable (non-spanned) was specified for STDENV.

**System Action:** The system ends the program.

#### **Operator Response:** None.

**Application Programmer Response:** Examine either the TSO/E ALLOCATE command, JCL DD statement, or dynamic allocation that defined STDENV. Ensure that the associated data set is a fixed or variable (non-spanned) sequential data set or PDS member.

**System Programmer Response:** None.

**Source:** z/OS UNIX System Services kernel (BPX)

**Detecting Module:** BPXMBATC

### **BPXM014I BPXBATCH FAILED BECAUSE READ (BPX1RED) FOR STDENV FAILED WITH RETURN CODE** return\_code **REASON CODE** reason\_code

**Explanation:** BPXBATCH encountered an error while attempting to read STDENV.

In the message text:

return\_code The failure return code.

reason\_code

The failure reason code. For an explanation of the return code and reason code, see z/OS UNIX System Services Messages and Codes.

**System Action:** The system ends the program.

**Operator Response:** None.

**Application Programmer Response:** Look up the return code and reason code to determine why the z/OS UNIX callable service READ (BPX1RED) failed.

**System Programmer Response:** None.

**Source:** z/OS UNIX System Services kernel (BPX)

**Detecting Module:** BPXMBATC

### **BPXM015I BPXBATCH FAILED BECAUSE RETURN CODE** return\_code **WAS RECEIVED DURING AN ATTEMPT TO OBTAIN STORAGE FOR A BUFFER.**

**Explanation:** BPXBATCH made a request to obtain storage. The request failed for the reason identified by the return code.

In the message text:

return\_code The return code received when storage was requested.

**System Action:** The system ends the program.

**Operator Response:** None.

**Application Programmer Response:** If the problem persists, increase the region size for BPXBATCH. This may also indicate that an excessively large environment variable file is specified by STDENV. If this is the case, try to reduce the size of the environment variable file.

**System Programmer Response:** None.

**Source:** z/OS UNIX System Services kernel (BPX)

**Detecting Module:** BPXMBATC

### **BPXM016I BPXBATCH FAILED BECAUSE AN MVS PDS WITH NO MEMBER NAME WAS SPECIFIED FOR STDENV.**

**Explanation:** BPXBATCH cannot use STDENV, because it specifies an MVS PDS with no member name.

**System Action:** The system ends the program.

**Operator Response:** None.

**Application Programmer Response:** Examine either the TSO/E ALLOCATE command, JCL DD statement, or dynamic allocation that defined STDENV. Ensure that a member name is specified for the associated PDS.

**System Programmer Response:** None.

**Source:** z/OS UNIX System Services kernel (BPX)

**Detecting Module:** BPXMBATC

### **BPXM017I BPXBATCH FAILED BECAUSE THE PATH SPECIFIED FOR STDENV IS A DIRECTORY.**

**Explanation:** BPXBATCH cannot use STDENV, because the path it specifies is a directory instead of a text file.

**System Action:** The system ends the program.

**Operator Response:** None.

**Application Programmer Response:** Examine either the TSO/E ALLOCATE command, JCL DD statement, or dynamic allocation that defined STDENV. Ensure that

the path name specifies a text file and not a directory.

**System Programmer Response:** None.

**Source:** z/OS UNIX System Services kernel (BPX)

**Detecting Module:** BPXMBATC

### **BPXM018I BPXBATCH FAILED BECAUSE SPAWN (BPX1SPN) OF /BIN/LOGIN FAILED WITH RETURN CODE** return\_code **REASON CODE** reason\_code

**Explanation:** The system encountered an error while running BPXBATCH.

In the message text:

return\_code

The failure return code.

reason\_code

The failure reason code. For an explanation of the return code and reason code, see z/OS UNIX System Services Messages and Codes.

**System Action:** The system ends the program.

**Operator Response:** None.

**Application Programmer Response:** None.

**System Programmer Response:** BPXBATCH requires program **/bin/login**.

**Source:** z/OS UNIX System Services kernel (BPX)

**Detecting Module:** BPXMBATC

### **BPXM019I BPXBATCH FAILED BECAUSE SPAWN (BPX1SPN) OF THE PROGRAM NAME FAILED WITH RETURN CODE** return\_code **REASON CODE** reason\_code

**Explanation:** BPXBATCH encountered an error when trying to issue a SPAWN (BPX1SPN) callable service to the program name specified. An incorrect program name may have been specified.

In the message text:

return\_code

The failure return code.

reason\_code

The failure reason code. For an explanation of the return code and reason code, see z/OS UNIX System Services Messages and Codes.

**System Action:** The system ends the program.

**Operator Response:** None.

**Application Programmer Response:** Look up the return code and reason code to determine why the BPX1SPN callable service (SPAWN) failed. Verify the program name exists in the path specified.

**System Programmer Response:** None.

**Source:** z/OS UNIX System Services kernel (BPX)

**Detecting Module:** BPXMBATC

### **BPXM020I BPXBATCH FAILED BECAUSE MVSPROCCLP (BPX1MPC) FAILED WITH RETURN CODE** return\_code **REASON CODE** reason\_code

**Explanation:** The service failed to cleanup process resources.

In the message text:

return\_code The failure return code.

reason\_code

The failure reason code. For an explanation of the return code and reason code, see z/OS UNIX System Services Messages and Codes.

**System Action:** The system ends the program.

**Operator Response:** None.

**Application Programmer Response:** None.

**System Programmer Response:** None.

**Source:** z/OS UNIX System Services kernel (BPX)

**Detecting Module:** BPXMBATC

### **BPXM021E THE TARGET OF** keyword= **IS NOT RECOGNIZED. THE EXPECTED FORMAT FOR THIS OPERAND IS:** keyword=**PID.TID OR** keyword=**PID WHERE PID IS 1-10 DIGIT DECIMAL PROCESS IDENTIFIER AND TID IS 1-16 HEXADECIMAL THREAD IDENTIFIER**

**Explanation:** The argument that followed the referenced keyword was not recognized.

In the message text:

keyword=

The keyword that precedes unrecognized operand.

**System Action:** None.

**Operator Response:** Reissue the MODIFY command with the argument corrected.

**System Programmer Response:** None.

**Source:** z/OS UNIX System Services kernel (BPX)

**Detecting Module:** BPXMRCCS

### **BPXM022E MODIFY SYNTAX ERROR;** badparm **WAS FOUND WHERE ONE OF THE FOLLOWING WAS EXPECTED:** parms

**Explanation:** The system found an unexpected keyword on a MODIFY command.

In the message text:

### **BPXM023I • BPXM028I**

badparm The unexpected parameter.

parms the expected keywords.

**System Action:** None.

**Operator Response:** Reissue the MODIFY command with the keyword corrected.

**System Programmer Response:** None.

**Source:** z/OS UNIX System Services kernel (BPX)

**Detecting Module:** BPXMRCCS

#### **BPXM023I** loginname

**Explanation:** An application has issued a message to the operator.

In the message text:

loginname

Userid who issued WTO request via BPX1CCS syscall.

**System Action:** None.

**Operator Response:** None.

**System Programmer Response:** None.

**Source:** z/OS UNIX System Services kernel (BPX)

**Detecting Module:** BPXMRCCS

### **BPXM024I CONFLICTING PARAMETERS ON MODIFY COMMAND**

**Explanation:** Conflicting parameters were used on the modify command. For more information, see MODIFY command in z/OS MVS System Commands.

**System Action:** None.

**Operator Response:** Correct the parameters and reissue the MODIFY command.

**System Programmer Response:** None.

**Source:** z/OS UNIX System Services kernel (BPX)

**Detecting Module:** BPXMRCCS

### **BPXM025I PID MUST BE IN THE RANGE 2 - 4294967294.**

**Explanation:** User entered a PID that is outside range of valid PIDs.

**System Action:** None.

**Operator Response:** Correct the PID and reissue the command.

**System Programmer Response:** None.

**Source:** z/OS UNIX System Services kernel (BPX)

**Detecting Module:** BPXMRCCS

### **BPXM026I THE TARGET OF** keyword**,** identifier**, WAS NOT FOUND.**

**Explanation:** The process and/or thread specified on the MODIFY command was not found.

In the message text:

keyword

The keyword specified on MODIFY command.

identifier Pid or pid.tid specified on MODIFY command.

**System Action:** None.

**Operator Response:** Reenter the command with the correct pid or pid.tid. Process and thread identifiers can be displayed via the DISPLAY OMVS command.

**System Programmer Response:** None.

**Source:** z/OS UNIX System Services kernel (BPX)

**Detecting Module:** BPXMRCCS

#### **BPXM027I COMMAND ACCEPTED.**

**Explanation:** The command was accepted.

**System Action:** System will initiate the requested action.

**Operator Response:** None.

**System Programmer Response:** None.

**Source:** z/OS UNIX System Services kernel (BPX)

**Detecting Module:** BPXMRCCS

### **BPXM028I STOP REQUEST WAS IGNORED BY** name**.**

**Explanation:** A stop request was received by a process that OMVS needs to continue running. Therefore the stop request was ignored.

In the message text:

name

jobname of the process where the STOP was attempted.

**System Action:** None.

**Operator Response:** None.

**System Programmer Response:** None.

**Source:** z/OS UNIX System Services kernel (BPX)

**Detecting Module:** BPXMRLIS

### **BPXM029I APPL= KEYWORD WAS IGNORED BY** name**.**

**Explanation:** A MODIFY command with the APPL= keyword was received by a process that did not expect it. The command was ignored.

In the message text:

name

jobname of the process on MODIFY command.

**System Action:** None.

**Operator Response:** None.

**System Programmer Response:** None.

**Source:** z/OS UNIX System Services kernel (BPX)

**Detecting Module:** BPXMRLIS

### **BPXM030I ERROR PROCESSING THE USERIDALIASTABLE -** aliasfile functionstatus return\_code **REASON CODE** reason\_code text

**Explanation:** During z/OS UNIX userid/group alias table processing, an error occurred trying to access the new or changed alias file.

In the message text:

aliasfile

The USERIDALIASTABLE file name (up to the first 44 characters).

functionstatus

One of the following:

**STAT FAILED - RETURN CODE** STAT failed against the specified file.

### **OPEN FAILED - RETURN CODE** OPEN failed against the specified file.

**READ FAILED - RETURN CODE**

READ failed against the specified file.

### **LSEEK FAILED - RETURN CODE**

LSEEK failed against the specified file.

### return\_code

The return code from the SYSCALL.

#### reason\_code

The reason code from the SYSCALL. For an explanation of the return code and reason code, see  $z$ /OS UNIX System Services Messages and Codes.

#### text

One of the following:

**THE CONTENTS OF THE PREVIOUS TABLE WILL CONTINUE TO BE USED.**

**NO ALIAS TABLE IS IN USE AT THIS TIME.**

**System Action:** The contents of the old table will be

used. If there was a STAT error, then no table will be used.

**Operator Response:** Contact the system programmer.

**System Programmer Response:** Verify that the specified alias file exists and is accessible.

**Source:** z/OS UNIX System Services kernel (BPX)

#### **Detecting Module:** BPXMRUAT

### **BPXM031I ERROR PROCESSING THE USERIDALIASTABLE -** aliasfile errorfound line-number text

**Explanation:** During z/OS UNIX userid/group alias table processing, a syntax error was found in the specified alias file.

In the message text:

aliasfile

The USERIDALIASTABLE file name (up to the first 44 characters).

#### errorfound

One of the following:

### **SYNTAX ERROR IN FILE - INVALID COMMENT AT LINE**

A comment line has incorrect delineators.

### **SYNTAX ERROR IN FILE - INVALID TAG AT LINE**

The tag must be either :USERIDS or :GROUPS

### **SYNTAX ERROR IN FILE - NAME NOT IN CORRECT COLUMN ON LINE**

MVS names start in column 1, alias names in 10.

**SYNTAX ERROR IN THE MVS USERID ON LINE** The MVS USERID must follow standard MVS naming.

### **SYNTAX ERROR IN THE MVS GROUPNAME ON LINE**

The MVS groupname must follow standard MVS naming.

### **SYNTAX ERROR IN THE ALIAS USERID ON LINE**

The alias USERID must be XPG compliant.

### **SYNTAX ERROR IN THE ALIAS GROUPNAME ON LINE**

The alias groupname must be XPG compliant.

### line-number

The line number in the useridaliastable file where the error occurred.

### **THE PREVIOUS ALIAS TABLE WILL CONTINUE TO BE USED**

### **NO ALIAS TABLE IS IN USE AT THIS TIME.**

### **BPXM032E • BPXM039I**

**System Action:** The contents of the old table are used. If there was no table previously, no table is used.

**Operator Response:** Contact the system programmer.

**System Programmer Response:** Correct the error in the alias file and then issue the SETOMVS USERIDALIASTABLE to start using the corrected alias file.

**Source:** z/OS UNIX System Services kernel (BPX)

**Detecting Module:** BPXMRUAT

### **BPXM032E ERROR PROCESSING THE USERIDALIASTABLE -** text

**Explanation:** An internal error occurred during userid/group name alias conversion processing.

In the message text:

 $t \in x$ 

One of the following:

### **USERID ALIAS PROCESSING IS TURNED OFF.**

### **USERID ALIAS PROCESSING IS SUSPENDED UNTIL THE NEXT IPL.**

**System Action:** If there was an unrecoverable error, alias processing is set off and can not be used again until the next IPL. Otherwise, alias processing is set off and will not be used again until a SETOMVS USERIDALIASTABLE or SET OMVS= command is issued.

**Operator Response:** Contact the system programmer.

**System Programmer Response:** For unrecoverable errors, contact the IBM support team. For recoverable errors, reissue the SETOMVS or SET OMVS= command for the alias file.

**Source:** z/OS UNIX System Services kernel (BPX)

**Detecting Module:** BPXMRUAU

### **BPXM033I USERIDALIASTABLE NAME CHANGE FOR -** aliasfile **CANNOT BE PROCESSED AT THIS TIME. TRY AGAIN LATER.**

**Explanation:** A command was issued to change the alias file name while processing of a prior command to change the name is still in progress.

In the message text:

aliasfile

The USERIDALIASTABLE file name (up to the first 44 characters).

**System Action:** The new command is ignored.

**Operator Response:** Keep issuing the command until it is accepted.

**System Programmer Response:** None

**Source:** z/OS UNIX System Services kernel (BPX) **Detecting Module:** BPXOTASK

#### **BPXM036I BPXAS INITIATORS SHUTDOWN.**

**Explanation:** The command was processed.

**System Action:** The system has completed the requested action.

**Operator Response:** None.

**System Programmer Response:** None.

**Source:** z/OS UNIX System Services kernel (BPX)

**Detecting Module:** BPXMRCCS

### **BPXM037I BPXAS INITIATORS SHUTDOWN DELAYED.**

**Explanation:** Active initiators prevented complete shutdown.

**System Action:** Shutdown will continue as the initiators complete.

**Operator Response:** Verify the shutdown sequence.

**System Programmer Response:** None.

**Source:** z/OS UNIX System Services kernel (BPX)

**Detecting Module:** BPXMRCCS

### **BPXM038I MODIFY BPXOINIT SHUTDOWN COMMAND REJECTED.**

**Explanation:** The modify command contained an unsupported operand.

**System Action:** The command is ignored.

**Operator Response:** Correct the command.

**System Programmer Response:** None.

**Source:** z/OS UNIX System Services kernel (BPX)

**Detecting Module:** BPXMRCCS

### **BPXM039I MODIFY BPXOINIT RESTART COMMAND REJECTED.**

**Explanation:** The modify command contained an unsupported operand.

**System Action:** Command is ignored.

**Operator Response:** Correct the command.

**System Programmer Response:** None.

**Source:** z/OS UNIX System Services kernel (BPX)

**Detecting Module:** BPXMRCCS

### **BPXM040I FORK SERVICE ALREADY SHUTDOWN.**

**Explanation:** This message is in response to a MODIFY BPXOINIT,SHUTDOWN = FORKS system command and indicates that the SHUTDOWN has already been performed.

**System Action:** None.

**Operator Response:** If required, issue MODIFY BPXOINIT,RESTART = FORKS to restart fork().

**System Programmer Response:** None.

**Source:** z/OS UNIX System Services kernel (BPX)

**Detecting Module:** BPXMRCCS

### **BPXM041I FORK SERVICE ALREADY STARTED.**

**Explanation:** This message is in response to a MODIFY BPXOINIT,RESTART = FORKS system command and indicates that the RESTART has already been performed.

**System Action:** None.

**Operator Response:** If required, issue MODIFY BPXOINIT,SHUTDOWN = FORKS to shutdown fork() service.

**System Programmer Response:** None.

**Source:** z/OS UNIX System Services kernel (BPX)

**Detecting Module:** BPXMRCCS

### **BPXM042I FORK SERVICE RESTARTED.**

**Explanation:** This message is in response to a MODIFY BPXOINIT,RESTART = FORKS system command and indicates that the RESTART has been performed.

**System Action:** None.

**Operator Response:** None.

**System Programmer Response:** None.

**Source:** z/OS UNIX System Services kernel (BPX)

**Detecting Module:** BPXMRCCS

### **BPXM043I ERROR WITH BPXAS INITIATOR SHUTDOWN REQUEST.**

**Explanation:** This message is in response to the MODIFY BPXOINIT,RESTART = FORKS system command and indicates that the fork initiators have not been able to close immediately.

**System Action:** Initiators will eventually time out and close down on their own.

**Operator Response:** None.

**System Programmer Response:** None.

**Source:** z/OS UNIX System Services kernel (BPX)

**Detecting Module:** BPXMRCCS

### **BPXM044I BPXOINIT FILESYSTEM SHUTDOWN COMPLETE**

**Explanation:** The command was executed.

**System Action:** The system has completed the requested action.

**Operator Response:** None.

**Application Programmer Response:** None.

**Source:** z/OS UNIX System Services kernel (BPX)

**Detecting Module:** BPXMRCCS

### **BPXM045I BPXOINIT FILESYSTEM SHUTDOWN INCOMPLETE.** notshutdown **FILESYSTEM(S) FAILED TO UNMOUNT.**

**Explanation:** The is a status message reporting that the SHUTDOWN=FILESYS was not able to shutdown all file systems.

In the message text:

notshutdown

The number of file systems that did not shutdown.

**System Action:** The system has completed the requested action, but one or more file systems did not unmount.

**Operator Response:** Try manually unmounting the filesystem(s).

**System Programmer Response:** None.

**Source:** z/OS UNIX System Services kernel (BPX)

**Detecting Module:** BPXMRCCS

### **BPXM046I BPXBATCH FAILED BECAUSE EXEC (BPX1EXC) OF** program\_name **FAILED WITH RETURN CODE** return\_code **REASON CODE** reason\_code**.**

**Explanation:** BPXBATCH encountered an error when trying to issue an EXEC (BPX1EXC) callable service to the program name specified. An incorrect program name may have been specified.

In the message text:

program\_name Up to the last 128 characters of the failed program name.

return\_code

The failure return code.

reason\_code

The failure reason code. For an explanation of the return code and reason code, see z/OS UNIX System Services Messages and Codes.

### **BPXM047I • BPXM050E**

**System Action:** The system ends the program.

**Operator Response:** None.

**Application Programmer Response:** Look up the return code and reason code to determine why the BPX1EXC callable service (EXEC) failed. Verify the program name exists in the path specified.

**System Programmer Response:** None.

**Source:** z/OS UNIX System Services kernel (BPX)

**Detecting Module:** BPXMBATC

### **BPXM047I BPXBATCH FAILED BECAUSE SPAWN (BPX1SPN) OF** program\_name **FAILED WITH RETURN CODE** return\_code **REASON CODE** reason\_code**.**

**Explanation:** BPXBATCH encountered an error when trying to issue a spawn (BPX1SPN) callable service to the program name specified. An incorrect program name may have been specified.

In the message text:

program\_name

Up to the last 128 characters of the failed program name.

return\_code The failure return code.

reason\_code

The failure reason code. For an explanation of the return code and reason code, see z/OS UNIX System Services Messages and Codes.

**System Action:** The system ends the program.

**Operator Response:** None.

**Application Programmer Response:** Look up the return code and reason code to determine why the BPX1SPN callable service (SPAWN) failed. Verify the program name exists in the path specified.

**System Programmer Response:** None.

**Source:** z/OS UNIX System Services kernel (BPX)

**Detecting Module:** BPXMBATC

### **BPXM048I BPXOINIT FILESYSTEM SHUTDOWN INCOMPLETE.** notshutdown **FILESYSTEM(S) ARE STILL OWNED BY THIS SYSTEM.**

**Explanation:** The is a status message reporting that the SHUTDOWN=FILESYS was not able to shutdown all file systems on this system.

In the message text:

notshutdown

The number of file systems that are still owned by this system.

**System Action:** The system has competed the requested action, but one or more filesysems did not unmount or get moved to another system.

**Operator Response:** Try manually unmounting the file system(s) or moving the file system(s) to another system.

**Application Programmer Response:** None.

**System Programmer Response:** None.

**Source:** z/OS UNIX System Services kernel (BPX)

**Detecting Module:** BPXMRCCS

### **BPXM049I MODIFY PROCESSING FOR BPXOINIT SHUTDOWN=FILESYS FAILED. RETURN CODE=**retcode**, REASON CODE=**reason**.**

**Explanation:** A general error occurred when an attempt was made to process the file system function specified in the MODIFY command.

In the message text:

retcode

The return code obtained when attempting to perform the requested MODIFY function.

reason

| | | | | | | | | | | | The reason code obtained when attempting to perform the requested MODIFY function. For and explanation of the return code and reason code, see  $z$ /OS UNIX System Services Messages and Codes.

**System Action:** The MODIFY processing is terminated.

**Operator Response:** Contact your system administrator.

**System Programmer Response:** Determine the cause of the error. If necessary, contact the IBM support center.

**Source:** z/OS UNIX System Services kernel (BPX)

**Detecting Module:** BPXMRCCS

### **BPXM050E ERROR PROCESSING THE AUTHPGMLIST -** text

**Explanation:** An internal error occurred during authorized program name processing.

In the message, text is:

### **AUTHPGMLIST PROCESSING IS TURNED OFF. AUTHPGMLIST PROCESSING IS SUSPENDED.**

**System Action:** If there was an unrecoverable error, authorized program processing is set off and cannot be used again until the next IPL or restart. Otherwise, authorized program processing is set off and will not be used again until a SETOMVS AUTHPGMLIST or SET

### **BPXM051I • BPXM052I**

OMVS = command is issued.

| | | | | | | |

| | | | | | | | | | | | | | | | | | | | | | | | | | | | | | | | | | | | | | | | | **Operator Response:** Contact the system programmer.

**System Programmer Response:** For unrecoverable errors, contact the IBM support center. For recoverable errors, reissue the SETOMVS or SET OMVS = command for the authorized program list file.

- **Source:** z/OS UNIX System Services kernel (BPX)
- **Detecting Module:** BPXMRAPT

### **BPXM051I ERROR PROCESSING THE AUTHPGMLIST –** alaisfile functionstatus return\_code **REASON CODE** reason\_code text

**Explanation:** During z/OS UNIX System Services authorized program sanction list processing, an error occurred trying to access the new or changed sanction list file.

In the message text:

aliasfile

The AUTHPGMLIST file name (up to the first 44 characters).

functionstatus

One of the following:

**STAT FAILED – RETURN CODE** STAT failed against the specified file.

**OPEN FAILED – RETURN CODE** OPEN failed against the specified file.

**READ FAILED – RETURN CODE** READ failed against the specified file.

**LSEEK FAILED – RETURN CODE** LSEEK failed against the specified file.

return\_code

The return call from the syscall. For an explanation of the return code, see z/OS UNIX System Services Messages and Codes.

#### reason\_code

The reason call from the syscall. For an explanation of the reason code, see z/OS UNIX System Services Messages and Codes.

 $t \sim x$ 

One of the following:

### **THE CONTENTS OF THE PREVIOUS LIST(S) WILL CONTINUE TO BE USED.**

**NO NEW AUTHPGMLIST IS IN USE AT THIS TIME.**

**System Action:** The contents of the old sanction list file will be used. If there was a STAT error, then no table will be used.

**Operator Response:** Contact the system programmer.

**System Programmer Response:** Verify that the

specified sanction list file exists and is accessible.

**Source:** z/OS UNIX System Services kernel (BPX)

**Detecting Module:** BPXMRAPU, BPXMIMST

**BPXM052I ERROR PROCESSING THE AUTHPGMLIST –** aliasfile errorfound line-number actiontaken

**Explanation:** During z/OS UNIX System Services authorized program sanction list processing, a syntax error was found in the specified sanction list file.

In the message text:

### aliasfile

| | |

| | | | | | | | | | | | | | | | | | | | | | | | | | | | | | | | | | | | | | | | | | | | | | |

The AUTHPGMLIST file name (up to the first 44 characters).

### errorfound

One of the following:

### **SYNTAX ERROR IN FILE – INVALID COMMENT AT LINE**

A comment line has incorrect delineators.

### **SYNTAX ERROR IN FILE – INVALID TAG AT LINE**

The tag must be either :authpgmpath, :programcontrol\_path, or :apfprogram\_name.

### **SYNTAX ERROR IN FILE – EXTRA DATA ON LINE**

Extraneous characters found on line.

### **SYNTAX ERROR IN FILE – ABSOLUTE PATH NAME ON LINE**

The hfs pathname must follow standard MVS naming conventions.

### **SYNTAX ERROR IN THE MVS PROGRAM NAME ON LINE**

The MVS program name must follow standard MVS naming conventions.

### **SYNTAX ERROR IN FILE – NO TAGS/ENTRIES FOUND BY LINE**

The file contained no tags or entries with tags.

#### line-number

The line number in the authorized program sanction list file where the error occurred.

### actiontaken

One of the following:

### **THE PREVIOUS AUTHPGMLIST FILE WILL CONTINUE TO BE USED**.

### **NO AUTHPGMLIST FILE IS IN USE AT THIS TIME**.

**System Action:** The contents of the old sanction list will be used. If there was no list previously, no list will be used.

**Operator Response:** Contact the system programmer.

**System Programmer Response:** Correct the error in

### **BPXM053I • BPXM101I**

the list file and then issue the SETOMVS AUTHPGMLIST command to start using the corrected sanction list file.

**Source:** z/OS UNIX System Services kernel (BPX)

**Detecting Module:** BPXMRAPU

### **BPXM053I AUTHPGMLIST NAME CHANGE FOR –** aliasfile **CANNOT BE PROCESSED AT THIS TIME. TRY AGAIN LATER.**

**Explanation:** A command was issued to change the sanction file name while processing of a prior command to change the name is still in progress.

In the message text:

aliasfile

| | | | |

| | | | | | | | | | | | | | | |

The AUTHPGMLIST file name (up to the first 44 characters).

**System Action:** The new command is ignored.

**Operator Response:** Keep issuing the command until it is accepted.

**System Programmer Response:** None.

**Source:** z/OS UNIX System Services kernel (BPX)

**Detecting Module:** BPXOTASK

#### **BPXM054I FILE SYSTEM** name **FAILED TO** operation**. RET CODE =** retcode**, RSN CODE =** reason

**Explanation:** During shutdown, the named file system could not be moved or unmounted.

In the message text:

#### name

| | | | | | | | | | | | | | | | | | | | | | | | | |

The file system name specified either on a MOUNT statement in the BPXPRMxx parmlib member or on a MOUNT command.

operation

One of the following:

**MOVE**

A move operation failed.

**UNMOUNT**

An unmount operation failed.

retcode

The return code from the file system request.

reason

The reason code from the file system request. For an explanation of the return code and reason code, see  $z$ /OS UNIX System Services Messages and Codes.

**System Action:** None. File system shutdown processing continues on this system.

**Operator Response:** Use the return code and reason

code to determine the cause of the error. For failures to move, check physical connectivity or, if used, the contents of the automove system list. For unmount failures, the failing file system may contain the mount point for another file system. If necessary, contact the system programmer.

**System Programmer Response:** Determine the cause of the error. If necessary, contact the IBM support center.

**Source:** z/OS UNIX System Services kernel (BPX)

**Detecting Module:** BPXVFPCT

### **BPXM100I THE VALUE FOR FILESYS= IS NOT RECOGNIZED.** badfunct **WAS FOUND WHERE ONE OF THE FOLLOWING WAS EXPECTED:** parm parm parm parm parm parm parm parm

**Explanation:** On the MODIFY command, the value that followed the FILESYS= keyword was not recognized.

In the message text:

badfunct

The unexpected function value.

parm

| | | | | | | | | | |

A valid, expected keyword value.

**System Action:** None.

**Operator Response:** Reissue the MODIFY command with the keyword value corrected.

**System Programmer Response:** None.

**Source:** OS/390 UNIX System Services kernel (BPX)

**Detecting Module:** BPXMFILE

### **BPXM101I MODIFY SYNTAX ERROR;** badparm **WAS FOUND, BUT IS NOT VALID FOR A FILESYS OPERATION.**

**Explanation:** The specified parameter was not recognized for the MODIFY command. Only parameters relating to the specified FILESYS operation are expected.

In the message text:

badparm

The unexpected parameter.

**System Action:** None.

**Operator Response:** Reissue the MODIFY command with the parameter corrected.

**System Programmer Response:** None.

**Source:** OS/390 UNIX System Services kernel (BPX)

**Detecting Module:** BPXMFILE

### **BPXM102I MODIFY SYNTAX ERROR;** requiredparm **WAS EXPECTED BUT NOT FOUND.**

**Explanation:** The indicated parameter is required for the specified FILESYS function on the MODIFY command.

In the message text:

## requiredparm

The missing parameter.

**System Action:** None.

**Operator Response:** Reissue the MODIFY command with the required parameter.

### **System Programmer Response:** None.

**Source:** OS/390 UNIX System Services kernel (BPX)

**Detecting Module:** BPXMFILE

### **BPXM103I A FAILURE OCCURRED WHILE PROCESSING A MODIFY COMMAND FOR A FILESYS OPERATION. RETURN CODE=**retcode**, REASON CODE=**reason**.**

**Explanation:** The MODIFY command completed in error.

In the message text:

retcode

The return code from the Modify request.

reason

The reason code from the Modify request. For an explanation of the return code and reason code, see  $z$ /OS UNIX System Services Messages and Codes.

**System Action:** None.

**Operator Response:** Contact the system programmer.

**System Programmer Response:** Determine the cause of the error. If necessary, contact the IBM support center.

**Source:** OS/390 UNIX System Services kernel (BPX)

**Detecting Module:** BPXMFILE

### **BPXM104I MODIFY SYNTAX ERROR;** badparm **DOES NOT HAVE A VALID VALUE.**

**Explanation:** The specified parameter does not have a valid value.

In the message text:

badparm

The parameter with an invalid value.

**System Action:** None.

**Operator Response:** Reissue the MODIFY command with the parameter corrected.

**System Programmer Response:** None.

**Source:** OS/390 UNIX System Services kernel (BPX)

**Detecting Module:** BPXMFILE

**BPXM105I FILESYS= DOES NOT HAVE A VALID VALUE. SPECIFY ONE OF THE FOLLOWING VALUES:** parm parm parm parm parm parm parm parm

**Explanation:** On the MODIFY command, the value that followed the FILESYS= parameter was not provided.

In the message text:

parm

A valid keyword value.

**System Action:** None.

**Operator Response:** Reissue the MODIFY command with the parameter corrected.

**System Programmer Response:** None.

**Source:** OS/390 UNIX System Services kernel (BPX)

**Detecting Module:** BPXMFILE

### **BPXM106I UNIX SYSTEM SERVICES WAS NOT STARTED IN SYSPLEX MODE. THE MODIFY FUNCTION CANNOT BE PERFORMED.**

**Explanation:** The FILESYS functions for the MODIFY command can only be performed if UNIX System Services is started in sysplex mode.

**System Action:** The MODIFY command is ignored.

**Operator Response:** Only issue this MODIFY command if UNIX System Services is started in sysplex mode.

**System Programmer Response:** None.

**Source:** OS/390 UNIX System Services kernel (BPX)

**Detecting Module:** BPXMFILE

### **BPXM107I THE MODIFY COMMAND IS REJECTED. A PREVIOUS MODIFY COMMAND FOR A FILESYS OPERATION IS IN PROGRESS.**

**Explanation:** Only one MODIFY command for a FILESYS operation can be active, unless the OVERRIDE parameter is specified.

**System Action:** The MODIFY command is rejected.

**Operator Response:** Either reissue the MODIFY command after the previous MODIFY command completes, or specify the OVERRIDE parameter.

**System Programmer Response:** None.

### **BPXM120D • BPXO001I**

**Source:** OS/390 UNIX System Services kernel (BPX)

**Detecting Module:** BPXMFILE

### **BPXM120D F BPXOINIT,FILESYS=**funcname **SHOULD BE USED WITH CAUTION. REPLY 'Y' TO CONTINUE. ANY OTHER REPLY TERMINATES.**

**Explanation:** The identified MODIFY command should only be used to attempt to correct problems in a sysplex when the alternative is a sysplex-wide IPL. It is potentially disruptive and should be used with caution.

In the message text:

funcname

The function name.

**System Action:** Waits for a reply. If the operator replies Y to the prompt, processing will continue. Otherwise, it will terminate.

**Operator Response:** Reply Y to continue, anything else to terminate.

### **System Programmer Response:**

**Source:** OS/390 UNIX System Services kernel (BPX)

**Detecting Module:** BPXMFILE

### **BPXM121I MODIFY COMMAND TERMINATED AT OPERATOR REQUEST.**

**Explanation:** This message is issued when response to a prompt is to terminate a MODIFY BPXOINIT,FILESYS system command.

**System Action:** The MODIFY processing is terminated.

**Operator Response:** None.

**System Programmer Response:** None.

**Source:** OS/390 UNIX System Services kernel (BPX)

**Detecting Module:** BPXMFILE

### **BPXN001I UNIX SYSTEM SERVICES PARTITION CLEANUP IN PROGRESS FOR SYSTEM** sysname

**Explanation:** XCF has reported that a member of the sysplex has been partitioned out or has gone down unexpectedly. z/OS UNIX System Services is performing recovery for the identified system.

In the message text:

sysname

The system that has been partitioned out or unexpectedly gone down.

**System Action:** Recovery actions are taken on behalf of the down system. System processing continues.

#### **Operator Response:** None.

**System Programmer Response:** None.

**Source:** z/OS UNIX System Services kernel (BPX)

**Detecting Module:** BPXNXWRK

### **BPXN002I UNIX SYSTEM SERVICES PARTITION CLEANUP COMPLETE FOR SYSTEM** sysname

**Explanation:** Recovery processing is complete for a member of the sysplex that been partitioned out or has gone down unexpectedly.

In the message text:

sysname

The system that has been partitioned out or unexpectedly gone down.

**System Action:** Recovery actions are now complete on behalf of the down system. System processing continues.

**Operator Response:** None.

**System Programmer Response:** None.

**Source:** z/OS UNIX System Services kernel (BPX)

**Detecting Module:** BPXNXWRK

#### **BPXO001I** hh.mm.ss **DISPLAY OMVS**

**Explanation:** The following material is part of the message text:

**procname status parmmembername**

**USER JOBNAME ASID PID PPID STATE START CT\_SECS user jobname asid pid ppid state shhmmss ct\_secs**

**[LATCHWAITPID=latchwaitpid CMD=command]**

**[SERVER=servername AF=activefiles MF=maxfiles TYPE=servertype]**

In response to a DISPLAY OMVS,ASID=, DISPLAY OMVS,U=, or DISPLAY OMVS,VSERVER operator command, this message displays information about the state of z/OS UNIX and its processes. The line beginning with user appears one or more times for each process.

In the message text:

#### hh.mm.ss

The time in hours (00–23), minutes (00–59), and seconds (00–59) for the DISPLAY OMVS command.

## procname

The name of the z/OS UNIX cataloged procedure.

### status

One of the following:

#### **ACTIVE**

z/OS UNIX is currently active.

used to create

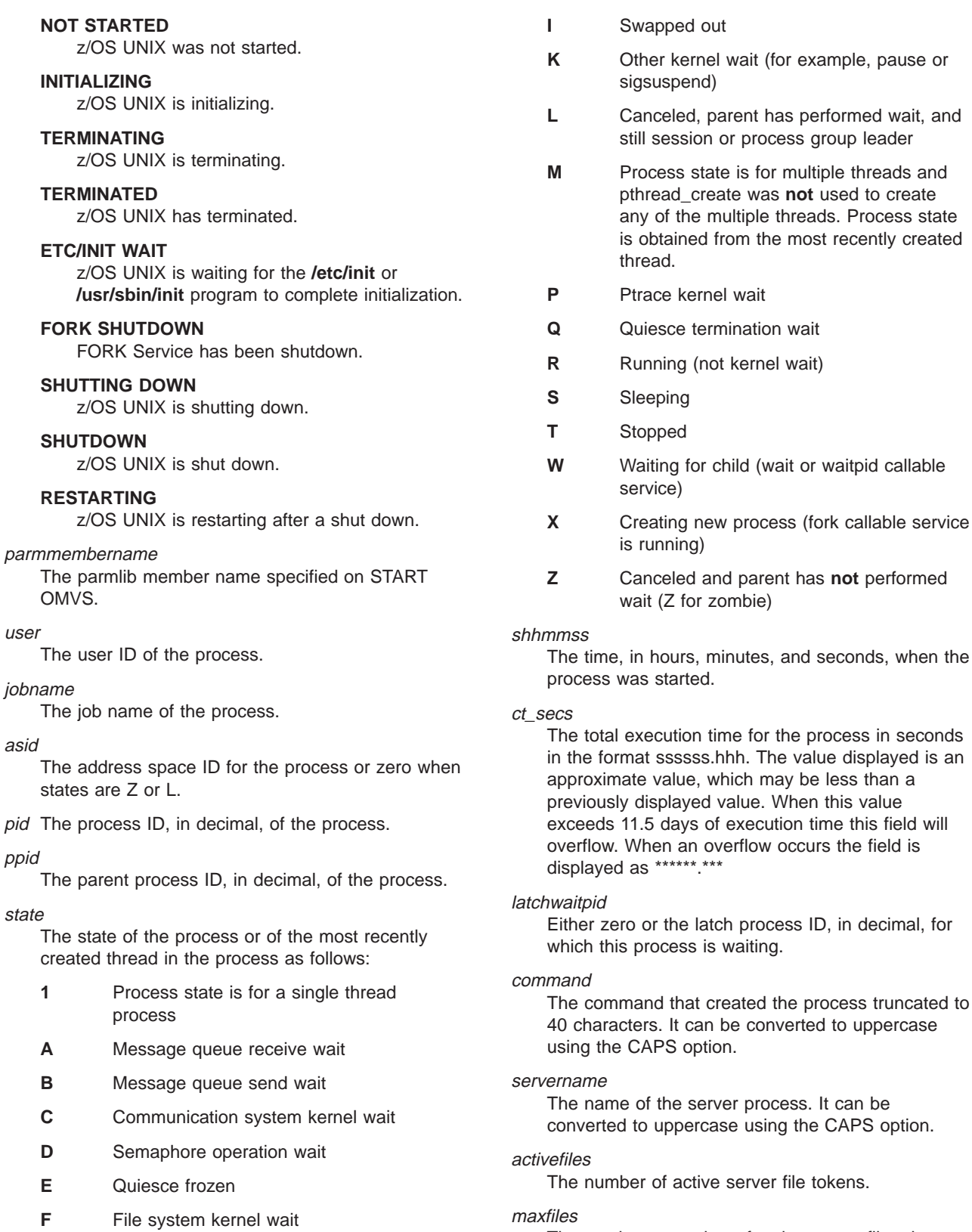

**G** MVS Pause wait

**H** Process state is for multiple threads and

pthread\_create was used to create one of the threads. Process state is obtained from the Initial Pthread created Task (IPT).

The maximum number of active server file tokens allowed.

### servertype

One of the following:

It can be

### **BPXO002I**

### **FILE**

A network file server

### **LOCK**

A network lock server

### **FEXP**

A network file exporter

#### **SFDS**

A shared file server

**System Action:** The system continues processing.

**Operator Response:** None.

**System Programmer Response:** None.

**Source:** z/OS UNIX System Services kernel (BPX)

**Detecting Module:** BPXOMAST

### **BPXO002I** hh.mm.ss **DISPLAY OMVS**

**Explanation:** The following material is part of the message text:

procname status procname status parmmembername

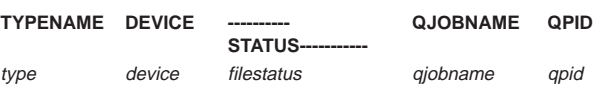

**NAME=**filesysname **PATH=**pathname **MOUNT PARM=**mountparm

In response to a DISPLAY OMVS,FILE command, this message displays information about z/OS UNIX and its file systems. The line beginning with type appears one or more times for each file system.

In the message text:

#### hh.mm.ss

The time in hours (00–23), minutes (00–59), and seconds (00–59) for the DISPLAY OMVS command.

#### procname

The name of the z/OS UNIX cataloged procedure.

#### status

One of the following:

### **ACTIVE**

z/OS UNIX is currently active.

### **NOT STARTED**

z/OS UNIX was not started.

### **INITIALIZING**

z/OS UNIX is initializing.

### **TERMINATING**

z/OS UNIX is terminating.

### **TERMINATED**

z/OS UNIX has terminated.

### **ETC/INIT WAIT**

z/OS UNIX is waiting for the **/etc/init** or **/usr/sbin/init** program to complete initialization.

#### parmmembername

The parmlib member name specified on the START OMVS command.

#### type

File system type as defined by the FILESYSTYPE statement.

### device

The device value to uniquely identify the device.

#### filestatus

One of the following:

### **FORCE UNMOUNT**

An unmount with force is in progress.

### **DRAIN UNMOUNT**

A file system drain unmount is in progress.

### **IMMEDIATE UNMOUNT**

An immediate unmount is in progress.

### **NORMAL UNMOUNT**

A normal unmount is in progress.

### **RESET UNMOUNT**

An unmount was reset.

### **IMMEDIATE UNMOUNT ATTEMPTED**

An immediate unmount was attempted

### **ACTIVE**

File system is active.

### **QUIESCED**

File system is quiesced.

### **NOT ACTIVE**

File system is not active.

### **MOUNT IN PROGRESS**

File system is being mounted.

#### **ASYNCH MOUNT IN PROGRESS**

File system is being mounted asynchronously.

#### qjobname

The jobname that quiesced the file system.

#### qpid

The process ID that quiesced the file system.

#### filesysname

The name of the file system.

#### pathname

The name of the directory where the file system is mounted truncated to 60 characters. You can convert it to uppercase by using the CAPS option.

#### mountparm

The parameter specified to the mount callable

service, truncated to 57 characters. You can convert it to uppercase by using the CAPS option.

**System Action:** The system continues processing.

**Operator Response:** None.

**System Programmer Response:** None.

**Source:** z/OS UNIX System Services kernel (BPX)

**Detecting Module:** BPXOMAST

### **BPXO003I** hh.mm.ss **DISPLAY OMVS**

**Explanation:** The following material is part of the message text:

procname status procname status parmmembername

**[**valuespecified **NOT FOUND]**

In response to a DISPLAY OMVS operator command. Also for DISPLAY OMVS,ASID=, DISPLAY OMVS,U=, or DISPLAY OMVS,VSERVER operator command when the process specified could not be found.

#### In the message text:

### hh.mm.ss

The time in hours (00–23), minutes (00–59), and seconds (00–59) for the DISPLAY OMVS command.

#### procname

The name of the member in SYS1.PROCLIB used to start z/OS UNIX.

#### status

One of the following:

#### **ACTIVE**

z/OS UNIX is currently active.

### **NOT STARTED**

z/OS UNIX was not started.

#### **INITIALIZING**

z/OS UNIX is initializing.

#### **TERMINATING**

z/OS UNIX is terminating.

### **TERMINATED**

z/OS UNIX has terminated.

### **ETC/INIT WAIT**

z/OS UNIX is waiting for the **/etc/init** or **/usr/sbin/init** program to complete initialization.

### **FORK SHUTDOWN**

FORK Service has been shutdown.

#### **SHUTTING DOWN**

z/OS UNIX is shutting down.

### **SHUTDOWN**

z/OS UNIX is shut down.

#### **RESTARTING**

z/OS UNIX is restarting after a shut down.

parmmembername The parmlib member name specified on START OMVS.

#### valuespecified The ASID= or U= value specified on DISPLAY OMVS.

**System Action:** The system continues processing.

**Operator Response:** None.

**System Programmer Response:** None.

**Source:** z/OS UNIX System Services kernel (BPX)

**Detecting Module:** BPXOMAST

**BPXO006I ERROR IN SETOMVS COMMAND. THE** bad-parameter **PARAMETER VALUE IS OUT OF THE ALLOWED RANGE OF** minimum-number **TO** maximum-number**.**

**Explanation:** A SETOMVS command parameter value is out of range.

In the message text:

bad-parameter

Parameter that is out of range.

- minimum-number The low value of the allowed range.
- maximum-number The high value of the allowed range.

**System Action:** The system ignores the parameter out of range, keeps the current value and continues to process the rest of the SETOMVS command.

**Operator Response:** Issue a SETOMVS command with this parameter in range.

**System Programmer Response:** None.

**Source:** z/OS UNIX System Services kernel (BPX)

**Detecting Module:** BPXIPMX1

### **BPXO007I ERROR IN SETOMVS COMMAND.** bad-parameter **PARAMETER VALUE IS NOT NUMERIC.**

**Explanation:** A SETOMVS command parameter should have been a number.

In the message text:

bad-parameter Parameter that is not numeric.

**System Action:** The system ignores the parameter in error, keeps the current value and continues to process the rest of the SETOMVS command.

**Operator Response:** Issue a SETOMVS command

### **BPXO008I • BPXO016I**

with this parameter corrected.

**System Programmer Response:** None.

**Source:** z/OS UNIX System Services kernel (BPX)

**Detecting Module:** BPXIPMX1

### **BPXO008I ERROR IN SETOMVS COMMAND. THE NUMBER OF VALUES SPECIFIED FOR THE PARAMETER** badparm **EXCEEDS THE MAXIMUM NUMBER ALLOWED.**

**Explanation:** The system encountered an error in a SETOMVS command.

In the message text:

### badparm

The parameter that has too many values.

**System Action:** The system ignores the extra values specified and continues to process the rest of the command.

**Operator Response:** Issue the SETOMVS command with fewer values.

**System Programmer Response:** None.

**Source:** z/OS UNIX System Services kernel (BPX)

**Detecting Module:** BPXIPMY1

### **BPXO009I ERROR IN SETOMVS COMMAND. THE LENGTH OF THE PARAMETER** badparm **IS NOT IN THE ALLOWED RANGE OF** minimum-number **TO** maximum-number**.**

**Explanation:** The system encountered an error in a SETOMVS command. The parameter is either too small, too long or null.

In the message text:

badparm The parameter with the bad length.

- minimum-number The low value of the allowed range.
- maximum-number The high value of the allowed range.

**System Action:** The system ignores this parameter and continues to process the rest of the command.

**Operator Response:** Reissue the SETOMVS command after correcting this parameter.

**System Programmer Response:** None.

**Source:** z/OS UNIX System Services kernel (BPX)

**Detecting Module:** BPXIPMZ1

### **BPXO012I ERRORS OCCURRED IN THE PROCESSING OF THE SETOMVS COMMAND; NO VALUES WERE SET.**

**Explanation:** The system encountered one or more errors processing the SETOMVS command.

**System Action:** No SETOMVS parameters were set.

**Operator Response:** Reissue the SETOMVS command correcting the problems.

**System Programmer Response:** None.

**Source:** z/OS UNIX System Services kernel (BPX)

**Detecting Module:** BPXOTASK

### **BPXO015I THE SETOMVS COMMAND WAS SUCCESSFUL.**

**Explanation:** The SETOMVS command was successful.

**System Action:** SETOMVS parameters were set.

**Operator Response:** None.

**System Programmer Response:** None.

**Source:** z/OS UNIX System Services kernel (BPX)

**Detecting Module:** BPXOTASK

### **BPXO016I (**form 1**) SETOMVS SYNTAX ERROR;** badparm **WAS FOUND WHERE ONE OF THE FOLLOWING WAS EXPECTED:** parms

### **BPXO016I (**form 2**) SETOMVS SYNTAX ERROR;** badparm **WAS NOT EXPECTED**

**Explanation:** In form 1 of the message, the system found an invalid parameter value in a SETOMVS command. In form 2 of the message, the system found an unexpected parameter in a SETOMVS command.

In the message text:

badparm

The unexpected parameter, or the invalid parameter value.

parms

Up to ten of the expected parameters.

**System Action:** None.

**Operator Response:** Reissue the SETOMVS command with the desired parameter or the valid parameter value.

**System Programmer Response:** None.

**Source:** z/OS UNIX System Services kernel (BPX)

**Detecting Module:** BPXIPMX1

### **BPXO017I SETOMVS ERROR. LOWERING** limitname **IS CURRENTLY NOT ALLOWED. A WARNING MESSAGE FOR THIS LIMIT IS OUTSTANDING.**

**Explanation:** The system does not allow you to lower a limit, limitname, for which there is an outstanding warning message. For a description of the limit, refer to the BPXPRMXX sample parmlib member.

limitname is one of the following:

MAXPROCSYS MAXUIDS MAXPTYS MAXMMAPAREA MAXSHAREPAGES **IPCSMSGNIDS** IPCSEMNIDS IPCSHMNIDS IPCSHMSPAGES **SHRLIBRGNSIZE** SHRLIBMAXPAGES **IPCMSGQBYTES** IPCMSGQMNUM IPCSHMMPAGES INET MAXSOCKETS UNIX MAXSOCKETS MAXFILEPROC MAXPROCUSER MAXQUEUEDSIG MAXTHREADS MAXTHREADTASKS IPCSHMNSEGS

**System Action:** The system does not change the limit value.

**Operator Response:** None.

**System Programmer Response:** To solve the displayed problem, increase the limit value for the specified resource.

**Source:** z/OS UNIX System Services kernel (BPX)

**Detecting Module:** BPXOTASK, BPXMIMST

### **BPXO023I THE PARMLIB MEMBER** memname **CONTAINS SYNTAX ERRORS. REFER TO HARD COPY LOG FOR MESSAGES.**

**Explanation:** The system encountered errors in a parmlib member.

In the message text:

memname

The name of the parmlib member containing the error.

**System Action:** The system wrote the error messages to the hard copy log.

**Operator Response:** None.

**System Programmer Response:** Look in hard copy log at the previous messages explaining the errors in the parmlib member. Correct the errors in the parmlib member before using it.

**Source:** z/OS UNIX System Services kernel (BPX)

**Detecting Module:** BPXINPRM

### **BPXO024I ERROR IN SETOMVS COMMAND. THE** badparm **PARAMETER VALUE MUST BEGIN WITH AN ALPHABETIC CHARACTER.**

**Explanation:** The system encountered an error in a SETOMVS command.

In the message text:

badparm

The parameter that has an incorrect first character.

**System Action:** The system ignores this parameter and continues to process the rest of the command.

**Operator Response:** Issue the SETOMVS command with this parameter corrected.

**System Programmer Response:** None.

**Source:** z/OS UNIX System Services kernel (BPX)

**Detecting Module:** BPXIPMY1

**BPXO025I ERROR IN SETOMVS COMMAND.** expected **WAS EXPECTED BEFORE** token**.**

**Explanation:** The system encountered an error in a SETOMVS command.

In the message text:

expected

The parameter that was expected.

token

The parameter that was in error.

**System Action:** The system ignores this parameter and continues to process the rest of the command.

**Operator Response:** Issue the SETOMVS command with this parameter corrected.

**System Programmer Response:** None.

**Source:** z/OS UNIX System Services kernel (BPX)

**Detecting Module:** BPXIPMY1

### **BPXO026I SETOMVS COMMAND FAILED. ISSUER DOES NOT HAVE MASTER CONSOLE AUTHORITY.**

**Explanation:** The issuer of the SETOMVS command does not have Master Console Authority.

**System Action:** No SETOMVS parameters were set.

### **BPXO027I • BPXO030I**

**Operator Response:** Reissue the SETOMVS command from the master console.

#### **System Programmer Response:** None.

**Source:** z/OS UNIX System Services kernel (BPX)

**Detecting Module:** BPXOSETO

### **BPXO027I SETOMVS COMMAND PROCESSOR IS CURRENTLY NOT AVAILABLE. REASON CODE:** reason\_code

**Explanation:** The SETOMVS command processor had an unrecoverable error. No SETOMVS commands can be processed.

- 1. The SETOMVS initialization routine BPXOSETO could not establish addressability to the general recovery routine BPXMIPCE.
- 2. The SETOMVS initialization routine BPXOSETO could not establish ESTAE recovery via BPXMIPCE.
- 3. The SETOMVS processing routine BPXOTASK is currently not processing commands.
- 4. OMVS is not up at this time.
- 5. OMVS is not completely inititalized.

In the message text:

#### reason\_code

Explains why the SETOMVS command processor is not available.

**System Action:** The SETOMVS command is not processed.

**Operator Response:** Contact the system programmer.

**System Programmer Response:** Try the command later, the processor will probably re-establish itself.

**Source:** z/OS UNIX System Services kernel (BPX)

**Detecting Module:** BPXOSETO

### **BPXO028I SET OMVS COMMAND PROCESSOR IS CURRENTLY NOT AVAILABLE. REASON CODE:** reason\_code

**Explanation:** The SET OMVS command processor had an unrecoverable error. No SET OMVS commands can be processed.

- 1. The SET OMVS initialization routine BPXOSETX could not establish addressability to the general recovery routine BPXMIPCE.
- 2. The SET OMVS initialization routine BPXOSETX could not establish ESTAE recovery via BPXMIPCE.
- 3. The SET OMVS processing routine BPXOTASK is currently not processing commands.

#### In the message text:

#### reason\_code

Explains why the SET OMVS command processor

is not available. The reason codes are explained in z/OS UNIX System Services Messages and Codes.

**System Action:** The SET OMVS command is not processed.

**Operator Response:** Contact the system programmer.

**System Programmer Response:** Try the command later, the processor will probably re-establish itself.

**Source:** z/OS UNIX System Services kernel (BPX)

**Detecting Module:** BPXOSETX

### **BPXO029I LIMMSG CHANGED FROM** oldvalue **TO** newvalue

**Explanation:** The system-wide value for LIMMSG has been changed. Warning messages will now be issued using the new value.

In the message text:

oldvalue

The old value for LIMMSG

newvalue

The new value for LIMMSG

**System Action:** The LIMMSG value has been changed successfully.

**Operator Response:** None.

**System Programmer Response:** None.

**Source:** z/OS UNIX System Services kernel (BPX)

**Detecting Module:** BPXMU1

### **BPXO030I SYNTAX ERRORS ENCOUNTERED WHILE PROCESSING PARMLIB MEMBERS ON SET OMVS COMMAND. REASON:** reason\_code

**Explanation:** Syntax errors were found in the parmlib member(s) specified on the SET OMVS command. The correct format is xx, (xx), or (xx,yy,...).

In the message text:

reason\_code

Explains why the SET OMVS command was not executed. The reason codes are explained in z/OS UNIX System Services Messages and Codes.

**System Action:** The SET OMVS command is not processed.

**Operator Response:** Enter valid parmlib member suffix(es) on SET OMVS=.

**System Programmer Response:** None.

**Source:** z/OS UNIX System Services kernel (BPX)

**Detecting Module:** BPXOTASK

### **BPXO031I • BPXO035I**

### **BPXO031I ERRORS IN PARMLIB MEMBER=**memname **REFER TO THE HARD COPY LOG. SET OMVS COMMAND FAILED.**

**Explanation:** The system encountered errors in a parmlib member.

In the message text:

memname

The name of the parmlib member containing the error.

**System Action:** The system wrote the error messages to the hard copy log. Error checking for other parmlib members continues.

### **Operator Response:** None.

**System Programmer Response:** Look in hard copy log at the previous messages explaining the errors in the parmlib member. Correct the errors in the parmlib member before using it again.

**Source:** z/OS UNIX System Services kernel (BPX)

**Detecting Module:** BPXINPRM

### **BPXO032I THE SET OMVS COMMAND WAS SUCCESSFUL.**

**Explanation:** The SET OMVS command was successful.

**System Action:** The SET OMVS parmlib members values were set.

**Operator Response:** None.

**System Programmer Response:** None.

**Source:** z/OS UNIX System Services kernel (BPX)

**Detecting Module:** BPXINPRM

### **BPXO033I IEFPARM DD COULD NOT BE ALLOCATED. NO MEMBERS CAN BE PROCESSED. RETURN CODE =** returncode **REASON CODE =** reason\_code

**Explanation:** The system encountered an error attempting to allocate the IEFPARM DD which is used to read members from SYS1.PARMLIB.

In the message text:

#### returncode

The return code from attempting to allocate the IEFPARM DD.

reason\_code The reason code from attempting to allocate the IEFPARM DD.

**System Action:** The SET OMVS command is not processed.

**Operator Response:** Contact the system programmer.

**System Programmer Response:** Use the return code and reason code to refer to the IEFPRMLB macro, documented in z/OS MVS Programming: Authorized Assembler Services Reference ENF-IXG.

**Source:** z/OS UNIX System Services kernel (BPX)

**Detecting Module:** BPXINPRM

### **BPXO034I SYNTAX ERRORS ENCOUNTERED WHILE PROCESSING PARMLIB MEMBER NAME ON SETOMVS COMMAND. FORMAT IS SETOMVS RESET = (XX)**

**Explanation:** Syntax errors were found in the Parmlib member specification on the SETOMVS RESET command. The parmlib suffix was incorrectly specified. The correct format is (xx).

**System Action:** The SETOMVS command is not processed.

**Operator Response:** Enter a valid parmlib member suffix on SETOMVS RESET  $=$   $(xx)$ . Only one parmlib member may be specified at a time.

**System Programmer Response:** None.

**Source:** z/OS UNIX System Services kernel (BPX)

**Detecting Module:** BPXIPMZ1

### **BPXO035I ERRORS IN PARMLIB MEMBER =** memname**. REFER TO THE HARD COPY LOG. SETOMVS RESET COMMAND FAILED.**

**Explanation:** The system encountered errors in a parmlib member.

In the message text:

- memname
	- The name of the parmlib member containing the error.

**System Action:** The system wrote the error message to the hard copy log.

**Operator Response:** None.

**System Programmer Response:** Look in the hard copy log at the previous messages explaining the errors in the parmlib member. Correct the errors in the parmlib member before using it again.

**Source:** z/OS UNIX System Services kernel (BPX)

**Detecting Module:** BPXINPRM

### **BPXO036I • BPXO039I**

### **BPXO036I PARMLIB OPTIONS IGNORED WHILE PROCESSING PARMLIB MEMBER =** memname settype**.**

**Explanation:** Not all parmlib commands are accepted by the various parmlib processing operations. This is usually not an error. Consult the documentation for additional details.

In the message text:

#### memname

The name of the parmlib member containing the ignored commands.

#### settype

One of the following:

#### **SETOMVS RESET = IGNORES CTRACE MOUNT ROOT RUNOPTS.**

Parmlib options ignored by the SETOMVS RESET = command.

### **SET OMVS = IGNORES CTRACE FILESYSTYPE MOUNT NETWORK RUNOPTS SUBFILESYSTYPE.**

Parmlib options ignored by the SET OMVS command.

#### **UNKNOWN PARMLIB OPTIONS IGNORED DURING INITIALIZATION..**

Parmlib options have been ignored during initialization.

**System Action:** The processing of the command continues.

**Operator Response:** None.

### **System Programmer Response:** None.

**Source:** z/OS UNIX System Services kernel (BPX)

**Detecting Module:** BPXINPRM

### **BPXO037E UNABLE TO PERFORM FILESYS REQUEST FOR** movetype movebuffer**. THIS OPERATION FAILED WITH RETURN CODE** return\_code **REASON CODE** reason\_code**.**

**Explanation:** It is not always possible to move file systems from one system to another. Check the return code and reason code for additional information.

In the message text:

#### movetype

One of the following:

### **FILESYSTEM**

A file system can not be moved.

#### **MOUNTPOINT**

The mountpoint can not be moved.

### **FROM SYSTEM**

The system that the files can not be moved from.

#### movebuffer

The name of either the file system, mountpoint, or system with the failure. If a mountpoint was given, it has been truncated to the first 57 characters only.

#### return\_code

The failure return code.

### reason\_code

The failure reason code. For an explanation of the return code and reason code, see z/OS UNIX System Services Messages and Codes.

**System Action:** Processing for the command ends.

**Operator Response:** Consult the system programmer.

**System Programmer Response:** Refer to the actions suggested for the return code received.

**Source:** z/OS UNIX System Services kernel (BPX)

**Detecting Module:** BPXOTASK

### **BPXO038I SUCCESSFULLY MOVED** moveoks **FILESYSTEMS TO SYSTEM** movesys**.**

**Explanation:** This is a status message reporting what happened when the move request to move a collection of file systems from one system to another was processed.

In the message text:

moveoks

The number of file systems successfully moved.

#### movesys

The system where the file systems were moved.

**System Action:** Processing for the command ends.

**Operator Response:** None.

**System Programmer Response:** None.

**Source:** z/OS UNIX System Services kernel (BPX)

**Detecting Module:** BPXOTASK

### **BPXO039I SETOMVS SYNTAXCHECK COMMAND SUCCESSFUL.**

**Explanation:** The SYNTAXCHECK of the parmlib member requested was successful.

**System Action:** None.

**Operator Response:** None.

**System Programmer Response:** None.

**Source:** z/OS UNIX System Services kernel (BPX)

**Detecting Module:** BPXINPRM

#### **BPXO040I** hh.mm.ss **DISPLAY OMVS**

**Explanation:** The following material is part of the message text:

procname kernelasid status parmmemberlist

**USER JOBNAME ASID PID PPID STATE START CT\_SECS** user jobname asid pid ppid state shhmmssct secs

**[LATCHWAITPID=**latchwaitpid **CMD=**command**]**

**[SERVER=**servername **AF=**activefiles **MF=**maxfiles **TYPE=**servertype**]**

**[THREAD\_ID TCB@ PRI\_JOBUSERNAMEACC\_TIME SC STATE] [**threadid tcbaddr prijob username ac\_secs sc thdstate**]**

**[TAG=**tagdata**]**

**[BRLWAIT=**devicenumber **INO=**inodenumber **FILE=**filename **PID=**lockpid**]**

**[**procname kernelasid **SHUTTING DOWN** progresscounter parmmemberlist**]**

In response to a DISPLAY OMVS,ASID=, DISPLAY OMVS,U=, DISPLAY OMVS,VSERVER or DISPLAY OMVS,PID= operator command, this message displays information about the state of z/OS UNIX and its processes. The line beginning with user appears one or more times for each process. In response to a DISPLAY OMVS,PID=,BRL command, this message displays information about a possible Byte Range Lock situation, where a byte range of a file is locked by another thread for exclusive use only.

In the message text:

#### hh.mm.ss

The time in hours (00–23), minutes (00–59), and seconds (00–59) for the DISPLAY OMVS command.

#### procname

The name of the z/OS UNIX cataloged procedure.

#### kernelasid

The address space id of the Kernel.

#### status

One of the following:

### **ACTIVE**

z/OS UNIX is currently active.

#### **NOT STARTED**

z/OS UNIX was not started.

### **INITIALIZING**

z/OS UNIX is initializing.

#### **TERMINATING**

z/OS UNIX is terminating.

## **TERMINATED**

z/OS UNIX has terminated.

#### **ETC/INIT WAIT**

z/OS UNIX is waiting for the **/etc/init** or **/usr/sbin/init** program to complete initialization.

#### **FORK SHUTDOWN**

FORK Service has been shutdown.

### **SHUTTING DOWN**

z/OS UNIX is shutting down.

#### **SHUTDOWN**

z/OS UNIX is shut down.

### **RESTARTING**

z/OS UNIX is restarting after a shut down.

#### parmmemberlist

The parmlib member name list specified on the SET OMVS command or on the initialization of OMVS.

#### user

The user ID of the process.

#### jobname

The job name of the process.

#### asid

The address space ID for the process or zero when states are Z or L.

pid The process ID, in decimal, of the process.

#### ppid

The parent process ID, in decimal, of the process.

#### state

The state of the process or of the most recently created thread in the process as follows:

- **1** Process state is for a single thread process
- **A** Message queue receive wait
- **B** Message queue send wait
- **C** Communication system kernel wait
- **D** Semaphore operation wait
- **E** Quiesce frozen
- **F** File system kernel wait
- **G** MVS Pause wait
- **H** Process state is for multiple threads and pthread\_create was used to create one of the threads. Process state is obtained from the Initial Pthread created Task (IPT).
- **I** Swapped out
- **K** Other kernel wait (for example, pause or sigsuspend)

### **BPXO040I**

- **L** Canceled, parent has performed wait, and still session or process group leader
- **M** Process state is for multiple threads and pthread\_create was **not** used to create any of the multiple threads. Process state is obtained from the most recently created thread.
- **P** Ptrace kernel wait
- **Q** Quiesce termination wait
- **R** Running (not kernel wait)
- **S** Sleeping
- **T** Stopped
- **W** Waiting for child (wait or waitpid callable service)
- **X** Creating new process (fork callable service is running)
- **Z** Canceled and parent has **not** performed wait (Z for zombie)

### shhmmss

The time, in hours, minutes, and seconds, when the process was started.

### ct\_secs

The total execution time for the process in seconds in the format ssssss.hhh. The value displayed is an approximate value, which may be less than a previously displayed value. When this value exceeds 11.5 days of execution time this field will overflow. When an overflow occurs the field is displayed as \*\*\*\*\*\*.\*\*\*

### **latchwaitpid**

Either zero or the latch process ID, in decimal, for which this process is waiting.

### command

The command that created the process truncated to 40 characters. You can convert it to uppercase by using the CAPS option.

### servername

The name of the server process. You can convert it to uppercase by using the CAPS option.

### activefiles

The number of active server file tokens.

### maxfiles

The maximum number of active server file tokens allowed.

### servertype

One of the following:

### **FILE**

A network file server

### **LOCK**

A network lock server

### **FEXP**

A network file exporter

### **SFDS**

A shared file server

### threadid

The thread ID, in hexadecimal, of the thread.

### tcbaddr

The address of the TCB that represents the thread.

### prijob

The job name from the current primary address space if different from the home address space, otherwise blank. This is only accurate if the thread is in a wait, otherwise it is from the last time that status '.'was saved. When the data is not available the field will be displayed as \*\*\*\*\*\*\*\*.

### username

The username of the thread if a task level security environment created by pthread security np exists, otherwise blank. When the data is not available the field will be displayed as \*\*\*\*\*\*\*\*.

### ac\_secs

The accumulated TCB time in seconds in the format ssssss.hhh. When this value exceeds 11.5 days of execution time this field will overflow. When an overflow occurs the field is displayed as \*\*\*\*\*\*.\*\*\*. When the data is not available the field will be displayed as \*\*\*\*\*\*\*\*\*\*.

sc The current or last syscall request.

### thdstate

The state of the thread as follows:

- **A** Message queue receive wait
- **B** Message queue send wait
- **C** Communication system kernel wait
- **D** Semaphore operation wait
- **E** Quiesce frozen
- **F** File system kernel wait
- **G** MVS Pause wait
- **J** The thread was pthread created rather than dubbed
- **K** Other kernel wait (for example, pause or sigsuspend)
- **N** The thread is medium weight
- **O** The thread is asynchronous and medium weight
- **P** Ptrace kernel wait
- **Q** Quiesce termination wait
- **R** Running (not kernel wait)
- **S** Sleeping
- **U** Initial process thread (heavy weight and synchronous)
- **V** Thread is detached
- **W** Waiting for child (wait or waitpid callable service)
- **X** Creating new process (fork callable service is running)
- **Y** Thread is in an MVS wait

#### tagdata

The tag data associated with the thread, if present. From 1 to 65 EBCDIC characters

#### devicenumber

The Device number for which the Byte Range Lock (BRL) Wait occurred.

### inodenumber

The Inode number of the file owning the BRL.

filename

The name of the file. If the filename has more than 16 characters, the first 15 are displayed followed by a plus sign (+).

### lockpidid

The PID of the process locking that file. This is usually the owner (or one of the owners) of a lock on the same range, but sometimes it is another process that is also waiting.

#### progresscounter

An increasing progress counter.

The system continues processing.

**Operator Response:** Resolve the Byte Range Lock situation in order to keep the waiting process running.

**System Programmer Response:** None.

**Source:** z/OS UNIX System Services kernel (BPX)

**Detecting Module:** BPXOMAST

### **BPXO041I** hh.mm.ss **DISPLAY OMVS**

**Explanation:** The following material is part of the message text:

procname kernelasid status parmmemberlist

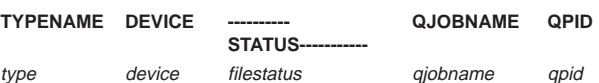

**NAME=**filesysname **PATH=**pathname **MOUNT PARM=**mountparm

In response to a DISPLAY OMVS,FILE command, this message displays information about z/OS UNIX and its file systems. The line beginning with type appears one or more times for each file system.

In the message text:

### hh.mm.ss

The time in hours (00–23), minutes (00–59), and seconds (00–59) for the DISPLAY OMVS command.

#### procname

The name of the z/OS UNIX cataloged procedure.

kernelasid

The address space id of the Kernel.

#### status

One of the following:

#### **ACTIVE**

z/OS UNIX is currently active.

#### **NOT STARTED**

z/OS UNIX was not started.

### **INITIALIZING**

z/OS UNIX is initializing.

#### **TERMINATING**

Oz/OS UNIX is terminating.

### **TERMINATED**

z/OS UNIX has terminated.

### **ETC/INIT WAIT**

z/OS UNIX is waiting for the **/etc/init** or **/usr/sbin/init** program to complete initialization.

### parmmemberlist

The parmlib member name list specified on the SET OMVS command or on the initialization of OMVS.

#### type

The file system type as defined by the FILESYSTYPE statement.

#### device

The device value to uniquely identify the device.

#### filestatus

One of the following:

#### **FORCE UNMOUNT**

An unmount with force is in progress.

#### **DRAIN UNMOUNT**

A file system drain unmount is in progress.

#### **IMMEDIATE UNMOUNT**

An immediate unmount is in progress.

#### **NORMAL UNMOUNT**

A normal unmount is in progress.

### **RESET UNMOUNT**

An unmount was reset.

### **IMMEDIATE UNMOUNT ATTEMPTED**

An immediate unmount was attempted

### **BPXO042I • BPXO043I**

### **ACTIVE**

File system is active.

### **QUIESCED** File system is quiesced.

### **NOT ACTIVE**

File system is not active.

### **MOUNT IN PROGRESS**

File system is being mounted.

### **ASYNCH MOUNT IN PROGRESS**

File system is being mounted asynchronously.

### qjobname

The jobname that quiesced the file system.

apid

The process ID that quiesced the file system.

filesysname

The name of the file system.

### pathname

The name of the directory where the file system is mounted truncated to 60 characters. You can convert it to uppercase by using the CAPS option.

### mountparm

The parameter specified to the mount callable service, truncated to 57 characters. You can convert it to uppercase by using the CAPS option.

**System Action:** The system continues processing.

**Operator Response:** None.

**System Programmer Response:** None.

**Source:** z/OS UNIX System Services kernel (BPX)

## **Detecting Module:** BPXOMAST

### **BPXO042I** hh.mm.ss **DISPLAY OMVS**

**Explanation:** The following material is part of the message text:

**procname kernelasid status parmmemberlist**

**[valuespecified NOT FOUND]**

**procname kernelasid SHUTTING DOWN progresscounter parmmemberlist**

This message is displayed in response to a DISPLAY OMVS operator command where process data was not able to be collected. This message is also displayed for DISPLAY OMVS,ASID=, DISPLAY OMVS,U=, DISPLAY OMVS,VSERVER or DISPLAY OMVS,PID= operator command when the process specified could not be found.

In the message text:

### hh.mm.ss

The time in hours (00—23), minutes (00—59), and seconds (00—59) for the DISPLAY OMVS command.

procname

The name of the member in SYS1.PROCLIB used to start z/OS UNIX.

### kernelasid

The address space id of the Kernel.

### status

One of the following:

### **ACTIVE**

z/OS UNIX is currently active.

**NOT STARTED** z/OS UNIX was not started.

**INITIALIZING**

z/OS UNIX is initializing.

### **TERMINATING**

z/OS UNIX is terminating.

**TERMINATED**

z/OS UNIX has terminated.

### **ETC/INIT WAIT**

z/OS UNIX is waiting for the **/etc/init** or **/usr/sbin/init** program to complete initialization.

### **FORK SHUTDOWN**

FORK Service has been shutdown.

### **SHUTTING DOWN**

z/OS UNIX is shutting down.

### **SHUTDOWN**

z/OS UNIX is shut down.

### **RESTARTING**

z/OS UNIX is restarting after a shut down.

#### parmmemberlist

The parmlib member name list specified on the SET OMVS command or on the initialization of OMVS.

### valuespecified

The ASID=, U= or PID= value specified on DISPLAY OMVS.

### progresscounter

| | | | | | An increasing progress counter.

**System Action:** The system continues processing.

**Operator Response:** None.

**System Programmer Response:** None.

**Source:** z/OS UNIX System Services kernel (BPX)

**Detecting Module:** BPXOMAST

**BPXO043I** hh.mm.ss **DISPLAY OMVS** text

**Explanation:** Where text is:

**procname kernelasid status parmmemberlist**

**CURRENT UNIX CONFIGURATION SETTINGS:**

**MAXPROCSYS=maxprocsys MAXPROCUSER=maxprocuser MAXFILEPROC=maxfileproc MAXFILESIZE=maxfilesize** MAXCPUTIME=maxcputime **MAXPTYS=maxptys MAXMMAPAREA=maxmmaparea MAXASSIZE=maxassize IPCMSGQBYTES=ipcmsgqbytes IPCMSGQMNUM=ipcmsgqmnum IPCMSGNIDS=ipcmsgnids IPCSEMNIDS=ipcsemnids IPSHMMPAGES=ipshmmpages IPSSHMNIDS=ipcshmnids** SUPERUSER=superuser **STEPLIBLST=stepliblist USERIDALIASTABLE=useridalias**

**MAXTHREADS=maxthreads MAXTHREADTASKS=maxthreadtasks MAXRCORESIZE=maxcoresize MAXSHAREPAGES=maxsharepages IPCSEMNOPS=ipsemnops IPSEMNSEMS=ipsemnsems**

**IPCSHMNSEGS=ipcshmnsegs IPCSHMSPAGES=ipcshmpages**

**PRIORITYTYPG VALUES: priorpgstatus**

#### **priortypg**

| | | | | | | | | | | | | | | | | | | | | | | | | | | | | | | | | | | | | |

**PRIORITYGOAL VALUES: priorgoalstatus**

**noargs**

**priortygoal**

**MAXQUEUEDSIGS=maxqueuedsigs SHRLIBRGNSIZE=shrlibgnsize SHRLIBMAXPAGES=shrlibmaxpages VERSION=versvalue SYSCALL COUNTS=syscallcount TTYGROUP=ttygroup SYSPLEX=sysplexmmode BRLM SERVER=brlmvalue LIMMSG=limmsg AUTOCVT=autocvt RESOLVERPROC=resproc AUTHPGMLIST=authpgmlist procname kernelasid SHUTTING DOWN progresscounter parmmemberlist**

In response to a DISPLAY OMVS,OPTIONS operator command, this message displays current values of parmlib options. Some are able to be set using the SET OMVS or SETOMVS commands.

In the message text:

#### hh.mm.ss

The time in hours (00–23), minutes (00–59), and seconds (00–59) for the DISPLAY OMVS command.

### procname

The name of the member in SYS1.PROCLIB used to start z/OS UNIX.

kernelasid

The address space id of the Kernel.

#### status

One of the following:

#### **ACTIVE**

z/OS UNIX is currently active.

#### **NOT STARTED**

z/OS UNIX was not started.

### **INITIALIZING**

z/OS UNIX is initializing.

## **TERMINATING**

z/OS UNIX is terminating.

#### **TERMINATED**

z/OS UNIX has terminated.

#### **ETC/INIT WAIT**

z/OS UNIX is waiting for the **/etc/init** or **/usr/sbin/init** program to complete initialization.

#### **FORK SHUTDOWN**

FORK Service has been shutdown.

#### **SHUTTING DOWN**

z/OS UNIX is shutting down.

#### **SHUTDOWN**

z/OS UNIX is shut down.

### **RESTARTING**

z/OS UNIX is restarting after a shut down.

#### parmmemberlist

The parmlib member name list specified on the SET OMVS command or on the initialization of OMVS.

#### maxprocsys

Maximum processes on the system.

### maxprocuser

Maximum processes per User ID.

#### maxfileproc

Maximum number of allocated files for a single process.

#### maxfilesize

Maximum file size.

### maxcputime

Maximum CPU time.

#### maxuids

Maximum number of users on the system.

#### maxptys

Maximum number of pseudo-terminal sessions.

#### maxmmaparea

Maximum size of Memory Map Area in PAGES.

#### maxassize

Maximum address space size.

#### maxthreads

Maximum number of Threads.

#### maxthreadstasks

Maximum number of tasks running Pthreads per process.

#### maxcoresize

Maximum core size.

### maxsharepages

Maximum number of pages that can be in a shared relationship in the system.

#### ipcmsgqbytes

Maximum bytes per message queue.

## ipcmsgqmnum

Maximum messages per queue.

#### ipcmsgnids

Maximum system queue IDs.

### **BPXO043I**

ipcsemnids Maximum system semaphore IDs. ipcsemnops

Maximum number of operations per BPX1SOP (SEMOP) call.

#### ipcsemnsems

Maximum number of semaphores per semaphore set.

### ipcshmmpages

Maximum system shared memory pages for all segments.

### ipcshmnids

Maximum system shared memory IDs.

#### ipcshmnsegs

Maximum shared memory segments per process.

#### ipcshmmspages

Maximum system shared memory pages for all segments.

#### superuser

Userid of the Super User.

#### forkcopy

One of the following:

#### **COPY**

Copy parent data to child at the time of the fork.

### **COW**

Use Copy-on-Write for the parent data (Default).

#### stepliblist

Name of STEPLIB dataset, truncated to 50 characters.

### useridalias

Name of Userid table, truncated to 50 characters.

#### priorpgstatus

One of the following:

### **NONE**

PRIORITYPG values are not currently set.

#### **PROPAGATED**

The last PRIORITYPG value was propagated.

#### prioritypg

Performance group numbers for compatibility mode.

### priorgoalstatus

One of the following:

### **NONE**

PRIORITYGOAL values are set.

## **PROPAGATED**

The last PRIORITYGOAL value was propagated.

#### noargs

Argument supression list.

### prioritygoal

Service classes for goal mode.

#### maxqueuedsigs Maximum queued signals.

shrlibransize

Shared library region size.

### shrlibmaxpages Shared library maximum pages.

versvalue Version directory value.

### syscallcount One of the following:

### **YES**

Indicates tracing of syscall information is being done.

#### **NO**

Indicates tracing for this is turned off.

#### ttygroup

Group name for terminals.

### sysplexmode

One of the following:

### **YES**

Indicates that the system has been IPLed as a SYSPLEX.

#### **NO**

Indicates that the system has been IPLed as a local system.

#### brlmvalue

| | | | |

| | | The name of the system in a z/OS UNIX System Services sysplex that is functioning as the Byte Range Lock Manager server. brlmvalue = 'N/A' when either *sysplexmode*=NO, or when the distributed BRLM function is active.

### linmsg

Indicates the Level of Limits Messaging.

#### autocvt

Indicates conversion of I/O data.

#### resproc

The name of the TCP/IP resolver started procedure.

#### authpgmlist

Name of the APF/Program control list, truncated to 50 characters.

#### progresscounter

An increasing progress counter.

**System Action:** The system continues processing.

#### **Operator Response:** None.

**System Programmer Response:** None.

#### **Source:** z/OS UNIX System Services kernel (BPX)

### **Detecting Module:** BPXOMAST

### **BPXO044I** hh.mm.ss **DISPLAY OMVS** text

#### **Explanation:** Where text is:

procname kernelasid status parmmemberlist<br>TYPENAME DEVICE ---STATUS----- MODE QJOBNAME QPID<br>type device filestatus filemode**qjobname qpid NAME=filesysname path=pathname**

**MOUNTPARM=mountparm**

In response to a DISPLAY OMVS,FILE command, this message displays information about z/OS UNIX and its file systems. The line beginning with type appears one or more times for each file system.

In the message text:

#### hh.mm.ss

The time in hours (00–23), minutes (00–59), and seconds (00–59) for the DISPLAY OMVS command.

#### procname

The name of the z/OS UNIX cataloged procedure.

kernelasid

The address space id of the Kernel.

status

One of the following:

**ACTIVE**

z/OS UNIX is currently active.

### **NOT STARTED**

z/OS UNIX was not started.

#### **INITIALIZING** z/OS UNIX is initializing.

**TERMINATING**

z/OS UNIX is terminating.

#### **TERMINATED**

z/OS UNIX has terminated.

#### **ETC/INIT WAIT**

z/OS UNIX is waiting for the **/etc/init** or **/usr/sbin/init** program to complete initialization.

#### **FORK SHUTDOWN**

FORK Service has been shutdown.

#### **SHUTTING DOWN**

z/OS UNIX is shutting down.

#### **SHUTDOWN**

z/OS UNIX is shut down.

### **RESTARTING**

z/OS UNIX is restarting after a shut down.

#### parmmemberlist

The parmlib member name list specified on the SET OMVS command or on the initialization of OMVS.

#### type

The file system type as defined by the FILESYSTYPE statement.

#### device

The device value to uniquely identify the device.

#### filestatus

One of the following:

**FORCE UNMOUNT** An unmount with force is in progress.

#### **DRAIN UNMOUNT**

A file system drain unmount is in progress.

**IMMEDIATE UNMOUNT** An immediate unmount is in progress.

#### **NORMAL UNMOUNT**

A normal unmount is in progress.

### **RESET UNMOUNT**

An unmount was reset.

#### **IMMEDIATE UNMOUNT ATTEMPTED**

An immediate unmount was attempted

#### **ACTIVE**

File system is active.

### **QUIESCED**

File system is quiesced.

### **NOT ACTIVE**

File system is not active.

**MOUNT IN PROGRESS** File system is being mounted.

**ASYNCH MOUNT IN PROGRESS** File system is being mounted asynchronously.

#### filemode

One of the following:

#### **RDWR**

The file system is mounted for read/write access.

#### **READ**

The file system is mounted for read only access.

#### qjobname

The jobname that quiesced the file system.

#### qpid

The process ID that quiesced the file system.

#### filesysname

The name of the file system.

#### pathname

The name of the directory where the file system is mounted truncated to 60 characters. You can convert it to uppercase by using the CAPS option.

#### mountparm

The parameter specified to the mount callable

### **BPXO045I**

service, truncated to 57 characters. You can convert it to uppercase by using the CAPS option.

**System Action:** The system continues processing.

**Operator Response:** None.

**System Programmer Response:** None.

**Source:** z/OS UNIX System Services kernel (BPX)

**Detecting Module:** BPXOMAST

#### **BPXO045I** hh.mm.ss **DISPLAY OMVS**

#### **Explanation:**

| | | | | | | | | | | | | | | | | | | | | | | |

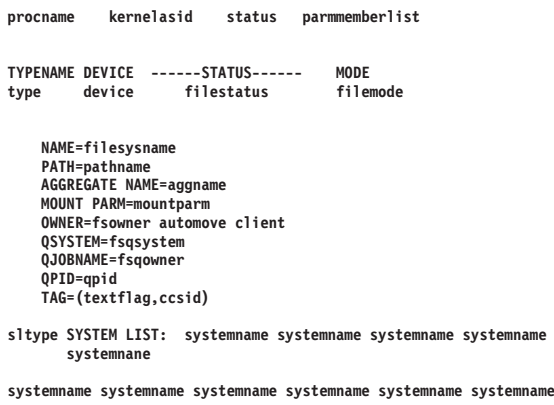

**procname kernelasid SHUTTING DOWN progresscounter parmmemberlist**

In response to a DISPLAY OMVS,FILE command, this message displays information about z/OS UNIX and its file systems. The line beginning with type appears one or more times for each file system.

#### In the message text:

### hh.mm.ss

The time in hours (00–23), minutes (00–59), and seconds (00–59) for the DISPLAY OMVS command.

#### procname

The name of the z/OS UNIX cataloged procedure.

### kernelasid

The address space id of the Kernel.

#### status

One of the following:

#### **ACTIVE**

z/OS UNIX is currently active.

### **NOT STARTED**

z/OS UNIX was not started.

### **INITIALIZING**

z/OS UNIX is initializing.

#### **TERMINATING**

z/OS UNIX is terminating.

### **TERMINATED**

z/OS UNIX has been terminated.

### **ETC/INIT WAIT**

z/OS UNIX is waiting for the **/etc/init** or **/usr/sbin/init** program to complete initialization.

#### **FORK SHUTDOWN**

FORK service has been shutdown.

### **SHUTTING DOWN** z/OS UNIX is shutting down.

### **SHUTDOWN**

z/OS UNIX is shut down.

#### **RESTARTING**

z/OS UNIX is restarting after a shut down.

#### parmmemberlist

The parmblib member name list specified on the SET OMVS command or on the initialization of OMVS.

#### type

The file system type as defined by the FILESYSTYPE statement.

#### device

The device value to uniquely identify the device.

### filestatus

One of the following:

### **FORCE UNMOUNT**

An unmount with force is in progress.

### **DRAIN UNMOUNT**

A file system drain unmount is in progress.

#### **IMMEDIATE UNMOUNT**

An immediate unmount is in progress.

#### **NORMAL UNMOUNT**

A normal unmount is in progress.

### **RESET UNMOUNT**

An unmount was reset.

### **IMMEDIATE UNMOUNT ATTEMPTED**

An immediate unmount was attempted.

### **ACTIVE**

File system is active.

### **QUIESCED**

File system is quiesced.

#### **NOT ACTIVE** File system is not active.

## **MOUNT IN PROGRESS**

File system is being mounted.

### **ASYNCH MOUNT IN PROGRESS**

File system is being mounted asynchronously.

### **IN RECOVERY**

File system is in recovery processing.

### **UNOWNED**

File system has no server or owner.

#### **SUPERQUIESCED**

File system has been superquiesced.

#### filemode

One of the following:

### **RDWR**

The file system is mounted for read/write access.

#### **READ**

The file system is mounted for read only access.

### filesysname

The name of the file system

### pathname

The name of the directory where the file system is mounted truncated to 60 characters. You can convert it to uppercase by using the CAPS option.

#### aggname

| | |

The name of the aggregate data set that contains the file system.

#### mountparm

The parameter specified to the mount callable service, truncated to 57 characters. You can convert it to uppercase by using the CAPS option.

#### fsowner

The system that owns this file system.

#### automove

This information will only be displayed if the system is running SYSPLEX(YES). One of the following:

#### **AUTOMOVE=Y**

The file system will be automatically moved during recovery operations.

#### **AUTOMOVE=N**

The file system will NOT be automatically moved during recovery operations.

#### **AUTOMOVE=U**

The file system will be automatically unmounted during recovery operations.

#### **AUTOMOVE=I**

The file system will be automatically moved using an include system list during recovery operations.

#### **AUTOMOVE=E**

The file system will be automatically moved using an exclude system list during recovery operations.

#### client

| | | | | | | |

One of the following:

### **CLIENT=Y**

This file system is a client.

#### **CLIENT=N**

This file system is not a client.

# fsqsystem

The system that quiesced this file system.

#### fsaowner

The jobname that quiesced the file system.

#### qpid

The pid that quiesced the file system.

### textflag

One of the following:

### **TEXT**

Auto-conversion of untagged files is allowed.

#### **NOTEXT**

Auto-conversion of untagged files is not allowed.

#### ccsid

The implicit CCSID for untagged files in the file system.

#### sltype

| | | |

The type of the system list in use (include/exclude).

#### systemname

The name of a system in the automove system list.

#### progresscounter

An increasing progress counter.

**System Action:** The system continues processing.

**Operator Response:** None.

**System Programmer Response:** None.

**Source:** z/OS UNIX System Services kernel (BPX)

**Detecting Module:** BPXOMAST

#### **BPXO046I** hh.mm.ss **DISPLAY OMVS** text

**Explanation:** Where text is:

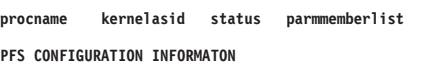

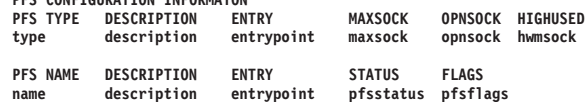

```
PFS TYPE PARAMETER INFORMATION
```
**type parms type CURRENT VALUES: FIXED(fixed) VIRTUAL(virtual)**

**processed SHUTTING DOWN progresscounter** 

In response to the DISPLAY OMVS, PFS command, this message displays information about the z/OS UNIX physical file systems.

In the message text:

#### hh.mm.ss

The time in hours (00–23), minutes (00–59), and seconds (00–59) for the DISPLAY OMVS command.

### **BPXO046I**

### procname

The name of the z/OS UNIX cataloged procedure.

## kernelasid

The address space id of the Kernel.

### status

One of the following:

### **ACTIVE**

z/OS UNIX is currently active.

### **NOT STARTED**

z/OS UNIX was not started.

### **INITIALIZING**

z/OS UNIX is initializing.

### **TERMINATING**

z/OS UNIX is terminating.

### **TERMINATED**

z/OS UNIX has terminated.

### **ETC/INIT WAIT**

z/OS UNIX is waiting for the **/etc/init** or **/usr/sbin/init** program to complete initialization.

### **FORK SHUTDOWN**

FORK service has been shutdown.

### **SHUTTING DOWN**

z/OS UNIX is shutting down.

### **SHUTDOWN**

z/OS UNIX is shut down.

### **RESTARTING**

z/OS UNIX is restarting after a shut down.

### parmmemberlist

The parmlib member name list specified on the SET OMVS command or on the initialization of OMVS.

#### type

The data specified with the **TYPE** operand on the **FILESYSTYPE** statement.

**Note:** If a dash (-) appears as the first character of **PFS TYPE**, it means the PFS is inactive.

### description

A brief description of the physical file system.

### entrypoint

The name of the load module specified with the **ENTRYPOINT** operand on the **FILESYSTYPE** or **SUBFILESYSTYPE** statements.

### maxsock

This is the **MAXSOCKETS** operand of a **NETWORK** statement for a sockets physical file system. It specifies the maximum number of sockets that can be open at one time for the address family.

### opnsock

The number of sockets that are currently opened for this sockets physical file system.

### hwmsock

The highest number of sockets opened at one time for this sockets physical file system.

#### name

| | | | |

The data specified with the **NAME** operand on the **SUBFILESYSTYPE** statement. If a dash (-) should appear as the first character for any PFS name, it means that the PFS is inactive.

### pfsstatus

**ACT** — The PFS is active.

**INACT** — The PFS is inactive.

### pfsflags

**CD** — Current Default transport provider: The system is currently using this PFS as the default transport provider although it was not specified as the default with the **SUBFILESYSTYPE** statement.

**SD** — Specified Default transport provider: This PFS was specified as the default transport provider with the **SUBFILESYSTYPE** statement. However, it is currently not being used as the default.

**SC** — Specified is Current transport provider: This PFS was specified as the default transport provider with the **SUBFILESYSTYPE** statement and the system is currently using it as the default.

### parms

The data specified with the **PARM** operand on the **FILESYSTYPE** or the **SUBFILESYSTYPE** statements. For the HFS, the current settings for the **FIXED** and **VIRTUAL** parameters will also be displayed.

**Note:** Although you may specify up to 1024 bytes with the **PARM** operand, only the first 165 bytes will be displayed.

### fixed

| | |

> The amount of virtual storage (in megabytes) that is fixed at HFS initialization time.

### virtual

The amount of virtual storage (in megabytes) that HFS data and meta data buffers should use.

progresscounter

An increasing progress counter.

**System Action:** The system continues processing.

**Operator Response:** None.

**System Programmer Response:** None.

**Source:** z/OS UNIX System Services kernel (BPX)

### **Detecting Module:** BPXOMAST

### **BPXO047I** hh.mm.ss **DISPLAY OMVS** text

#### **Explanation:** Where text is:

| | | | | | | | | | | | | | | | | | | | | | | | | | | | | | | | | | |

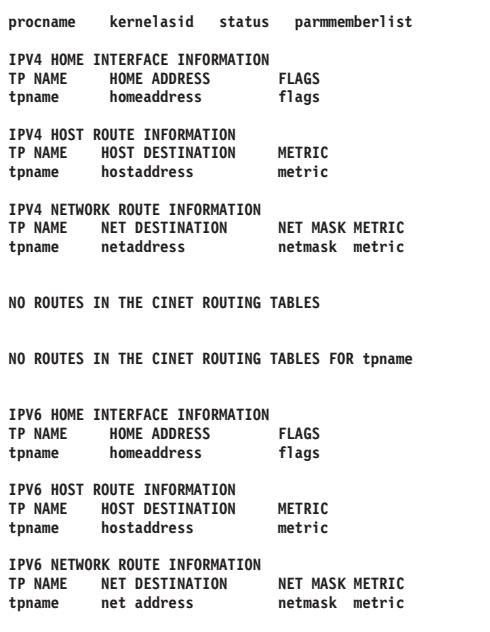

**procname kernelasid SHUTTING DOWN progresscounter parmmemberlist**

In response to the DISPLAY OMVS,CINET command, this message displays information about the routes contained in the OS/390 Common Inet physical file system.

The information displayed in this message is similar to information that can be displayed with the **NETSTAT GATE** and the **NETSTAT HOME** commands.

#### In the message text:

#### hh.mm.ss

The time in hours (00–23), minutes (00–59), and seconds (00–59) for the DISPLAY OMVS command.

#### procname

The name of the z/OS UNIX cataloged procedure.

### kernelasid

The address space id of the Kernel.

### status

One of the following:

### **ACTIVE**

z/OS UNIX is currently active.

### **NOT STARTED**

z/OS UNIX was not started.

### **INITIALIZING**

z/OS UNIX is initializing.

### **TERMINATING**

z/OS UNIX is terminating.

#### **TERMINATED**

z/OS UNIX has terminated.

### **ETC/INIT WAIT**

z/OS UNIX is waiting for the **/etc/init** or **/usr/sbin/init** program to complete initialization.

### **FORK SHUTDOWN**

FORK Service has been shutdown.

#### **SHUTTING DOWN**

z/OS UNIX is shutting down.

#### **SHUTDOWN**

z/OS UNIX is shut down.

#### **RESTARTING**

z/OS UNIX is restarting after a shut down.

#### parmmemberlist

The parmlib member name list specified on the SET OMVS command or on the initialization of OMVS.

#### tpname

The name of the transport provider for which the information is being displayed.

#### homeaddress

The internet protocol (IP) address of this transport provider.

#### flags

**DRS** — Default Routes Supported: When the Common Inet Pre-Router can not find a specified IP address in its routing tables, it will pass the request to this transport provider. If no transport provider supports default routes, then the request would be rejected with **ENETUNREACH**.

#### hostaddress

The internet protocol (IP) address of a host system.

#### metric

| | | | |

When selecting a route, if two transport providers can access the same route, Common Inet Pre-Router will select the route with the best metric. The higher the number, the better the route.

#### netaddress

When a transport provider supplies network routing information to the Common Inet Pre-Router, the network destination is the IP address that can be accessed through the transport provider.

#### netmask

A mask that is applied to destination IP addresses to separate the network number from the host number.

#### progresscounter

An increasing progress counter.

**System Action:** The system continues processing.

#### **Operator Response:** None.

**System Programmer Response:** None.

### **BPXO048I • BPXO051I**

**Source:** z/OS UNIX System Services kernel (BPX)

**Detecting Module:** BPXOMAST

### **BPXO048I ERROR IN SETOMVS COMMAND.** bad-parameter **VERSION VALUE MAY BE A SINGLE SLASH OR A STRING THAT DOES NOT CONTAIN ANY BLANKS OR SLASHES.**

**Explanation:** A SETOMVS command parameter should have been either a single slash (/) or a string that did not contain any blanks or slashes.

In the message text:

#### bad-parameter

Parameter that must be a single slash or not contain any blanks or slashes.

**System Action:** The system ignores the parameter in error, keeps the current value and continues to process the rest of the SETOMVS command.

**Operator Response:** Issue a SETOMVS command with this parameter corrected.

**System Programmer Response:** None.

**Source:** z/OS UNIX System Services kernel (BPX)

**Detecting Module:** BPXIPMU1

### **BPXO049I ERROR IN PARMLIB MEMBER** memname **ON LINE** line-number**, POSITION** position-number**, INPUT PARAMETER MAY ONLY BE A SINGLE / OR A STRING THAT MUST NOT CONTAIN ANY SLASHES OR BLANKS. THE SYSTEM DEFAULT VALUE OF** default-value **IS USED. DETECTING MODULE IS** detmod**. INPUT LINE:** input-line

**Explanation:** The system encountered an error in a parmlib member.

#### In the message text:

#### memname

The name of the parmlib member containing the error.

#### line-number

The number of the member line containing the error.

position-number

The position of the error in the line. The position number is the number of columns from the left.

#### default-value

The system default value for the erroneous parameter.

#### detmod

The module that detected the error.

input-line

The text of the line containing the error.

**System Action:** The system ignores the erroneous parameter. The system uses the default value for this parameter. The system checks the rest of the parmlib member to find any other errors.

**Operator Response:** None.

**System Programmer Response:** Correct the error in the parmlib member before using it again.

**Source:** z/OS UNIX System Services kernel (BPX)

**Detecting Module:** BPXIPMU1

### **BPXO050I MAXRTYS IS OBSOLETE. THE VALUE CANNOT BE CHANGED.**

**Explanation:** THE MAXRTYS parmlib option is no longer supported. Any MAXRTYS parmlib option that is specified in a BPXPRMXX parmlib member is accepted, but otherwise ignored. The MAXRTYS parmlib value cannot be changed.

**System Action:** The system ignores the parameter, keeps the current value and continues to process the rest of the SETOMVS command.

**Operator Response:** Do not use the MAXRTYS option.

**System Programmer Response:** None.

**Source:** z/OS UNIX System Services kernel (BPX)

**Detecting Module:** BPXIPMX1

#### **BPXO051I** hh.mm.ss **DISPLAY OMVS** text

**Explanation:** Where text is:

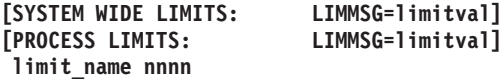

In response to a DISPLAY OMVS, LIMITS operator command, this table displays current, highwater, and maximum limit values from most of the z/OS UNIX System Services–wide settings. The commands:

- DISPLAY OMVS, LIMITS
- DISPLAY OMVS, LIMITS, PID=pid

will display either system-wide or process wide-limit information. The following is an example of a system limit table, which appears in the first case.

**Note:** This is an example; the actual values will differ from this display.

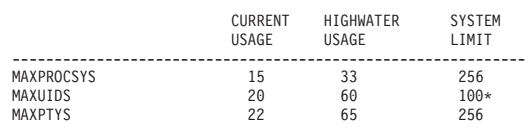

### **BPXO052I • BPXO055I**

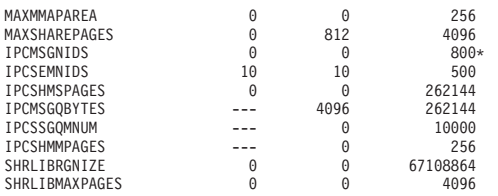

#### **Notes:**

- 1. An \* at the end of a row indicates that this value has been changed by a SETOMVS or SET OMVS command.
- 2. Three dashes (---) indicate that the system cannot provide a meaningful value for this limit.

The following is an example of a process limit table, which appears in the second case.

**Note:** This is an example; the actual values will differ from this display.

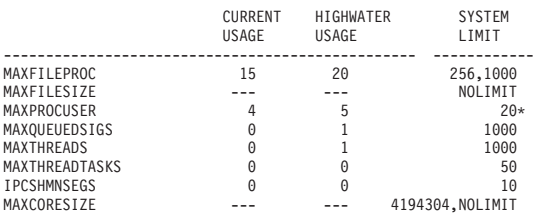

For a description of all these limits, see the BPXPRMXX parmlib member.

### **Notes:**

- 1. For MAXCORESIZE, MAXFILESIZE, and MAXPROFILE, it is possible to have different values for the SOFT and HARDLIMIT; see setrlimit(). Only one value will be displayed in the LIMIT column when they are the same. When they are different, the first displayed value is the SOFTLIMIT followed by a comma and then the HARDLIMIT.
- 2. Whenever one limit is unlimited, the text NOLIMIT will be displayed.

#### In the message text:

hh.mm.ss

The time in hours (00–23), minutes (00–59), and seconds (00–59) for the DISPLAY OMVS command.

### limitval

Either NONE, SYSTEM, or ALL.

### limit\_name

The name of the system-wide limit whose values (nnnn) are displayed in this row. This limit is valid for all running and future processes.

**System Action:** The system continues processing.

#### **Operator Response:** None.

**System Programmer Response:** None.

**Source:** z/OS UNIX System Services kernel (BPX)

**Detecting Module:** BPX0MAST

### **BPXO052I THE SYSNAME PARM VALUE MUST CONTAIN ONLY ALPHABETIC, NUMERIC, OR NATIONAL CHARACTERS**

**Explanation:** An error occurred in the specifications of SYSNAME. A character was used in SYSNAME that was not in the Alphabetic, Numeric, or National character sets.

**System Action:** The system ignores the parameter and continues to process the rest of the command.

**Operator Response:** Use only Alphabetic, Numeric, or National character sets for SYSNAME.

**System Programmer Response:** Correct the SYSNAME and issue the command again.

**Source:** z/OS UNIX System Services kernel (BPX)

**Detecting Module:** BPXIPMU1

### **BPXO053I THE MOUNT PARAMETERS: AUTOMOVE, NOAUTOMOVE, AND UNMOUNT ARE MUTUALLY EXCLUSIVE. SPECIFY ONLY ONE PER MOUNT.**

**Explanation:** An error occurred in the specification of the MOUNT parameters. AUTOMOVE, NOAUTOMOVE and UNMOUNT are mutually exclusive.

**System Action:** The system ignores this parameter and continues to process the rest of the command.

**Operator Response:** Only specify one per mount statement.

**System Programmer Response:** Only specify one per mount statement and issue it again.

**Source:** z/OS UNIX System Services kernel (BPX)

**Detecting Module:** BPXIPMUI

| | | | | | | | | | | |

### **BPXO055I ERROR IN SETOMVS COMMAND. AT LEAST ONE SYSNAME MUST BE SPECIFIED ON THE AUTOMOVE SYSTEM LIST**

**Explanation:** The system encountered an error in the SETOMVS command. The AUTOMOVE=YES specification followed by a system list requires an indicator and at least one SYSNAME.

**System Action:** The system ignores this parameter and continues to process the rest of the command.

**Operator Response:** Reissue the SETOMVS command after correcting this parameter.

### **BPXP001I • BPXP004E**

**System Programmer Response:** None.

**Source:** z/OS UNIX System Services kernel (BPX)

**Detecting Module:** BPXIPMUI

### **BPXP001I OPENMVS INIT PROCESS CANNOT BE CREATED. FAILURE REASON CODE =** reason\_code**. APPC/MVS RETURN CODE =** return\_code**.**

**Explanation:** The system encountered an error while creating the first z/OS UNIX process, which is the INIT process.

In the message text:

#### reason\_code

| | |

The failure reason code from z/OS UNIX.

return\_code

The return code from APPC/MVS. The APPC/MVS return code may be 0 if the failure is not related to APPC. See z/OS MVS Programming: Writing Transaction Programs for APPC/MVS for information on the return code.

**System Action:** The system ends the z/OS UNIX initialization.

#### **Operator Response:** None.

**System Programmer Response:** Examine the failure reason code and APPC/MVS return code. If the failure is related to APPC/MVS, verify that APPC/MVS and the APPC/MVS scheduler are operating. Correct the problem before restartingz/OS UNIX.

**Source:** z/OS UNIX System Services kernel (BPX)

**Detecting Module:** BPXPRFC, BPXPRFK

**BPXP003E OPENMVS INIT PROCESS CANNOT BE STARTED. AN ERROR OCCURRED DURING APPC PROCESSING. APPC RETURN CODE =** returncode**. VERIFY APPC AND APPC SCHEDULER ARE OPERATIVE, OR ENTER FORCE** jobname**,ARM TO END PROCESSING.**

**Explanation:** An error was reported by APPC/MVS during initialization of z/OS UNIX. The error may be caused by one or more of the following reasons:

- 1. APPC/MVS is not operating.
- 2. The APPC/MVS scheduler is not operating.
- 3. The APPC/MVS scheduler is malfunctioning.
- 4. APPC/MVS configuration work was not done correctly when z/OS UNIX was installed. The ASCHPMxx members may not have been updated to define the APPC/MVS scheduler class name used for z/OS UNIX, or the APPC/MVS scheduler may have been started with an incorrect member that does not have the class name.

In the message text:

returncode

The error return code from APPC/MVS. z/OS MVS Programming: Writing Transaction Programs for APPC/MVS provides more details on the APPC/MVS return code.

jobname

The name of the job by which z/OS UNIX will be terminated with the FORCE ARM command.

**System Action:** The system waits for the APPC/MVS error condition to be corrected, or until the operator issues the FORCE ARM command to terminate the START z/OS UNIX request.

**Operator Response:** Issue the FORCE ARM command to terminate thez/OS UNIX START request, if necessary.

**System Programmer Response:** Verify that APPC/MVS is operating by issuing a DISPLAY APPC command. Verify that the APPC/MVS scheduler is operating by issuing a DISPLAY ASCH command. If the scheduler is operating, verify that it has been started correctly with the proper member name.

If this is the first time you are initializing z/OS UNIX, verify that the ASCHPMxx member has been updated to define the APPC/MVS scheduler class name used for z/OS UNIX.

If the problem cannot be resolved quickly, end the initialization by asking the operator to issue the FORCE ARM command against z/OS UNIX. Ask the operator to start z/OS UNIX after the problem is resolved.

**Source:** z/OS UNIX System Services kernel (BPX)

**Detecting Module:** BPXPRFK

### **BPXP004E FORK PROCESSING FAILED. AN ERROR OCCURRED DURING APPC PROCESSING. APPC RETURN CODE =** returncode**. VERIFY THAT APPC AND APPC SCHEDULER ARE OPERATIVE.**

**Explanation:** APPC/MVS reported an error during fork processing. The error may be caused by one or more of the following reasons:

- 1. APPC/MVS is not operating.
- 2. The APPC/MVS scheduler is not operating.
- 3. The APPC/MVS scheduler is malfunctioning.
- 4. APPC/MVS configuration work was not done correctly when z/OS UNIX was installed. The ASCHPMxx members may not have been updated to define the APPC/MVS scheduler class name used for z/OS UNIX, or the APPC/MVS scheduler may have been started with an incorrect member that does not have the class name.

In the message text:

### returncode

The error return code from APPC/MVS. z/OS MVS Programming: Writing Transaction Programs for APPC/MVS provides more details on the APPC/MVS return code.

**System Action:** The system requires APPC/MVS to be functioning in order to process fork requests.

**Operator Response:** Contact the system programmer.

**System Programmer Response:** Verify that APPC/MVS is operating by issuing a DISPLAY APPC command. Verify that the APPC/MVS scheduler is operating by issuing a DISPLAY ASCH command. If the scheduler is operating, verify that it has been started correctly with the proper member name.

If this is the first time you are initializing z/OS UNIX, verify that the ASCHPMxx member has been updated to define the APPC/MVS scheduler class name used for z/OS UNIX.

**Source:** z/OS UNIX System Services kernel (BPX)

**Detecting Module:** BPXPRFK

### **BPXP005I A FORK OR SPAWN ERROR WAS ENCOUNTERED. RETURN CODE** return\_code **REASON CODE** reason\_code

**Explanation:** The system encountered an error while performing the fork or the spawn.

In the message text:

return\_code

The failure return code.

reason\_code

The failure reason code. For an explanation of the return code and reason code, see z/OS UNIX System Services Messages and Codes.

**System Action:** The system ends the process.

**Operator Response:** Contact the system programmer.

**System Programmer Response:** Examine the return and reason code for the service that ended in error to determine the reason for the error.

**Source:** z/OS UNIX System Services kernel (BPX)

**Detecting Module:** BPXPRFP, BPXPRSPN

### **BPXP006E** procname **IS** text

**Explanation:** z/OS UNIX initialization processing seems to be taking an excessive amount of time to complete. The message identifies the last initialization step to have been successfully started and therefore, the one most likely responsible for any delays or hangs.

In the message text:

### procname

The name of the z/OS UNIX cataloged procedure.

#### text

One of the following:

### **INITIALIZING THE FILE SYSTEM**

Indicates that z/OS UNIX initialization has started the initialization of the file system, but the file system initialization has not yet completed.

### **CREATING THE BPXOINIT ADDRESS SPACE**

Indicates that z/OS UNIX initialization has issued a system request to create the BPXOINIT address space, but the address space has not yet started.

### **PROCESSING IN BPXOINIT**

Indicates that BPXOINIT has started processing but BPXOINIT has not yet started the initialization process (either the initialization REXX EXEC, /etc/init, or /usr/sbin/init).

### **STARTING THE INITIALIZATION PROCESS**

Indicates that BPXOINIT is attempting to fork an address space in which to run the initialization process (either the initialization REXX EXEC, /etc/init, or /usr/sbin/init) but the fork has not yet completed.

### **RUNNING THE INITIALIZATION PROCESS**

Indicates that BPXOINIT has started the initialization process (either the initialization REXX EXEC, /etc/init, or /usr/sbin/init) but the initialization process has not yet completed.

Some commands can cause hangs in the /etc/rc process, invoked from /etc/init, thus resulting in the issuance of this message. If the set —v —xcommand has been added to /etc/rc (it is shipped in the sample /etc/rc), the system programmer may view /etc/log during a hang in /etc/rc by starting the shell from a superuser and issuing the command cat /etc/log. Note that it must be a superuser; a user having permission to BPX.SUPERUSER is not enough. The last command listed in /etc/log is most likely the one causing the hang or delay.

### **WAITING FOR SECURITY PRODUCT INITIALIZATION**

Indicates that z/OS UNIX initialization is waiting for the security product to complete initialization.

### **WAITING FOR CATALOG ADDRESS SPACE INITIALIZATION**

Indicates that z/OS UNIX initialization is waiting for the catalog address space to complete initialization.

### **BPXP007E • BPXP010I**

### **WAITING FOR JOB ENTRY SUBSYSTEM INITIALIZATION**

Indicates that z/OS UNIX initialization is waiting for the job entry subsystem (JES) to complete initialization.

**System Action:** No action is taken. Initialization processing is allowed to continue.

**Operator Response:** If the condition persists, contact the system programmer.

**System Programmer Response:** Contact the IBM Support Center.

**Source:** z/OS UNIX System Services kernel (BPX)

**Detecting Module:** BPXMISDI

### **BPXP007E STARTING PHYSICAL FILE SYSTEM** pfsname **IN ADDRESS SPACE** spacename

**Explanation:** z/OS UNIX file system initialization processing seems to be taking an excessive amount of time to complete. The message identifies the physical file system currently being processed.

In the message text:

#### pfsname

The name associated with the physical file system.

### **IN ADDRESS SPACE**

spacename

The name of the address space processing the physical file system initialization, if it is other than the kernel. If it is the kernel, this field is blank.

**System Action:** No action is taken. Initialization processing is allowed to continue.

**Operator Response:** If the condition persists, contact the system programmer.

**System Programmer Response:** Contact the IBM support center.

**Source:** z/OS UNIX System Services kernel (BPX)

**Detecting Module:** BPXMISDI

#### **BPXP008E MOUNTING THE FILE SYSTEM** name

**Explanation:** z/OS UNIX file system initialization processing seems to be taking an excessive amount of time to complete. The message identifies the file system currently being mounted.

In the message text:

name

The file system name specified on the MOUNT or ROOT statement in the BPXPRMxx parmlib member is either the name of the file system (FILESYSTEM parameter), or the name of the DD statement (DDNAME parameter) used to allocate it. **System Action:** No action is taken. Initialization processing is allowed to continue.

**Operator Response:** If the condition persists, contact the system programmer.

**System Programmer Response:** Contact the IBM support center.

**Source:** z/OS UNIX System Services kernel (BPX)

**Detecting Module:** BPXMISDI

**BPXP009I THREAD** threadid**, IN PROCESS** pid**, ENDED ABNORMALLY WITH COMPLETION CODE** compcode**, REASON CODE** reasoncode**.**

**Explanation:** This message is written to the hardcopy log when a task terminates abnormally. This message may be captured to a joblog in the HFS by using the \_BPXK\_JOBLOG environment variable.

In the message text:

threadid

The thread ID, in hexadecimal, of the terminating thread.

#### compcode

The task completion code, in hexadecimal.

reasoncode

The reason code, in hexadecimal, associated with task completion code. For an explanation of the reason code, see z/OS MVS System Codes.

**System Action:** No action is taken. Termination processing continues.

**User Response:** If the abnormal condition is unexpected, use the completion code and associated reason code to determine the cause of the abnormal termination.

**Operator Response:** None.

**System Programmer Response:** None.

**Source:** z/OS UNIX System Services kernel (BPX)

**Detecting Module:** BPXRRTRM

### **BPXP010I THREAD** threadid1**, IN PROCESS** pid1**, WAS TERMINATED BY SIGNAL** signal**, SENT FROM THREAD** threadid2**, IN PROCESS** pid2**, UID** uid**.**

**Explanation:** This message is written to the hardcopy log when a task terminates due to a signal. This message may be captured to a joblog in the HFS by using the \_BPXK\_JOBLOG environment variable.

In the message text:

pid The process ID, in decimal, of the process containing the terminating thread.
## threadid1

The thread ID, in hexadecimal, of the terminating thread.

## pid1

The process ID, in decimal, of the process containing the terminating thread.

signal

The name of the signal causing the termination.

threadid2

The thread ID, in hexidecimal, of the thread sending the terminating signal, or zero if not available.

## pid2

The process ID, in decimal, of the process containing the thread sending the terminating signal, or zero if not available.

uid The real user ID, in decimal, associated with the process containing the thread sending the terminating signal, or zero if not available.

**System Action:** No action is taken. The terminating signal is delivered.

**User Response:** If the terminating signal is unexpected, use the thread and process IDs to determine th cause of the signal.

**Operator Response:** None.

**System Programmer Response:** If the terminating

**Source:** z/OS UNIX System Services kernel (BPX)

**Detecting Module:** BPXNSDLV

## **BPXP011I THREAD** threadid**, IN PROCESS** pid**, WAS TERMINATED DUE TO A PTHREAD QUIESCE OF TYPE** type**.**

**Explanation:** This message is written to the hardcopy log when a task terminates due to a pthread quiesce request. This message may be captured to a joblog in the HFS by using the \_BPXK\_JOBLOG environment variable.

In the message text:

threadid

The thread ID, in hexadecimal, of the terminating thread.

pid The process ID, in decimal, of the process containing the terminating thread.

type

The type of pthread quiesce. The quiesce type values are defined in the BYXYCONS macro.

**System Action:** No action is taken. Termination processing continues.

**User Response:** If the pthread quiesce is unexpected, try to determine the cause of the quiesce.

**Operator Response:** None.

**System Programmer Response:** None.

**Source:** z/OS UNIX System Services kernel (BPX)

**Detecting Module:** BPXRRTRM

## **BPXP012I {FORK|SPAWN} SYSCALL TERMINATED DURING CHILD PROCESSING WITH RETURN CODE** returncode**, REASON CODE** reasoncode**. THE CHILD PROCESS IS** pid1 **IN ASID** asid1**. THE PARENT PROCESS IS** pid2**, UID** uid**, IN ASID** asid2**.**

**Explanation:** This message is written to the hardcopy log when fork child processing terminates due to an error. This message may be captured to a joblog in the HFS by using the \_BPXK\_JOBLOG environment variable.

In the message text:

## returncode

The return code, in hexadecimal, associated with the fork error.

## reasoncode

The reason code, in hexadecimal, associated with the fork error. For an explanation of the return code and reason code, see z/OS UNIX System Services Messages and Codes.

## pid1

The process ID, in decimal, of the child process.

## asid1

The address space ID, in hexadecimal, of the child process.

## pid2

The process ID, in decimal, of the parent process, or zero if not available.

uid The real user ID, in decimal, associated with the parent process, or zero if not available.

## asid2

The address space ID, in hexadecimal, of the parent process, or zero if not available.

**System Action:** No action is taken. The child process terminates.

**User Response:** Use the return code and reason code to determine the cause of the fork error.

**Operator Response:** None.

**System Programmer Response:** None.

**Source:** z/OS UNIX System Services kernel (BPX)

**Detecting Module:** BPXPRFC

## **BPXP013I • BPXP015I**

## **BPXP013I THREAD** threadid**, IN PROCESS** pid**, WAS TERMINATED BY SIGNAL** signal**, DUE TO CPU TIME OUT.**

**Explanation:** This message is written to the hardcopy log when a task terminates due to a CPU time out signal. This message may be captured to a joblog in the HFS by using the \_BPXK\_JOBLOG environment variable.

In the message text:

#### threadid

The thread ID, in hexadecimal, of the terminating thread.

pid The process ID, in decimal, of the process containing the terminating thread.

signal

The name of the signal causing the termination.

**System Action:** No action is taken. The terminating signal is delivered.

**User Response:** If the terminating signal is unexpected, use the thread and process IDs to determine the cause of the CPU time out.

**Operator Response:** None.

**System Programmer Response:** None.

**Source:** z/OS UNIX System Services kernel (BPX)

**Detecting Module:** BPXNSDLV

### **BPXP014I ENVIRONMENT MUST** envirstate **CONTROLLED FOR** text **PROCESSING.**

**Explanation:** The program environment was incompatible with the operation attempted. The environment must stay controlled because sensitive processing and or data may exist. There was an attempt to load a program that is not program controlled. Only program controlled programs are allowed to be loaded or executed.

In the message text:

#### envirstate

#### **REMAIN**

The environment was controlled and required to remain controlled for sensitive (server or daemon) processing. An operation was attempted that would have caused the environment to become uncontrolled.

**BE** The environment was uncontrolled and an operation was attempted that required the environment to be controlled (server or daemon processing).

text

One of the following:

## **SERVER (BPX.SERVER)**

Environment must remain or be controlled for server processing.

#### **DAEMON (BPX.DAEMON)**

Environment must remain or be controlled for daemon processing.

**System Action:** The request is denied.

**User Response:** Check for additional messages that identify the uncontrolled program and the reason it is considered uncontrolled. Try another environment that does not require program control or make the program controlled (see message 230).

**Operator Response:** None.

**System Programmer Response:** None.

**Source:** z/OS UNIX System Services kernel (BPX)

**Detecting Module:** BPXMRCHK

## **BPXP015I HFS PROGRAM** pathname **IS** text**.**

**Explanation:** The HFS program specified by path was not program controlled. If the environment must remain controlled, the program could not be loaded or executed. If the environment was not required to remain controlled the program was loaded or executed but caused the environment to become uncontrolled.

In the message text:

pathname

The path name, truncated to 150 characters (truncation occurs from the left), of the program that caused or would have caused the environment to become uncontrolled.

text

| | | One of the following:

#### **NOT MARKED PROGRAM CONTROLLED.**

The HFS program specified by path does not have the PROGCTL extended attribute.

## **FROM A FILE SYSTEM MOUNTED WITH THE NOSETUID ATTRIBUTE**

The file system containing the program specified by the path name is mounted with the NOSETUID attribute and is considered uncontrolled.

#### **NOT A TRUSTED MAIN PROGRAM**

The program that is running is not defined to SAF as a trusted main program.

**System Action:** The request is denied.

#### **User Response:**

• If the HFS program is not marked program controlled, have an authorized user (permitted to BPX.FILEATTR.PROGCTL) mark the program as program controlled.

• If the HFS program is from a file system mounted with the NOSETUID attribute (considered untrusted) copy it to a file system mounted with the NOSETUID attribute or contact a superuser to remount the file system with the SETUID attribute.

**Operator Response:** None.

**System Programmer Response:** None.

**Source:** z/OS UNIX System Services kernel (BPX)

**Detecting Module:** BPXPRECP

## **BPXP016I ENVIRONMENT IS UNCONTROLLED BECAUSE IT IS BEING DEBUGGED (DBX) BY AN UNTRUSTED DEBUGGER**

**Explanation:** The environment is considered uncontrolled because an untrusted debugger (not permitted to BPX.DEBUG) is attached to the environment.

**System Action:** The request is denied.

#### **User Response:**

- Try the request again without an untrusted debugger (dbx) attached to the environment.
- Report the message to your security administrator.

**Operator Response:** None.

**Source:** z/OS UNIX System Services kernel (BPX)

#### **Detecting Module:** BPXNPREQ

**Security Administrator Response:** The user attempted a function that required the environment to be program controlled. The environment is considered uncontrolled because an untrusted debugger is debugging the user's environment. Determine if the debugger should be allowed to perform this action and if so permit them to the BPX.DEBUG facility class profile with READ access.

## **BPXP017I DEBUGGER IS UNTRUSTED AND IS NOT ALLOWED TO DEBUG A PROGRAM CONTROLLED ENVIRONMENT.**

**Explanation:** The debugger is untrusted (not permitted to BPX.DEBUG) and attempted to debug an environment that must stay program controlled, but is not allowed.

**System Action:** The request is denied.

**User Response:** Report the message to your security administrator.

**Operator Response:** None.

**Source:** z/OS UNIX System Services kernel (BPX)

**Detecting Module:** BPXPRECP

**Security Administrator Response:** The untrusted user attempted to debug a program controlled

environment. Determine if the debugger should be allowed to debug a program controlled environment and if so permit them to the BPX.DEBUG facility class profile with READ access.

## **BPXP018I THREAD** threadid**, IN PROGRESS** pid**, ENDED WITHOUT BEING UNDUBBED WITH COMPLETION CODE** comcode**, AND REASON CODE** reasoncode**.**

**Explanation:** This message is written to the hardcopy log when a task terminates without being undubbed. See  $z$ /OS UNIX System Services Planning for an explanation of dubbing and undubbing. This message may be captured to a joblog in the HFS by using the \_BPXK\_JOBLOG environment variable.

In the message text:

#### threadid

The thread ID, in hexadecimal, of the terminating thread.

pid The process ID, in decimal, of the process containing the terminating thread.

#### compcode

The task completion code and indicator flags, in hex, from the TCBCMP field of the terminating TCB. This field has the form of ffsssuuu, where ff are the indicator flags, sss is the system completion code and *uuu* is the user completion code.

#### reasoncode

The reason code, in hex, from the TCBARC field of the terminating TCB, that is associated with task completion code. For an explanation of the reason code, when the system completion code is non-zero, see z/OS UNIX System Services Messages and Codes. When the user completion code is non-zero, see documentation for the component, subsystem, or product that issued the user completion code for an explanation of the user completion code and associated reason code.

**System Action:** No action is taken. Termination processing continues.

**User Response:** None.

**Operator Response:** None.

**System Programmer Response:** If the termination without being undubbed is unexpected, use the completion code and associated reason code to determine the cause of the termination.

**Source:** z/OS UNIX System Services kernel (BPX)

**Detecting Module:** BPXRRTRM

## **BPXP019I • BPXP021I**

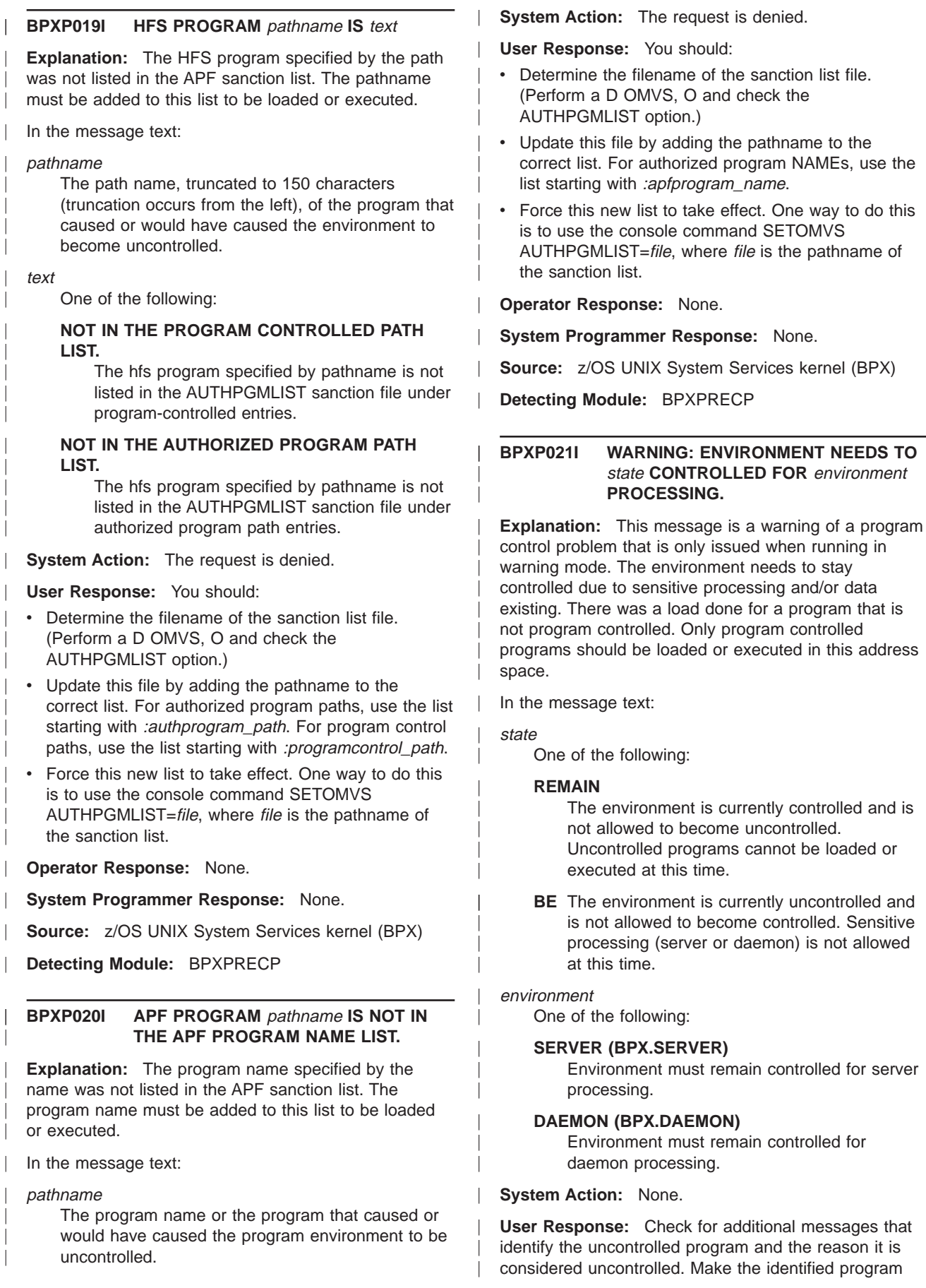

|

controlled to allow the processing that requires a controlled environment to run successfully when running with security checking enabled.

**Operator Response:** None.

| | | | | | |

- **System Programmer Response:** None.
- **Source:** z/OS UNIX System Services kernel (BPX)
- **Detecting Module:** BPXMRCHK

## **BPXT001I THE MAXSOCKETS VALUE OF** max-sockets-val **ON THE NETWORK STATEMENT IN PARMLIB MEMBER** member-name **EXCEEDS THE MAXIMUM NUMBER OF SOCKETS SUPPORTED BY THE text**

**Explanation:** During z/OS UNIX initialization, the MAXSOCKETS value on the NETWORK statement exceeded the maximum number of sockets supported by the sockets physical file system.

In the message text:

## max-sockets-val

The maximum sockets value specified on the NETWORK statement in the BPXPRMxx parmlib member.

member-name

The member name processed as a result of the START request.

#### text

One of the following:

## **UNIX DOMAIN SOCKETS FILE SYSTEM. A VALUE OF** maximum-sockets **WILL BE USED FOR MAXSOCKETS.**

## **INET DOMAIN SOCKETS FILE SYSTEM. A VALUE OF** maximum-sockets **WILL BE USED FOR MAXSOCKETS.**

maximum-sockets

The documented maximum number of sockets supported by the sockets physical file system.

**System Action:** The sockets physical file system uses the documented value for MAXSOCKETS.

**Operator Response:** Contact the system programmer.

**System Programmer Response:** Verify that the MAXSOCKETS value on the NETWORK statement in the BPXPRMxx parmlib member does not exceed the documented maximum.

**Source:** z/OS UNIX System Services kernel (BPX)

**Detecting Module:** BPXTUNWK

## **BPXU001I VTAM CHANNEL COMMUNICATIONS FAILED. RETURN CODE =** return\_code **VTAM RESOURCE NAME =** resourcename**, FUNCTION =** function

**Explanation:** Unable to establish a connection with the remote partner. An error was reported by VTAM during oeifconfig processing, or during data communications between the local entity and its remote partner. If the error occurred during the oeifconfig processing, the system could not configure or activate the connection to the identified VTAM resource.

In the message text:

### return\_code

The return code from the VTAM function call. Return codes from either the OSA adapter card or VTAM may be listed here. This field contains the OSA adapter return code if the listed FUNCTION call has the "OSA-" prefix. Otherwise it contains the VTAM return code. For more information about the OSA adapter return code, see OSA/SF User's Guide for OSA-2. For more information about the VTAM return code, see the chapter "Data Link Control (DLC) Status Codes" in z/OS Communications Server: SNA Messages.

## resourcename

The name of the VTAM resource specified on the oeifconfig command.

function

The VTAM function call being processed at the time of the error.

**System Action:** The identified VTAM resource is not activated. The system processing continues.

**Operator Response:** Contact the system programmer.

**System Programmer Response:** Do the following:

- Verify that the appropriate VTAM TRLE resource definition has been created for the failing VTAM resource.
- Verify that the CTC channel is online and that the "v net,act,xxx" command has been issued for the CTC channel in use.
- Verify that the remote partner has been correctly configured.
- If the problem is an OSA-2 error, correct the error.

After the condition has been rectified, reissue the oeifconfig shell command to activate the VTAM resource.

**Source:** z/OS UNIX System Services kernel (BPX)

**Detecting Module:** BPXUIMPC

## **BPXU002I VTAM CHANNEL COMMUNICATIONS FAILED. RETRY LIMIT EXCEEDED. VTAM RESOURCE NAME =** resourcename**, FUNCTION =** function

**Explanation:** A retryable error condition was detected during oeifconfig processing. The error was retried. However, the channel initialization process repetitively failed after a preset number of attempts.

In the message text:

#### resourcename

The name of the VTAM resource specified on the oeifconfig command.

function

The VTAM function call being processed at the time the error occurred.

**System Action:** The identified VTAM resource is not activated. The system processing continues.

**Operator Response:** Contact the system programmer.

**System Programmer Response:** Do the following:

- Verify that the appropriate VTAM TRLE resource definition has been created for the failing VTAM resource.
- Verify that the CTC channel is online and that the "v net,act,xxx" command has been issued for the CTC channel in use.
- Verify that the remote partner is online and ready.

After the condition has been rectified, issue the oeifconfig shell command to activate the VTAM resource.

**Source:** z/OS UNIX System Services kernel (BPX)

**Detecting Module:** BPXUIMPC

## **BPXU003I AN IP LAYER CONFIGURATION ERROR WAS DETECTED. VTAM RESOURCE NAME =** resource\_name**, REASON CODE =** reason\_code

**Explanation:** An error was detected during oeifconfig connection process. One or more of the IP layer configuration parameters specified by the remote partner cannot be accepted by the local entity. Note that this message may be asynchronous with the issuance of the oeifconfig command.

In the message text:

resource\_name

The name of the VTAM resource specified on the oeifconfig command.

reason\_code

The z/OS UNIX reason code that identifies the error. For an explanation of the reason code, see z/OS UNIX System Services Messages and Codes.

**System Action:** The identified VTAM resource is not

activated. The system processing continues.

**Operator Response:** Contact the system programmer.

**System Programmer Response:** Correct the problem indicated by the reason code and reissue the oeifconfig command.

**Source:** z/OS UNIX System Services kernel (BPX)

**Detecting Module:** BPXUIMPC

## **BPXU004I VTAM CHANNEL INITIALIZATION SUCCESSFUL. VTAM RESOURCE NAME =** resourcename

**Explanation:** A connection with the remote partner, represented by the VTAM resource name, has been successfully established. Data transmission can begin.

In the message text:

resourcename

The name of the VTAM resource specified on the oeifconfig command.

**System Action:** The identified VTAM resource is now activated. The system processing continues.

**Operator Response:** None.

**System Programmer Response:** None.

**Source:** z/OS UNIX System Services kernel (BPX)

**Detecting Module:** BPXUIMPC

## **BPXU005I THE MAXSOCKETS VALUE OF** max-sockets-val **HAS BEEN REACHED**

**Explanation:** During z/OS UNIX TCP processing, the number of open sockets has reached the maximum value supported by the sockets physical file system.

In the message text:

max-sockets-val The maximum sockets value specified on the NETWORK statement in the BPXPRMxx parmlib member.

**System Action:** The request for a new socket is rejected. The system processing continues.

**Operator Response:** Contact the system programmer.

**System Programmer Response:** Increase the MAXSOCKETS value on the NETWORK statement in the BPXPRMxx parmlib member.

**Source:** z/OS UNIX System Services kernel (BPX)

**Detecting Module:** BPXUTSYN

## **BPXW0000I EXEC NOT FOUND.**

**Explanation:** The REXX program could not be found.

**System Action:** The REXX program is not run.

**User Response:** Check the format of the REXX program and make sure you have permission to run the program. Also, make sure you specified the name with letters in the correct case (upper or lower). If you specified a relative name, check that the program can be found with the PATH environment variable used to run the REXX program.

When an external subroutine or function is called, you may see the IRX0043I (routine not found) message. Make sure the subroutine name is quoted if it contains lowercase or special characters.

**Operator Response:** None.

**System Programmer Response:** None.

**Source:** z/OS UNIX System Services kernel (BPX)

**Detecting Module:** BPXWREXC

## **BPXW0001I STORAGE ALLOCATION ERROR.**

**Explanation:** The z/OS UNIX REXX preprocessor could not allocate enough storage to process the REXX program.

**System Action:** The REXX program is not run.

**User Response:** Check whether the program is looping on a call to an external function or subroutine. Contact your system programmer.

**Operator Response:** None.

**System Programmer Response:** Ensure the region size is sufficient for your application.

**Source:** z/OS UNIX System Services kernel (BPX)

**Detecting Module:** BPXWHLD

#### **BPXW0002I UNABLE TO READ EXEC.**

**Explanation:** The REXX program could not be read. The usual cause for this is that an I/O error occurred on the read operation.

**System Action:** The REXX program is not run.

**User Response:** Ensure that the entire file can be read.

**Operator Response:** None.

**System Programmer Response:** None.

**Source:** z/OS UNIX System Services kernel (BPX)

**Detecting Module:** BPXWHLD

## **BPXW0003I IMPROPER TEXT FILE.**

**Explanation:** The HFS file being read by the REXX file I/O routine contains a line that is not terminated by a <newline> character, or contains lines longer than 1024 characters. This file may be the REXX program itself, or a file read by the program using EXECIO with a pseudo-ddname (0-7, stdin, stdout, or stderr). If it is the program itself, execution never begins. If it is EXECIO, the EXECIO service will end with a return code of 20.

**System Action:** The requested service fails.

**User Response:** Verify the file you are accessing is the file you intended to access and that it is in the correct format. If this error was from an EXECIO command using a pseudo-ddname (0-7, stdin, stdout, or stderr) rather than an allocated DD name, consider either allocating a DD to the path name and using that DD name or the Syscall READ command and performing an appropriate line parse in the REXX program.

**Operator Response:** None.

**System Programmer Response:** None.

**Source:** z/OS UNIX System Services kernel (BPX)

**Detecting Module:** BPXWHLD

#### **BPXW0004I PARAMETER STRING TOO LONG.**

**Explanation:** The parameter passed to a REXX program exceeds 4096 characters. This is most likely to occur when you run a REXX program under the shell, using shell wildcards to pass a long file list or passing the output of another command as the parameter.

**System Action:** The REXX program is not run.

**User Response:** Run the REXX program with fewer parameters.

**Operator Response:** None.

**System Programmer Response:** None.

**Source:** z/OS UNIX System Services kernel (BPX)

**Detecting Module:** BPXWREXC

# **Appendix. Accessibility**

Accessibility features help a user who has a physical disability, such as restricted mobility or limited vision, to use software products successfully. The major accessibility features in z/OS enable users to:

- v Use assistive technologies such as screen-readers and screen magnifier software
- Operate specific or equivalent features using only the keyboard
- Customize display attributes such as color, contrast, and font size

## **Using assistive technologies**

Assistive technology products, such as screen-readers, function with the user interfaces found in z/OS. Consult the assistive technology documentation for specific information when using it to access z/OS interfaces.

## **Keyboard navigation of the user interface**

Users can access z/OS user interfaces using TSO/E or ISPF. Refer to z/OS TSO/E Primer, z/OS TSO/E User's Guide, and z/OS ISPF User's Guide Volume I for information about accessing TSO/E and ISPF interfaces. These guides describe how to use TSO/E and ISPF, including the use of keyboard shortcuts or function keys (PF keys). Each guide includes the default settings for the PF keys and explains how to modify their functions.

# **Notices**

This information was developed for products and services offered in the USA.

IBM may not offer the products, services, or features discussed in this document in other countries. Consult your local IBM representative for information on the products and services currently available in your area. Any reference to an IBM product, program, or service is not intended to state or imply that only that IBM product, program, or service may be used. Any functionally equivalent product, program, or service that does not infringe any IBM intellectual property right may be used instead. However, it is the user's responsibility to evaluate and verify the operation of any non-IBM product, program, or service.

IBM may have patents or pending patent applications covering subject matter described in this document. The furnishing of this document does not give you any license to these patents. You can send license inquiries, in writing, to:

IBM Director of Licensing IBM Corporation North Castle Drive Armonk, NY 10504-1785 USA

For license inquiries regarding double-byte (DBCS) information, contact the IBM Intellectual Property Department in your country or send inquiries, in writing, to:

IBM World Trade Asia Corporation Licensing 2-31 Roppongi 3-chome, Minato-ku Tokyo 106, Japan

**The following paragraph does not apply to the United Kingdom or any other country where such provisions are inconsistent with local law:** INTERNATIONAL BUSINESS MACHINES CORPORATION PROVIDES THIS PUBLICATION "AS IS" WITHOUT WARRANTY OF ANY KIND, EITHER EXPRESS OR IMPLIED, INCLUDING, BUT NOT LIMITED TO, THE IMPLIED WARRANTIES OF NON-INFRINGEMENT, MERCHANTABILITY OR FITNESS FOR A PARTICULAR PURPOSE. Some states do not allow disclaimer of express or implied warranties in certain transactions, therefore, this statement may not apply to you.

This information could include technical inaccuracies or typographical errors. Changes are periodically made to the information herein; these changes will be incorporated in new editions of the publication. IBM may make improvements and/or changes in the product(s) and/or the program(s) described in this publication at any time without notice.

Any references in this information to non-IBM Web sites are provided for convenience only and do not in any manner serve as an endorsement of those Web sites. The materials at those Web sites are not part of the materials for this IBM product and use of those Web sites is at your own risk.

IBM may use or distribute any of the information you supply in any way it believes appropriate without incurring any obligation to you.

Licensees of this program who wish to have information about it for the purpose of enabling: (i) the exchange of information between independently created programs and other programs (including this one) and (ii) the mutual use of the information which has been exchanged, should contact:

IBM Corporation Mail Station P300 2455 South Road Poughkeepsie, NY 12601-5400 USA

Such information may be available, subject to appropriate terms and conditions, including in some cases, payment of a fee.

The licensed program described in this information and all licensed material available for it are provided by IBM under terms of the IBM Customer Agreement, IBM International Program License Agreement, or any equivalent agreement between us.

If you are viewing this information softcopy, the photographs and color illustrations may not appear.

## **Trademarks**

The following terms are trademarks of the IBM Corporation in the United States or other countries or both:

- ACF/VTAM
- $\cdot$  C/370
- $\cdot$  CICS
- CICS/ESA
- Database 2
- $\cdot$  DB2
- DB2 Universal Database
- DFSMS/MVS
- DFSMSdss
- DFSMShsm
- DFSMSrmm
- DFSORT
- Enterprise System/9000
- ES/3090
- ES/9000
- $\cdot$  ESCON
- Extended Services
- $\cdot$  GDDM
- v IBM
- IBMLink
- IMS
- Infoprint
- Language Environment
- Macro Assembler/2
- MQSeries
- $\cdot$  MVS
- MVS/ESA
- NetView
- $\cdot$  OS/2
- $\cdot$  OS/2 WARP
- $\cdot$  OS/390
- Print Services Facility
- $\cdot$  RACF
- $\cdot$  RMF
- $\cdot$  SAA
- SecureWay
- Sysplex Timer
- System/370
- Systems Application Architecture
- $\cdot$  TME 10
- v VM/ESA
- v VTAM
- zSeries
- z/Architecture
- $\cdot$  z/OS
- $\cdot$  z/OS.e

UNIX is a registered trademark of The Open Group in the United States and other countries.

Other company, product, and service names may be trademarks or service marks of others.

# **Readers' Comments — We'd Like to Hear from You**

**z/OS MVS System Messages Volume 3 (ASB - BPX)**

**Publication No. SA22-7633-03**

**Overall, how satisfied are you with the information in this book?**

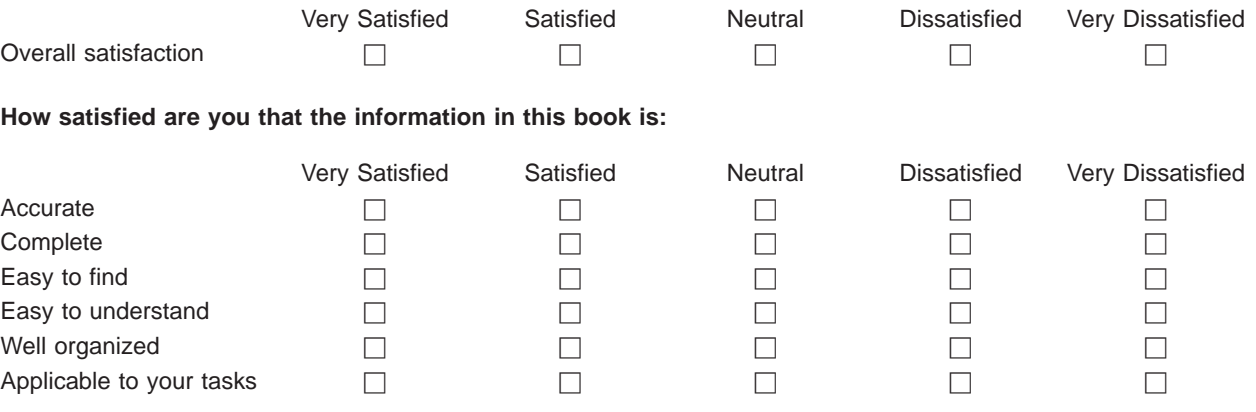

**Please tell us how we can improve this book:**

Thank you for your responses. May we contact you?  $\Box$  Yes  $\Box$  No

When you send comments to IBM, you grant IBM a nonexclusive right to use or distribute your comments in any way it believes appropriate without incurring any obligation to you.

Name Address

Company or Organization

Phone No.

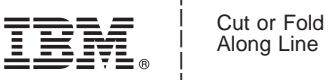

Along Line

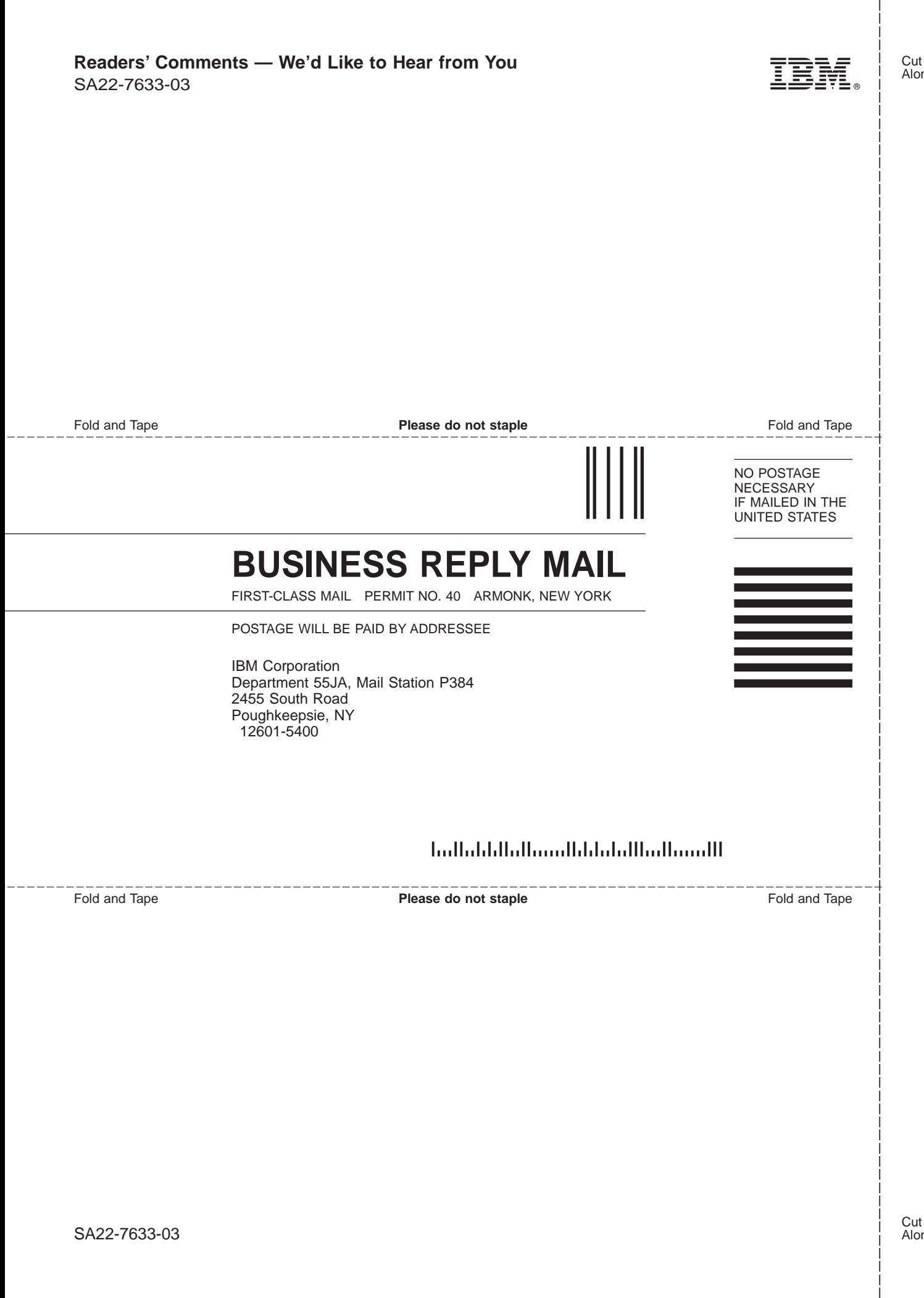

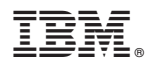

Program Number: 5694-A01, 5655-G52

Printed in U.S.A.

SA22-7633-03

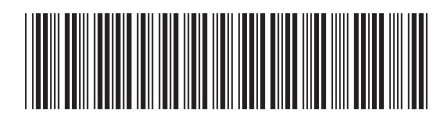